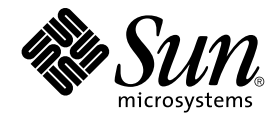

# man pages section 3: Threads and Realtime Library Functions

Sun Microsystems, Inc. 4150 Network Circle Santa Clara, CA 95054 U.S.A.

Part No: 817–3944–10 September 2004

Copyright 2004 Sun Microsystems, Inc. 4150 Network Circle, Santa Clara, CA 95054 U.S.A. All rights reserved.

This product or document is protected by copyright and distributed under licenses restricting its use, copying, distribution, and decompilation. No part of this product or document may be reproduced in any form by any means without prior written authorization of Sun and its licensors, if any.<br>Third-party software, including font technology, is copyrighted and licensed

Parts of the product may be derived from Berkeley BSD systems, licensed from the University of California. UNIX is a registered trademark in the U.S. and other countries, exclusively licensed through X/Open Company, Ltd.

Sun, Sun Microsystems, the Sun logo, docs.sun.com, AnswerBook, AnswerBook2, and Solaris are trademarks or registered trademarks of Sun<br>Microsystems, Inc. in the U.S. and other countries. All SPARC trademarks are used under Microsystems, Inc.

The OPEN LOOK and Sun™ Graphical User Interface was developed by Sun Microsystems, Inc. for its users and licensees. Sun acknowledges the pioneering efforts of Xerox in researching and developing the concept of visual or graphical user interfaces for the computer industry. Sun holds a<br>non-exclusive license from Xerox to the Xerox Graphical User Interface, wh and otherwise comply with Sun's written license agreements.

U.S. Government Rights – Commercial software. Government users are subject to the Sun Microsystems, Inc. standard license agreement and applicable provisions of the FAR and its supplements.

DOCUMENTATION IS PROVIDED "AS IS" AND ALL EXPRESS OR IMPLIED CONDITIONS, REPRESENTATIONS AND WARRANTIES,<br>INCLUDING ANY IMPLIED WARRANTY OF MERCHANTABILITY, FITNESS FOR A PARTICULAR PURPOSE OR NON-INFRINGEMENT, ARE<br>DISCLAIM

Copyright 2004 Sun Microsystems, Inc. 4150 Network Circle, Santa Clara, CA 95054 U.S.A. Tous droits réservés.

Ce produit ou document est protégé par un copyright et distribué avec des licences qui en restreignent l'utilisation, la copie, la distribution, et la décompilation. Aucune partie de ce produit ou document ne peut être reproduite sous aucune forme, par quelque moyen que ce soit, sans<br>l'autorisation préalable et écrite de Sun et de ses bailleurs de licence, s'il y en a. L

Certaines parties de ce produit pourront être dérivées du système Berkeley BSD licenciés par l'Université de Californie. UNIX est une marque déposée aux Etats-Unis et dans d'autres pays et licenciée exclusivement par X/Open Company, Ltd.

Sun, Sun Microsystems, le logo Sun, docs.sun.com, AnswerBook, AnswerBook2, et Solaris sont des marques de fabrique ou des marques déposées de<br>Sun Microsystems, Inc. aux Etats-Unis et dans d'autres pays. Toutes les marques architecture développée par Sun Microsystems, Inc.

L'interface d'utilisation graphique OPEN LOOK et Sun™a été développée par Sun Microsystems, Inc. pour ses utilisateurs et licenciés. Sun reconnaît<br>les efforts de pionniers de Xerox pour la recherche et le développement du de l'informatique. Sun détient une licence non exclusive de Xerox sur l'interface d'utilisation graphique Xerox, cette licence couvrant également les<br>licenciés de Sun qui mettent en place l'interface d'utilisation graphiqu

CETTE PUBLICATION EST FOURNIE "EN L'ETAT" ET AUCUNE GARANTIE, EXPRESSE OU IMPLICITE, N'EST ACCORDEE, Y COMPRIS DES GARANTIES CONCERNANT LA VALEUR MARCHANDE, L'APTITUDE DE LA PUBLICATION A REPONDRE A UNE UTILISATION<br>PARTICULIERE, OU LE FAIT QU'ELLE NE SOIT PAS CONTREFAISANTE DE PRODUIT DE TIERS. CE DENI DE GARANTIE NE<br>S'APPLIQUERAIT PAS

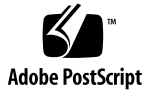

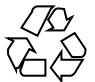

040714@9061

## **Contents**

#### **[Preface 9](#page-8-0)**

**[Threads and Realtime Library Functions 15](#page-14-0)** [aiocancel\(3AIO\) 16](#page-15-0) [aio\\_cancel\(3RT\) 17](#page-16-0) [aio\\_error\(3RT\) 19](#page-18-0) [aio\\_fsync\(3RT\) 21](#page-20-0) [aioread\(3AIO\) 23](#page-22-0) [aio\\_read\(3RT\) 25](#page-24-0) [aio\\_return\(3RT\) 28](#page-27-0) [aio\\_suspend\(3RT\) 29](#page-28-0) [aiowait\(3AIO\) 31](#page-30-0) [aio\\_waitn\(3RT\) 32](#page-31-0) [aio\\_write\(3RT\) 34](#page-33-0) [cancellation\(3THR\) 37](#page-36-0) [clock\\_settime\(3RT\) 43](#page-42-0) [cond\\_init\(3THR\) 45](#page-44-0) [condition\(3THR\) 50](#page-49-0) [door\\_bind\(3DOOR\) 52](#page-51-0) [door\\_call\(3DOOR\) 55](#page-54-0) [door\\_create\(3DOOR\) 58](#page-57-0) [door\\_cred\(3DOOR\) 60](#page-59-0) [door\\_info\(3DOOR\) 61](#page-60-0) [door\\_return\(3DOOR\) 63](#page-62-0) [door\\_revoke\(3DOOR\) 64](#page-63-0) [door\\_server\\_create\(3DOOR\) 65](#page-64-0)

[fdatasync\(3RT\) 67](#page-66-0) [libthread\\_db\(3THR\) 68](#page-67-0) [lio\\_listio\(3RT\) 75](#page-74-0) [mq\\_close\(3RT\) 79](#page-78-0) [mq\\_getattr\(3RT\) 80](#page-79-0) [mq\\_notify\(3RT\) 81](#page-80-0) [mq\\_open\(3RT\) 83](#page-82-0) [mq\\_receive\(3RT\) 86](#page-85-0) [mq\\_send\(3RT\) 88](#page-87-0) [mq\\_setattr\(3RT\) 90](#page-89-0) [mq\\_unlink\(3RT\) 91](#page-90-0) [mutex\(3THR\) 92](#page-91-0) [mutex\\_init\(3THR\) 94](#page-93-0) [nanosleep\(3RT\) 106](#page-105-0) [proc\\_service\(3PROC\) 107](#page-106-0) [ps\\_lgetregs\(3PROC\) 110](#page-109-0) [ps\\_pglobal\\_lookup\(3PROC\) 112](#page-111-0) [ps\\_pread\(3PROC\) 113](#page-112-0) [ps\\_pstop\(3PROC\) 114](#page-113-0) [pthread\\_attr\\_getdetachstate\(3THR\) 116](#page-115-0) [pthread\\_attr\\_getguardsize\(3THR\) 117](#page-116-0) [pthread\\_attr\\_getinheritsched\(3THR\) 119](#page-118-0) [pthread\\_attr\\_getschedparam\(3THR\) 121](#page-120-0) [pthread\\_attr\\_getschedpolicy\(3THR\) 122](#page-121-0) [pthread\\_attr\\_getscope\(3THR\) 123](#page-122-0) [pthread\\_attr\\_getstackaddr\(3THR\) 124](#page-123-0) [pthread\\_attr\\_getstacksize\(3THR\) 125](#page-124-0) [pthread\\_attr\\_init\(3THR\) 126](#page-125-0) [pthread\\_cancel\(3THR\) 128](#page-127-0) [pthread\\_cleanup\\_pop\(3THR\) 129](#page-128-0) [pthread\\_cleanup\\_push\(3THR\) 130](#page-129-0) [pthread\\_condattr\\_getpshared\(3THR\) 131](#page-130-0) [pthread\\_condattr\\_init\(3THR\) 133](#page-132-0) [pthread\\_cond\\_init\(3THR\) 135](#page-134-0) [pthread\\_cond\\_signal\(3THR\) 137](#page-136-0) [pthread\\_cond\\_wait\(3THR\) 139](#page-138-0) [pthread\\_create\(3THR\) 143](#page-142-0) [pthread\\_detach\(3THR\) 147](#page-146-0)

**4** man pages section 3: Threads and Realtime Library Functions • September 2004

[pthread\\_equal\(3THR\) 148](#page-147-0) [pthread\\_exit\(3THR\) 149](#page-148-0) [pthread\\_getconcurrency\(3THR\) 150](#page-149-0) [pthread\\_getschedparam\(3THR\) 152](#page-151-0) [pthread\\_getspecific\(3THR\) 154](#page-153-0) [pthread\\_join\(3THR\) 155](#page-154-0) [pthread\\_key\\_create\(3THR\) 157](#page-156-0) [pthread\\_key\\_delete\(3THR\) 159](#page-158-0) [pthread\\_kill\(3THR\) 160](#page-159-0) [pthread\\_mutexattr\\_getprioceiling\(3THR\) 161](#page-160-0) [pthread\\_mutexattr\\_getprotocol\(3THR\) 163](#page-162-0) [pthread\\_mutexattr\\_getpshared\(3THR\) 166](#page-165-0) [pthread\\_mutexattr\\_getrobust\\_np\(3THR\) 168](#page-167-0) [pthread\\_mutexattr\\_gettype\(3THR\) 170](#page-169-0) [pthread\\_mutexattr\\_init\(3THR\) 172](#page-171-0) [pthread\\_mutex\\_consistent\\_np\(3THR\) 173](#page-172-0) [pthread\\_mutex\\_getprioceiling\(3THR\) 175](#page-174-0) [pthread\\_mutex\\_init\(3THR\) 177](#page-176-0) [pthread\\_mutex\\_lock\(3THR\) 179](#page-178-0) [pthread\\_once\(3THR\) 182](#page-181-0) [pthread\\_rwlockattr\\_getpshared\(3THR\) 183](#page-182-0) [pthread\\_rwlockattr\\_init\(3THR\) 184](#page-183-0) [pthread\\_rwlock\\_init\(3THR\) 185](#page-184-0) [pthread\\_rwlock\\_rdlock\(3THR\) 187](#page-186-0) [pthread\\_rwlock\\_unlock\(3THR\) 189](#page-188-0) [pthread\\_rwlock\\_wrlock\(3THR\) 190](#page-189-0) [pthread\\_self\(3THR\) 192](#page-191-0) [pthread\\_setcancelstate\(3THR\) 193](#page-192-0) [pthread\\_setcanceltype\(3THR\) 195](#page-194-0) [pthread\\_sigmask\(3THR\) 197](#page-196-0) [pthread\\_testcancel\(3THR\) 202](#page-201-0) [rwlock\(3THR\) 203](#page-202-0) [schedctl\\_init\(3SCHED\) 206](#page-205-0) [sched\\_getparam\(3RT\) 208](#page-207-0) [sched\\_get\\_priority\\_max\(3RT\) 209](#page-208-0) [sched\\_getscheduler\(3RT\) 210](#page-209-0) [sched\\_rr\\_get\\_interval\(3RT\) 211](#page-210-0) [sched\\_setparam\(3RT\) 212](#page-211-0)

[sched\\_setscheduler\(3RT\) 214](#page-213-0) [sched\\_yield\(3RT\) 216](#page-215-0) [semaphore\(3THR\) 217](#page-216-0) [sem\\_close\(3RT\) 221](#page-220-0) [sem\\_destroy\(3RT\) 222](#page-221-0) [sem\\_getvalue\(3RT\) 223](#page-222-0) [sem\\_init\(3RT\) 224](#page-223-0) [sem\\_open\(3RT\) 226](#page-225-0) [sem\\_post\(3RT\) 229](#page-228-0) [sem\\_unlink\(3RT\) 231](#page-230-0) [sem\\_wait\(3RT\) 232](#page-231-0) [shm\\_open\(3RT\) 235](#page-234-0) [shm\\_unlink\(3RT\) 238](#page-237-0) [sigqueue\(3RT\) 239](#page-238-0) [sigwaitinfo\(3RT\) 241](#page-240-0) [td\\_init\(3THR\) 243](#page-242-0) [td\\_log\(3THR\) 244](#page-243-0) [td\\_sync\\_get\\_info\(3THR\) 245](#page-244-0) [td\\_ta\\_enable\\_stats\(3THR\) 249](#page-248-0) [td\\_ta\\_event\\_addr\(3THR\) 251](#page-250-0) [td\\_ta\\_get\\_nthreads\(3THR\) 255](#page-254-0) [td\\_ta\\_map\\_addr2sync\(3THR\) 256](#page-255-0) [td\\_ta\\_map\\_id2thr\(3THR\) 257](#page-256-0) [td\\_ta\\_new\(3THR\) 258](#page-257-0) [td\\_ta\\_setconcurrency\(3THR\) 260](#page-259-0) [td\\_ta\\_sync\\_iter\(3THR\) 261](#page-260-0) [td\\_thr\\_dbsuspend\(3THR\) 263](#page-262-0) [td\\_thr\\_getgregs\(3THR\) 264](#page-263-0) [td\\_thr\\_get\\_info\(3THR\) 266](#page-265-0) [td\\_thr\\_lockowner\(3THR\) 269](#page-268-0) [td\\_thr\\_setprio\(3THR\) 270](#page-269-0) [td\\_thr\\_setsigpending\(3THR\) 271](#page-270-0) [td\\_thr\\_sleepinfo\(3THR\) 272](#page-271-0) [td\\_thr\\_tsd\(3THR\) 273](#page-272-0) [td\\_thr\\_validate\(3THR\) 274](#page-273-0) [thr\\_create\(3THR\) 275](#page-274-0) [threads\(3THR\) 281](#page-280-0) [thr\\_exit\(3THR\) 288](#page-287-0)

**<sup>6</sup>** man pages section 3: Threads and Realtime Library Functions • September 2004

[thr\\_getconcurrency\(3THR\) 290](#page-289-0) [thr\\_getprio\(3THR\) 291](#page-290-0) [thr\\_join\(3THR\) 292](#page-291-0) [thr\\_keycreate\(3THR\) 294](#page-293-0) [thr\\_kill\(3THR\) 297](#page-296-0) [thr\\_main\(3THR\) 298](#page-297-0) [thr\\_min\\_stack\(3THR\) 299](#page-298-0) [thr\\_self\(3THR\) 300](#page-299-0) [thr\\_sigsetmask\(3THR\) 301](#page-300-0) [thr\\_stksegment\(3THR\) 306](#page-305-0) [thr\\_suspend\(3THR\) 307](#page-306-0) [thr\\_yield\(3THR\) 308](#page-307-0) [timer\\_create\(3RT\) 309](#page-308-0) [timer\\_delete\(3RT\) 311](#page-310-0) [timer\\_settime\(3RT\) 312](#page-311-0)

**[Index 315](#page-314-0)**

man pages section 3: Threads and Realtime Library Functions • September 2004

## <span id="page-8-0"></span>Preface

Both novice users and those familar with the SunOS operating system can use online man pages to obtain information about the system and its features. A man page is intended to answer concisely the question "What does it do?" The man pages in general comprise a reference manual. They are not intended to be a tutorial.

## Overview

The following contains a brief description of each man page section and the information it references:

- Section 1 describes, in alphabetical order, commands available with the operating system.
- Section 1M describes, in alphabetical order, commands that are used chiefly for system maintenance and administration purposes.
- Section 2 describes all of the system calls. Most of these calls have one or more error returns. An error condition is indicated by an otherwise impossible returned value.
- Section 3 describes functions found in various libraries, other than those functions that directly invoke UNIX system primitives, which are described in Section 2.
- Section 4 outlines the formats of various files. The C structure declarations for the file formats are given where applicable.
- Section 5 contains miscellaneous documentation such as character-set tables.
- Section 6 contains available games and demos.
- Section 7 describes various special files that refer to specific hardware peripherals and device drivers. STREAMS software drivers, modules and the STREAMS-generic set of system calls are also described.
- Section 9 provides reference information needed to write device drivers in the kernel environment. It describes two device driver interface specifications: the Device Driver Interface (DDI) and the Driver⁄Kernel Interface (DKI).
- Section 9E describes the DDI/DKI, DDI-only, and DKI-only entry-point routines a developer can include in a device driver.
- Section 9F describes the kernel functions available for use by device drivers.
- Section 9S describes the data structures used by drivers to share information between the driver and the kernel.

Below is a generic format for man pages. The man pages of each manual section generally follow this order, but include only needed headings. For example, if there are no bugs to report, there is no BUGS section. See the intro pages for more information and detail about each section, and man(1) for more information about man pages in general.

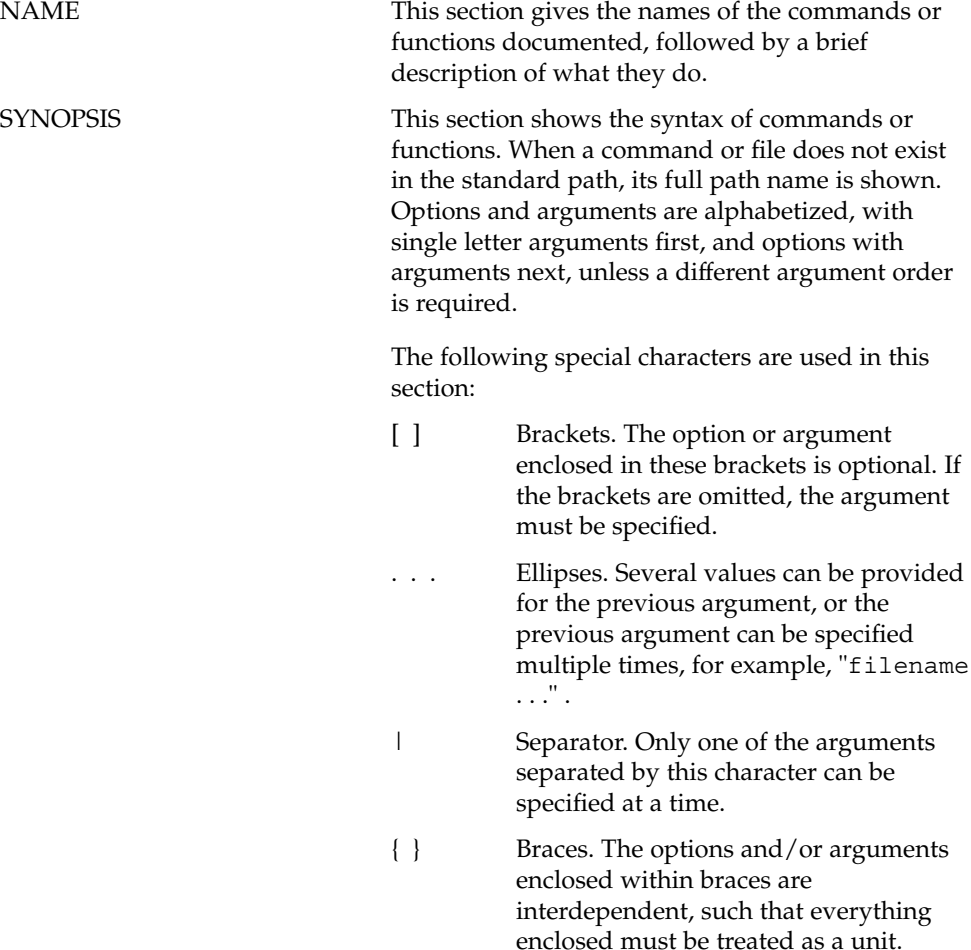

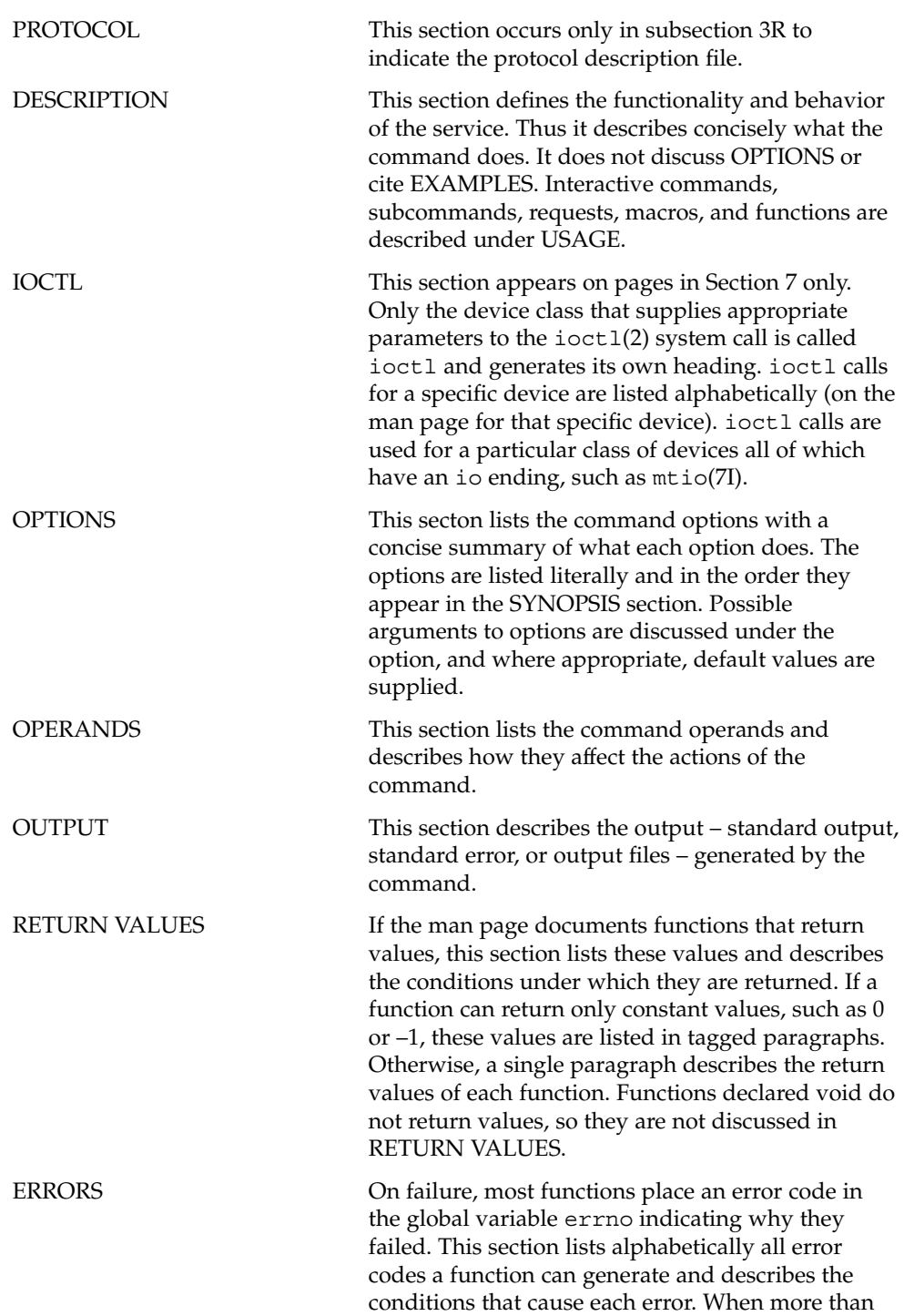

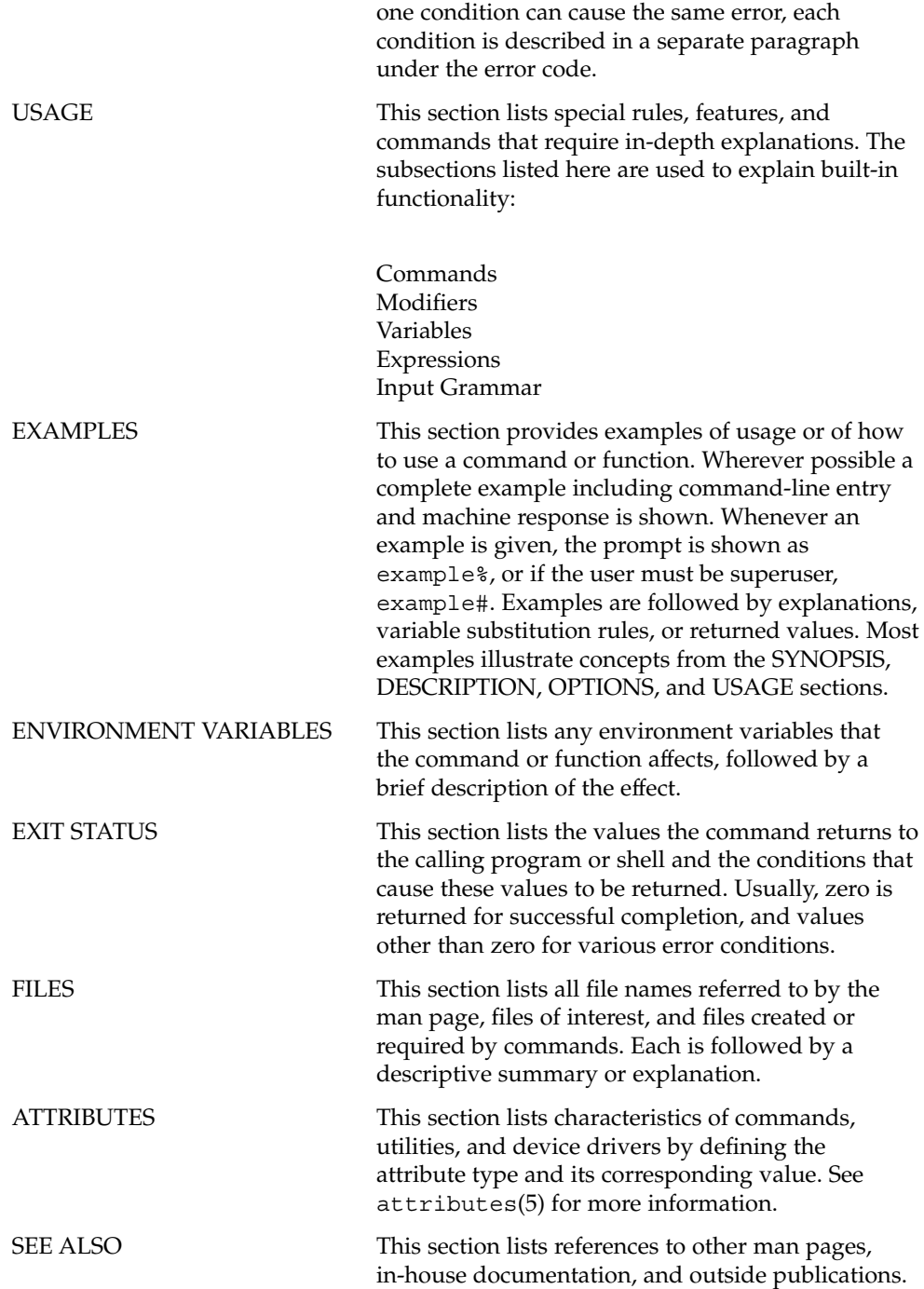

**12** man pages section 3: Threads and Realtime Library Functions • September 2004

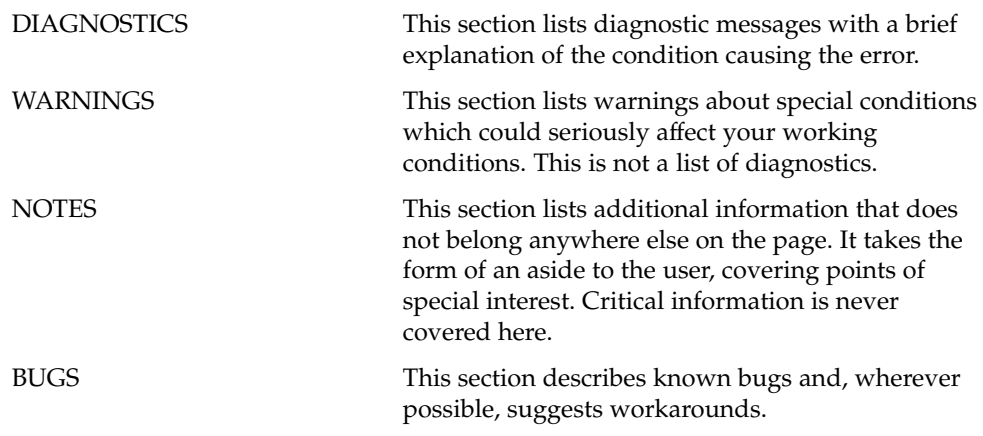

man pages section 3: Threads and Realtime Library Functions • September 2004

# <span id="page-14-0"></span>Threads and Realtime Library Functions

<span id="page-15-0"></span>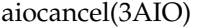

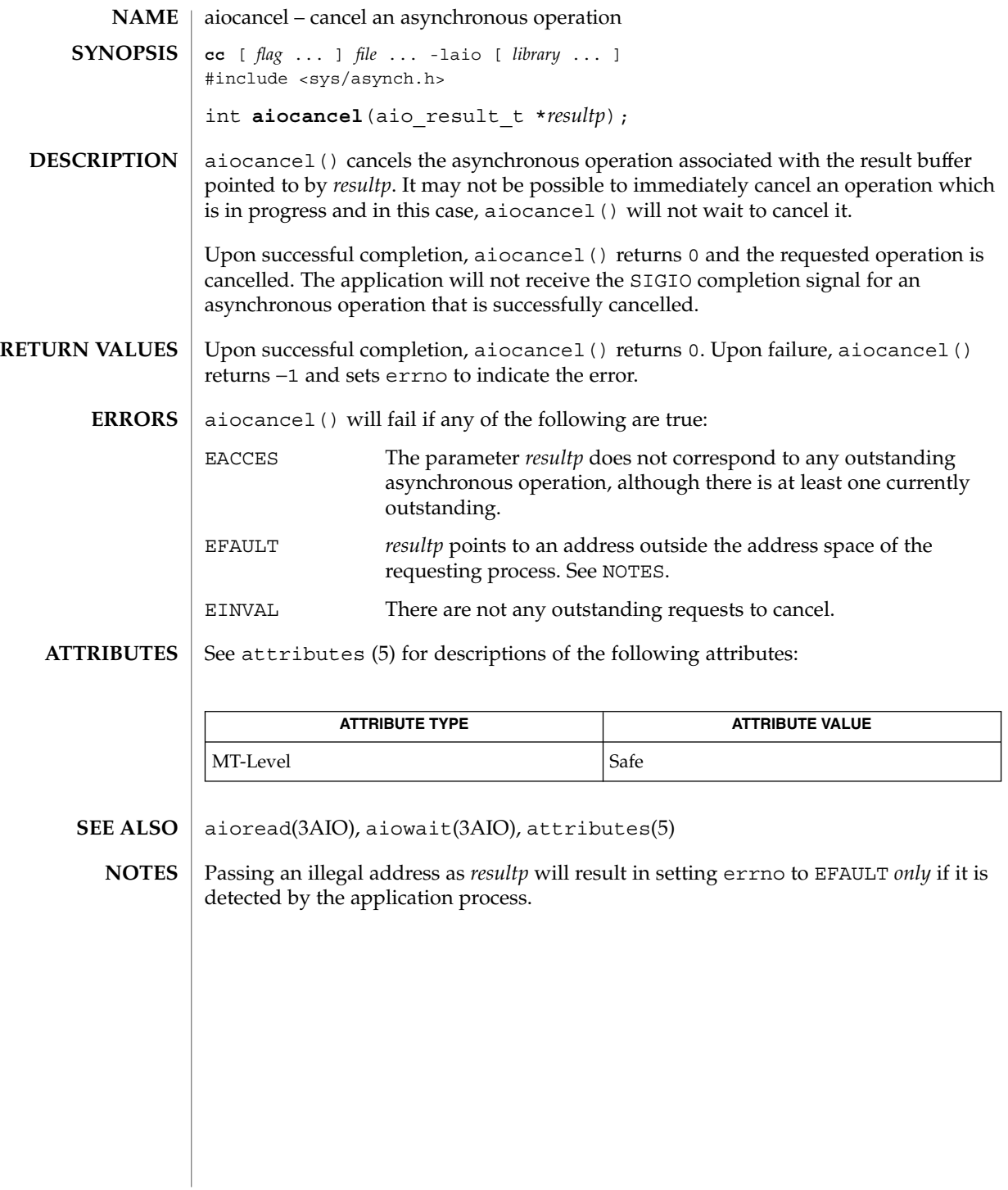

**16** man pages section 3: Threads and Realtime Library Functions • Last Revised 5 Mar 1997

<span id="page-16-0"></span>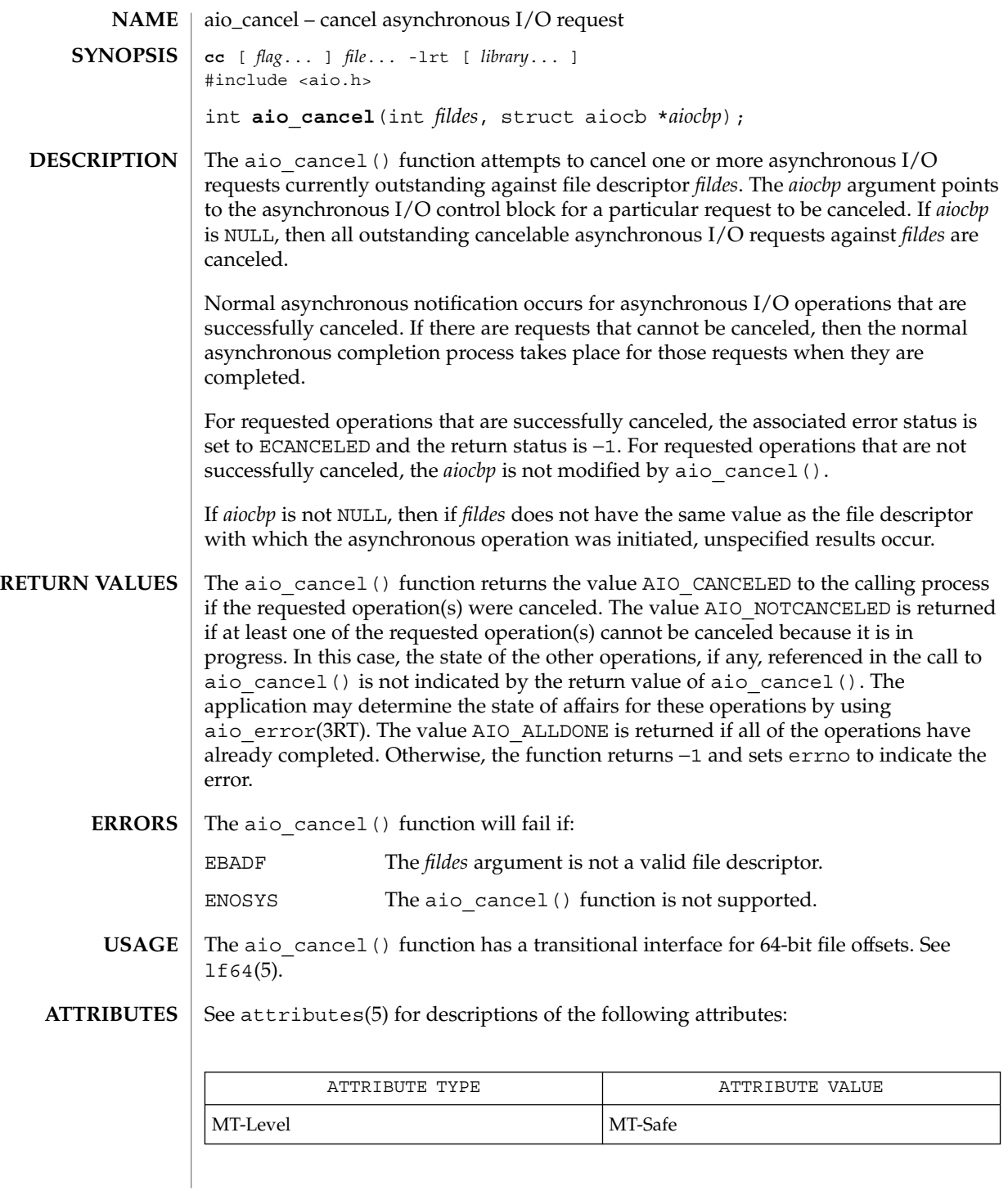

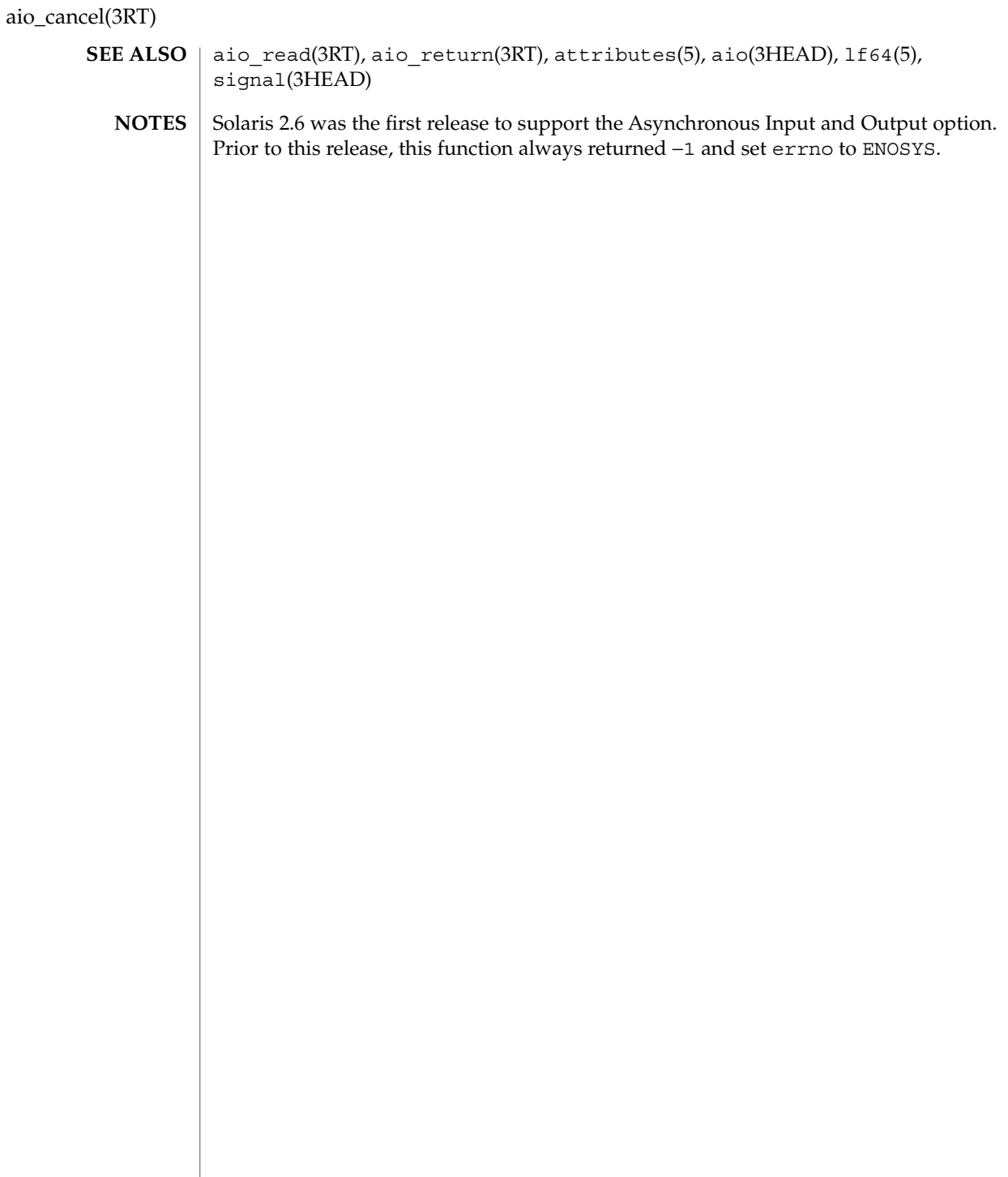

**18** man pages section 3: Threads and Realtime Library Functions • Last Revised 22 Jun 1998

<span id="page-18-0"></span>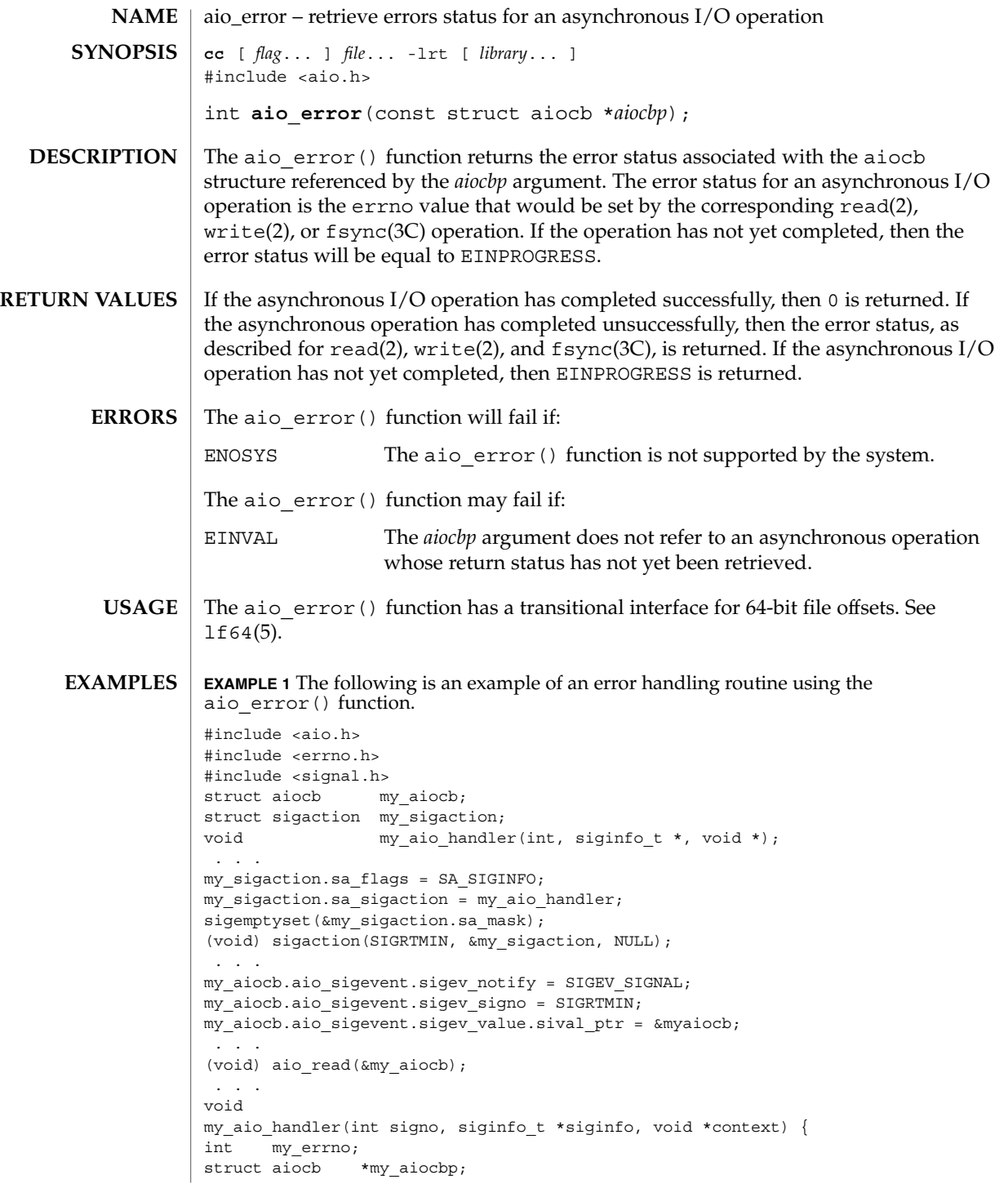

```
EXAMPLE 1 The following is an example of an error handling routine using the aio_error () function. (Continued)
                     aio error() function.
                     my_aiocbp = siginfo->si_value.sival_ptr;
                             if ((my_errno = aio_error(my_aiocb)) != EINPROGRESS) {
                                      int my status = aio return(my aiocb);
                                     if (my_{\text{status}} \ge 0) \frac{1}{3} /* start another operation */
                                               ...
                                      } else { /* handle I/O error */
                                               ...
                                     }
                             }
                     }
                     See attributes(5) for descriptions of the following attributes:
                                  ATTRIBUTE TYPE \vert ATTRIBUTE VALUE
                      MT-Level Async-Signal-Safe
                     ext{ext}(2), close(2), fork(2), lseek(2), read(2), write(2), aio(3HEAD),
                     aio_cancel(3RT), aio_fsync(3RT), aio_read(3RT), aio_return(3RT),
                     aio_write(3RT), lio_listio(3RT), signal(3HEAD), attributes(5), lf64(5)
                     Solaris 2.6 was the first release to support the Asynchronous Input and Output option.
                     Prior to this release, this function always returned −1 and set errno to ENOSYS.
aio_error(3RT)
     ATTRIBUTES
        SEE ALSO
           NOTES
```
**20** man pages section 3: Threads and Realtime Library Functions • Last Revised 18 Apr 2001

<span id="page-20-0"></span>aio\_fsync – asynchronous file synchronization **cc** [ *flag*... ] *file*... -lrt [ *library*... ] #include <aio.h> int **aio\_fsync**(int *op*, struct aiocb \**aiocbp*); The aio  $f$ sync() function asynchronously forces all I/O operations associated with the file indicated by the file descriptor aio\_fildes member of the aiocb structure referenced by the *aiocbp* argument and queued at the time of the call to aio\_fsync() to the synchronized I/O completion state. The function call returns when the synchronization request has been initiated or queued to the file or device (even when the data cannot be synchronized immediately). If *op* is O\_DSYNC, all currently queued I/O operations are completed as if by a call to fdatasync(3RT); that is, as defined for synchronized I/O data integrity completion. If *op* is O SYNC, all currently queued I/O operations are completed as if by a call to  $f<sub>sync</sub>(3C)$ ; that is, as defined for synchronized I/O file integrity completion. If the aio fsync() function fails, or if the operation queued by aio fsync() fails, then, as for fsync(3C) and fdatasync(3RT), outstanding I/O operations are not guaranteed to have been completed. If aio  $f$  fsync() succeeds, then it is only the I/O that was queued at the time of the call to aio fsync() that is guaranteed to be forced to the relevant completion state. The completion of subsequent I/O on the file descriptor is not guaranteed to be completed in a synchronized fashion. The *aiocbp* argument refers to an asynchronous I/O control block. The *aiocbp* value may be used as an argument to aio\_error(3RT) and aio\_return(3RT) in order to determine the error status and return status, respectively, of the asynchronous operation while it is proceeding. When the request is queued, the error status for the operation is EINPROGRESS. When all data has been successfully transferred, the error status will be reset to reflect the success or failure of the operation. If the operation does not complete successfully, the error status for the operation will be set to indicate the error. The *aio\_sigevent* member determines the asynchronous notification to occur when all operations have achieved synchronized I/O completion. All other members of the structure referenced by *aiocbp* are ignored. If the control block referenced by *aiocbp* becomes an illegal address prior to asynchronous I/O completion, then the behavior is undefined. If the aio\_fsync() function fails or the *aiocbp* indicates an error condition, data is not guaranteed to have been successfully transferred. If *aiocbp* is NULL, then no status is returned in *aiocbp*, and no signal is generated upon completion of the operation. The aio  $f<sub>sync</sub>()$  function returns 0 to the calling process if the I/O operation is successfully queued; otherwise, the function returns −1 and sets errno to indicate the error.  $\texttt{ERRORS} \parallel \texttt{The aid\_fsync}$  () function will fail if: **NAME SYNOPSIS DESCRIPTION RETURN VALUES**

Threads and Realtime Library Functions **21**

aio\_fsync(3RT)

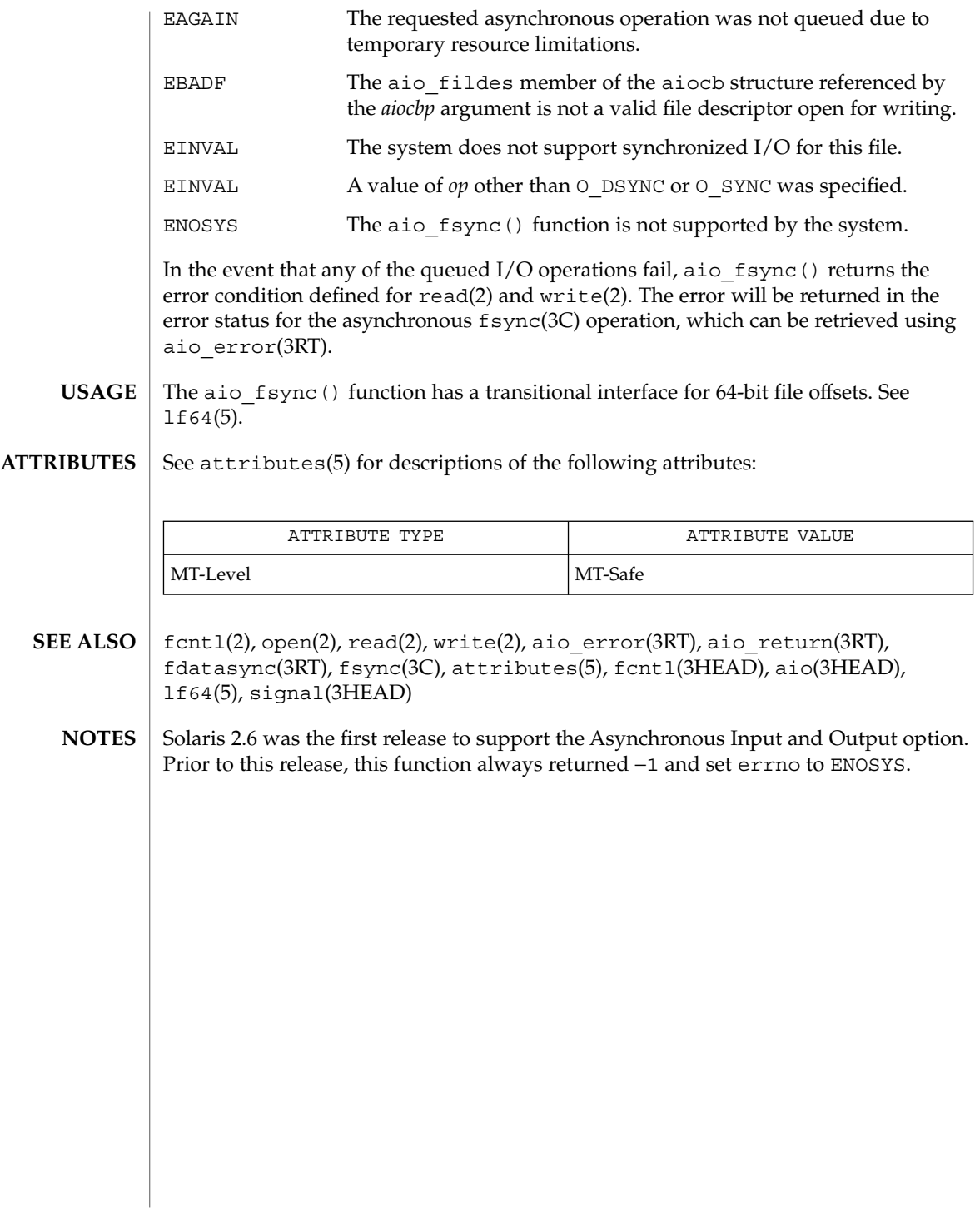

**22** man pages section 3: Threads and Realtime Library Functions • Last Revised 22 Jun 1998

<span id="page-22-0"></span>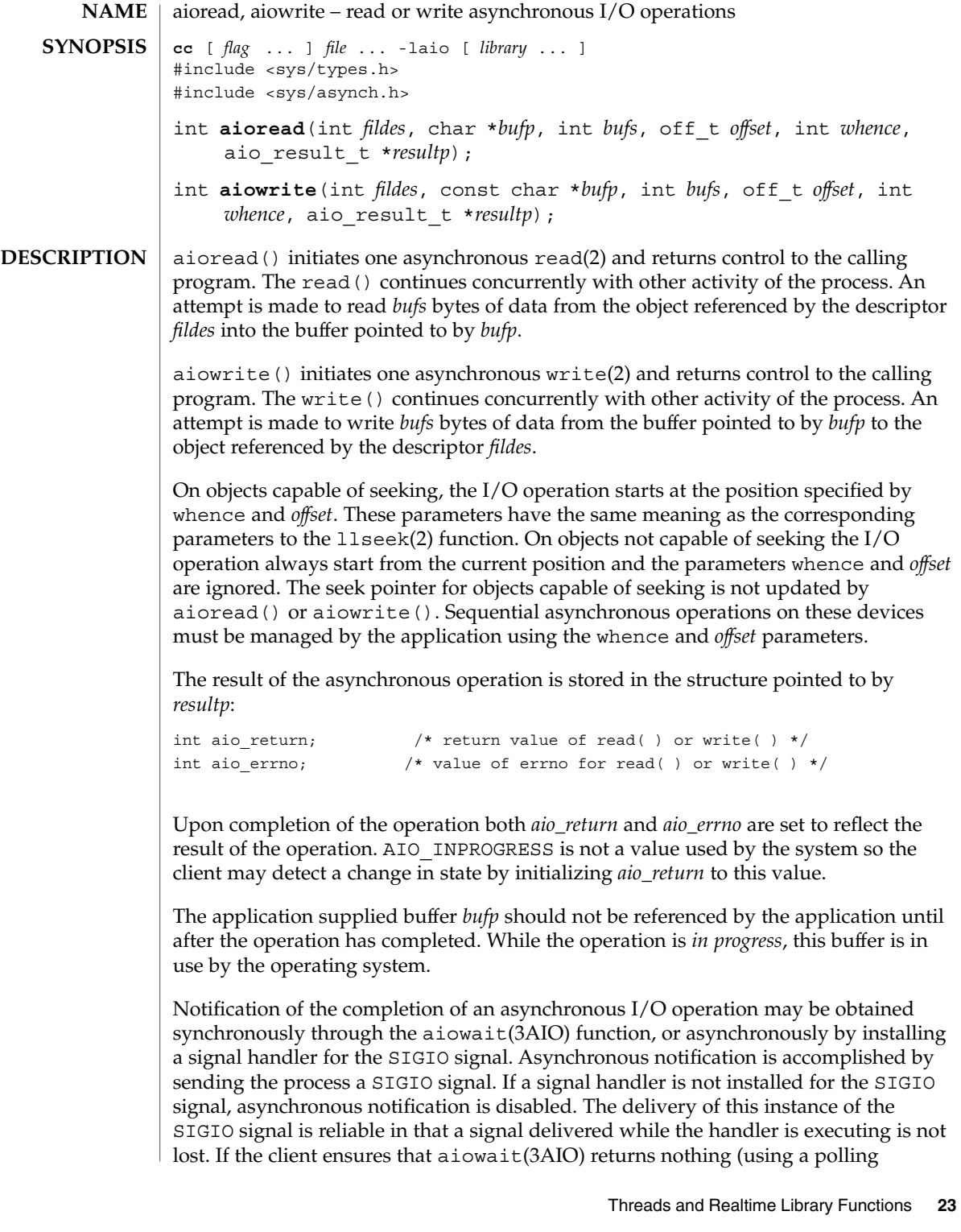

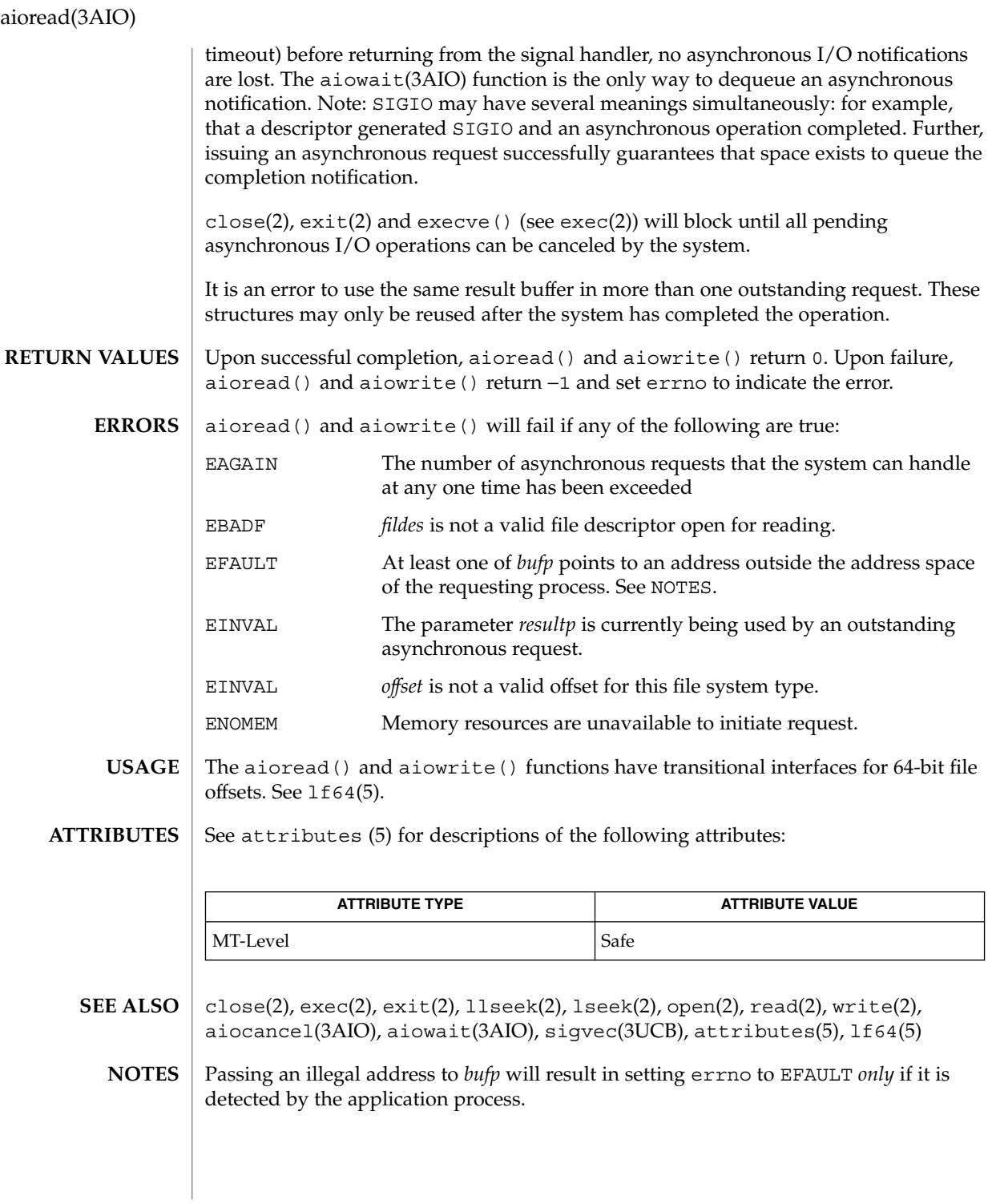

**24** man pages section 3: Threads and Realtime Library Functions • Last Revised 28 Jan 1998

<span id="page-24-0"></span>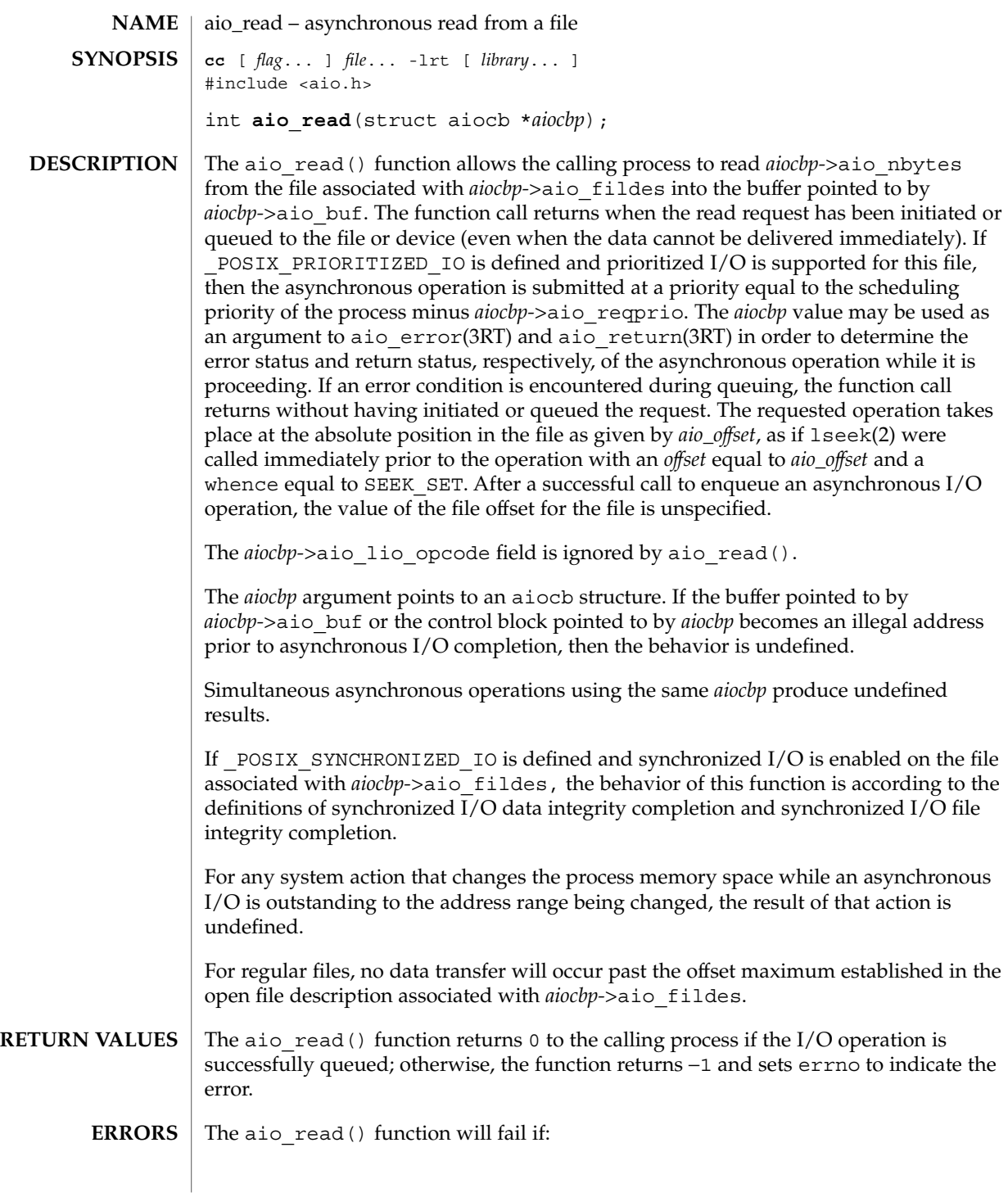

aio\_read(3RT)

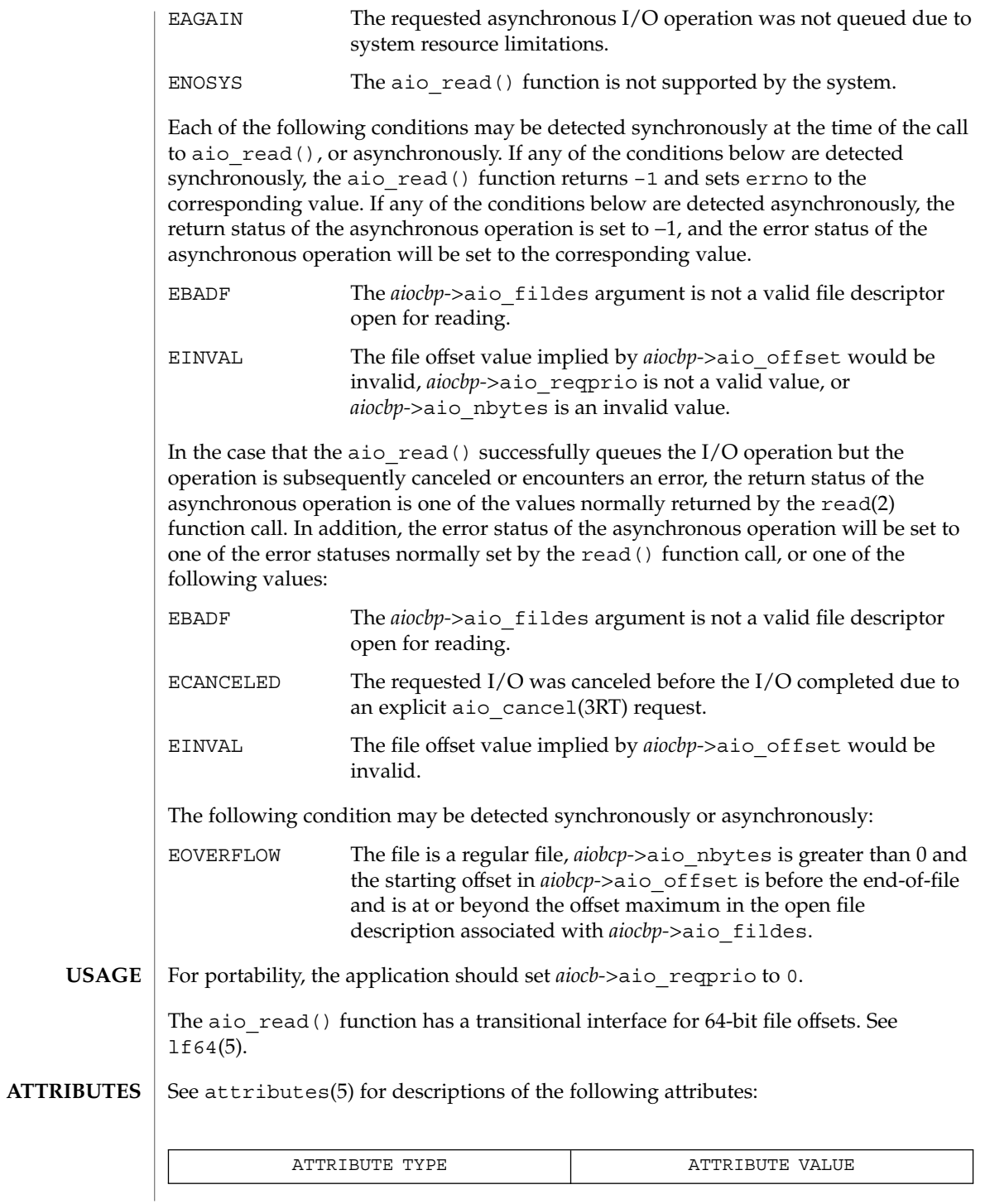

**26** man pages section 3: Threads and Realtime Library Functions • Last Revised 22 Jun 1998

aio\_read(3RT)

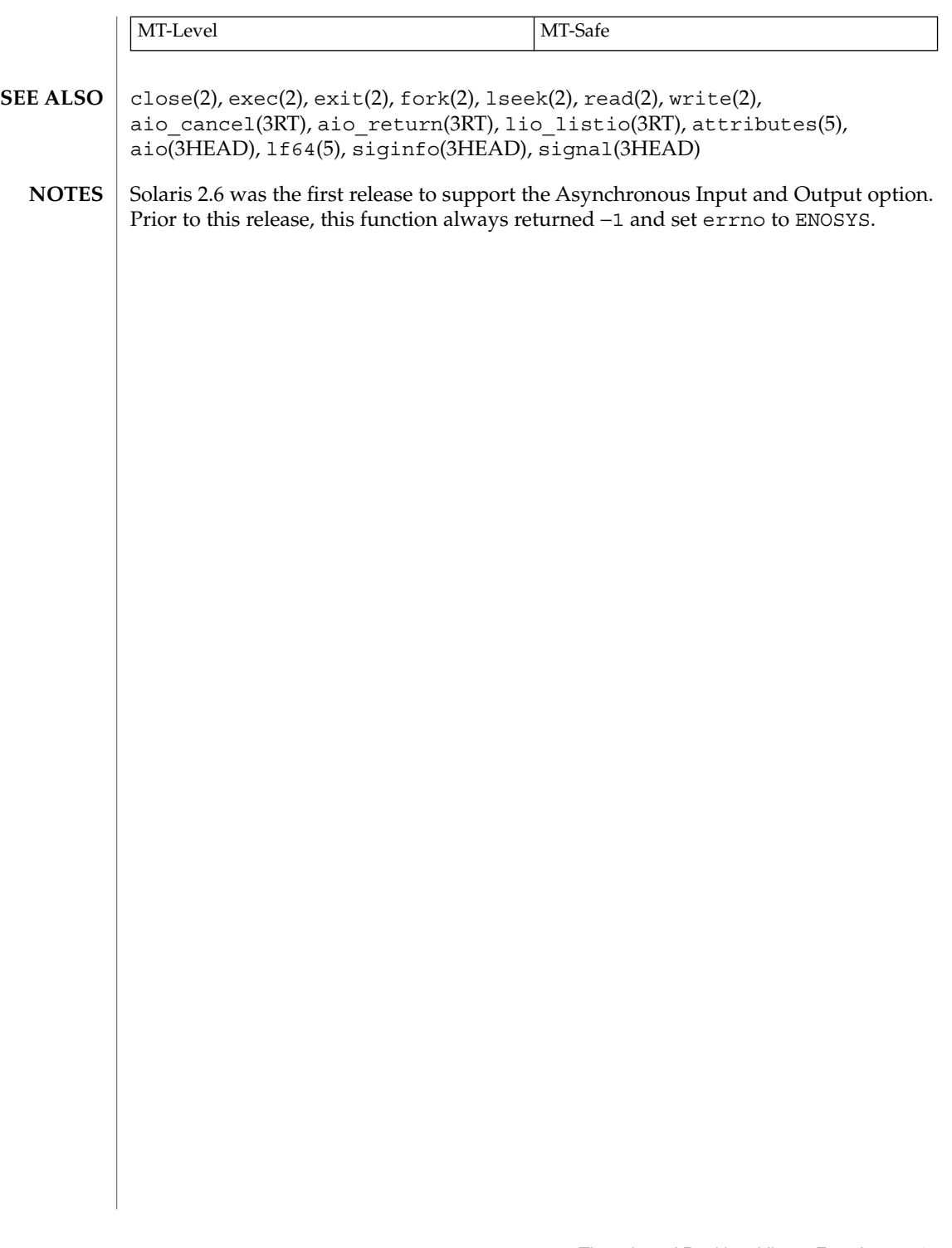

### <span id="page-27-0"></span>aio\_return(3RT)

| <b>NAME</b>          | aio_return – retrieve return status of an asynchronous $I/O$ operation                                                                                                    |                                                           |
|----------------------|----------------------------------------------------------------------------------------------------|-----------------------------------------------------------|
| <b>SYNOPSIS</b>      | cc [ flag ] file -1rt [ library ]<br>#include <aio.h></aio.h>                                                                                                    |                                                           |
|                      | ssize t aio return (struct aiocb *aiocbp);                                                                                                    |                                                           |
| <b>DESCRIPTION</b>   | The aio return () function returns the return status associated with the aiocb<br>structure referenced by the aiocbp argument. The return status for an asynchronous<br>I/O operation is the value that would be returned by the corresponding read(2),<br>$write(2)$ , or $fsync(3C)$ function call. If the error status for the operation is equal to<br>EINPROGRESS, then the return status for the operation is undefined. The<br>aio_return () function may be called exactly once to retrieve the return status of a<br>given asynchronous operation; thereafter, if the same aiocb structure is used in a call<br>to aio_return() or aio_error(3RT), an error may be returned. When the aiocb<br>structure referred to by <i>aiocbp</i> is used to submit another asynchronous operation, then<br>aio_return () may be successfully used to retrieve the return status of that<br>operation. |                                                           |
| <b>RETURN VALUES</b> | If the asynchronous I/O operation has completed, then the return status, as described<br>for read(2), $write(2)$ , and $fsync(3C)$ , is returned. If the asynchronous I/O operation<br>has not yet completed, the results of aio_return() are undefined.                                                                                                    |                                                           |
| <b>ERRORS</b>        | The aio return () function will fail if:                                                                                                    |                                                           |
|                      | The aiocbp argument does not refer to an asynchronous operation<br>EINVAL<br>whose return status has not yet been retrieved.                                                                                                    |                                                           |
|                      | ENOSYS                                                                                                    | The aio_return() function is not supported by the system. |
| <b>USAGE</b>         | The aio return () function has a transitional interface for 64-bit file offsets. See<br>$1f64(5)$ .                                                                                                    |                                                           |
| <b>ATTRIBUTES</b>    | See attributes(5) for descriptions of the following attributes:                                                                                                    |                                                           |
|                      |                                                                                                    |                                                           |
|                      | ATTRIBUTE TYPE                                                                                                    | ATTRIBUTE VALUE                                           |
|                      | MT-Level                                                                                                    | Async-Signal-Safe                                         |
| <b>SEE ALSO</b>      | $close(2)$ , $exec(2)$ , $exit(2)$ , $fork(2)$ , $lseek(2)$ , $read(2)$ , $write(2)$ ,<br>aio cancel(3RT), aio fsync(3RT), aio read(3RT), fsync(3C),<br>lio listio(3RT), attributes(5), aio(3HEAD), 1f64(5), signal(3HEAD)                                                                                                    |                                                           |
| <b>NOTES</b>         | Solaris 2.6 was the first release to support the Asynchronous Input and Output option.<br>Prior to this release, this function always returned -1 and set errno to ENOSYS.                                                                                                    |                                                           |

**<sup>28</sup>** man pages section 3: Threads and Realtime Library Functions • Last Revised 22 Jun 1998

<span id="page-28-0"></span>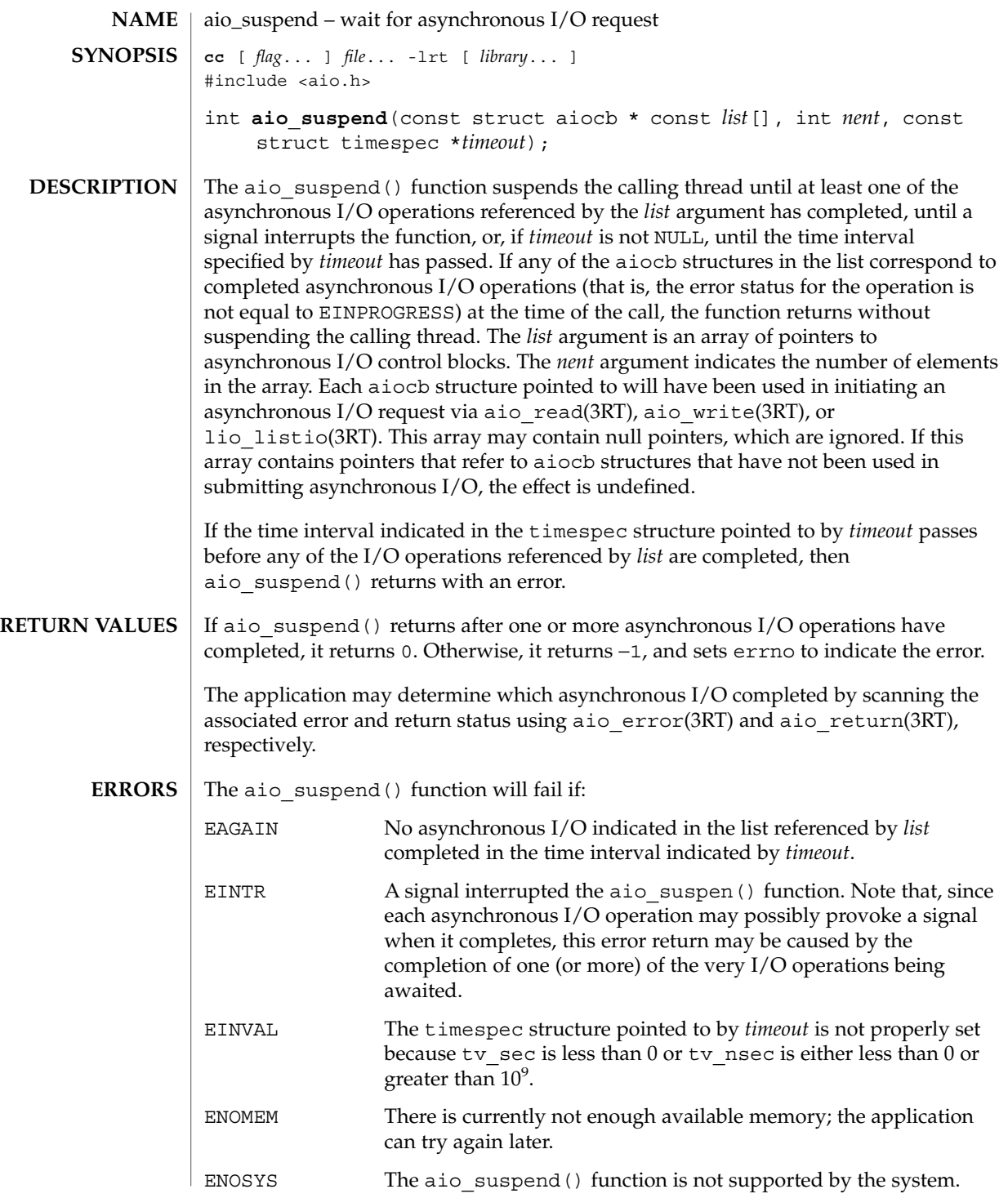

Threads and Realtime Library Functions **29**

aio\_suspend(3RT)

The aio suspend() function has a transitional interface for 64-bit file offsets. See lf64(5). See attributes(5) for descriptions of the following attributes: ATTRIBUTE TYPE **ATTRIBUTE** VALUE MT-Level Async-Signal-Safe aio fsync(3RT), aio read(3RT), aio return(3RT), aio write(3RT), lio\_listio(3RT), attributes(5), aio(3HEAD), lf64(5), signal(3HEAD) Solaris 2.6 was the first release to support the Asynchronous Input and Output option. Prior to this release, this function always returned −1 and set errno to ENOSYS. **USAGE ATTRIBUTES SEE ALSO NOTES**

<span id="page-30-0"></span>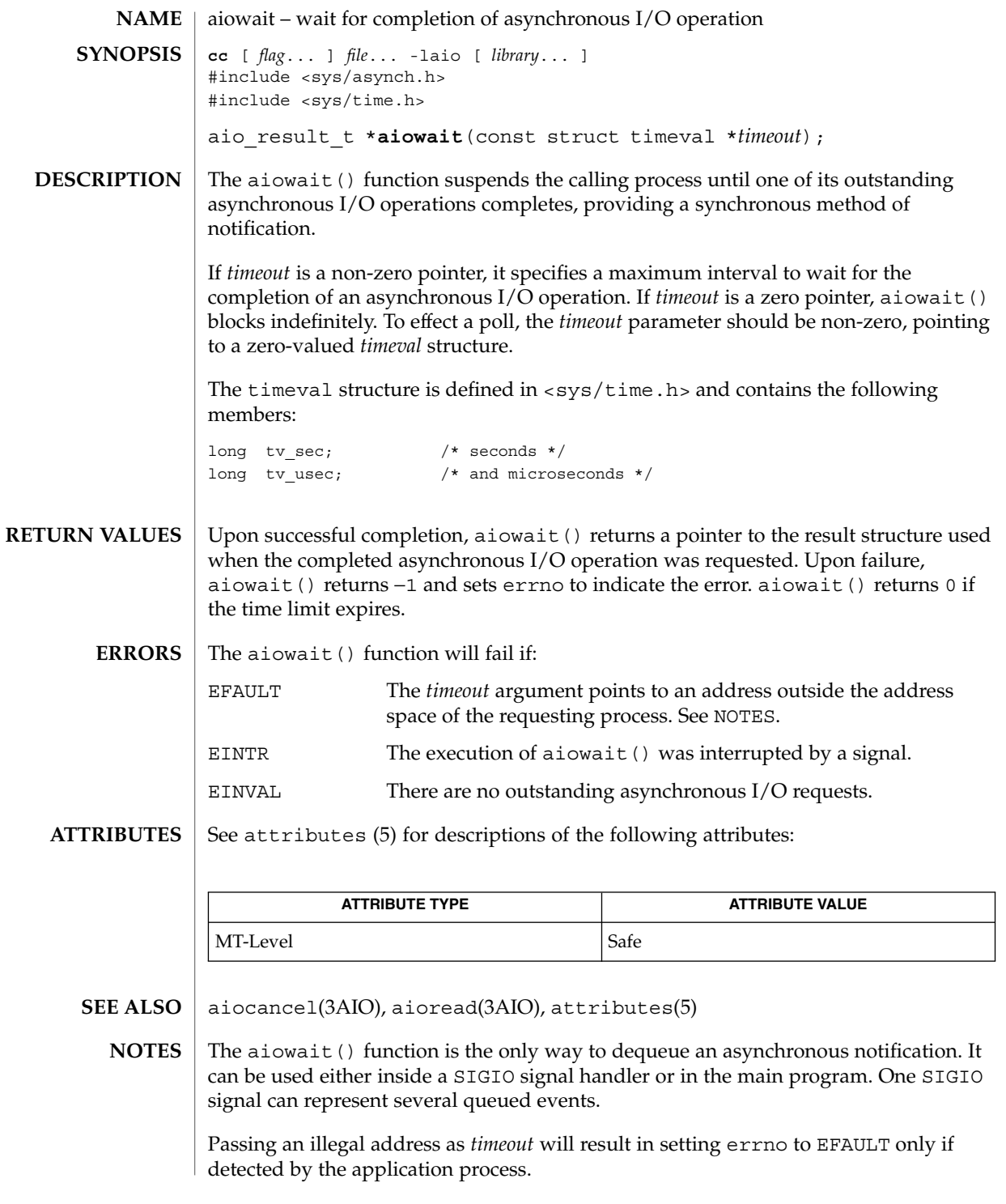

Threads and Realtime Library Functions **31**

<span id="page-31-0"></span>aio\_waitn(3RT)

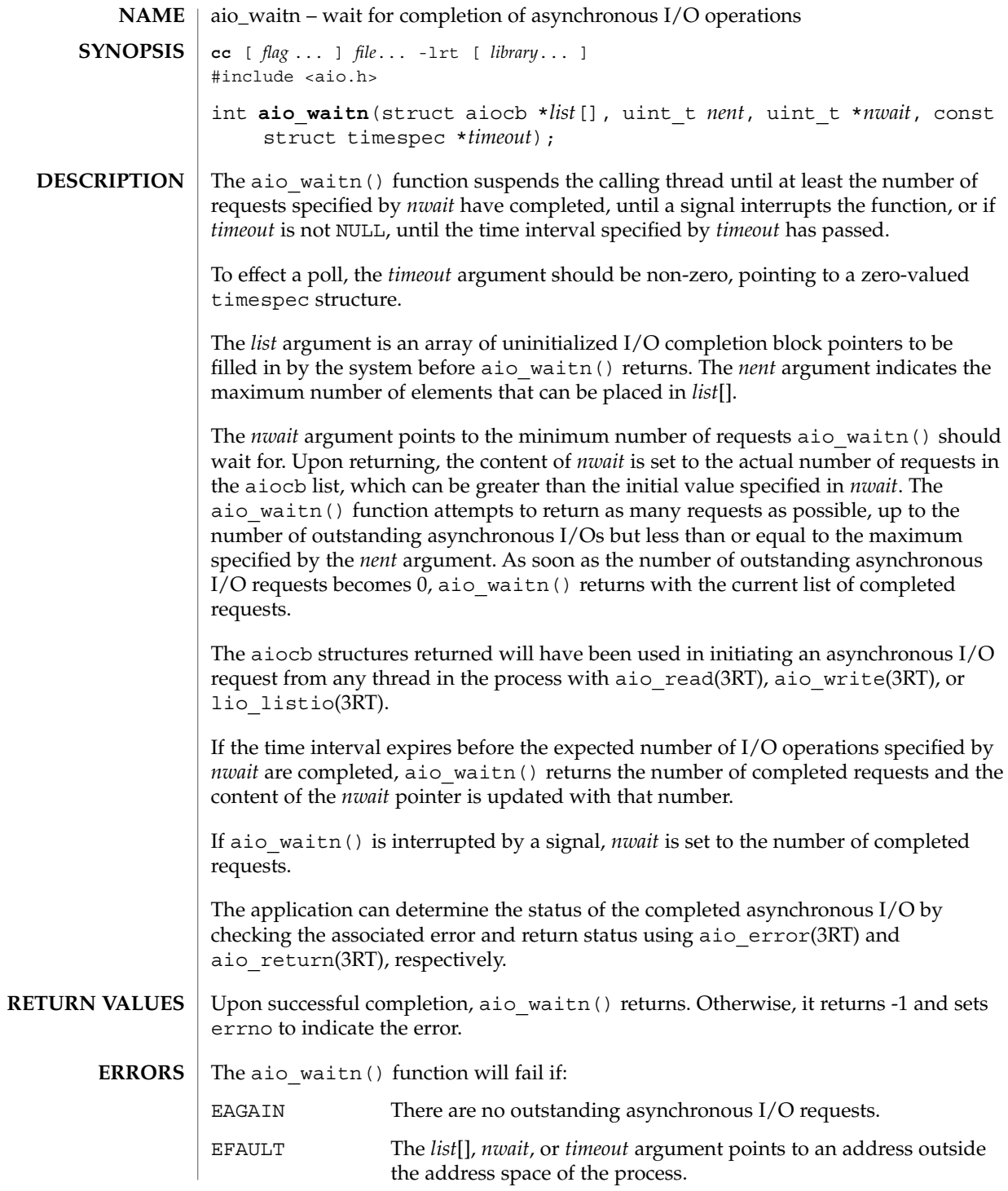

**32** man pages section 3: Threads and Realtime Library Functions • Last Revised 11 Jan 2002

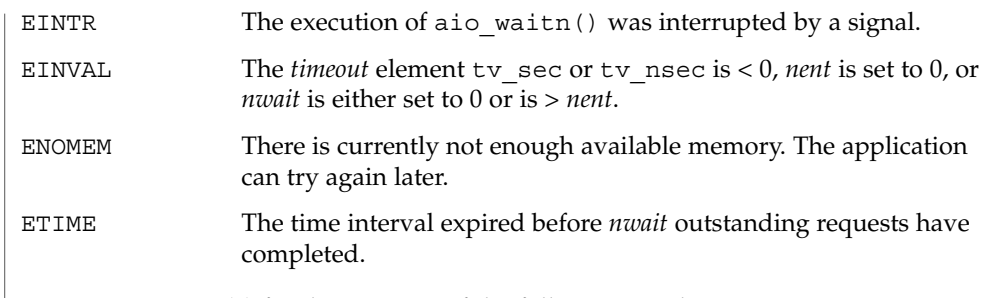

<code>ATTRIBUTES</code>  $\mid$  See <code>attributes</code> (5) for descriptions of the following attributes:

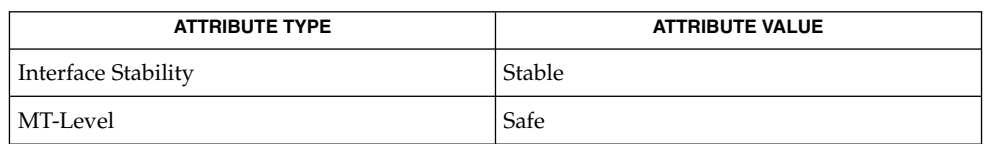

#### aio(3HEAD), aio\_error(3RT), aio\_read(3RT), aio\_write(3RT), lio\_listio(3RT), aio\_return(3RT), attributes (5) **SEE ALSO**

Threads and Realtime Library Functions **33**

<span id="page-33-0"></span>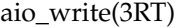

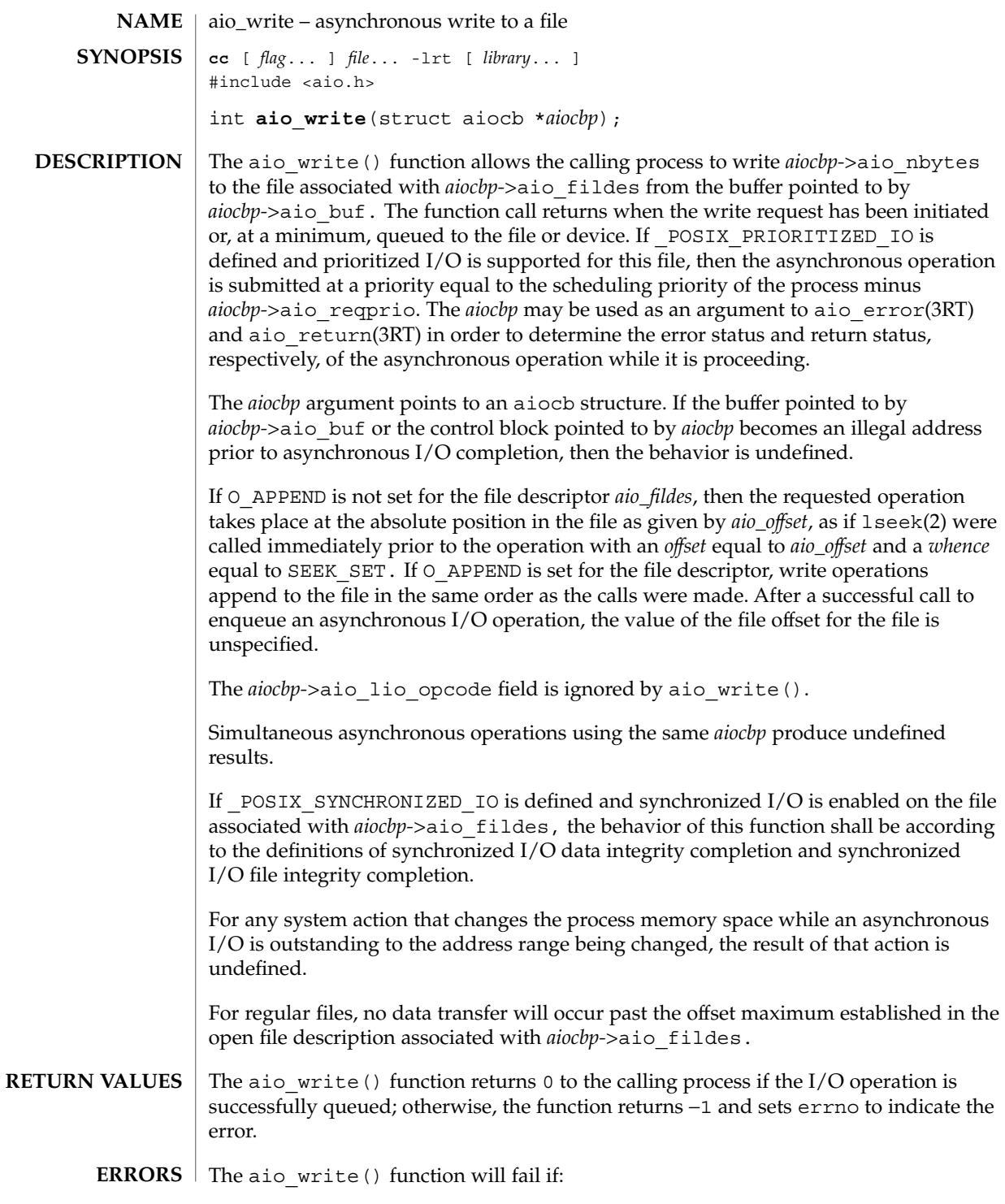

aio\_write(3RT)

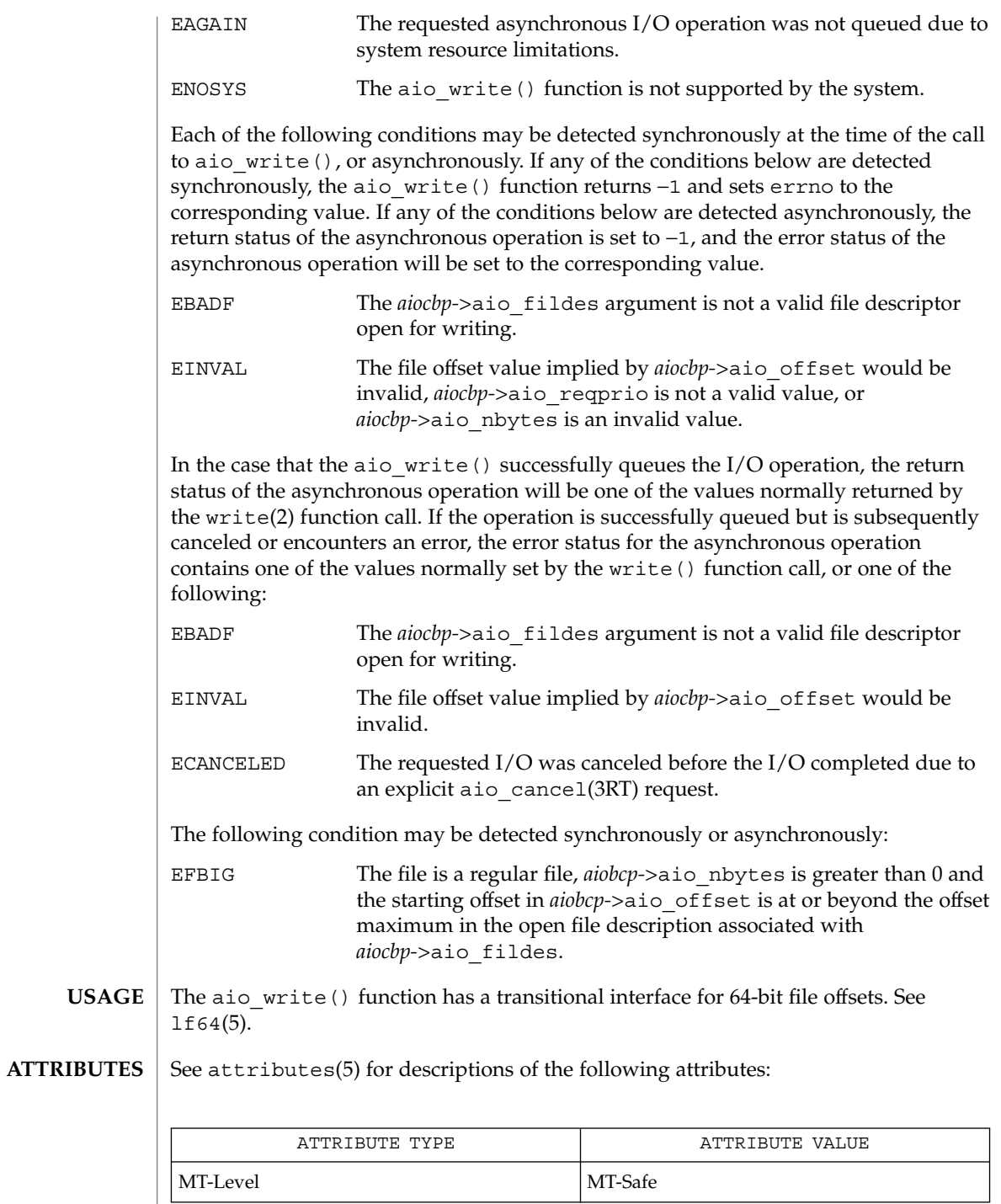

Threads and Realtime Library Functions **35**

#### aio\_write(3RT)

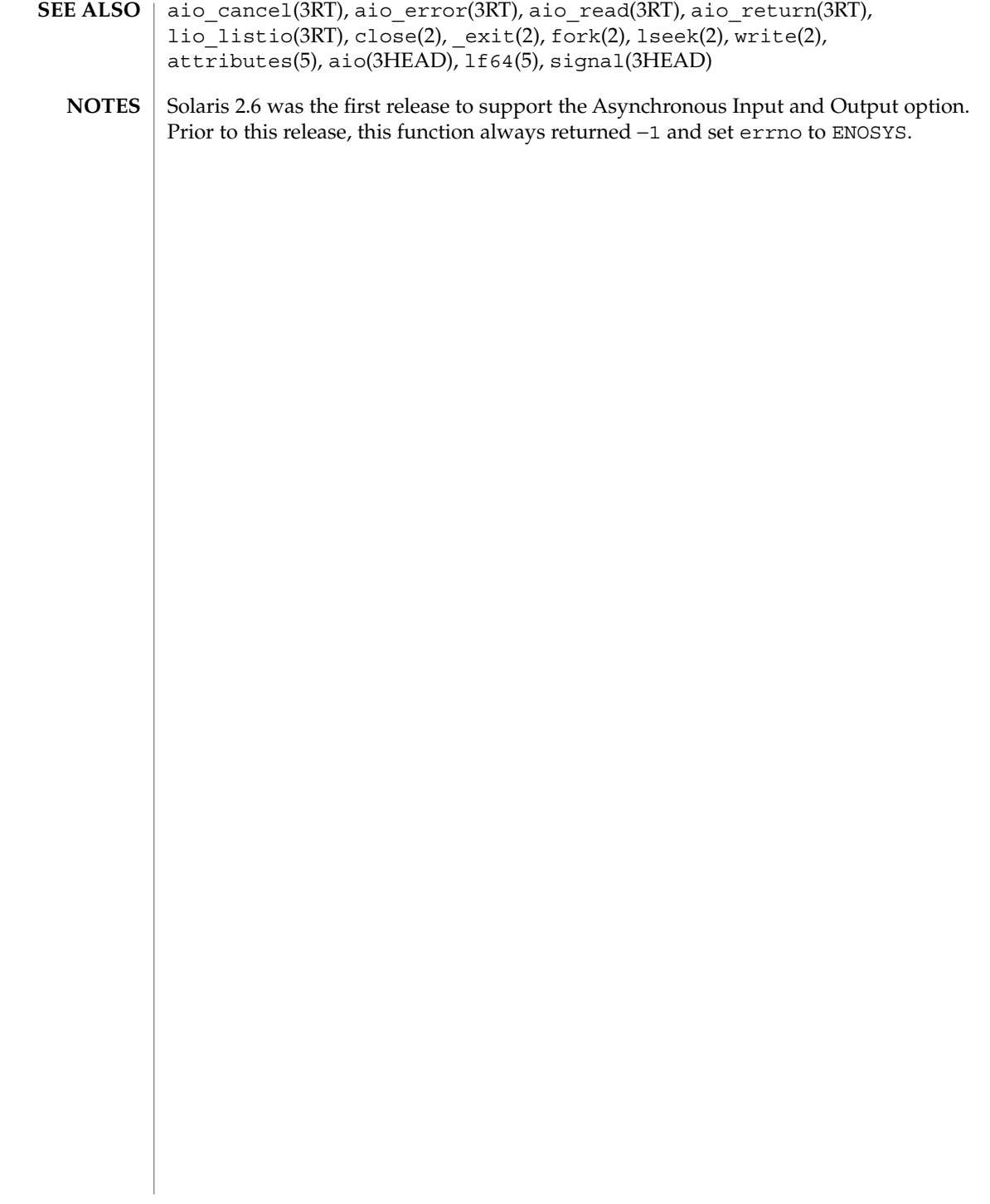
## **NAME** | cancellation – overview of concepts related to POSIX thread cancellation

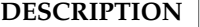

 $\overline{1}$ 

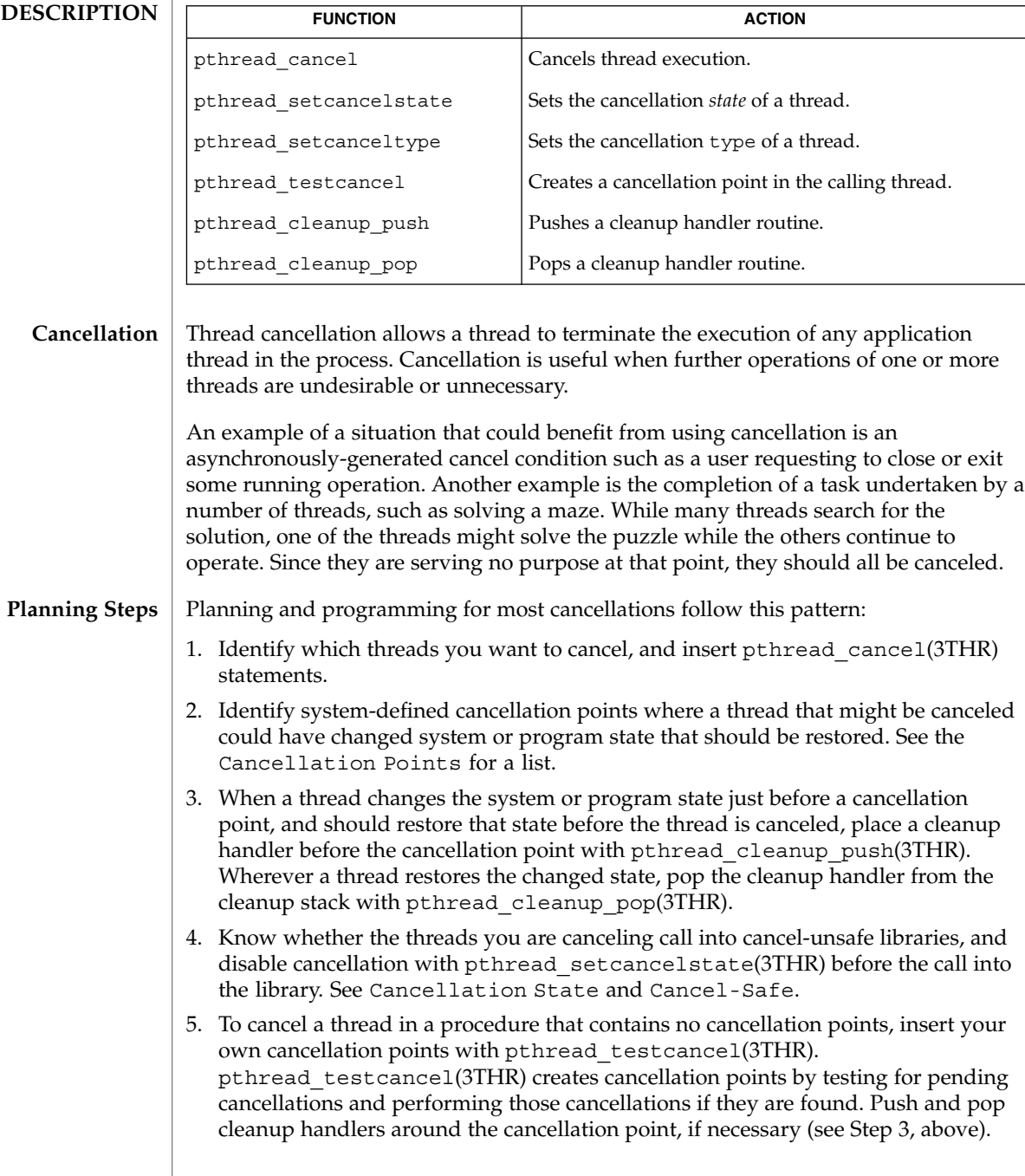

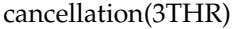

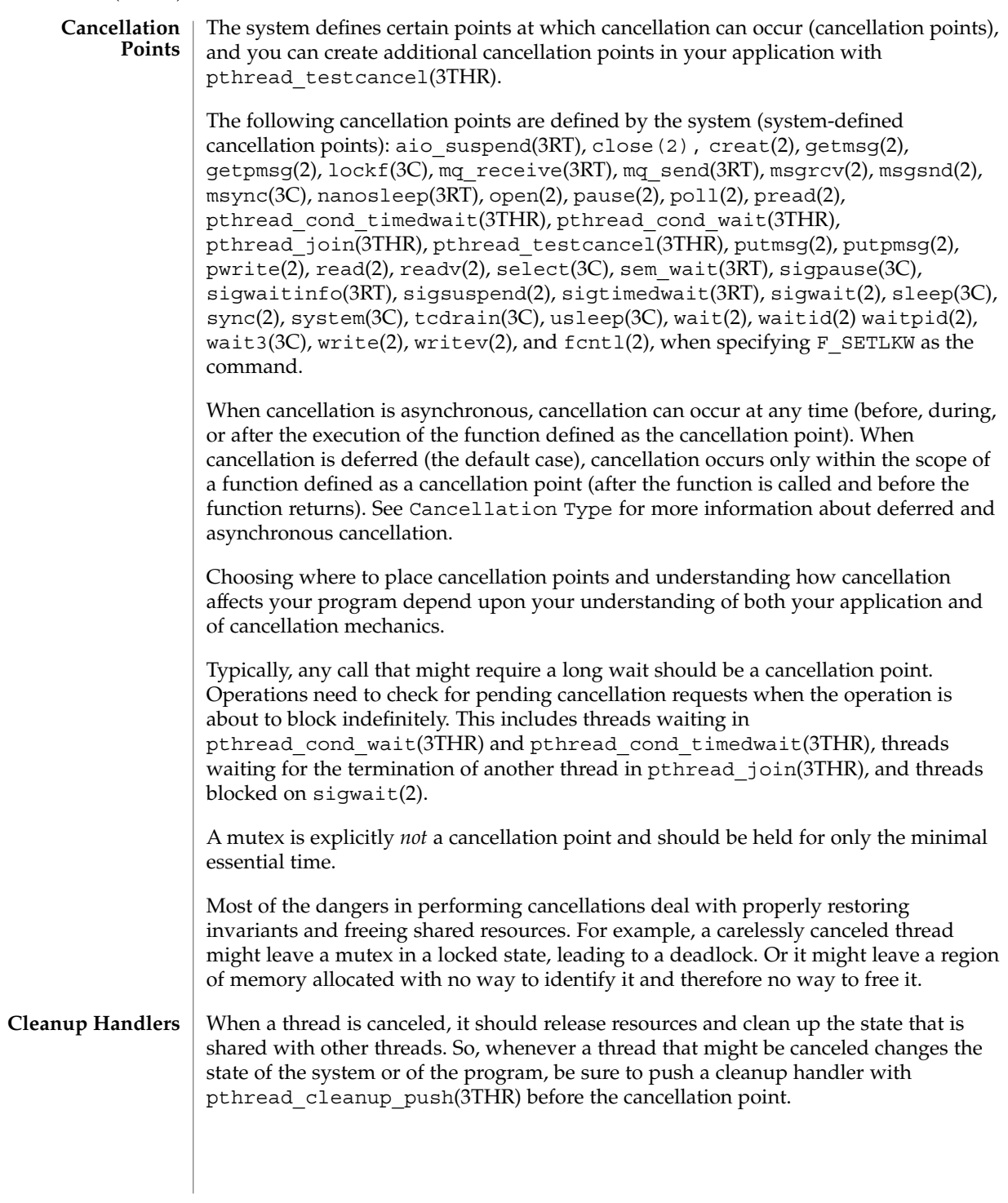

**38** man pages section 3: Threads and Realtime Library Functions • Last Revised 31 May 2001

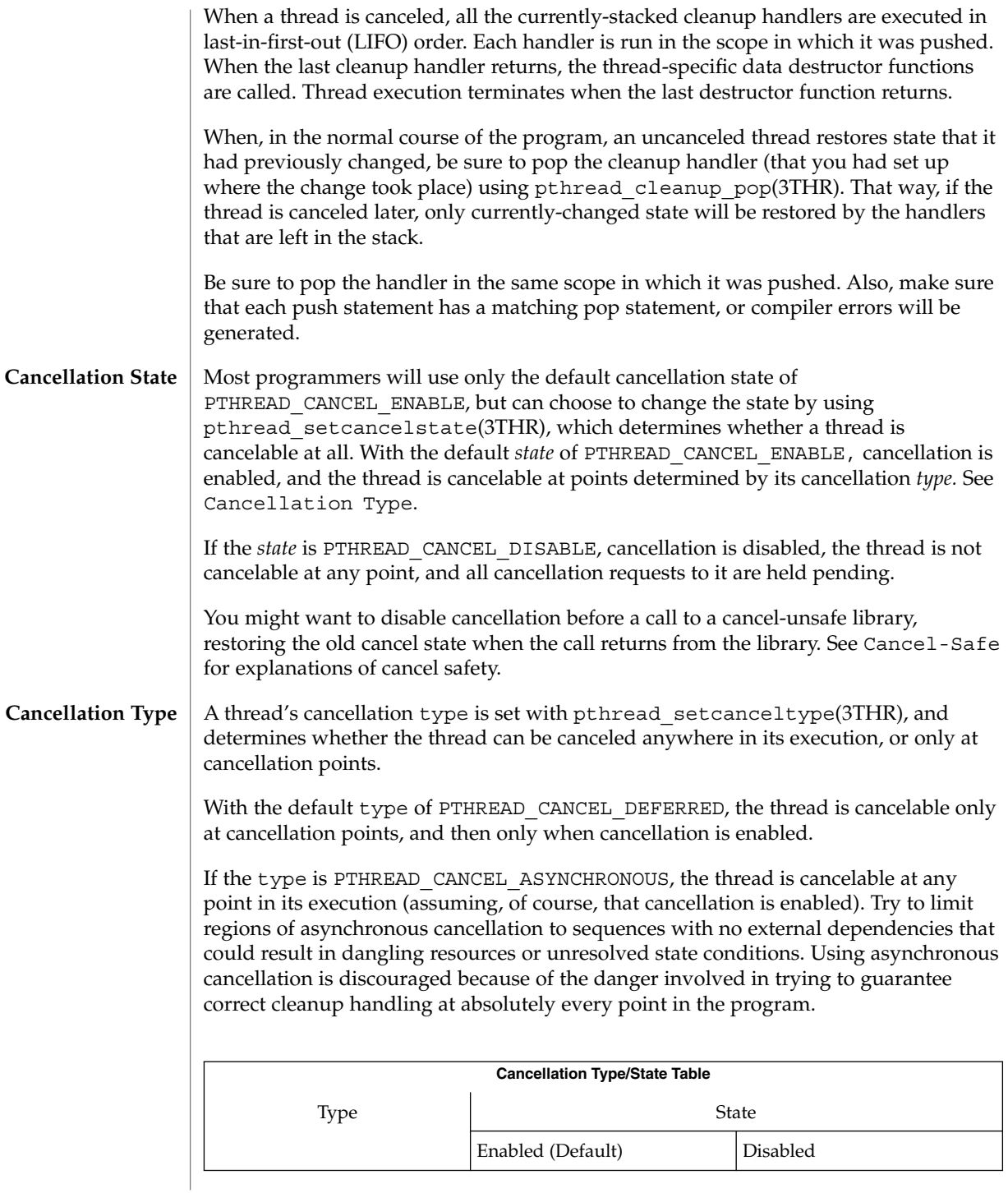

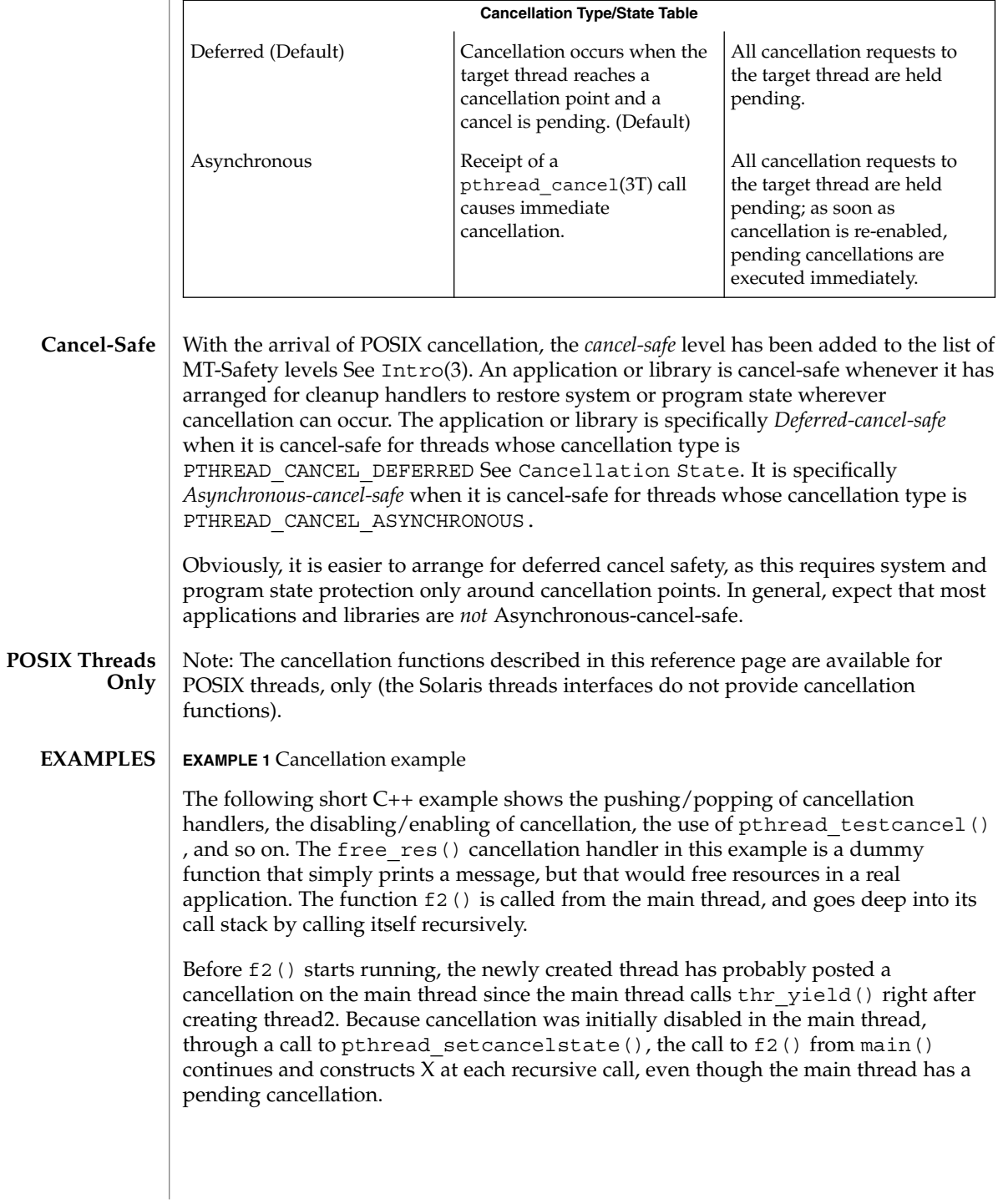

**EXAMPLE 1** Cancellation example *(Continued)*

When  $f2$  () is called for the fifty-first time (when "i == 50"),  $f2$  () enables cancellation by calling pthread\_setcancelstate(). It then establishes a cancellation point for itself by calling pthread\_testcancel(). (Because a cancellation is pending, a call to a cancellation point such as read(2) or write(2) would also cancel the caller here.)

After the main() thread is canceled at the fifty-first iteration, all the cleanup handlers that were pushed are called in sequence; this is indicated by the calls to free\_res() and the calls to the destructor for *X*. At each level, the C++ runtime calls the destructor for *X* and then the cancellation handler, free\_res(). The print messages from free res() and *X*'s destructor show the sequence of calls.

At the end, the main thread is joined by thread2. Because the main thread was canceled, its return status from pthread\_join() is PTHREAD\_CANCELED. After the status is printed, thread2 returns, killing the process (since it is the last thread in the process).

```
#include <pthread.h>
#include <sched.h>
extern "C" void thr yield(void);
extern "C" void printf(...);
struct X {
        int x;
        X(int i) {x = i; printf("X(%d) constructed.\n", i);}~\simX(){ printf("X(%d) destroyed.\n", x);}
};
void
free res(void *i)
{
        printf("Freeing '%d'\n",i);
}
char* f2(int i)
{
        try {
        X dummy(i);
        pthread cleanup_push(free_res, (void *)i);
        if (i == 50) {
               pthread setcancelstate(PTHREAD CANCEL ENABLE, NULL);
            pthread_testcancel();
        }
        f2(i+1);
        pthread_cleanup_pop(0);
        }
        catch (int) {
        printf("Error: In handler.\n");
        }
        return "f2";
}
void *
```
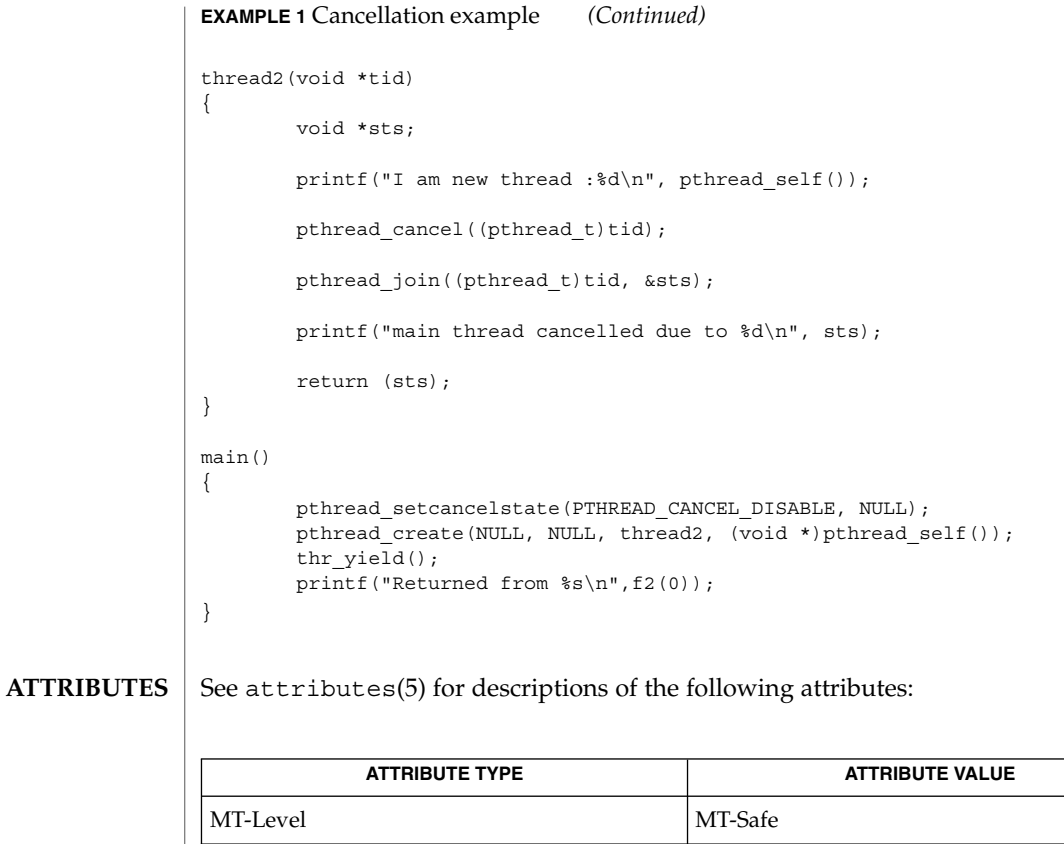

read(2), sigwait(2), write(2), intro(3), condition(3THR), pthread\_cleanup\_pop(3THR), pthread\_cleanup\_push(3THR), pthread\_exit(3THR), pthread\_join(3THR), pthread setcancelstate(3THR), pthread setcanceltype(3THR), pthread testcancel(3THR), setjmp(3C), attributes(5), standards(5) **SEE ALSO**

**42** man pages section 3: Threads and Realtime Library Functions • Last Revised 31 May 2001

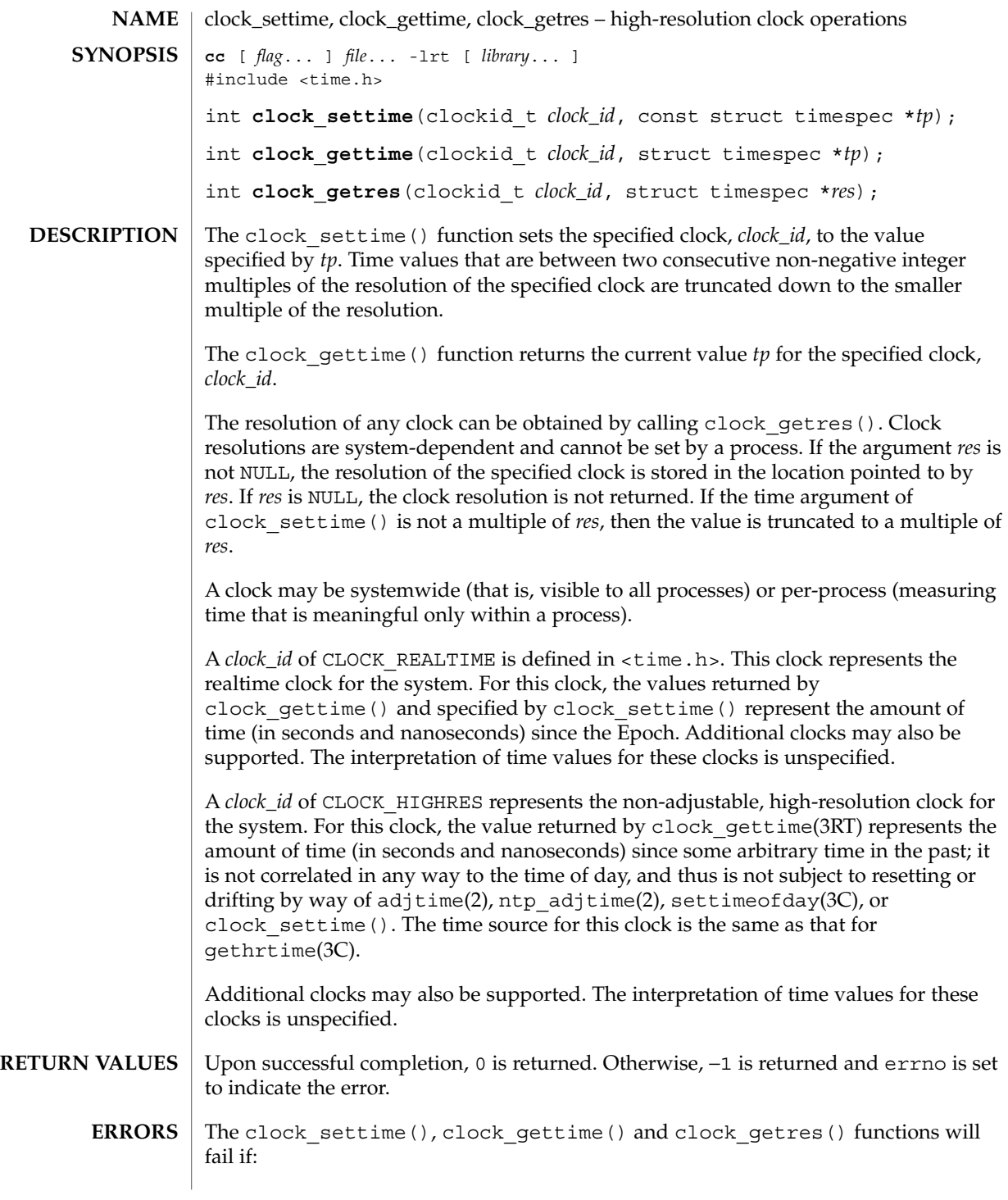

clock\_settime(3RT)

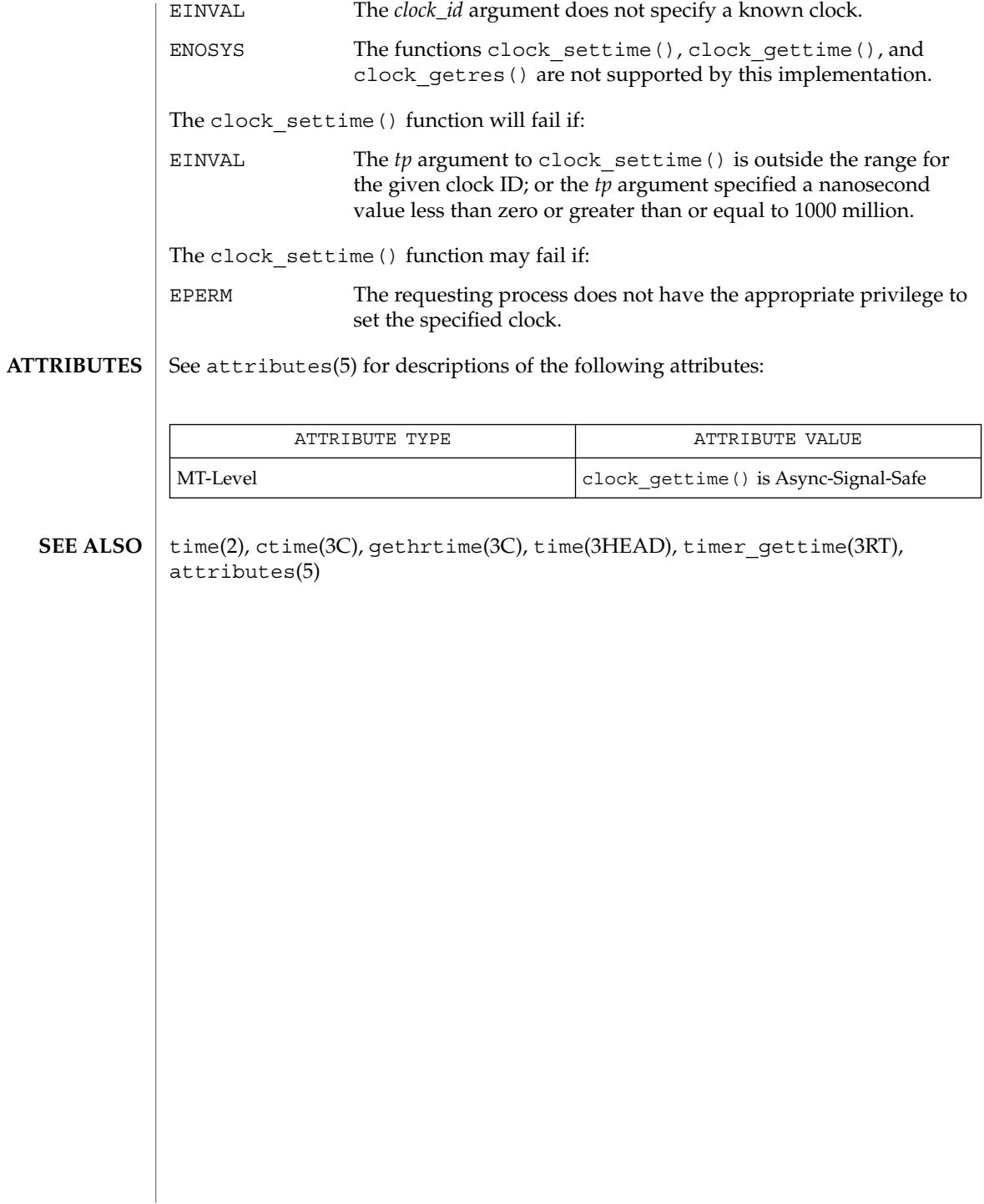

**44** man pages section 3: Threads and Realtime Library Functions • Last Revised 22 Jun 1999

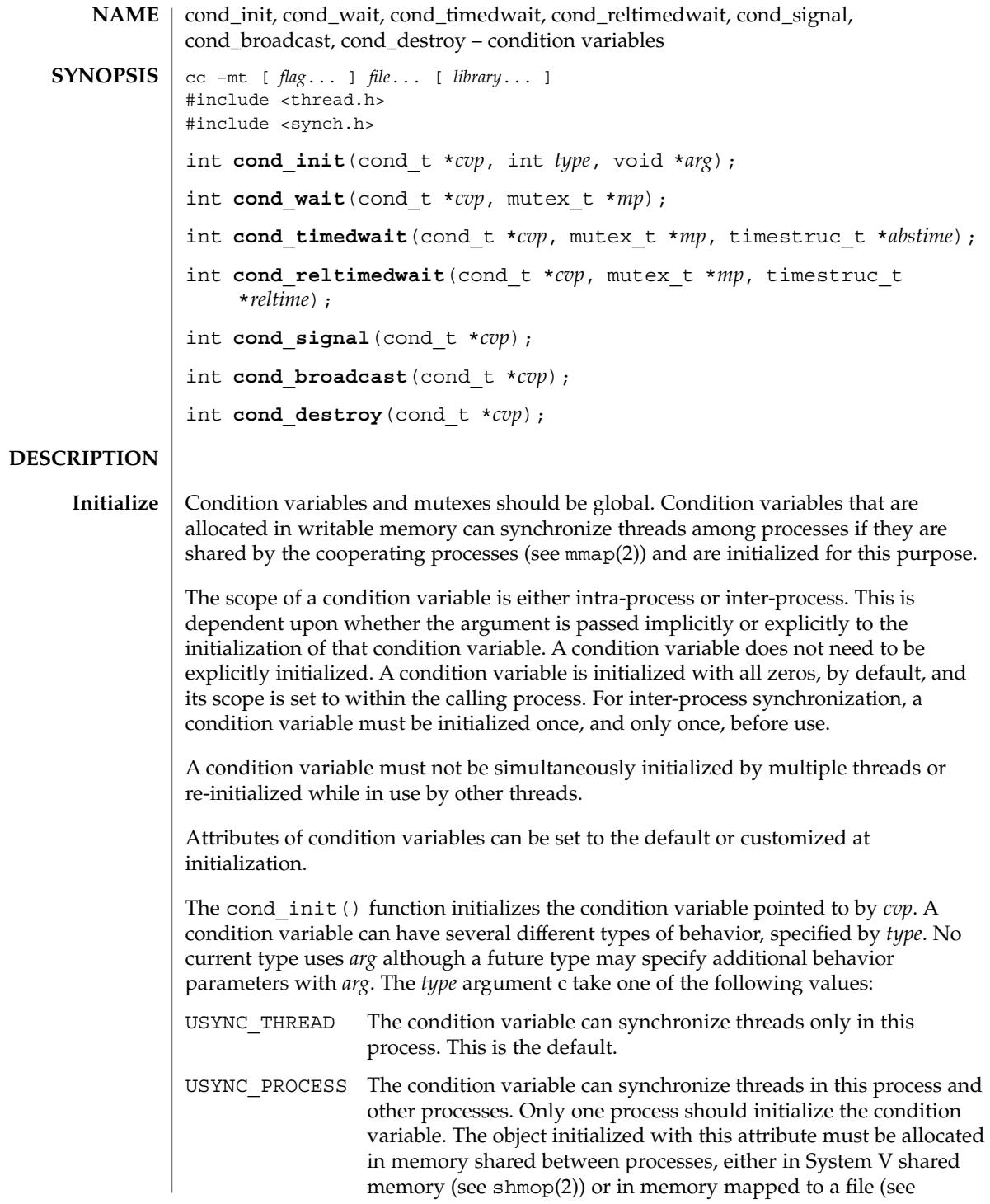

cond\_init(3THR)

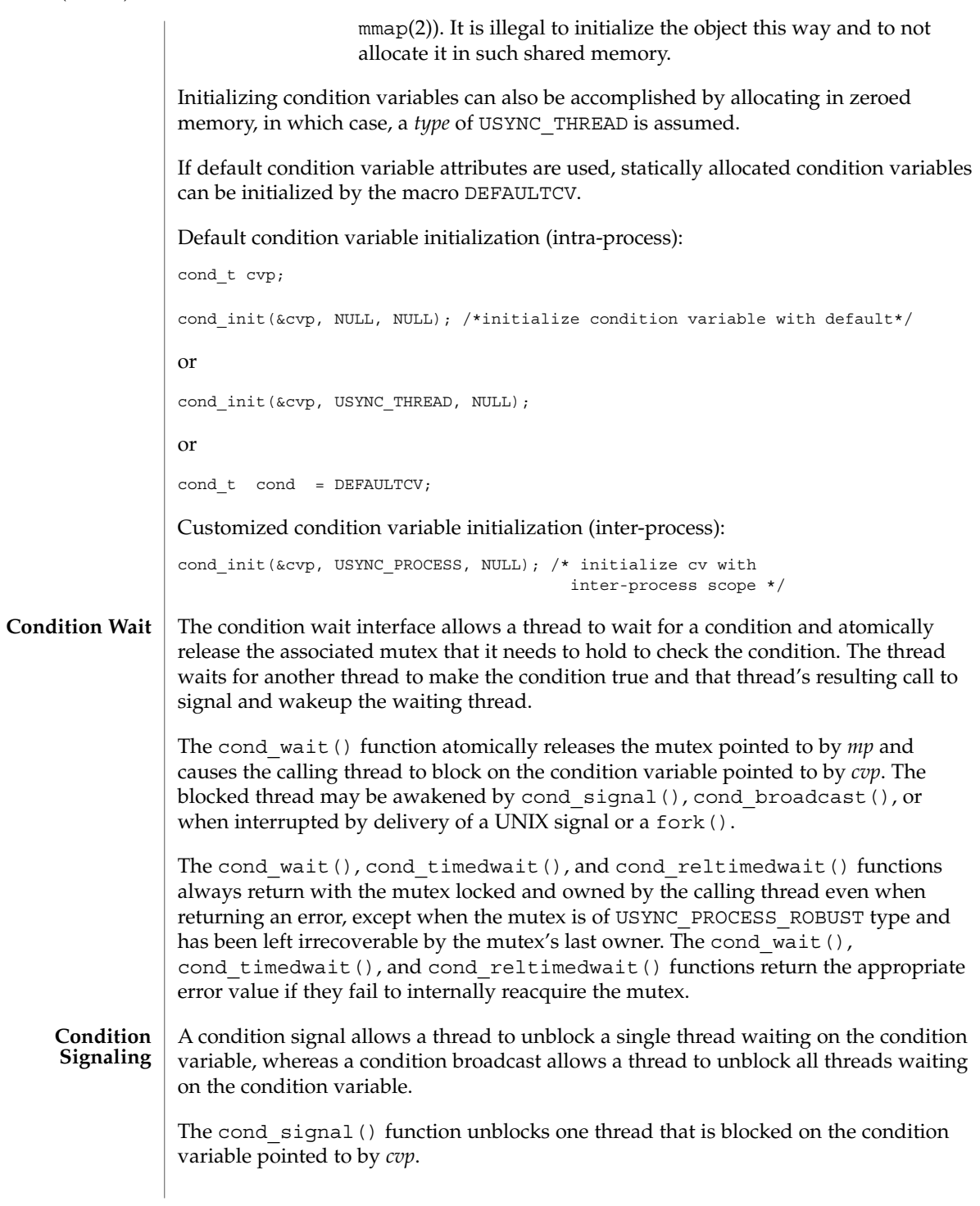

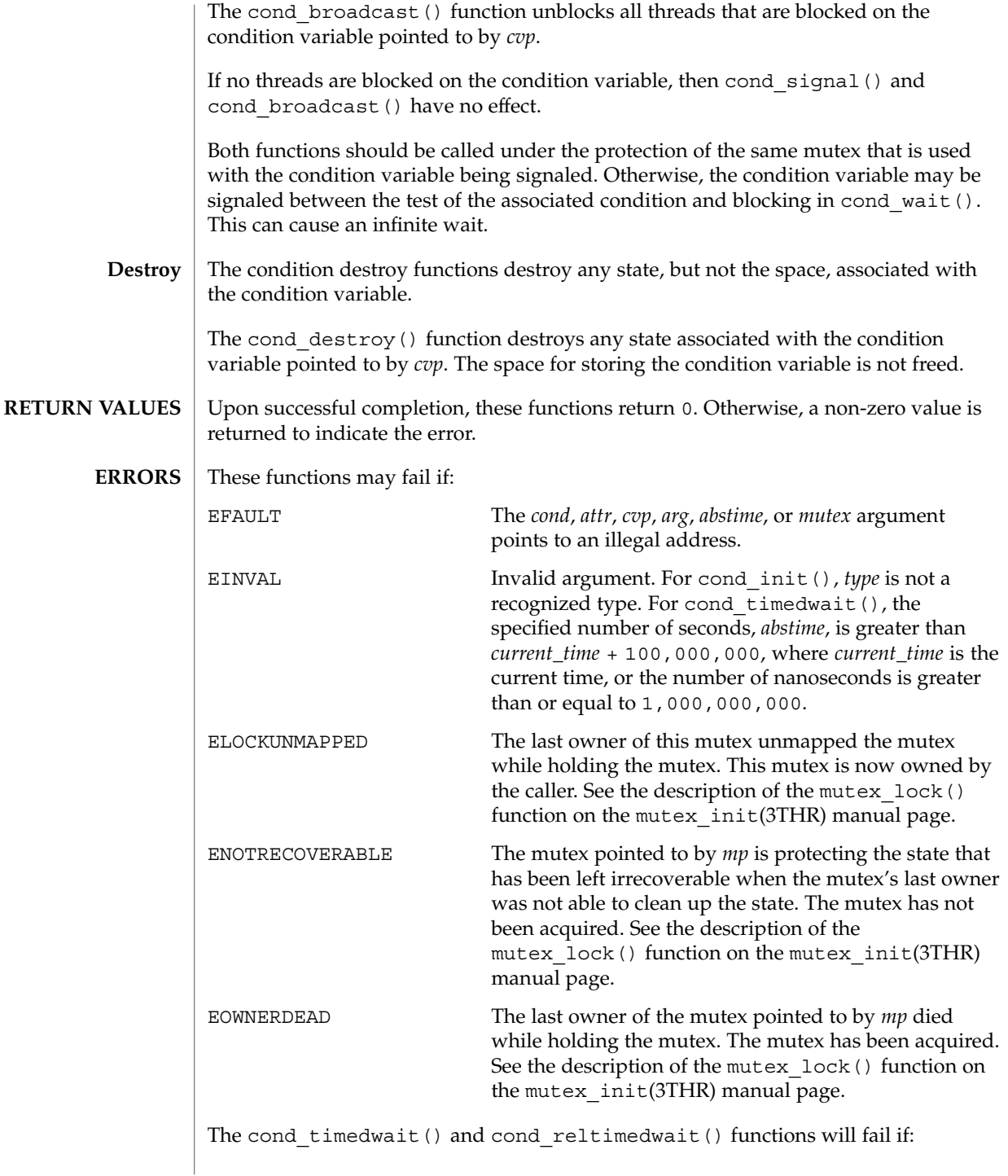

cond\_init(3THR)

```
ETIME The time specified by abstime or reltime has passed.
              The cond wait () function may fail if:
              EINTR INTER Interrupted. The calling thread was awakened by the
                                           delivery of a UNIX signal.
             EXAMPLE 1 Use cond wait () in a loop to test some condition.
              The cond_wait() functin is normally used in a loop testing some condition, as
              follows:
              (void) mutex_lock(mp);
              while (cond == FALSE) {
                   (void) cond_wait(cvp, mp);
              }
              (void) mutex_unlock(mp);
              EXAMPLE 2 Use cond timedwait() in a loop to test some condition.
              The cond timedwait() function is normally used in a loop testing some condition.
              It uses an absolute timeout value as follows:
              timestruc_t to;
              ...
              (void) mutex_lock(mp);
              to.tv sec = time(NULL) + TIMEOUT;to.tv_nsec = 0;while (cond == FALSE) {
                   err = cond timedwait(cvp, mp, &to);
                   if (err == ETIME) {
                         /* timeout, do something */
                         break;
                   }
              }
              (void) mutex_unlock(mp);
              EXAMPLE 3 Use cond_reltimedwait() in a loop to test some condition.
              The cond reltimedwait() function is normally used in a loop testing in some
              condition. It uses a relative timeout value as follows:
              timestruc_t to;
              ...
              (void) mutex_lock(mp);
              while (cond == FALSE) {
                  to.tv_sec = TIMEOUT;
                  to.tv nsec = 0;err = cond_reltimedwait(cvp, mp, &to);
                  if (err == ETIME) {
                       /* timeout, do something */
                       break;
                  }
              }
EXAMPLES
```
**48** man pages section 3: Threads and Realtime Library Functions • Last Revised 8 Dec 2002

## cond\_init(3THR)

**EXAMPLE 3** Use cond\_reltimedwait() in a loop to test some condition. *(Continued)*

(void) mutex\_unlock(mp);

## **ATTRIBUTES**

See attributes(5) for descriptions of the following attributes:

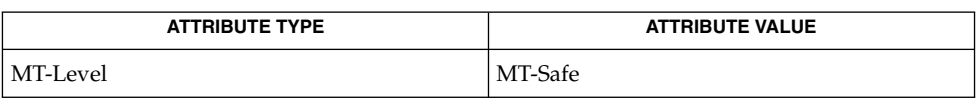

- fork(2), mmap(2), setitimer(2), shmop(2), condition(3THR), mutex(3THR), mutex init(3THR)signal(3C), attributes(5), standards(5) **SEE ALSO**
	- The only policy currently supported is SCHED\_OTHER. In Solaris, under the SCHED OTHER policy, there is no established order in which threads are unblocked. **NOTES**

If more than one thread is blocked on a condition variable, the order in which threads are unblocked is determined by the scheduling policy. When each thread, unblocked as a result of a cond signal() or cond broadcast(), returns from its call to cond wait() or cond timedwait(), the thread owns the mutex with which it called cond wait(), cond timedwait(), or cond reltimedwait(). The thread(s) that are unblocked compete for the mutex according to the scheduling policy and as if each had called mutex\_lock(3THR).

When cond wait () returns the value of the condition is indeterminate and must be reevaluated.

The cond timedwait() and cond reltimedwait() functions are similar to cond  $wait()$ , except that the calling thread will not wait for the condition to become true past the absolute time specified by *abstime* or the relative time specified by *reltime*. Note that cond timedwait() or cond reltimedwait() might continue to block as it trys to reacquire the mutex pointed to by *mp*, which may be locked by another thread. If either cond\_timedwait() or cond\_reltimedwait() returns because of a timeout, it returns the error value ETIME.

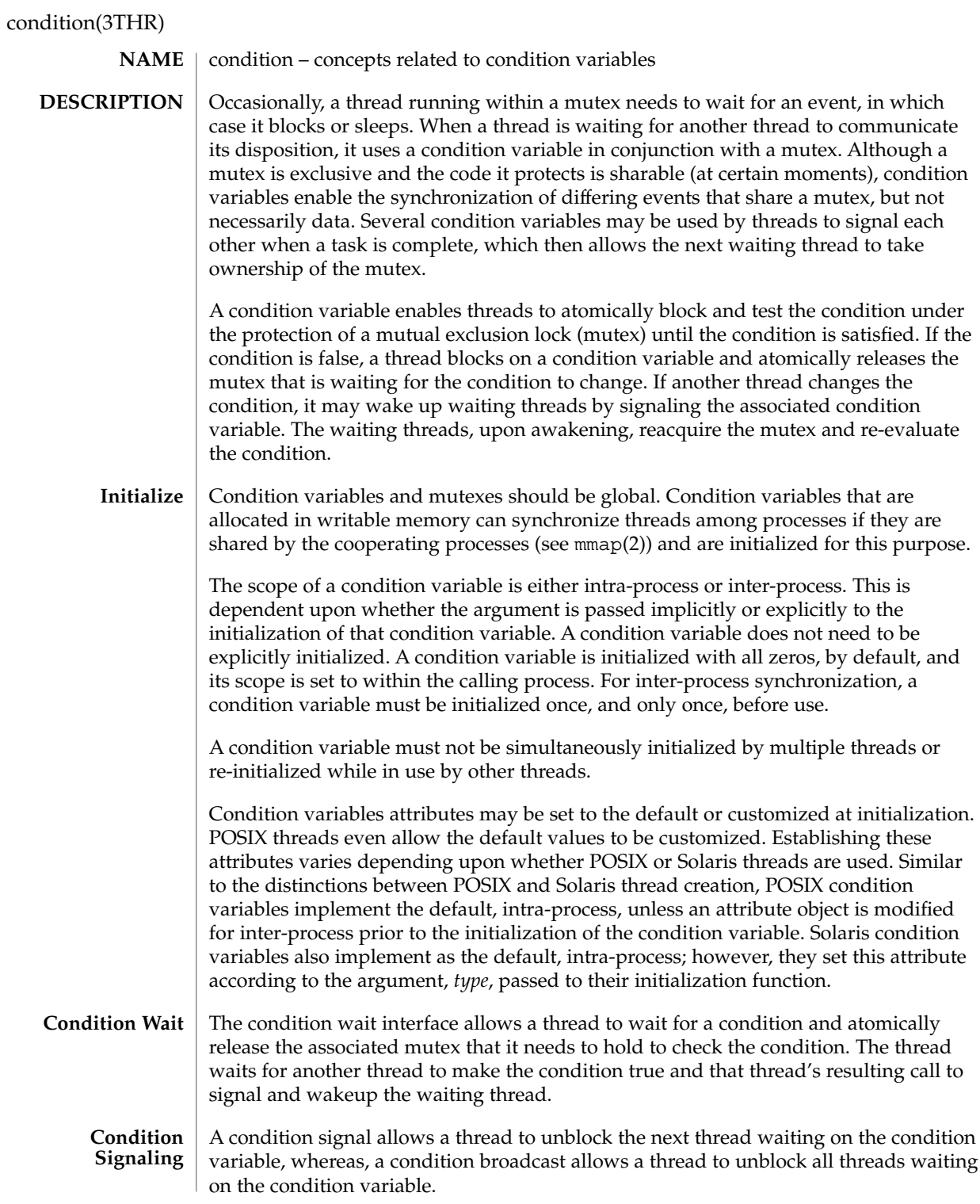

**50** man pages section 3: Threads and Realtime Library Functions • Last Revised 20 Jul 1998

## condition(3THR)

The condition destroy functions destroy any state, but not the space, associated with the condition variable. **Destroy**

### **ATTRIBUTES**

See attributes(5) for descriptions of the following attributes:

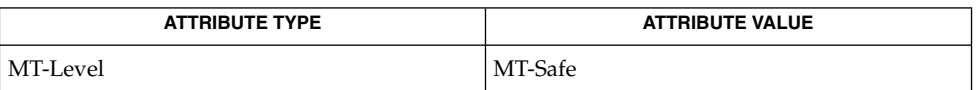

- fork(2), mmap(2), setitimer(2), shmop(2), cond\_init(3THR), cond\_wait(3THR), cond timedwait(3THR), cond signal(3THR), cond broadcast(3THR), cond destroy(3THR), mutex(3THR), pthread condattr init(3THR), pthread\_cond\_init(3THR), pthread\_cond\_wait(3THR), pthread\_cond\_timedwait(3THR), pthread\_cond\_signal(3THR), pthread\_cond\_broadcast(3THR), pthread\_cond\_destroy(3THR), signal(3C), attributes(5), standards(5) **SEE ALSO**
	- If more than one thread is blocked on a condition variable, the order in which threads are unblocked is determined by the scheduling policy. **NOTES**

USYNC\_THREAD does not support multiple mapplings to the same logical synch object. If you need to mmap() a synch object to different locations within the same address space, then the synch object should be initialized as a shared object USYNC\_PROCESS for Solaris, and PTHREAD\_PROCESS\_PRIVATE for POSIX.

# door\_bind(3DOOR)

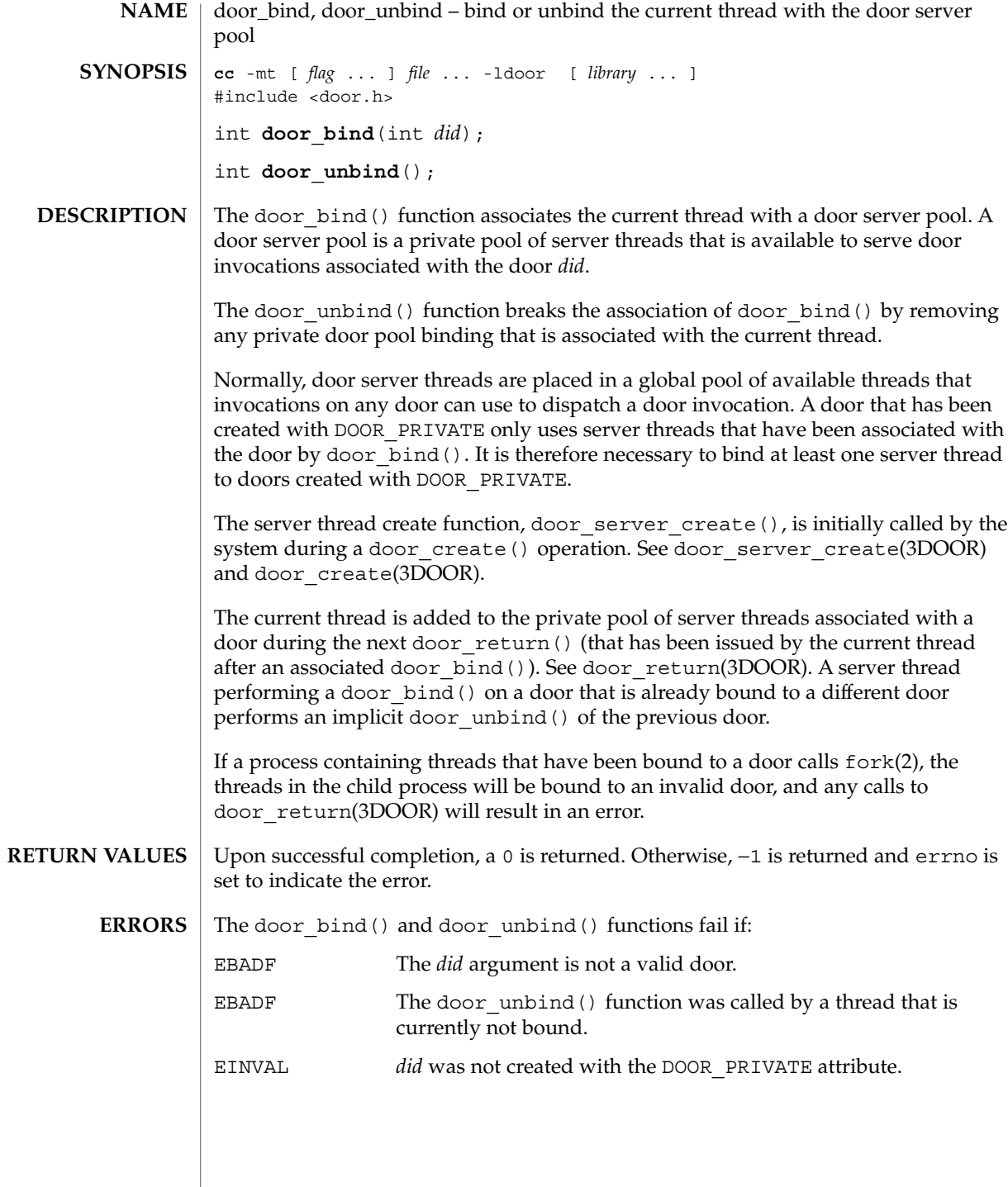

**52** man pages section 3: Threads and Realtime Library Functions • Last Revised 20 Apr 1998

#### **EXAMPLE 1** Use door bind() to create private server pools for two doors. **EXAMPLES**

The following example shows the use of door bind() to create private server pools for two doors, d1 and d2. Function my\_create() is called when a new server thread is needed; it creates a thread running function, my\_server\_create(), which binds itself to one of the two doors.

```
#include <door.h>
#include <thread.h>
#include <pthread.h>
thread key t door key;
int d1 = -1;
int d2 = -1;
cond t cv; /* statically initialized to zero */mutex_t lock; \overline{\phantom{a}} /* statically initialized to zero */
extern foo(); extern bar();
static void *
my_server_create(void *arg)
{
     /* wait for d1 & d2 to be initialized */
        mutex_lock(&lock);
        while (d1 == -1 || d2 == -1)cond wait(&cv, &lock);
        mutex_unlock(&lock);
        if (arg == (void *)foo)}
                 \prime\star bind thread with pool associated with d1 \star/thr_setspecific(door_key, (void *)foo);
                if (door bind(d1) < 0) {
                        perror("door_bind"); exit (-1);
                 }
        } else if (\text{arg} == (\text{void } *)\text{bar}) {
                /* bind thread with pool associated with d2 */
                thr setspecific(door key, (void *)bar);
                if (door bind(d2) < 0) {
                /* bind thread to d2 thread pool */
                        perror("door bind"); exit (-1);
                 }
         }
        pthread setcancelstate(POSIX CANCEL DISABLE, NULL);
        door return(NULL, 0, NULL, 0); /* Wait for door invocation */
}
static void
my_create(door_info_t *dip)
        /* Pass the door identity information to create function */
        thr create(NULL, 0, my server create, (void *)dip->di proc,
                THR_BOUND | THR_DETACHED, NULL);
}
main( )
{
        (void)door_server_create(my_create);
        mutex_lock(&lock);
```
door\_bind(3DOOR)

```
EXAMPLE 1 Use door_bind() to create private server pools for two doors. (Continued)
                   d1 = door_create(foo, NULL, DOOR_PRIVATE); /* Private pool */
                  d2 = door\_create(bar, NULL, DOOR\_PRIVATE); /* Private pool */
                  cond_signal(&cv);
                  mutex_unlock(&lock);
                  while (1)
                         pause( );
            }
            See attributes(5) for descriptions of the following attributes:
                       ATTRIBUTE TYPE ATTRIBUTE VALUE
             Architecture all all
             Availability SUNWcsu
             Stability Evolving
             MT-Level Safe
            fork(2),door_create(3DOOR), door_return(3DOOR),
            door_server_create(3DOOR), attributes(5)
ATTRIBUTES
  SEE ALSO
```
**54** man pages section 3: Threads and Realtime Library Functions • Last Revised 20 Apr 1998

```
door_call – invoke the function associated with a door descriptor
                 cc [ flag ... ] file ... -ldoor [ library ... ]
                  #include <door.h>
                  typedef struct {
                       char *data ptr; /* Argument/result buf ptr*/
                       size t data size; /* Argument/result buf size */
                      door_desc_t *desc_ptr; /* Argument/result descriptors */
                     uint_t desc_num; /* Argument/result num desc */
                      char *rbu\bar{f}; *huv\bar{f} /* Result buffer */<br>size t *huv\bar{f} /* Result buffer si
                                       rsize; /* Result buffer size */} door_arg_t;
                  int door_call(int d, door_arg_t *params);
                 The door call() function invokes the function associated with the door descriptor
                 d, and passes the arguments (if any) specified in params. All of the params members are
                 treated as in/out parameters during a door invocation and may be updated upon
                 returning from a door call. Passing NULL for params indicates there are no arguments
                 to be passed and no results expected.
                  Arguments are specified using the data_ptr and desc_ptr members of params. The
                  size of the argument data in bytes is passed in data size and the number of
                 argument descriptors is passed in desc_num.
                 Results from the door invocation are placed in the buffer, rbuf. See
                  door_return(3DOOR). The data_ptr and desc_ptr members of params are
                  updated to reflect the location of the results within the rbuf buffer. The size of the
                 data results and number of descriptors returned are updated in the data_size and
                  desc num members. It is acceptable to use the same buffer for input argument data
                 and results, so door call () may be called with data ptr and desc ptr pointing
                 to the buffer rbuf.
                 If the results of a door invocation exceed the size of the buffer specified by rsize, the
                 system automatically allocates a new buffer in the caller's address space and updates
                 the rbuf and rsize members to reflect this location. In this case, the caller is
                 responsible for reclaiming this area using munmap(rbuf, rsize) when the buffer is
                 no longer required. See munmap(2).
                 Descriptors passed in a door desc t structure are identified by the d attributes
                 member. The client marks the dattributes member with the type of object being
                 passed by logically OR-ing the value of object type. Currently, the only object type that
                  can be passed or returned is a file descriptor, denoted by the DOOR_DESCRIPTOR
                 attribute. Additionally, the DOOR_RELEASE attribute can be set, causing the descriptor
                 to be closed in the caller's address space after it is passed to the target. The descriptor
                 will be closed even if door call () returns an error, unless that error is EFAULT or
                 EBADF.
                 The door desc t structure includes the following members:
        NAME
    SYNOPSIS
DESCRIPTION
```
door\_call(3DOOR)

```
typedef struct {
                             door attr t d attributes; /* Describes the parameter */
                             union {
                                     struct {
                                             int d_descriptor; /* Descriptor */
                                             door id t d id; /* Unique door id */
                                             } d_desc;
                                     \} d data;
                             } door_desc_t;
                    When file descriptors are passed or returned, a new descriptor is created in the target
                    address space and the d_descriptor member in the target argument is updated to
                    reflect the new descriptor. In addition, the system passes a system-wide unique
                    number associated with each door in the door id member and marks the
                    d_attributes member with other attributes associated with a door including the
                    following:
                    DOOR_LOCAL The door received was created by this process using
                                                 door create(). See door create(3DOOR).
                    DOOR PRIVATE The door received has a private pool of server threads
                                                 associated with the door.
                    DOOR UNREF The door received is expecting an unreferenced
                                                 notification.
                    DOOR_UNREF_MULTI Similar to DOOR_UNREF, except multiple unreferenced
                                                 notifications may be delivered for the same door.
                    DOOR_REVOKED The door received has been revoked by the server.
                    The door call () function is not a restartable system call. It returns EINTR if a signal
                    was caught and handled by this thread. If the door invocation is not idempotent the
                    caller should mask any signals that may be generated during a door call()
                    operation. If the client aborts in the middle of a door_call(), the server thread is
                    notified using the POSIX (see standards(5)) thread cancellation mechanism. See
                    cancellation(3THR).
                    The descriptor returned from door create() is marked as close on exec
                     (FD_CLOEXEC). Information about a door is available for all clients of a door using
                    door info(). Applications concerned with security should not place secure
                    information in door data that is accessible by door \|info(). In particular, secure data
                    should not be stored in the data item cookie. See door_info(3DOOR).
                    Upon successful completion, 0 is returned. Otherwise, -1 is returned and errno is set
                    to indicate the error.
                    The door call() function will fail if:
                    EBADF Invalid door descriptor was passed.
RETURN VALUES
         ERRORS
```
EFAULT Argument pointers pointed outside the allocated address space.

**56** man pages section 3: Threads and Realtime Library Functions • Last Revised 8 Oct 1998

EINVAL Bad arguments were passed.

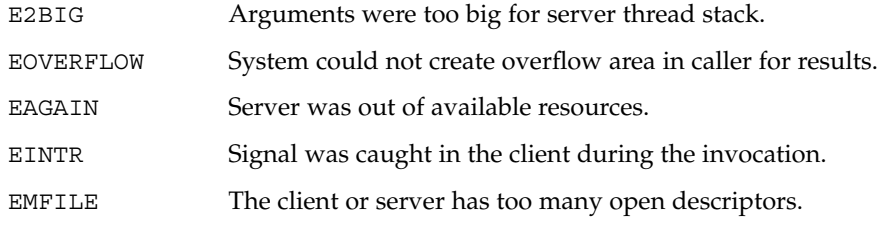

 $\operatorname{ATTRIBUTES}$   $\mid$  See attributes(5) for descriptions of the following attributes:

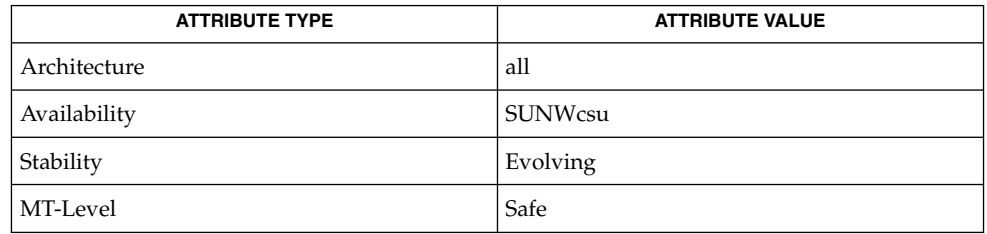

munmap(2), cancellation(3THR), door\_create(3DOOR), door\_info(3DOOR), door\_return(3DOOR), attributes(5), standards(5) **SEE ALSO**

# door\_create(3DOOR)

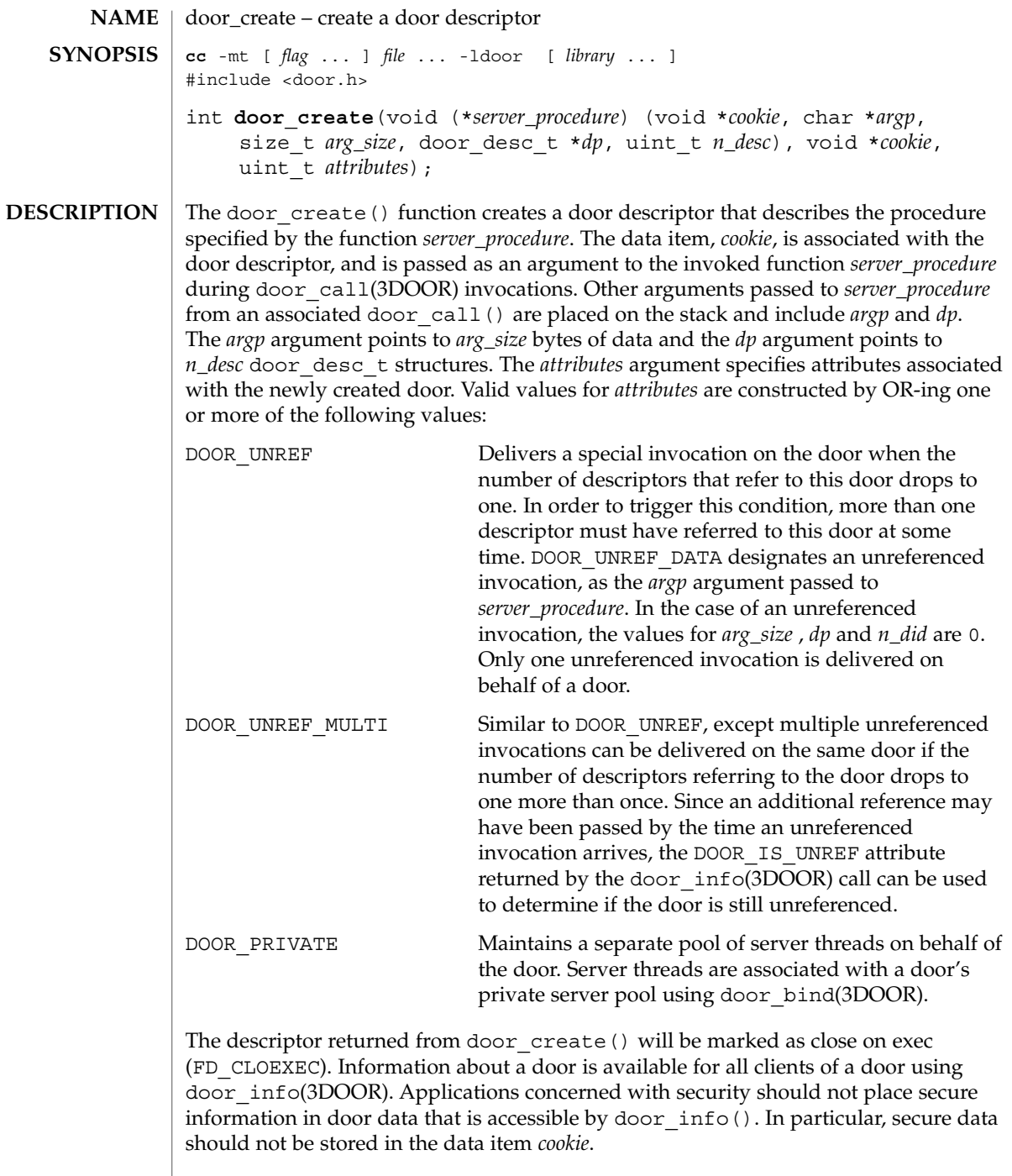

By default, additional threads are created as needed to handle concurrent door\_call(3DOOR) invocations. See door\_server\_create(3DOOR) for information on how to change this behavior.

Upon successful completion, door\_create() returns a non-negative value. Otherwise, door\_create returns −1 and sets errno to indicate the error. **RETURN VALUES**

The door create() function will fail if: **ERRORS**

EINVAL Invalid attributes are passed.

EMFILE The process has too many open descriptors.

See attributes(5) for descriptions of the following attributes: **ATTRIBUTES**

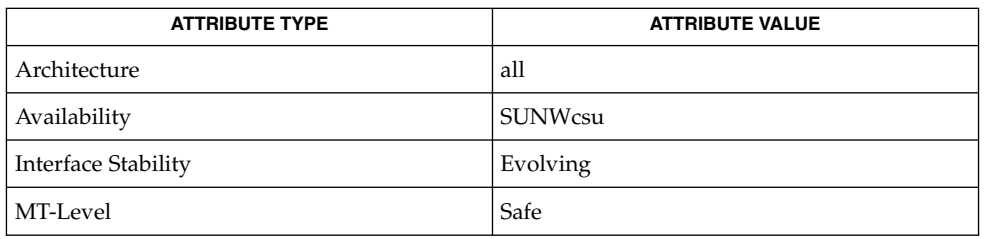

## **SEE ALSO**

door\_bind(3DOOR), door\_call(3DOOR), door\_info(3DOOR), door\_revoke(3DOOR), door\_server\_create(3DOOR), fattach(3C), attributes(5)

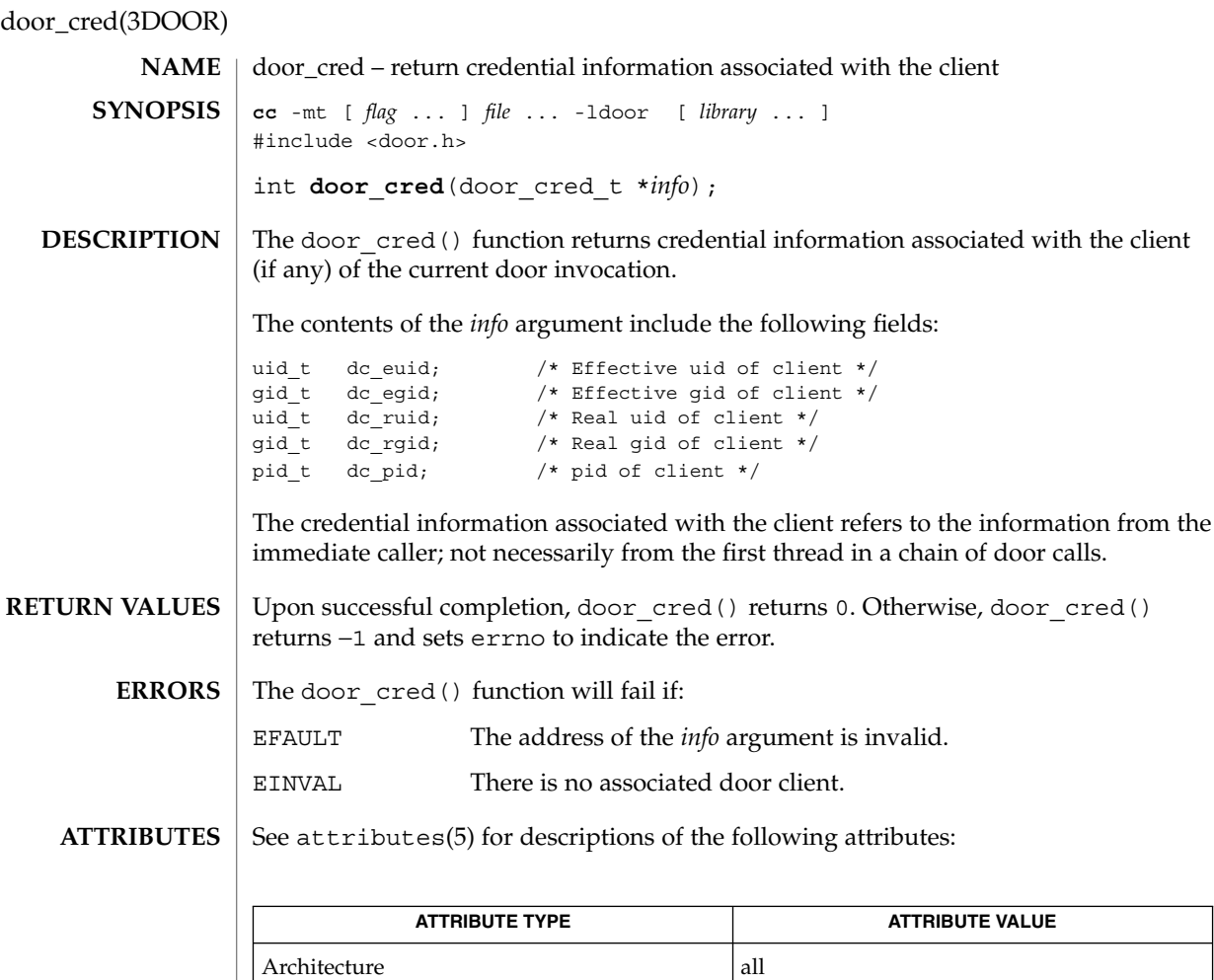

Availability SUNWcsu Stability **Evolving** MT-Level Safe

door\_call(3DOOR), door\_create(3DOOR), attributes(5) **SEE ALSO**

**60** man pages section 3: Threads and Realtime Library Functions • Last Revised 21 Aug 1997

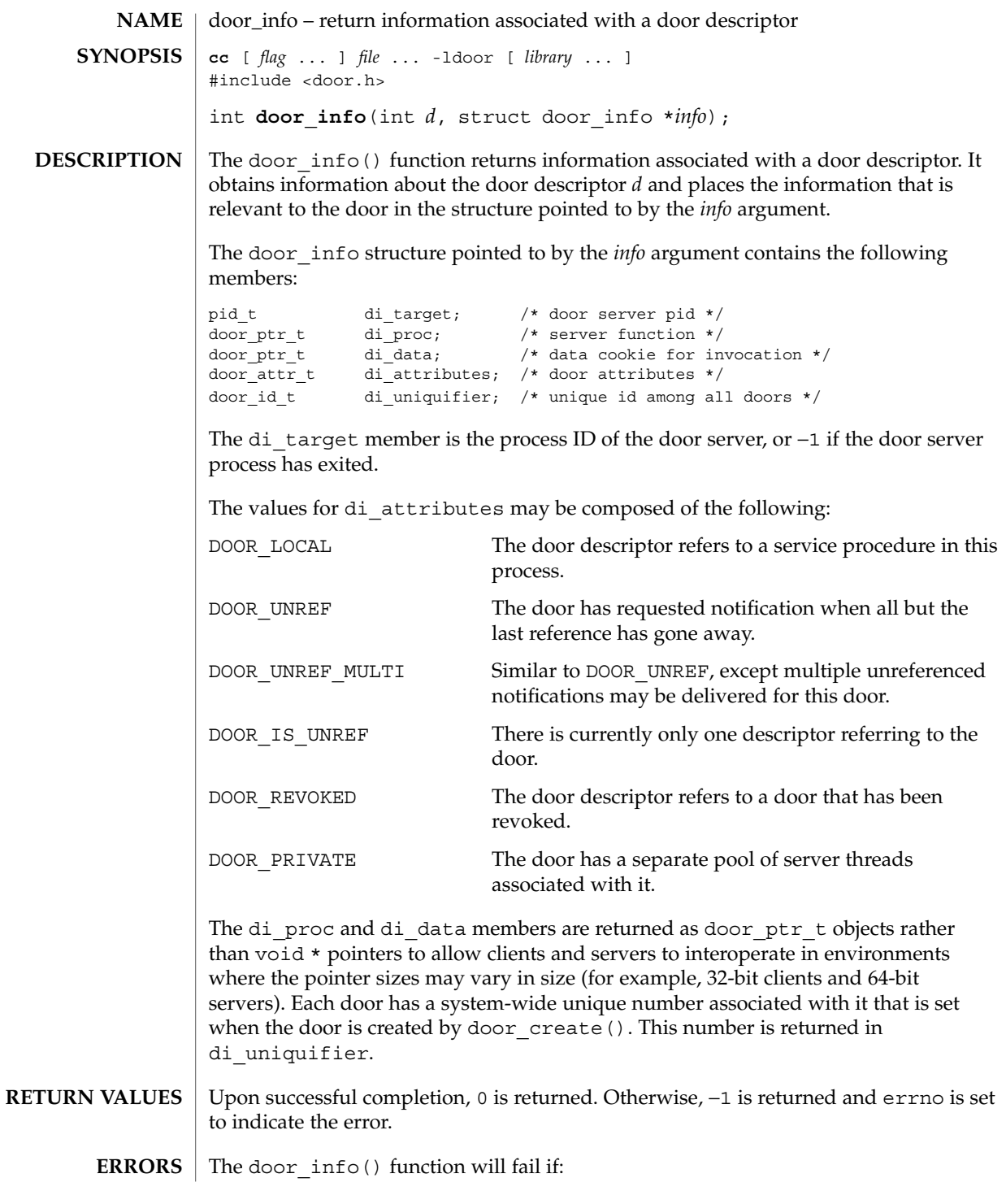

# door\_info(3DOOR)

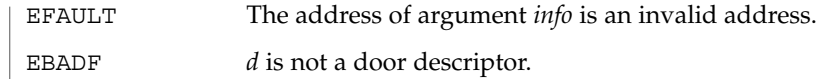

 $\operatorname{ATTRIBUTES}$   $\mid$  See  $\texttt{attributes}$  (5) for descriptions of the following attributes:

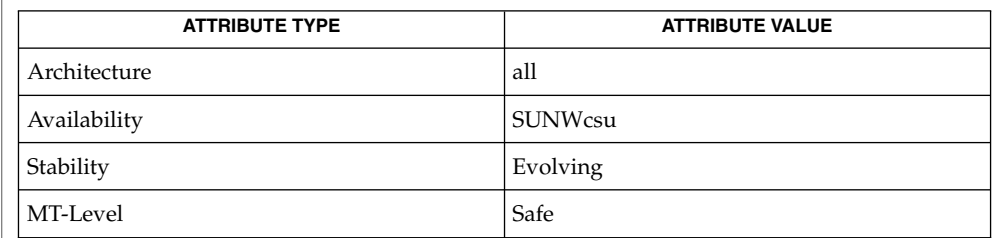

 $\textbf{SEE \, ALSO} \mid$  door\_bind(3DOOR), door\_create(3DOOR), door\_server\_create(3DOOR)

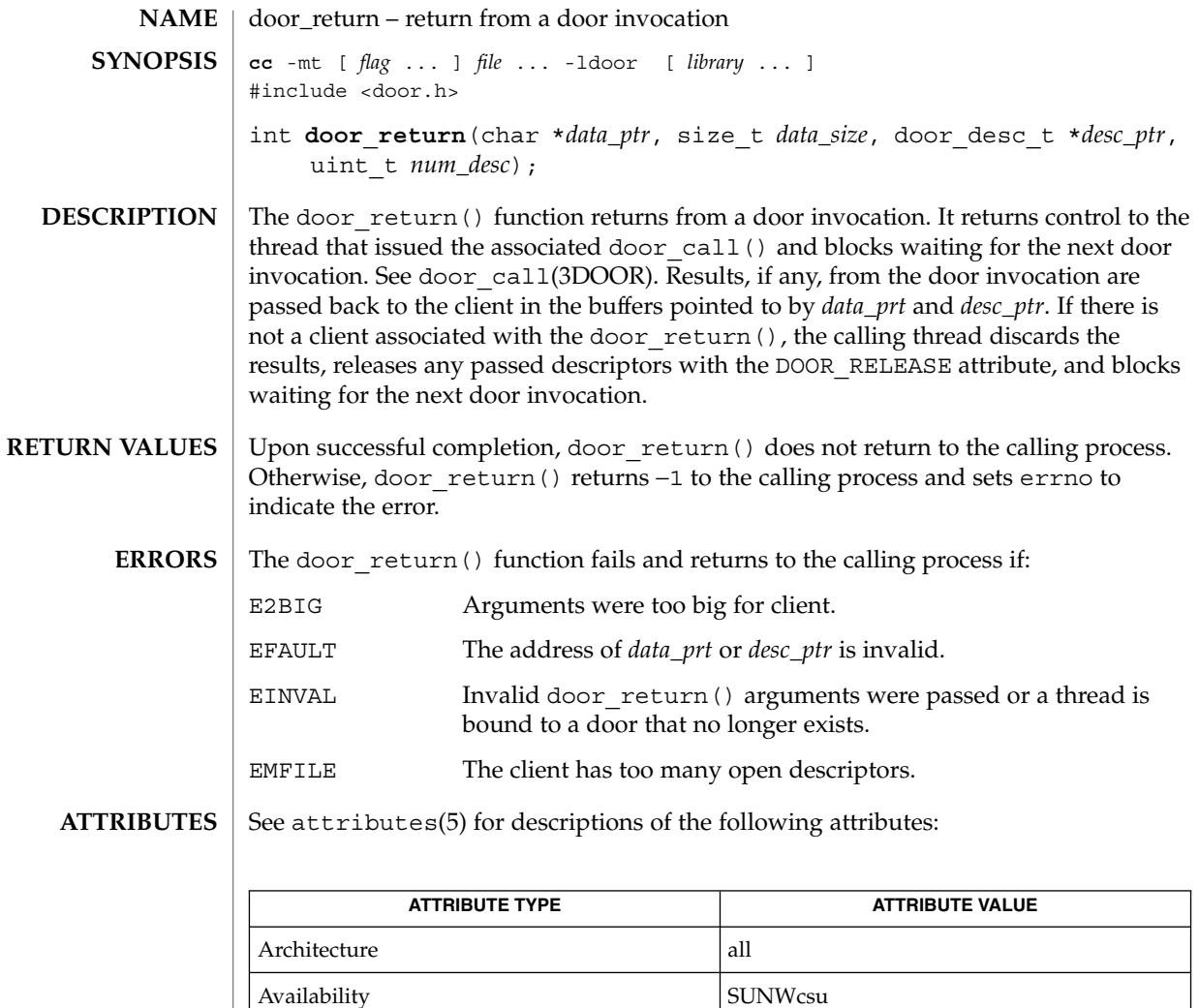

Stability **Evolving** MT-Level Safe

door\_call(3DOOR) **SEE ALSO**

door\_revoke(3DOOR)

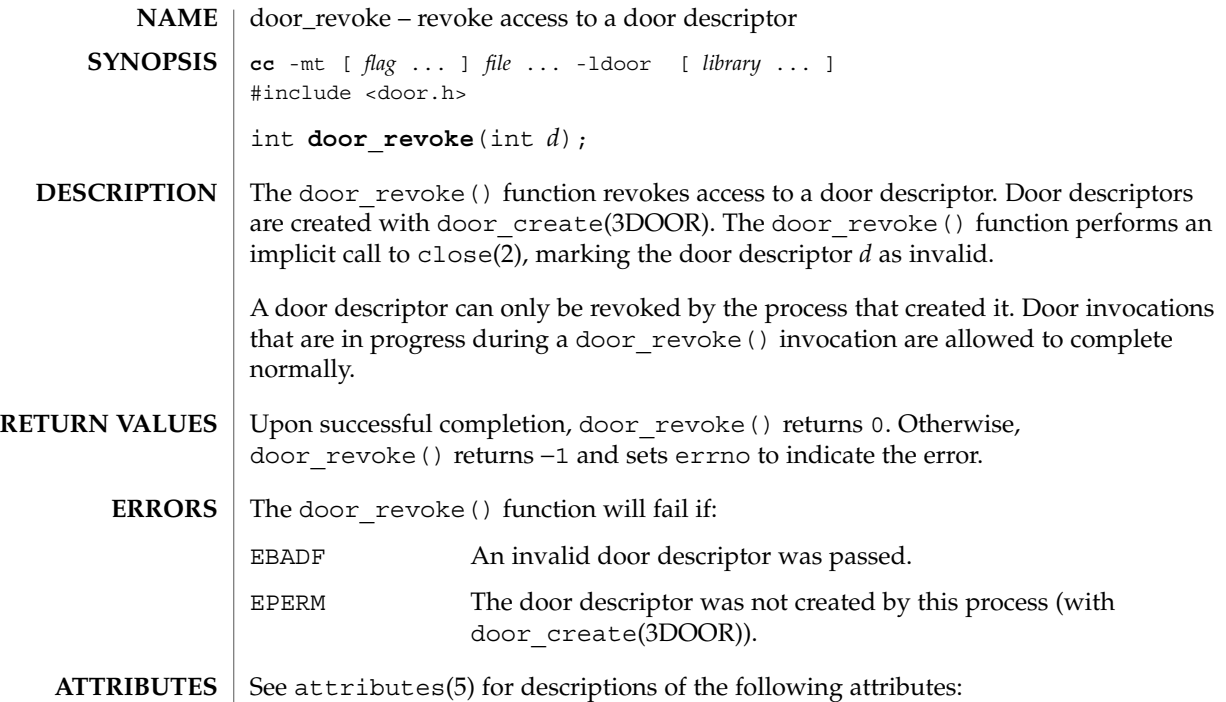

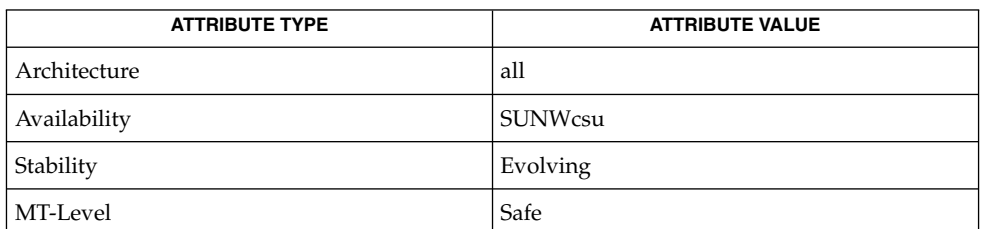

 $\textbf{SEE \, ALSO} \parallel \text{close}(2)$ , door\_create(3DOOR), attributes(5)

**64** man pages section 3: Threads and Realtime Library Functions • Last Revised 21 Aug 1997

**SYNOPSIS**

**NAME** | door\_server\_create – specify an alternative door server thread creation function **cc** -mt [ *flag* ... ] *file* ... -ldoor [ *library* ... ] #include <door.h> void (\*) () **door\_server\_create**(void (\**create\_proc*)(door\_info\_t\*));

**DESCRIPTION**

Normally, the doors library creates new door server threads in response to incoming concurrent door invocations automatically. There is no pre-defined upper limit on the number of server threads that the system creates in response to incoming invocations (1 server thread for each active door invocation). These threads are created with the default thread stack size and POSIX (see standards(5)) threads cancellation disabled. The created threads also have the THR\_BOUND | THR\_DETACHED attributes for Solaris threads and the PTHREAD\_SCOPE\_SYSTEM | PTHREAD\_CREATE\_DETACHED attributes for POSIX threads. The signal disposition, and scheduling class of the newly created thread are inherited from the calling thread (initially from the thread calling door create(), and subsequently from the current active door server thread).

The door server create() function allows control over the creation of server threads needed for door invocations. The procedure *create\_proc* is called every time the available server thread pool is depleted. In the case of private server pools associated with a door (see the DOOR\_PRIVATE attribute in door\_create()), information on which pool is depleted is passed to the create function in the form of a door  $\int$  info t structure. The di\_proc and di\_data members of the door\_info\_t structure can be used as a door identifier associated with the depleted pool. The *create\_proc* procedure may limit the number of server threads created and may also create server threads with appropriate attributes (stack size, thread-specific data, POSIX thread cancellation, signal mask, scheduling attributes, and so forth) for use with door invocations.

The specified server creation function should create user level threads using thr create() with the THR BOUND flag, or in the case of POSIX threads, pthread\_create() with the PTHREAD\_SCOPE\_SYSTEM attribute. The server threads make themselves available for incoming door invocations on this process by issuing a door\_return(NULL, 0, NULL, 0). In this case, the door\_return() arguments are ignored. See door\_return(3DOOR) and thr\_create(3THR).

The server threads created by default are enabled for POSIX thread cancellations which may lead to unexpected thread terminations while holding resources (such as locks) if the client aborts the associated door\_call(). See door\_call(3DOOR). Unless the server code is truly interested in notifications of client aborts during a door invocation and is prepared to handle such notifications using cancellation handlers, POSIX thread cancellation should be disabled for server threads using pthread\_setcancelstate (PTHREAD\_CANCEL\_DISABLE, NULL).

The *create\_proc* procedure need not create any additional server threads if there is at least one server thread currently active in the process (perhaps handling another door invocation) or it may create as many as seen fit each time it is called. If there are no available server threads during an incoming door invocation, the associated door\_call() blocks until a server thread becomes available. The *create\_proc* procedure must be MT-Safe.

door\_server\_create(3DOOR)

Upon successful completion, door\_server\_create() returns a pointer to the previous server creation function. This function has no failure mode (it cannot fail). **EXAMPLE 1** Creating door server threads. The following example creates door server threads with cancellation disabled and an 8k stack instead of the default stack size: #include <door.h> #include <pthread.h> #include <thread.h> void \* my\_thread(void \*arg) { pthread\_setcancelstate(PTHREAD\_CANCEL\_DISABLE, NULL); door\_return(NULL, 0, NULL, 0); } void my\_create(door\_info\_t \*dip) { thr\_create(NULL, 8192, my\_thread, NULL, THR\_BOUND | THR\_DETACHED, NULL); } main( ) { (void)door server create(my create); ... } See attributes(5) for descriptions of the following attributes: **ATTRIBUTE TYPE** ATTRIBUTE VALUE Architecture all all all **RETURN VALUES EXAMPLES ATTRIBUTES**

> Availability SUNWcsu Stability **Evolving** MT-Level Safe

- cancellation(3THR), door\_bind(3DOOR), door\_call(3DOOR), door\_create(3DOOR), door\_return(3DOOR), pthread\_create (3THR), pthread setcancelstate(3THR), thr create(3THR), attributes(5), standards(5) **SEE ALSO**
- **66** man pages section 3: Threads and Realtime Library Functions Last Revised 20 Aug 1997

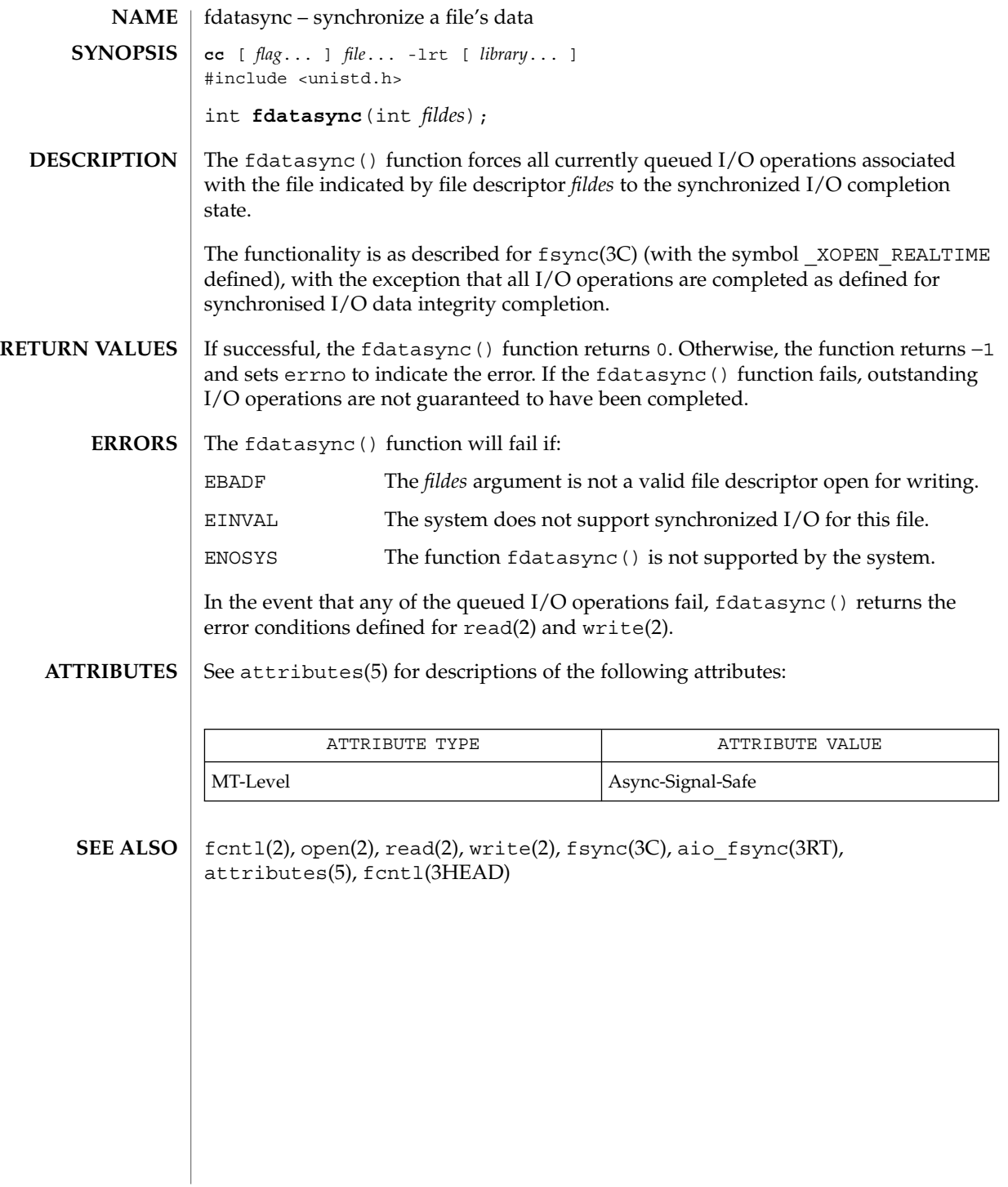

### libthread\_db(3THR)

```
libthread_db – library of interfaces for monitoring and manipulating threads-related
           aspects of multithreaded programs
           cc [ flag ... ] file ... -lthread_db [ library ... ]
           #include <proc_service.h>
           #include <thread_db.h>
           void td event addset(td thr events t *, td thr events e n);
           void td event delset(td thr events t *, td thr events e n);
           void td_event_emptyset(td_thr_events_t *);
           void td_event_fillset(td_thr_events_t *);
           void td_eventisempty(td_thr_events_t *);
           void td_eventismember(td_thr_events_t *, td_thr_events_e n);
           td_err_e td_init();
           void td_log();
           td_err_e td_sync_get_info(const td_synchandle_t *sh_p,
                td_syncstats_t *ss_p);
           td_err_e td_sync_get_stats(const td_synchandle_t *sh_p,
                td_syncinfo_t *si_p);
           td_err_e td_sync_setstate(const td_synchandle_t *sh_p, int value);
           td_err_e td_sync_waiters(const td_synchandle_t *sh_p,
                td_thr_iter_f *cb, void *cb_data_p);
           td_err_e td_thr_clear_event(const td_thrhandle_t *th_p,
                td_thr_events_t *events);
           td_err_e td_ta_delete(td_thragent_t *ta_p);
           td_err_e td ta_enable_stats(const td_thragent_t*ta_p, int on_off);
           td_err_e td_ta_event_addr(const td_thragent_t*ta_p, u_long event,
                td_notify_t *notify_p);
           td_err_e td_ta_event_getmsg(const td_thragent_t *ta_p,
                td_event_msg_t *msg);
           td_err_e td_ta_get_nthreads(const td_thragent_t *ta_p, int
                *nthread_p);
           td_err_e td_ta_get_ph(const td_thragent_t *ta_p, struct
                ps_prochandle **ph_pp);
           td err e td ta get stats (const td thragent t *ta_p, td ta stats t
                *tstats);
           td_err_e td_ta_map_addr2sync(const td_thragent_t *ta_p, psaddr_t
                addr td_synchandle_t *sh_p);
   NAME
SYNOPSIS
```
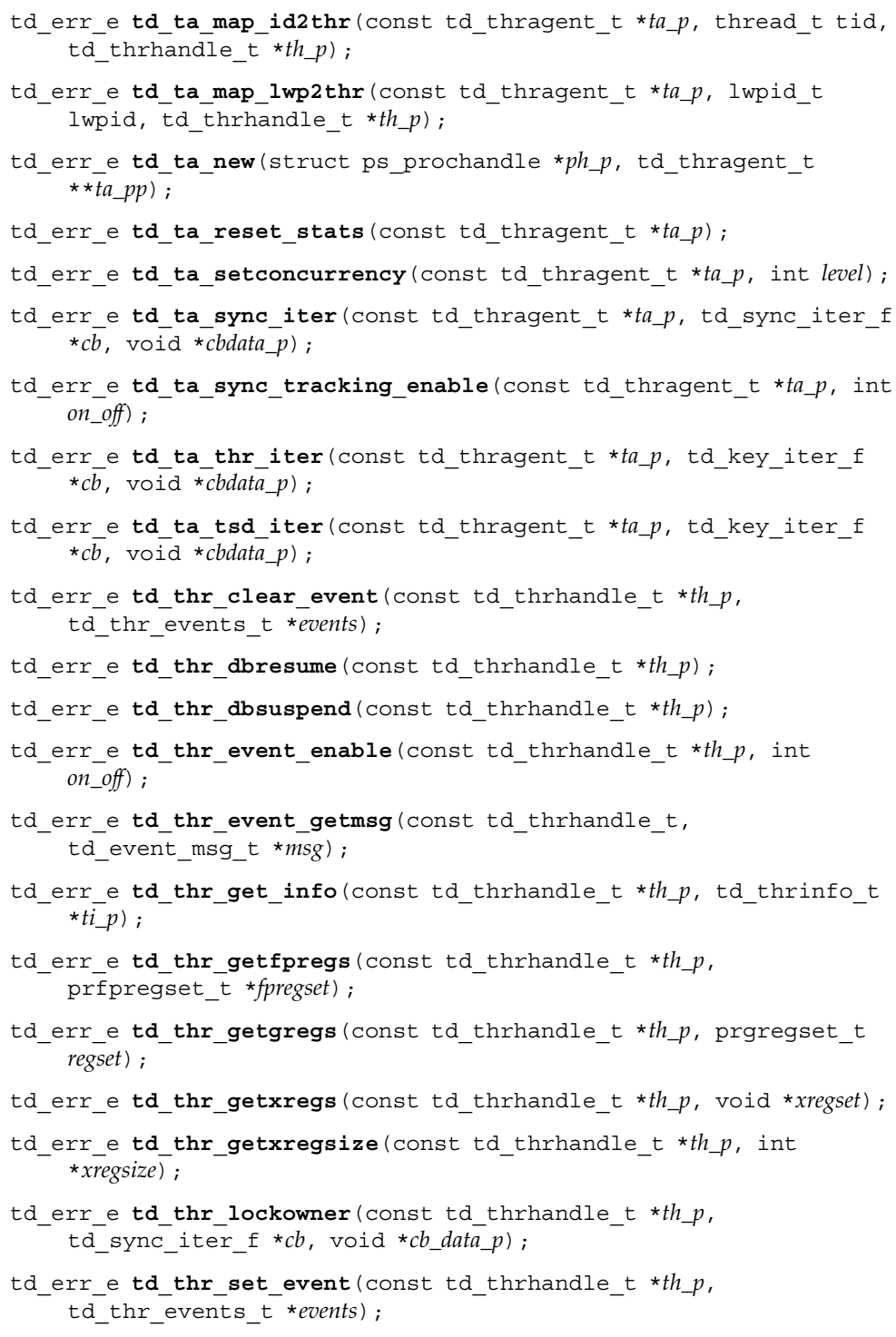

# libthread\_db(3THR)

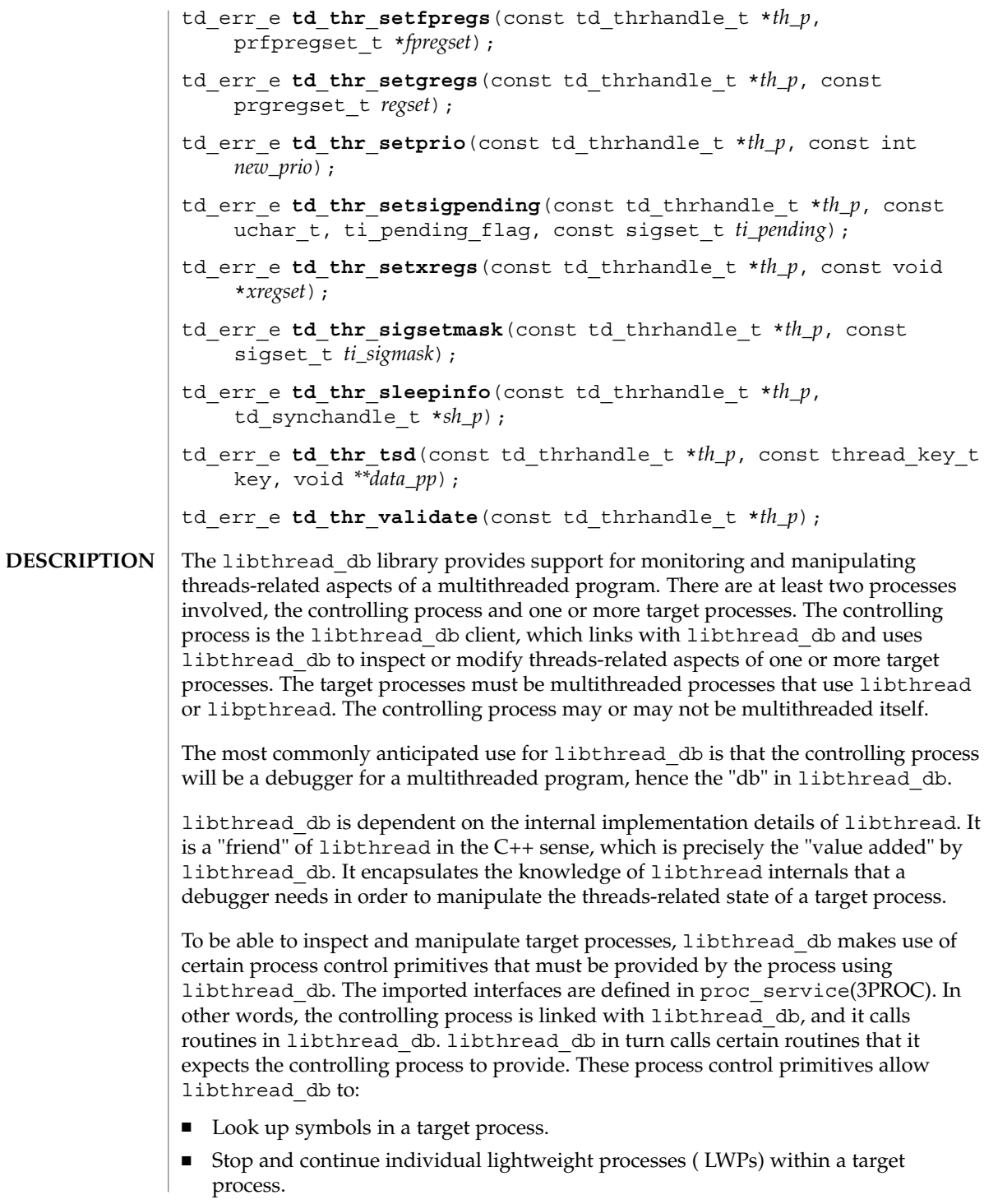

**<sup>70</sup>** man pages section 3: Threads and Realtime Library Functions • Last Revised 23 Jul 2001

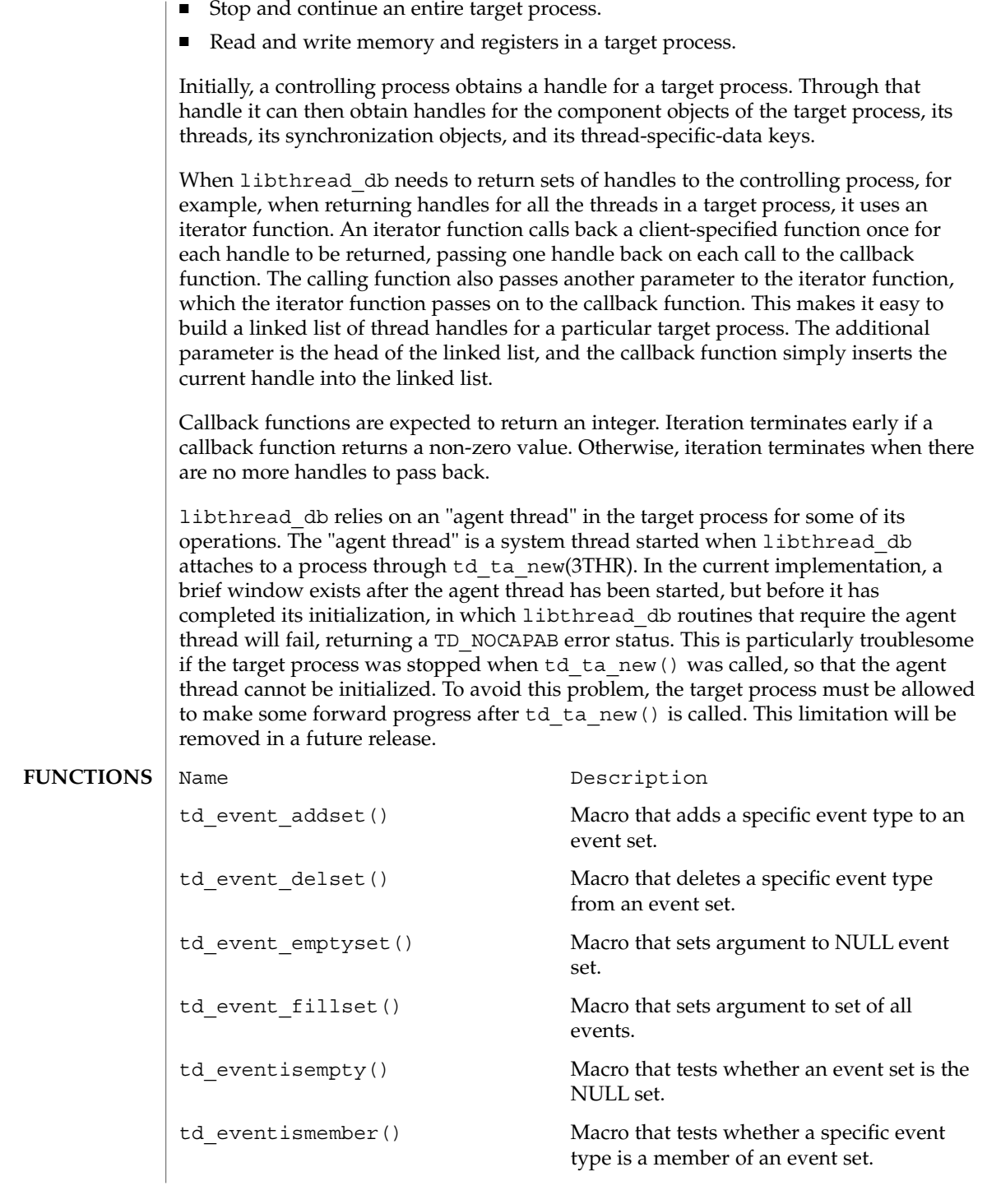

# libthread\_db(3THR)

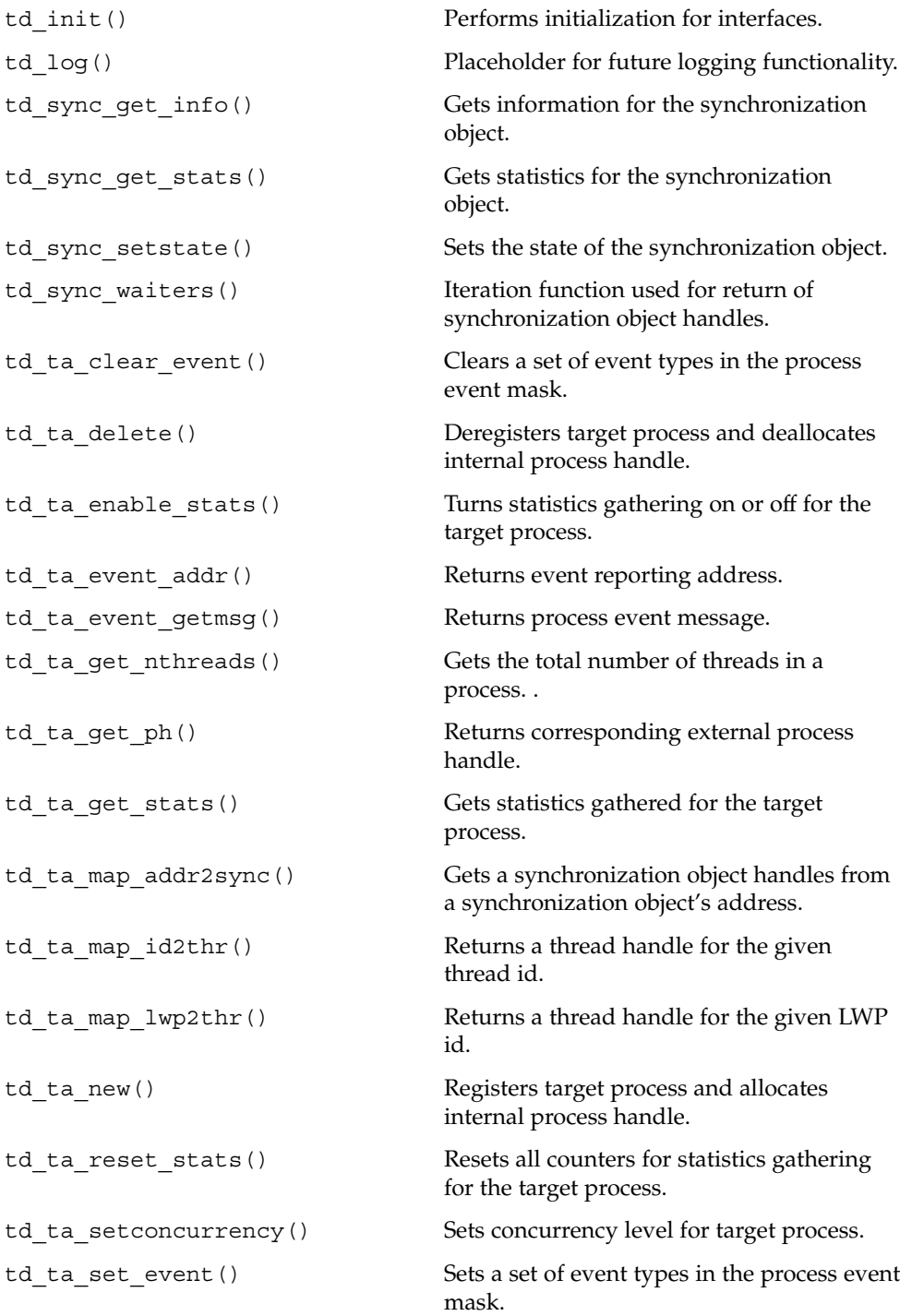
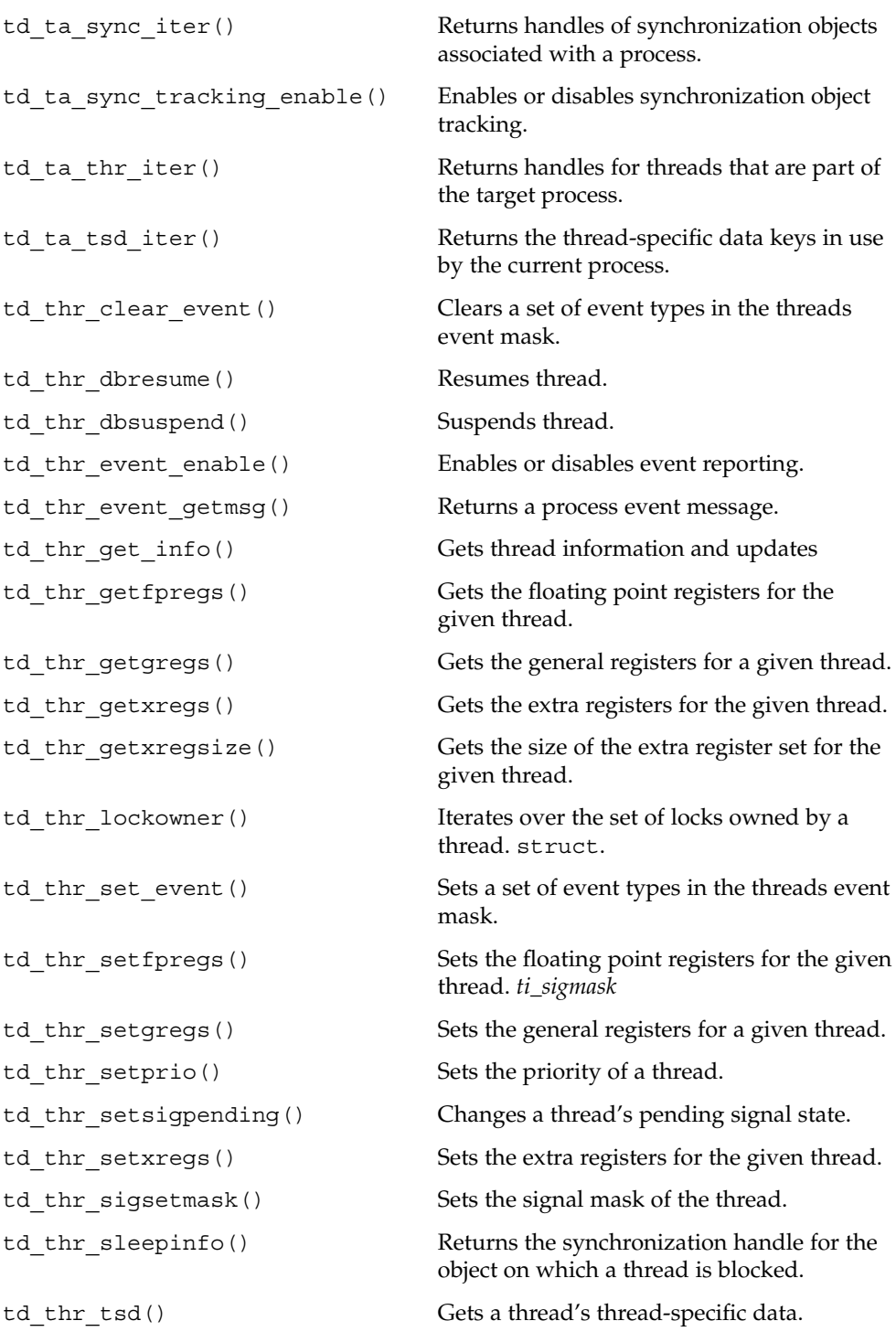

Threads and Realtime Library Functions **73**

#### libthread\_db(3THR)

td thr validate() Tests a thread handle for validity.

lthread\_db **FILES**

**ATTRIBUTES**

See attributes(5) for description of the following attributes:

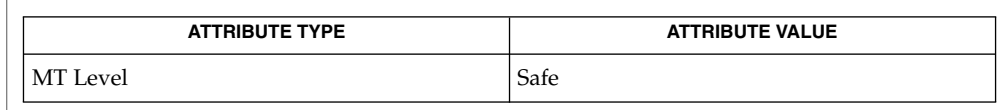

libthread(3LIB), libthread\_db(3LIB), proc\_service(3PROC), rtld\_db(3EXT), **SEE ALSO** td event addset(3THR), td event delset(3THR), td event emptyset(3THR), td event fillset(3THR), td eventisempty(3THR), td eventismember(3THR), td init(3THR), td log(3THR), td\_sync\_get\_info(3THR), td\_sync\_get\_stats(3THR), td sync waiters(3THR), td ta delete(3THR), td ta enable stats(3THR), td ta event  $addr(3THR)$ , td ta event getmsg $(3THR)$ , td\_ta\_get\_nthreads(3THR), td\_ta\_get\_ph(3THR), td\_ta\_get\_stats(3THR), td ta map addr2sync(3THR), td ta map id2thr(3THR), td ta map\_lwp2thr(3THR), td ta new(3THR), td ta reset stats(3THR), td ta set event(3THR), td ta setconcurrency(3THR), td ta sync iter(3THR), td ta sync iter(3THR), td ta sync tracking enable(3THR), td ta tsd iter(3THR), td\_thr\_clear\_event(3THR), td\_thr\_dbresume(3THR), td\_thr\_dbsuspend(3THR), td\_thr\_event\_enable(3THR), td thr event getmsg(3THR), td thr get info(3THR), td thr qetfpreqs(3THR), td thr qetxreqs(3THR), td\_thr\_getxregsize(3THR), td\_thr\_lockowner(3THR), td thr set event(3THR), td thr setfpregs(3THR), td thr setgregs(3THR), td thr setprio(3THR), td thr sigsetmask(3THR), td thr setsigpending(3THR), td thr setxregs(3THR), td thr sleepinfo(3THR), td thr tsd(3THR), td thr validate(3THR), thr getspecific(3THR), threads(3THR), attributes(5)

**74** man pages section 3: Threads and Realtime Library Functions • Last Revised 23 Jul 2001

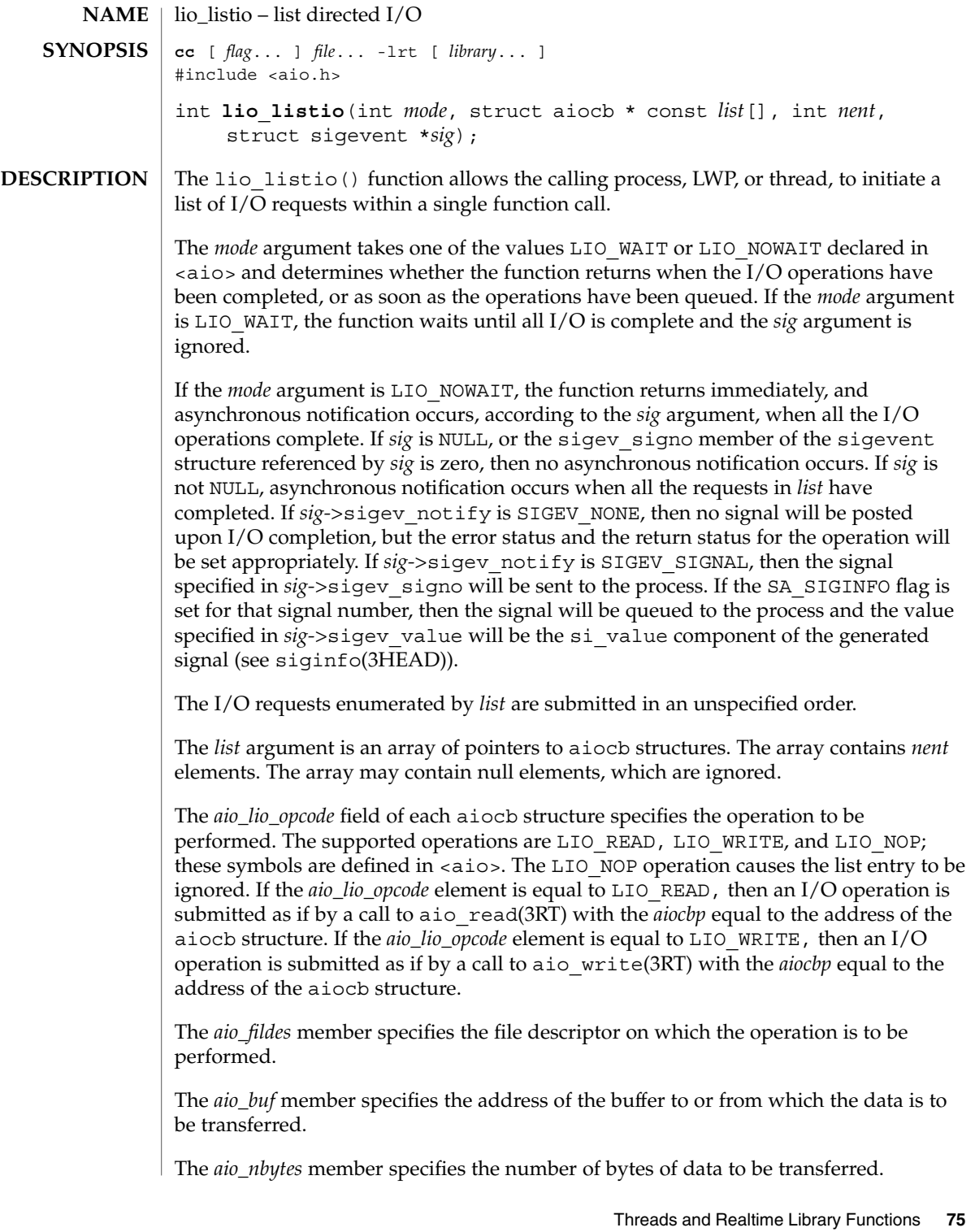

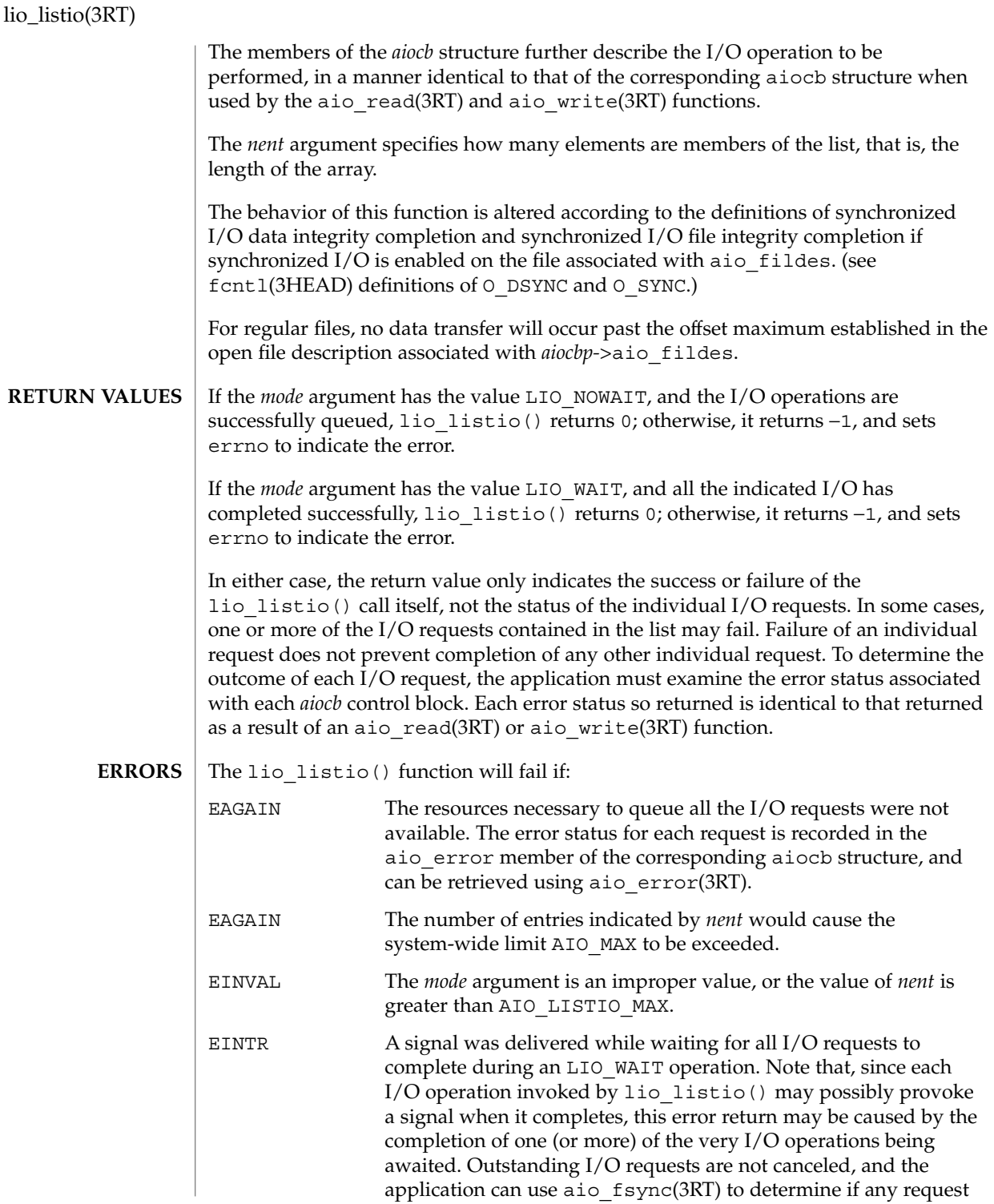

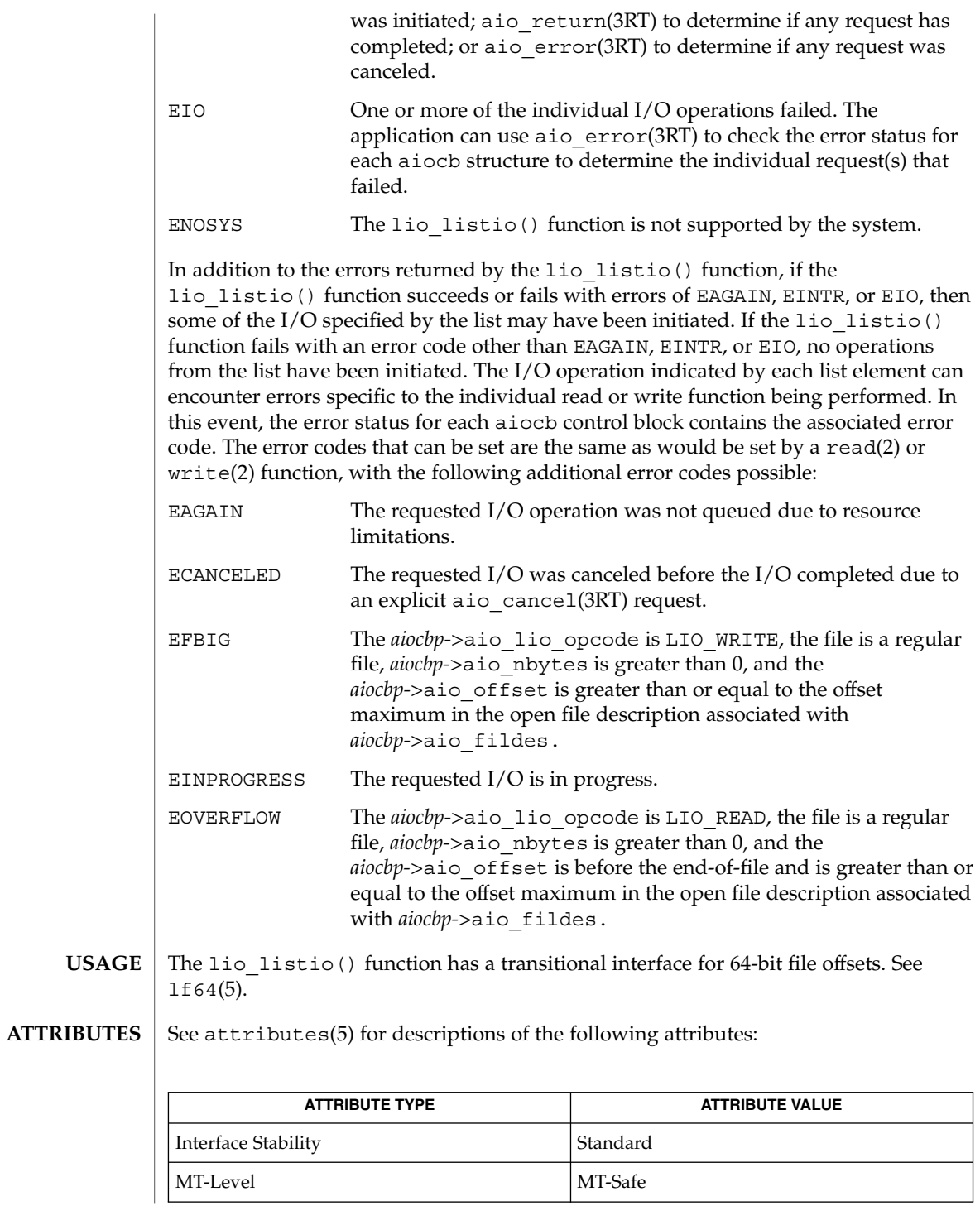

Threads and Realtime Library Functions **77**

# lio\_listio(3RT)

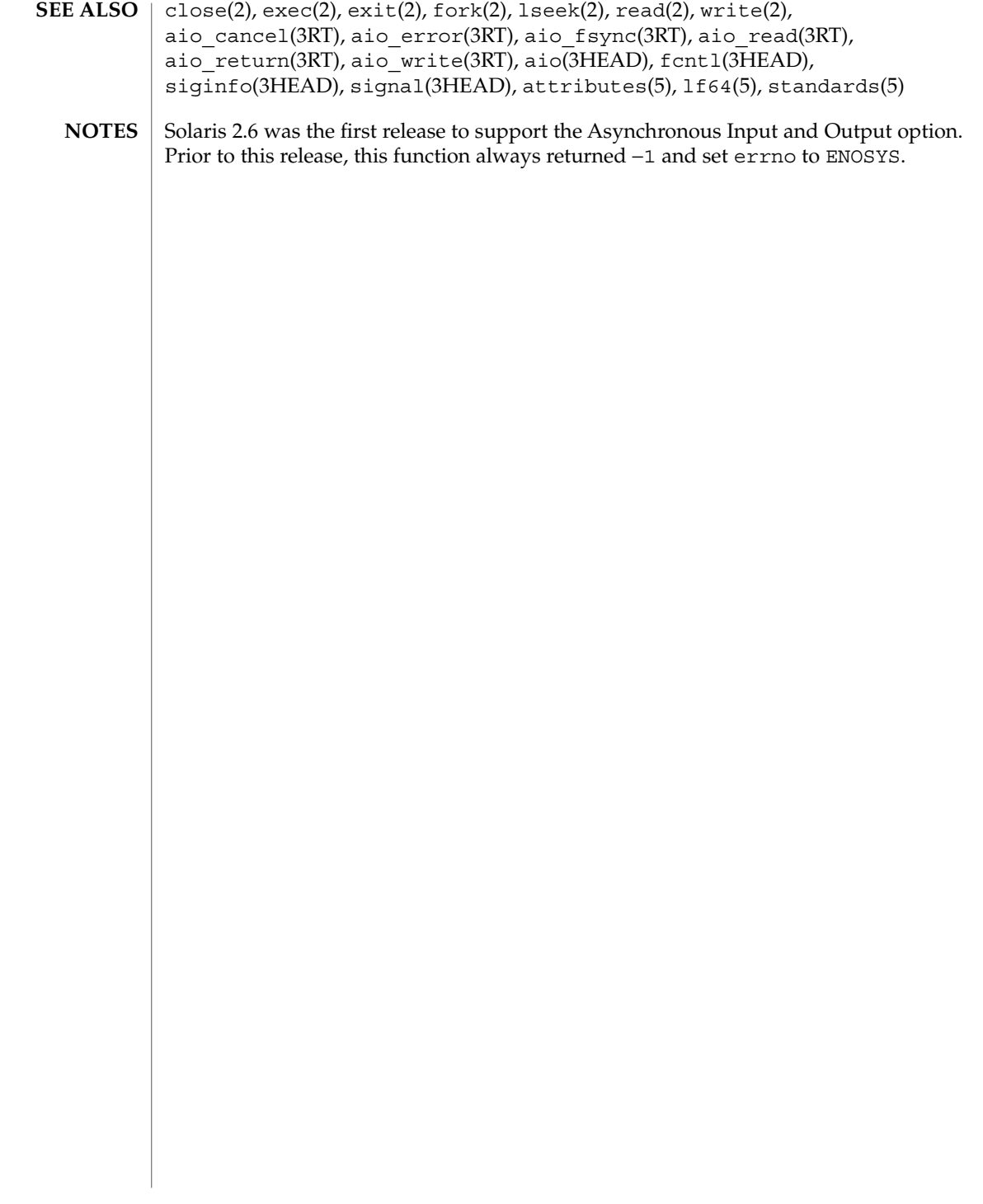

**78** man pages section 3: Threads and Realtime Library Functions • Last Revised 14 May 2002

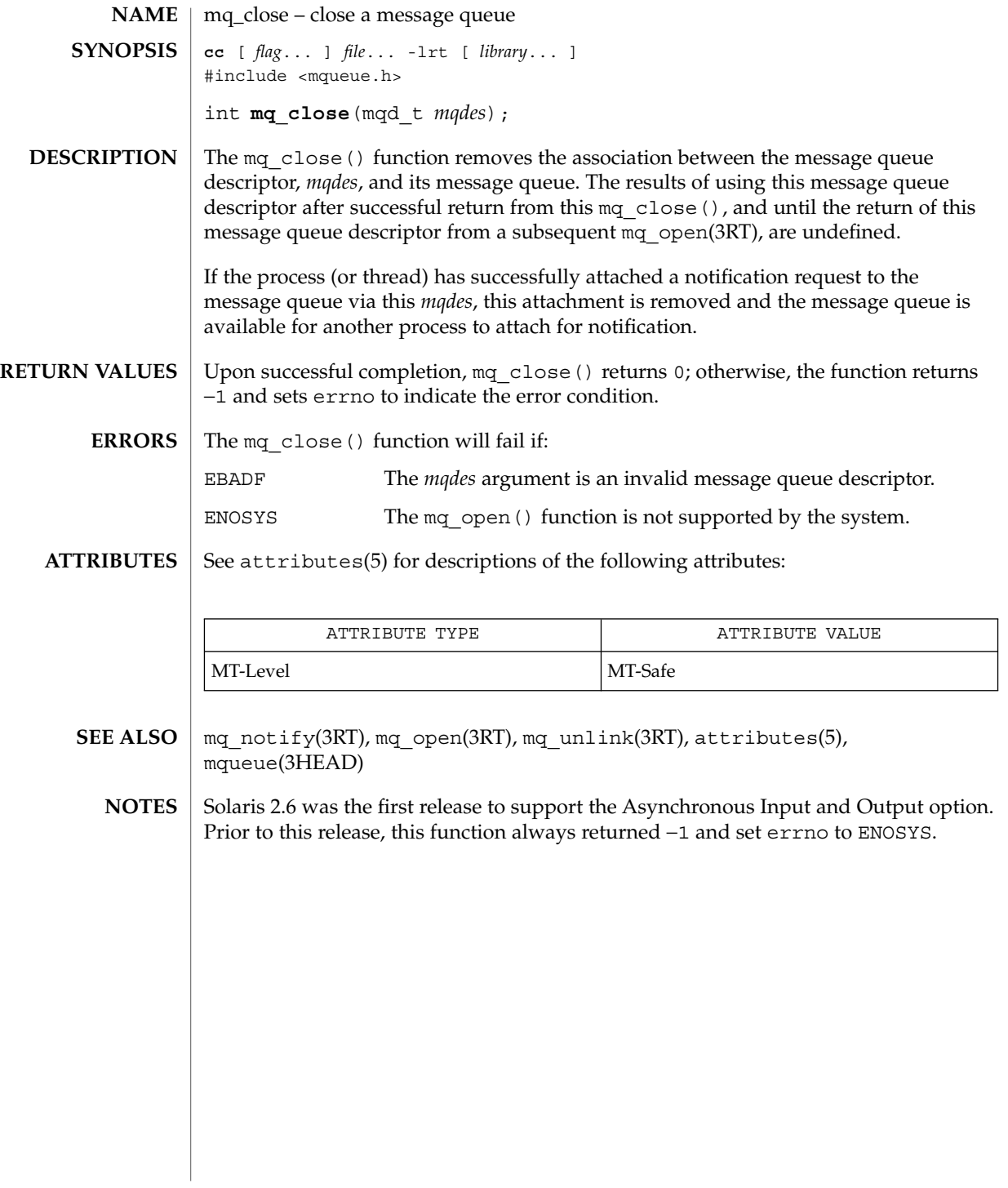

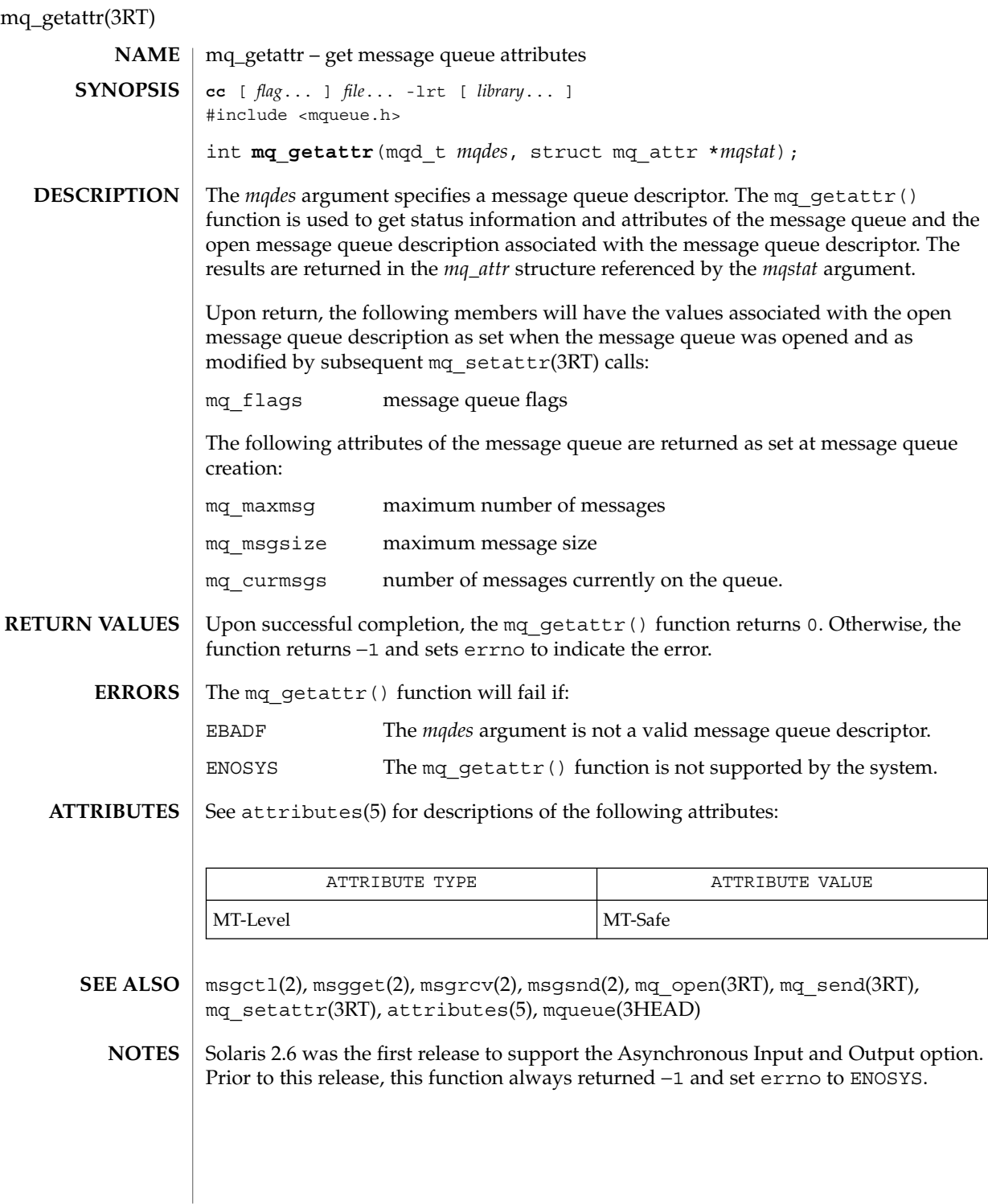

mq\_notify – notify process (or thread) that a message is available on a queue **cc** [ *flag*... ] *file*... -lrt [ *library*... ] #include <mqueue.h> int **mq\_notify**(mqd\_t *mqdes*, const struct sigevent \**notification*); The mq  $notify()$  function provides an asynchronous mechanism for processes to receive notice that messages are available in a message queue, rather than synchronously blocking (waiting) in mq\_receive(3RT). If *notification* is not NULL, this function registers the calling process to be notified of message arrival at an empty message queue associated with the message queue descriptor, *mqdes*. The notification specified by *notification* will be sent to the process when the message queue transitions from empty to non-empty. At any time, only one process may be registered for notification by a specific message queue. If the calling process or any other process has already registered for notification of message arrival at the specified message queue, subsequent attempts to register for that message queue will fail. The *notification* argument points to a structure that defines both the signal to be generated and how the calling process will be notified upon I/O completion. If *notification->*sigev\_notify is SIGEV\_NONE, then no signal will be posted upon I/O completion, but the error status and the return status for the operation will be set appropriately. If *notification->*sigev\_notify is SIGEV\_SIGNAL, then the signal specified in *notification->*sigev\_signo will be sent to the process. If the SA\_SIGINFO flag is set for that signal number, then the signal will be queued to the process and the value specified in *notification->*sigev\_value will be the si\_value component of the generated signal (see siginfo(3HEAD)). If *notification* is NULL and the process is currently registered for notification by the specified message queue, the existing registration is removed. The message queue is then available for future registration. When the notification is sent to the registered process, its registration is removed. The message queue is then be available for registration. If a process has registered for notification of message arrival at a message queue and some processes is blocked in mq\_receive(3RT) waiting to receive a message when a message arrives at the queue, the arriving message will be received by the appropriate mq\_receive(3RT), and no notification will be sent to the registered process. The resulting behavior is as if the message queue remains empty, and this notification will not be sent until the next arrival of a message at this queue. Any notification registration is removed if the calling process either closes the message queue or exits. Upon successful completion, mq\_notify() returns 0; otherwise, it returns −1 and sets errno to indicate the error.  $\texttt{ERRORS} \parallel \texttt{The\,}\texttt{mq\_notify}$  () function will fail if: **NAME SYNOPSIS DESCRIPTION RETURN VALUES**

# mq\_notify(3RT)

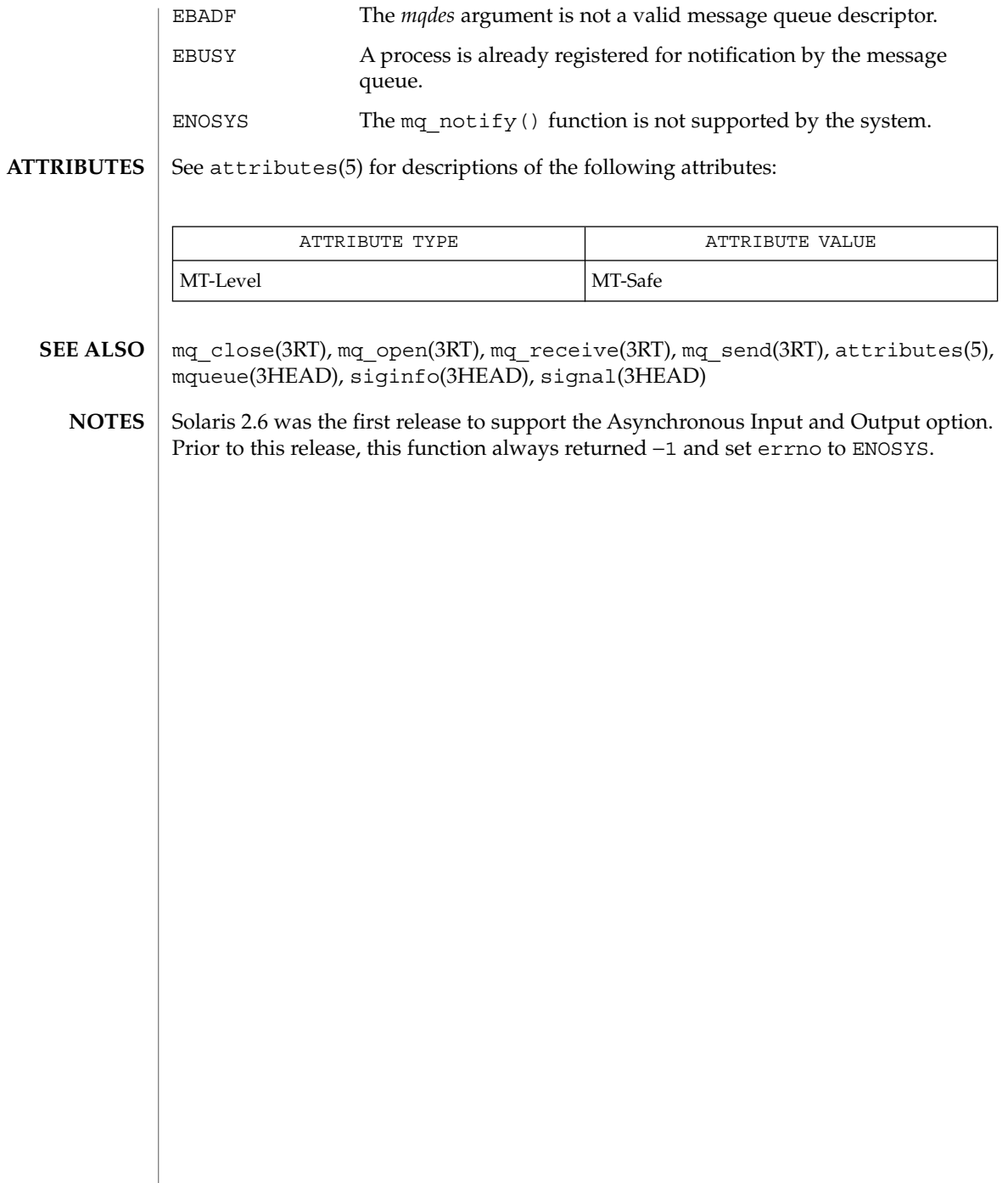

### mq\_open(3RT)

**SYNOPSIS**

**NAME** | mq\_open – open a message queue **cc** [ *flag*... ] *file*... -lrt [ *library*... ] #include <mqueue.h> mqd\_t **mq\_open**(const char \**name*, int *oflag*, /\* unsigned long *mode*,

mq\_attr *attr* \*/ ...);

### **DESCRIPTION**

The mq\_open() function establishes the connection between a process and a message queue with a message queue descriptor. It creates a open message queue description that refers to the message queue, and a message queue descriptor that refers to that open message queue description. The message queue descriptor is used by other functions to refer to that message queue.

The *name* argument points to a string naming a message queue. The *name* argument must conform to the construction rules for a path-name. If *name* is not the name of an existing message queue and its creation is not requested, mq open() fails and returns an error. The first character of *name* must be a slash (/) character and the remaining characters of *name* cannot include any slash characters. For maximum portability, *name* should include no more than 14 characters, but this limit is not enforced.

The *oflag* argument requests the desired receive and/or send access to the message queue. The requested access permission to receive messages or send messages is granted if the calling process would be granted read or write access, respectively, to a file with the equivalent permissions.

The value of *oflag* is the bitwise inclusive OR of values from the following list. Applications must specify exactly one of the first three values (access modes) below in the value of *oflag*:

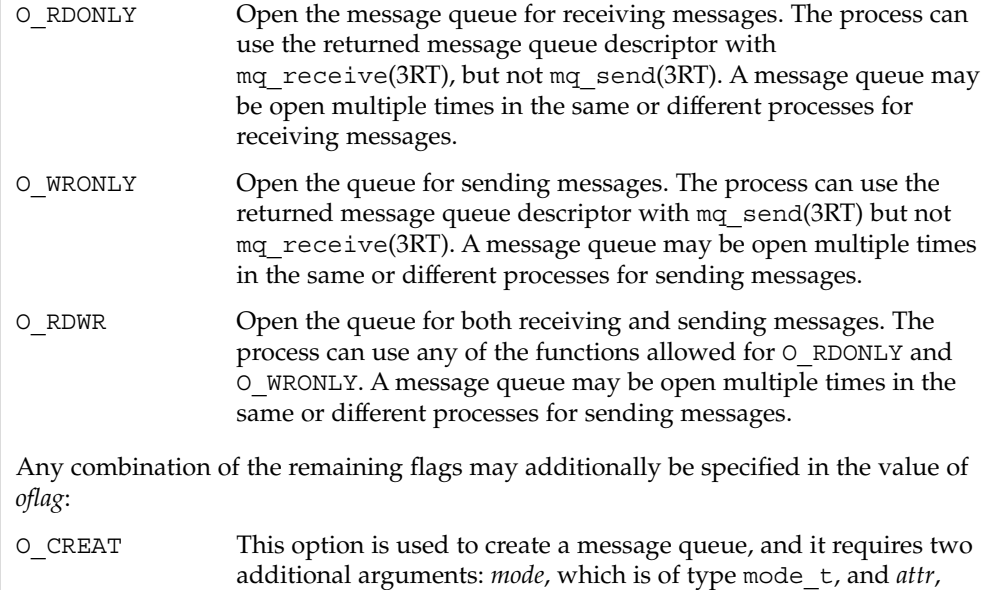

mq\_open(3RT)

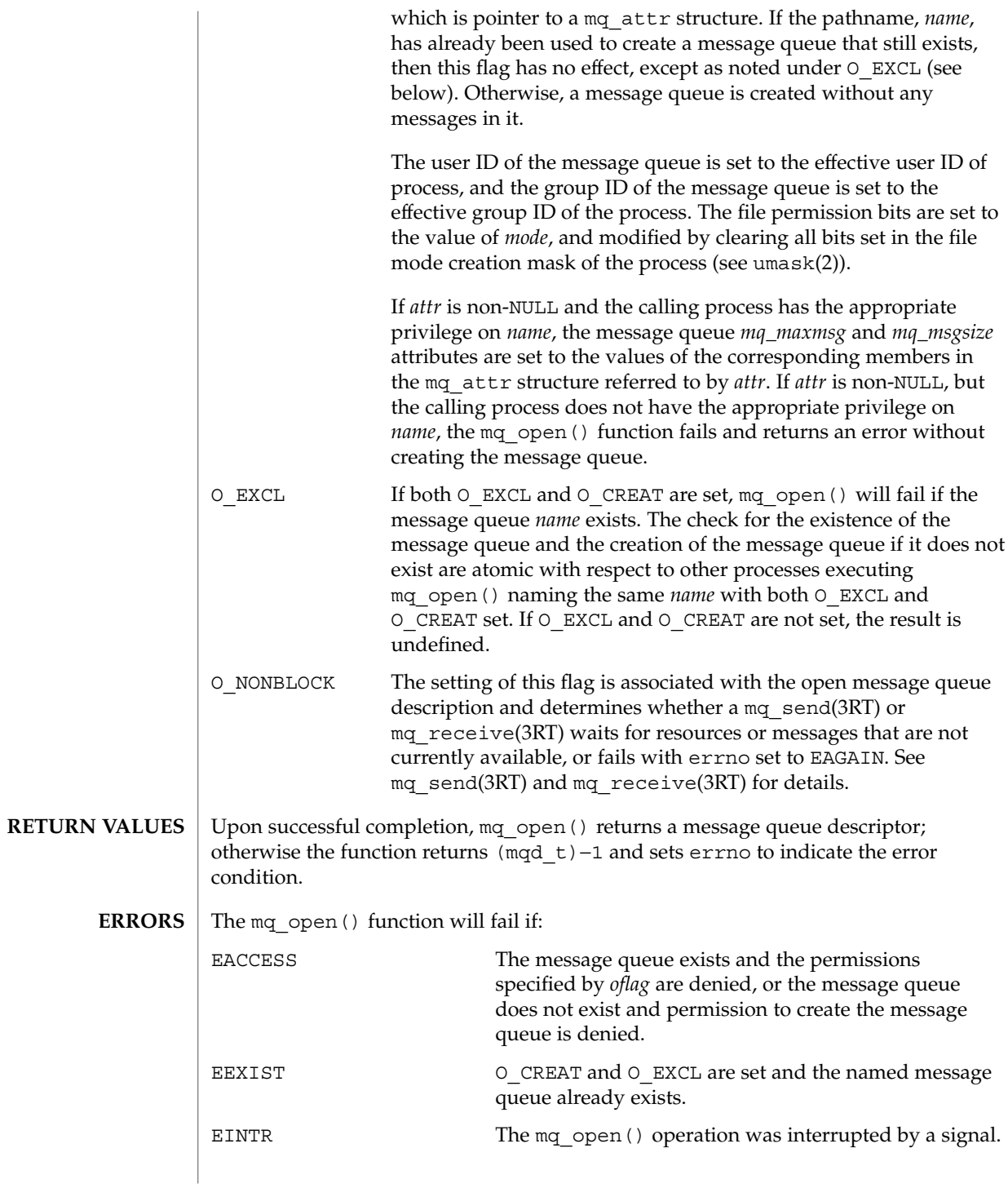

**84** man pages section 3: Threads and Realtime Library Functions • Last Revised 22 Jun 1998

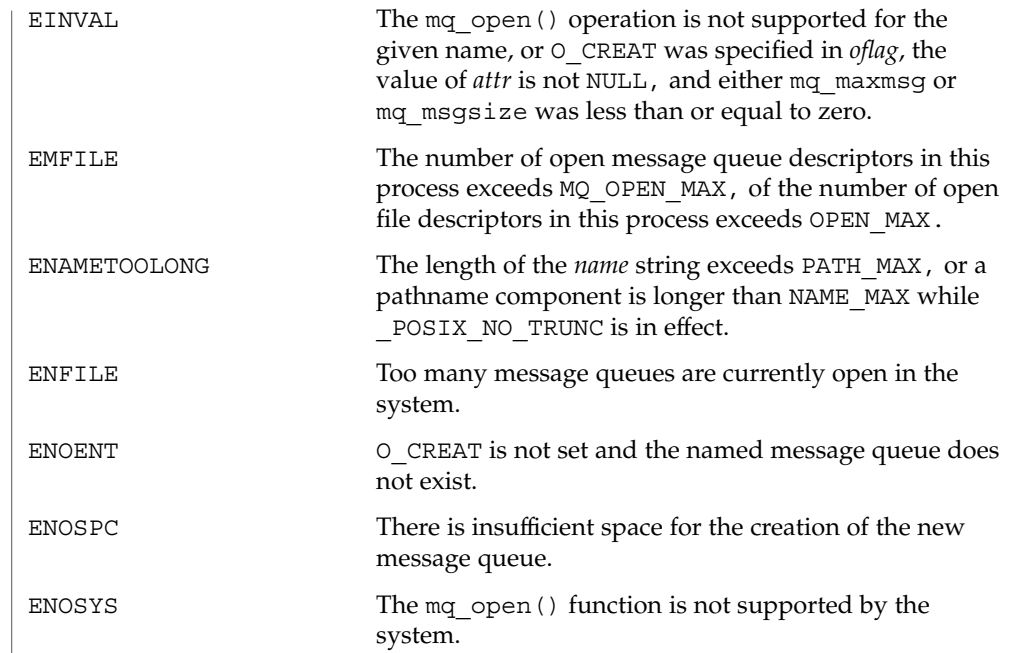

When a UFS file system is mounted with logging enabled, file system transactions that free blocks from files might not actually add those freed blocks to the file system's free list until some unspecified time in the future. This behavior improves file system performance but does not conform to the POSIX, Single UNIX Specification, SPARC Conformance Definition, System V Application Binary Interface, System V Interface Definition, and X/Open Portability Guide Standards, which require that freed space be available immediately. To enable standards conformance regarding file deletions or to address the problem of not being able to grow files on a relatively full UFS file system even after files have been deleted, disable UFS logging (see mount ufs(1M). **USAGE**

#### See attributes(5) for descriptions of the following attributes: **ATTRIBUTES**

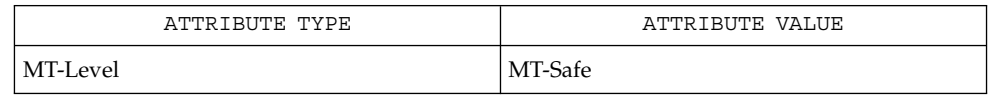

- mount ufs(1M), exec(2), exit(2), umask(2), mq\_close(3RT), mq\_receive(3RT), mq send(3RT), mq setattr(3RT), mq unlink(3RT), sysconf(3C), attributes(5), mqueue(3HEAD) **SEE ALSO**
	- Due to the manner in which message queues are implemented, they should not be considered secure and should not be used in security-sensitive applications. **NOTES**

Solaris 2.6 was the first release to support the Asynchronous Input and Output option. Prior to this release, this function always returned −1 and set errno to ENOSYS.

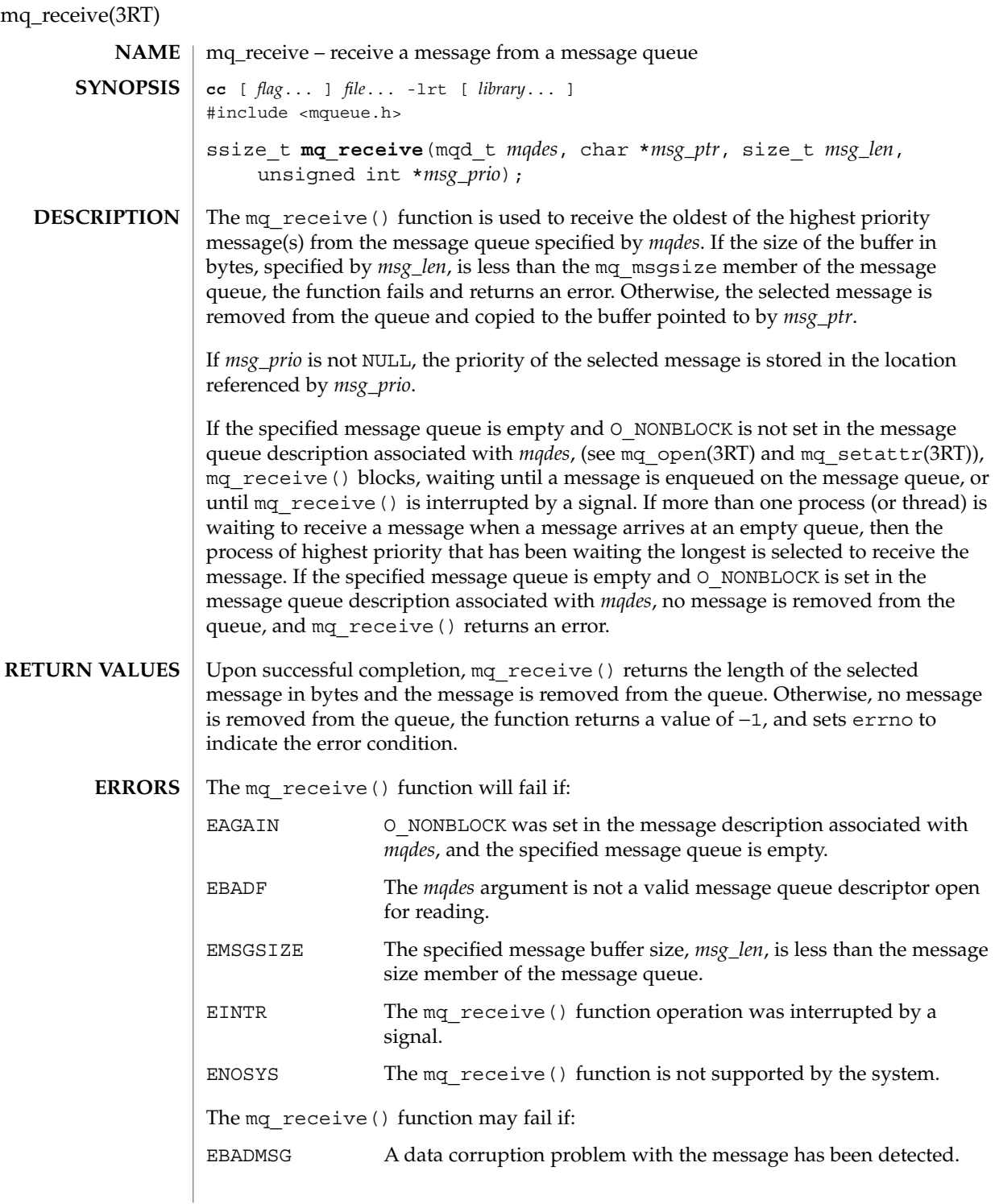

**86** man pages section 3: Threads and Realtime Library Functions • Last Revised 22 Jun 1998

### mq\_receive(3RT)

### **ATTRIBUTES** | See attributes(5) for descriptions of the following attributes:

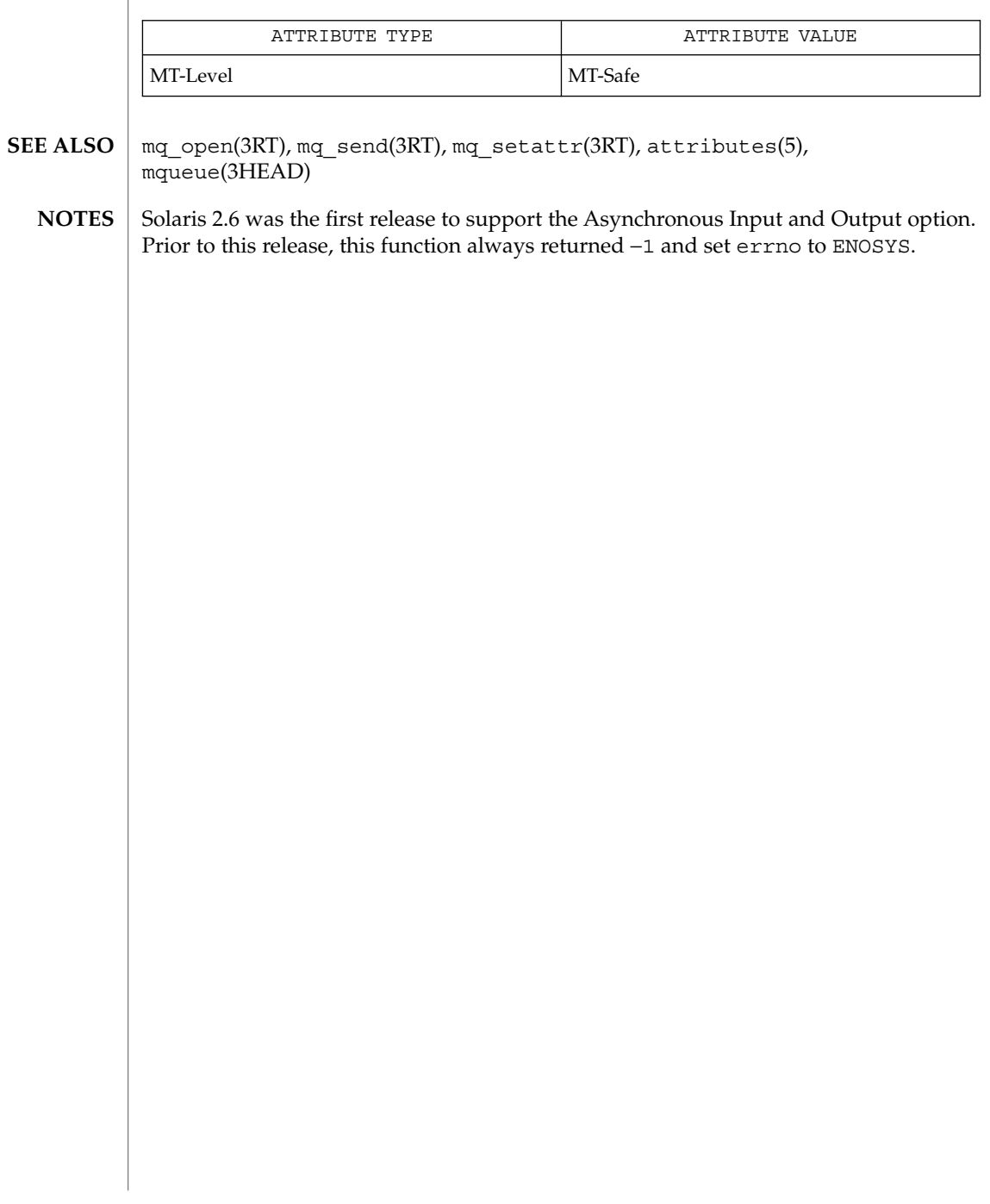

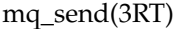

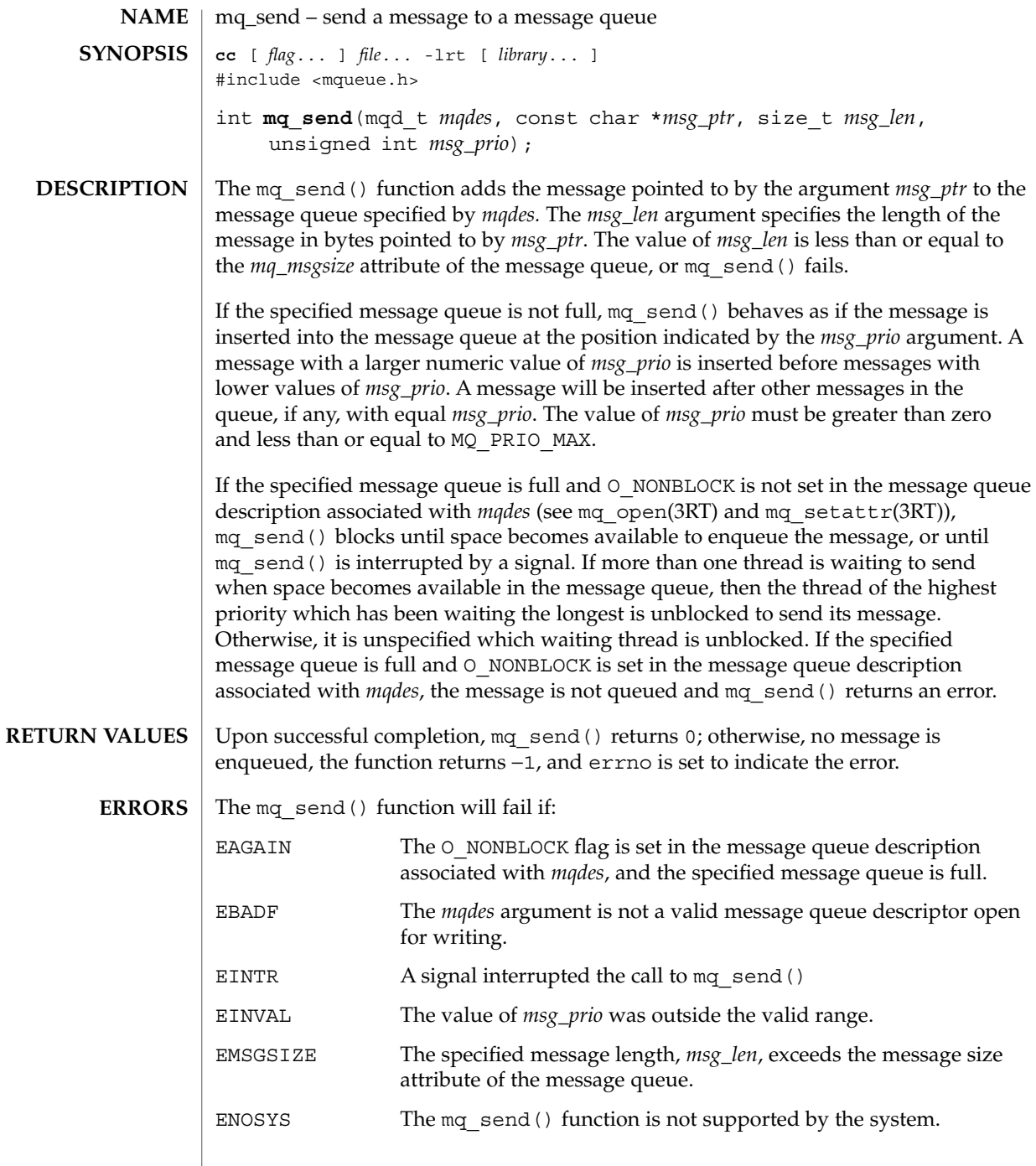

### mq\_send(3RT)

### **ATTRIBUTES** | See attributes(5) for descriptions of the following attributes:

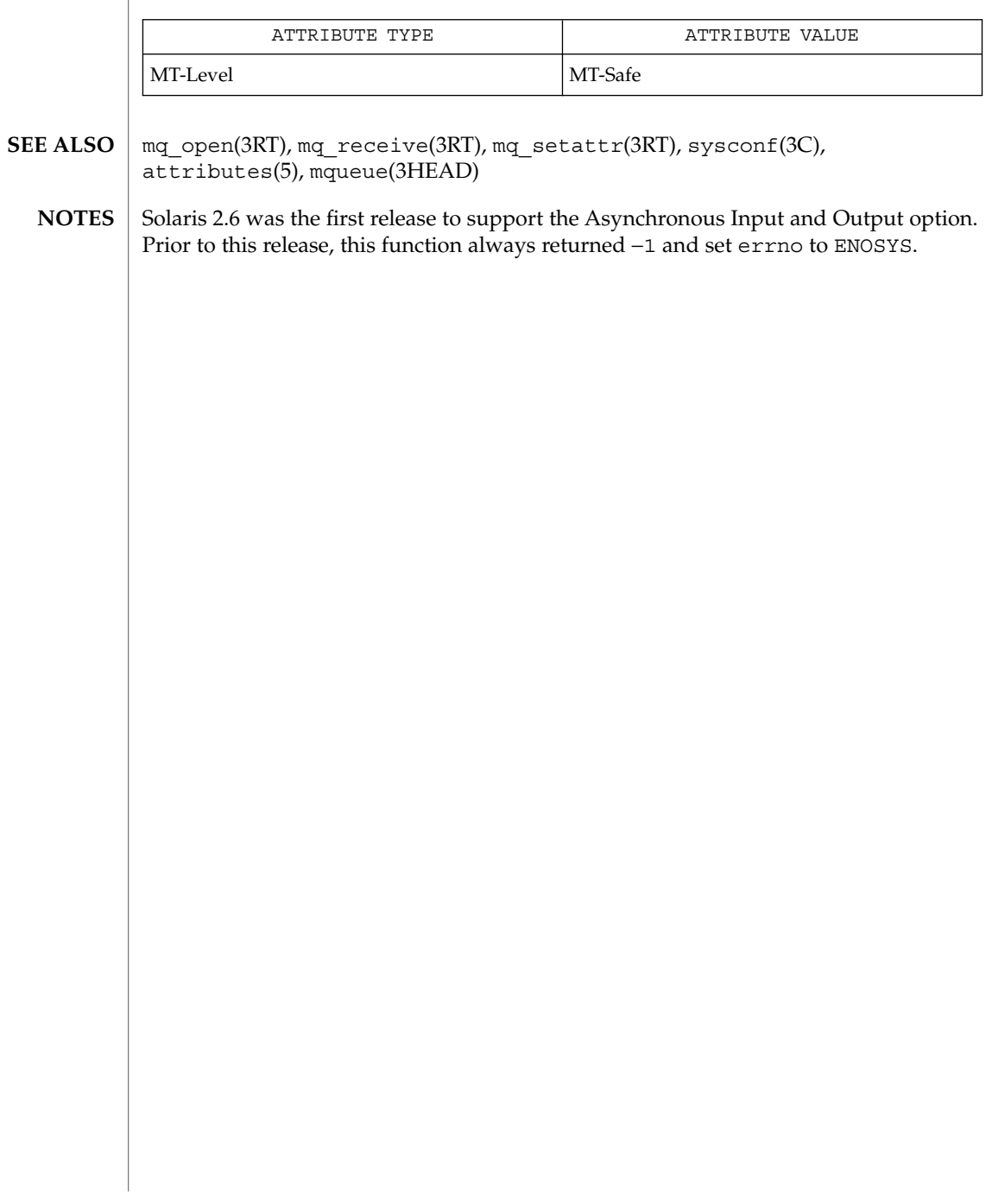

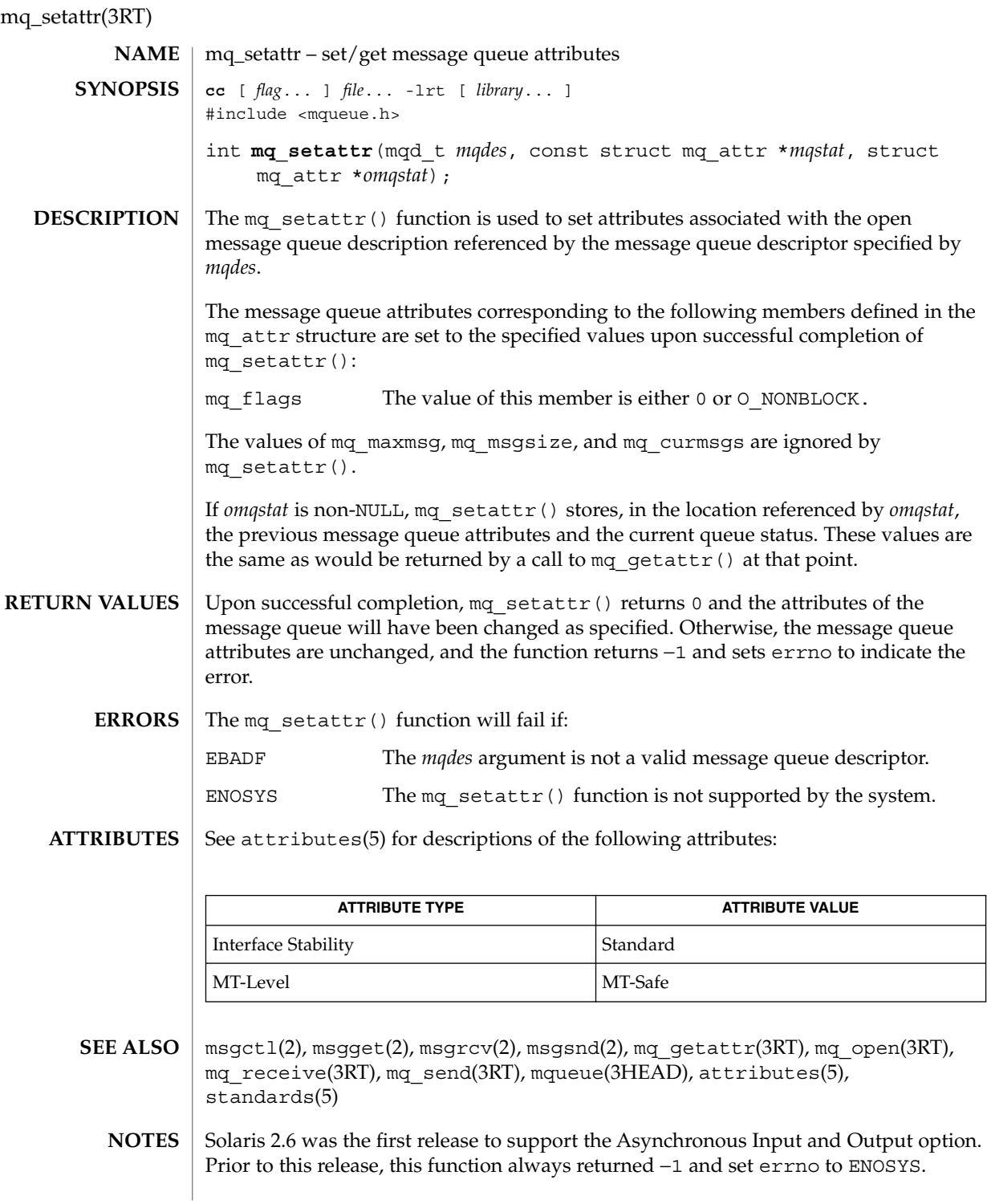

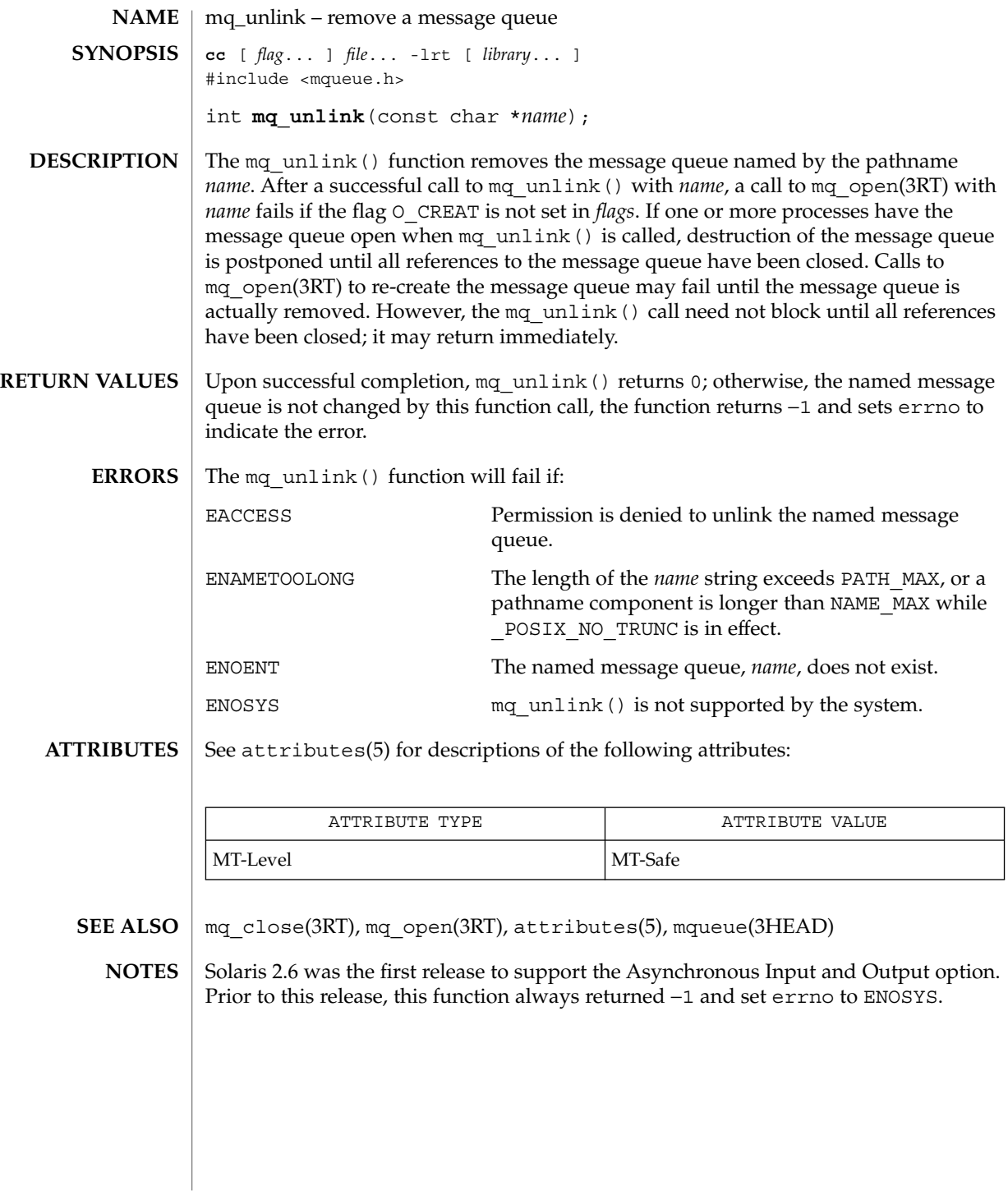

Threads and Realtime Library Functions **91**

#### mutex(3THR)

mutex – concepts relating to mutual exclusion locks **NAME**

**DESCRIPTION**

Mutual exclusion locks (mutexes) prevent multiple threads from simultaneously executing critical sections of code which access shared data (that is, mutexes are used to serialize the execution of threads). All mutexes must be global. A successful call to acquire a mutex will cause another thread that is also trying to lock the same mutex to block until the owner thread unlocks the mutex.

Mutexes can synchronize threads within the same process or in other processes. Mutexes can be used to synchronize threads between processes if the mutexes are allocated in writable memory and shared among the cooperating processes (see mmap(2)), and have been initialized for this task.

The following table lists mutex functions and the actions they perform.

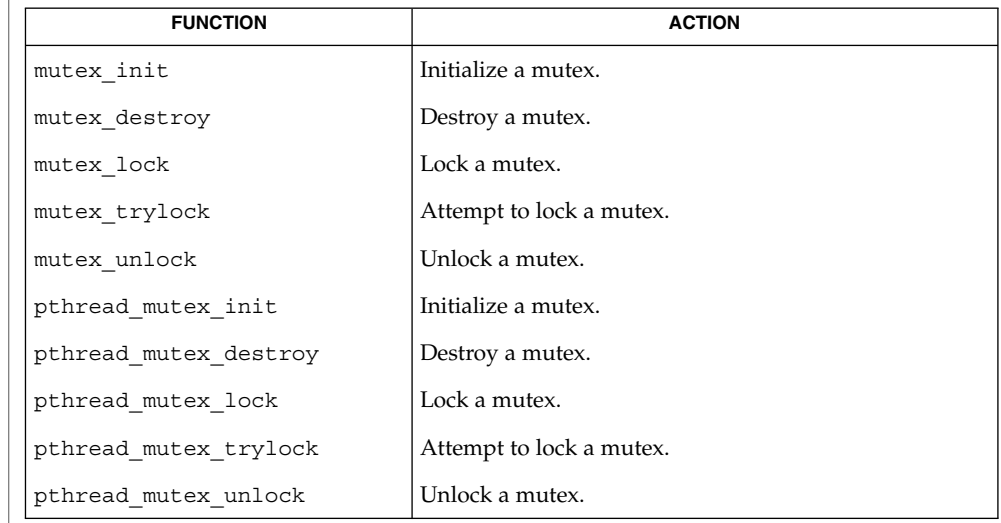

Mutexes are either intra-process or inter-process, depending upon the argument passed implicitly or explicitly to the initialization of that mutex. A statically allocated mutex does not need to be explicitly initialized; by default, a statically allocated mutex is initialized with all zeros and its scope is set to be within the calling process. **Initialization**

> For inter-process synchronization, a mutex needs to be allocated in memory shared between these processes. Since the memory for such a mutex must be allocated dynamically, the mutex needs to be explicitly initialized with the appropriate attribute that indicates inter-process use.

A critical section of code is enclosed by a call to lock the mutex and the call to unlock the mutex to protect it from simultaneous access by multiple threads. Only one thread at a time may possess mutually exclusive access to the critical section of code that is enclosed by the mutex-locking call and the mutex-unlocking call, whether the mutex's **Locking and Unlocking**

scope is intra-process or inter-process. A thread calling to lock the mutex either gets exclusive access to the code starting from the successful locking until its call to unlock the mutex, or it waits until the mutex is unlocked by the thread that locked it.

Mutexes have ownership, unlike semaphores. Only the thread that locked a mutex, (that is, the owner of the mutex), should unlock it.

If a thread waiting for a mutex receives a signal, upon return from the signal handler, the thread resumes waiting for the mutex as if there was no interrupt.

- Mutexes are almost like data they can be embedded in data structures, files, dynamic or static memory, and so forth. Hence, they are easy to introduce into a program. However, too many mutexes can degrade performance and scalability of the application. Because too few mutexes can hinder the concurrency of the application, they should be introduced with care. Also, incorrect usage (such as recursive calls, or violation of locking order, and so forth) can lead to deadlocks, or worse, data inconsistencies. **Caveats**
- See attributes(5) for descriptions of the following attributes: **ATTRIBUTES**

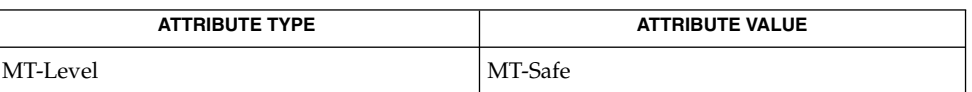

- mmap(2), shmop(2), mutex\_destroy(3THR), mutex\_init(3THR), mutex\_lock(3THR), mutex\_trylock(3THR), mutex\_unlock(3THR), pthread\_mutex\_destroy(3THR), pthread\_mutex\_init(3THR), pthread\_mutex\_lock(3THR), pthread\_mutex\_trylock(3THR), pthread\_mutex\_unlock(3THR), pthread\_create(3THR), pthread mutexattr init(3THR), attributes(5), standards(5) **SEE ALSO**
	- In the current implementation of threads, pthread mutex lock(), pthread mutex unlock(), mutex lock() mutex unlock(), pthread\_mutex\_trylock(), and mutex\_trylock() do not validate the mutex type. Therefore, an uninitialized mutex or a mutex with an invalid type does not return EINVAL. Interfaces for mutexes with an invalid type have unspecified behavior. **NOTES**

By default, if multiple threads are waiting for a mutex, the order of acquisition is undefined.

USYNC\_THREAD does not support multiple mapplings to the same logical synch object. If you need to mmap() a synch object to different locations within the same address space, then the synch object should be initialized as a shared object USYNC\_PROCESS for Solaris, and PTHREAD\_PROCESS\_PRIVATE for POSIX.

mutex\_init(3THR)

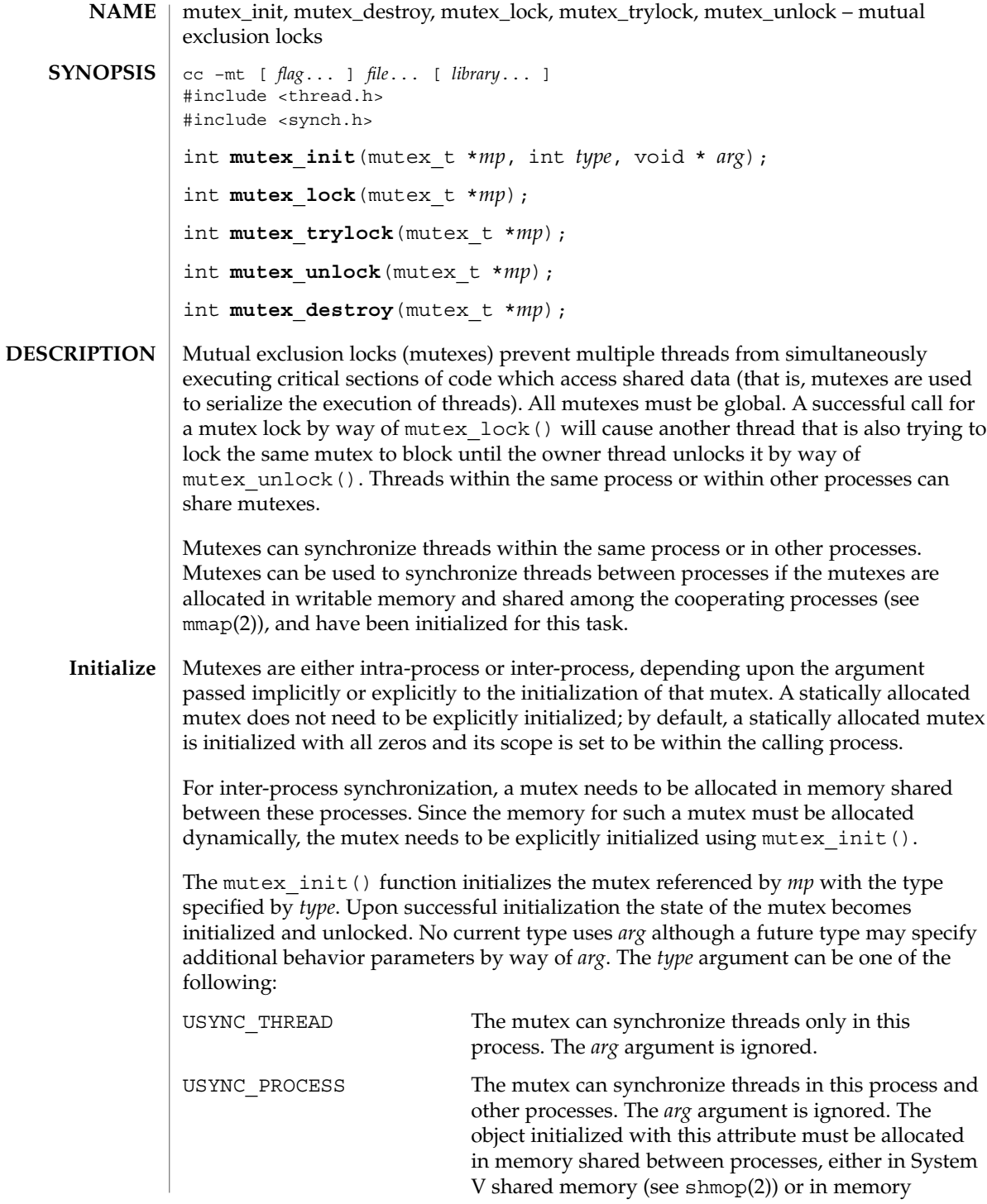

mutex init(3THR)

mapped to a file (see mmap(2)). If the object is not allocated in such shared memory, it will not be shared between processes.

USYNC\_PROCESS\_ROBUST The mutex can synchronize threads in this process and other processes robustly. At the time of process death, if the lock is held by the process, it is unlocked. The next owner of this mutex will acquire it with an error return of EOWNERDEAD. The application must always check the return value from mutex\_lock() for a mutex of this type. The new owner of this mutex should then attempt to make the state protected by the mutex consistent, since this state could have been left inconsistent when the last owner died. If the new owner is able to make the state consistent, it should reinitialize the mutex by calling mutex\_init() and then unlock the mutex. Only the new owner can make the mutex consistent. If another process then calls  $mutes$  init(), the call will return EBUSY. If for any reason the new owner is not able to make the state consistent, it should not reinitialize the mutex but should simply unlock the mutex. All waiting processes will be awakened and all subsequent calls to  $m$ utex  $l$ ock $($ ) will fail in acquiring the mutex with an error value of ENOTRECOVERABLE. The mutex can be reused by uninitializing the mutex with mutex\_destroy() and reinitializing it with mutex\_init(). If the process that acquired the lock with EOWNERDEAD died, the next owner will acquire the lock with an error value of EOWNERDEAD. The *arg* argument is ignored. The object initialized with this attribute must be allocated in memory shared between processes, either in System V shared memory (see shmop(2)) or in memory mapped to a file (see  $mmap(2)$ ) and memory must be zeroed before initialization. All the processes interested in the robust lock must call mutex\_init() at least once to register robust mutex with the system and potentially initialize it. If the object is not allocated in such shared memory, it will not be shared between processes. If mutex init() is called on a previously initialized mutex, mutex\_init() will not reinitialize the mutex and will return the error valaue EBUSY.

If *type* is either USYNC\_THREAD or USYNC\_PROCESS, it can be augmented by the bitwise-inclusive-OR of one or both of the following flags:

mutex\_init(3THR)

```
LOCK RECURSIVE A thread attempting to relock this mutex without first
                             unlocking it will succeed in locking the mutex.
LOCK_ERRORCHECK Unless LOCK_RECURSIVE is also set, a thread
                             attempting to relock this mutex without first unlocking
                             it will return with an error rather than deadlocking
                             itself. A thread attempting to unlock this mutex
                             without first owning it will return with an error.
See pthread mutexattr settype(3THR) for more information on recursive and
error checking mutex types. The combination (LOCK_RECURSIVE |
LOCK_ERRORCHECK) is the same as the POSIX PTHREAD_MUTEX_RECURSIVE type.
Initializing mutexes can also be accomplished by allocating in zeroed memory
(default), in which case a type of USYNC_THREAD is assumed. In general, the following
rules apply to mutex initialization:
  The same mutex must not be simultaneously initialized by multiple threads.
■ A mutex lock must not be reinitialized while in use by other threads.
These rules do not apply to USYNC_PROCESS_ROBUST mutexes. See the description
for USYNC_PROCESS_ROBUST above. If default mutex attributes are used, the macro
DEFAULTMUTEX can be used to initialize mutexes that are statically allocated.
Default mutex initialization (intra-process):
mutex t mp;
mutex_init(&mp, NULL, NULL);
or
mutex_init(&mp, USYNC_THREAD, NULL);
or
mutes t mp = DEFAULTMUTEX;
or
mutex t mp;
mp = calloc(1, sizeof (mutex_t));
or
mutex_t mp;
mp = malloc(sizeof (mutex_t));
memset(mp, 0, sizeof (mutex_t));
Customized mutex initialization (inter-process):
mutex_init(&mp, USYNC_PROCESS, NULL);
Customized mutex initialization (inter-process):
```
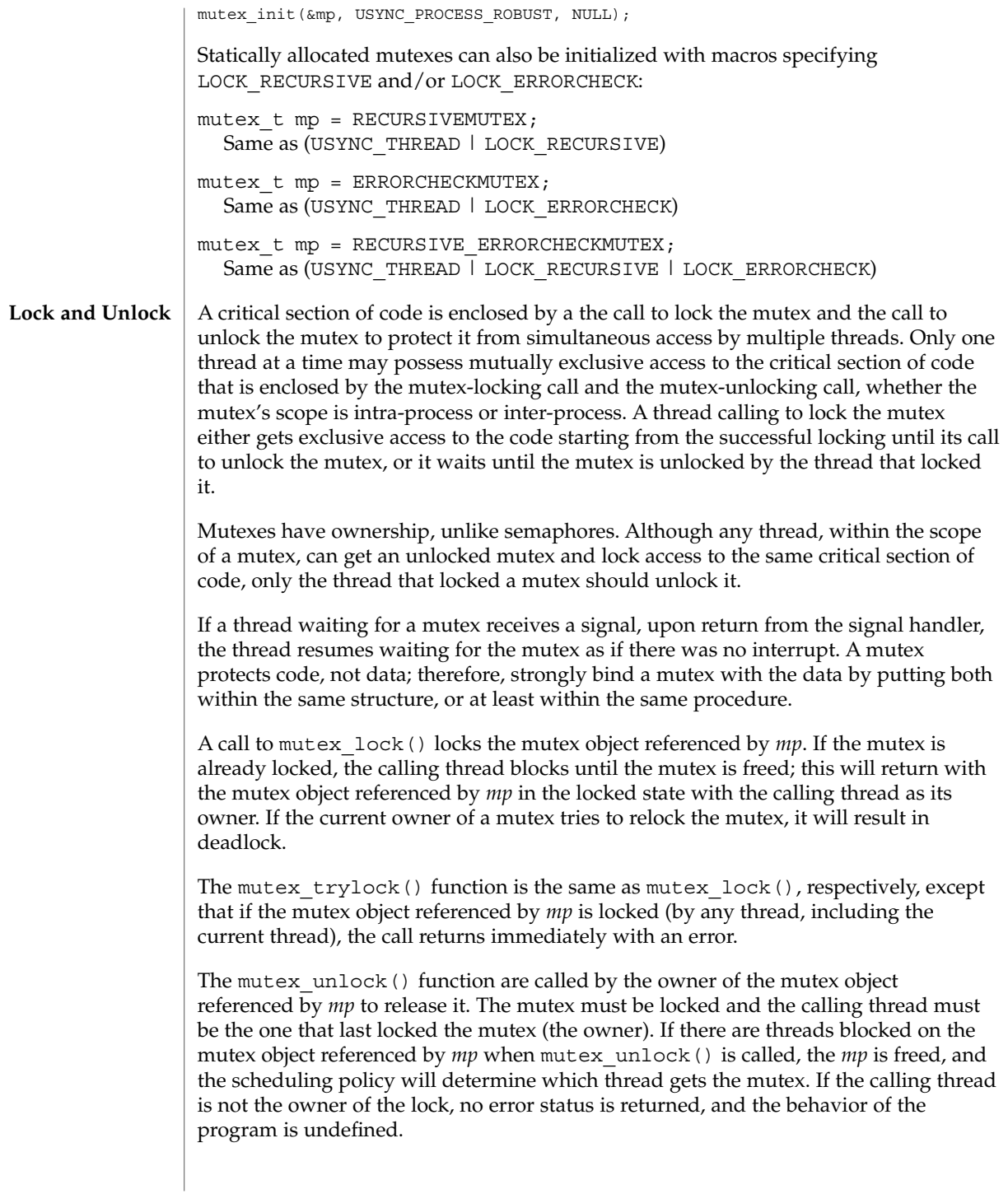

# mutex\_init(3THR)

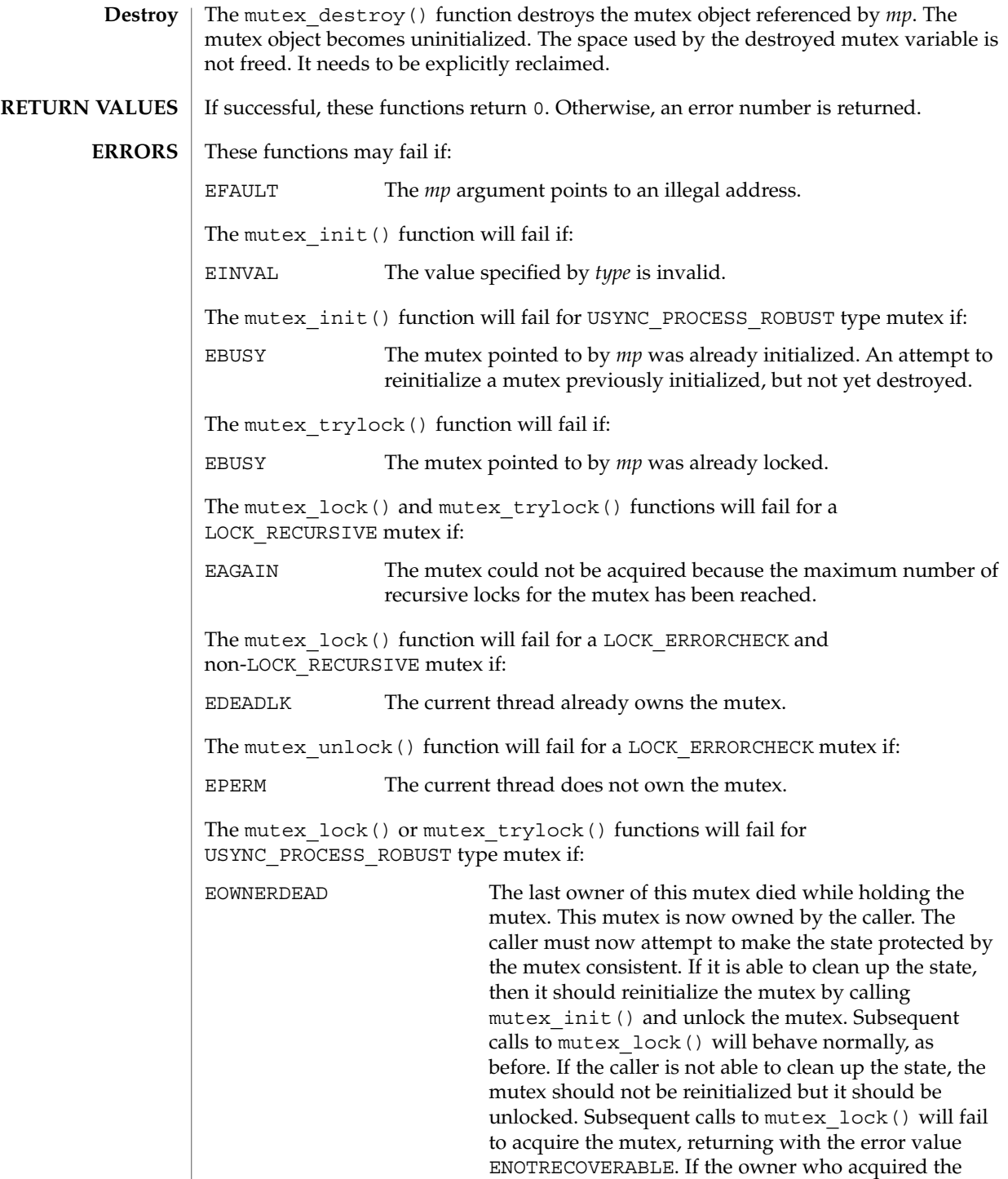

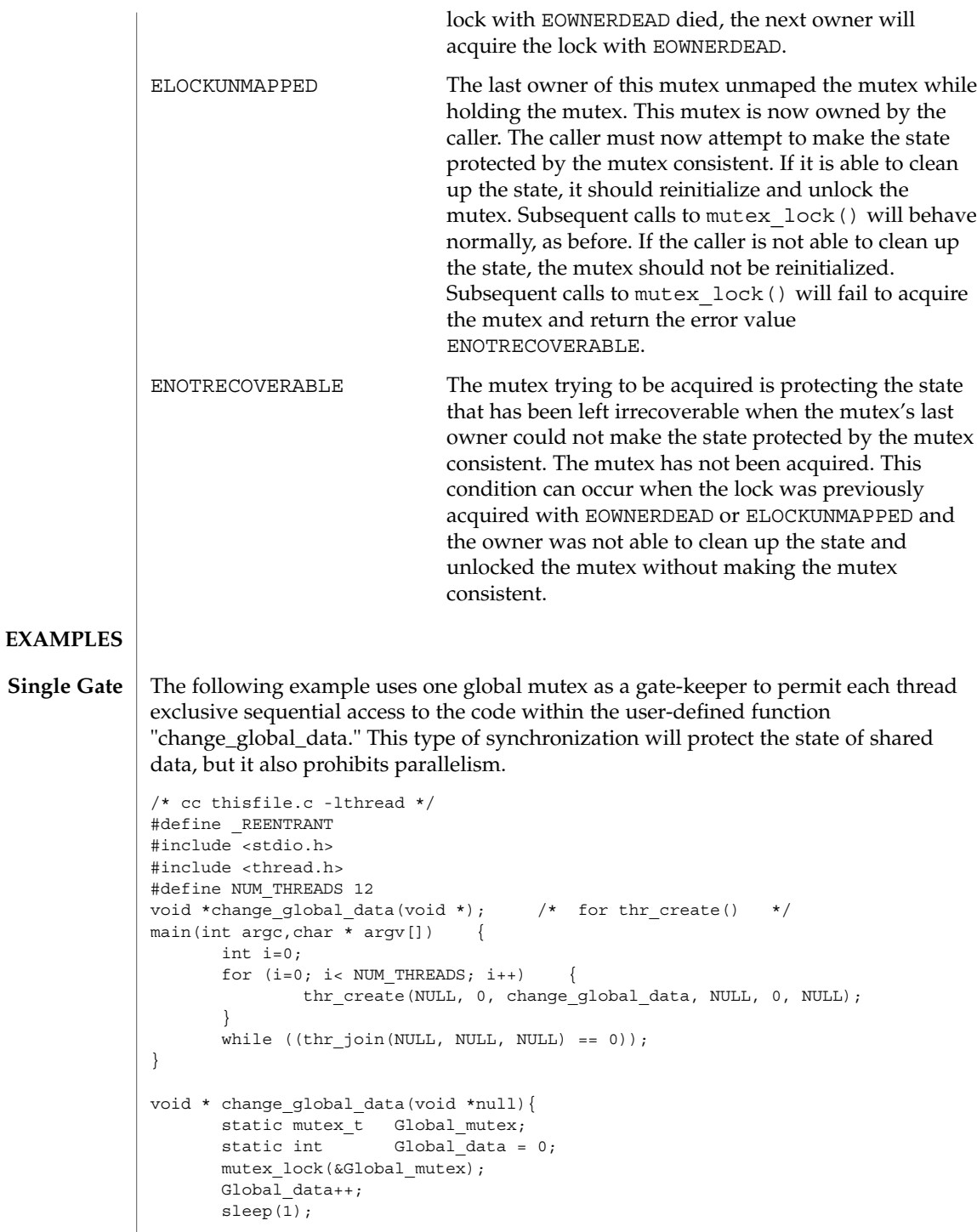

Threads and Realtime Library Functions **99**

```
printf("%d is global data\n", Global data);
                           mutex_unlock(&Global_mutex);
                            return NULL;
                     }
                     The previous example, the mutex, the code it owns, and the data it protects was
                     enclosed in one function. The next example uses C++ features to accommodate many
                     functions that use just one mutex to protect one data:
                     /* CC thisfile.c -lthread use C++ to compile*/
                     #define _REENTRANT
                     #include <stdlib.h>
                     #include <stdio.h>
                     #include <thread.h>
                     #include <errno.h>
                     #include <iostream.h>
                     #define NUM_THREADS 16
                     void *change_global_data(void *); /* for thr_create() */
                     class Mutected {
                           private:
                                    static mutex t Global mutex;
                                    static int Global data;
                           public:
                                    static int add to global data(void);
                                   static int subtract_from_global_data(void);
                     };
                     int Mutected::Global_data = 0;
                     mutex t Mutected::Global mutex;
                     int Mutected::add_to_global_data() {
                           mutex_lock(&Global_mutex);
                           Global_data++;
                           mutex_unlock(&Global_mutex);
                           return Global_data;
                     }
                     int Mutected::subtract_from_global_data() {
                           mutex_lock(&Global_mutex);
                           Global_data--;
                           mutex_unlock(&Global_mutex);
                           return Global_data;
                     }
                     void
                     main(int argc,char * argv[]) {
                           int i=0;
                           for (i=0; i<sub>0</sub> NUM THEEDS; i++) {
                                 thr_create(NULL,0,change_global_data,NULL,0,NULL);
                            }
                            while ((thr\text{join}(NULL,NULL,NULL)) == 0));}
                     void * change_global_data(void *) {
mutex_init(3THR)
          Multiple
 Instruction Single
             Data
```
mutex init(3THR)

```
static int switcher = 0;
                     if ((switcher++ \frac{1}{2} 3) == 0) /* one-in-three threads subtracts */
                             cout << Mutected::subtract_from_global_data() << endl;
                     else
                             cout << Mutected::add_to_global_data() << endl;
                     return NULL;
              }
              A mutex can protect data that is shared among processes. The mutex would need to be
              initialized as USYNC_PROCESS. One process initializes the process-shared mutex and
              writes it to a file to be mapped into memory by all cooperating processes (see
              mmap(2)). Afterwards, other independent processes can run the same program
              (whether concurrently or not) and share mutex-protected data.
              /* cc thisfile.c -lthread */
              /* To execute, run the command line "a.out 0 &; a.out 1" */
              #define _REENTRANT
              #include <sys/types.h>
              #include <sys/mman.h>
              #include <sys/stat.h>
              #include <fcntl.h>
              #include <stdio.h>
              #include <thread.h>
              #define INTERPROCESS_FILE "ipc-sharedfile"
              #define NUM_ADDTHREADS 12
              #define NUM_SUBTRACTTHREADS 10
              #define INCREMENT '0'
              #define DECREMENT '1'
              typedef struct {
                             mutex t Interprocess mutex;
                             int Interprocess data;
              } buffer_t;
              buffer_t *buffer;
              void *add_interprocess_data(), *subtract_interprocess_data();
              void create_shared_memory(), test_argv();
              int zeroed[sizeof(buffer_t)];
              int ipc fd, i=0;void
              main(int argc,char * argv[]){
                 test_argv(argv[1]);
                  switch (*argv[1]) {
                  case INCREMENT:
                       /* Initializes the process-shared mutex */
                       /* Should be run prior to running a DECREMENT process */
                       create shared memory();
                       ipc_fd = open(INTERPROCESS_FILE, O_RDWR);
                       buffer = (buffer t *)mmap(NULL, sizeof(buffer t),
                           PROT_READ|PROT_WRITE, MAP_SHARED, ipc_fd, 0);
                       buffer->Interprocess data = 0;mutex_init(&buffer->Interprocess_mutex, USYNC_PROCESS,0);
                       for (i=0; i< NUM_ADDTHREADS; i++)
                       thr create(NULL, 0, add interprocess data, argv[1],
Interprocess
    Locking
```
mutex init(3THR)

```
0, NULL);
        break;
    case DECREMENT:
         /* Should be run after the INCREMENT process has run. */
         while(ipc_fd = open(INTERPROCESS_FILE, 0_RDWR) == -1)
            sleep(1);
         buffer = (buffer t *)mmap(NULL, sizeof(buffer t),
           PROT_READ|PROT_WRITE, MAP_SHARED, ipc_fd, 0);
         for (i=0; i< NUM_SUBTRACTTHREADS; i++)
         thr create(NULL, 0, subtract interprocess data, argv[1],
             0, NULL);
         break;
    } / * end switch */while ((thr\ join(WULL,NULL,NULL) == 0));} \times end main \sqrt{ }void *add_interprocess_data(char argv_1[]){
   mutex_lock(&buffer->Interprocess_mutex);
   buffer->Interprocess_data++;
   sleep(2);
    printf("%d is add-interprocess data, and %c is argv1\n",
       buffer->Interprocess_data, argv_1[0]);
    mutex_unlock(&buffer->Interprocess_mutex);
    return NULL;
}
void *subtract interprocess data(char argv 1[]) {
   mutex_lock(&buffer->Interprocess_mutex);
   buffer->Interprocess_data--;
    sleep(2);
    printf("%d is subtract-interprocess data, and %c is argv1\n",
       buffer->Interprocess_data, argv_1[0]);
    mutex_unlock(&buffer->Interprocess_mutex);
    return NULL;
}
void create_shared_memory(){
   int i;
    ipc fd = creat(INTERPROCESS_FILE, O_CREAT|O_RDWR );
    for (i=0; i<sizeof(buffer_t); i++){
       zeroed[i] = 0;
       write(ipc fd, &zeroed[i],2);
    }
    close(ipc_fd);
    chmod(INTERPROCESS_FILE, S_IRWXU|S_IRWXG|S_IRWXO);
}
void test_argv(char argv1[]) {
   if (\text{arqu1} == \text{NULL}) {
    printf("use 0 as arg1 for initial process\n \
   or use 1 as arg1 for the second process\n");
    exit(NULL);
    }
}
```
#### **Solaris Interprocess Robust Locking**

A mutex can protect data that is shared among processes robustly. The mutex would need to be initialized as USYNC\_PROCESS\_ROBUST. One process initializes the robust process-shared mutex and writes it to a file to be mapped into memory by all cooperating processes (see mmap(2)). Afterwards, other independent processes can run the same program (whether concurrently or not) and share mutex-protected data.

The following example shows how to use a USYNC\_PROCESS\_ROBUST type mutex.

```
/* cc thisfile.c -lthread */
/* To execute, run the command line "a.out & a.out 1" */
#include <sys/types.h>
#include <sys/mman.h>
#include <fcntl.h>
#include <stdio.h>
#include <thread.h>
#define INTERPROCESS_FILE "ipc-sharedfile"
typedef struct {
          mutex t Interprocess mutex;
          int Interprocess_data;
} buffer_t;
buffer t *buffer;
int make date consistent();
void create shared memory();
int zeroed[sizeof(buffer_t)];
int ipc_fd, i=0;
main(int argc,char * argv[]) {
    int rc;
    if (argc > 1) {
        while((ipc fd = open(INTERPROCESS FILE, O RDWR)) == -1)
            sleep(1);
        buffer = (buffer t *)mmap(NULL, sizeof(buffer t),
                  PROT_READ|PROT_WRITE, MAP_SHARED, ipc_fd, 0);
        mutex_init(&buffer->Interprocess_mutex,
                    USYNC_PROCESS_ROBUST,0);
    } else {
        create shared memory();
        ipc_fd = open(INTERPROCESS_FILE, O_RDWR);
        buffer = (buffer_t *)mmap(NULL, sizeof(buffer_t),
              PROT_READ|PROT_WRITE, MAP_SHARED, ipc_fd, 0);
        buffer->Interprocess_data = 0;
        mutex_init(&buffer->Interprocess_mutex,
                    USYNC_PROCESS_ROBUST,0);
     }
    for(j; j) {
        rc = mutex_lock(&buffer->Interprocess_mutex);
        switch (rc) {
            case EOWNERDEAD:
              /* lock acquired.
               * last owner died holding the lock, try to make
               * the state associated with the mutex consistent.
               * If so, make the robust lock consistent by
               * reinitializing it.
               */
              if (make_data_consistent())
                   mutex_init(&buffer->Interprocess_mutex,
                         USYNC_PROCESS_ROBUST,0);
```
mutex\_init(3THR)

```
mutex_unlock(&buffer->Interprocess_mutex);
                                 case ENOTRECOVERABLE:
                                   /* lock not acquired.
                                    * last owner got the mutex with EOWNERDEAD
                                    * mutex is not consistent (and data?),
                                    * so return from here
                                    */
                                   exit(1);break;
                             case 0:
                                 /* no error - data is consistent */
                                 /* do something with data */
                                 mutex_unlock(&buffer->Interprocess_mutex);
                                 break;
                           }
                      }
                   } / * end main */void create_shared_memory() {
                        int i;
                        ipc_fd = creat(INTERPROCESS_FILE, O_CREAT|O_RDWR );
                        for (i=0; i<sub>sizeof</sub>(buffer_t), i++)zeroed[i] = 0;write(ipc_fd, &zeroed[i],2);
                        }
                        close(ipc_fd);
                        chmod(INTERPROCESS_FILE, S_IRWXU|S_IRWXG|S_IRWXO);
                    }
                    /* return 1 if able to make data consistent, otherwise 0. */
                    int make data consistent () {
                         buffer->Interprocess_data = 0;
                         return (1);
                    }
                   The following example allocates and frees memory in which a mutex is embedded.
                   struct record {
                          int field1;
                          int field2;
                          mutex t m;
                   } *r;
                   r = malloc(sizeof(struct record));
                   mutex_init(&r->m, USYNC_THREAD, NULL);
                   /*
                     * The fields in this record are accessed concurrently
                     * by acquiring the embedded lock.
                     */
                   The thread execution in this example is as follows:
                   Thread 1 executes: Thread 2 executes:
                   ... ...
                   mutex lock(&r\rightarrow m); mutex lock(&r\rightarrow m);r->field1++; localvar = r->field1;
                   mutex_unlock(&r->m); mutex_unlock(&r->m);
                   ... ...
     Dynamically
Allocated Mutexes
```

```
104 man pages section 3: Threads and Realtime Library Functions • Last Revised 18 Dec 2001
```
Later, when a thread decides to free the memory pointed to by *r*, the thread should call mutex destroy( ) on the mutexes in this memory.

In the following example, the main thread can do a thr  $join( )$  on both of the above threads. If there are no other threads using the memory in *r*, the main thread can now safely free *r*:

```
for (i = 0; i < 2; i++)thr_join(0, 0, 0);
mutex_destroy(&r->m); /* first destroy mutex */
free(r); /* then free memory */
```
If the mutex is not destroyed, the program could have memory leaks.

**ATTRIBUTES**

See attributes(5) for descriptions of the following attributes:

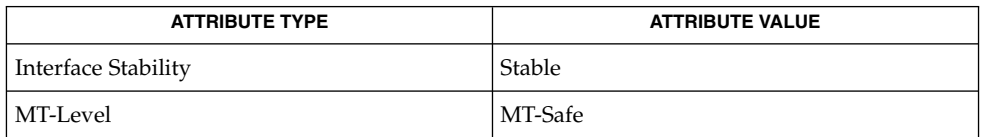

mmap(2), shmop(2), mutex(3THR), pthread\_mutex\_init(3THR), pthread mutexattr settype(3THR), attributes(5), standards(5) **SEE ALSO**

The only supported policy is SCHED\_OTHER. In Solaris under the SCHED\_OTHER policy, there is no established order in which threads are unblocked. **NOTES**

> The mutex  $lock()$ , mutex unlock $()$ , and mutex trylock $()$  functions do not validate the mutex type. An uninitialized mutex or a mutex with an invalid type does not return EINVAL. Interfaces for mutexes with an invalid type have unspecified behavior.

> Uninitialized mutexes that are allocated locally could contain junk data. Such mutexes need to be initialized using mutex\_init().

By default, if multiple threads are waiting for a mutex, the order of acquisition is undefined.

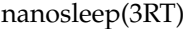

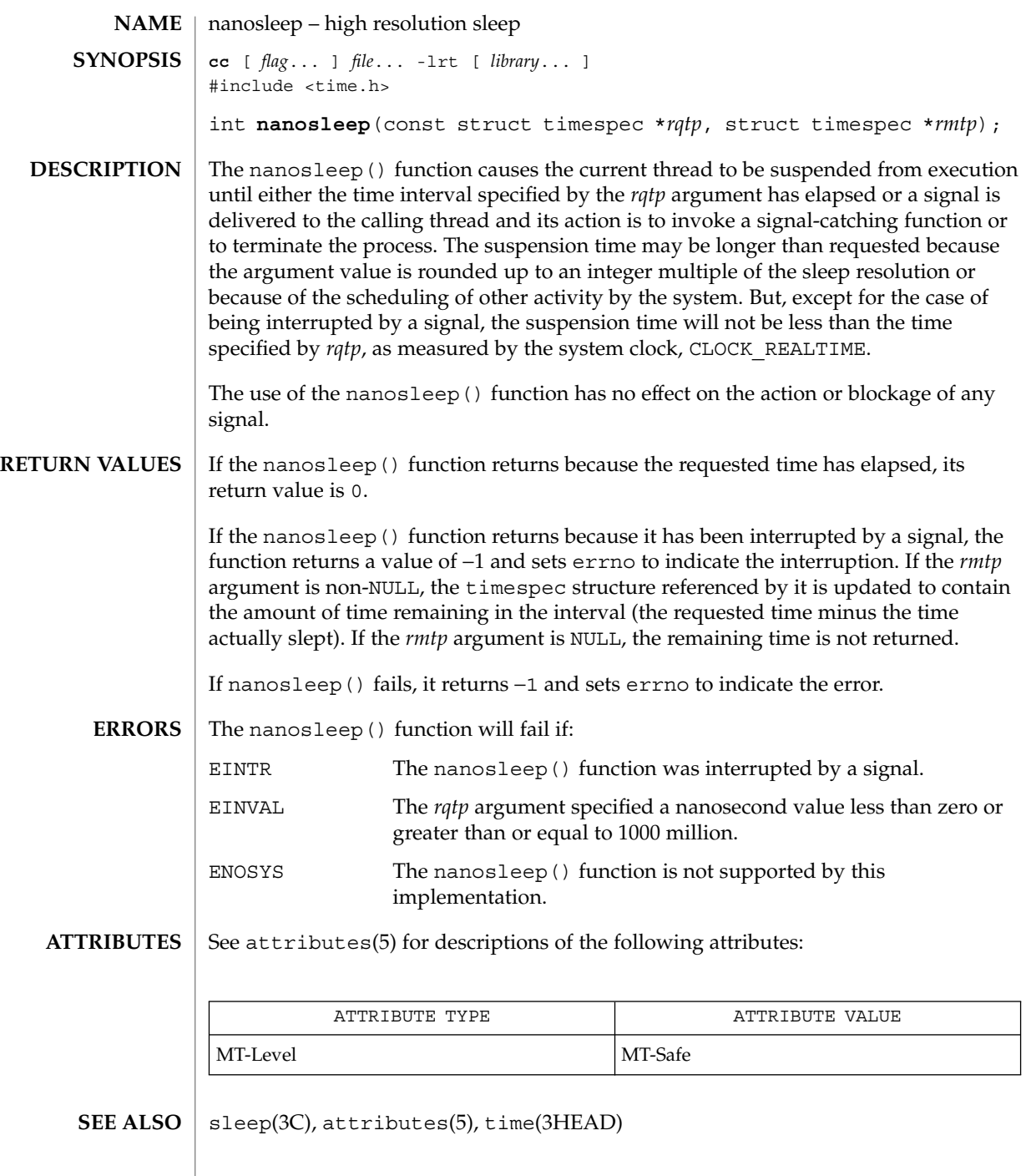

**NAME** | proc\_service – process service interfaces #include <proc\_service.h> ps\_err\_e **ps\_pdmodel**(struct ps\_prochandle \**ph*, int \**data\_model*); ps\_err\_e **ps\_pglobal\_lookup**(struct ps\_prochandle \**ph*, const char \**object\_name*, const char \**sym\_name* , psaddr\_t \**sym\_addr*); ps\_err\_e **ps\_pglobal\_sym**(struct ps\_prochandle \**ph*, const char \**object\_name*, const char \**sym\_name* , ps\_sym\_t \**sym*); ps\_err\_e **ps\_pread**(struct ps\_prochandle \**ph*, psaddr\_t *addr*, void \**buf*, size\_t *size*); ps\_err\_e **ps\_pwrite**(struct ps\_prochandle \**ph*, psaddr\_t *addr*, const void \**buf*, size\_t *size*); ps\_err\_e **ps\_pdread**(struct ps\_prochandle \**ph*, psaddr\_t *addr*, void \**buf*, size\_t *size*); ps\_err\_e **ps\_pdwrite**(struct ps\_prochandle \**ph*, psaddr\_t *addr*, const void \**buf*, size\_t *size*); ps\_err\_e **ps\_ptread**(struct ps\_prochandle \**ph*, psaddr\_t *addr*, void \**buf*, size\_t *size*); ps\_err\_e **ps\_ptwrite**(struct ps\_prochandle \**ph*, psaddr\_t *addr*, const void \**buf*, size\_t *size*); ps\_err\_e **ps\_pstop**(struct ps\_prochandle \**ph*); ps\_err\_e **ps\_pcontinue**(struct ps\_prochandle \**ph*); ps\_err\_e **ps\_lstop**(struct ps\_prochandle \**ph*, lwpid\_t *lwpid*); ps\_err\_e **ps\_lcontinue**(struct ps\_prochandle \**ph*, lwpid\_t *lwpid*); ps\_err\_e **ps\_lgetregs**(struct ps\_prochandle \**ph*, lwpid\_t *lwpid*, prgregset\_t *gregset*); ps\_err\_e **ps\_lsetregs**(struct ps\_prochandle \**ph*, lwpid\_t *lwpid*, const prgregset\_t *gregset*); ps\_err\_e **ps\_lgetfpregs**(struct ps\_prochandle \**ph*, lwpid\_t *lwpid*, prfpregset\_t \**fpregset*); ps\_err\_e **ps\_lsetfpregs**(struct ps\_prochandle \**ph*, lwpid\_t *lwpid*, const prfpregset\_t \**fpregset*); ps\_err\_e **ps\_pauxv**(struct ps\_prochandle \**ph*, const auxv\_t \*\**auxp*); ps\_err\_e **ps\_kill**(struct ps\_prochandle \**ph*, int *sig*); ps\_err\_e **ps\_lrolltoaddr**(struct ps\_prochandle \**ph*, lwpid\_t *lwpid*, psaddr\_t *go\_addr*, psaddr\_t *stop\_addr*); void **ps\_plog**(const char \**fmt*); **SYNOPSIS**

Threads and Realtime Library Functions **107**

# proc\_service(3PROC)

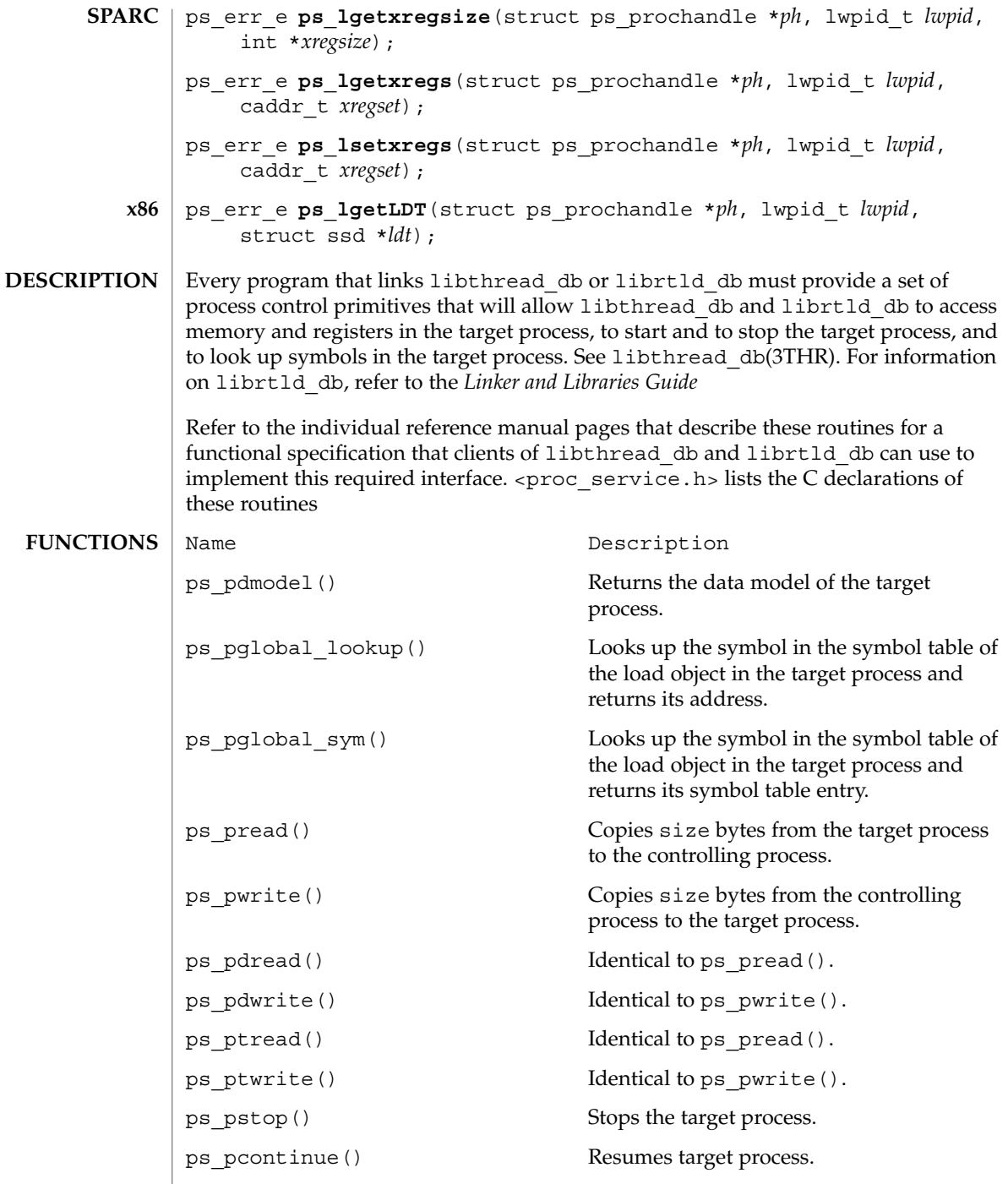
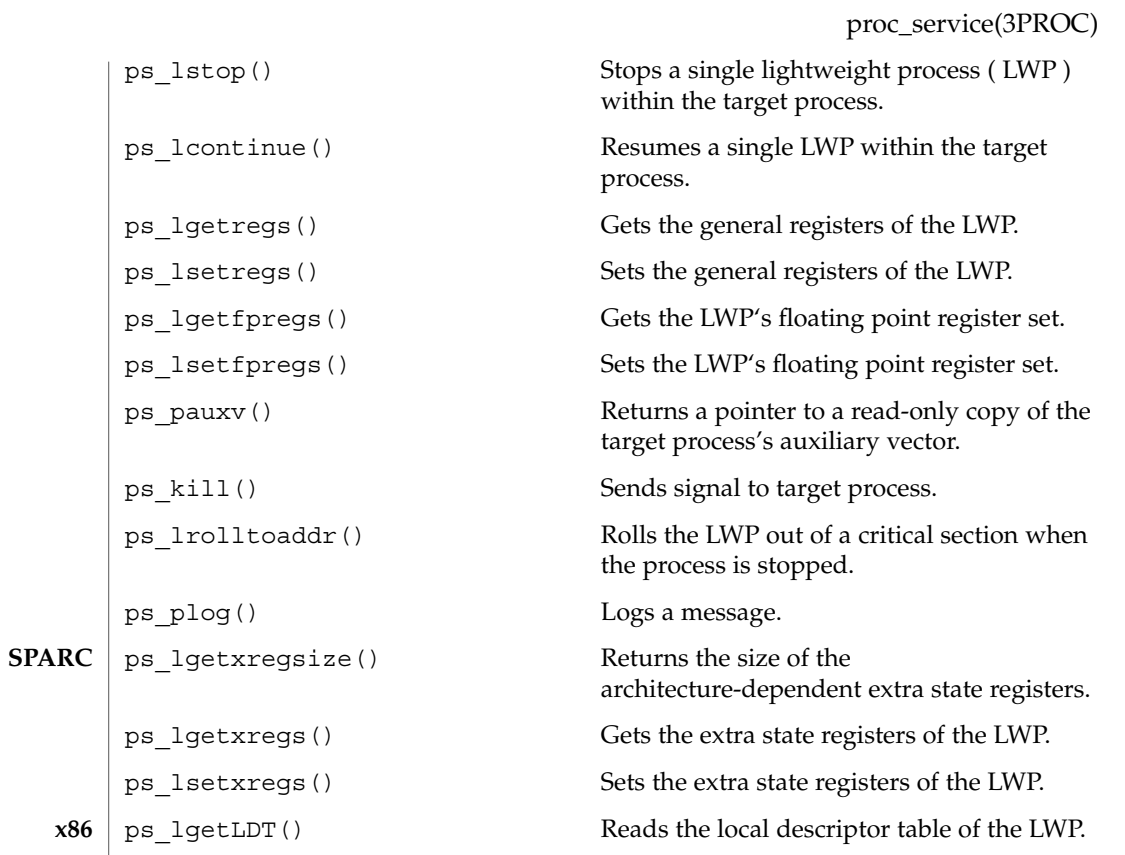

**ATTRIBUTES** See attributes(5) for description of the following attributes:

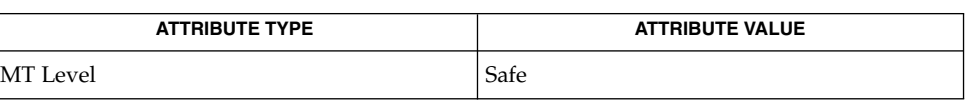

libthread\_db(3THR), attributes(5) **SEE ALSO**

*Linker and Libraries Guide*

Threads and Realtime Library Functions **109**

### ps\_lgetregs(3PROC)

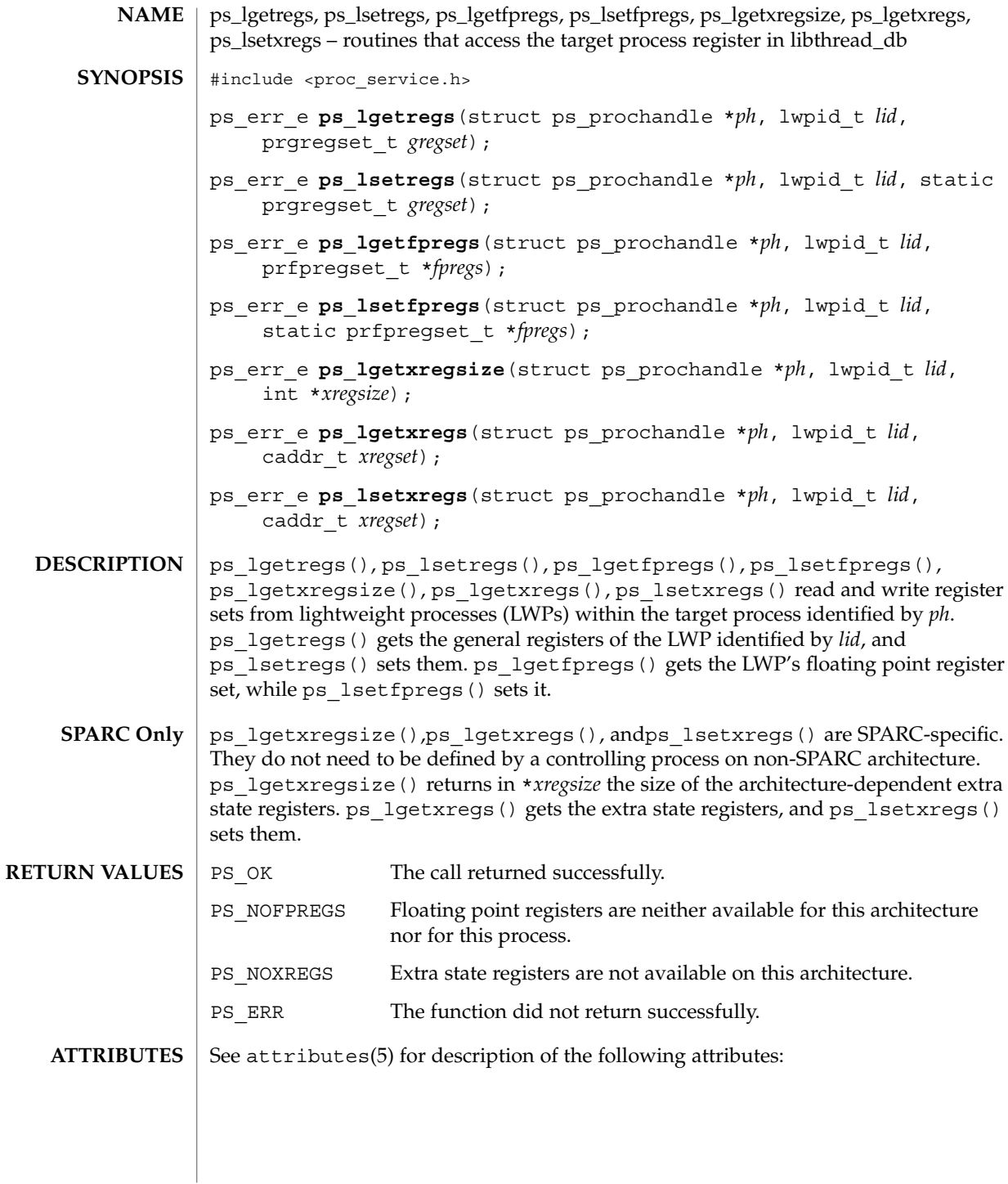

**110** man pages section 3: Threads and Realtime Library Functions • Last Revised 30 Jan 1998

ps\_lgetregs(3PROC)

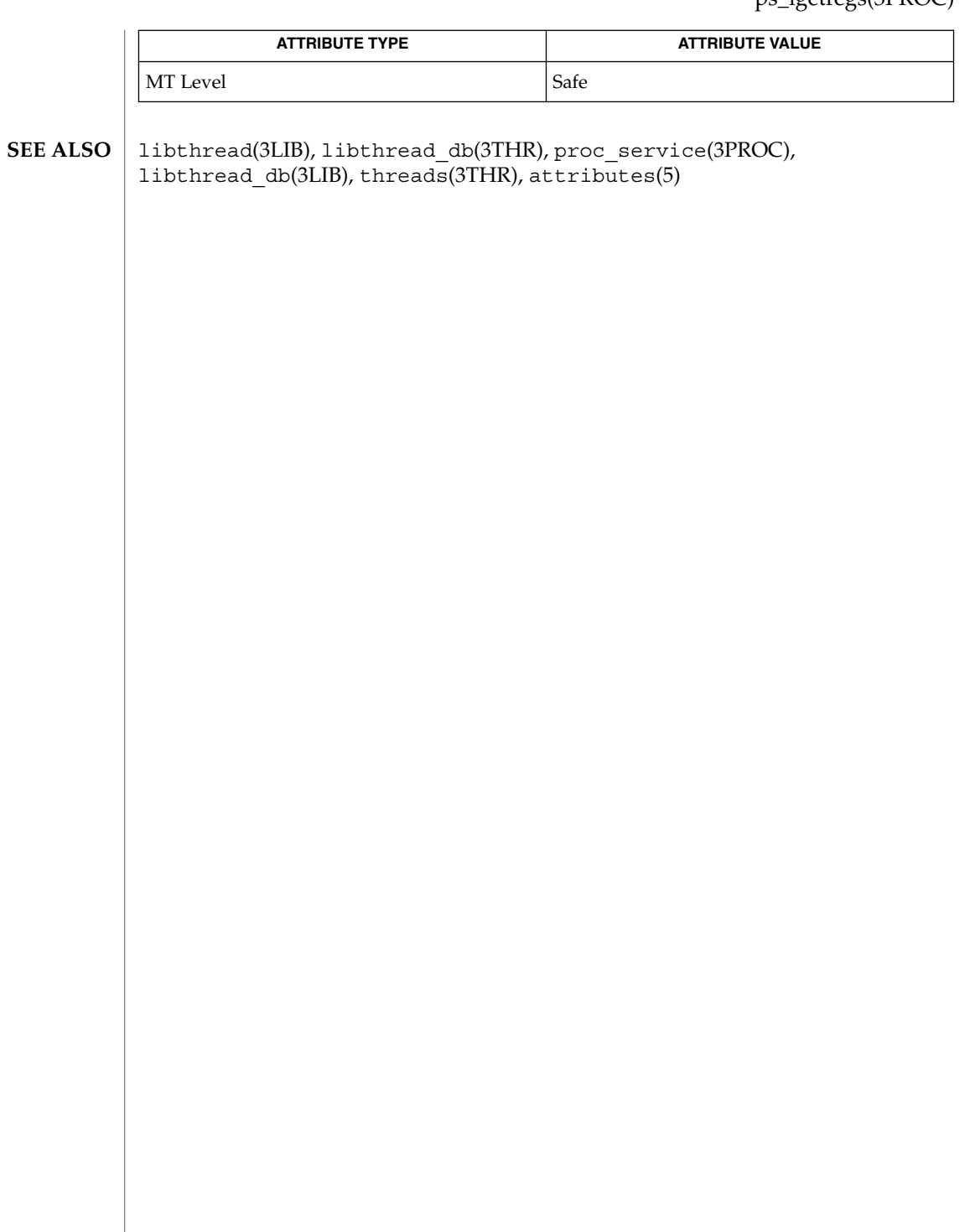

Threads and Realtime Library Functions **111**

# ps\_pglobal\_lookup(3PROC)

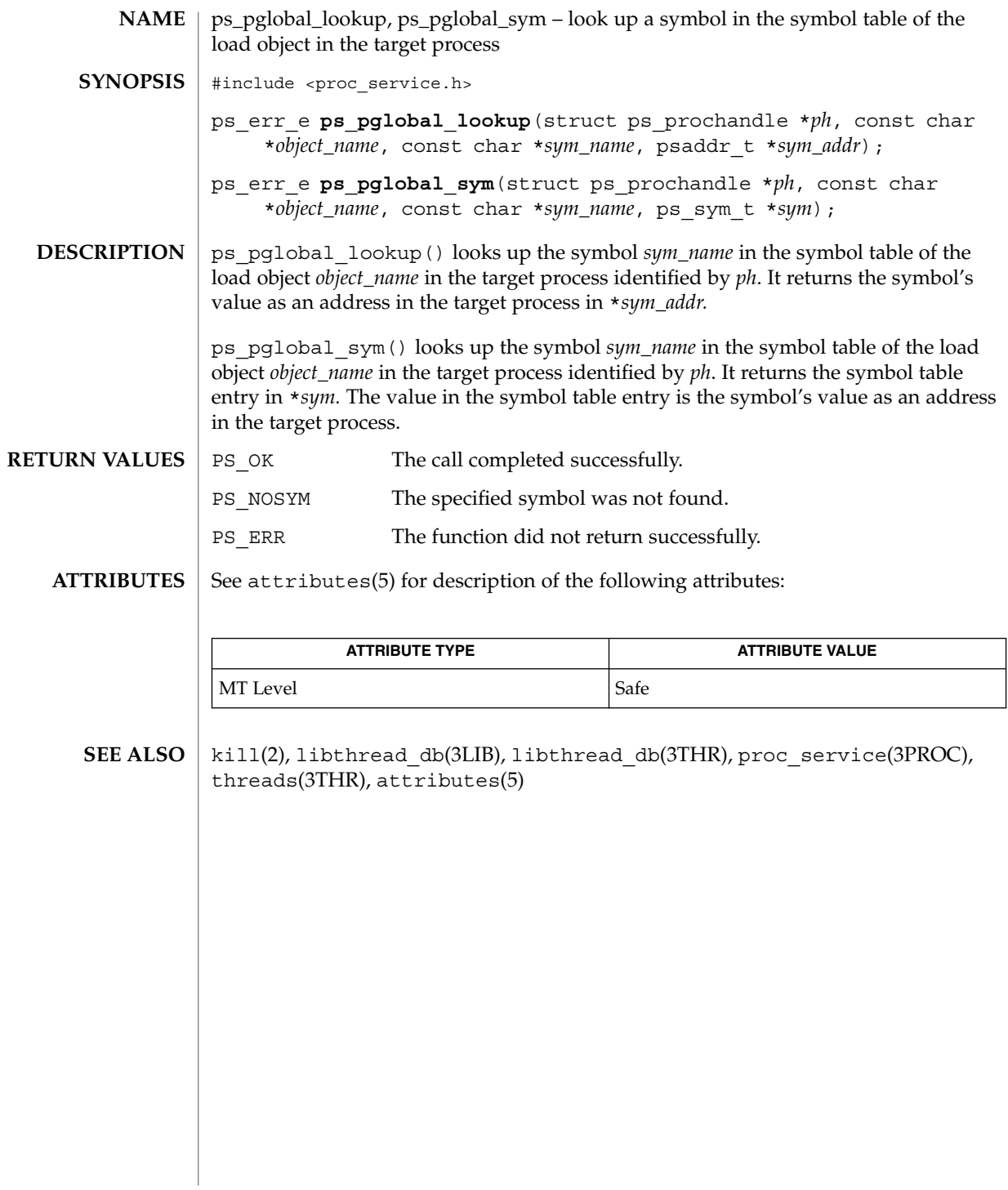

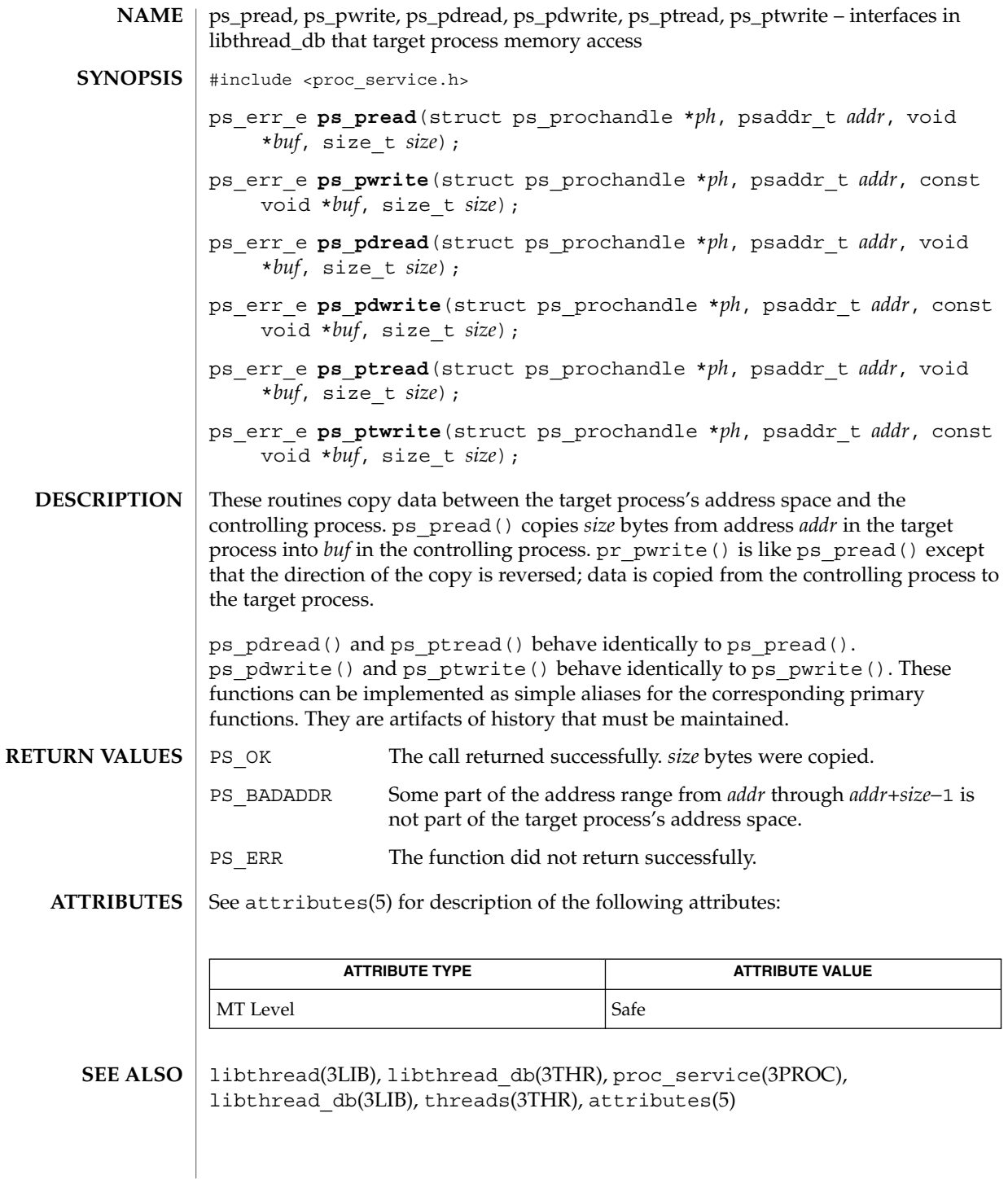

Threads and Realtime Library Functions **113**

ps\_pstop(3PROC)

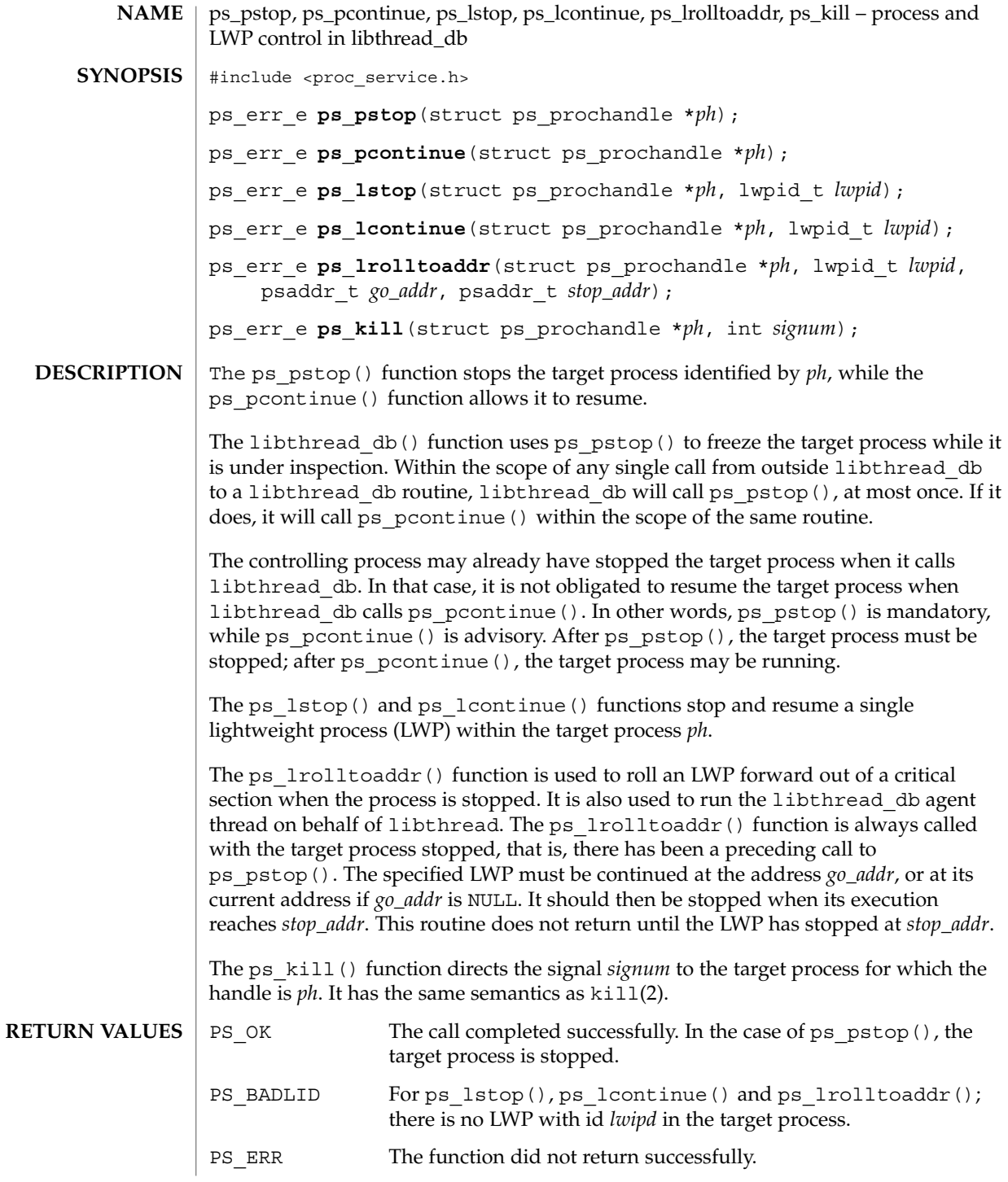

#### ps\_pstop(3PROC)

#### **ATTRIBUTES** See attributes(5) for description of the following attributes:

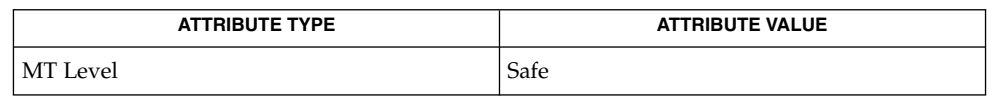

#### kill(2), libthread(3LIB), libthread\_db(3LIB), libthread\_db(3THR), proc\_service(3PROC), threads(3THR), attributes(5) **SEE ALSO**

### pthread\_attr\_getdetachstate(3THR)

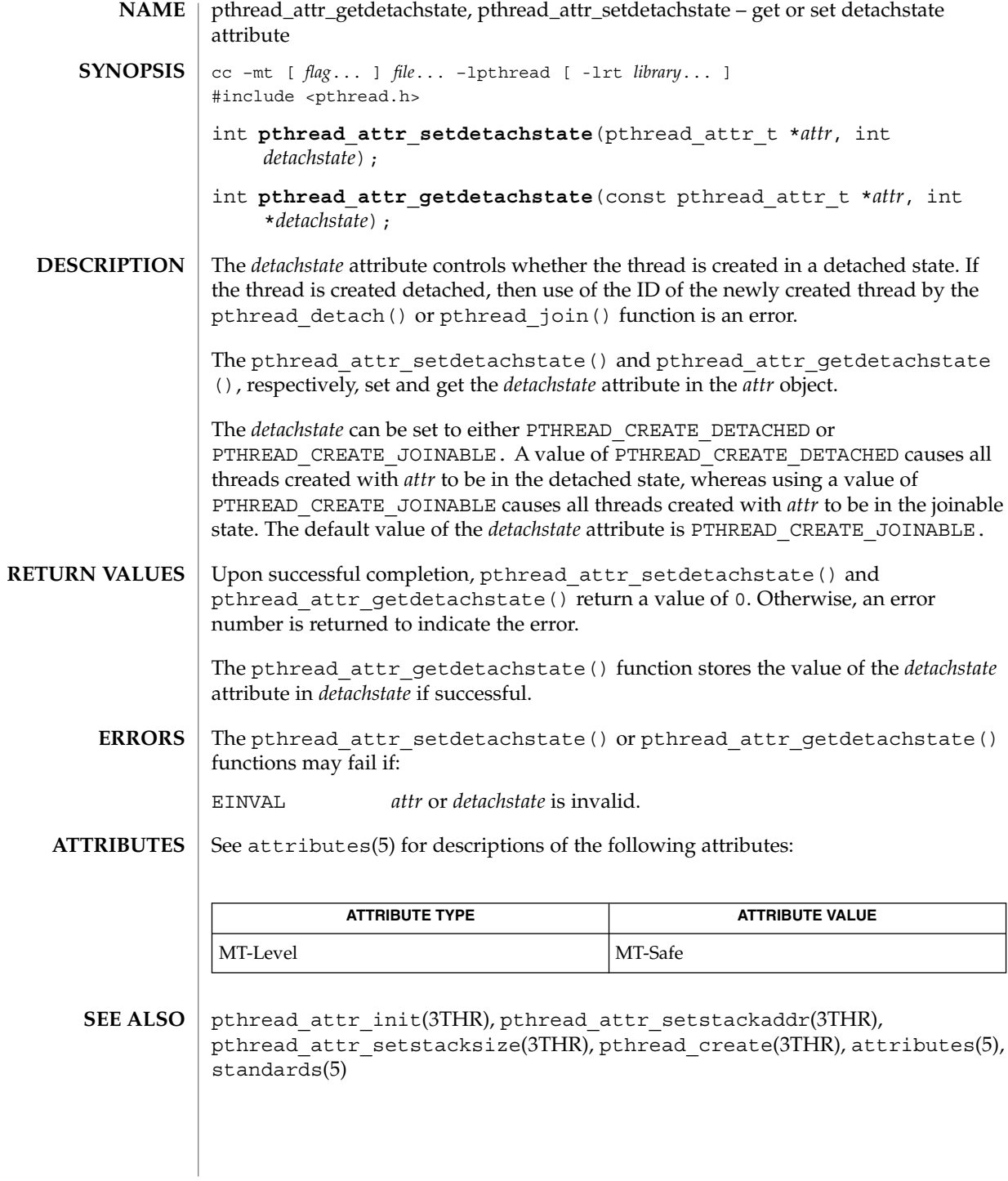

**116** man pages section 3: Threads and Realtime Library Functions • Last Revised 28 Apr 1998

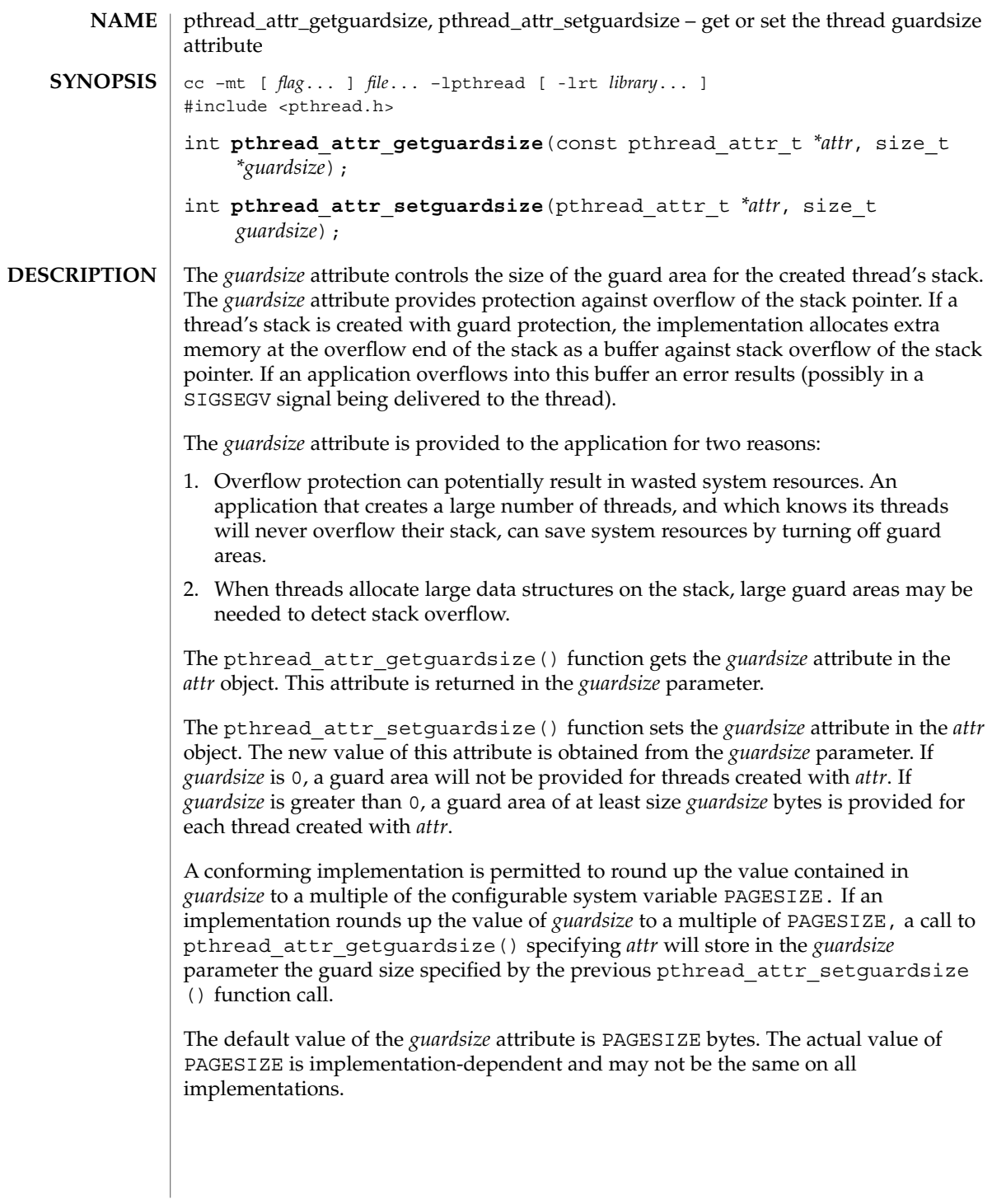

### pthread\_attr\_getguardsize(3THR)

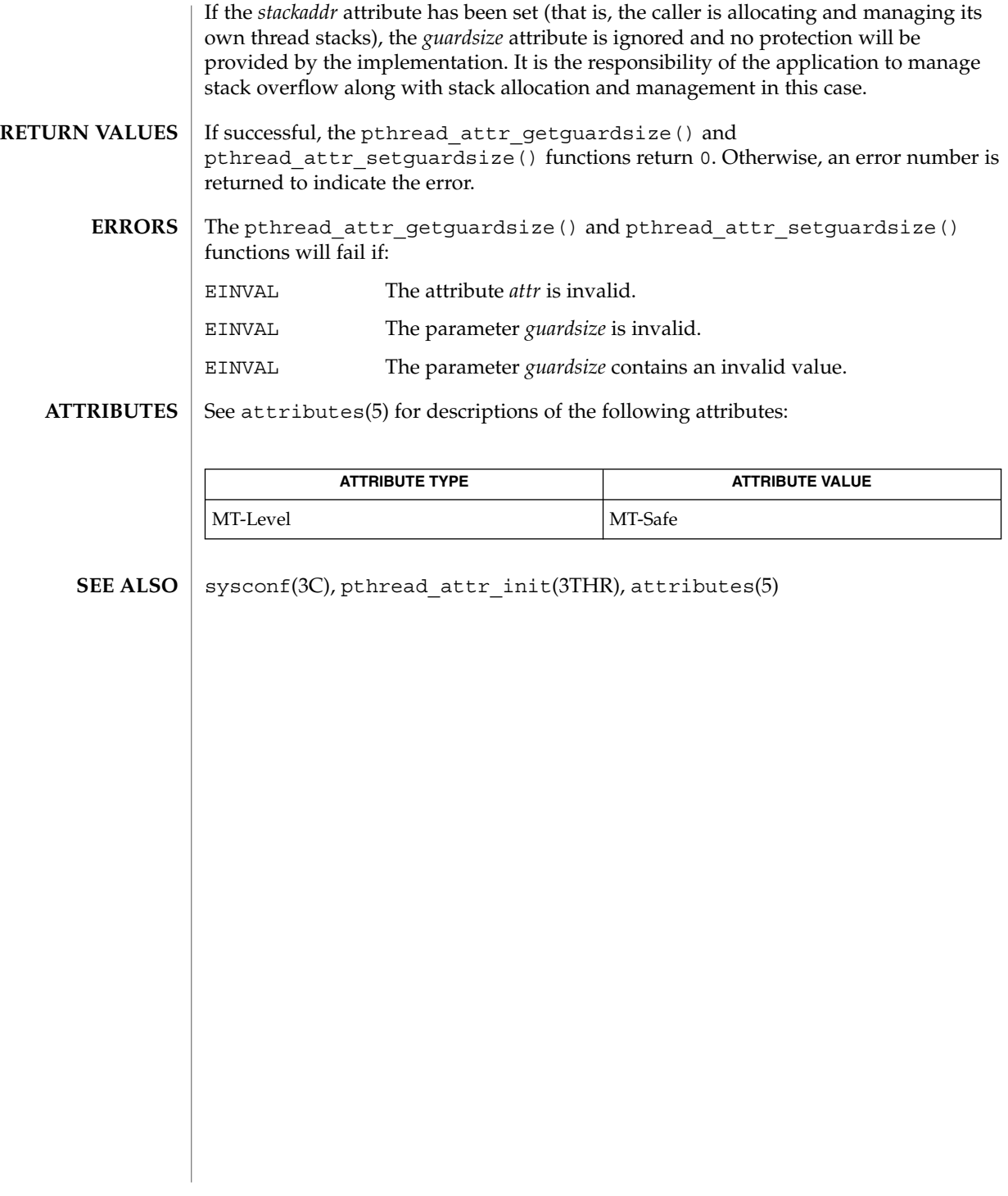

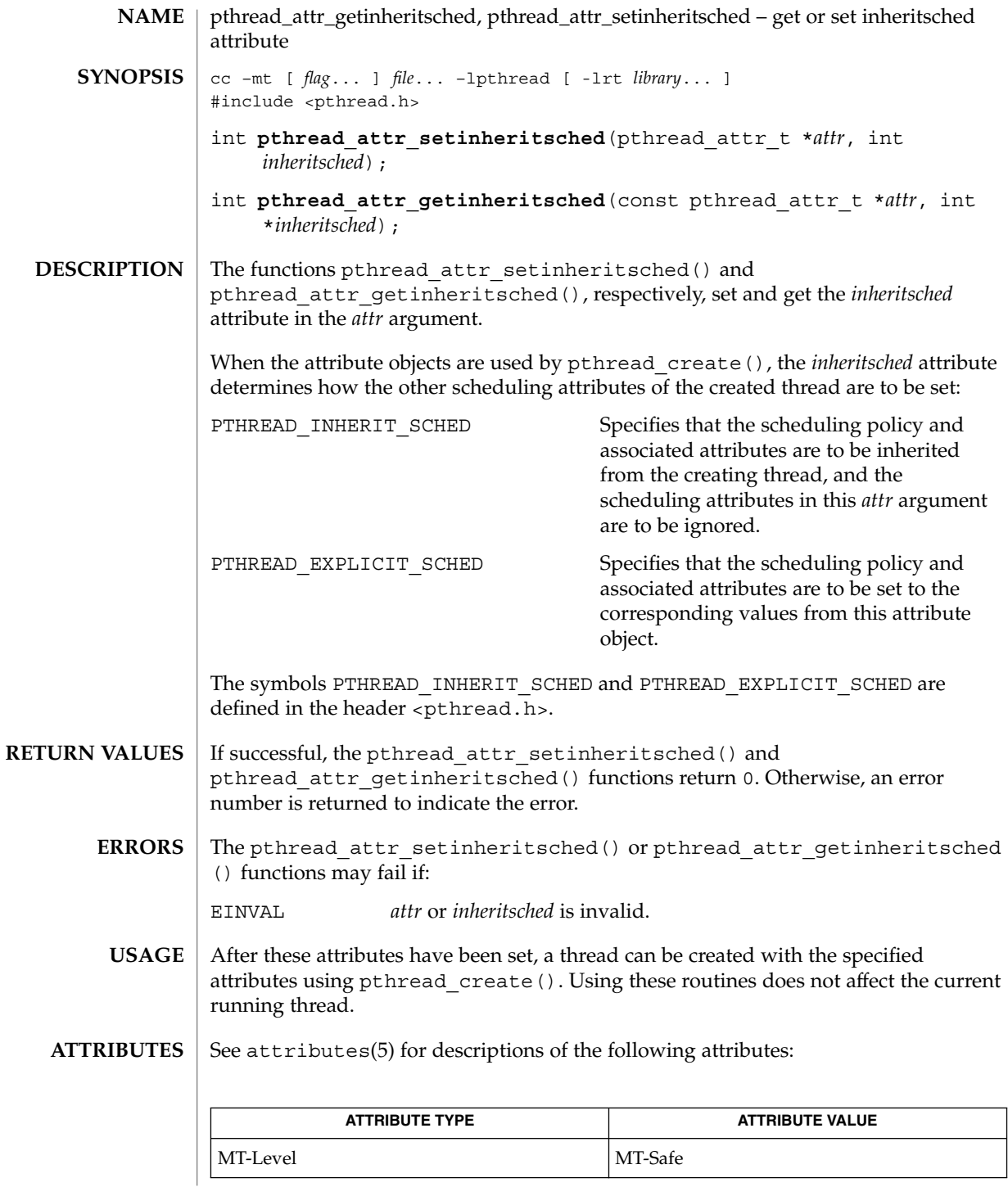

Threads and Realtime Library Functions **119**

pthread\_attr\_getinheritsched(3THR)

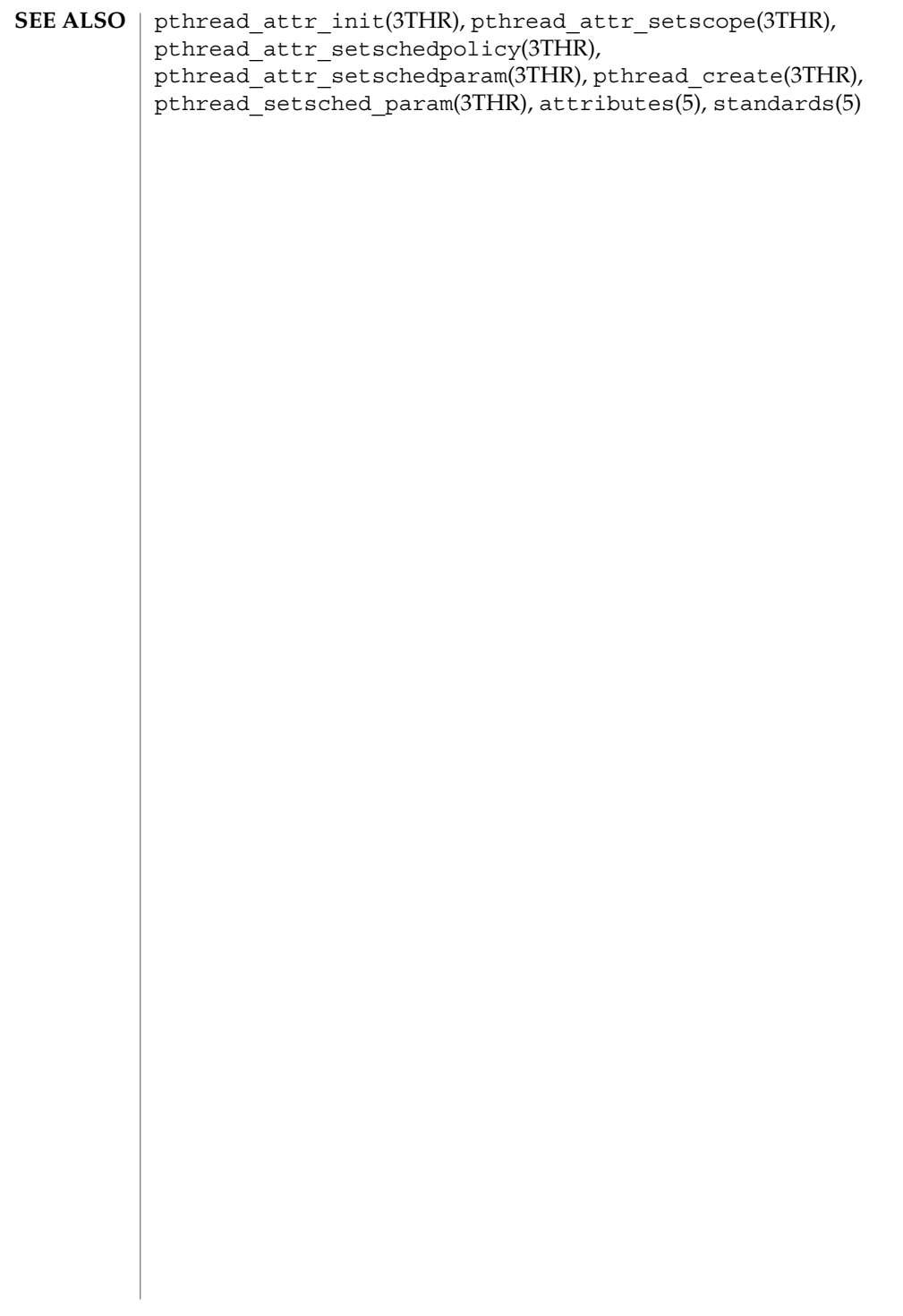

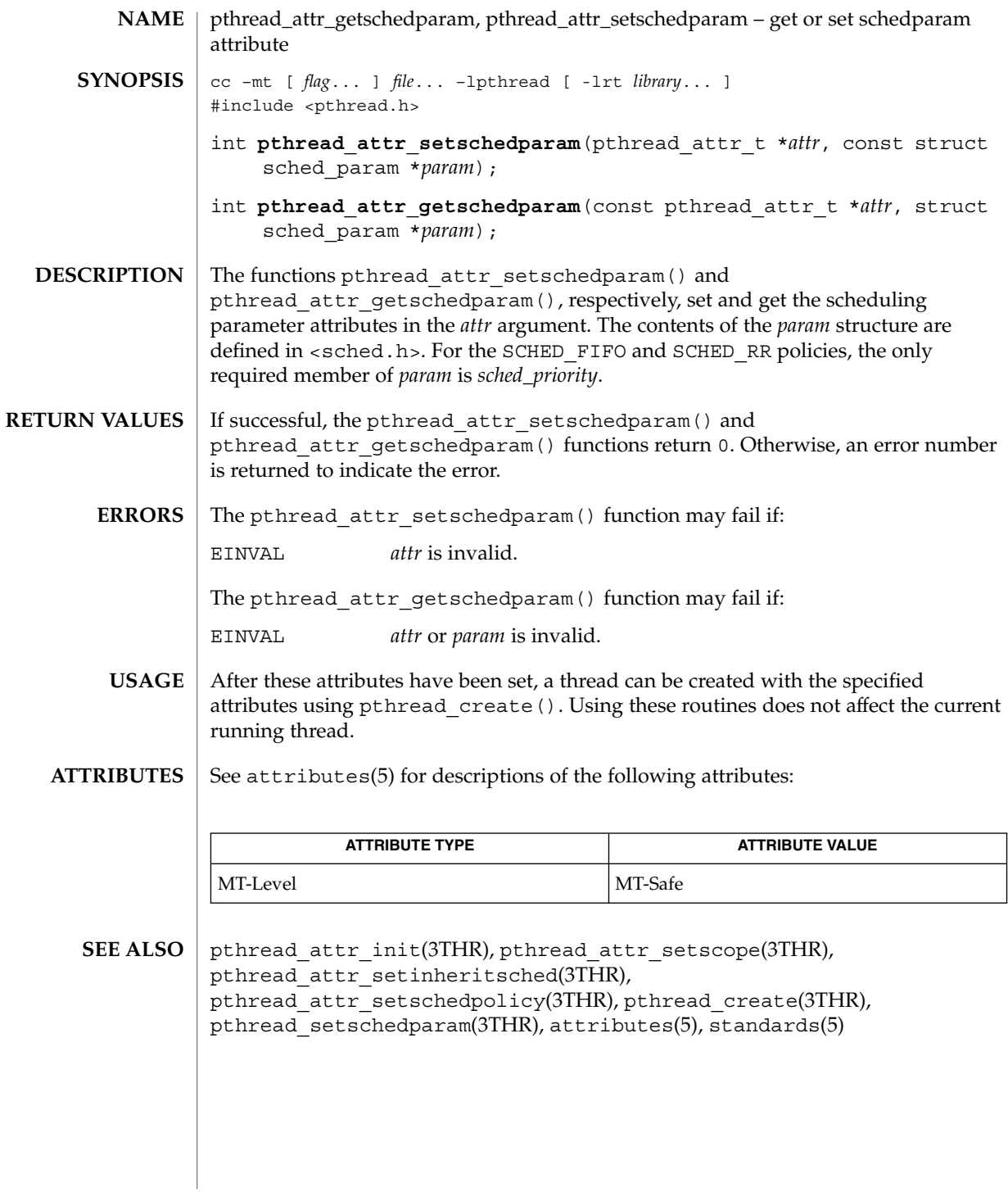

### pthread\_attr\_getschedpolicy(3THR)

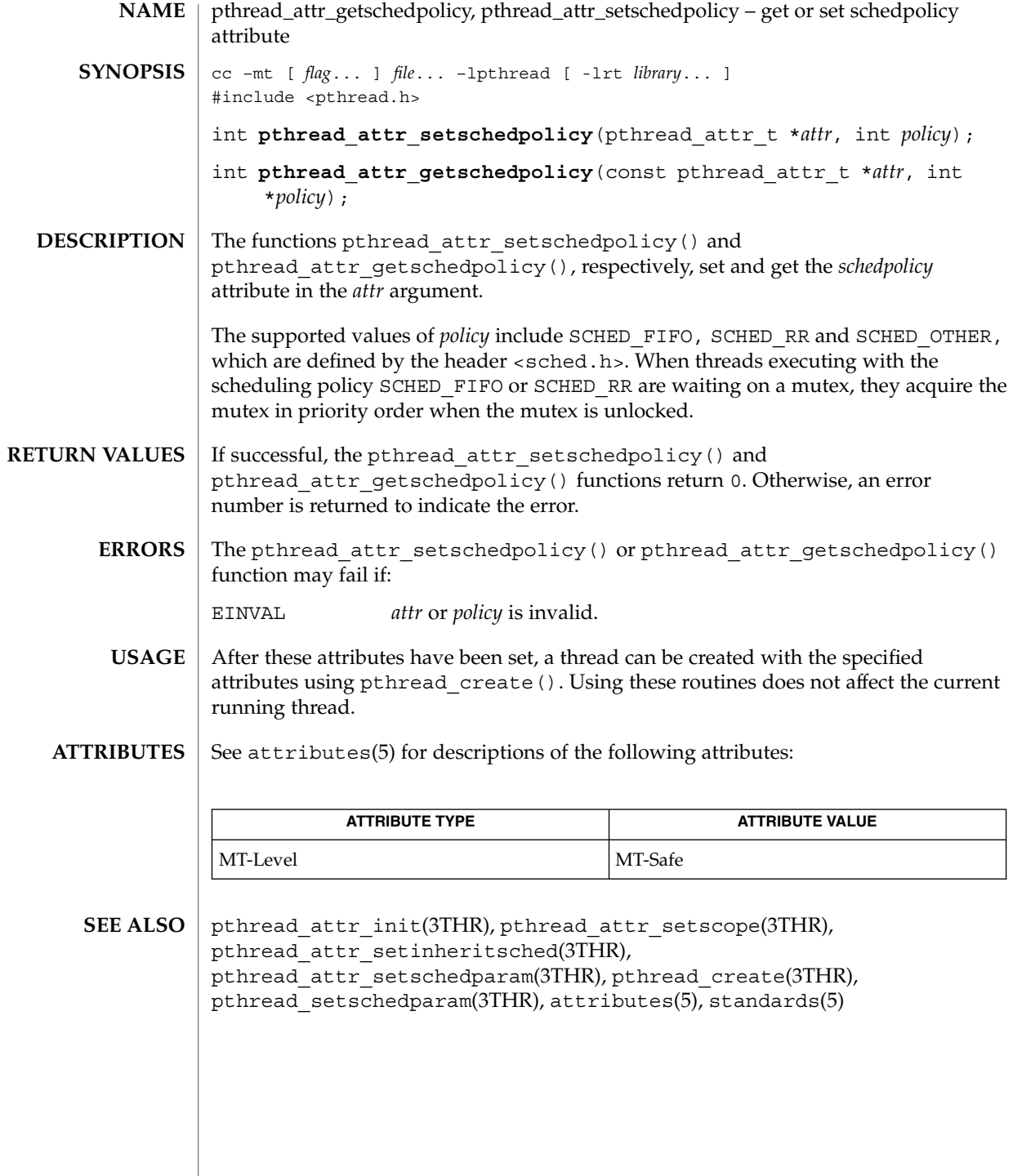

### pthread\_attr\_getscope(3THR)

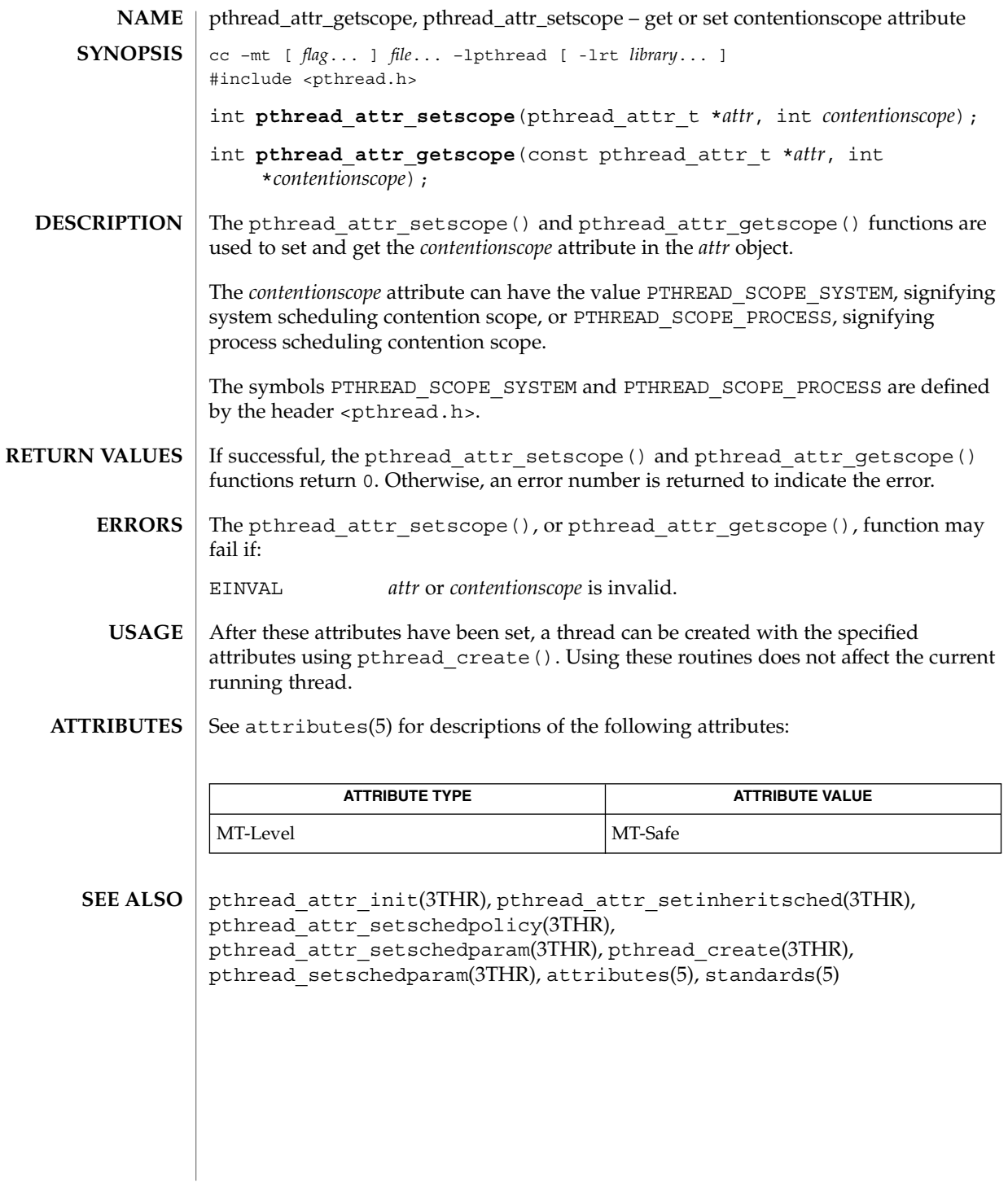

### pthread\_attr\_getstackaddr(3THR)

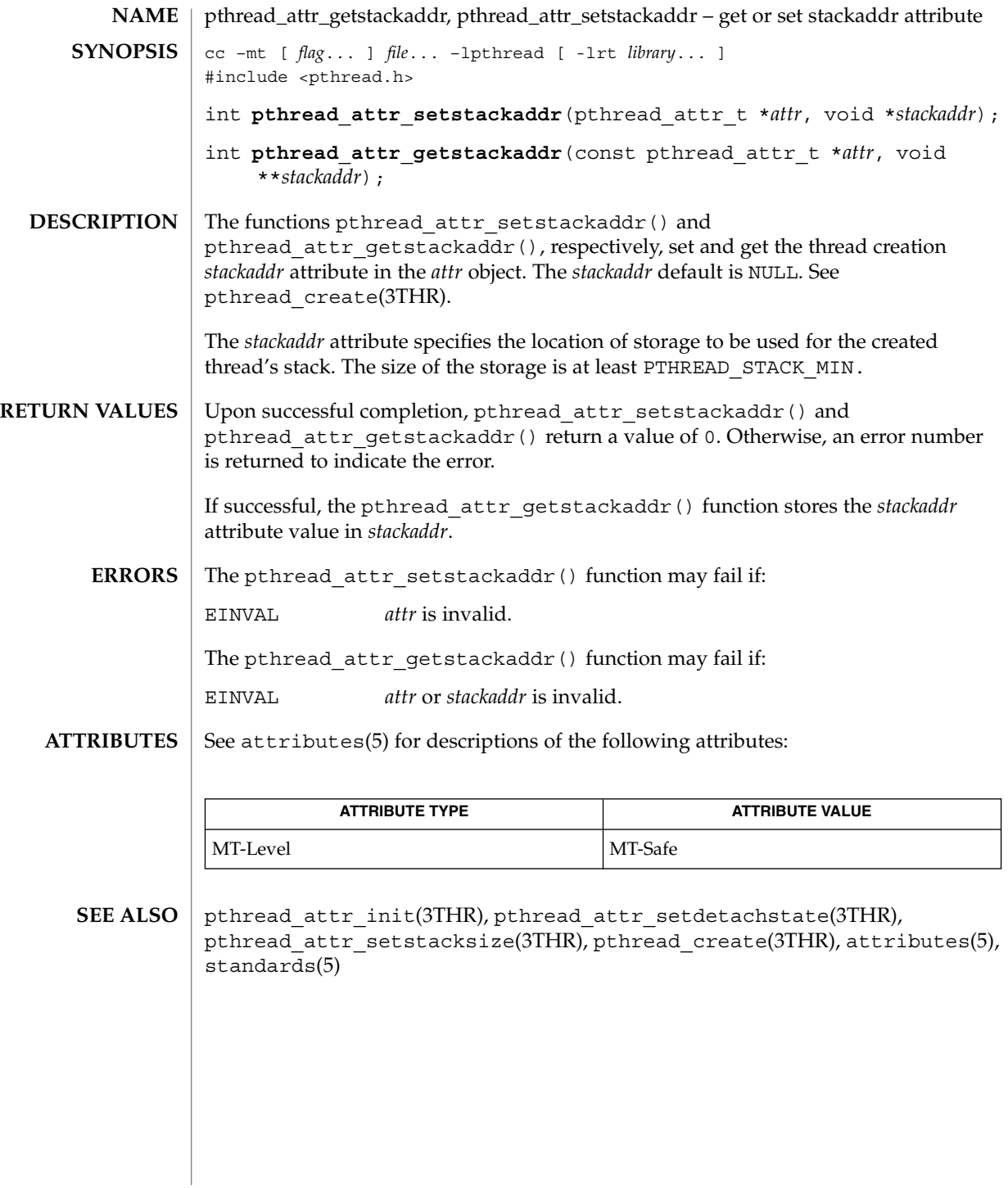

# pthread\_attr\_getstacksize(3THR)

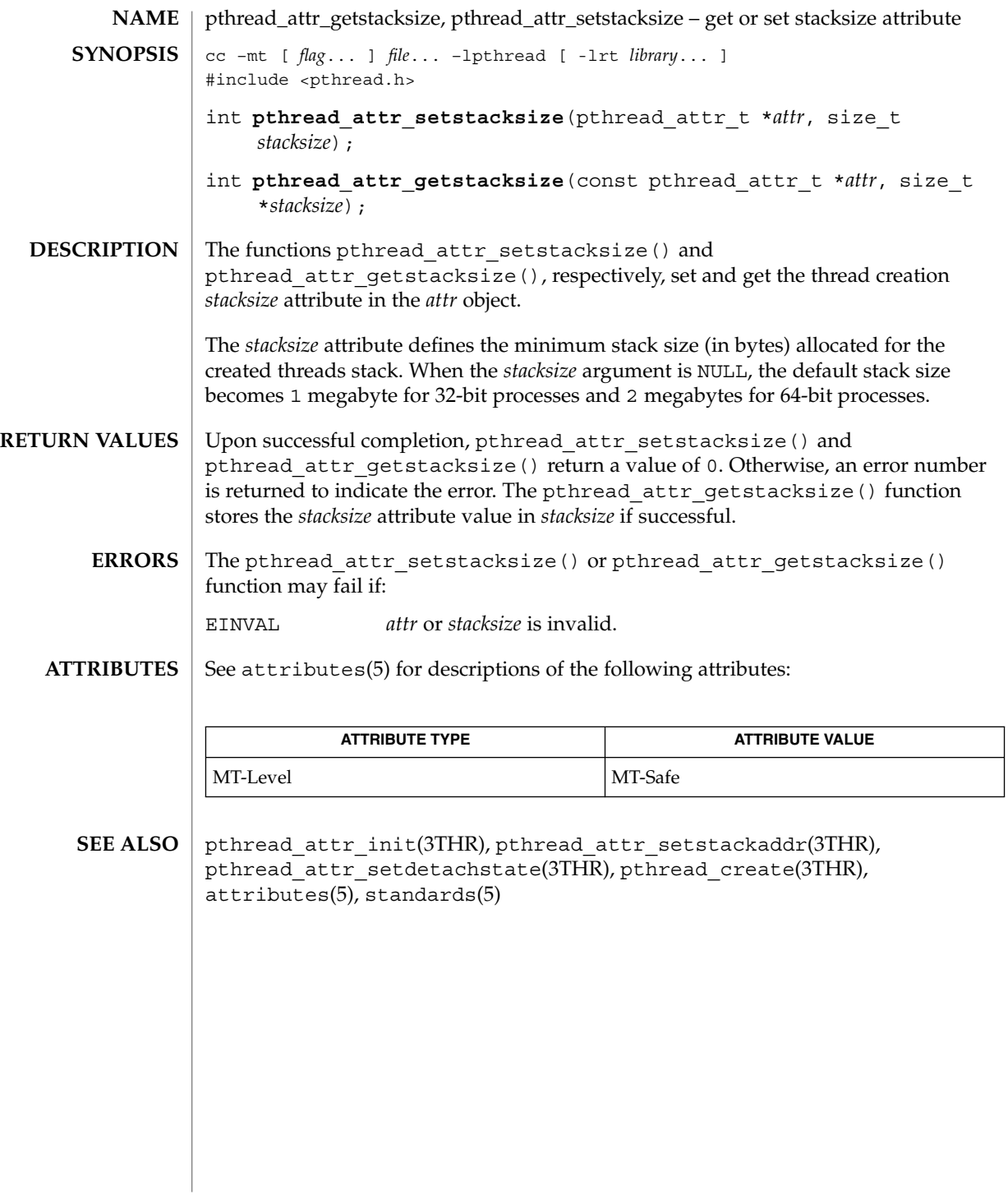

### pthread\_attr\_init(3THR)

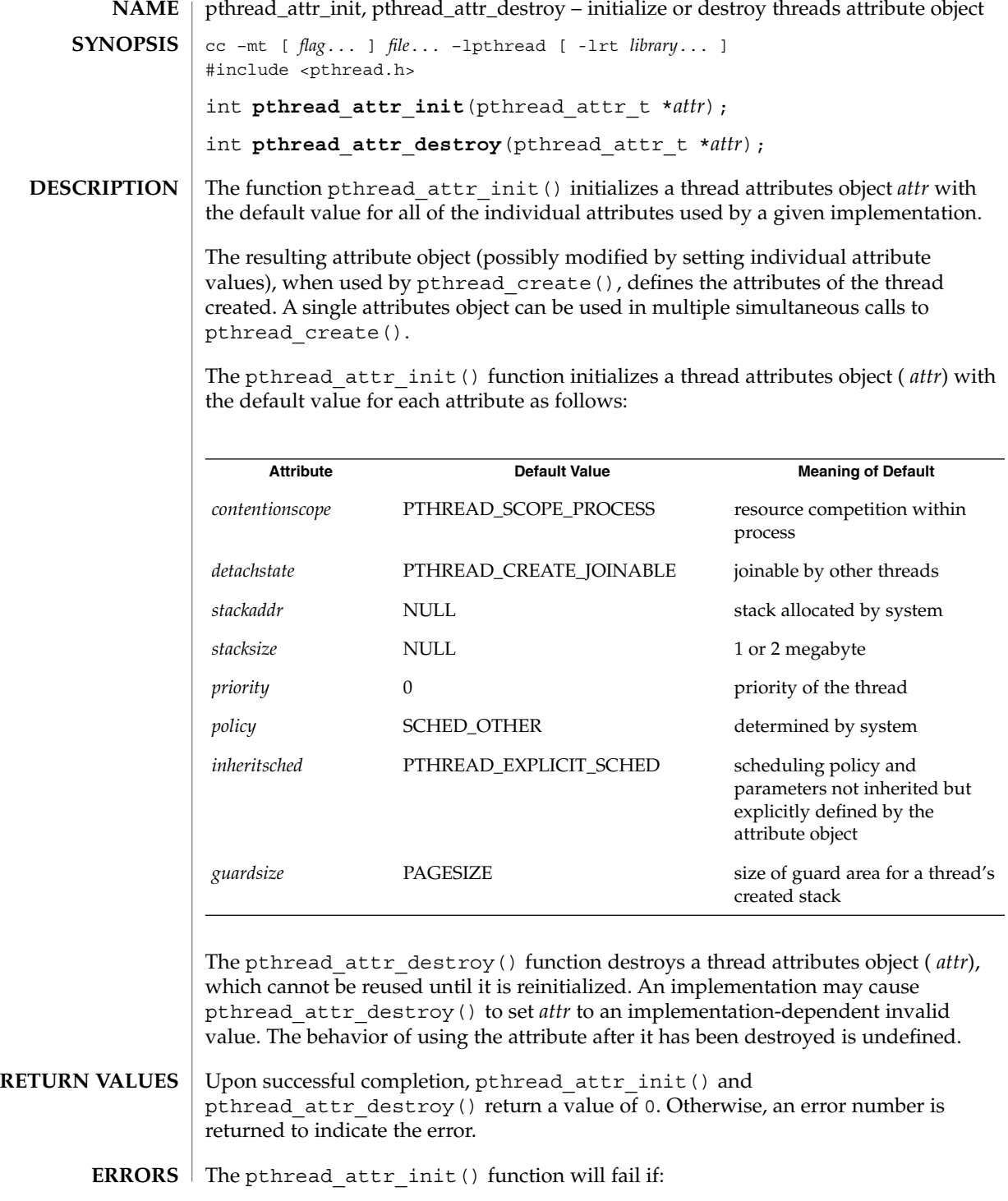

**126** man pages section 3: Threads and Realtime Library Functions • Last Revised 28 Apr 1998

pthread\_attr\_init(3THR)

ENOMEM Insufficient memory exists to initialize the thread attributes object. The pthread attr destroy() function may fail if: EINVAL *attr* is invalid.

See attributes(5) for descriptions of the following attributes: **ATTRIBUTES**

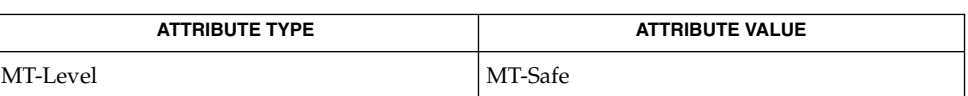

**SEE ALSO**

sysconf(3C), pthread\_attr\_getdetachstate(3THR), pthread attr getguardsize(3THR), pthread attr getinheritsched(3THR), pthread\_attr\_getschedparam(3THR), pthread\_attr\_getschedpolicy(3THR), pthread attr\_getscope(3THR), pthread attr getstackaddr(3THR), pthread attr getstacksize(3THR), pthread attr setdetachstate(3THR), pthread attr setguardsize(3THR), pthread\_attr\_setinheritsched(3THR), pthread\_attr\_setschedparam(3THR), pthread attr setschedpolicy(3THR), pthread attr setscope(3THR), pthread attr setstackaddr(3THR), pthread attr setstacksize(3THR), pthread create(3THR), attributes(5), standards(5)

### pthread\_cancel(3THR)

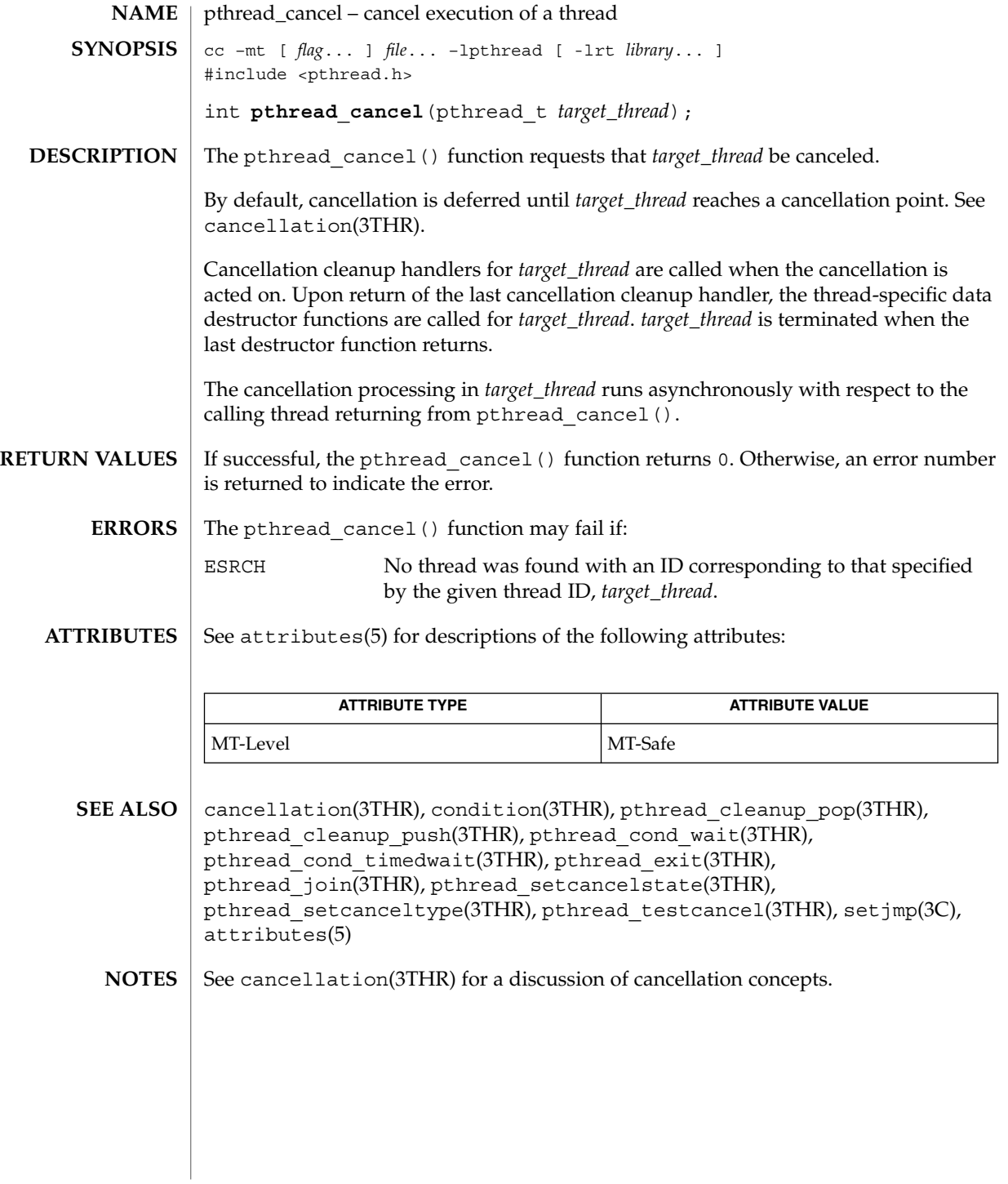

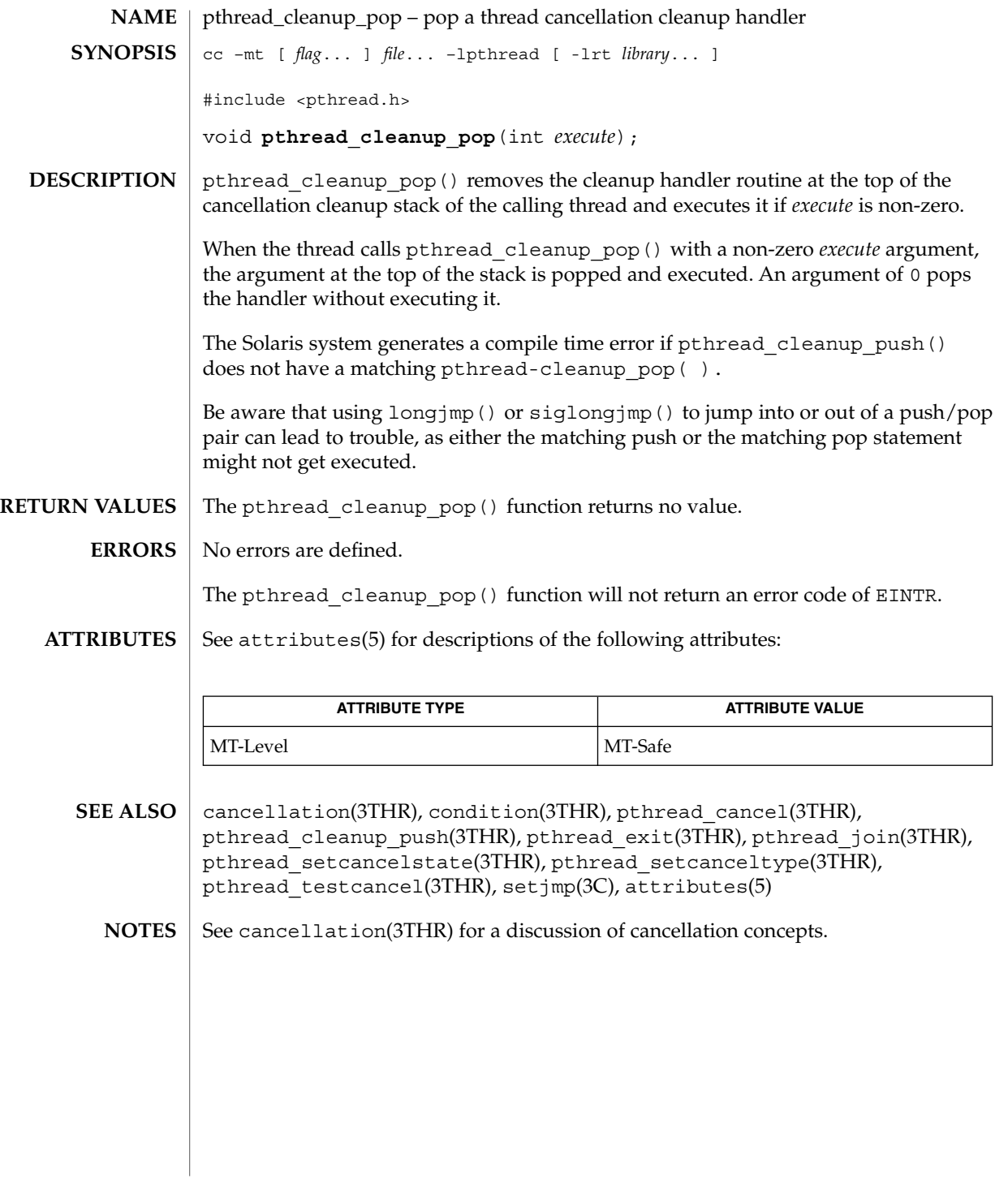

### pthread\_cleanup\_push(3THR)

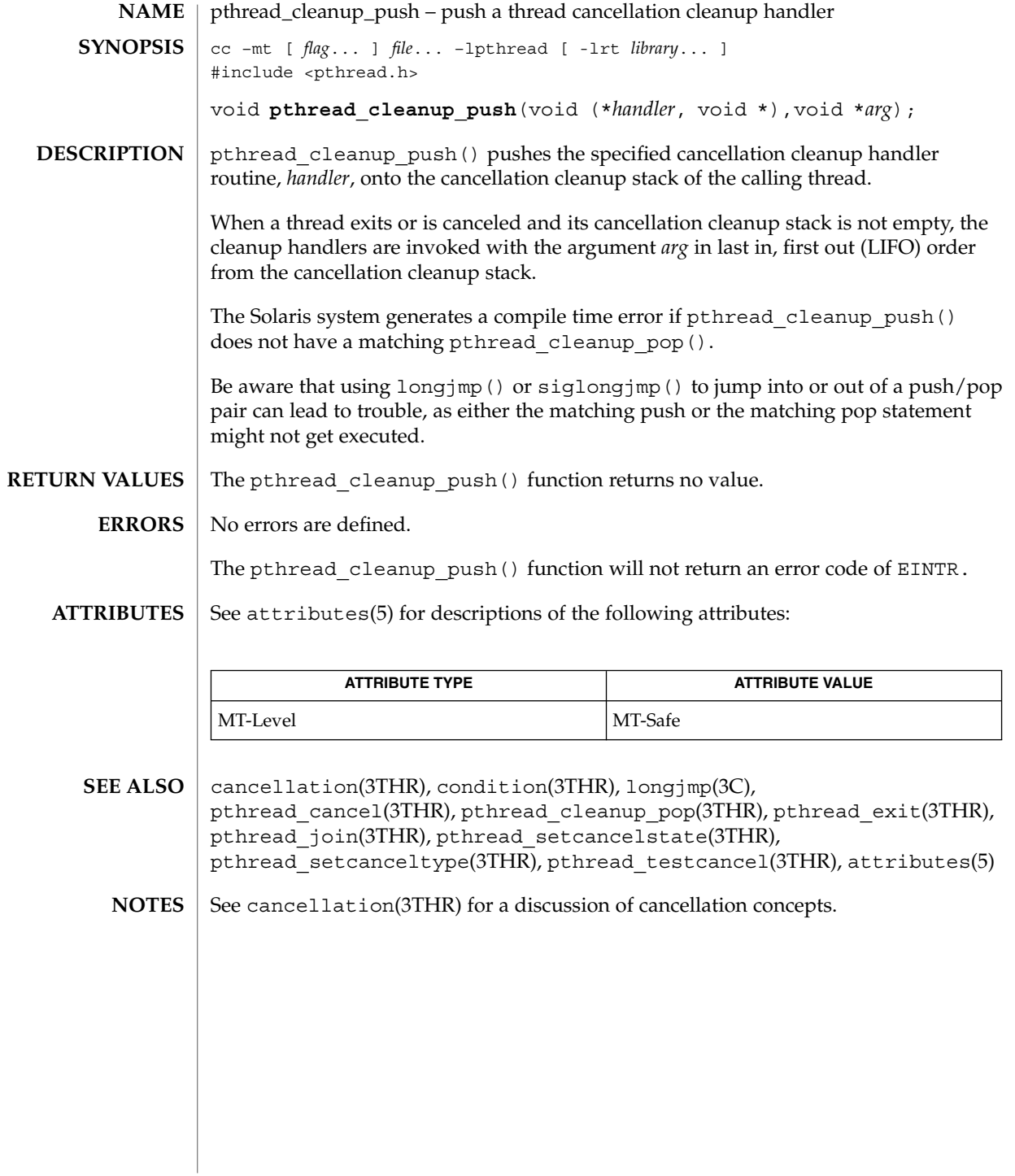

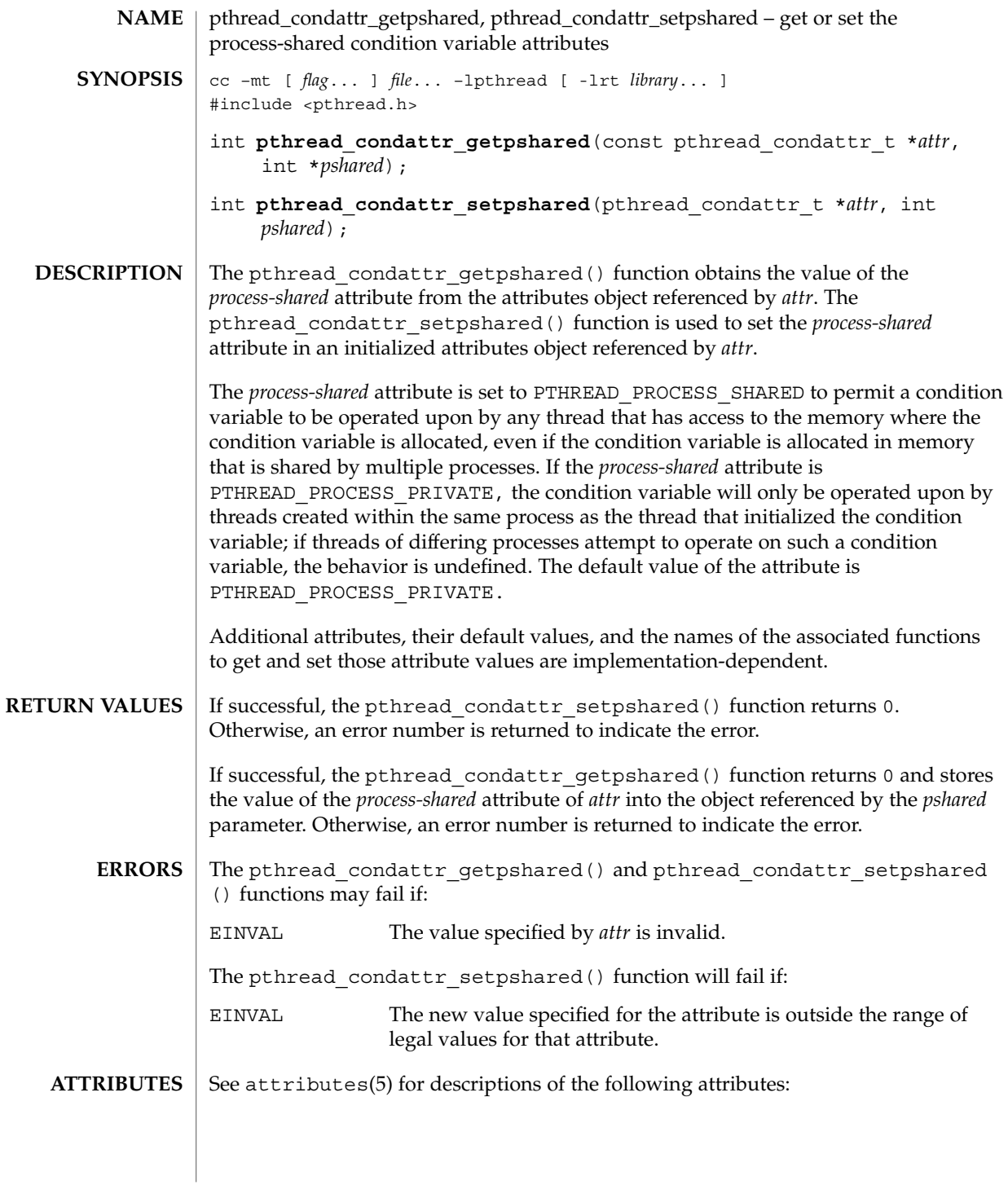

## pthread\_condattr\_getpshared(3THR)

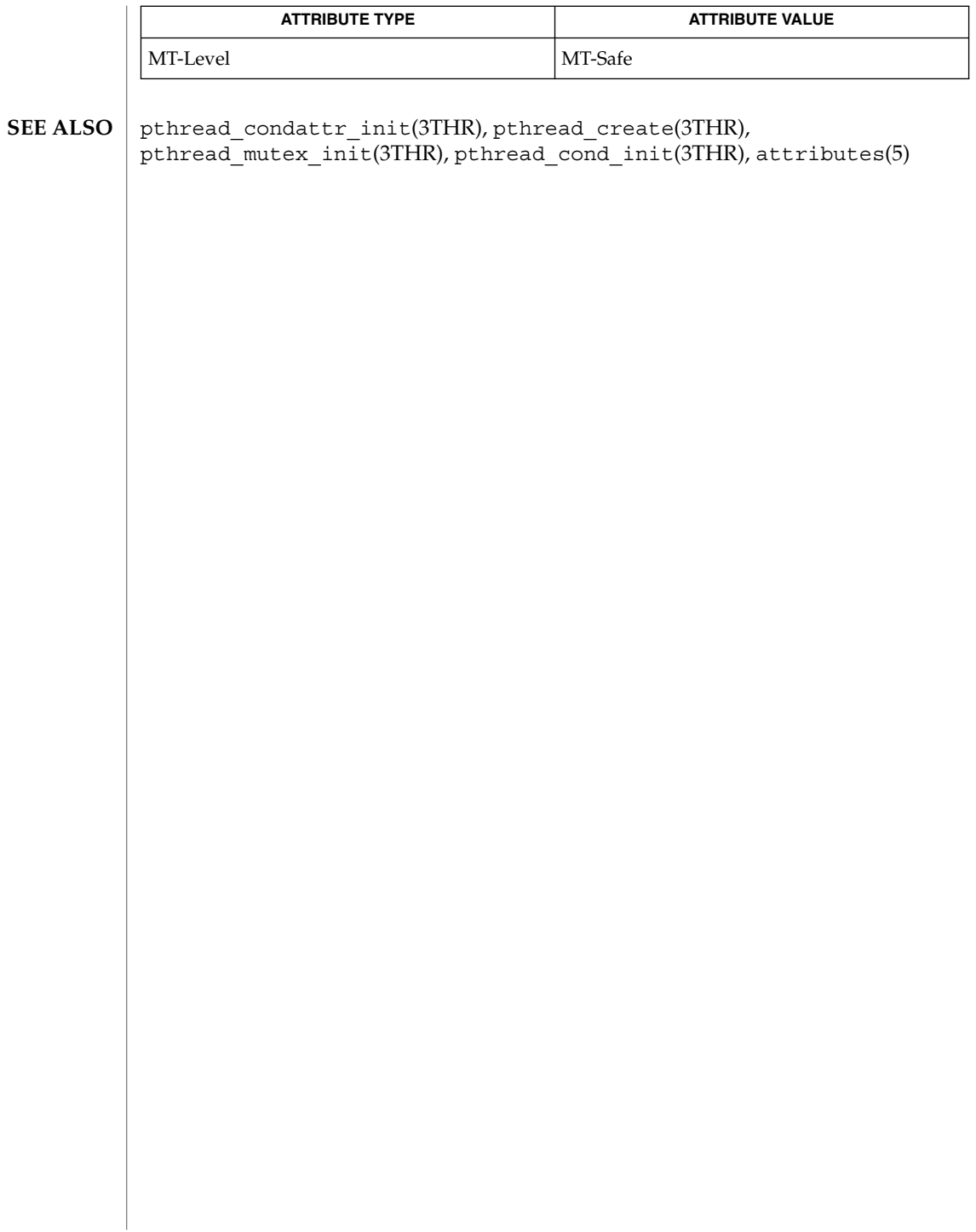

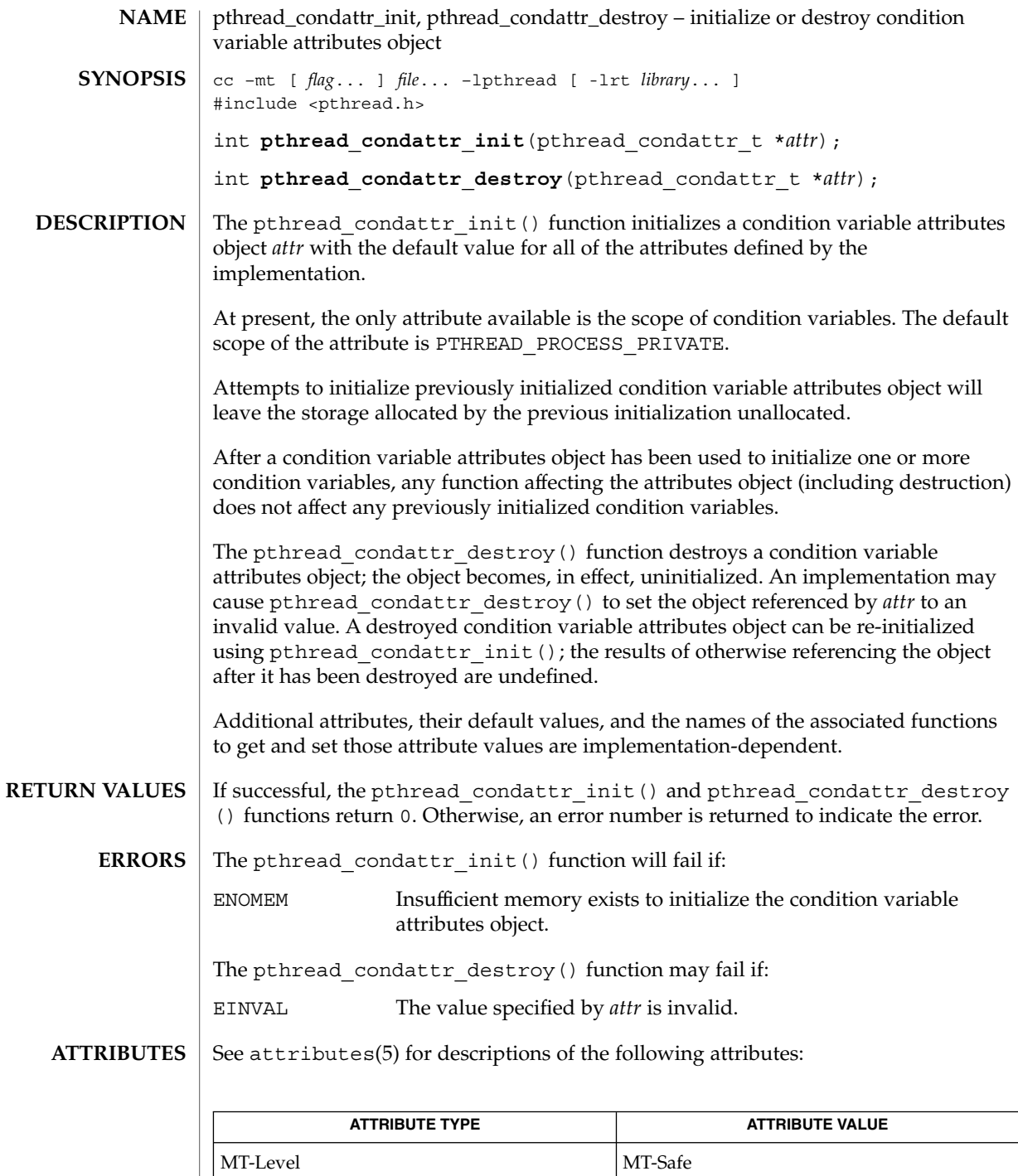

Threads and Realtime Library Functions **133**

pthread\_condattr\_init(3THR)

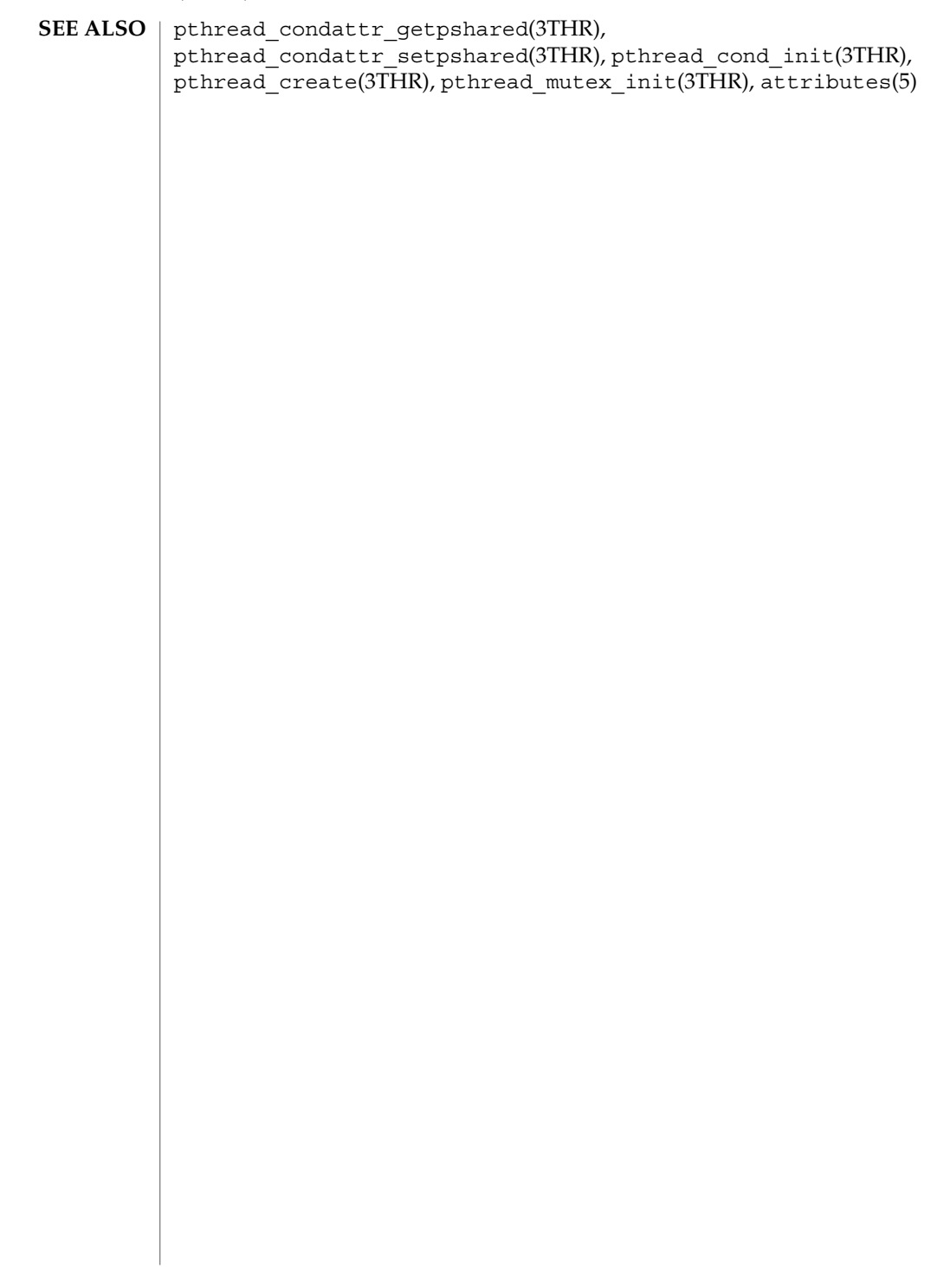

### pthread\_cond\_init(3THR)

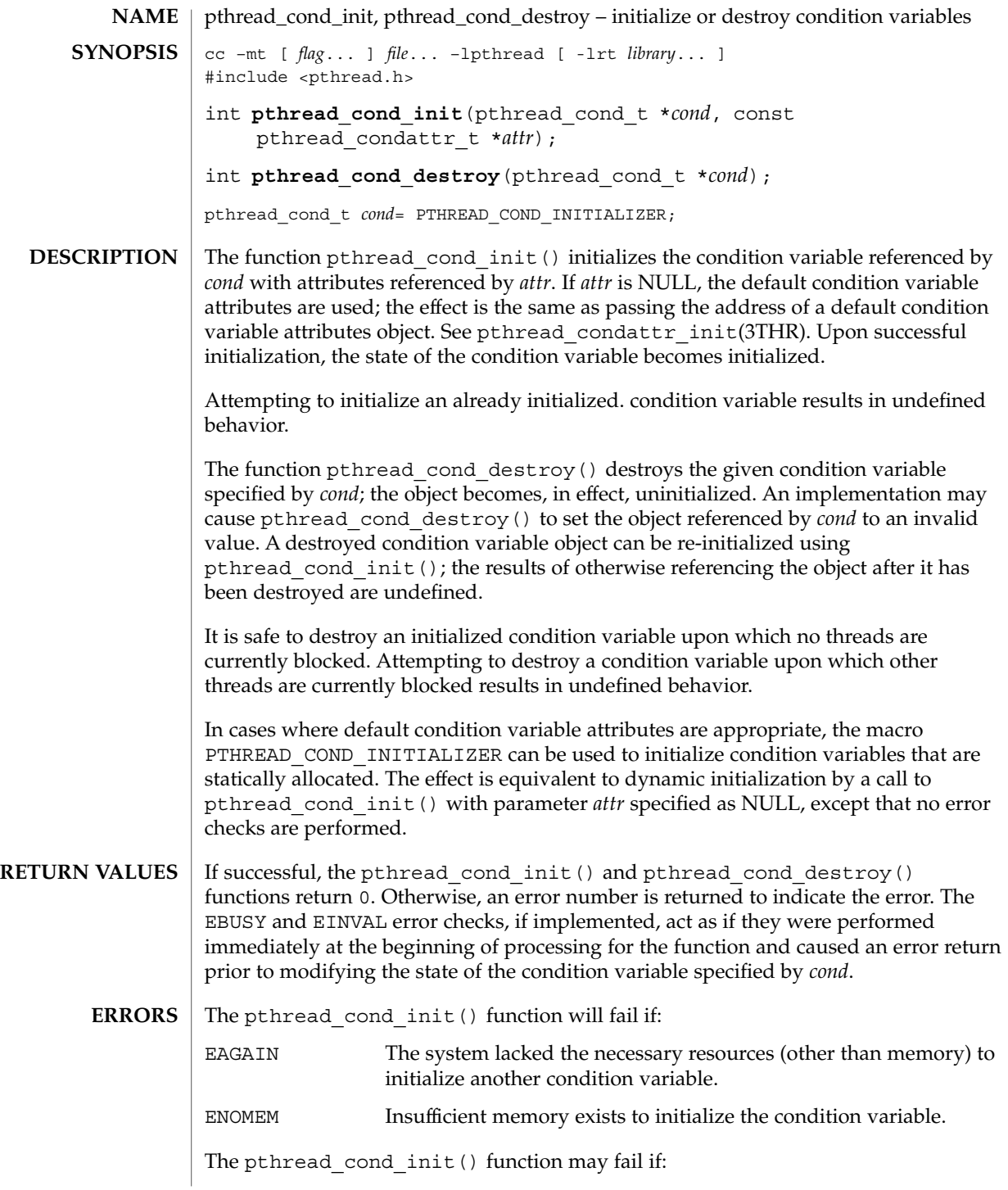

#### pthread\_cond\_init(3THR)

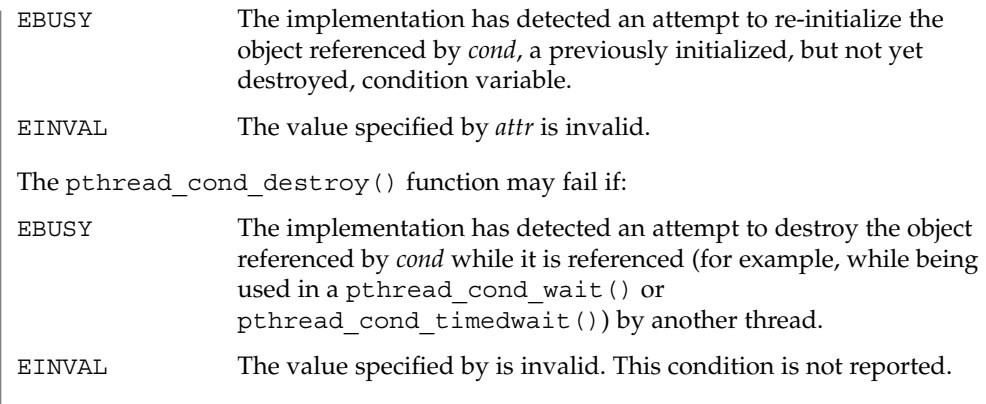

 $\operatorname{ATTRIBUTES}$   $\mid$  See attributes(5) for descriptions of the following attributes:

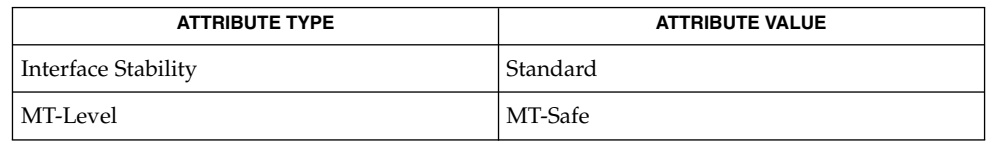

condition(3THR), pthread\_cond\_signal(3THR), pthread\_cond\_broadcast(3THR), pthread\_cond\_wait(3THR), pthread\_cond\_timedwait(3THR), pthread\_condattr\_init(3THR), attributes(5), standards(5) **SEE ALSO**

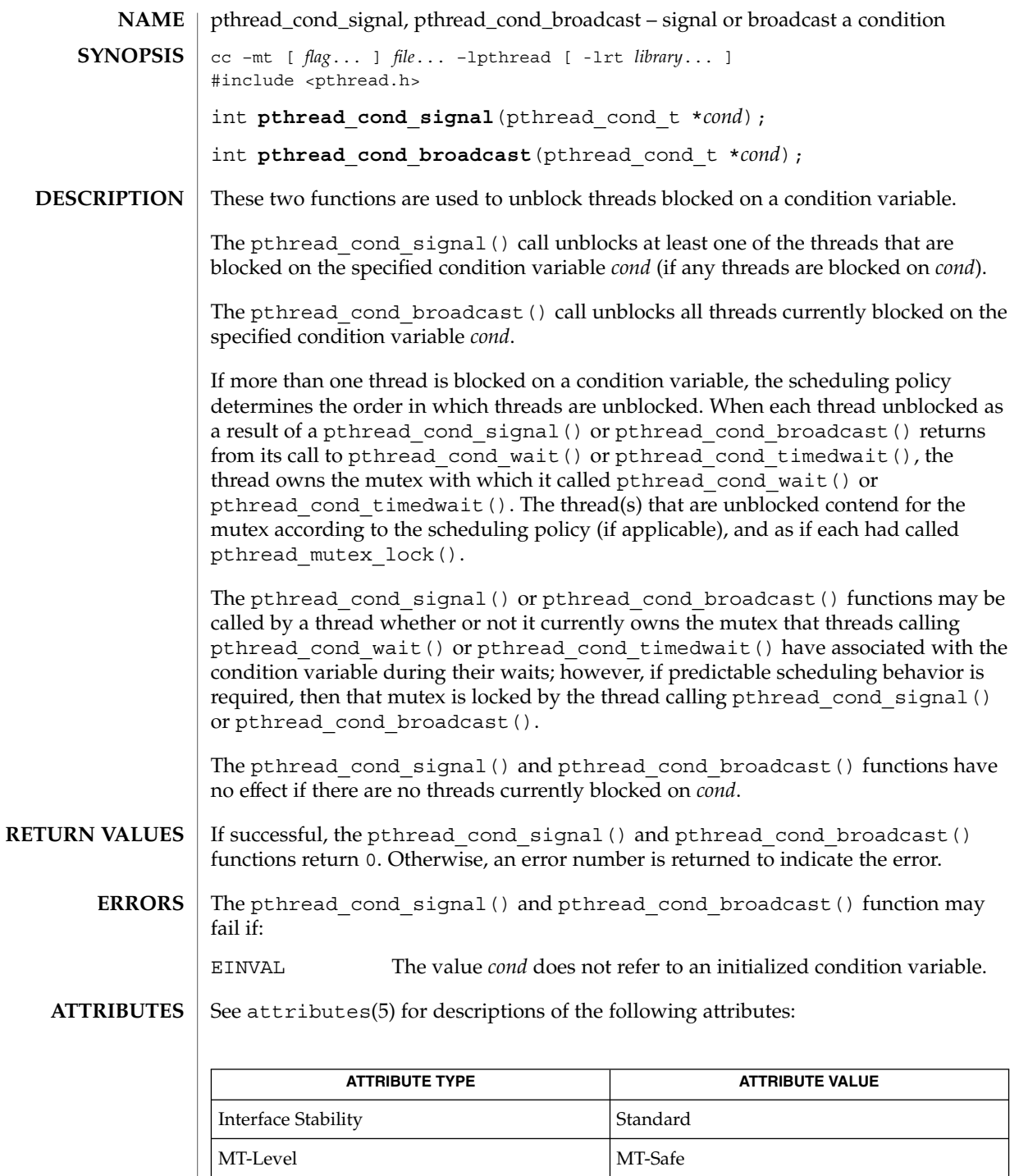

I

pthread\_cond\_signal(3THR)

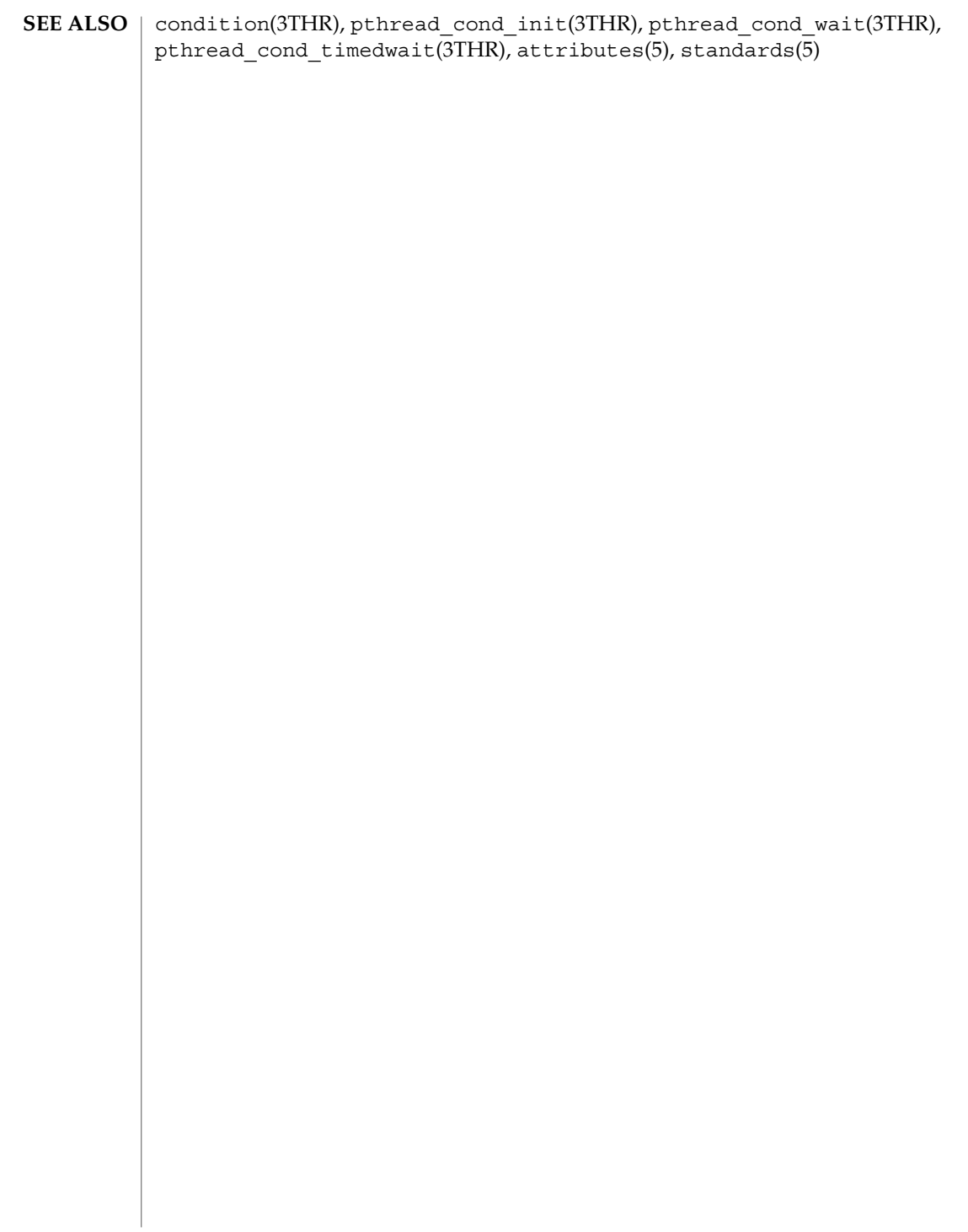

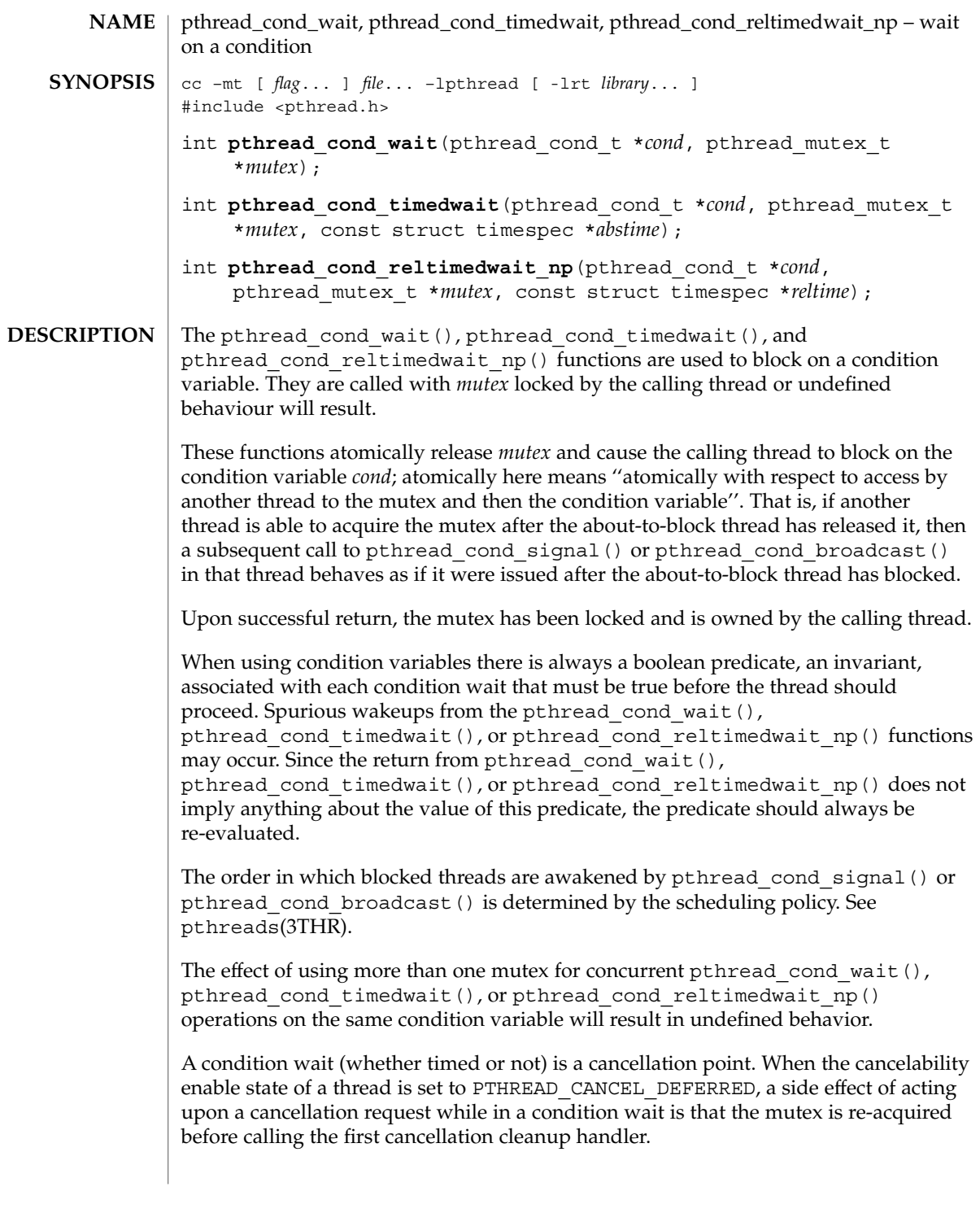

### pthread\_cond\_wait(3THR)

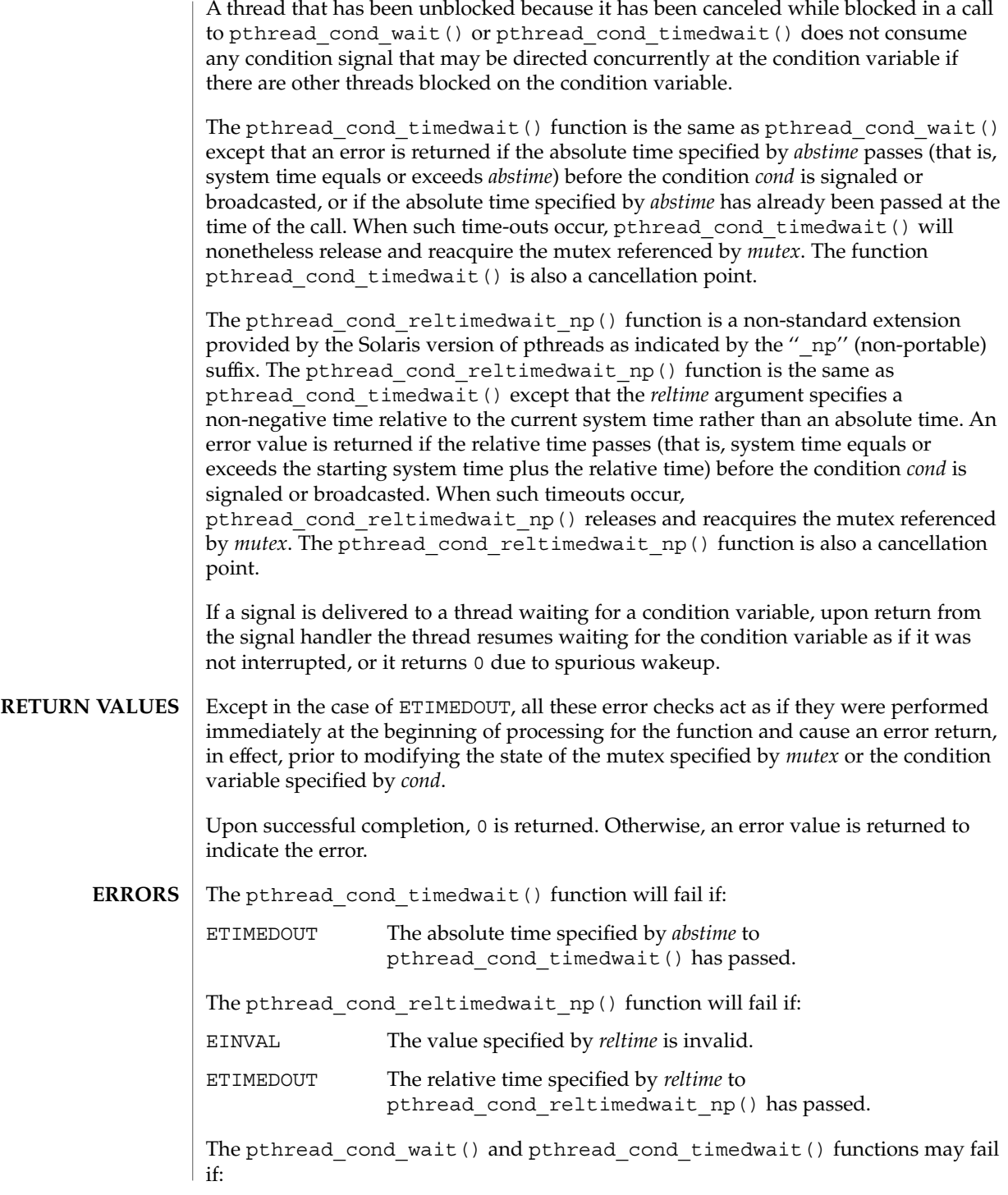

### pthread\_cond\_wait(3THR)

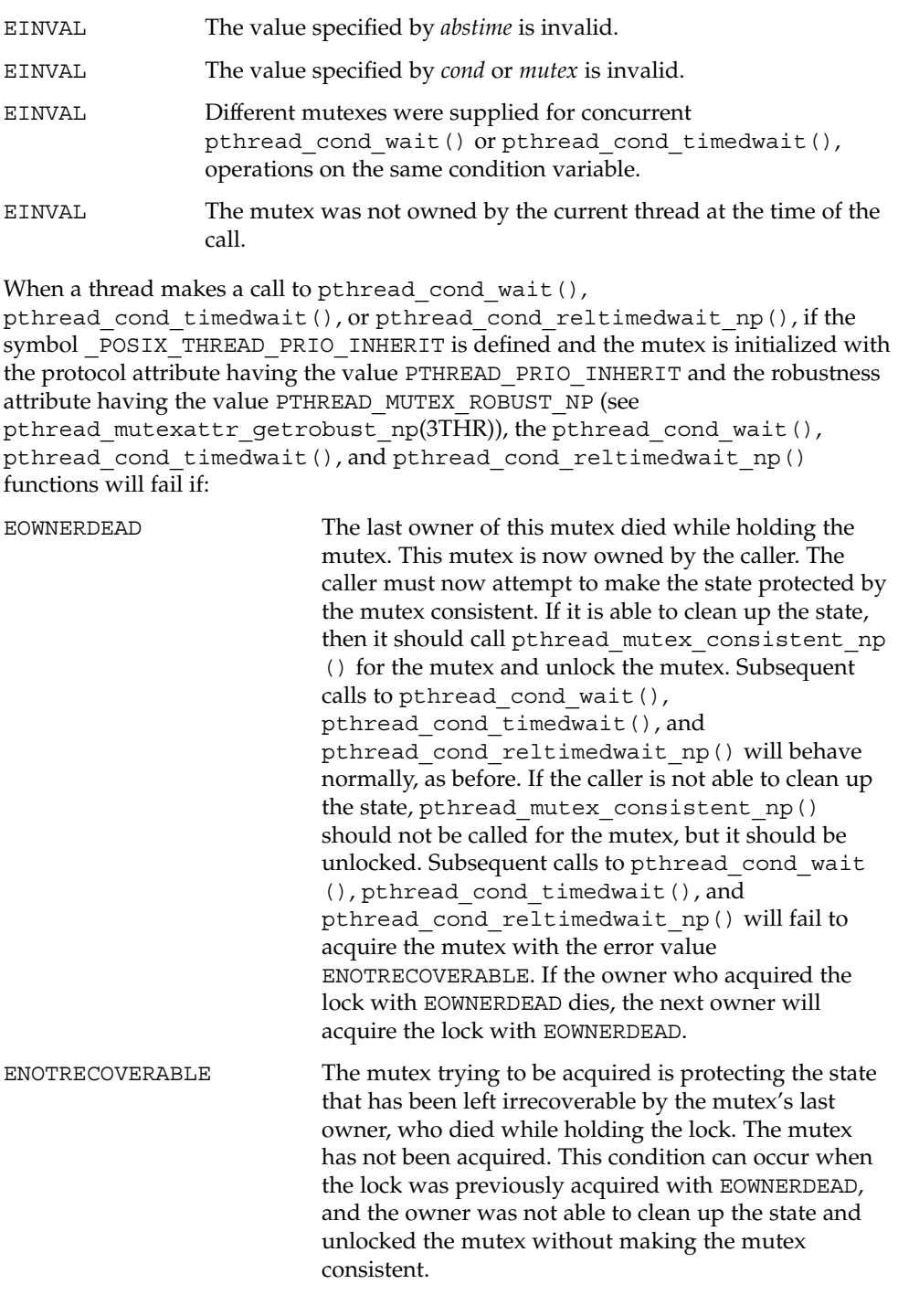

#### pthread\_cond\_wait(3THR)

**ATTRIBUTES** | See attributes(5) for descriptions of the following attributes:

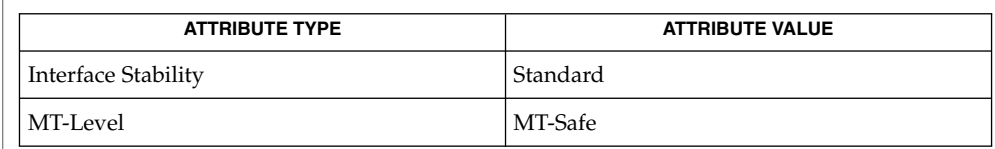

#### condition(3THR), pthread\_cond\_signal(3THR), pthread\_cond\_broadcast(3THR), attributes(5), standards(5) **SEE ALSO**

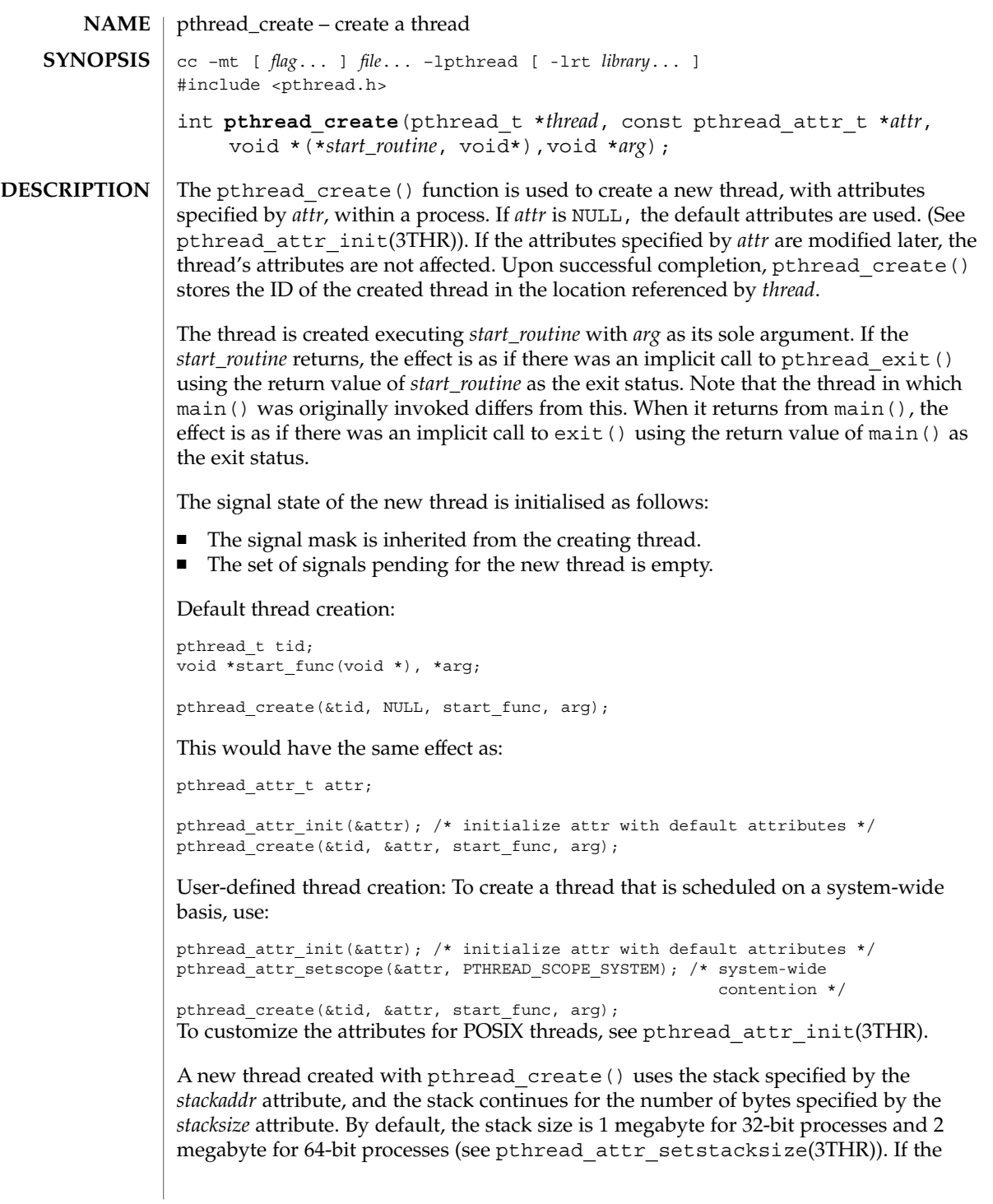

Threads and Realtime Library Functions **143**

### pthread\_create(3THR)

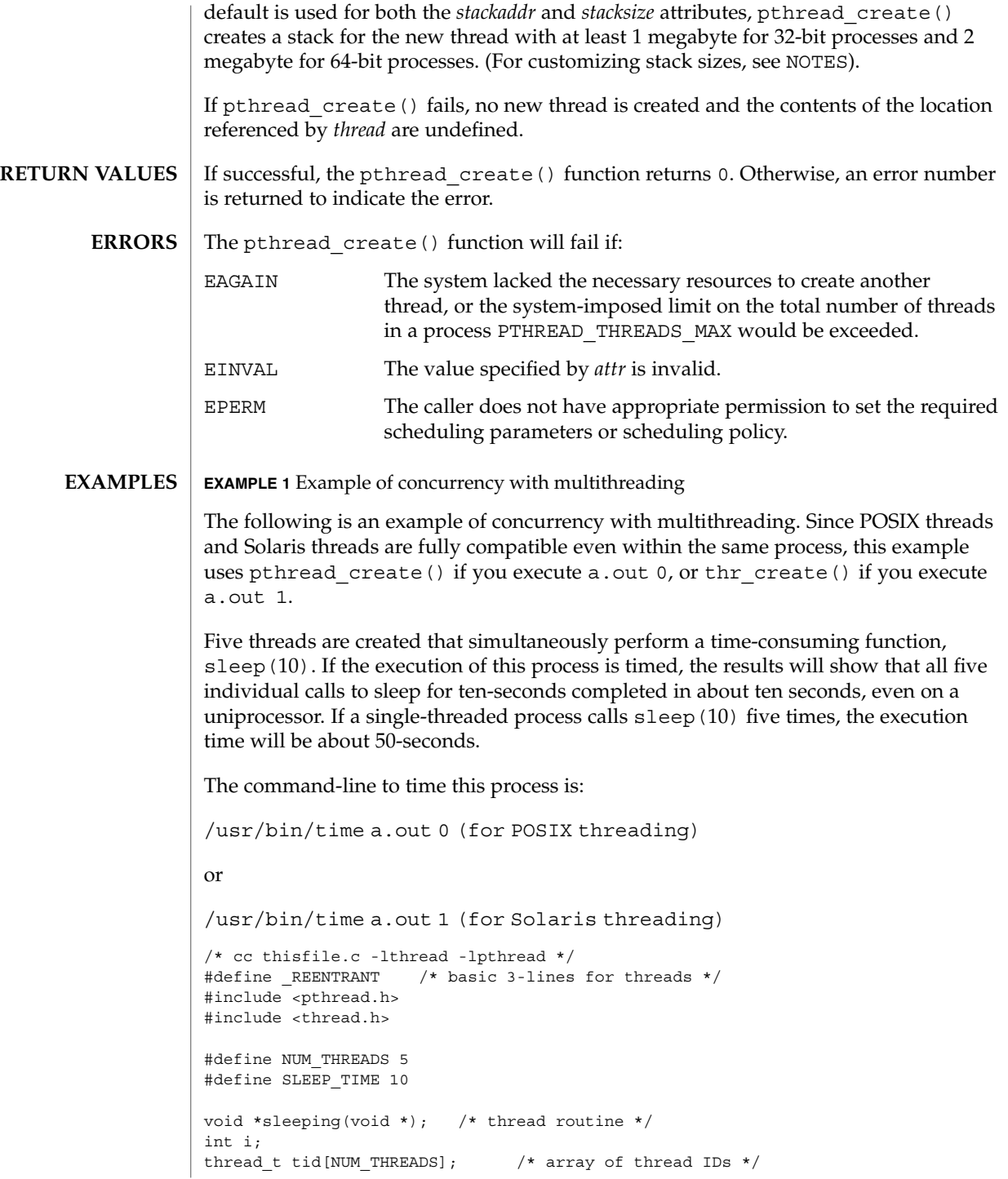

**144** man pages section 3: Threads and Realtime Library Functions • Last Revised 1 Mar 2001
```
EXAMPLE 1 Example of concurrency with multithreading (Continued)
                int
                main(int argc, char *argv[])
                {
                        if (\text{arge} == 1) {
                                printf("use 0 as arg1 to use pthread_create( )\n");
                                printf("or use 1 as arg1 to use thr create( )\n\times");
                                return (1);
                        }
                        switch (*argv[1]) {
                        case '0': /* POSIX */
                                for ( i = 0; i < NUM THREADS; i++)
                                        pthread_create(&tid[i], NULL, sleeping,
                                            (void *)SLEEP_TIME);
                                for ( i = 0; i < NUM THREADS; i++)
                                        pthread_join(tid[i], NULL);
                                break;
                        case '1': /* Solaris */
                                for ( i = 0; i < NUM THREADS; i++)
                                        thr_create(NULL, 0, sleeping, (void *)SLEEP_TIME, 0,
                                            &tid[i]);
                                while (thr_join(0, NULL, NULL) == 0);
                                break;
                        \} /* switch */
                        printf("main( ) reporting that all %d threads have terminated\n", i);
                        return (0);
                } /* main */
                void *
                sleeping(void *arg)
                {
                        int sleep time = (int)arg;
                        printf("thread %d sleeping %d seconds ...\n", thr_self( ), sleep_time);
                        sleep(sleep time);
                        printf("\nthread %d awakening\n", thr self( ));
                        return (NULL);
                }
                If main() had not waited for the completion of the other threads (using
                pthread_join(3THR) or thr_join(3THR)), it would have continued to process
                concurrently until it reached the end of its routine and the entire process would have
                exited prematurely (see exit(2)).
                See attributes(5) for descriptions of the following attributes:
ATTRIBUTES
```
# pthread\_create(3THR)

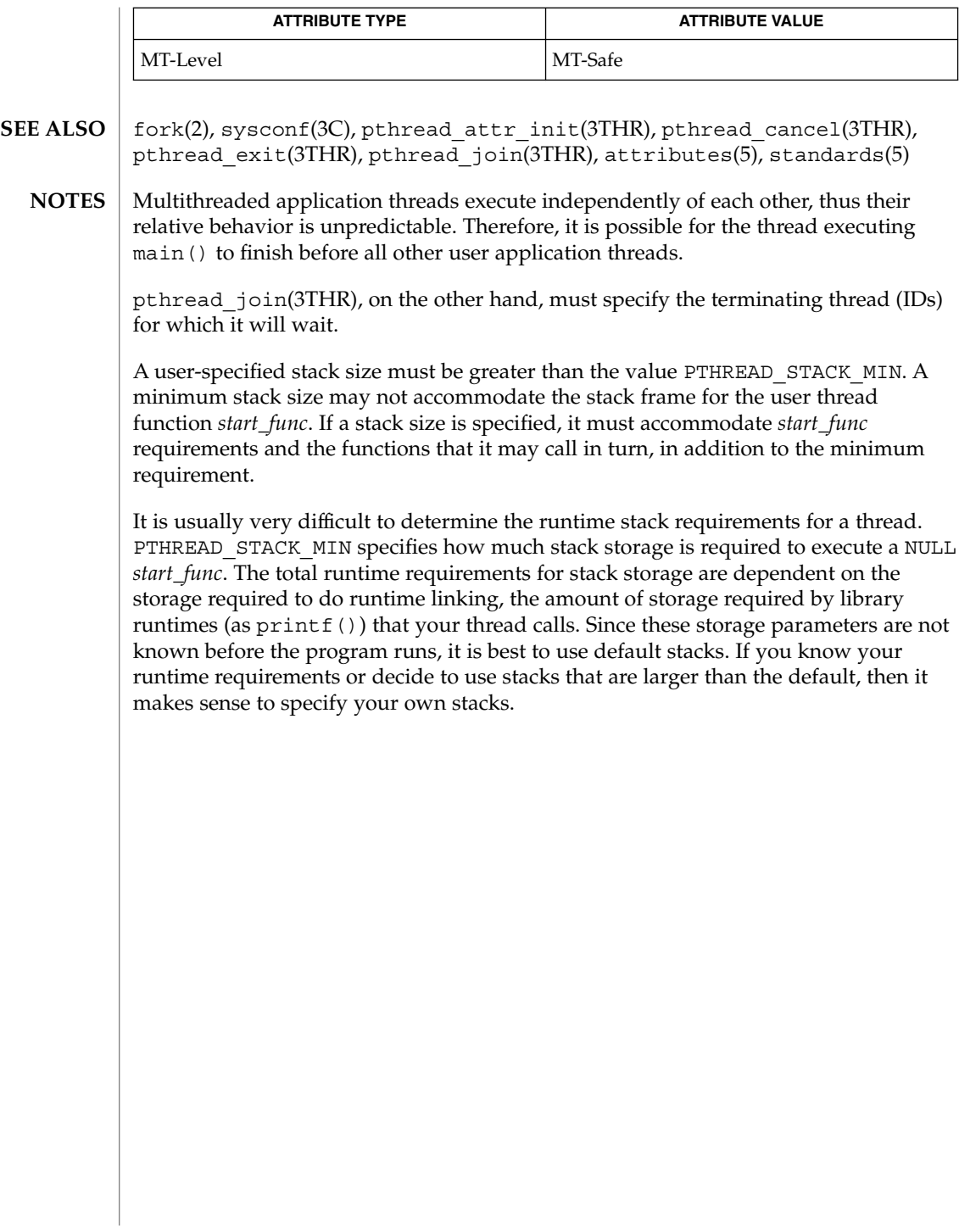

# pthread\_detach(3THR)

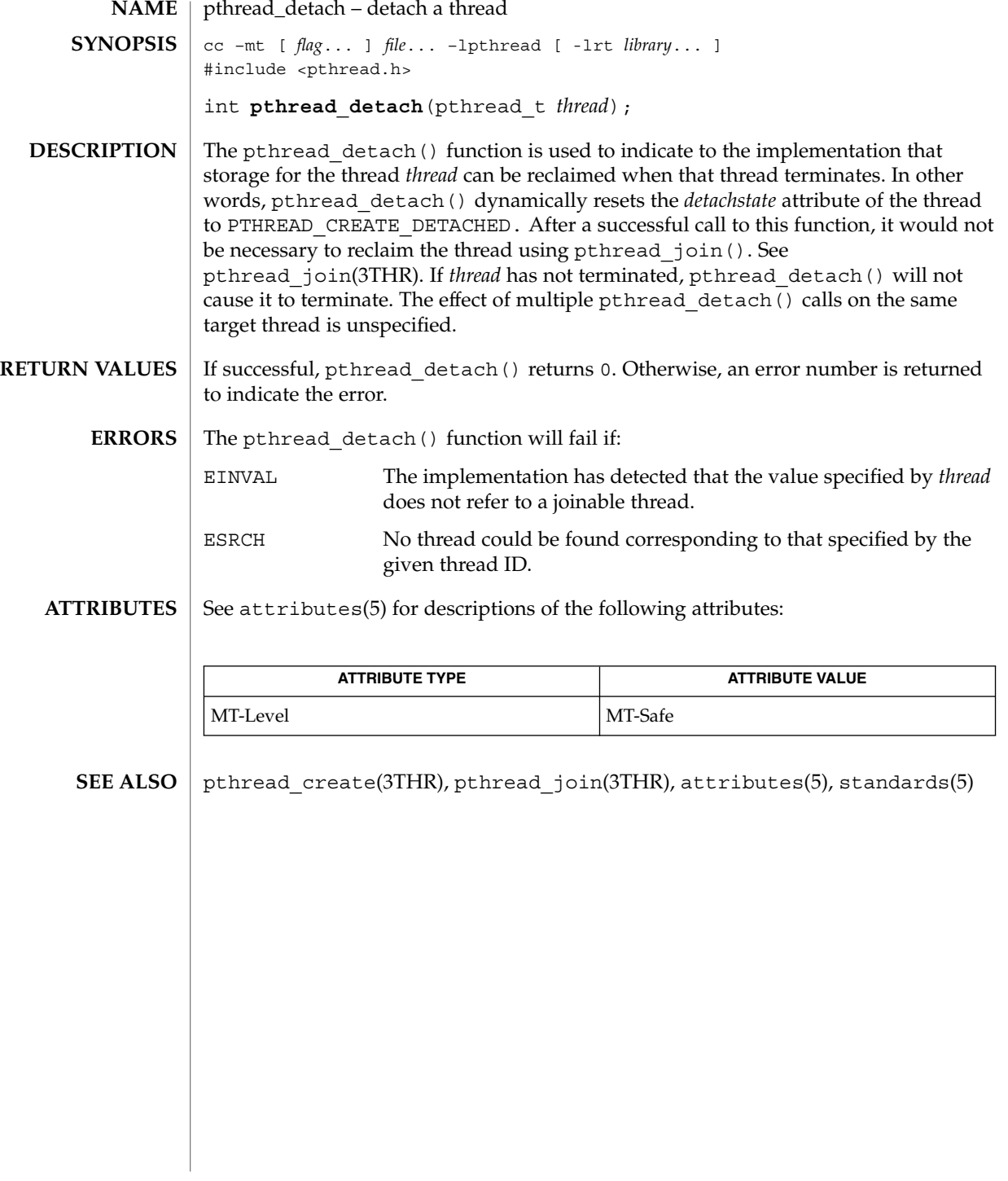

Threads and Realtime Library Functions **147**

# pthread\_equal(3THR)

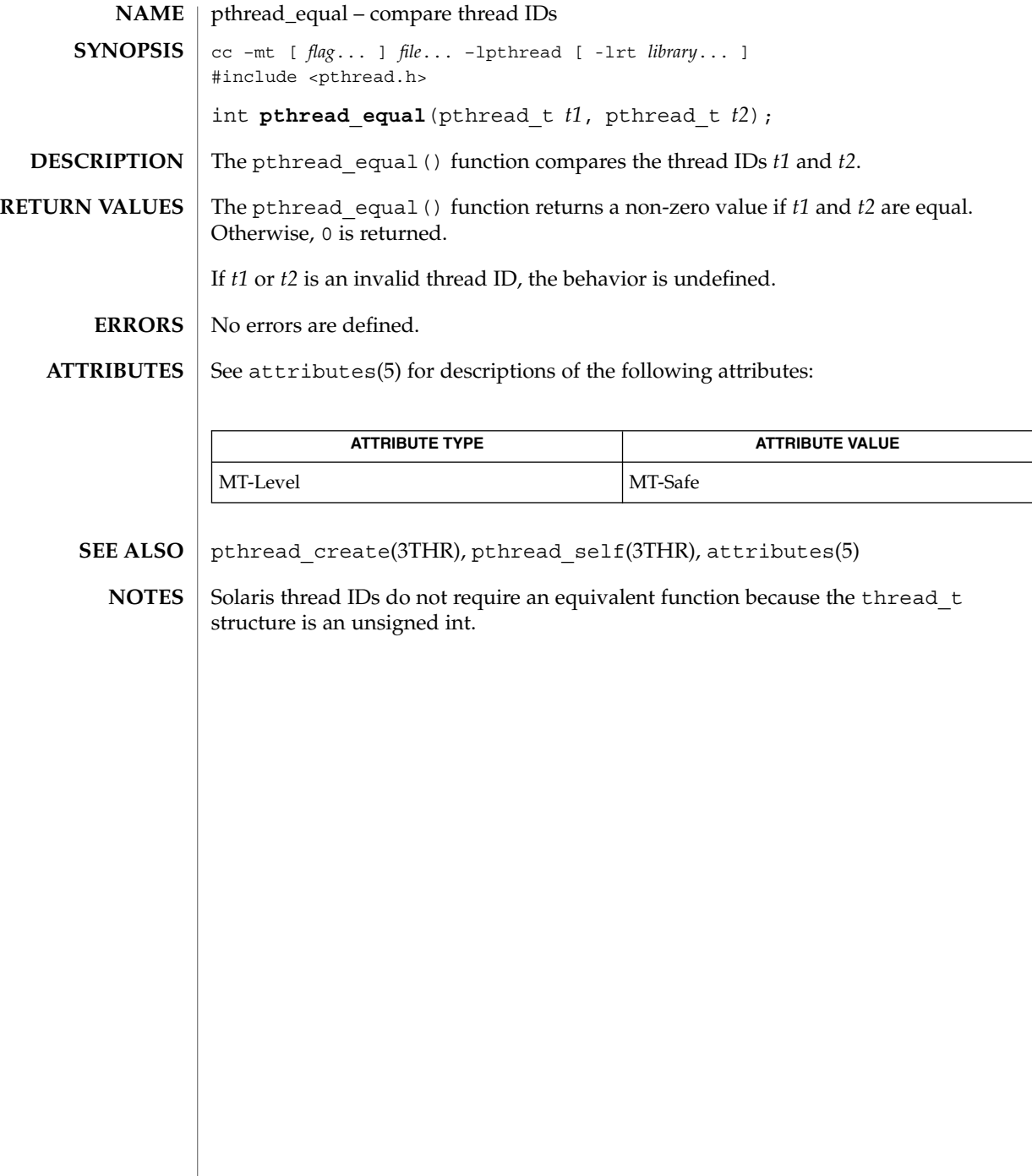

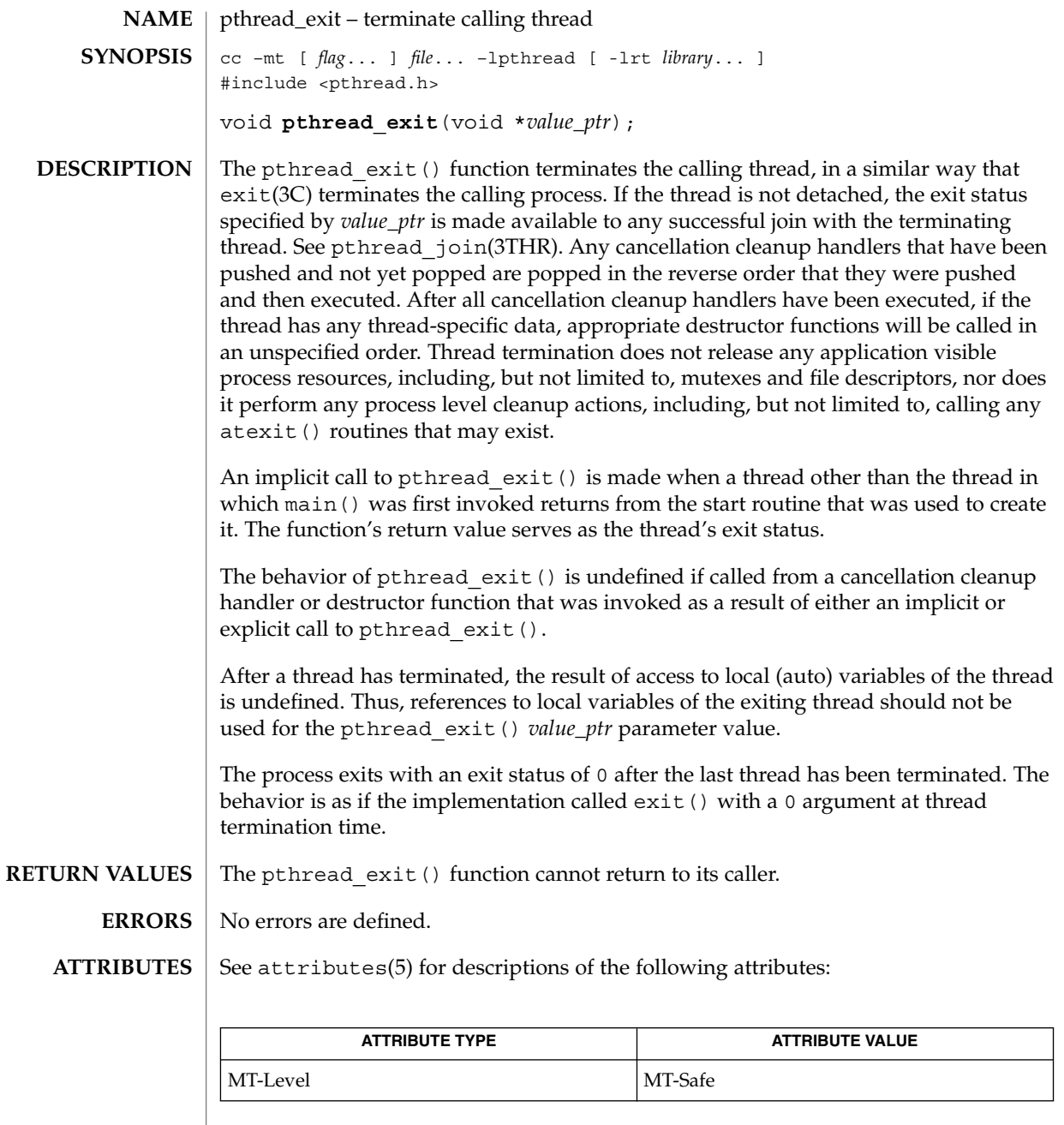

exit(3C), pthread\_cancel(3THR), pthread\_create(3THR), pthread\_join(3THR), pthread\_key\_create(3THR), attributes(5), standards(5) **SEE ALSO**

Threads and Realtime Library Functions **149**

# pthread\_getconcurrency(3THR)

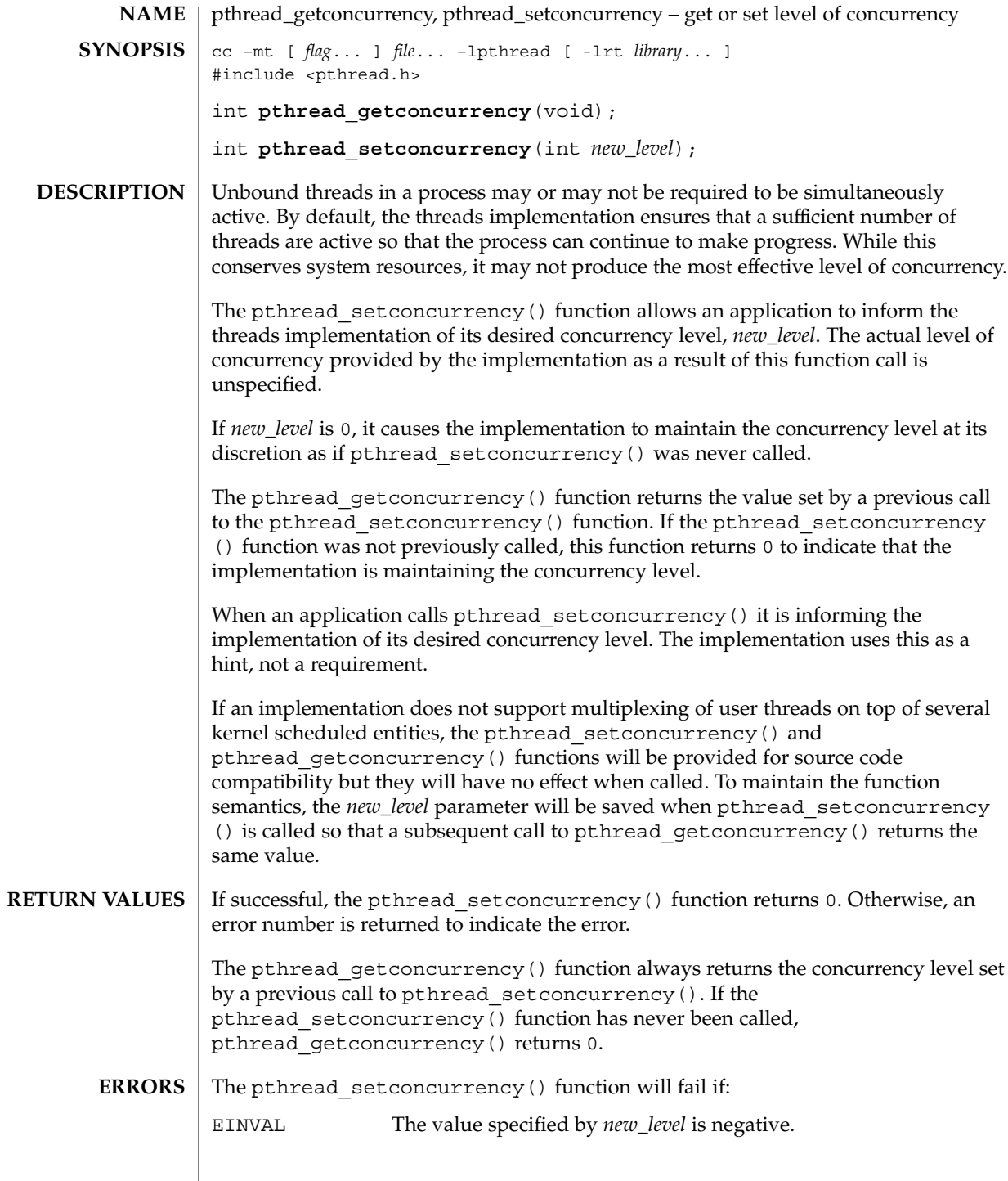

EAGAIN The value specific by *new\_level* would cause a system resource to be exceeded. See attributes(5) for descriptions of the following attributes: pthread\_getconcurrency(3THR)

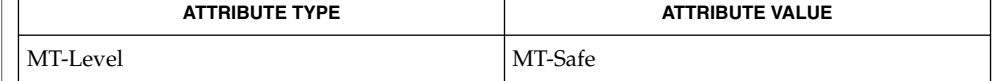

pthread\_create(3THR), pthread\_attr\_init(3THR), attributes(5) **SEE ALSO**

**ATTRIBUTES**

Threads and Realtime Library Functions **151**

# pthread\_getschedparam(3THR)

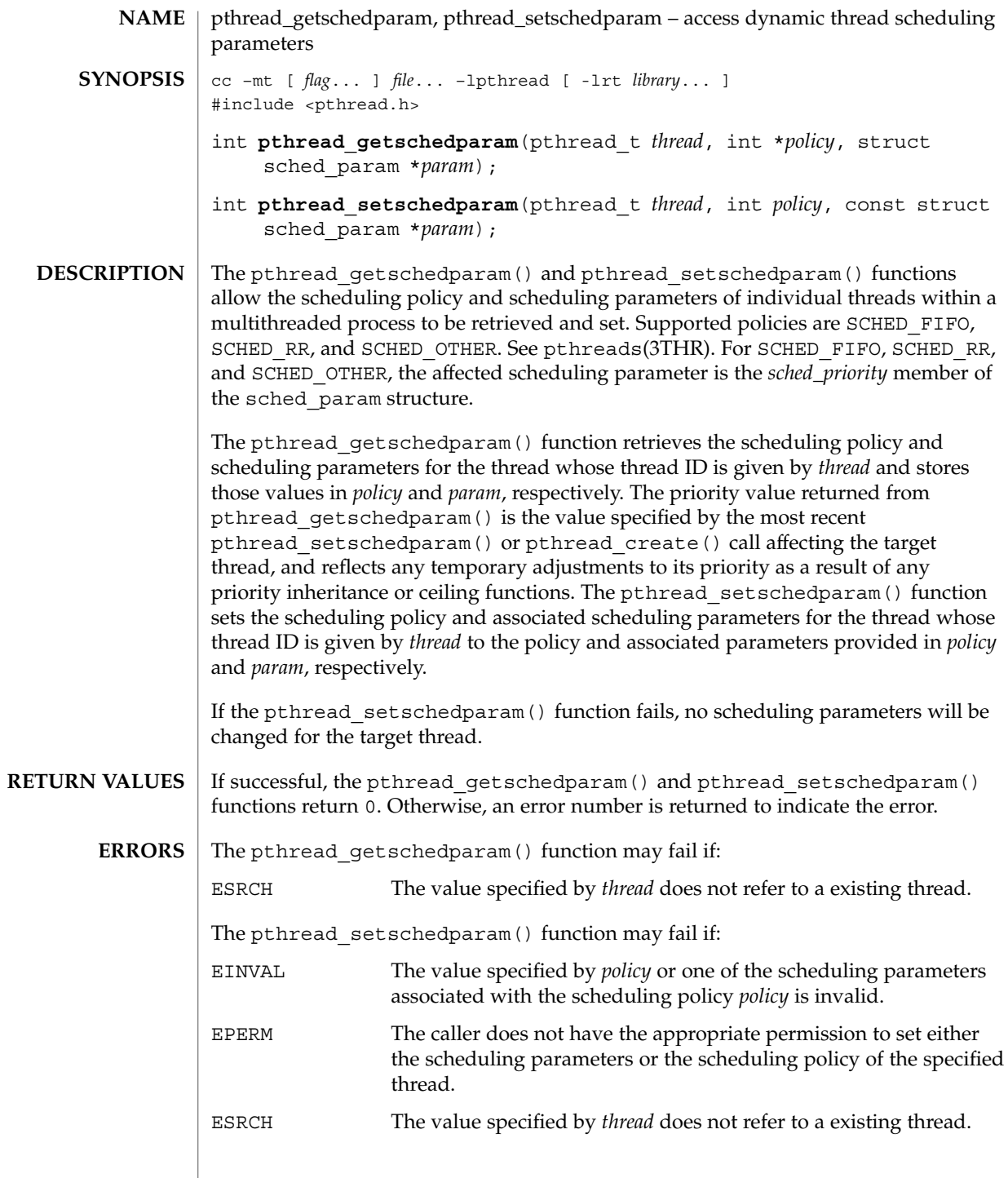

### pthread\_getschedparam(3THR)

#### **ATTRIBUTES** | See attributes(5) for descriptions of the following attributes:

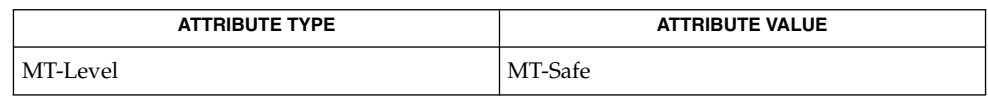

pthread\_attr\_init(3THR), pthreads(3THR), sched\_setparam(3RT), sched\_getparam(3RT), sched\_setscheduler(3RT), sched\_getscheduler(3RT)  $a$ ttributes(5), standards(5) **SEE ALSO**

pthread\_getspecific(3THR)

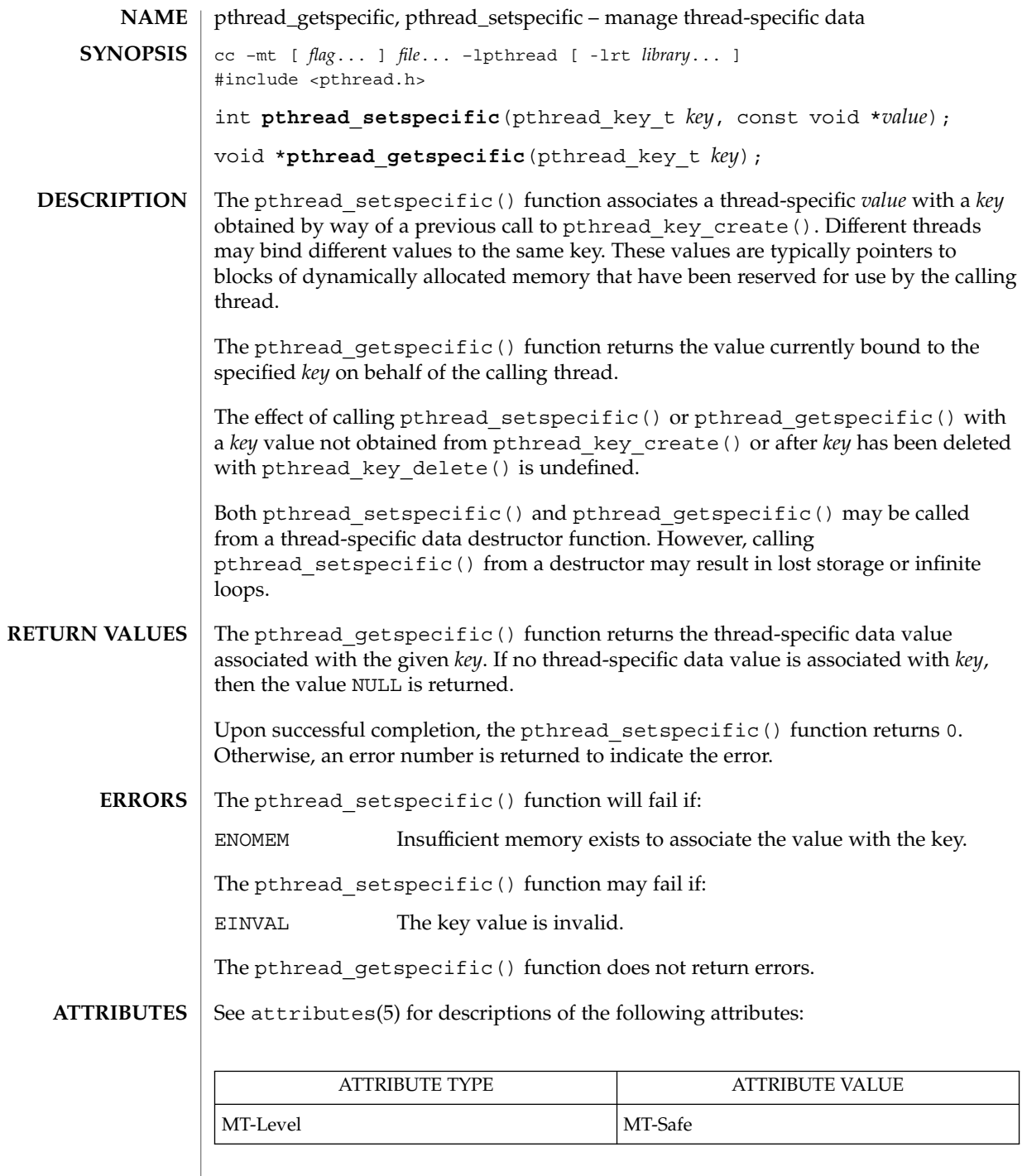

 $\textbf{SEE \, ALSO} \parallel \text{pthread\_key\_create(3THR)}$   $\texttt{attributes(5)}$ ,  $\texttt{standards(5)}$ 

**154** man pages section 3: Threads and Realtime Library Functions • Last Revised 29 May 1998

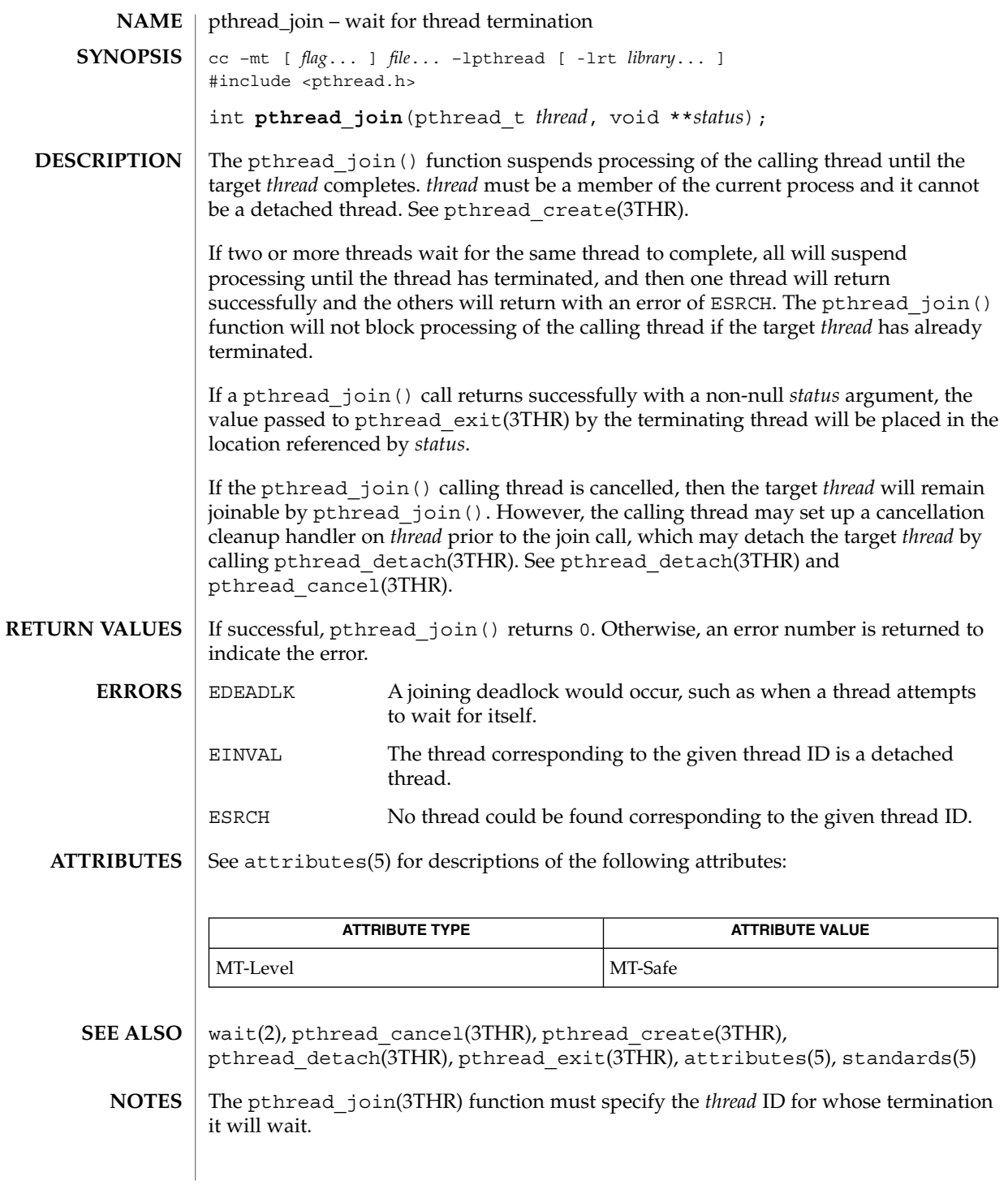

pthread\_join(3THR)

Calling pthread\_join() also "detaches" the thread; that is, pthread\_join() includes the effect of the pthread\_detach() function. If a thread were to be cancelled when blocked in pthread\_join(), an explicit detach would have to be performed in the cancellation cleanup handler. The pthread\_detach() function exists primarily for this purpose.

# pthread\_key\_create(3THR)

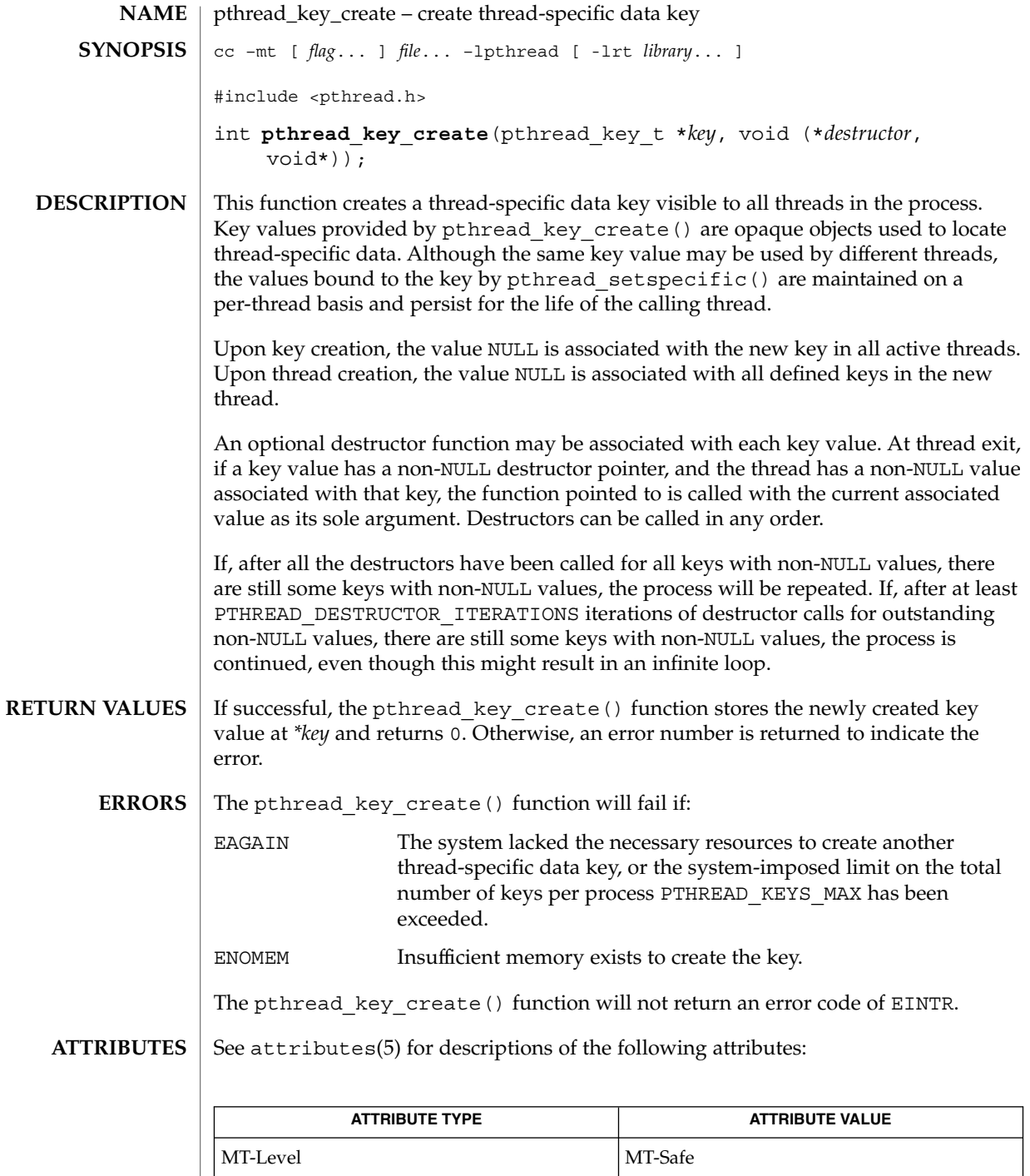

Threads and Realtime Library Functions **157**

# pthread\_key\_create(3THR)

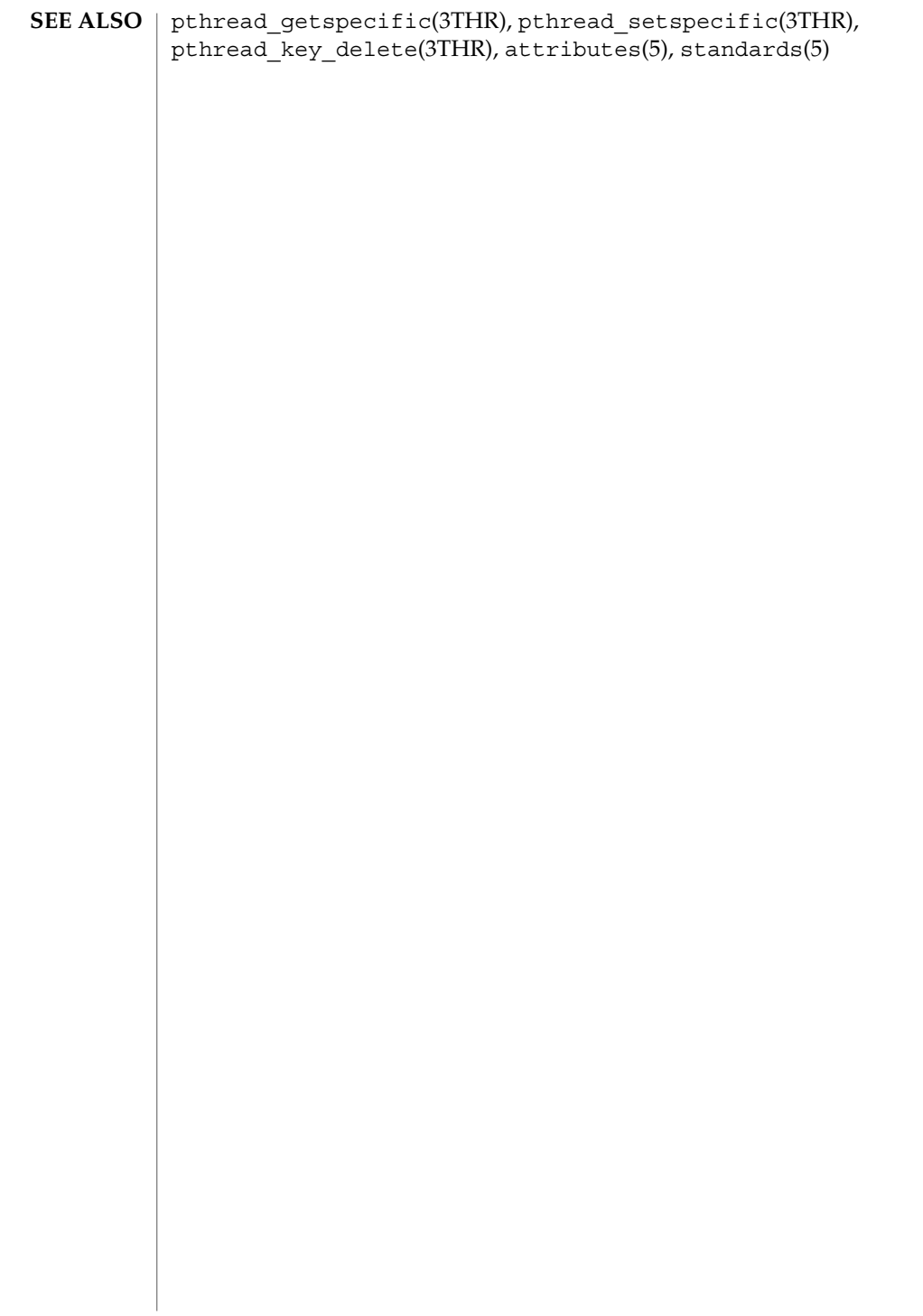

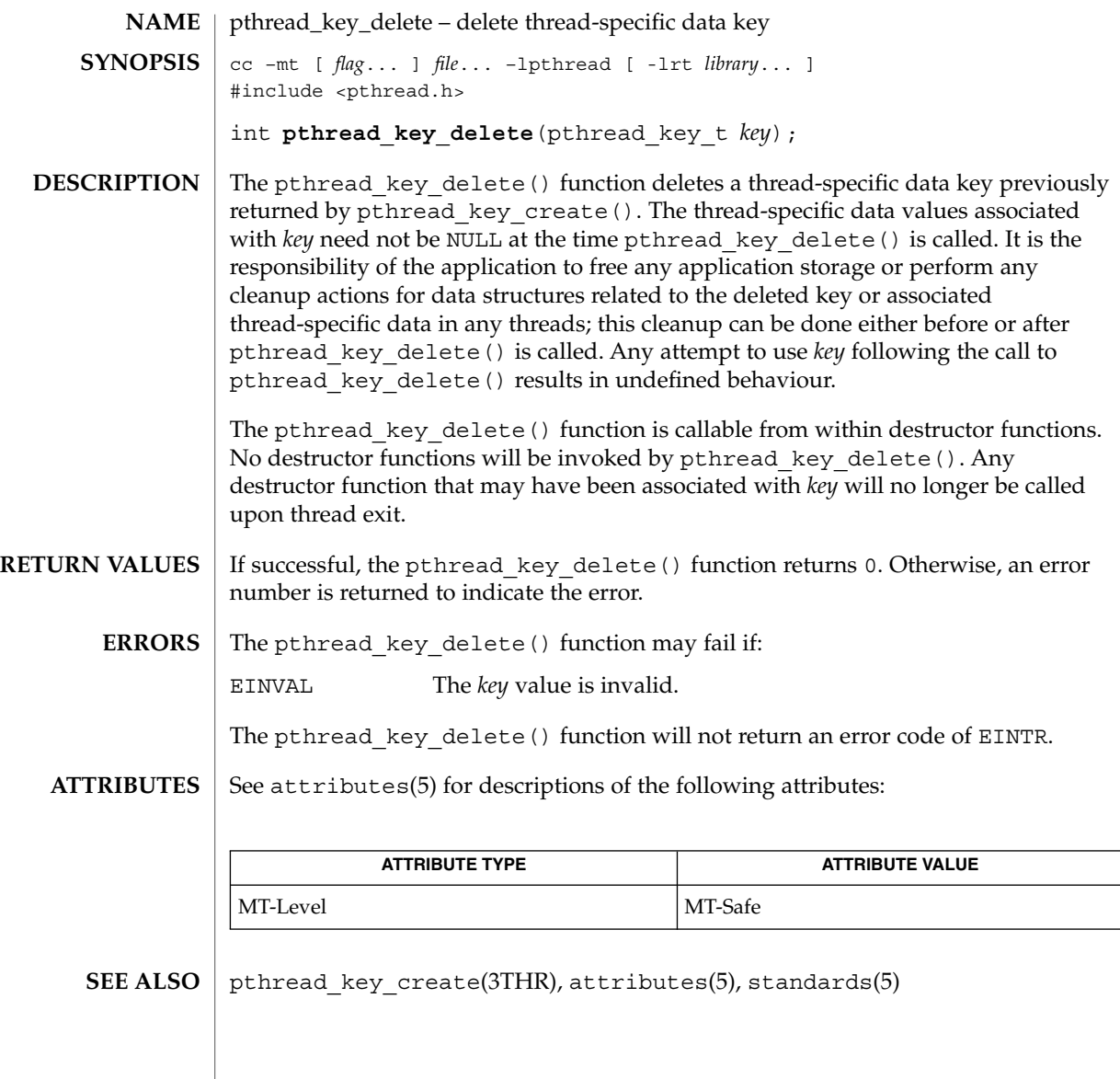

# pthread\_kill(3THR)

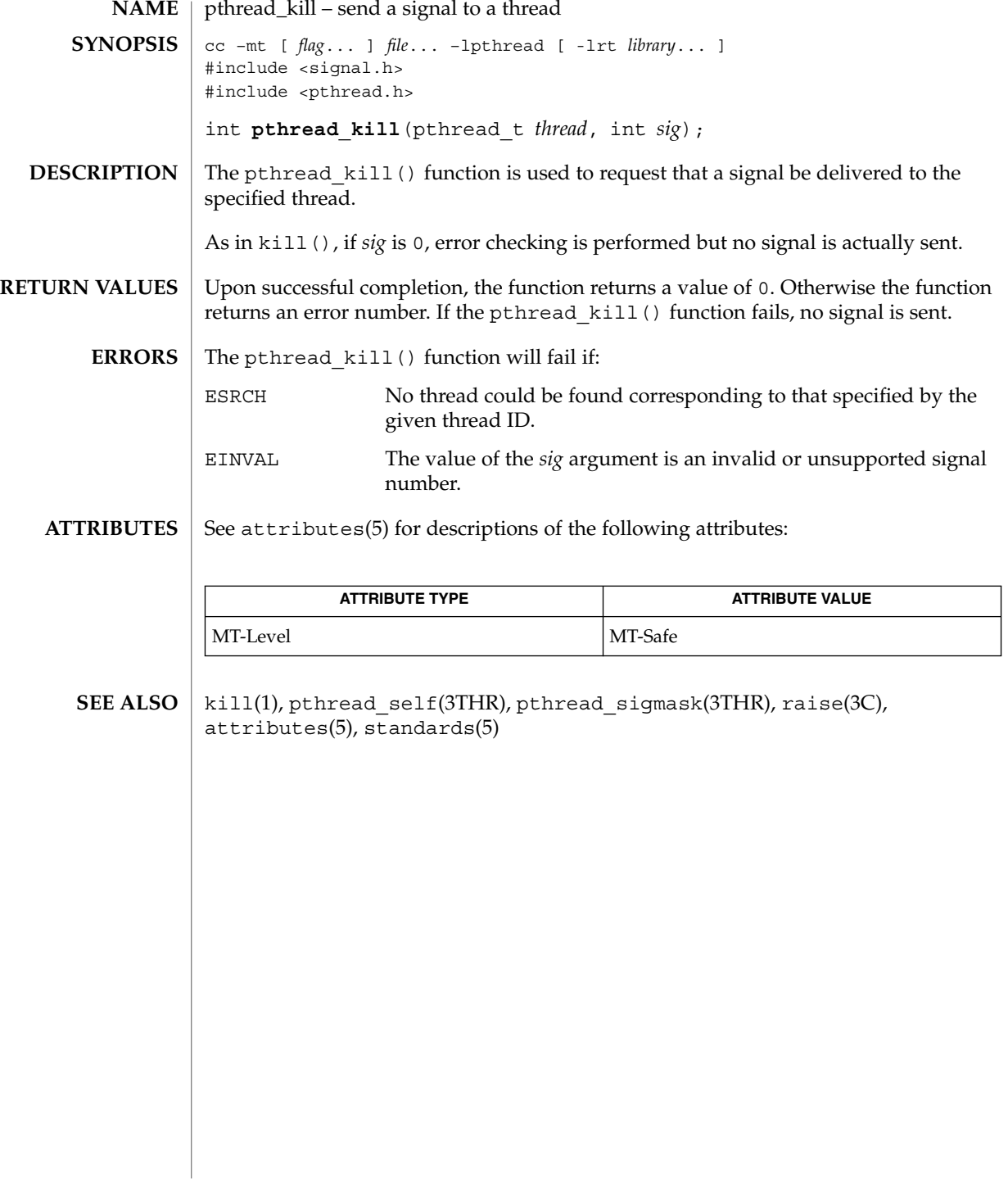

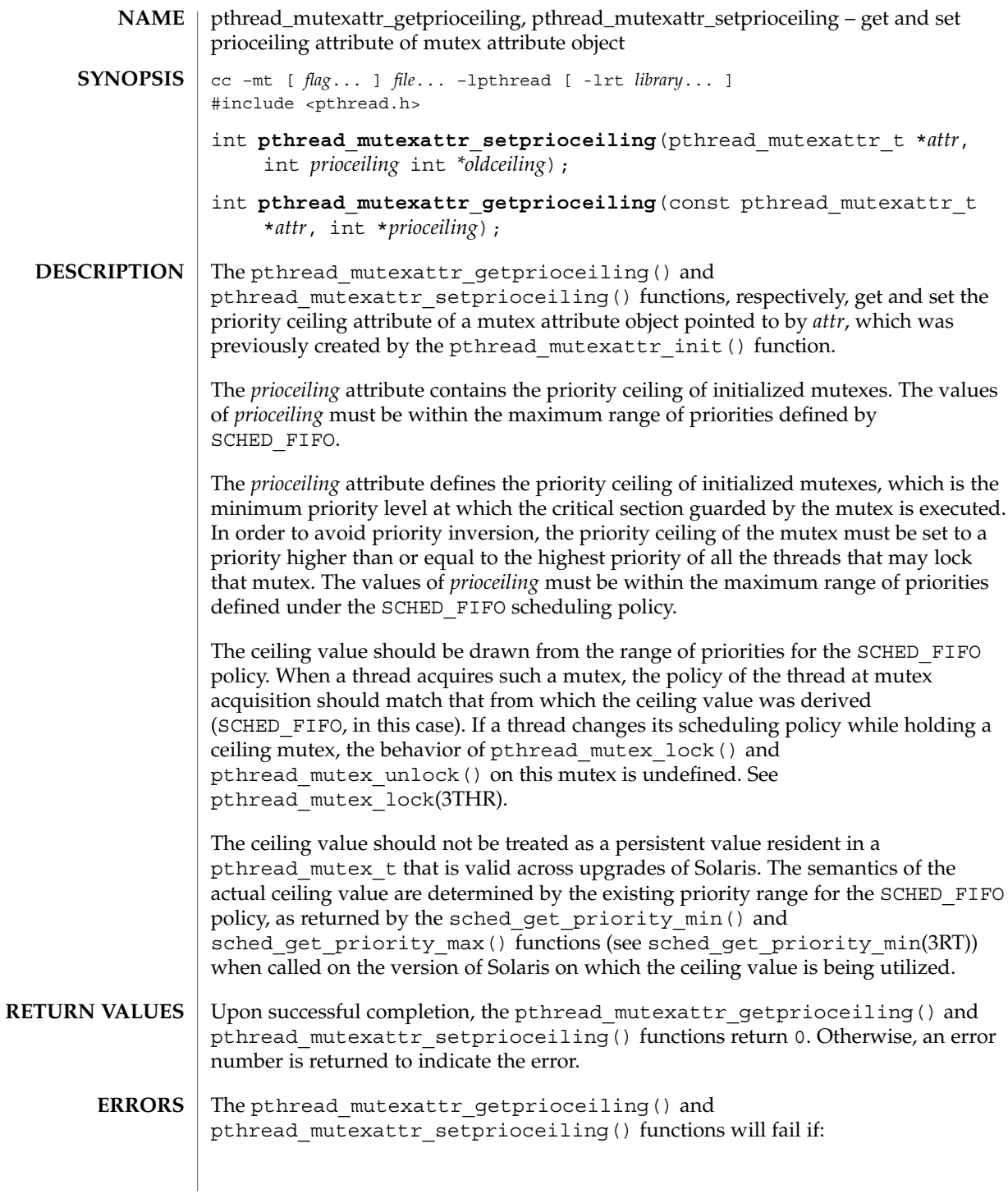

pthread\_mutexattr\_getprioceiling(3THR)

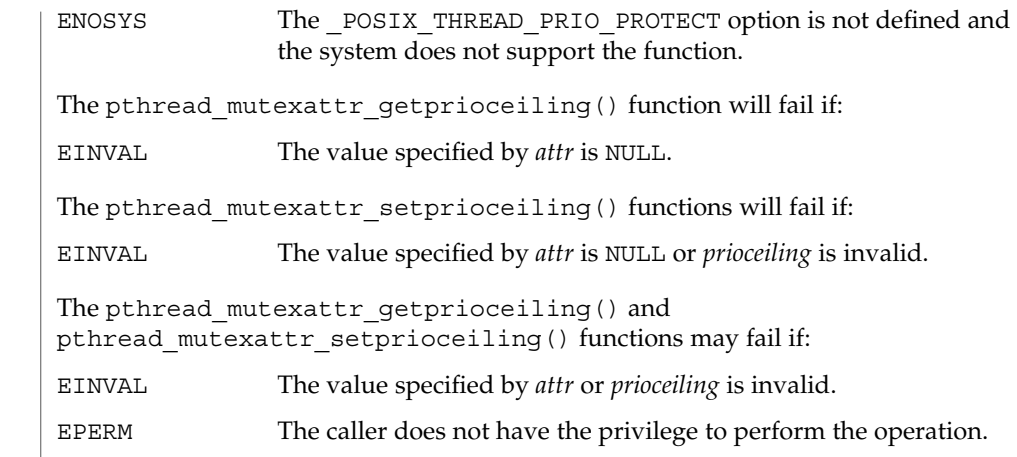

See attributes(5) for descriptions of the following attributes: **ATTRIBUTES**

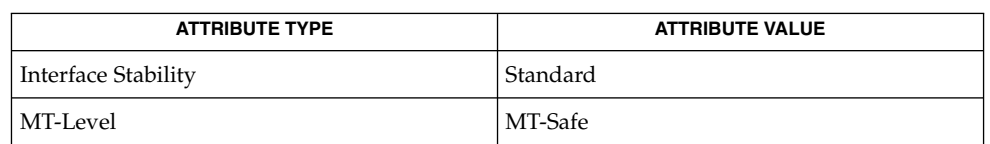

pthread\_cond\_init(3THR), pthread\_create(3THR), pthread mutex init(3THR), pthread mutex lock(3THR),  $s$ ched\_get\_priority\_min(3RT), attributes(5), standards(5) **SEE ALSO**

# pthread\_mutexattr\_getprotocol(3THR)

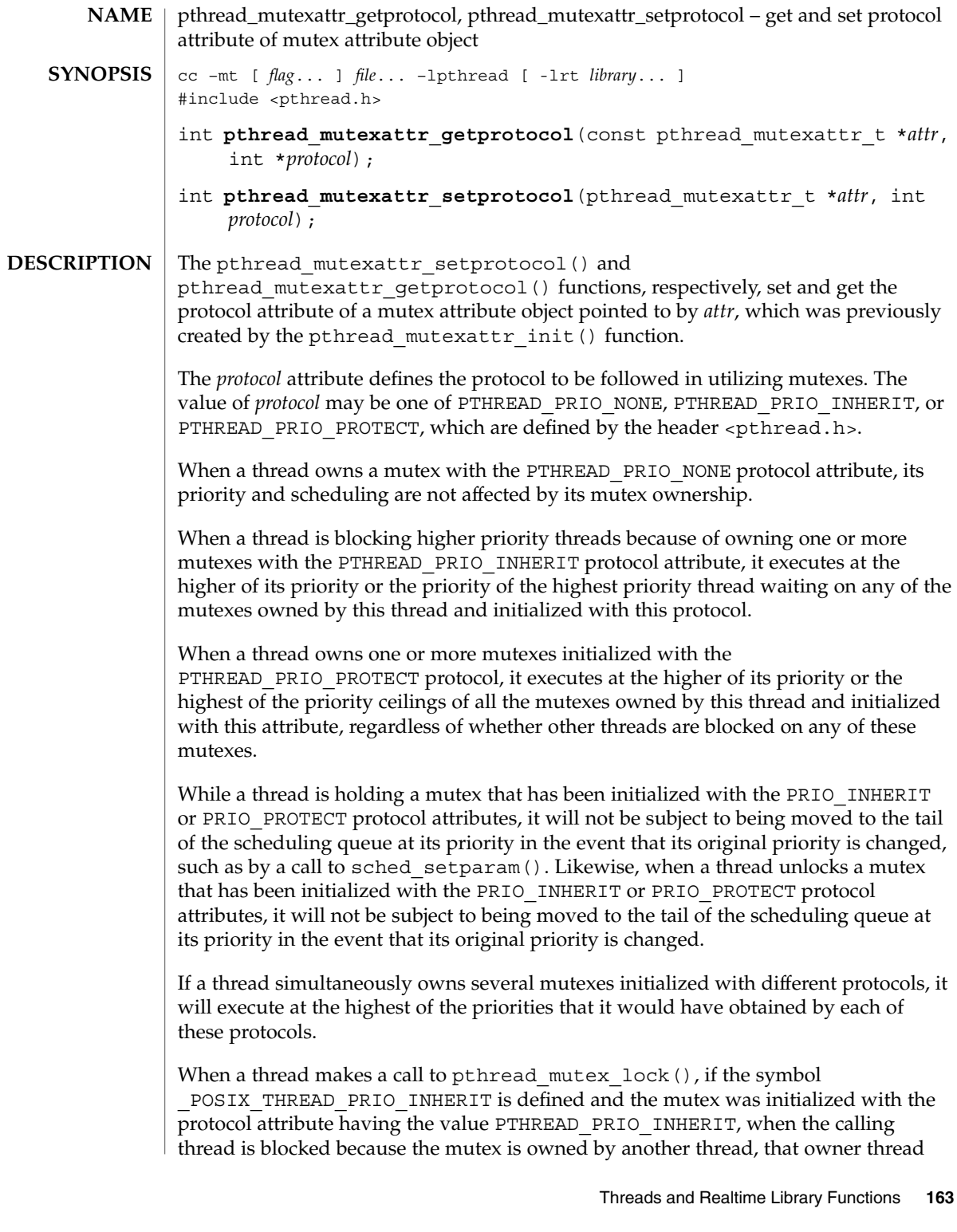

# pthread\_mutexattr\_getprotocol(3THR)

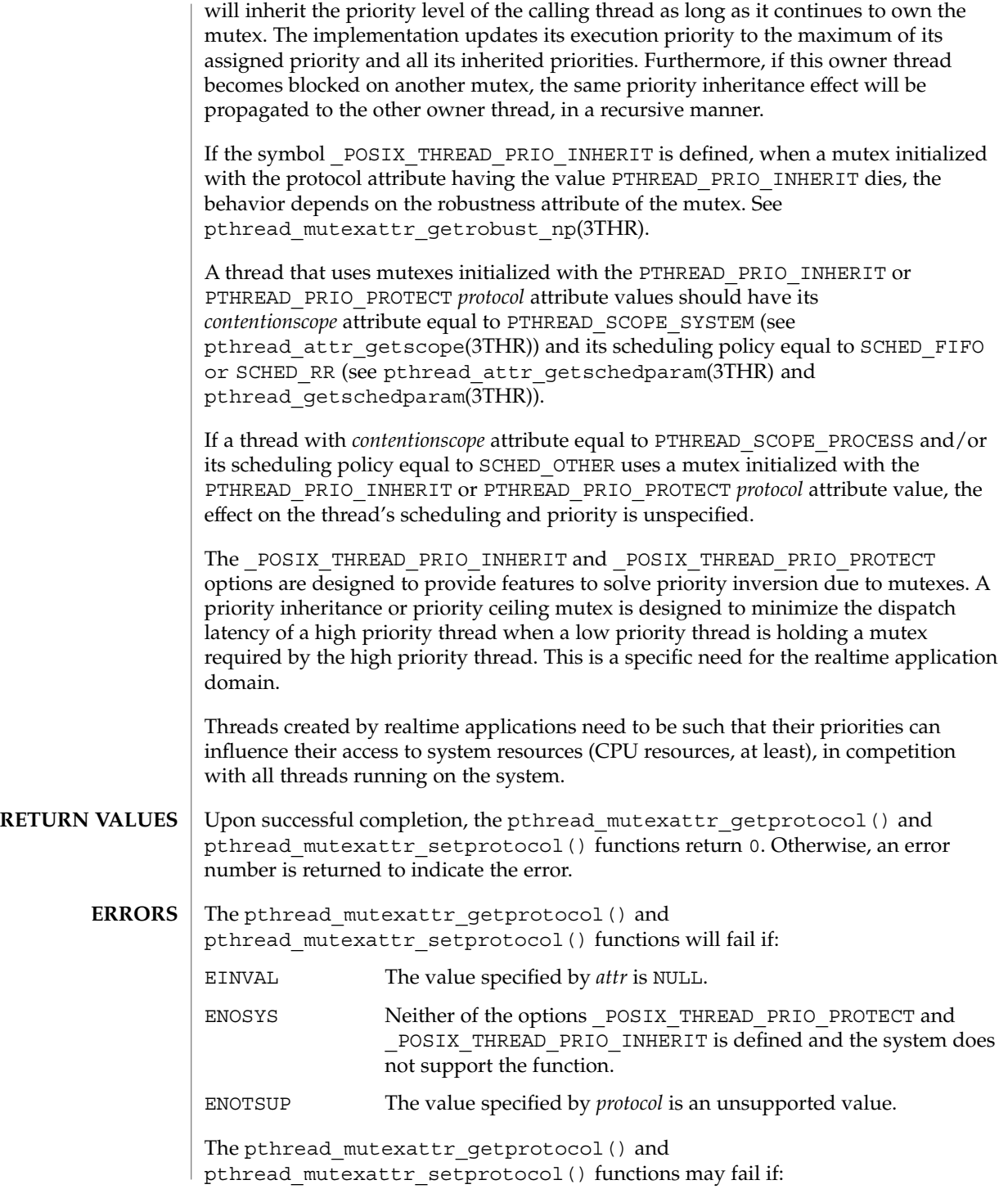

**164** man pages section 3: Threads and Realtime Library Functions • Last Revised 22 Mar 2001

#### pthread\_mutexattr\_getprotocol(3THR)

EINVAL The value specified by *attr* or *protocol* is invalid.

EPERM The caller does not have the privilege to perform the operation.

**ATTRIBUTES**

See attributes(5) for descriptions of the following attributes:

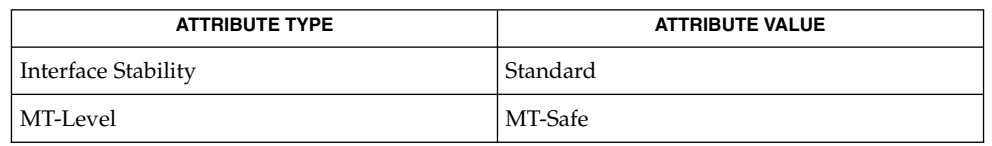

**SEE ALSO**

pthread\_create(3THR), pthread\_mutex\_init(3THR), pthread\_cond\_init(3THR), pthread\_mutexattr\_getrobust\_np(3THR),  $attributes(5), standards(5)$ 

# pthread\_mutexattr\_getpshared(3THR)

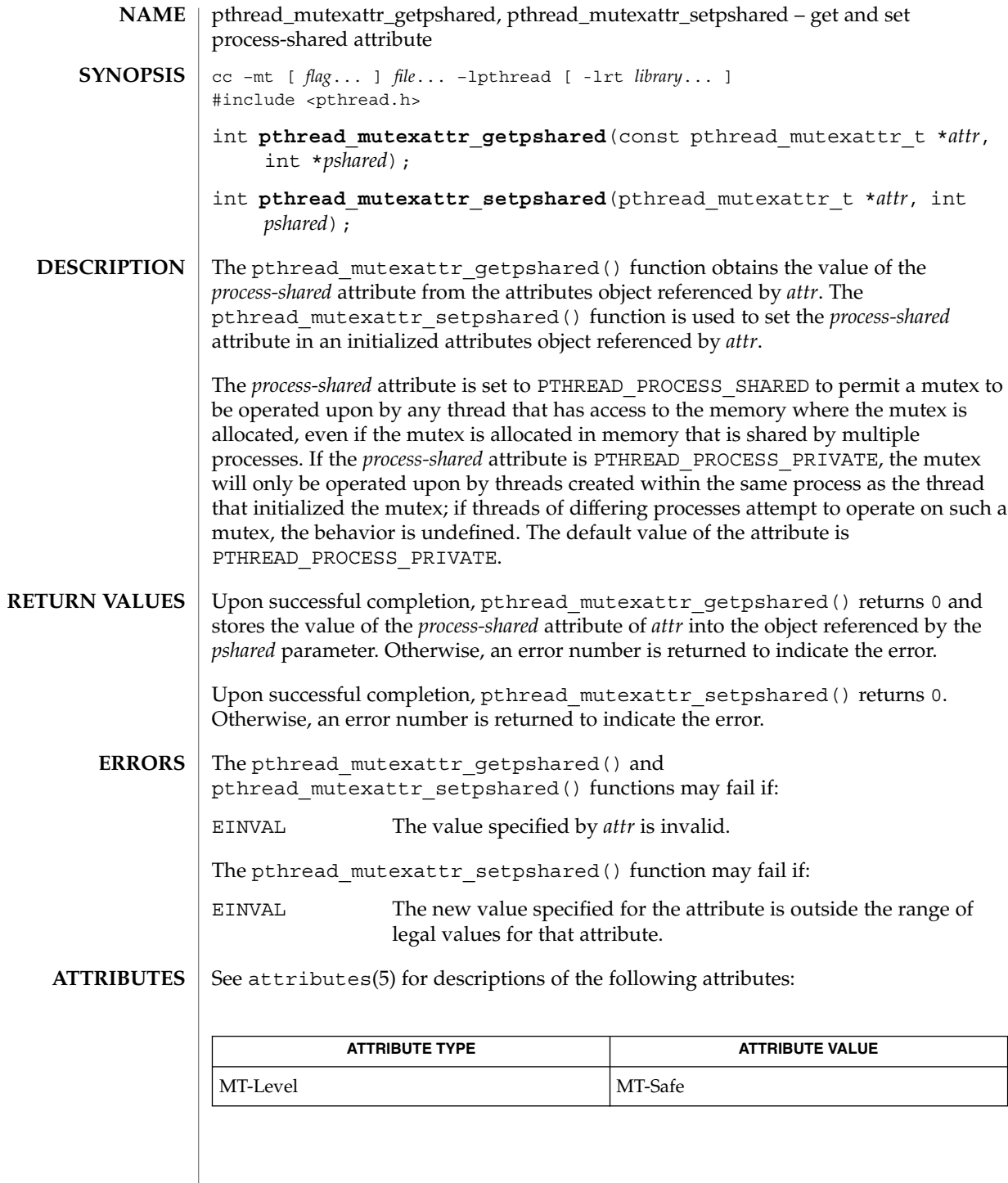

**166** man pages section 3: Threads and Realtime Library Functions • Last Revised 2 Jun 1998

pthread\_mutexattr\_getpshared(3THR)

pthread\_create(3THR), pthread\_mutex\_init(3THR), pthread\_mutexattr\_init(3THR), pthread\_cond\_init(3THR), attributes(5), standards(5) **SEE ALSO**

# pthread\_mutexattr\_getrobust\_np(3THR)

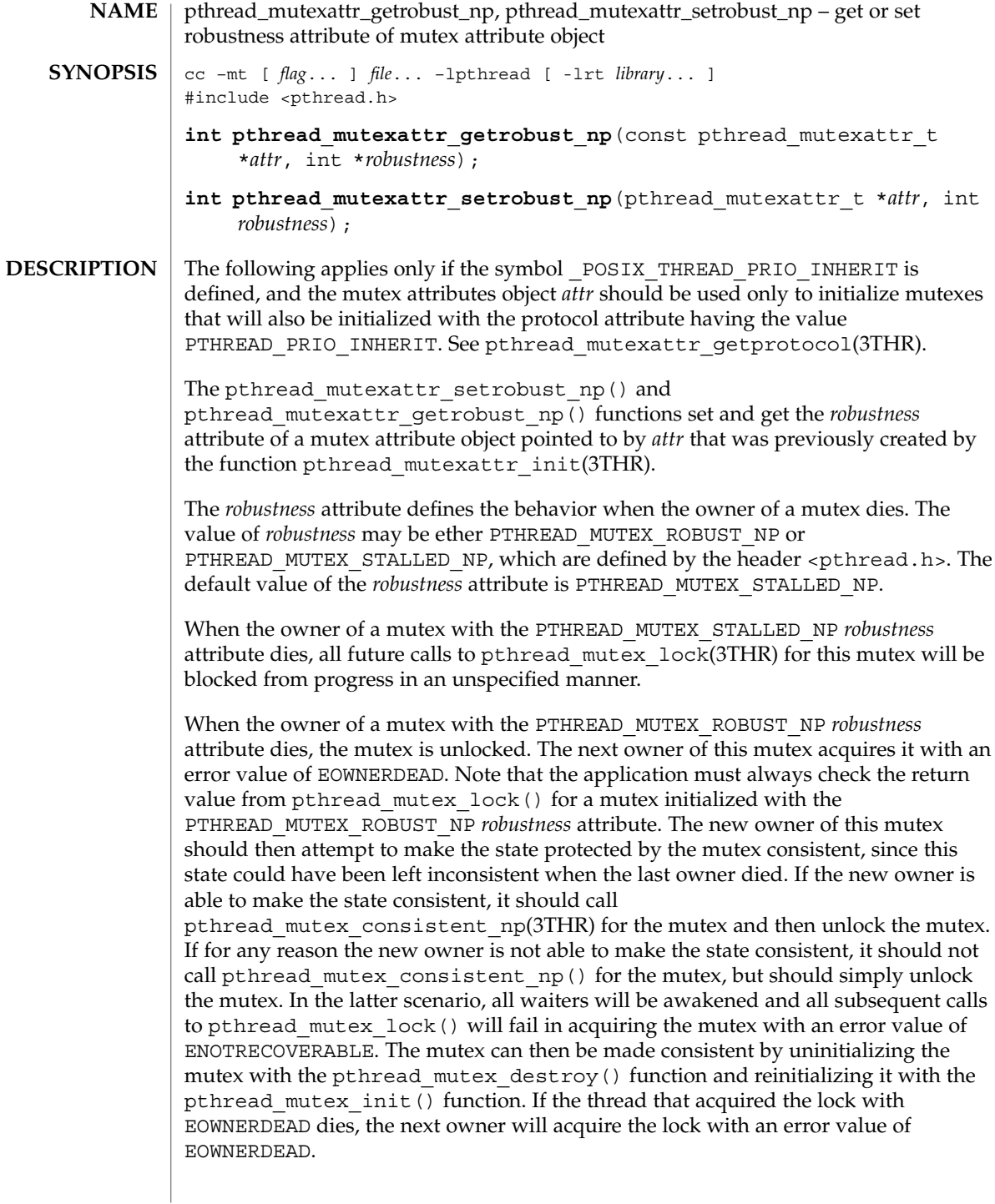

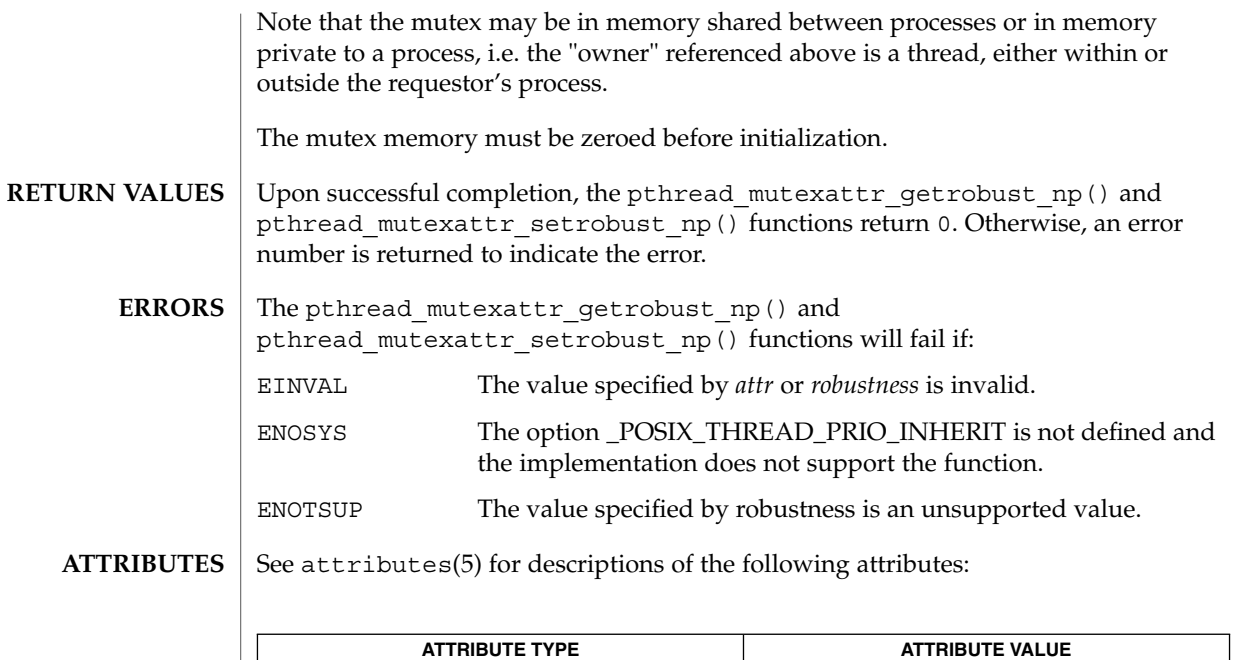

mutex(3THR), pthread\_mutex\_lock(3THR), pthread\_mutex\_consistent\_np(3THR), pthread\_mutexattr\_getprotocol(3THR), attributes(5), standards(5) **SEE ALSO**

MT-Level MT-Safe

# pthread\_mutexattr\_gettype(3THR)

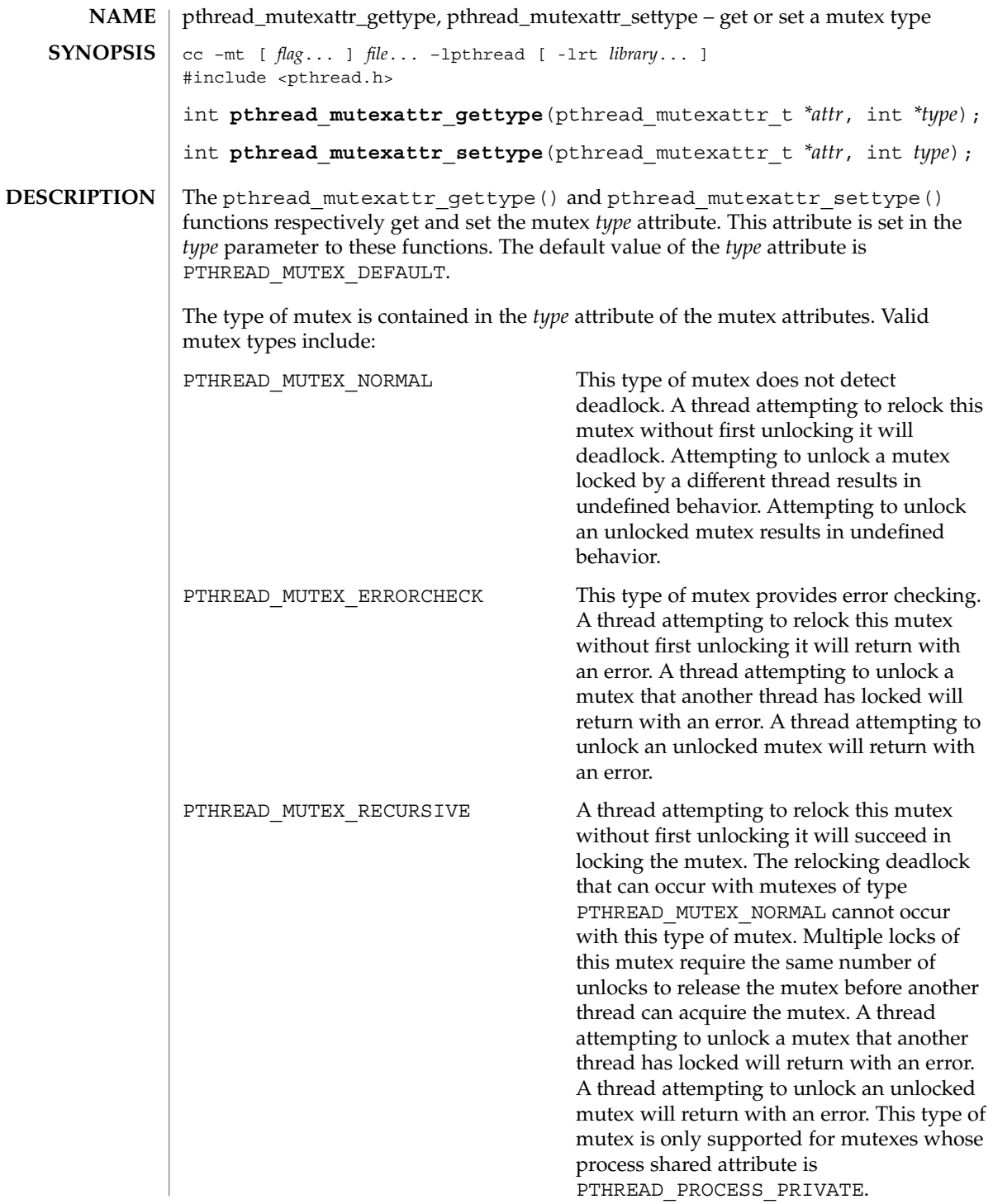

# pthread\_mutexattr\_gettype(3THR)

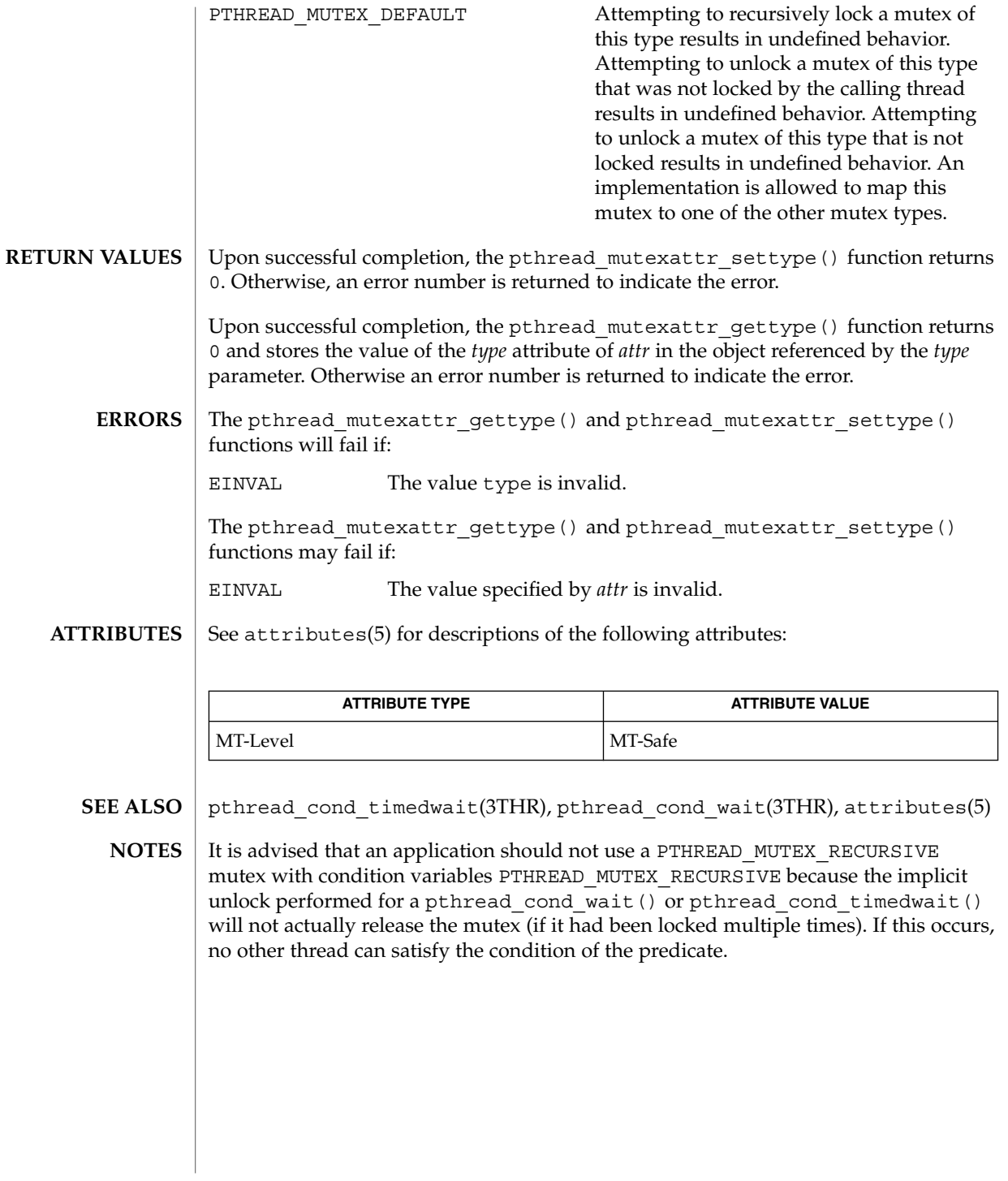

# pthread\_mutexattr\_init(3THR)

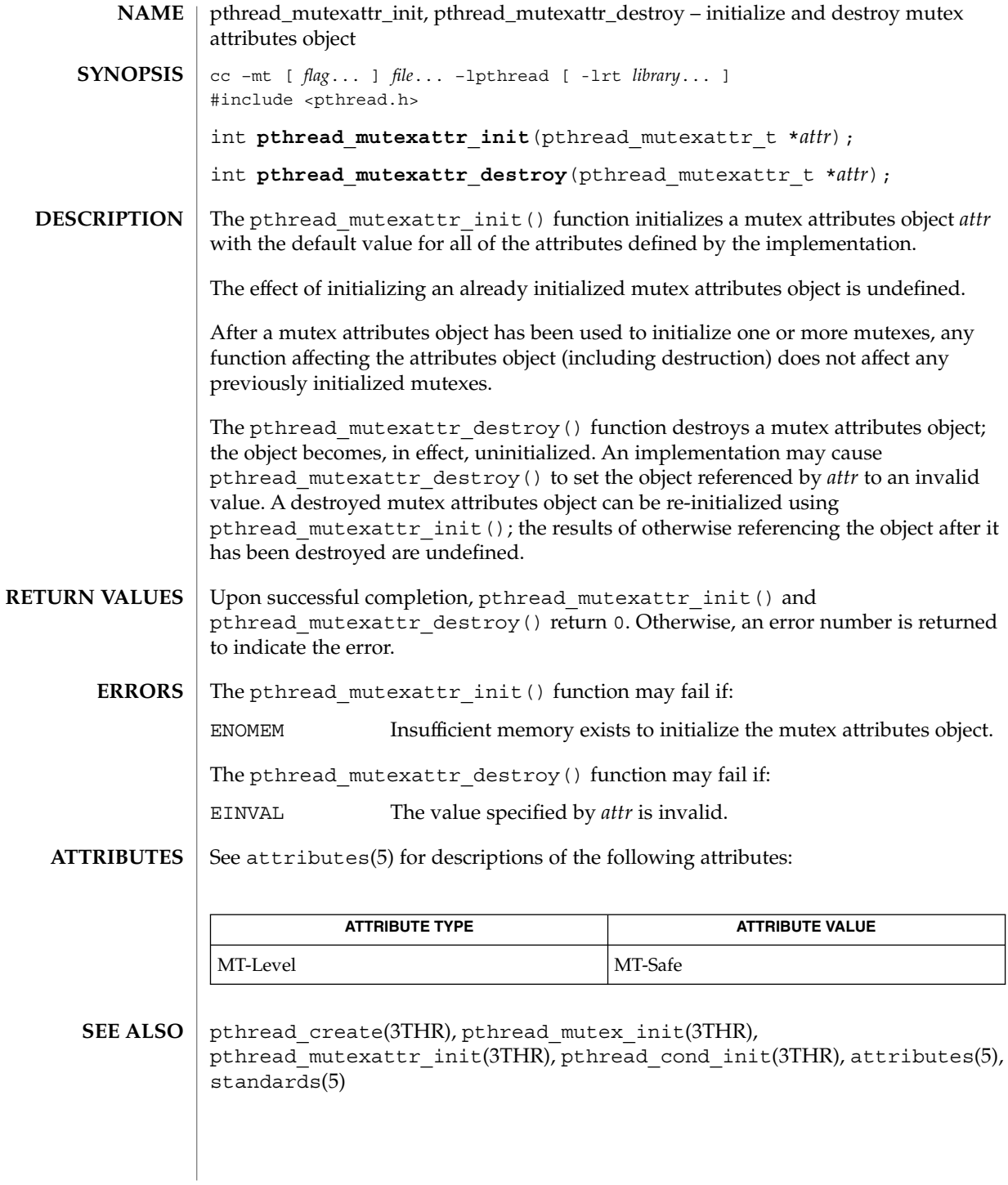

**172** man pages section 3: Threads and Realtime Library Functions • Last Revised 30 Mar 1999

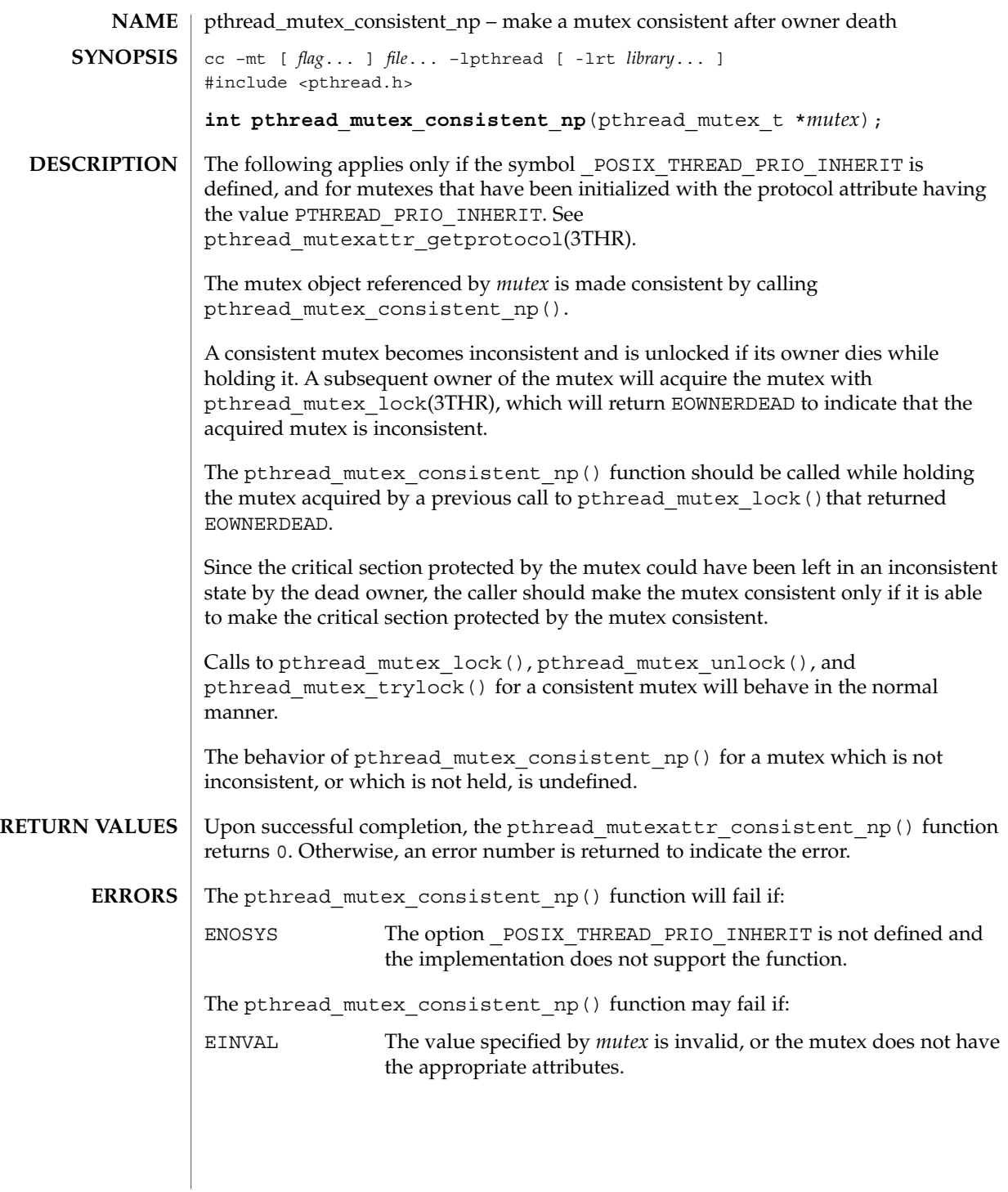

pthread\_mutex\_consistent\_np(3THR)

**ATTRIBUTES** | See attributes(5) for descriptions of the following attributes:

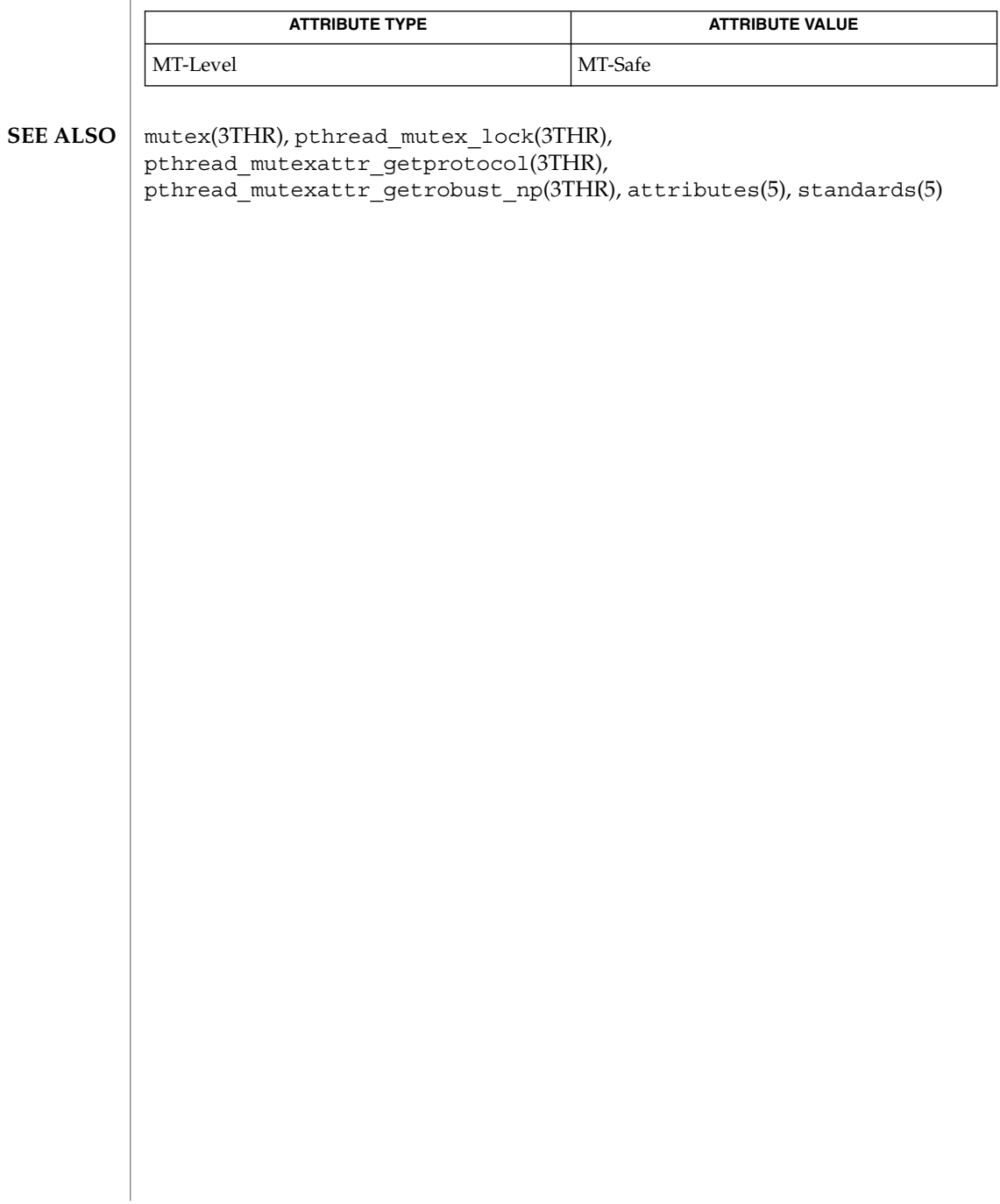

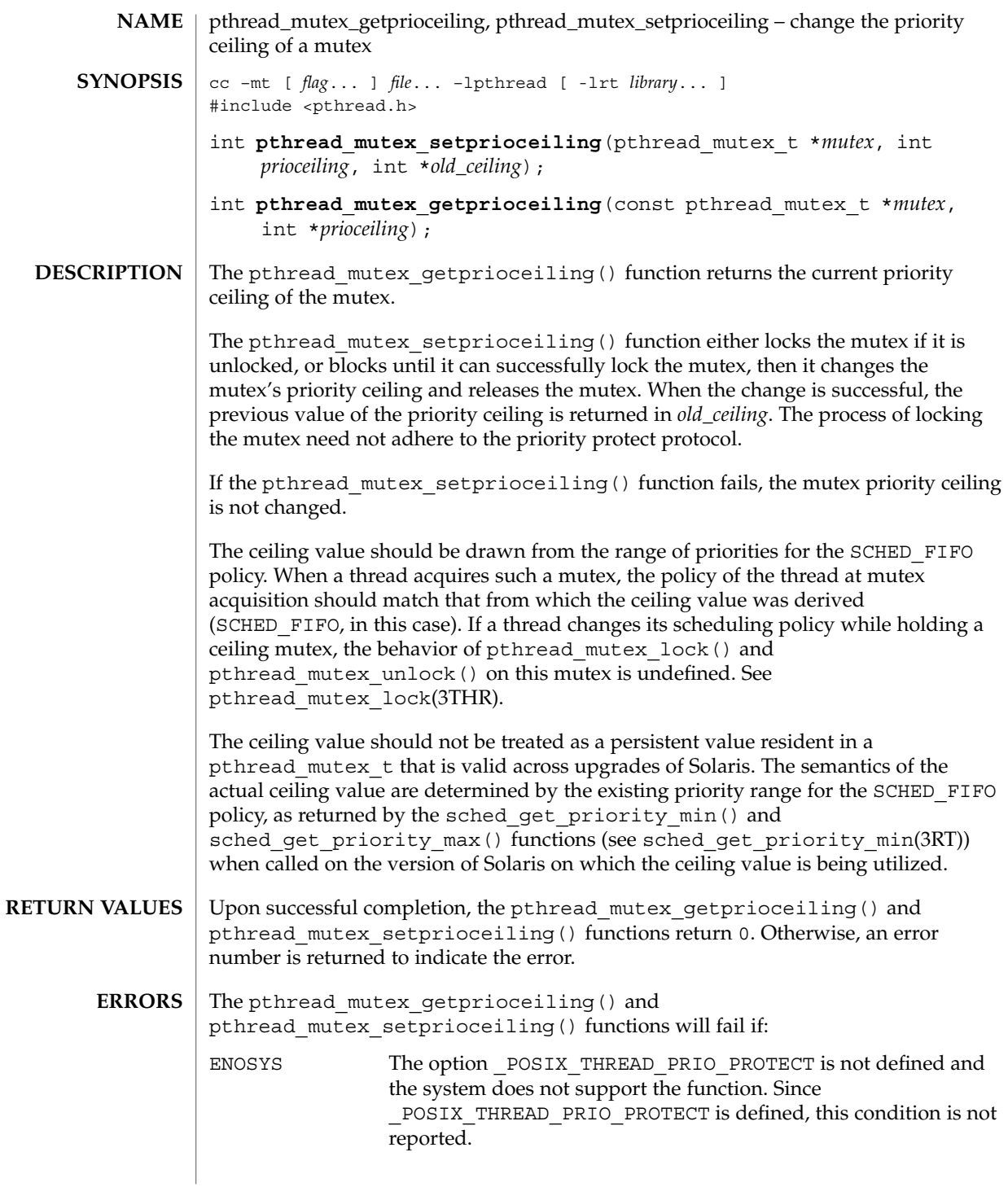

pthread\_mutex\_getprioceiling(3THR)

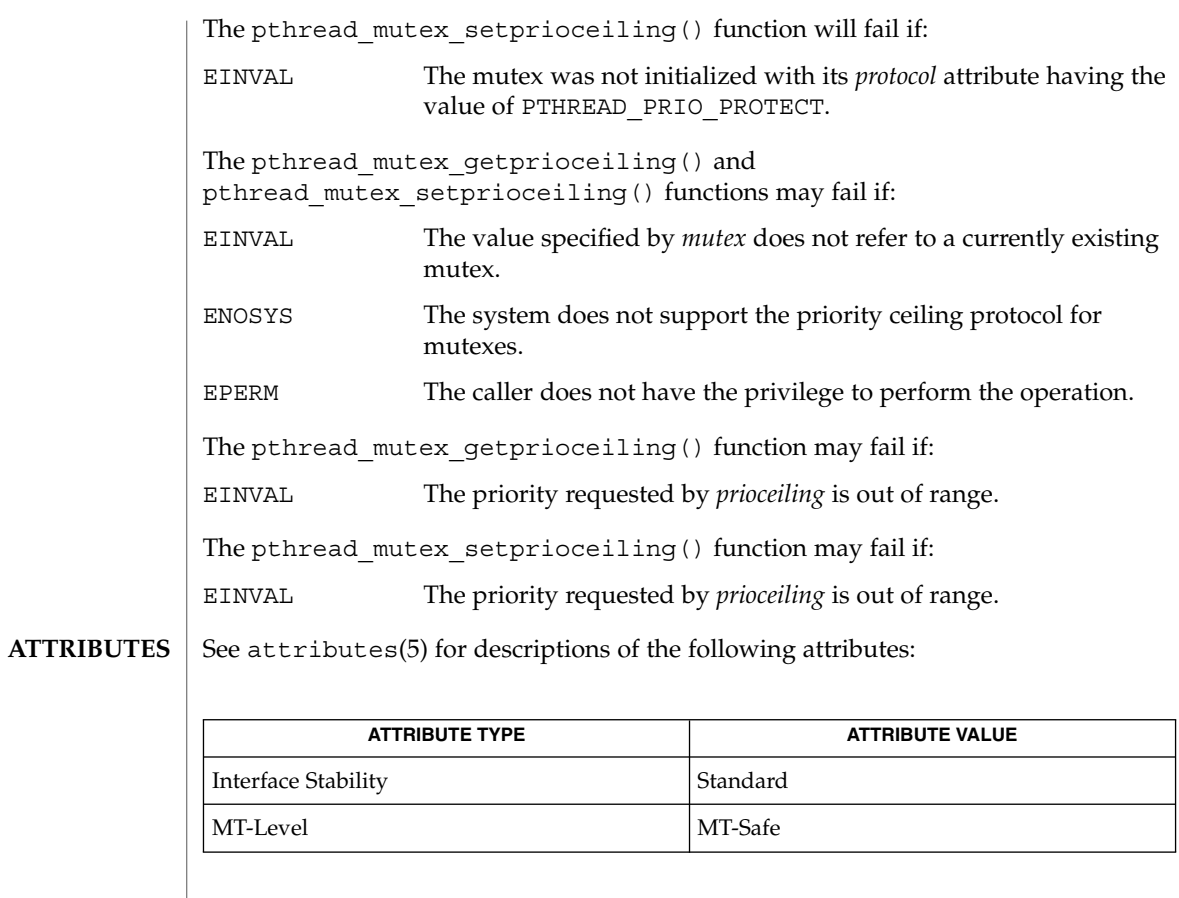

pthread\_mutex\_init(3THR), pthread\_mutex\_lock(3THR), sched\_get\_priority\_min(3RT)attributes(5), standards(5) **SEE ALSO**

**176** man pages section 3: Threads and Realtime Library Functions • Last Revised 14 Mar 2000

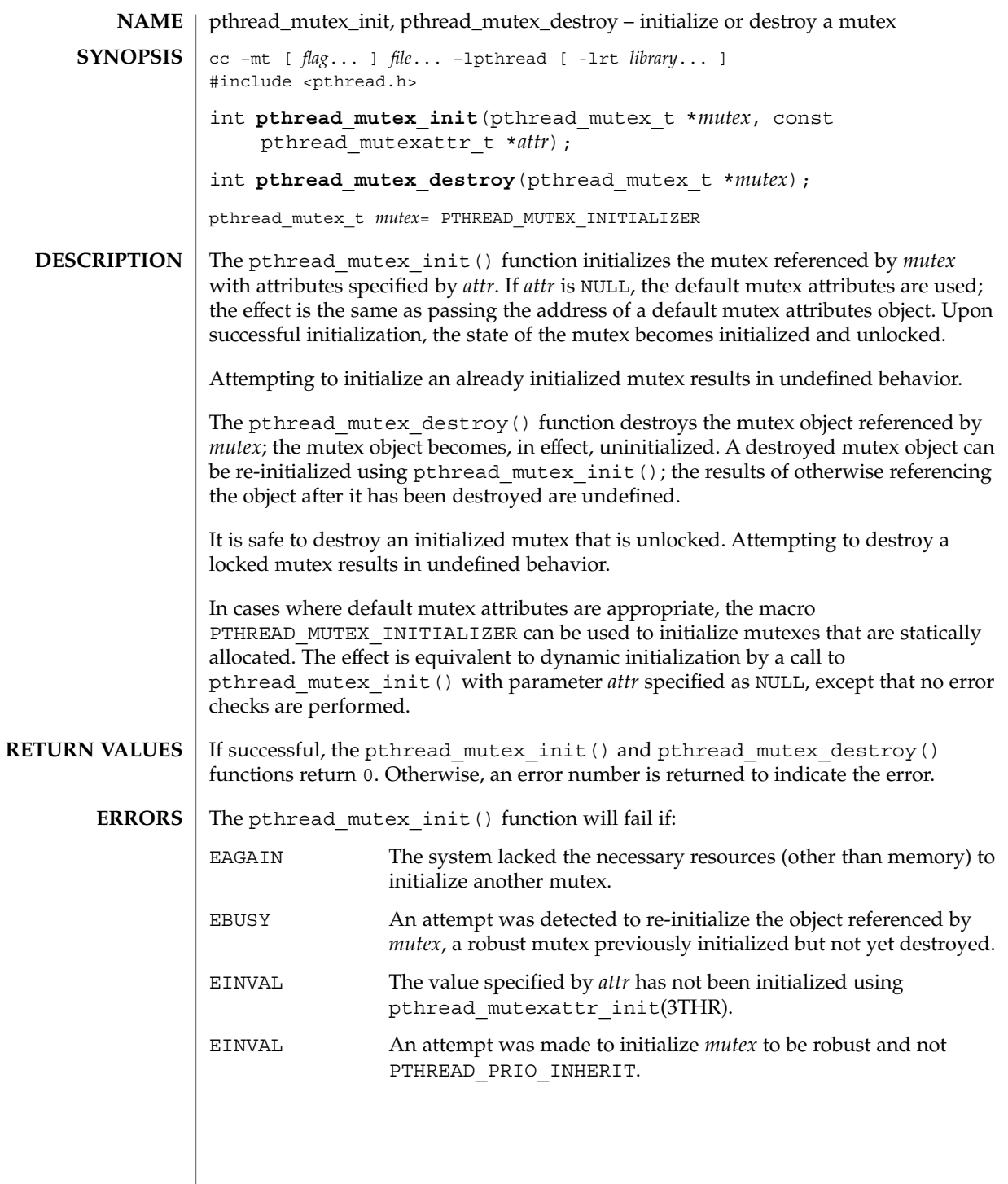

Threads and Realtime Library Functions **177**

#### pthread\_mutex\_init(3THR)

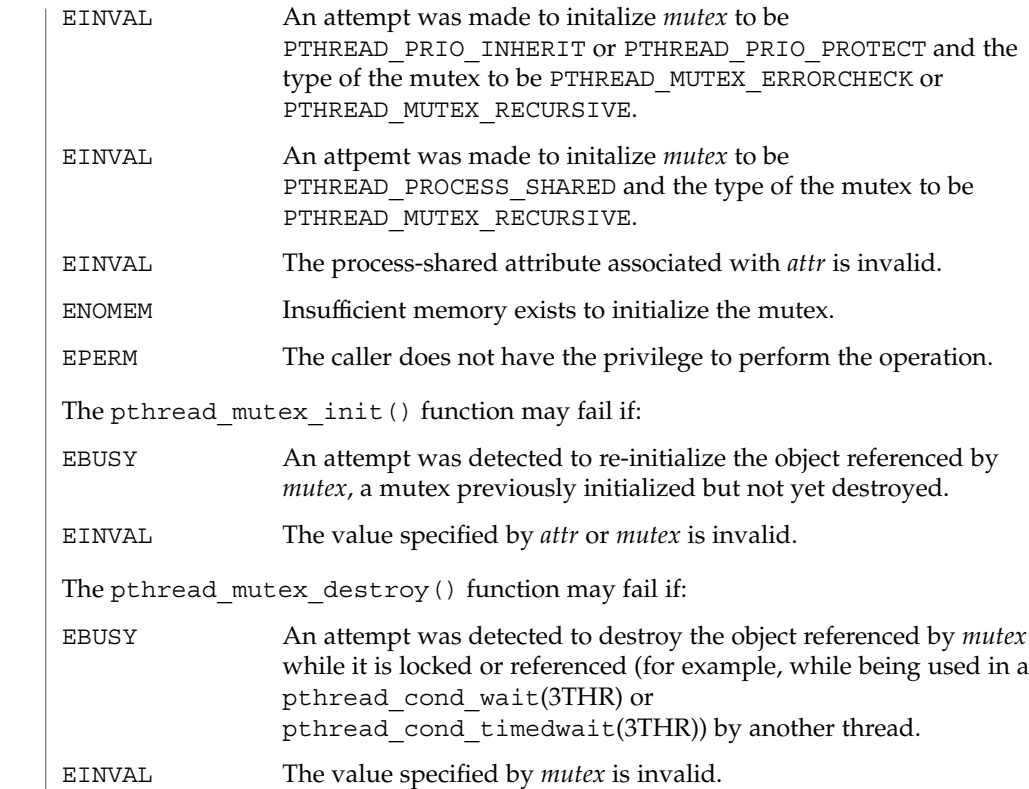

**ATTRIBUTES** See attributes(5) for descriptions of the following attributes:

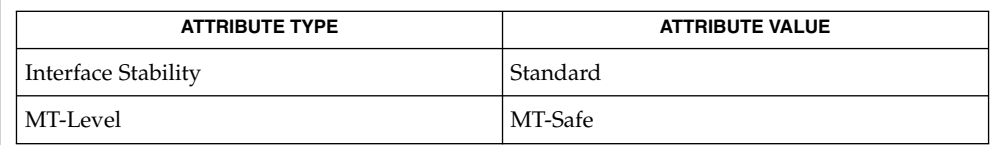

- $\textbf{SEE \, ALSO} \parallel \text{mutex(3THR),}$   $\text{pthread\_cond\_time}$ dwait(3THR),  $\text{pthread\_cond\_wait(3THR)},$ pthread\_mutex\_getprioceiling(3THR), pthread\_mutex\_lock(3THR), pthread\_mutex\_unlock(3THR), pthread\_mutex\_setprioceiling(3THR), pthread\_mutex\_trylock(3THR), pthread\_mutexattr\_init(3THR), pthread\_mutexattr\_getpshared(3THR), pthread mutexattr setpshared(3THR) attributes(5), standards(5)
- **178** man pages section 3: Threads and Realtime Library Functions Last Revised 14 Mar 2000

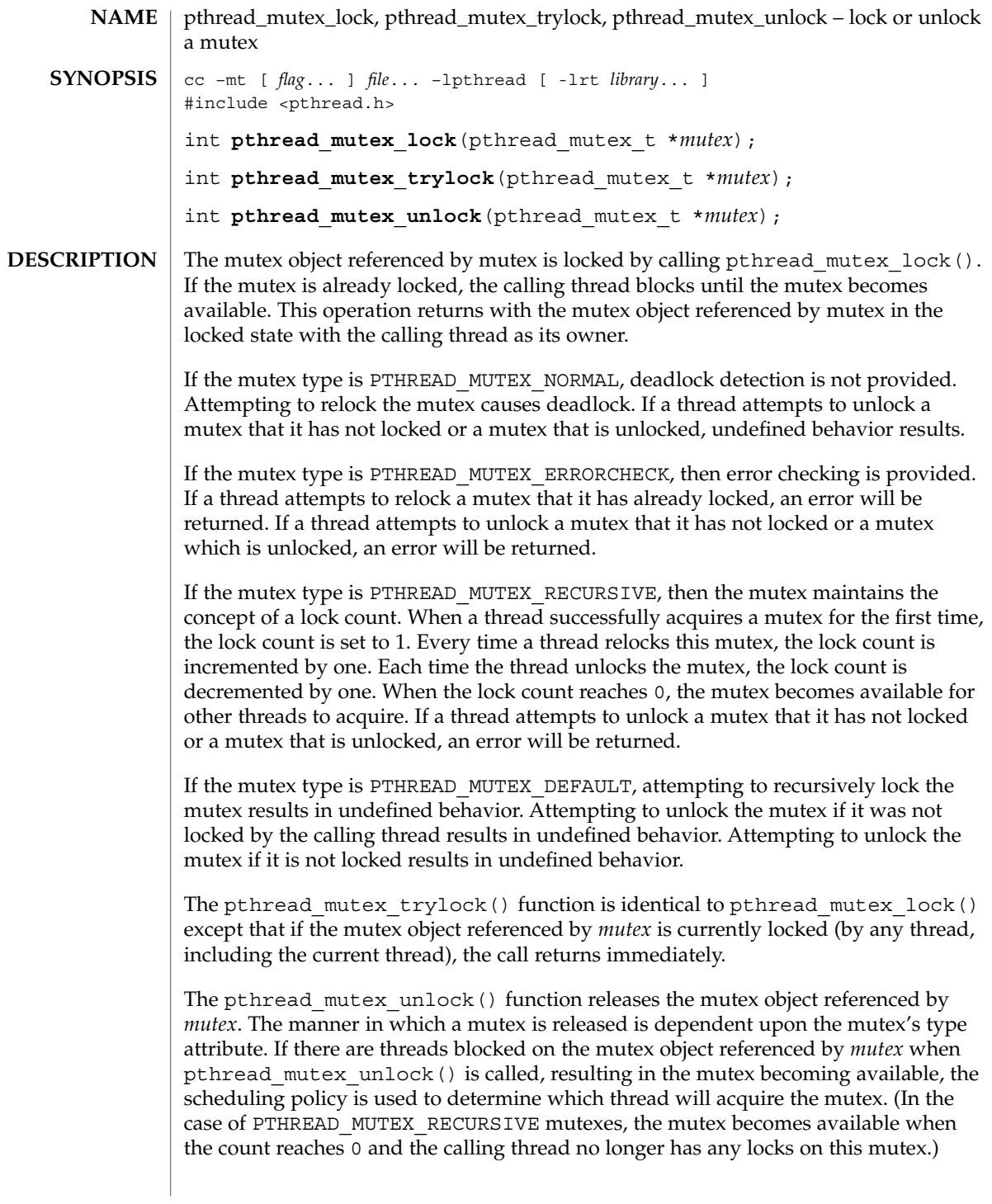

# pthread\_mutex\_lock(3THR)

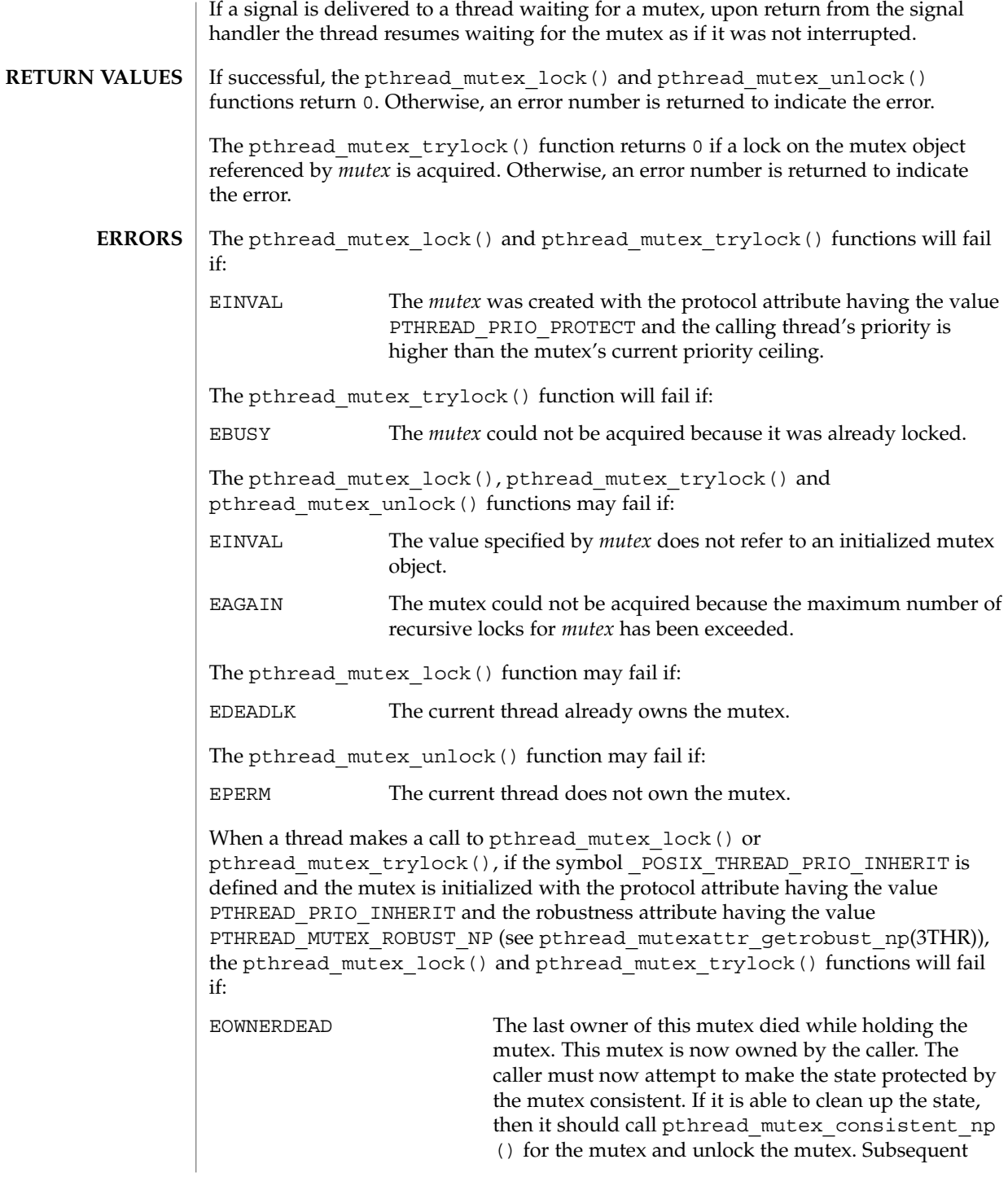
## pthread\_mutex\_lock(3THR)

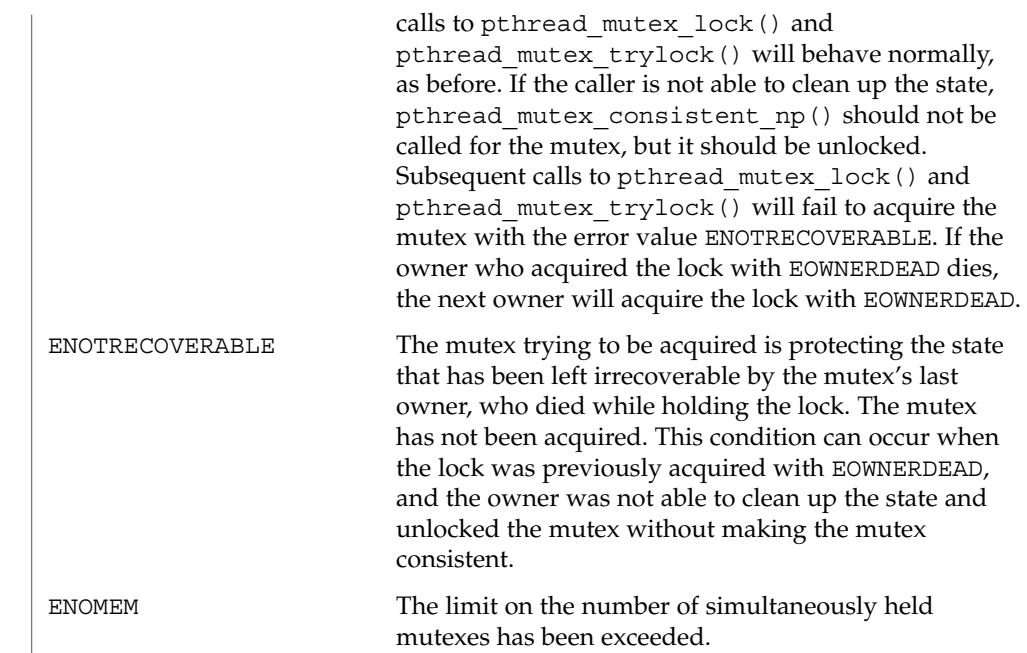

#### $\operatorname{ATTRIBUTES}$   $\mid$  See attributes(5) for descriptions of the following attributes:

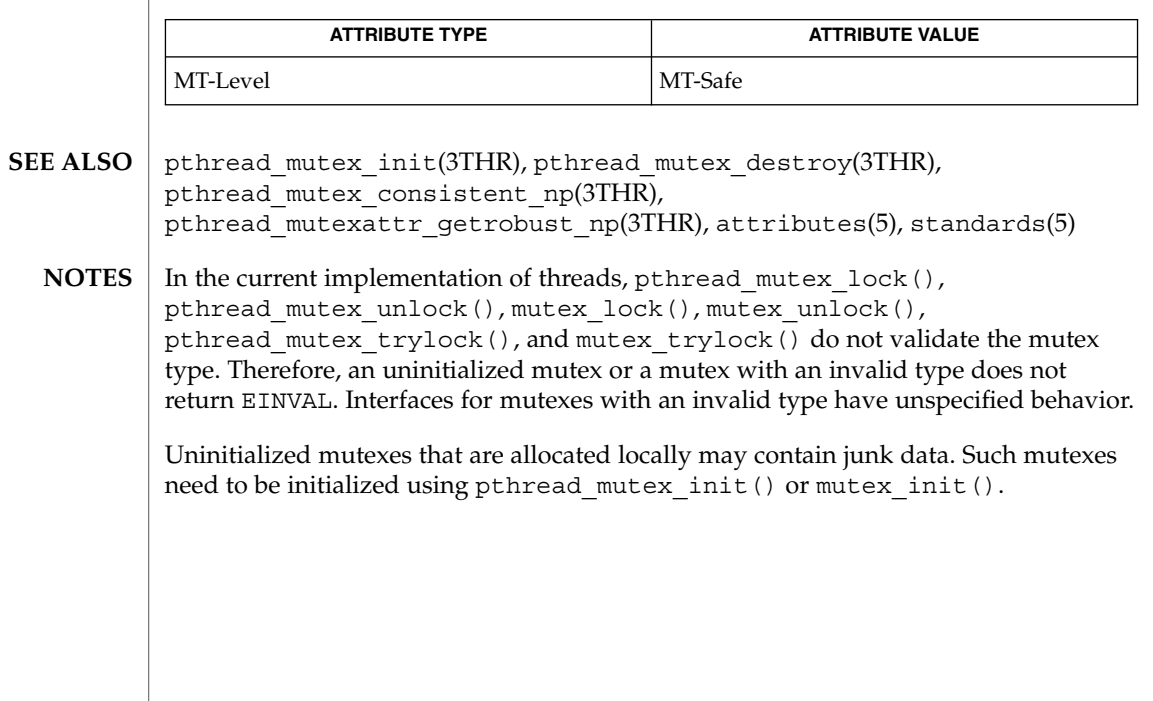

## pthread\_once(3THR)

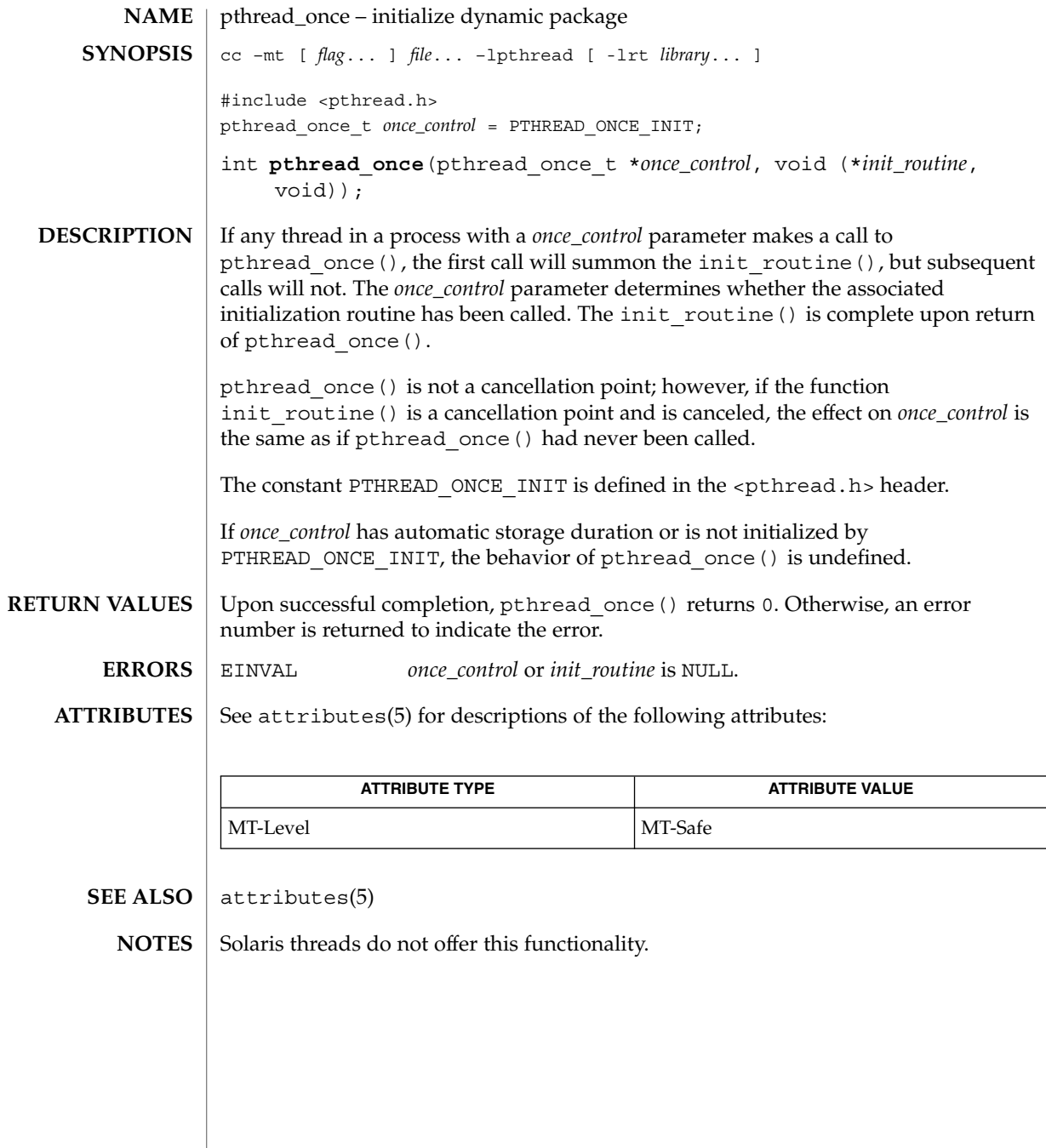

## pthread\_rwlockattr\_getpshared(3THR)

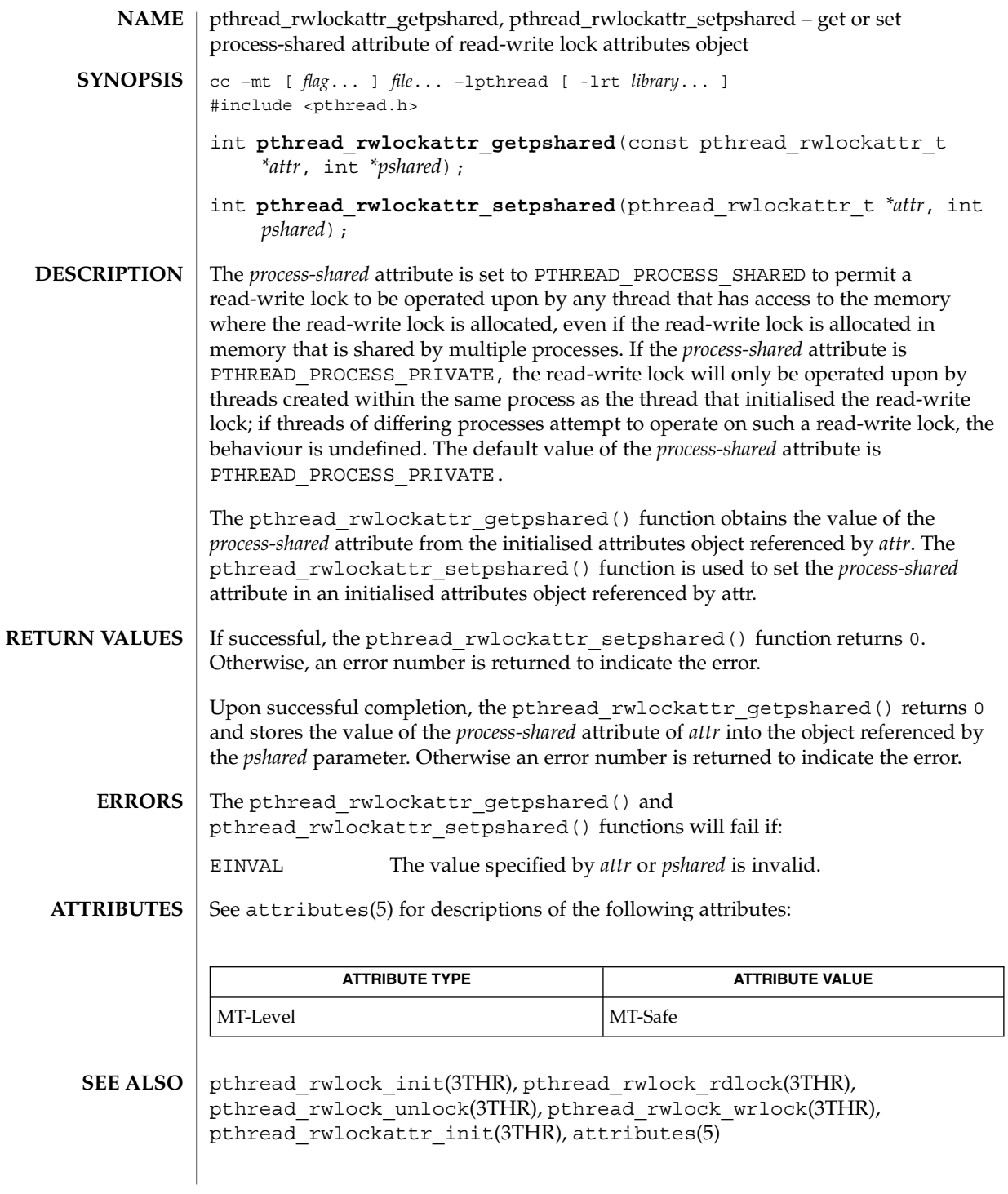

## pthread\_rwlockattr\_init(3THR)

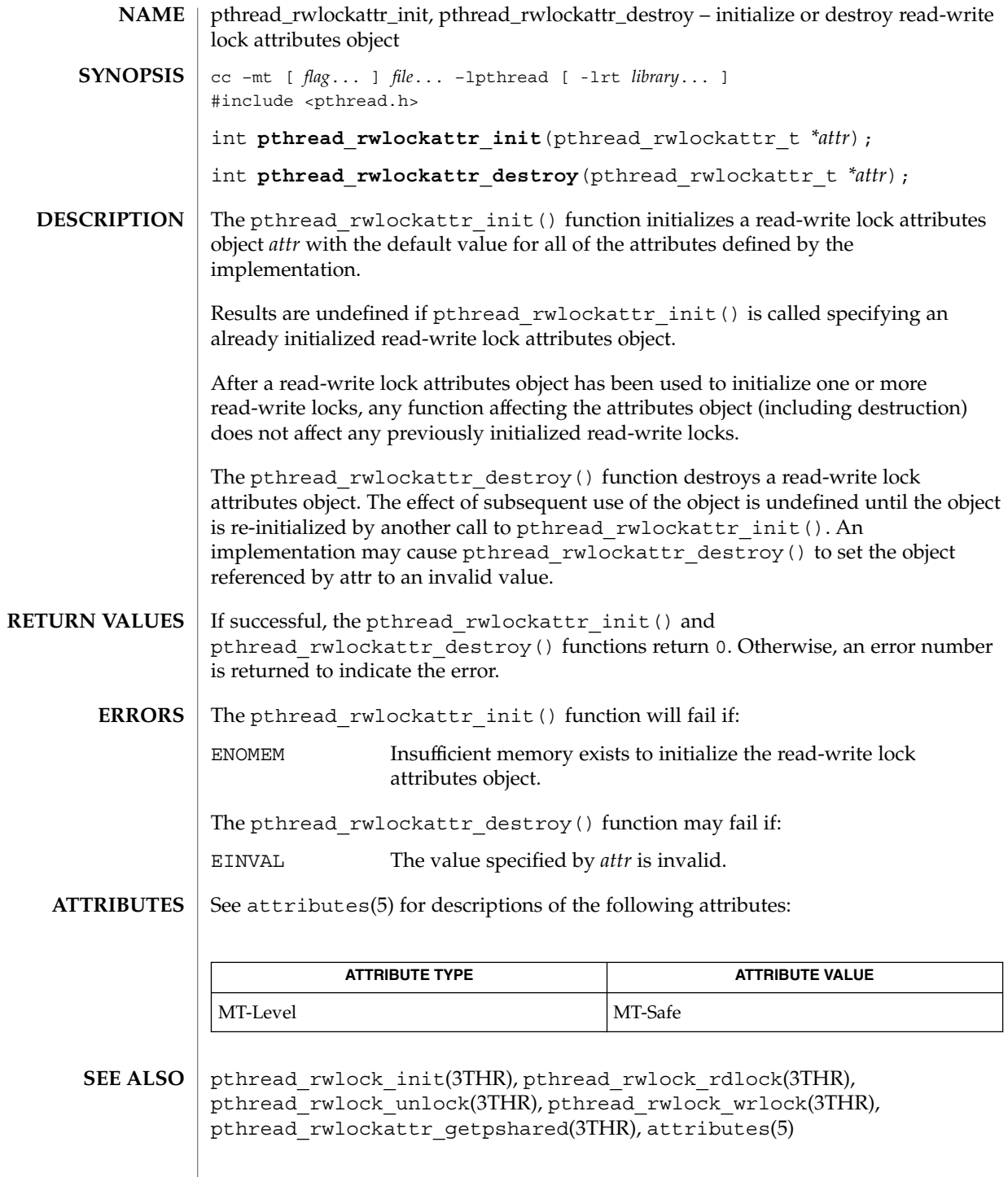

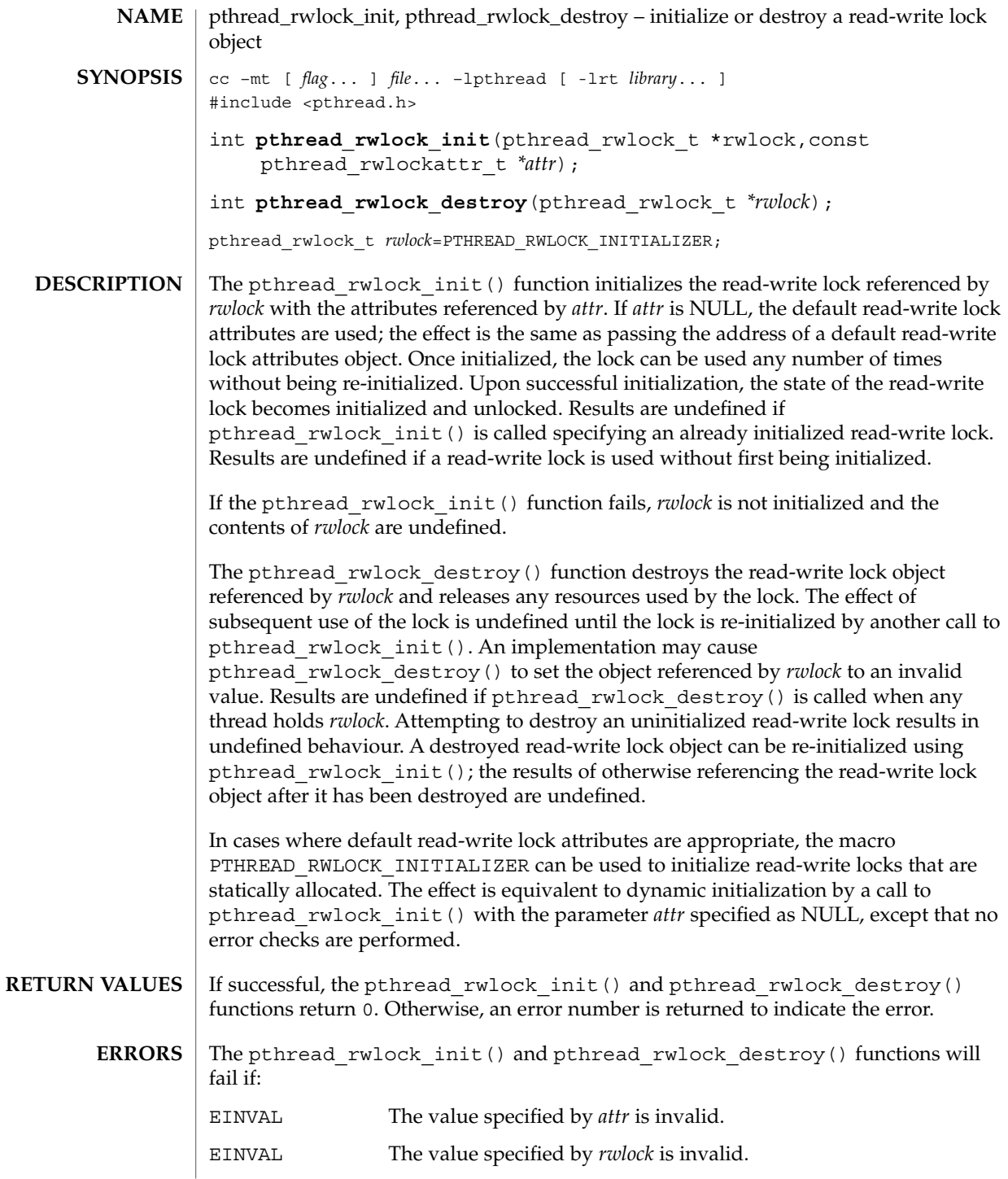

pthread\_rwlock\_init(3THR)

**ATTRIBUTES** | See attributes(5) for descriptions of the following attributes:

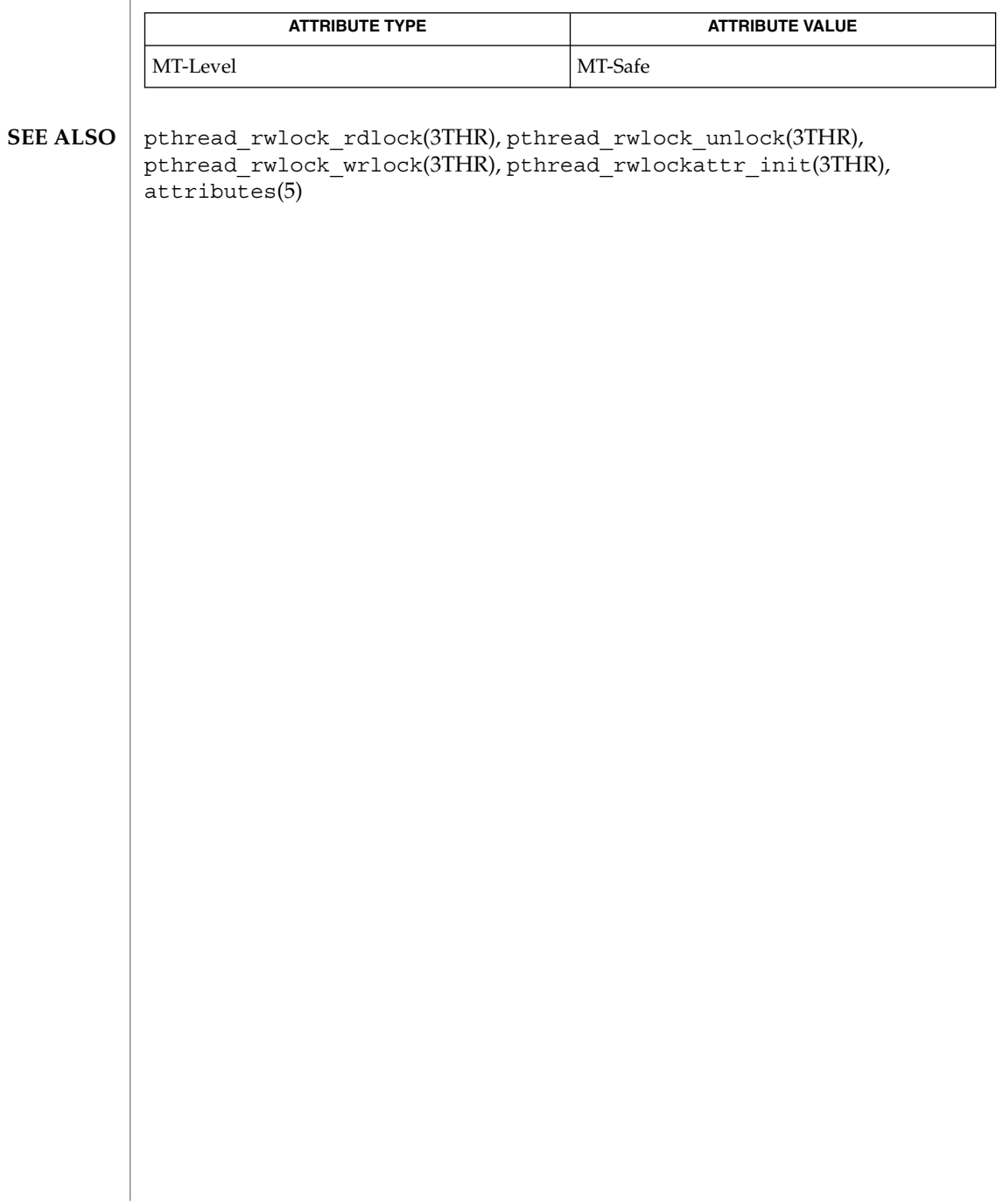

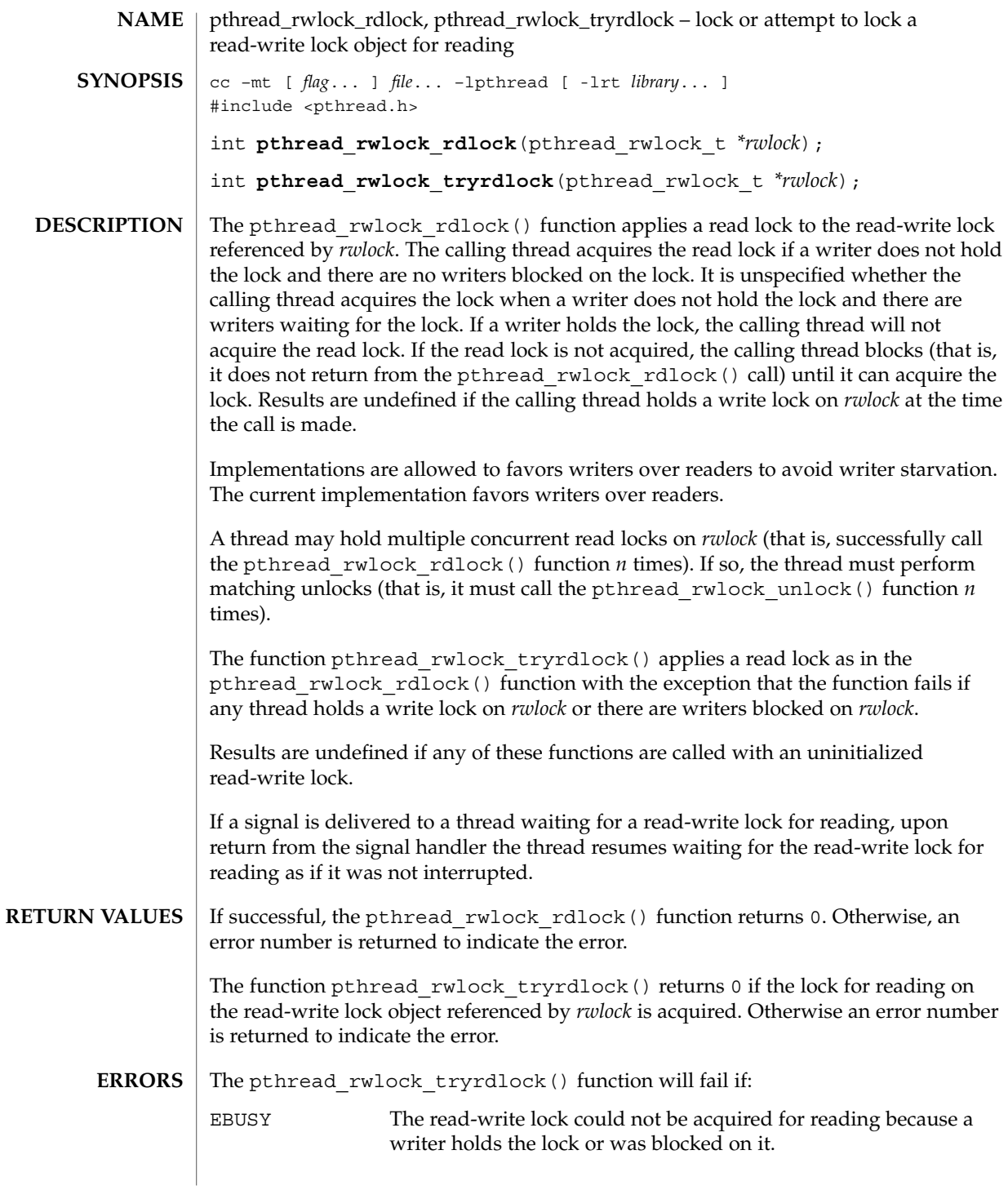

pthread\_rwlock\_rdlock(3THR)

**ATTRIBUTES** | See attributes(5) for descriptions of the following attributes:

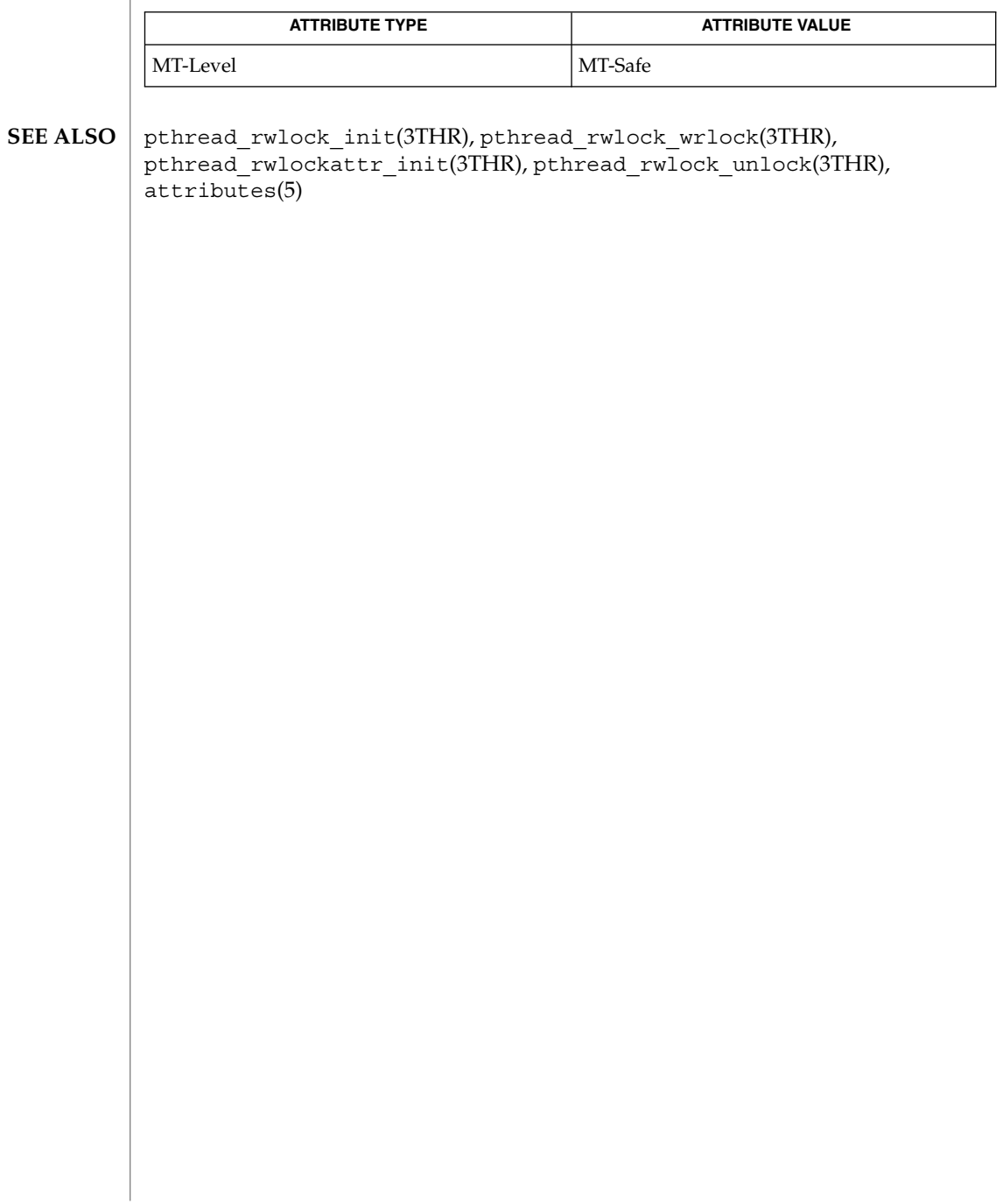

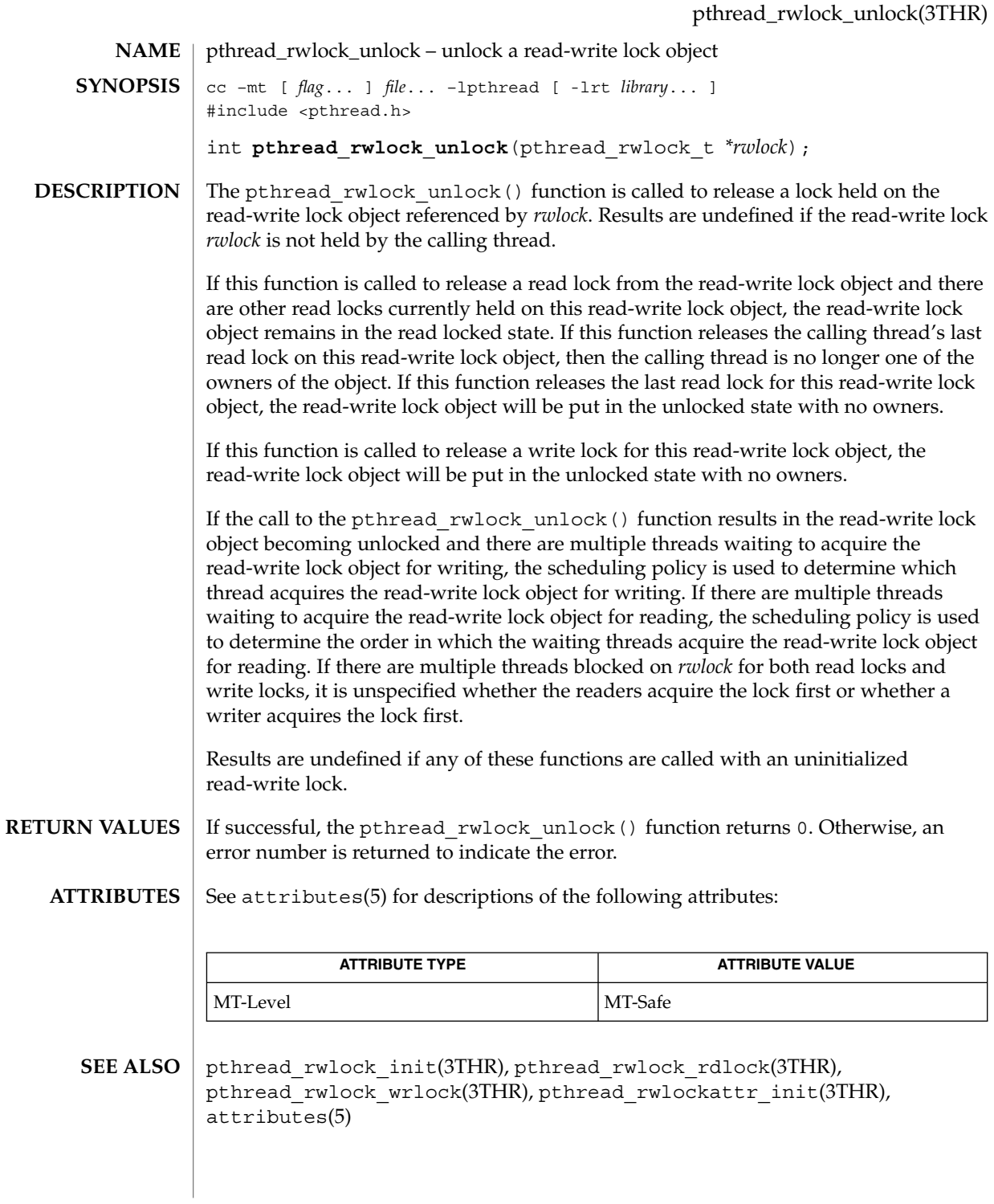

Threads and Realtime Library Functions **189**

# pthread\_rwlock\_wrlock(3THR)

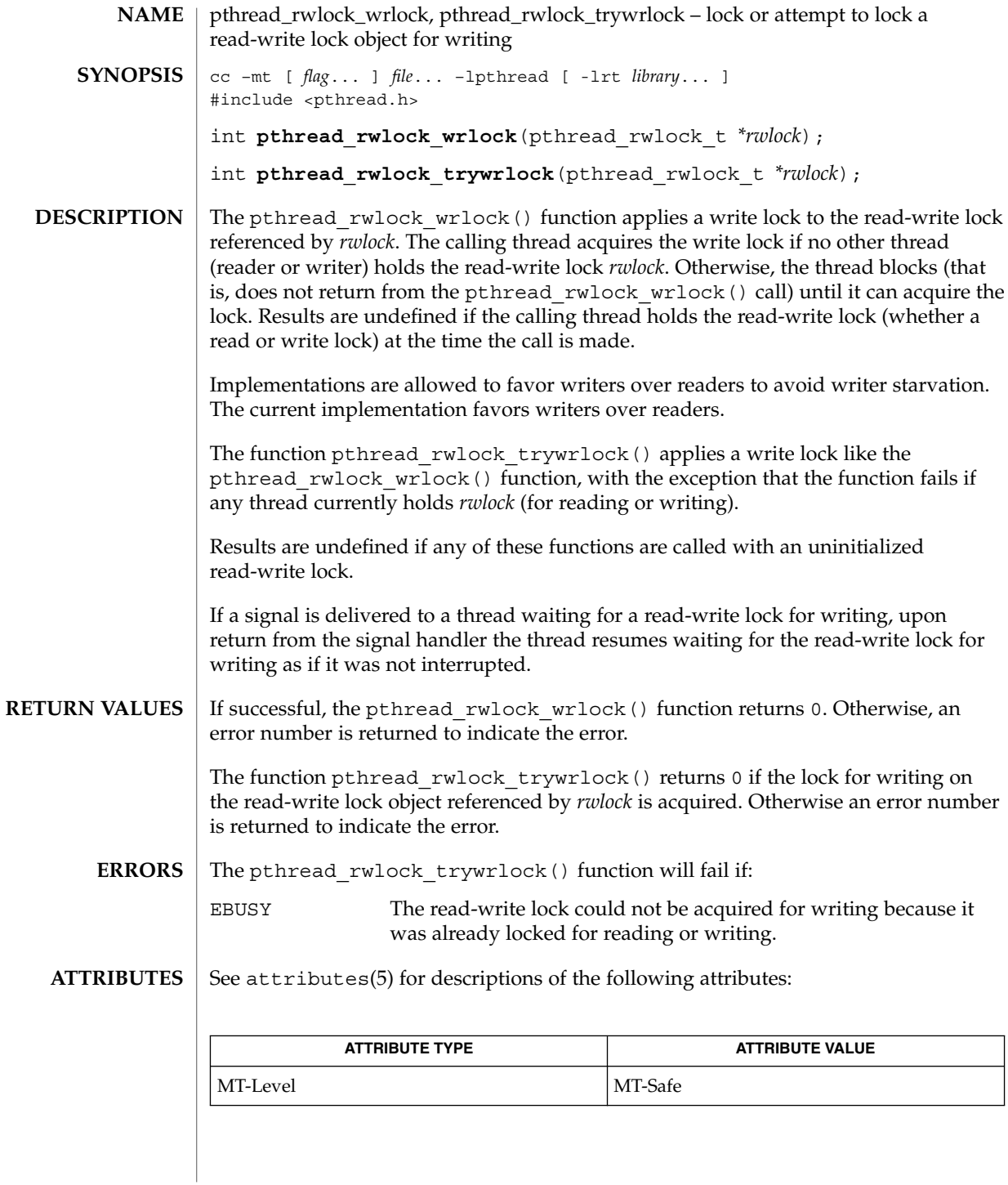

**190** man pages section 3: Threads and Realtime Library Functions • Last Revised 28 Apr 1998

pthread\_rwlock\_wrlock(3THR)

 $\texttt{SEE \, ALSO} \parallel \texttt{pthread\_rwlock\_init(3THR)}$ ,  $\texttt{pthread\_rwlock\_unlock(3THR)}$ , pthread\_rwlockattr\_init(3THR), pthread\_rwlock\_rdlock(3THR), attributes(5)

pthread\_self(3THR)

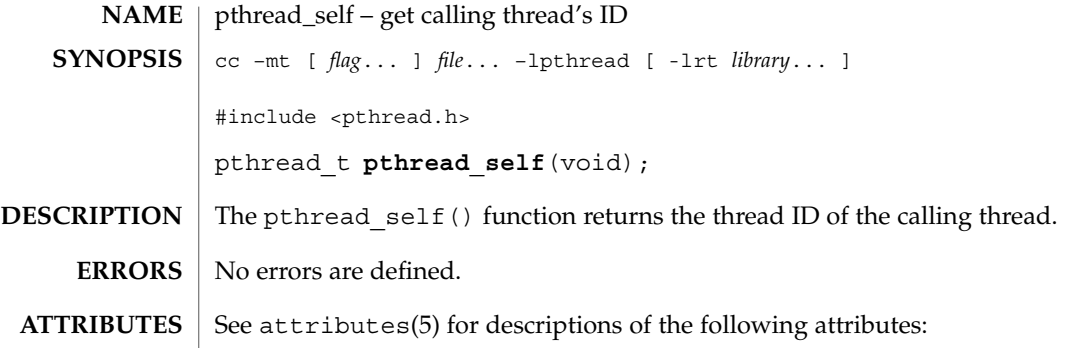

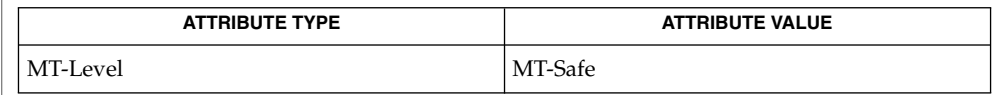

 $\textbf{SEE \, ALSO} \parallel \text{phread\_create(3THR), \text{phread\_equal(3THR), attributes(5), standards(5)}$ 

**192** man pages section 3: Threads and Realtime Library Functions • Last Revised 9 May 1998

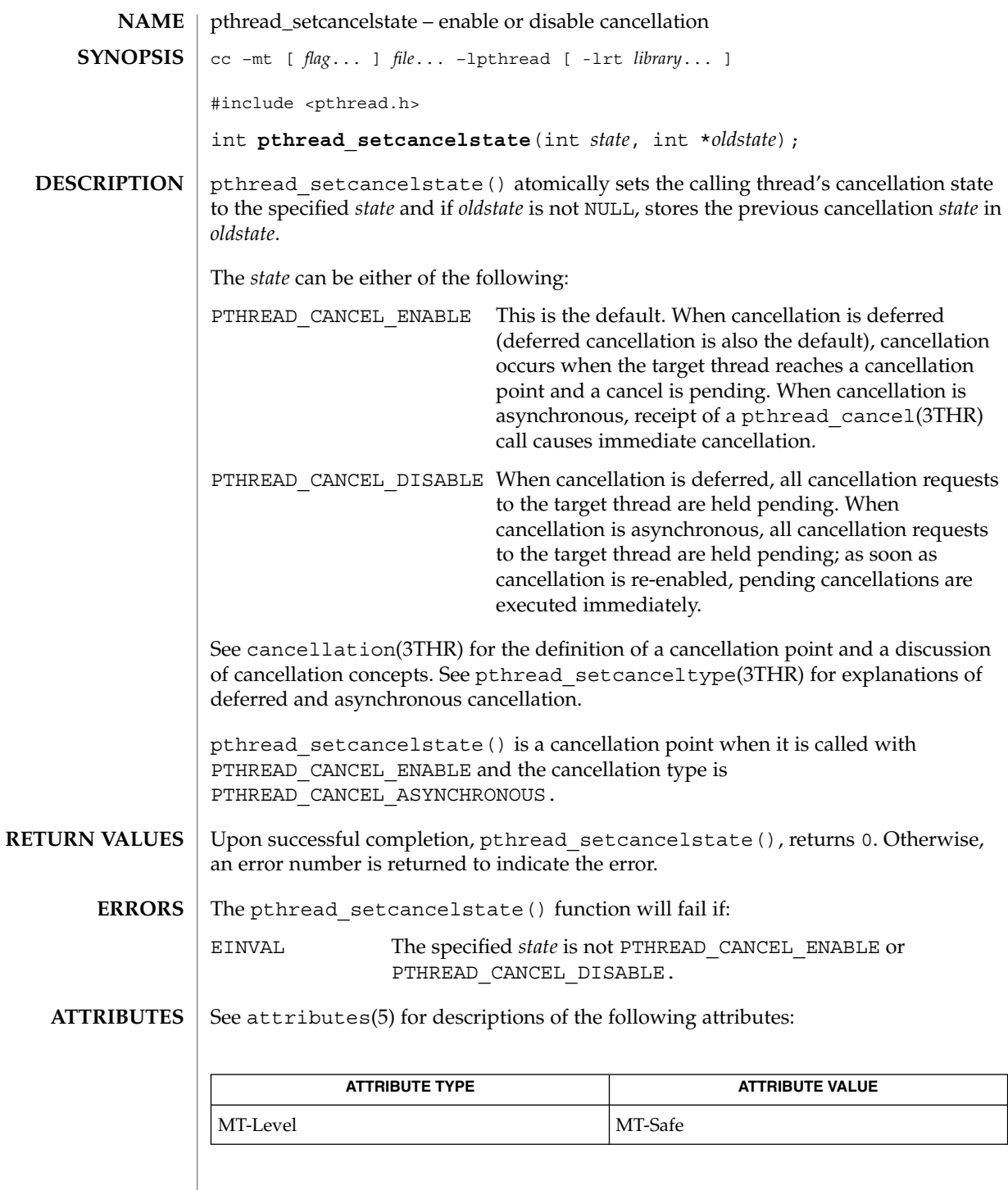

Threads and Realtime Library Functions **193**

## pthread\_setcancelstate(3THR)

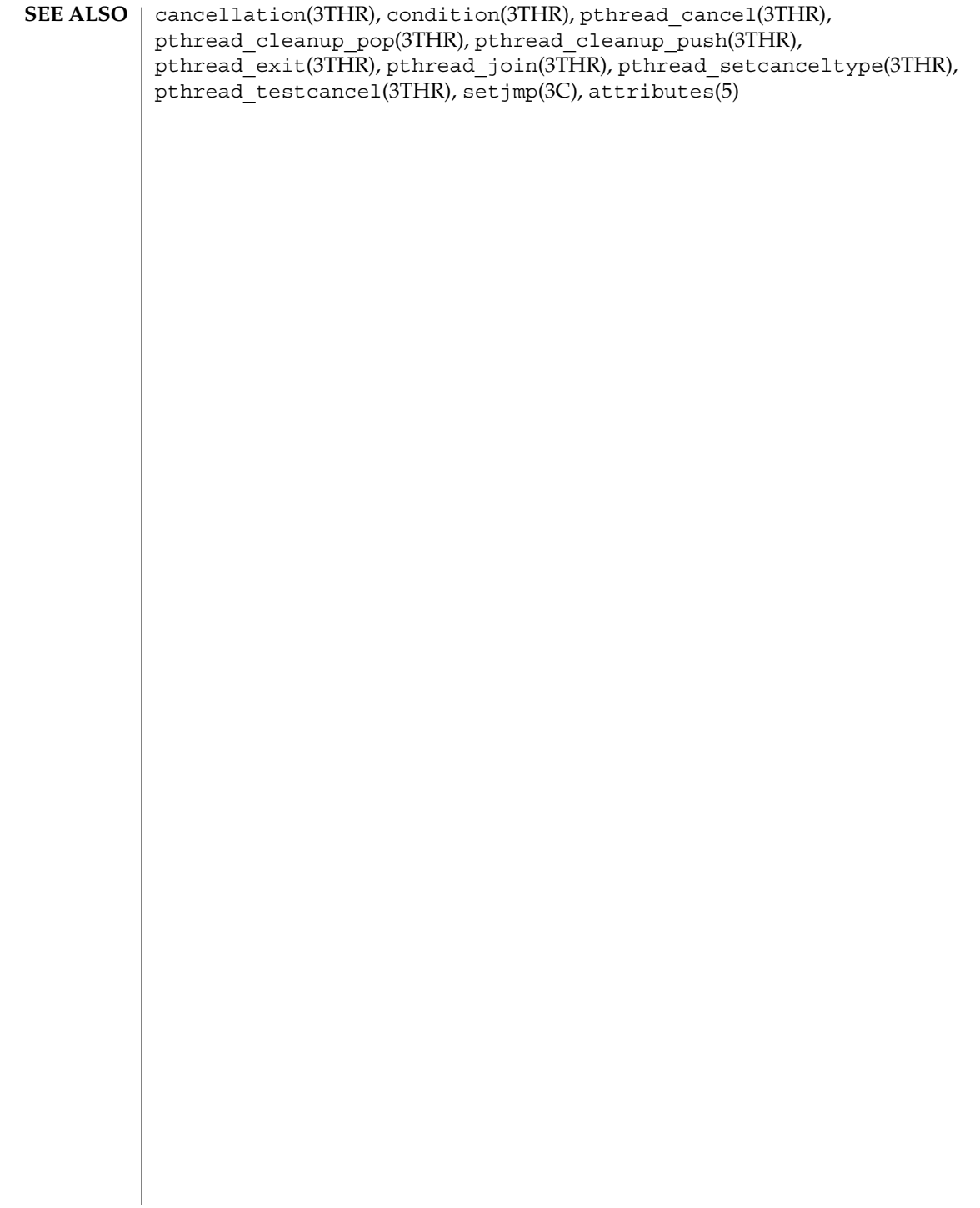

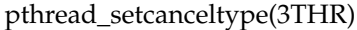

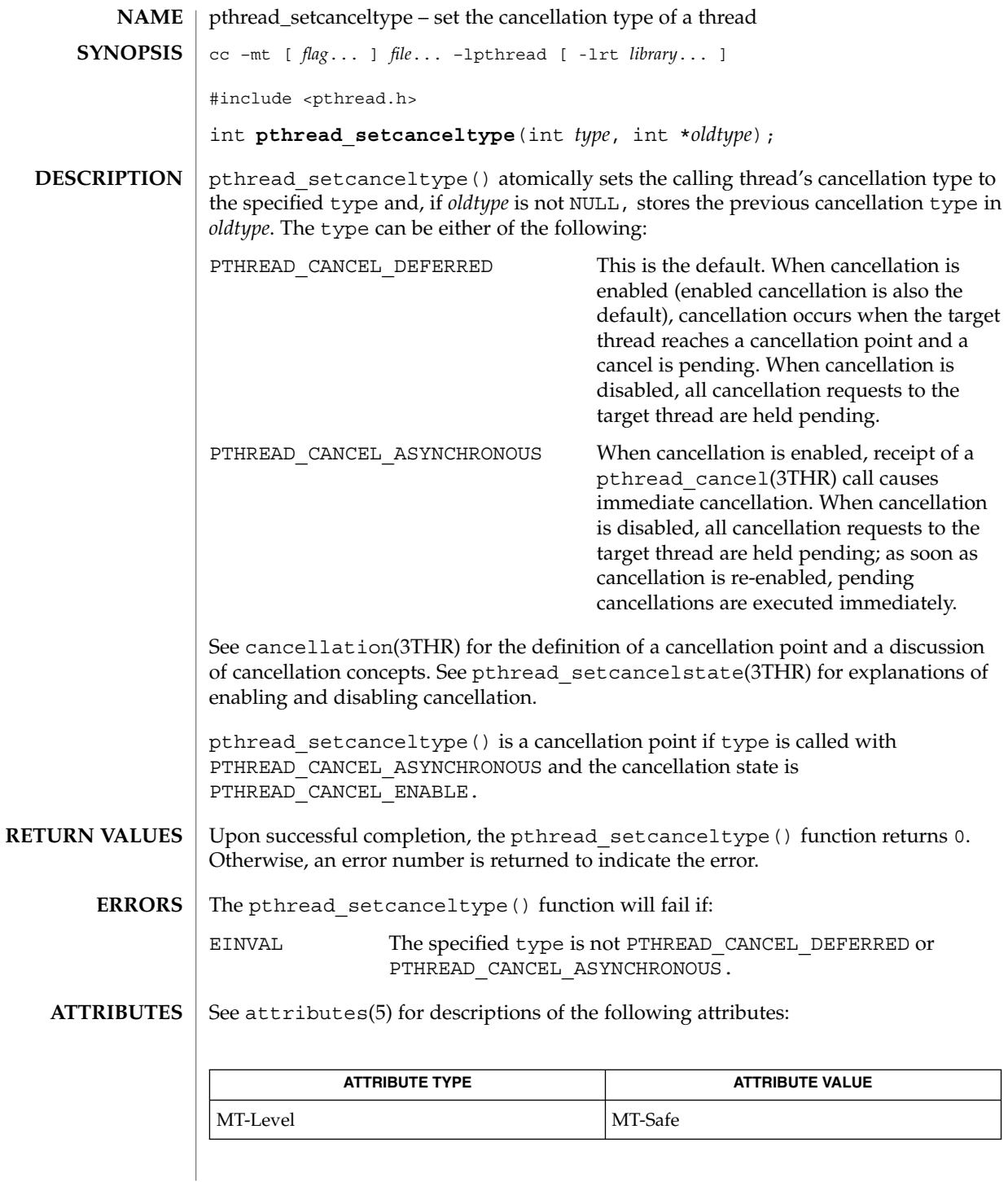

Threads and Realtime Library Functions **195**

pthread\_setcanceltype(3THR)

```
\textbf{SEE \, ALSO} \, \mid \, \text{cancellation(3THR)}, \text{condition(3THR)}, \text{pthread\_cancel(3THR)},
            pthread_cleanup_pop(3THR), pthread_cleanup_push(3THR),
            pthread_exit(3THR), pthread_join(3THR),
            pthread_setcancelstate(3THR), pthread_testcancel(3THR), setjmp(3C),
            attributes(5)
```
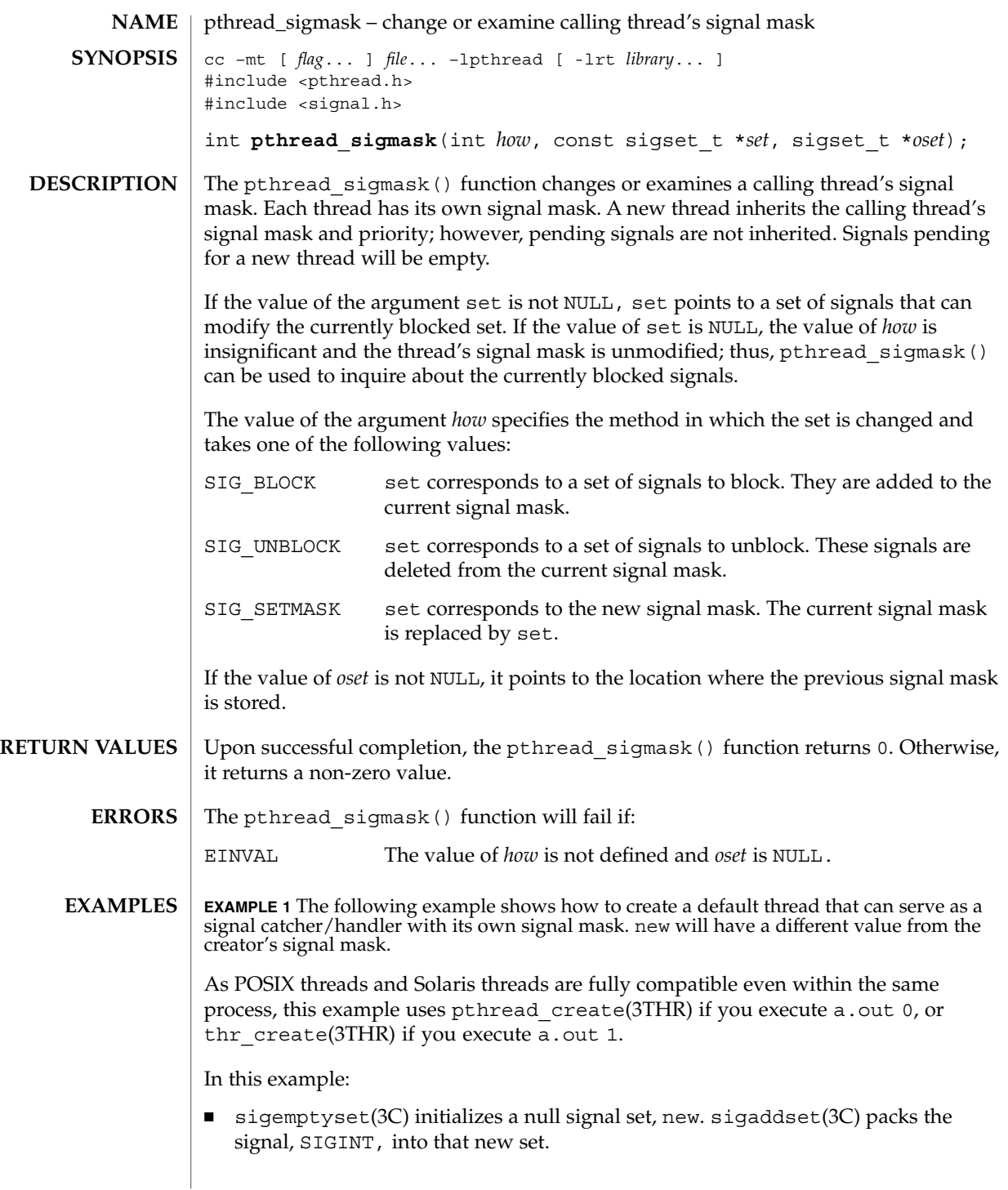

#### pthread\_sigmask(3THR)

**EXAMPLE 1** The following example shows how to create a default thread that can serve as a signal catcher/handler with its own signal mask. new will have a different value from the creator's signal mask.  $(Continued)$ creator's signal mask.

- Either pthread sigmask() or thr sigsetmask() is used to mask the signal, SIGINT (CTRL-C), from the calling thread, which is main(). The signal is masked to guarantee that only the new thread will receive this signal.
- pthread create() or thr create() creates the signal-handling thread.
- Using pthread join(3THR) or thr join(3THR), main() then waits for the termination of that signal-handling thread, whose ID number is user\_threadID; after which, main() will sleep(3C) for 2 seconds, and then the program terminates.
- The signal-handling thread, handler:
	- Assigns the handler interrupt() to handle the signal SIGINT, by the call to sigaction(2).
	- Resets its own signal set to *not block* the signal, SIGINT.
	- Sleeps for 8 seconds to allow time for the user to deliver the signal, SIGINT, by pressing the CTRL-C.

```
/* cc thisfile.c -lthread -lpthread */
#define REENTRANT /* basic first 3-lines for threads */
#include <pthread.h>
#include <thread.h>
thread t user threadID;
sigset_t new;
void *handler( ), interrupt( );
main( int argc, char *argv[ ] ) {
   test argv(argv[1]);
    sigemptyset(&new);
    sigaddset(&new, SIGINT);
    switch(*arqv[1]) {
       case '0': /* POSIX */
           pthread sigmask(SIG_BLOCK, &new, NULL);
           pthread create(&user_threadID, NULL, handler, argv[1]);
           pthread_join(user_threadID, NULL);
           break;
       case '1': /* Solaris */
           thr_sigsetmask(SIG_BLOCK, &new, NULL);
            thr_create(NULL, 0, handler, argv[1], 0, &user_threadID);
           thr_join(user_threadID, NULL, NULL);
           break;
        } /* switch */
    printf("thread handler, # %d, has exited\n", user threadID);
    sleep(2);
    printf("main thread, # %d is done\n", thr self( ));
} /* end main */
```
**EXAMPLE 1** The following example shows how to create a default thread that can serve as a signal catcher/handler with its own signal mask. new will have a different value from the creator's signal mask.  $(Continued)$ creator's signal mask.

```
struct sigaction act;
void *
handler(char argv1[ ])
{
    act.sa_handler = interrupt;
    sigaction(SIGINT, &act, NULL);
    switch(*argv1) {
        case '0': /* POSIX */
           pthread_sigmask(SIG_UNBLOCK, &new, NULL);
            break;
        case '1': /* Solaris */
           thr_sigsetmask(SIG_UNBLOCK, &new, NULL);
           break;
    }
   printf("\n Press CTRL-C to deliver SIGINT signal to the process\n");
    sleep(8); /* give user time to hit CTRL-C */
}
void
interrupt(int sig)
{
printf("thread %d caught signal %d\n", thr self( ), sig);
}
void test argv(char argv1[ ]) {
   if(argv1 == NULL) { }printf("use 0 as arg1 to use thr create( ); \n \
       or use 1 as arg1 to use pthread_create( )\n\times );
       exit(NULL);
    }
}
```
**EXAMPLE 2** Rewriting the subroutines in the previous example.

In the last example, the handler thread served as a signal-handler while also taking care of activity of its own (in this case, sleeping, although it could have been some other activity). A thread could be completely dedicated to signal-handling simply by waiting for the delivery of a selected signal by blocking with  $\sigma$  sigwait(2). The two subroutines in the previous example, handler() and interrupt(), could have been replaced with the following routine:

```
void *
handler( )
{
    int signal;
    printf("thread %d is waiting for you to press the CTRL-C keys\n",
            thr self( ) );
    sigwait(&new, &signal);
    printf("thread %d has received the signal %d \n", thr self( ), signal);
```
## pthread\_sigmask(3THR)

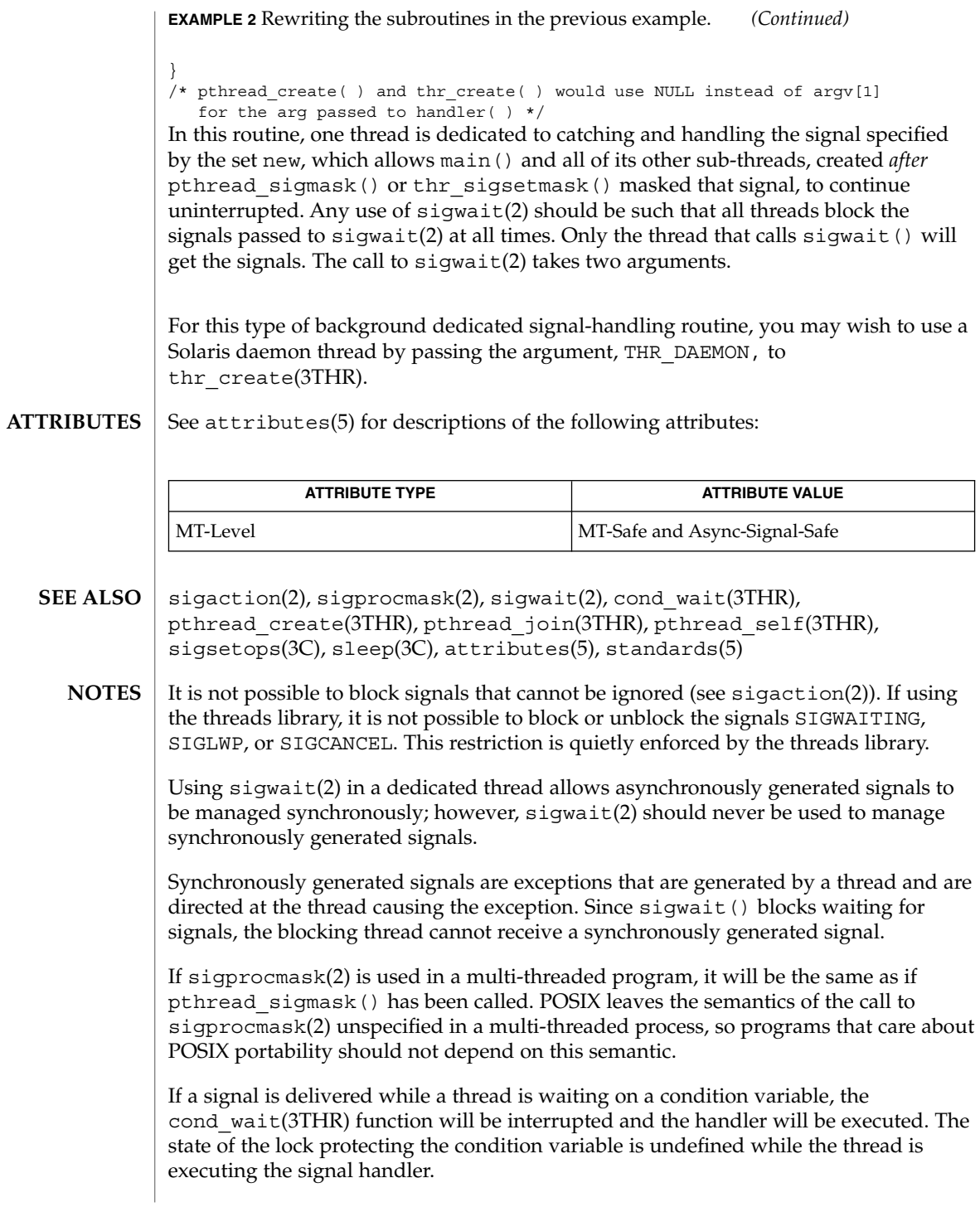

#### pthread\_sigmask(3THR)

Although pthread\_sigmask() is Async-Signal-Safe with respect to the Solaris environment, this safeness is not guaranteed to be portable to other POSIX domains.

Signals that are generated synchronously should not be masked. If such a signal is blocked and delivered, the receiving process is killed.

## pthread\_testcancel(3THR)

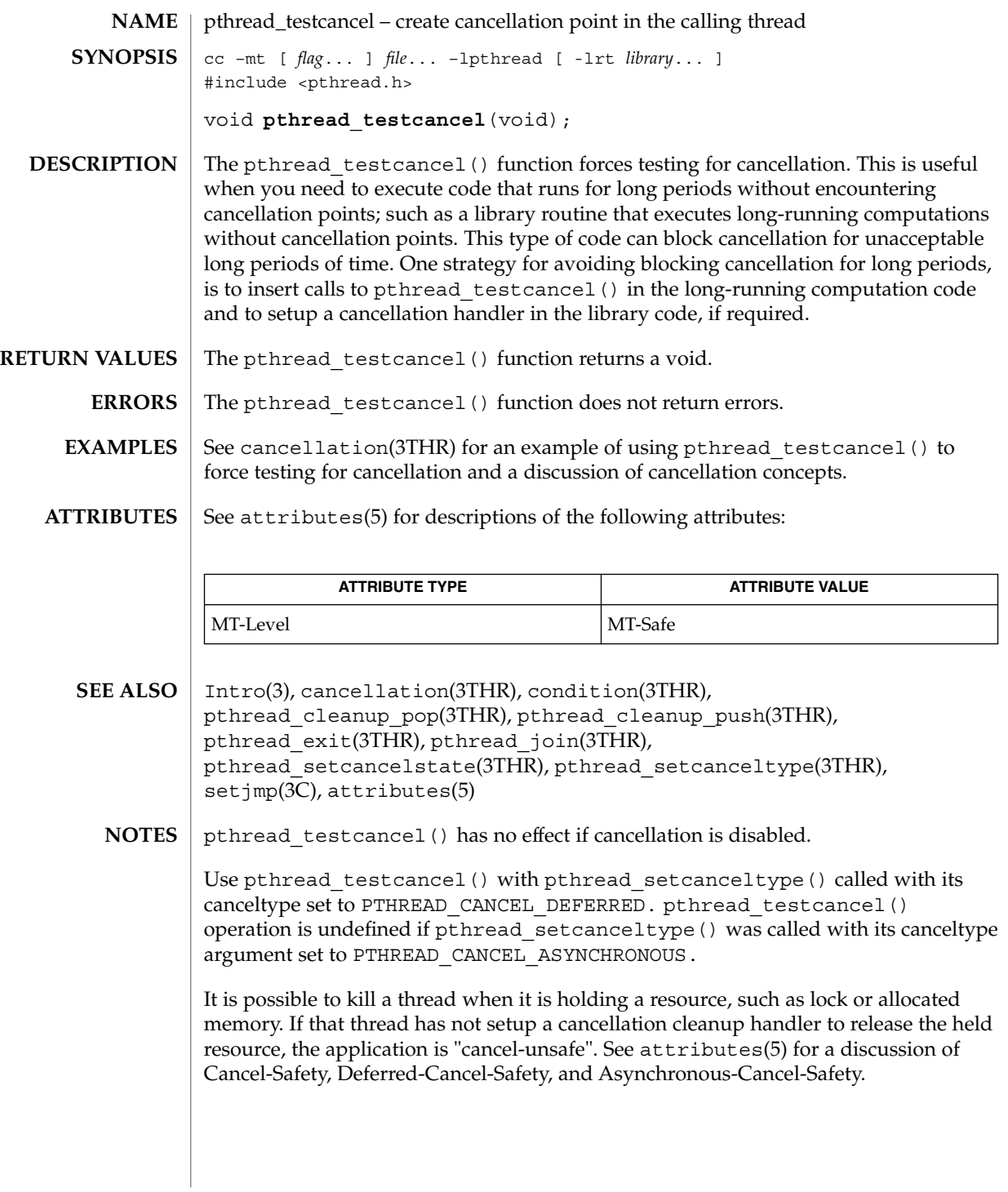

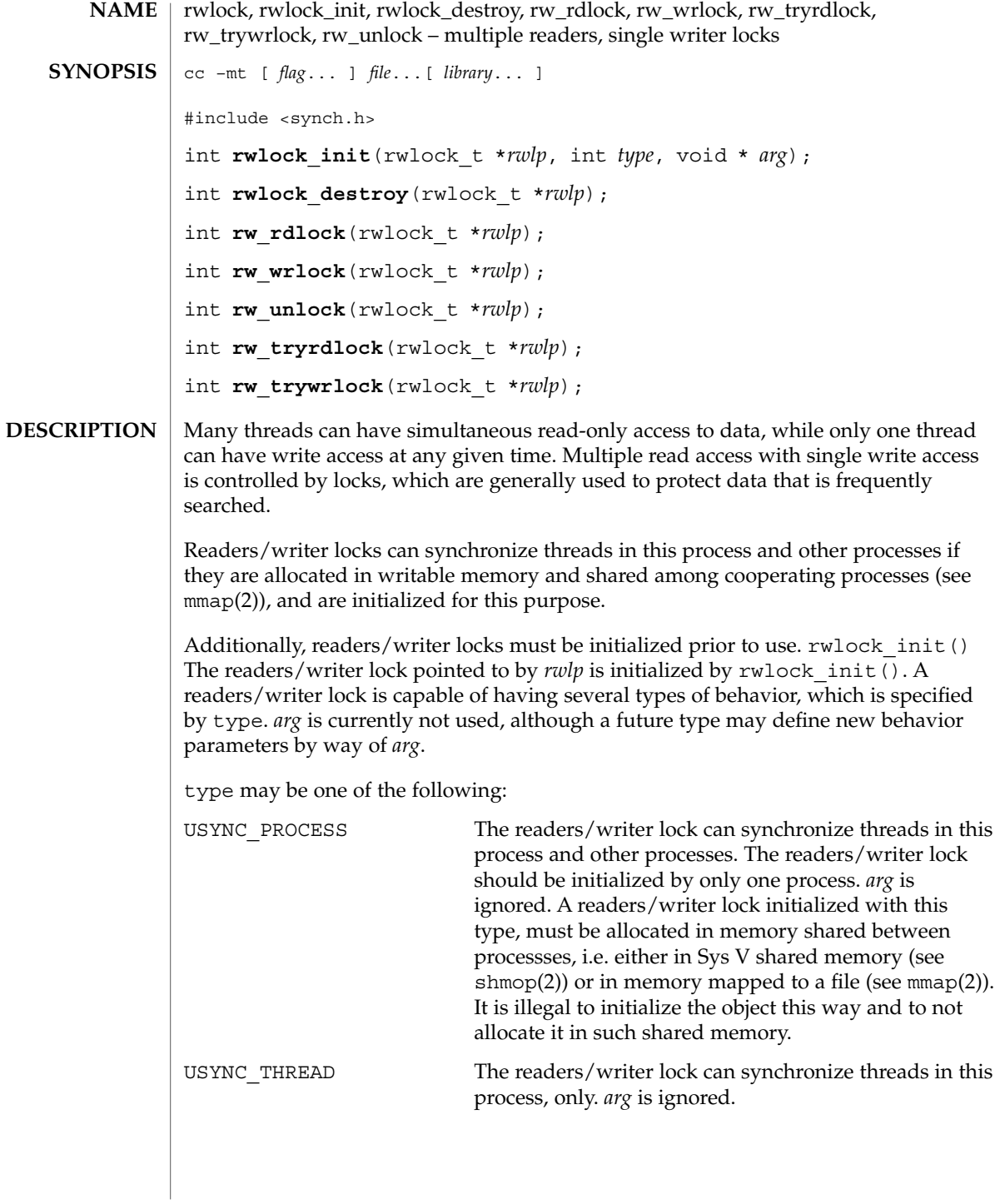

#### rwlock(3THR)

Additionally, readers/writer locks can be initialized by allocation in zeroed memory. A type of USYNC\_THREAD is assumed in this case. Multiple threads must not simultaneously initialize the same readers/writer lock. And a readers/writer lock must not be re-initialized while in use by other threads.

The following are default readers/writer lock initialization (intra-process): rwlock\_t rwlp; rwlock\_init(&rwlp, NULL, NULL); *OR* rwlock\_init(&rwlp, USYNC\_THREAD, NULL); *OR* rwlock\_t rwlp = DEFAULTRWLOCK; The following is a customized readers/writer lock initialization (inter-process): rwlock\_init(&rwlp, USYNC\_PROCESS, NULL); Any state associated with the readers/writer lock pointed to by *rwlp* are destroyed by rwlock destroy() and the readers/writer lock storage space is not released. rw\_rdlock() gets a read lock on the readers/writer lock pointed to by *rwlp*. If the readers/writer lock is currently locked for writing, the calling thread blocks until the write lock is freed. Multiple threads may simultaneously hold a read lock on a readers/writer lock. rw tryrdlock() trys to get a read lock on the readers/writer lock pointed to by *rwlp*. If the readers/writer lock is locked for writing, it returns an error; otherwise, the read lock is acquired. rw\_wrlock() gets a write lock on the readers/writer lock pointed to by *rwlp*. If the readers/writer lock is currently locked for reading or writing, the calling thread blocks until all the read and write locks are freed. At any given time, only one thread may have a write lock on a readers/writer lock. rw trywrlock() trys to get a write lock on the readers/writer lock pointed to by *rwlp*. If the readers/writer lock is currently locked for reading or writing, it returns an error. rw\_unlock() unlocks a readers/writer lock pointed to by *rwlp*, if the readers/writer lock is locked and the calling thread holds the lock for either reading or writing. One of the other threads that is waiting for the readers/writer lock to be freed will be unblocked, provided there is other waiting threads. If the calling thread does not hold the lock for either reading or writing, no error status is returned, and the program's behavior is unknown. If successful, these functions return 0. Otherwise, a non-zero value is returned to indicate the error. The rwlock init() function will fail if: **RETURN VALUES ERRORS**

EINVAL type is invalid.

The rw\_tryrdlock() or rw\_trywrlock() functions will fail if: EBUSY The reader or writer lock pointed to by *rwlp* was already locked. These functions may fail if: EFAULT *rwlp* or *arg* points to an illegal address.

See attributes(5) for descriptions of the following attributes: **ATTRIBUTES**

These interfaces also available by way of:

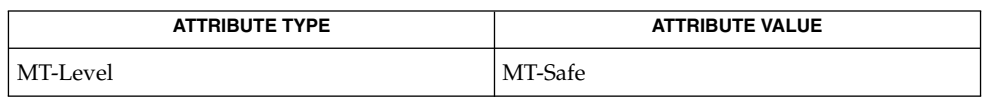

**SEE ALSO**

mmap(2), attributes(5)

**NOTES**

#include <thread.h>

If multiple threads are waiting for a readers/writer lock, the acquisition order is random by default. However, some implementations may bias acquisition order to avoid depriving writers. The current implementation favors writers over readers.

## schedctl\_init(3SCHED)

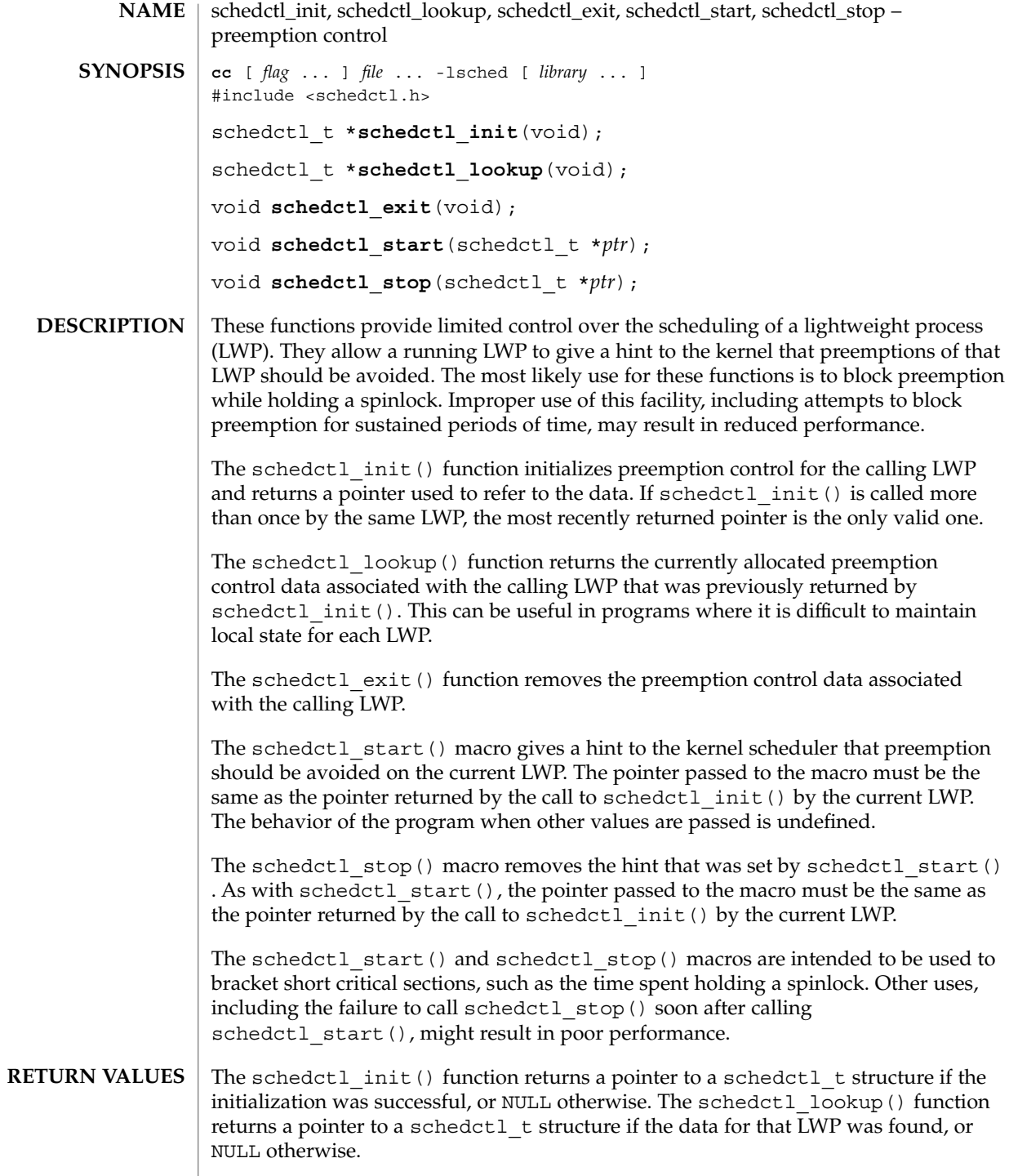

**206** man pages section 3: Threads and Realtime Library Functions • Last Revised 21 Sep 2001

#### schedctl\_init(3SCHED)

#### **ERRORS** | No errors are returned.

#### priocntl(1), exec(2), fork(2), priocntl(2), thr\_create(3THR) **SEE ALSO**

Preemption control is intended for use by LWPs belonging to the time-sharing (TS), interactive (IA), fair-share (FSS), and fixed-priority (FX) scheduling classes. If used by LWPs in other scheduling classes, such as real-time (RT), no errors will be returned but schedctl start() and schedctl stop() will not have any effect. **NOTES**

> Use of preemption control by unbound threads in multithreaded applications (see thr\_create(3THR)) is not supported and will result in undefined behavior.

The data used for preemption control are not copied in the child of a fork(2). Thus, if a process containing LWPs using preemption control calls fork and the child does not immediately call exec(2), each LWP in the child must call schedctl\_init() again prior to any future uses of schedctl start() and schedctl stop(). Failure to do so will result in undefined behavior.

sched\_getparam(3RT)

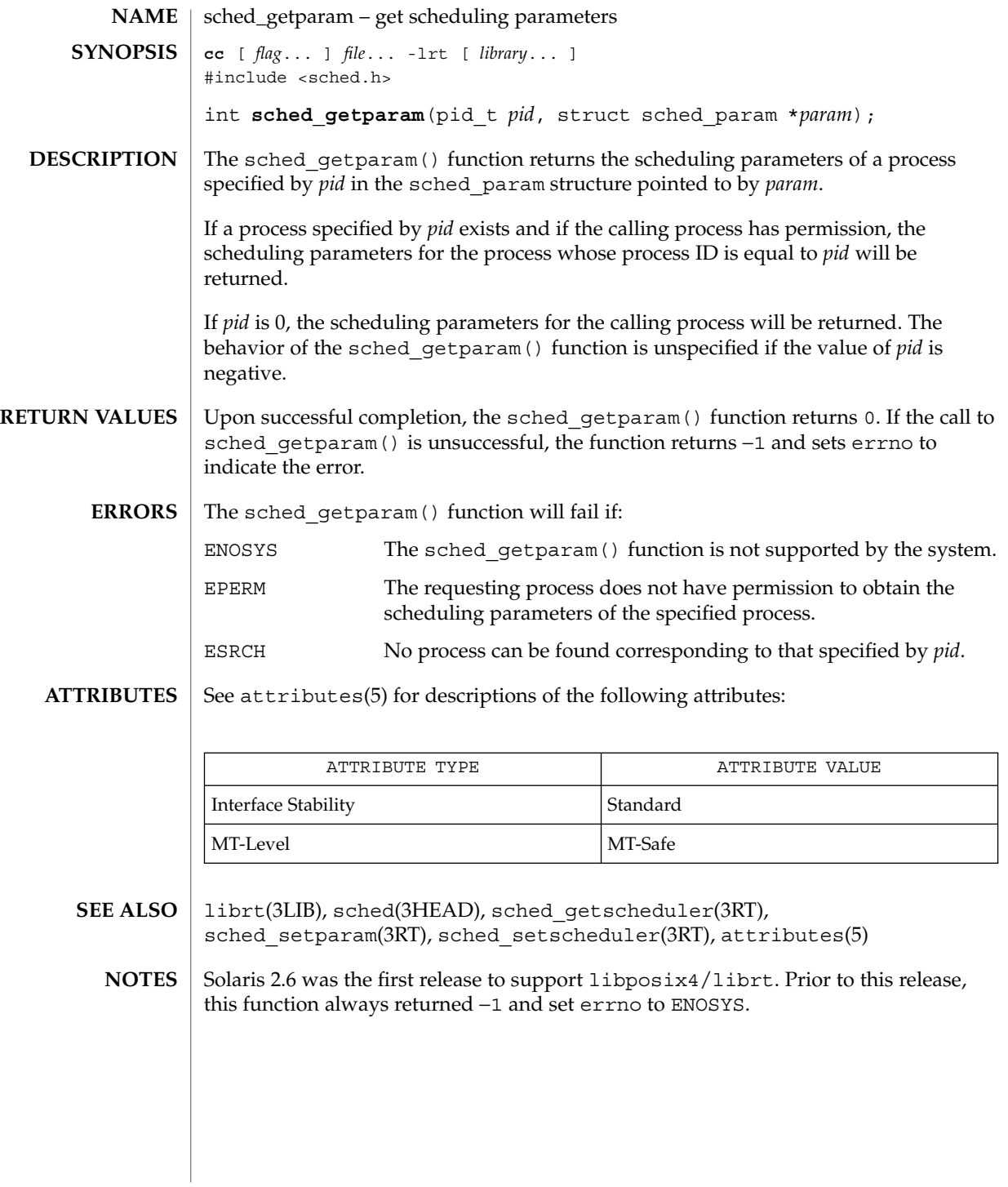

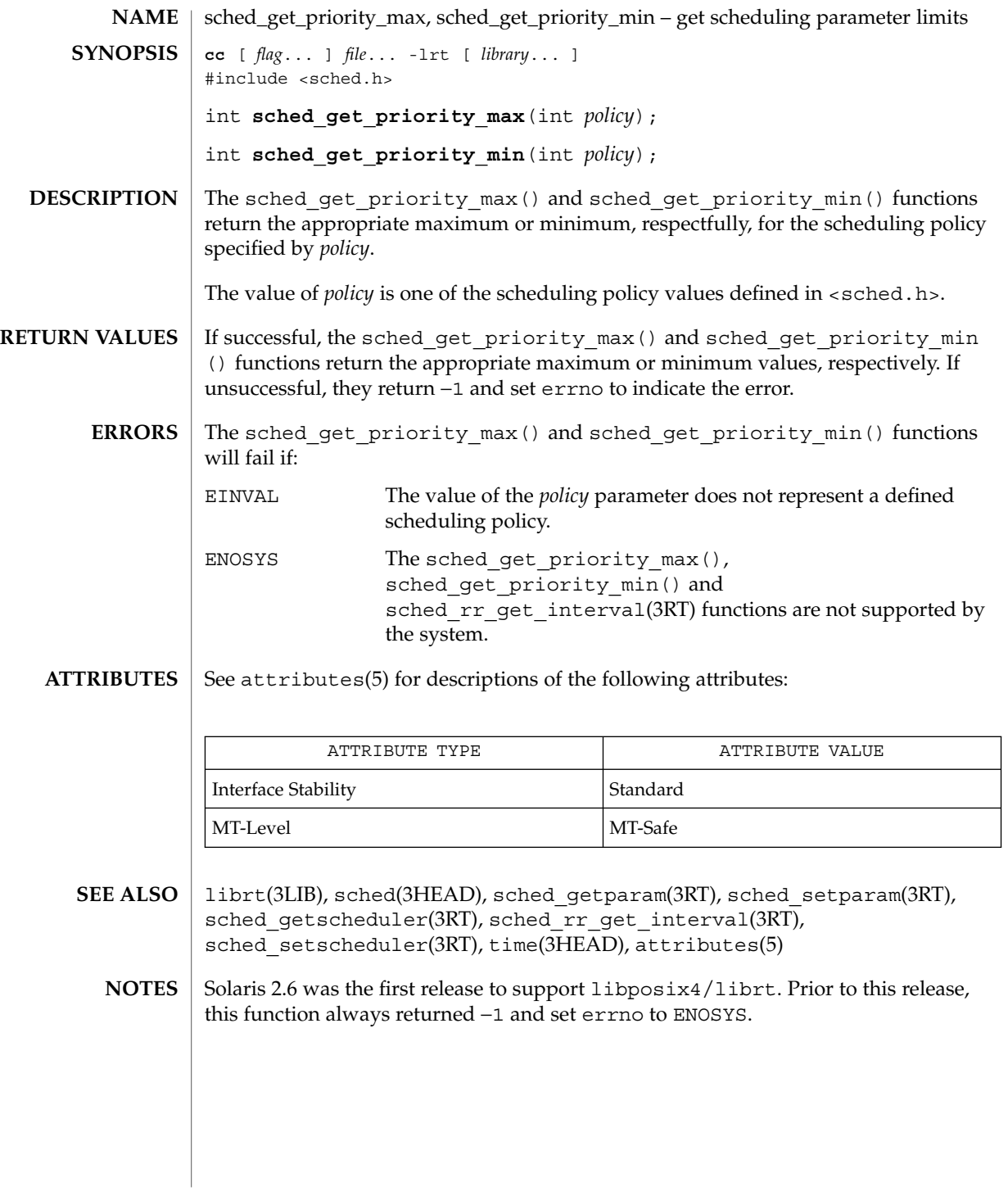

sched\_getscheduler(3RT)

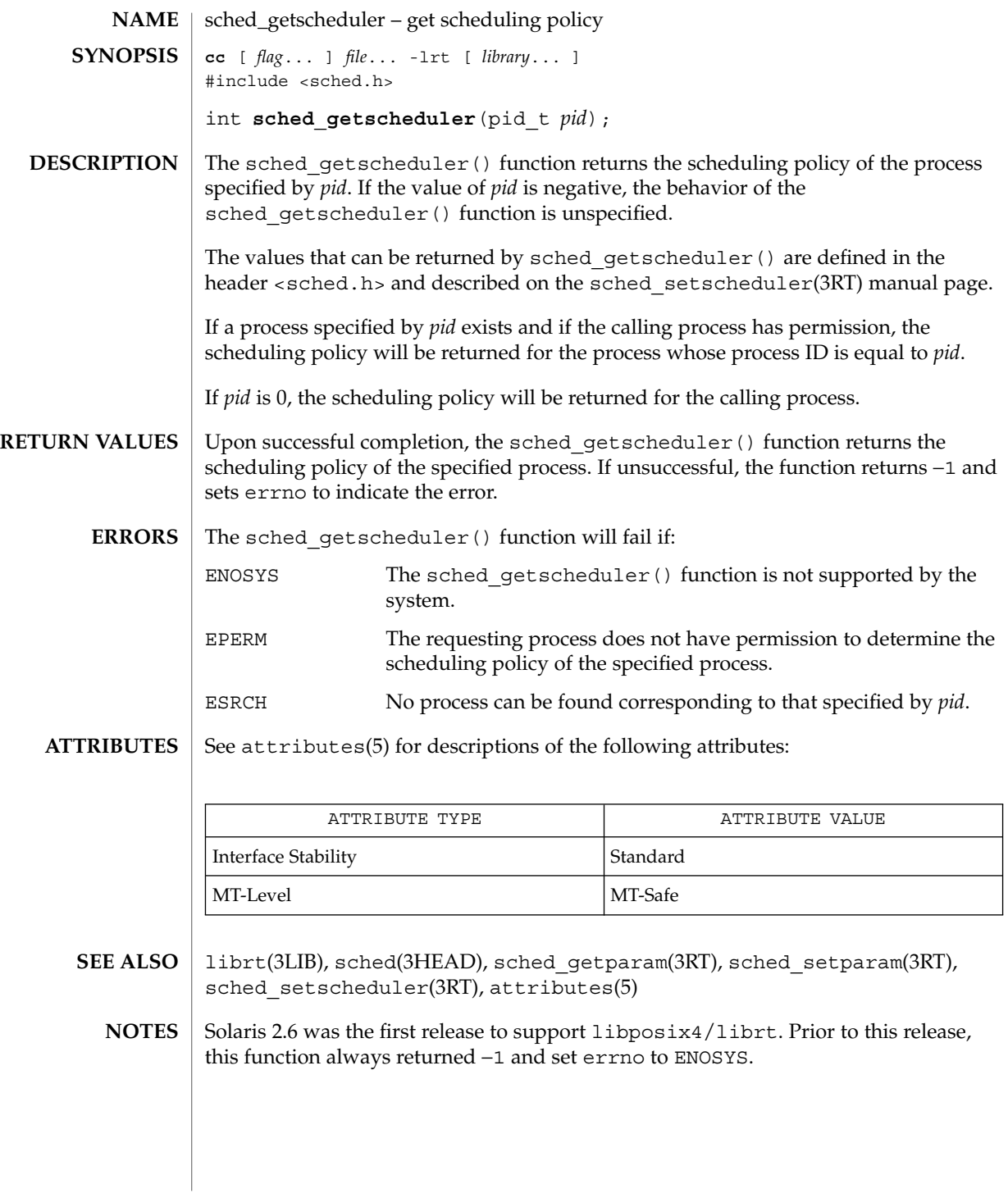

## sched\_rr\_get\_interval(3RT)

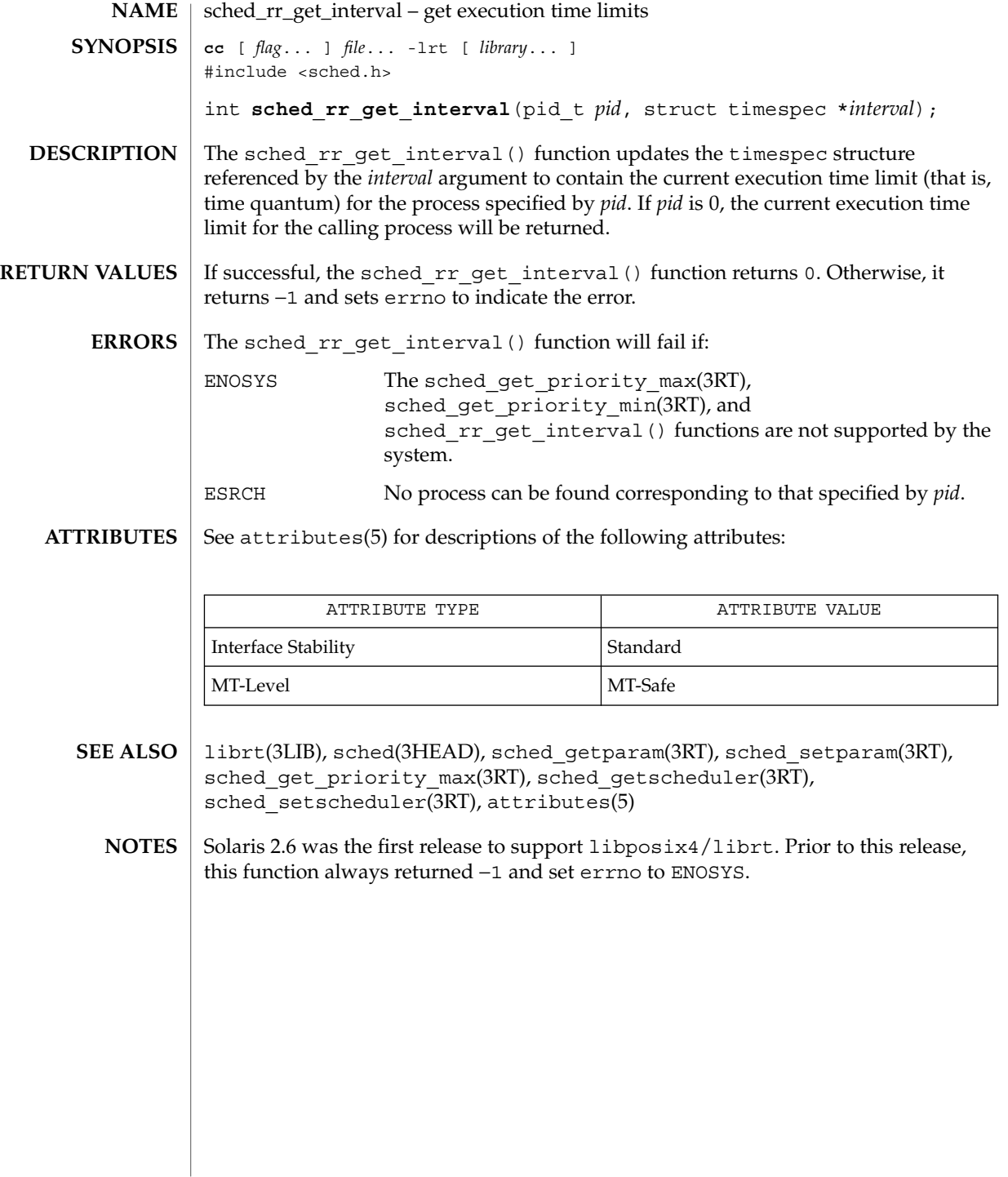

Threads and Realtime Library Functions **211**

#### sched\_setparam(3RT)

sched\_setparam – set scheduling parameters **cc** [ *flag*... ] *file*... -lrt [ *library*... ] #include <sched.h> int **sched\_setparam**(pid\_t *pid*, const struct sched\_param \**param*); The sched setparam() function sets the scheduling parameters of the process specified by *pid* to the values specified by the sched\_param structure pointed to by *param*. The value of the *sched\_priority* member in the sched\_param structure is any integer within the inclusive priority range for the current scheduling policy of the process specified by *pid*. Higher numerical values for the priority represent higher priorities. If the value of *pid* is negative, the behavior of the sched\_setparam() function is unspecified. If a process specified by *pid* exists and if the calling process has permission, the scheduling parameters will be set for the process whose process ID is equal to *pid*. The real or effective user ID of the calling process must match the real or saved (from exec(2)) user ID of the target process unless the effective user ID of the calling process is 0. See intro(2). If *pid* is zero, the scheduling parameters will be set for the calling process. The target process, whether it is running or not running, resumes execution after all other runnable processes of equal or greater priority have been scheduled to run. If the priority of the process specified by the *pid* argument is set higher than that of the lowest priority running process and if the specified process is ready to run, the process specified by the *pid* argument preempts a lowest priority running process. Similarly, if the process calling sched\_setparam() sets its own priority lower than that of one or more other non-empty process lists, then the process that is the head of the highest priority list also preempts the calling process. Thus, in either case, the originating process might not receive notification of the completion of the requested priority change until the higher priority process has executed. If the current scheduling policy for the process specified by *pid* is not SCHED\_FIFO or SCHED\_RR, including SCHED\_OTHER, the result is equal to priocntl(P\_PID, *pid*, PC\_SETPARMS, &*pcparam*), where *pcparam* is an image of \**param*. The effect of this function on individual threads is dependent on the scheduling contention scope of the threads: ■ For threads with system scheduling contention scope, these functions have no effect on their scheduling. ■ For threads with process scheduling contention scope, the threads' scheduling parameters will not be affected. However, the scheduling of these threads with respect to threads in other processes may be dependent on the scheduling parameters of their process, which are governed using these functions. **NAME SYNOPSIS DESCRIPTION**

#### sched\_setparam(3RT)

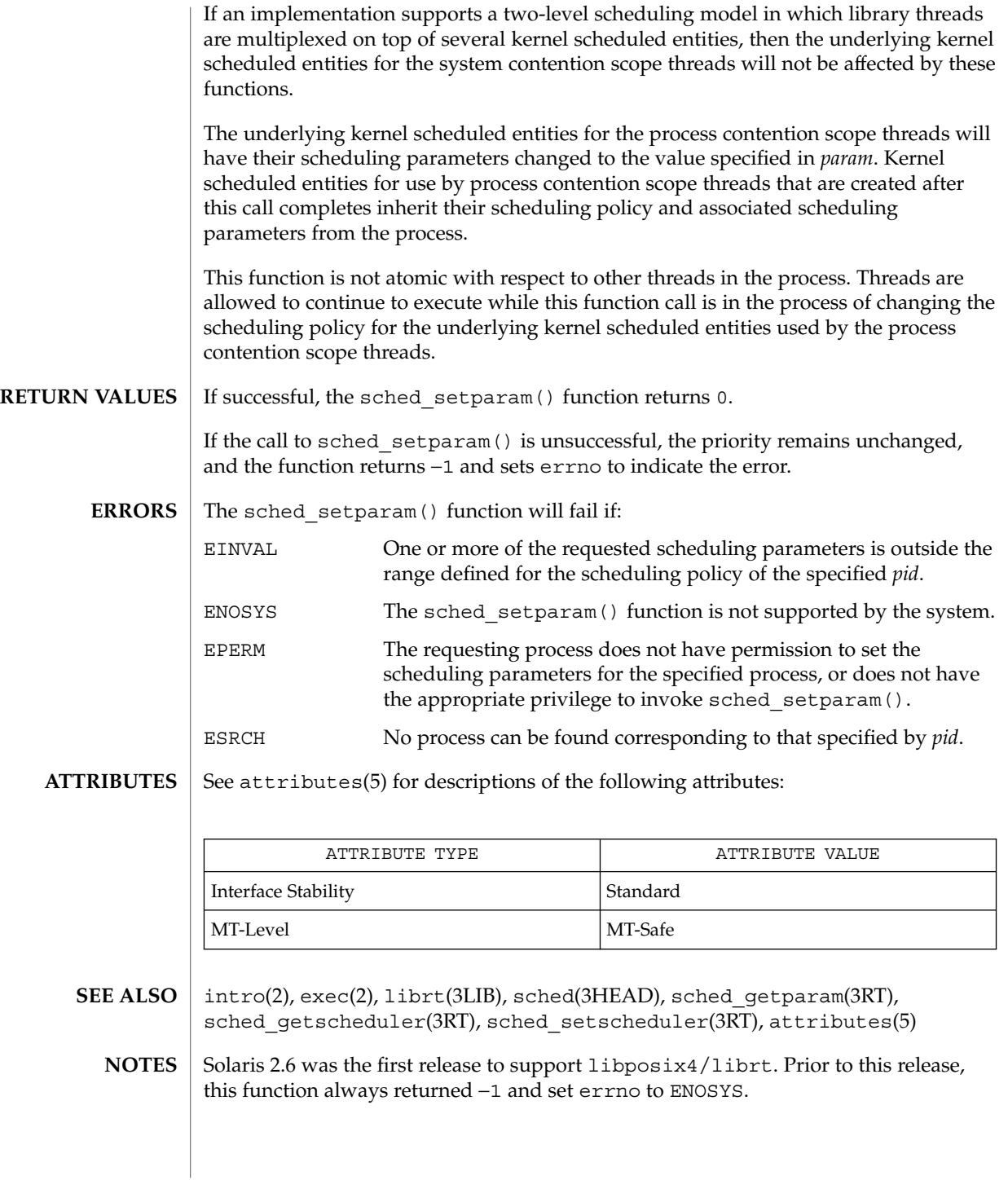

sched\_setscheduler(3RT)

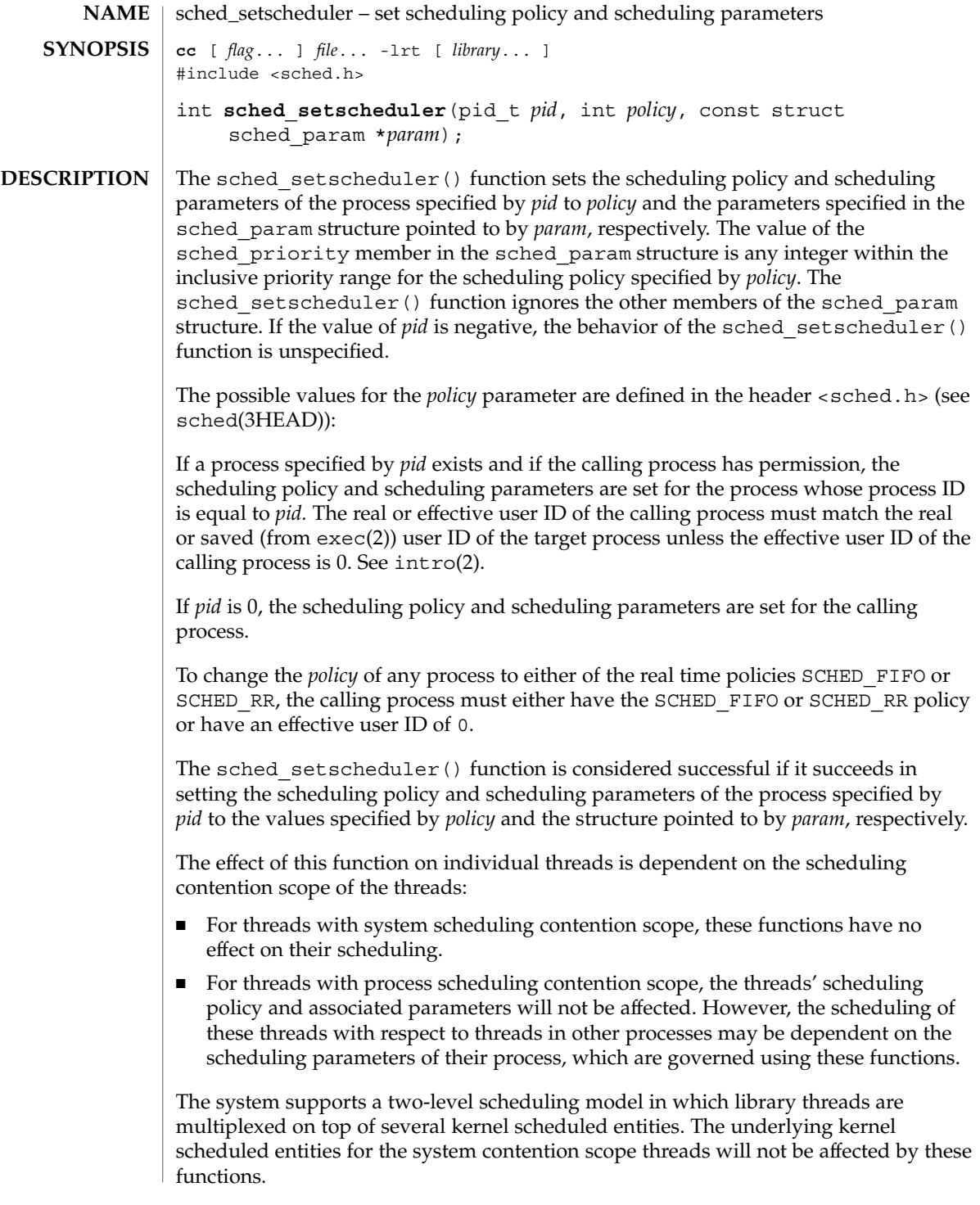

**214** man pages section 3: Threads and Realtime Library Functions • Last Revised 5 Oct 2001

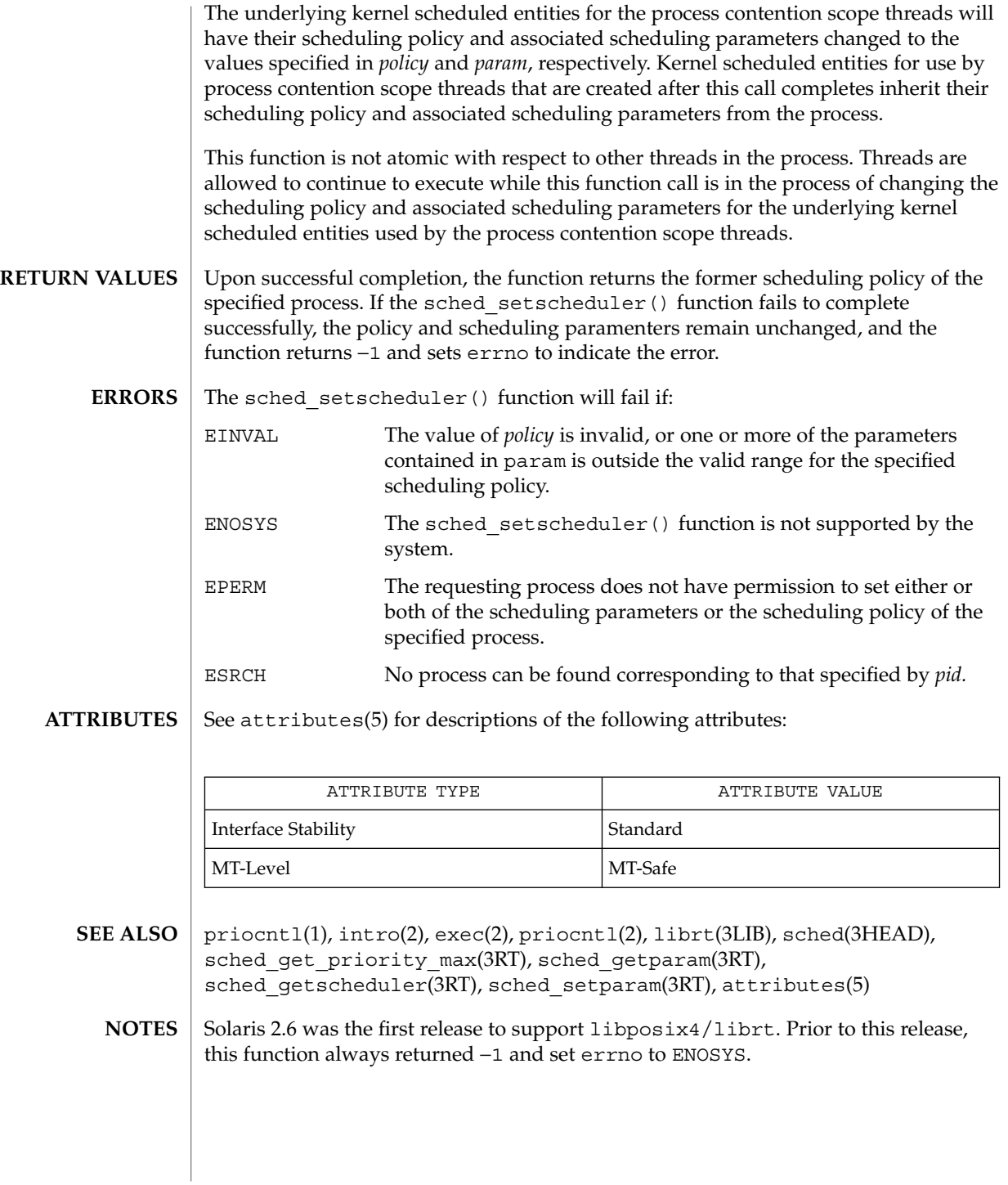

sched\_yield(3RT)

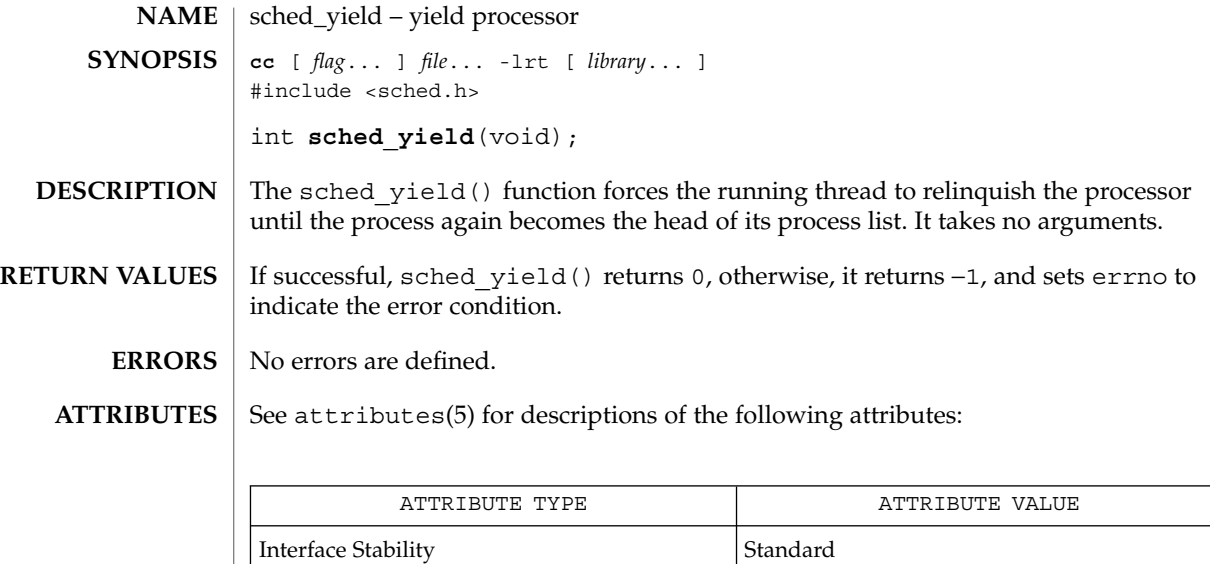

librt(3LIB), sched(3HEAD), attributes(5) **SEE ALSO**

MT-Level MT-Safe

**216** man pages section 3: Threads and Realtime Library Functions • Last Revised 5 Oct 2001
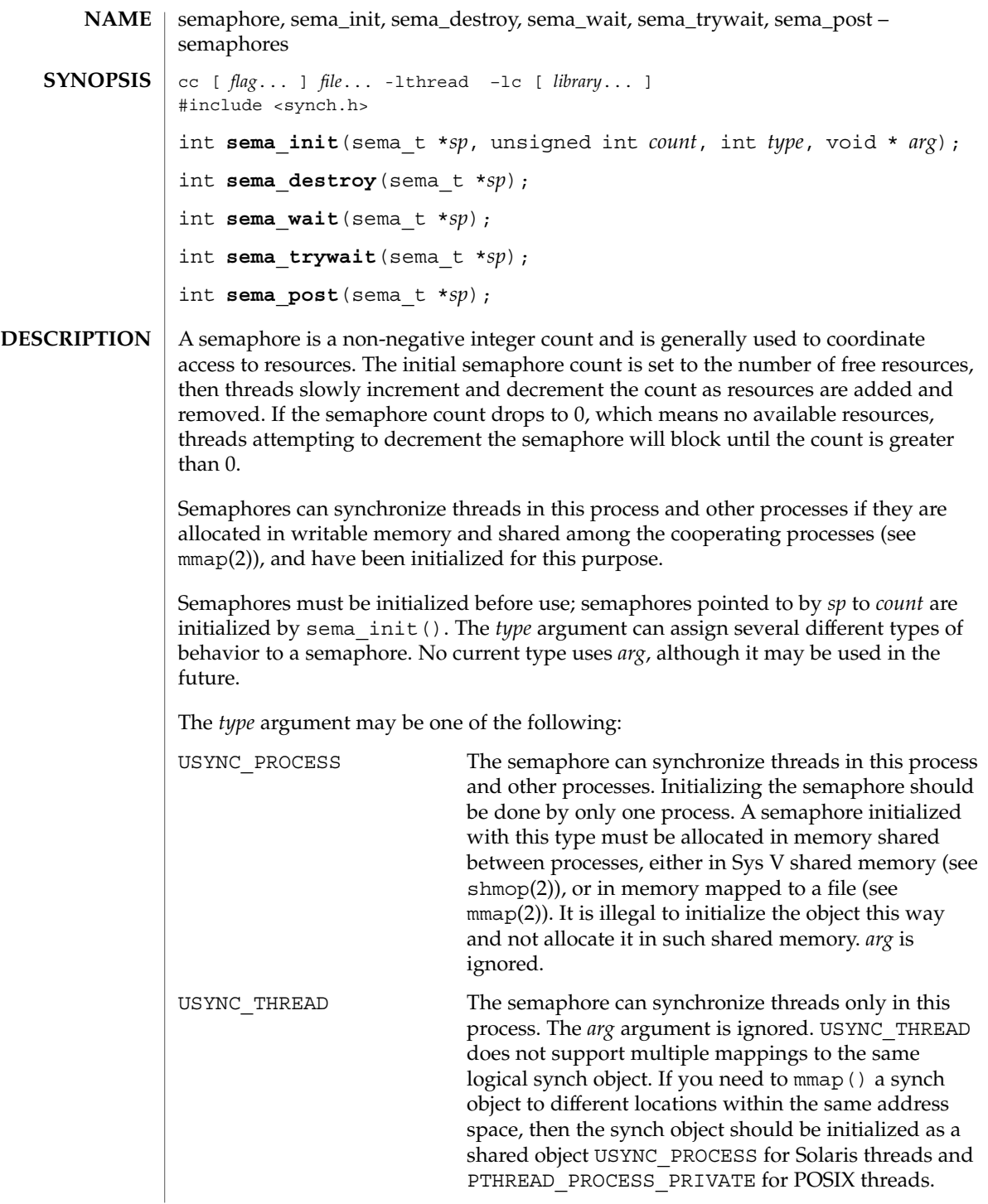

semaphore(3THR)

A semaphore must not be simultaneously initialized by multiple threads, nor re-initialized while in use by other threads. Default semaphore initialization (intra-process): sema\_t\_sp;  $int$  count = 1; sema\_init(&sp, count, NULL, NULL); or sema\_init(&sp, count, USYNC\_THREAD, NULL); Customized semaphore initialization (inter-process): sema\_t sp; int count  $= 1$ ; sema\_init(&sp, count, USYNC\_PROCESS, NULL); The sema\_destroy() function destroys any state related to the semaphore pointed to by *sp*. The semaphore storage space is not released. The sema  $wait()$  function blocks the calling thread until the semaphore count pointed to by *sp* is greater than 0, and then it atomically decrements the count. The sema trywait () function atomically decrements the semaphore count pointed to by *sp*, if the count is greater than 0; otherwise, it returns an error. The sema post () function atomically increments the semaphore count pointed to by *sp*. If there are any threads blocked on the semaphore, one will be unblocked. The semaphore functionality described on this man page is for the Solaris threads implementation. For the POSIX-compliant semaphore interface documentation, see sem\_open(3RT), sem\_init(3RT), sem\_wait(3RT), sem\_post(3RT), sem\_getvalue(3RT), sem\_unlink(3RT), sem\_close(3RT), sem\_destroy(3RT)). Upon successful completion, 0 is returned; otherwise, a non-zero value indicates an error. These functions will fail if: EINVAL The *sp* argument does not refer to a valid semaphore. EFAULT Either the *sp* or *arg* argument points to an illegal address. The sema wait () function will fail if: EINTR The wait was interrupted by a signal or fork(). The sema trywait () function will fail if: EBUSY The semaphore pointed to by *sp* has a 0 count. The sema post () function will fail if: **RETURN VALUES ERRORS**

**218** man pages section 3: Threads and Realtime Library Functions • Last Revised 14 Nov 2001

```
EOVERFLOW The semaphore value pointed to by sp exceeds SEM_VALUE_MAX.
               EXAMPLE 1 The customer waiting-line in a bank is analogous to the synchronization scheme
               of a semaphore using sema_wait() and sema_trywait():
               /* cc [ flag . . . ] file . . . -lthread [ library . . . ] */
               #include <errno.h>
               #define TELLERS 10
               sema_t tellers; /* semaphore */
               int banking hours(), deposit withdrawal;
               void*customer(), do_business(), skip_banking_today();
               ...
               sema_init(&tellers, TELLERS, USYNC_THREAD, NULL);
                   /* 10 tellers available */
               while(banking hours())
                   pthread_create(NULL, NULL, customer, deposit_withdrawal);
                ...
               void *
               customer(int deposit_withdrawal)
               {
                    int this_customer, in_a_hurry = 50;
                    this customer = rand() \frac{1}{8} 100;
                    if (this customer == in a hurry) {
                            if (sema_trywait(&tellers) != 0)
                                  if (errno == EBUSY) { /* no teller available */skip_banking_today(this_customer);
                                              return;
                             } /* else go immediately to available teller and
                                              decrement tellers */
                     }
                     else
                            sema wait(&tellers); /* wait for next teller, then proceed,
                                                     and decrement tellers */
                     do_business(deposit_withdrawal);
                     sema_post(&tellers); /* increment tellers;
                                       this_customer's teller
                                       is now available */
               }
               See attributes(5) for descriptions of the following attributes:
                             ATTRIBUTE TYPE ATTRIBUTE VALUE
                MT-Level Async-Signal-Safe
  EXAMPLES
ATTRIBUTES
```
mmap(2), shmop(2), sem\_close(3RT), sem\_destroy(3RT), sem\_getvalue(3RT), sem\_init(3RT), sem\_open(3RT), sem\_post(3RT), sem\_unlink(3RT), sem wait $(3RT)$ , attributes $(5)$ , standards $(5)$ **SEE ALSO**

## semaphore(3THR)

**NOTES**

These functions are also available by way of:

#include <thread.h>

By default, there is no defined order of unblocking for multiple threads waiting for a semaphore.

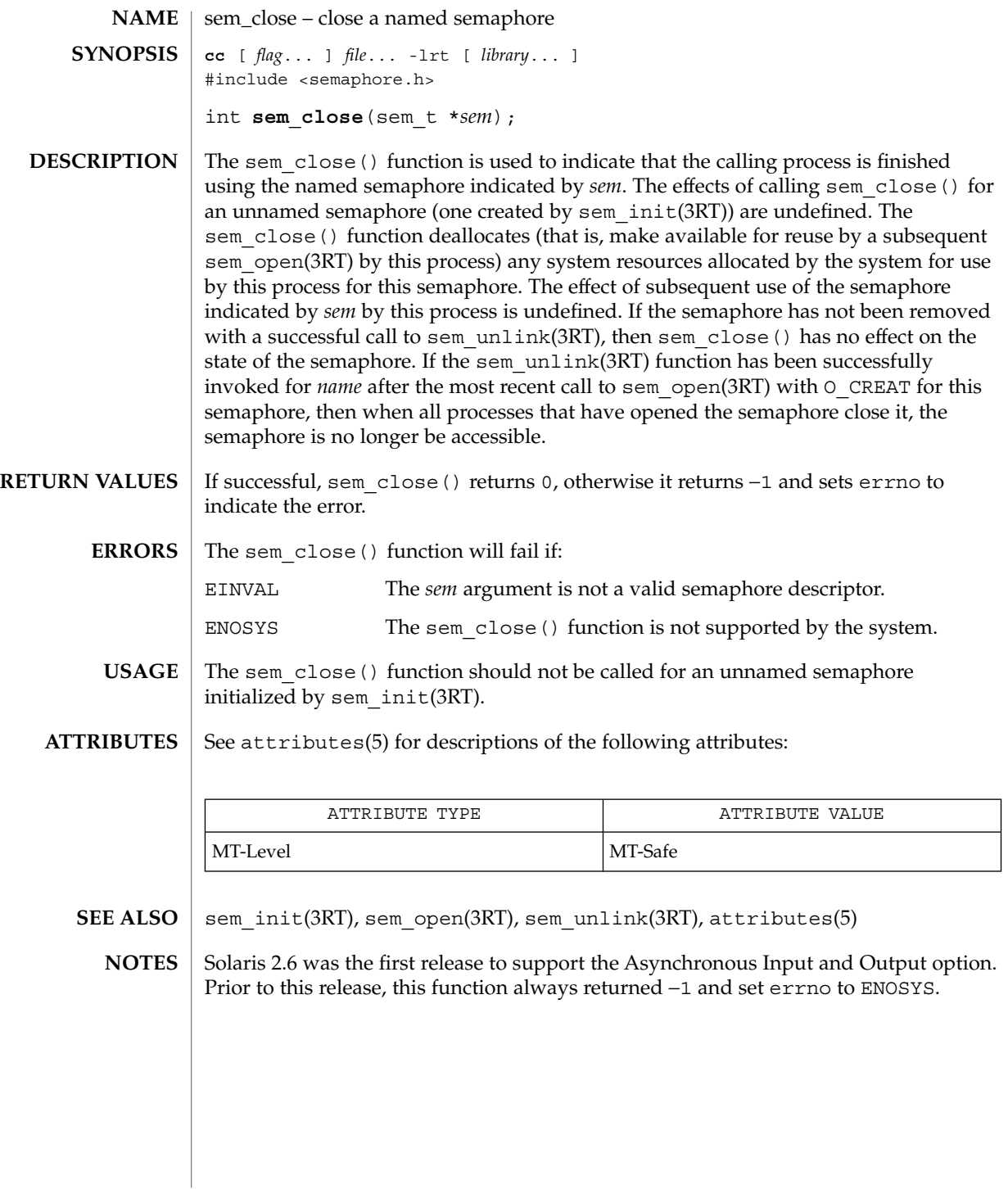

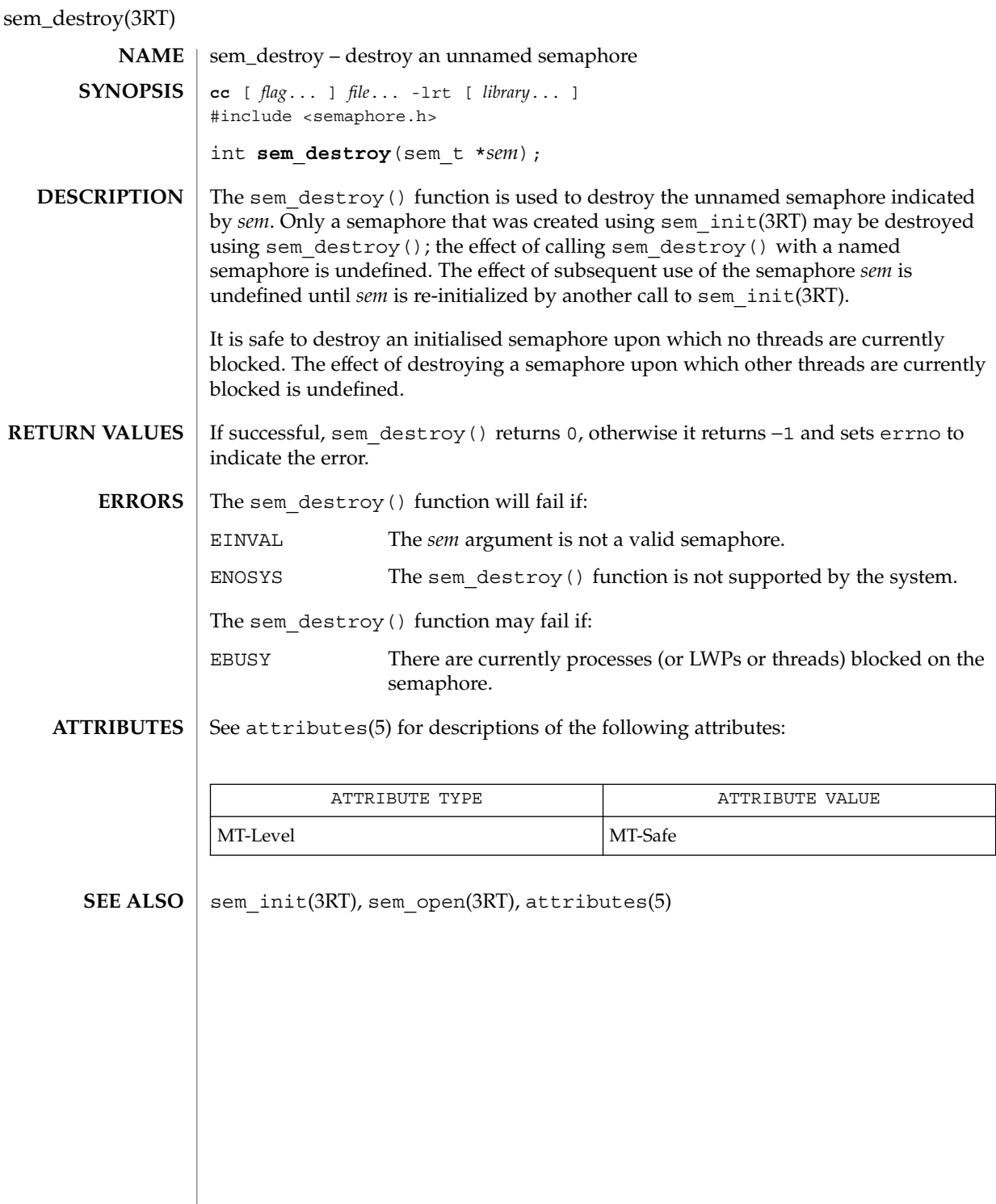

**222** man pages section 3: Threads and Realtime Library Functions • Last Revised 22 Jun 1998

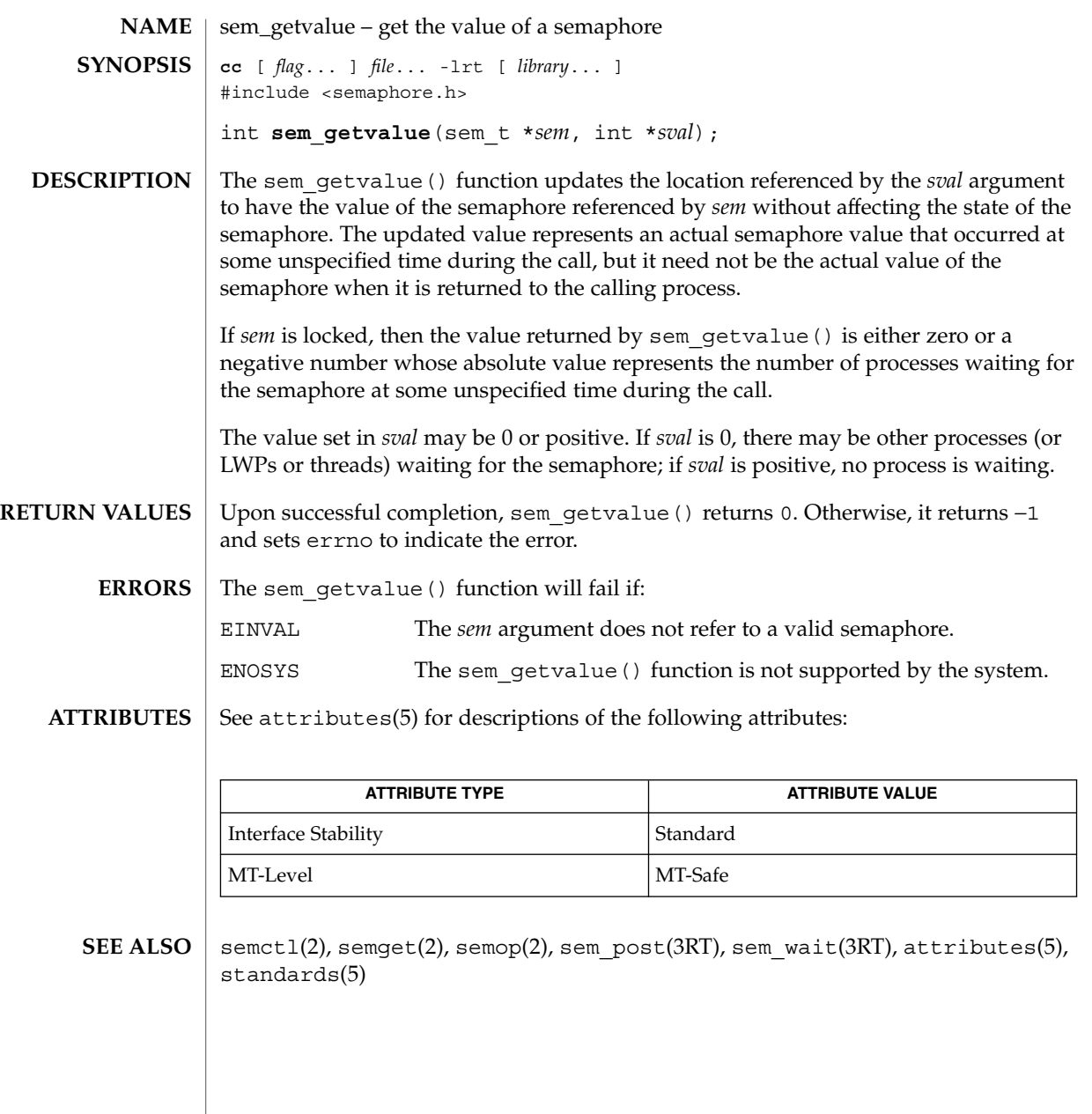

sem\_init(3RT)

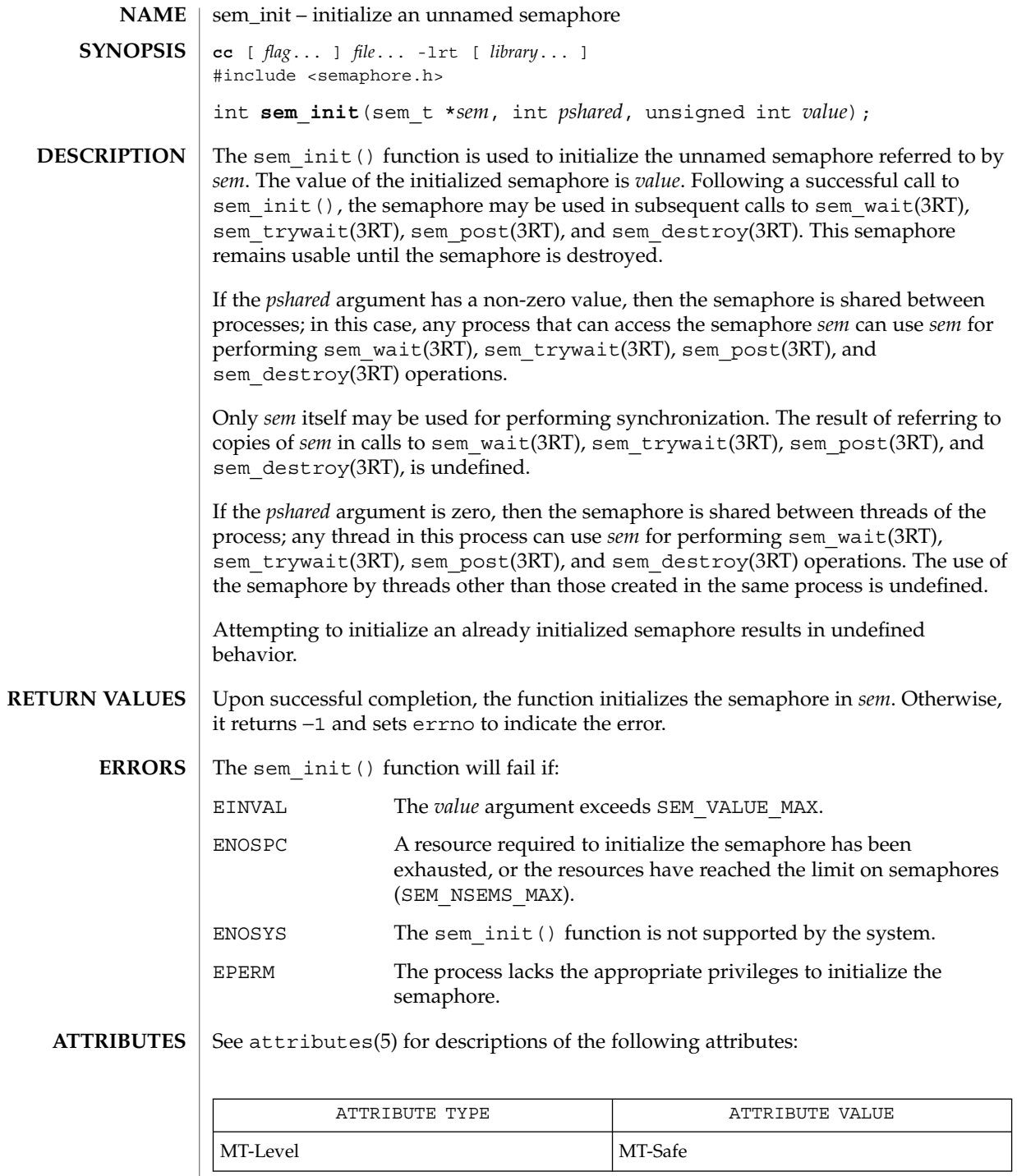

**224** man pages section 3: Threads and Realtime Library Functions • Last Revised 22 Jun 1998

sem\_init(3RT)

sem\_destroy(3RT), sem\_post(3RT), sem\_wait(3RT), attributes(5) **SEE ALSO**

sem\_open(3RT)

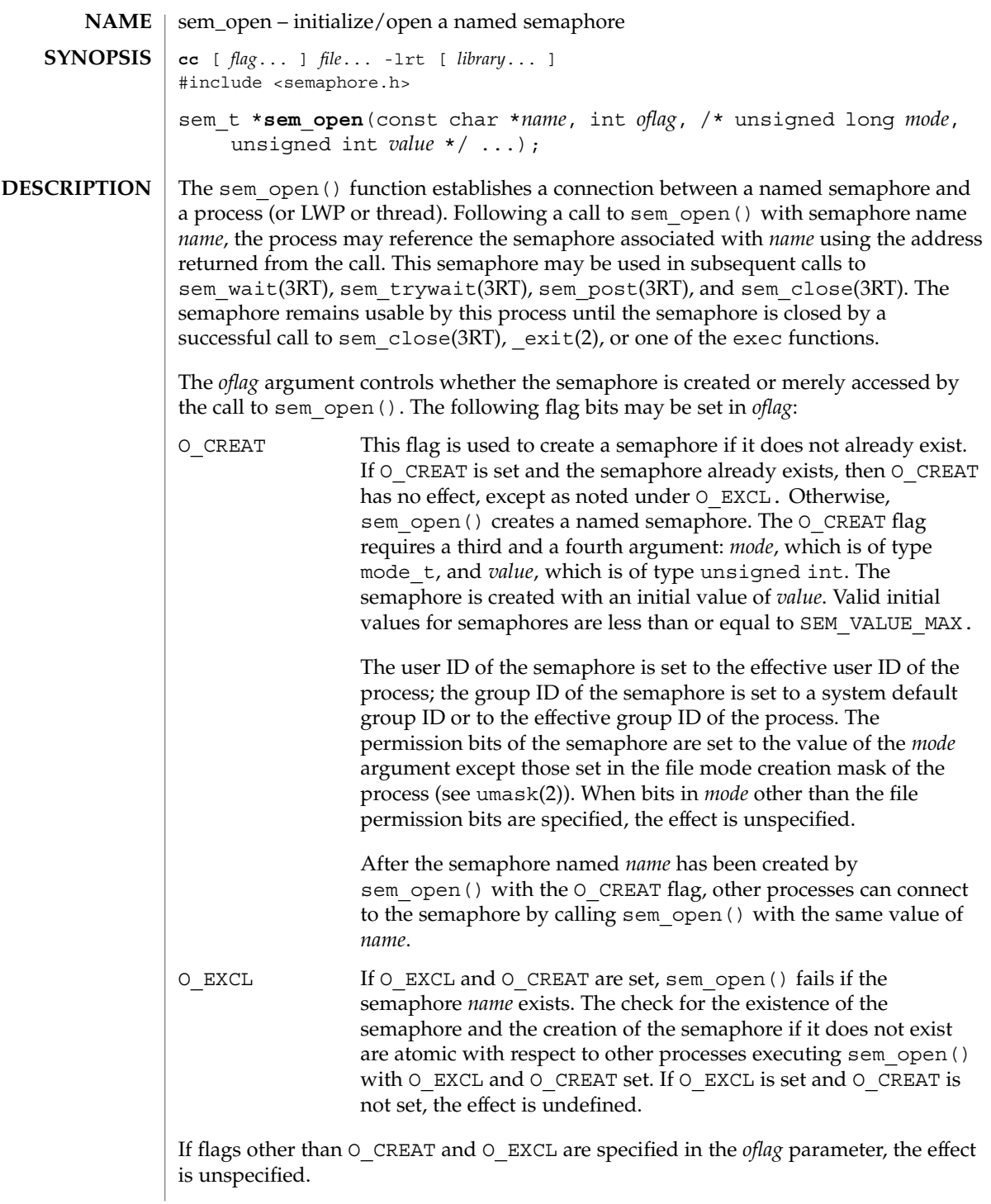

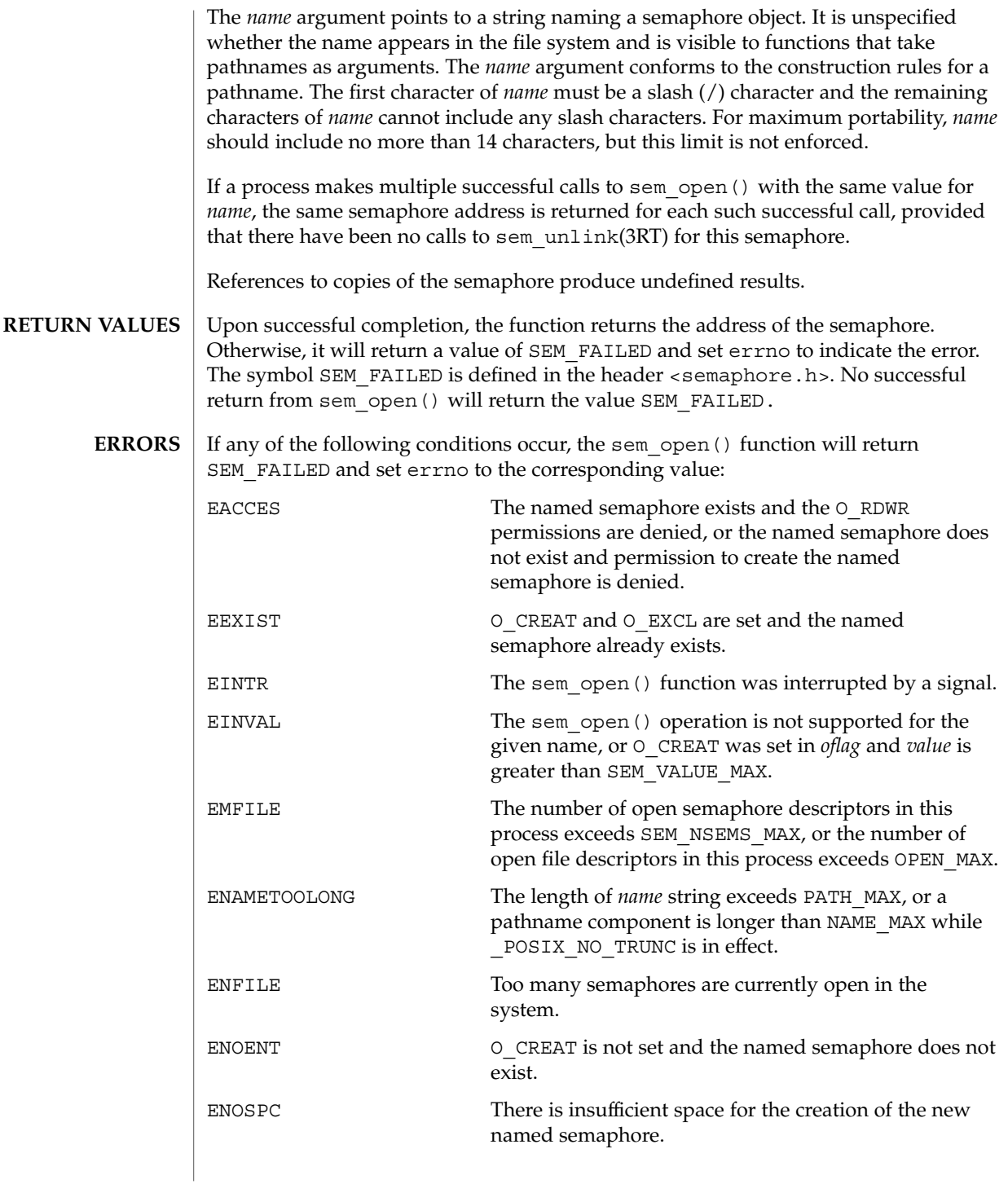

sem\_open(3RT)

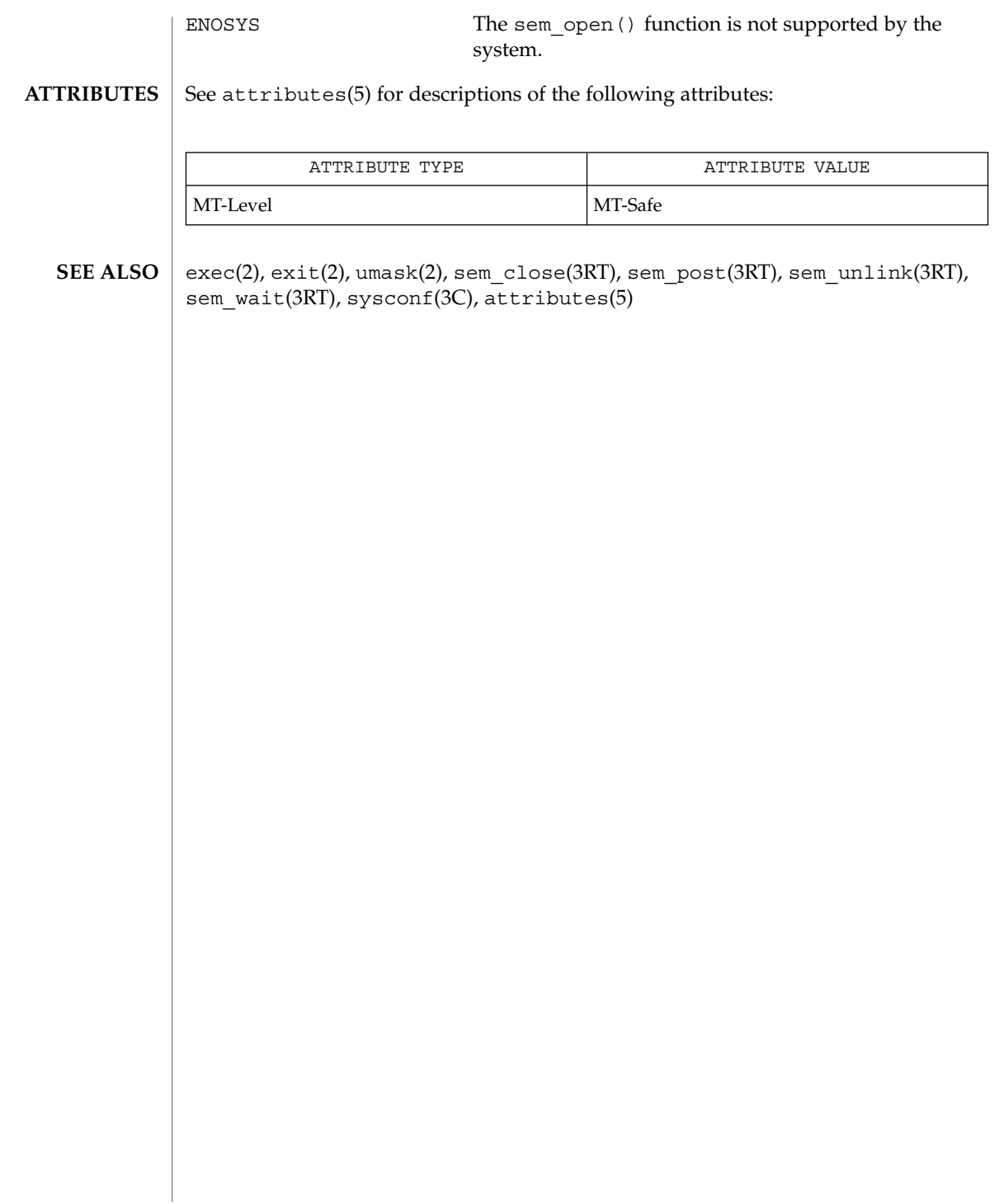

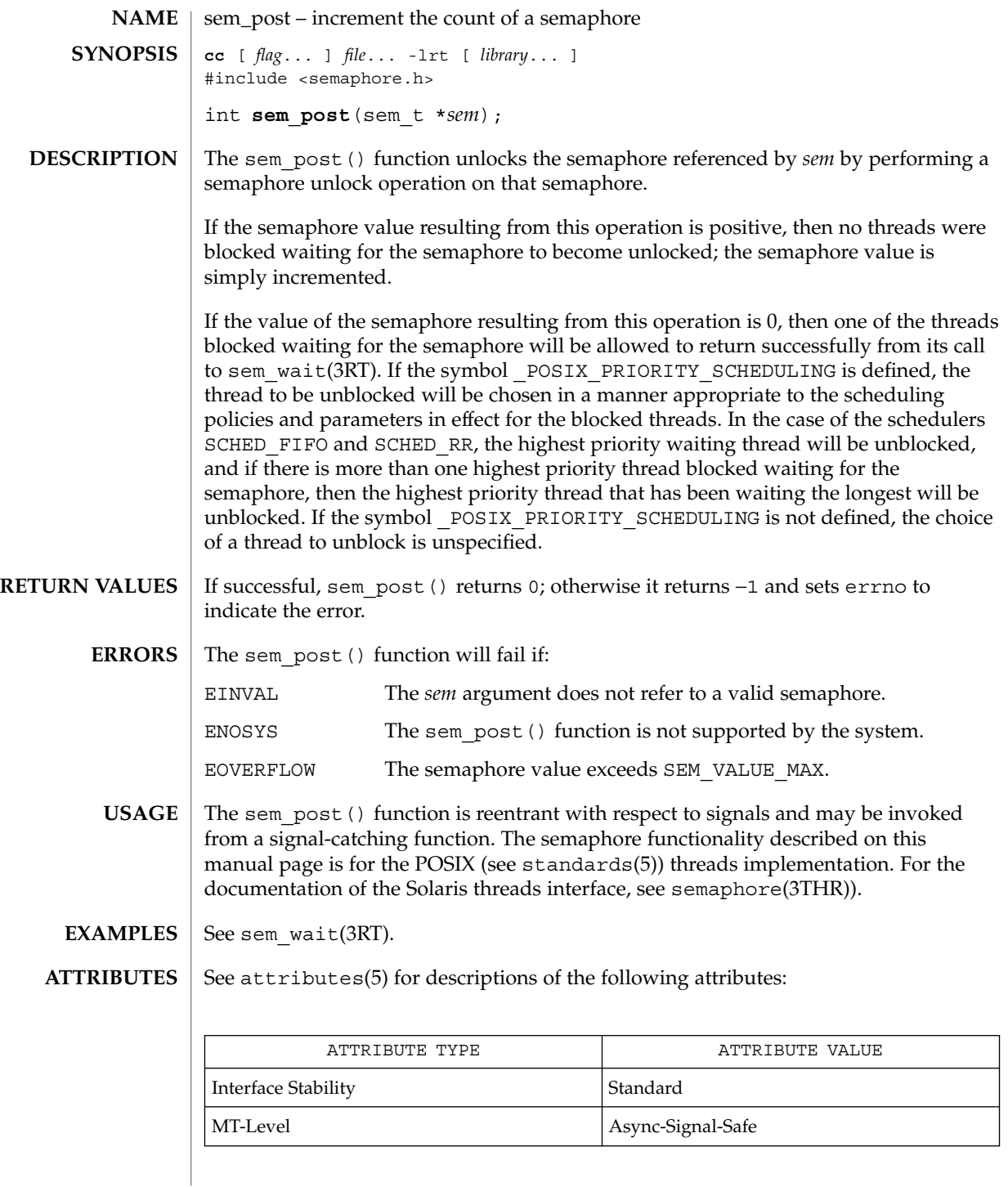

sem\_post(3RT)

 $\textbf{SEE \, ALSO}$   $|$  sched\_setscheduler(3RT), sem\_wait(3RT), semaphore(3THR), attributes(5), standards(5)

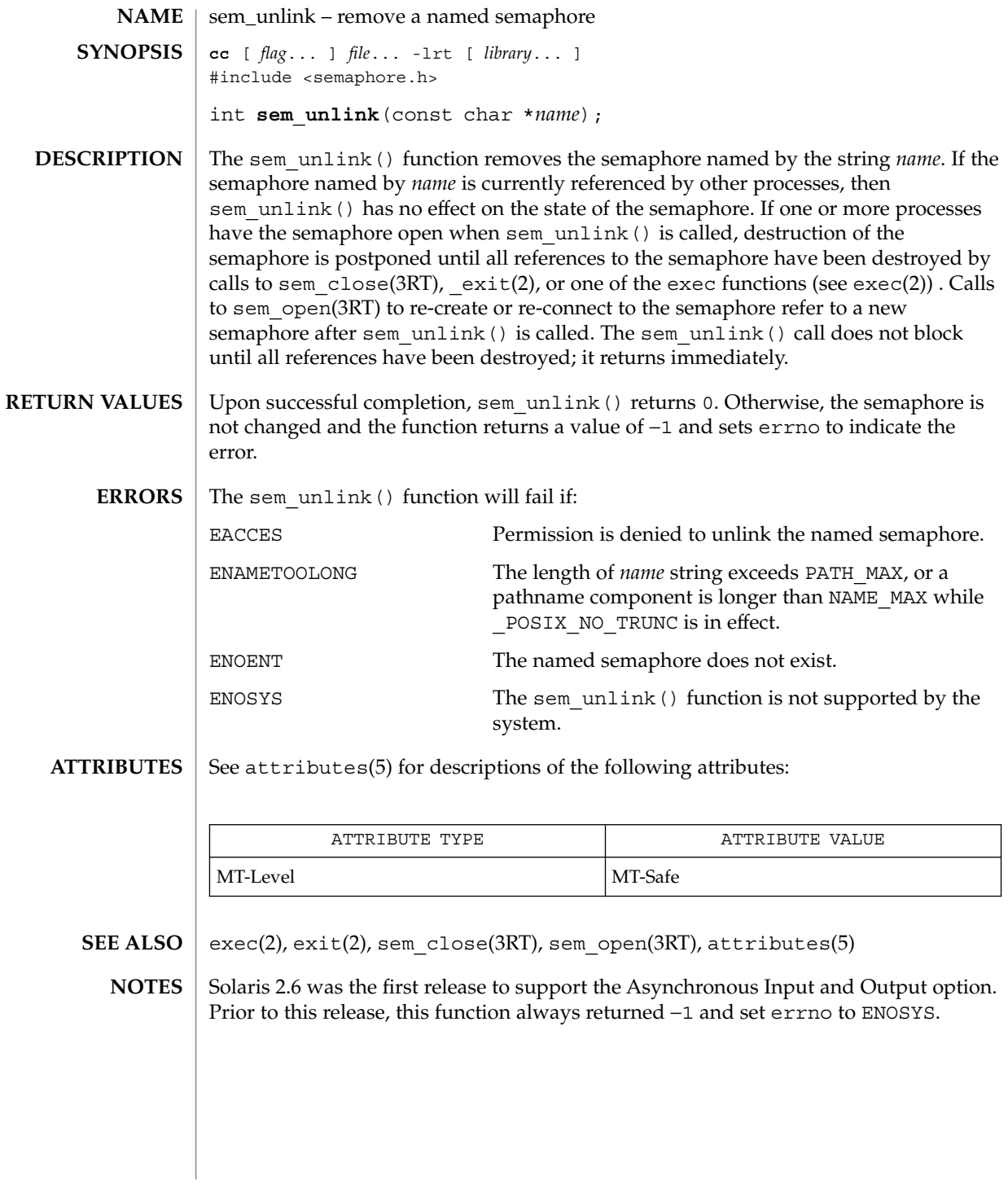

### sem\_wait(3RT)

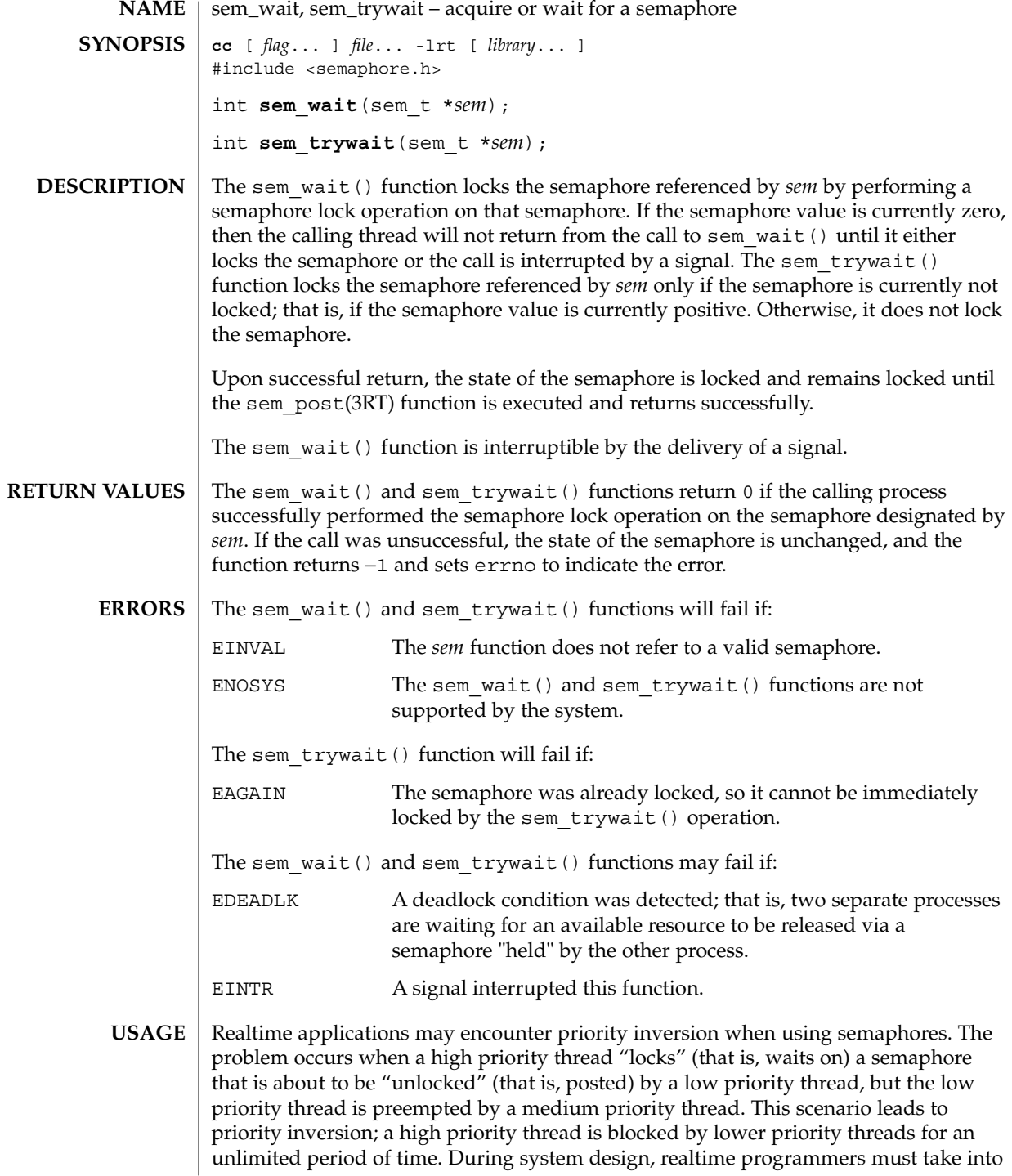

account the possibility of this kind of priority inversion. They can deal with it in a number of ways, such as by having critical sections that are guarded by semaphores execute at a high priority, so that a thread cannot be preempted while executing in its critical section.

```
EXAMPLE 1 The customer waiting-line in a bank may be analogous to the synchronization
              scheme of a semaphore utilizing sem_wait() and sem_trywait():
EXAMPLES
```

```
/* cc [ flag ...] file ... –lrt –lthread [ library . . . ] */
                #include <errno.h>
                #define TELLERS 10
                sem t bank line; /* semaphore */
                int banking_hours(), deposit_withdrawal;
                void *customer(), do_business(), skip_banking_today();
                thread t tid;
                 ...
                sem_init(&bank_line,TRUE,TELLERS); /* 10 tellers available */
                while(banking_hours())
                        thr create(NULL, NULL, customer, (void *)deposit withdrawal,
                                THREAD NEW LWP, &tid);
                 ...
                void *
                customer(deposit_withdrawal)
                void *deposit_withdrawal;
                {
                        int this customer, in a hurry = 50;
                        this customer = rand() % 100;if (this customer == in a hurry) {
                                if (sem_trywait(&bank_line) != 0)
                                if (errno == EAGAIN) { \prime * no teller available */
                                        skip_banking_today(this_customer);
                                        return;
                                } /*else go immediately to available teller
                                       & decrement bank_line*/
                        }
                        else
                                sem_wait(&bank_line); /* wait for next teller,
                                       then proceed, and decrement bank_line */
                        do business((int *)deposit withdrawal);
                        sem_getvalue(&bank_line,&num_tellers);
                        sem_post(&bank_line); /* increment bank_line;
                                       this_customer's teller is now available */
                }
                See attributes(5) for descriptions of the following attributes:
ATTRIBUTES
```
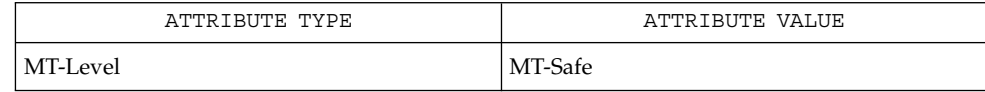

sem\_wait(3RT)

 $\textbf{SEE \, ALSO}$  | sem\_post(3RT), attributes(5)

**234** man pages section 3: Threads and Realtime Library Functions • Last Revised 22 Jun 1998

shm\_open – open a shared memory object **cc** [ *flag*... ] *file*... -lrt [ *library*... ] #include <sys/mman.h> **NAME SYNOPSIS**

int **shm\_open**(const char \**name*, int *oflag*, mode\_t *mode*);

**DESCRIPTION**

The shm\_open() function establishes a connection between a shared memory object and a file descriptor. It creates an open file description that refers to the shared memory object and a file descriptor that refers to that open file description. The file descriptor is used by other functions to refer to that shared memory object. The *name* argument points to a string naming a shared memory object. It is unspecified whether the name appears in the file system and is visible to other functions that take pathnames as arguments. The *name* argument conforms to the construction rules for a pathname. The first character of *name* must be a slash (/) character and the remaining characters of *name* cannot include any slash characters. For maximum portability, *name* should include no more than 14 characters, but this limit is not enforced.

If successful, shm\_open() returns a file descriptor for the shared memory object that is the lowest numbered file descriptor not currently open for that process. The open file description is new, and therefore the file descriptor does not share it with any other processes. It is unspecified whether the file offset is set. The FD\_CLOEXEC file descriptor flag associated with the new file descriptor is set.

The file status flags and file access modes of the open file description are according to the value of *oflag*. The *oflag* argument is the bitwise inclusive OR of the following flags defined in the header  $\times$  f cntl.h>. Applications specify exactly one of the first two values (access modes) below in the value of *oflag*:

O RDONLY Open for read access only.

O RDWR Open for read or write access.

Any combination of the remaining flags may be specified in the value of *oflag*:

O\_CREAT If the shared memory object exists, this flag has no effect, except as noted under O\_EXCL below. Otherwise the shared memory object is created; the user ID of the shared memory object will be set to the effective user ID of the process; the group ID of the shared memory object will be set to a system default group ID or to the effective group ID of the process. The permission bits of the shared memory object will be set to the value of the *mode* argument except those set in the file mode creation mask of the process. When bits in *mode* other than the file permission bits are set, the effect is unspecified. The *mode* argument does not affect whether the shared memory object is opened for reading, for writing, or for both. The shared memory object has a size of zero. O\_EXCL If O\_EXCL and O\_CREAT are set, shm\_open() fails if the shared memory object exists. The check for the existence of the shared

memory object and the creation of the object if it does not exist is

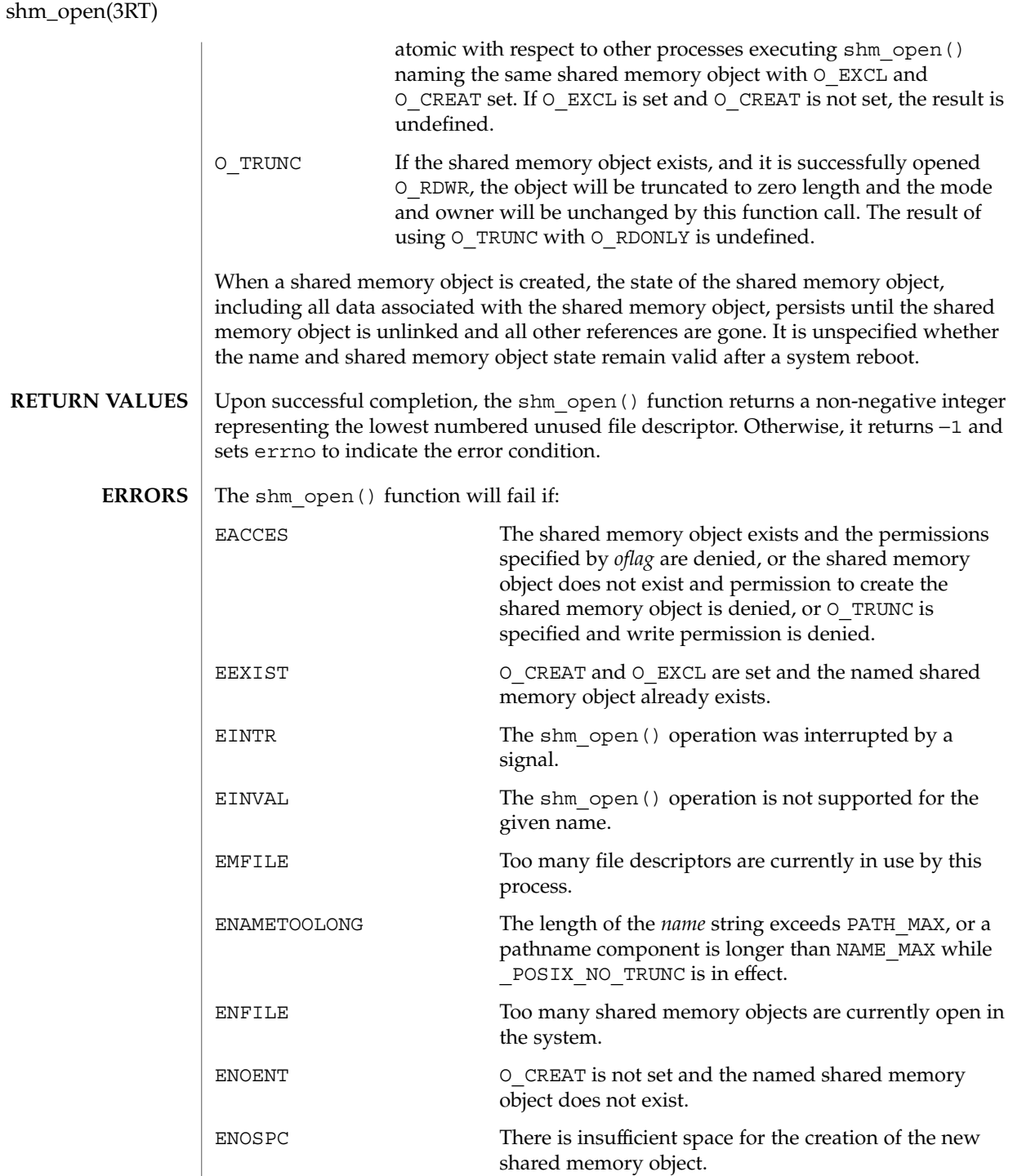

shm\_open(3RT)

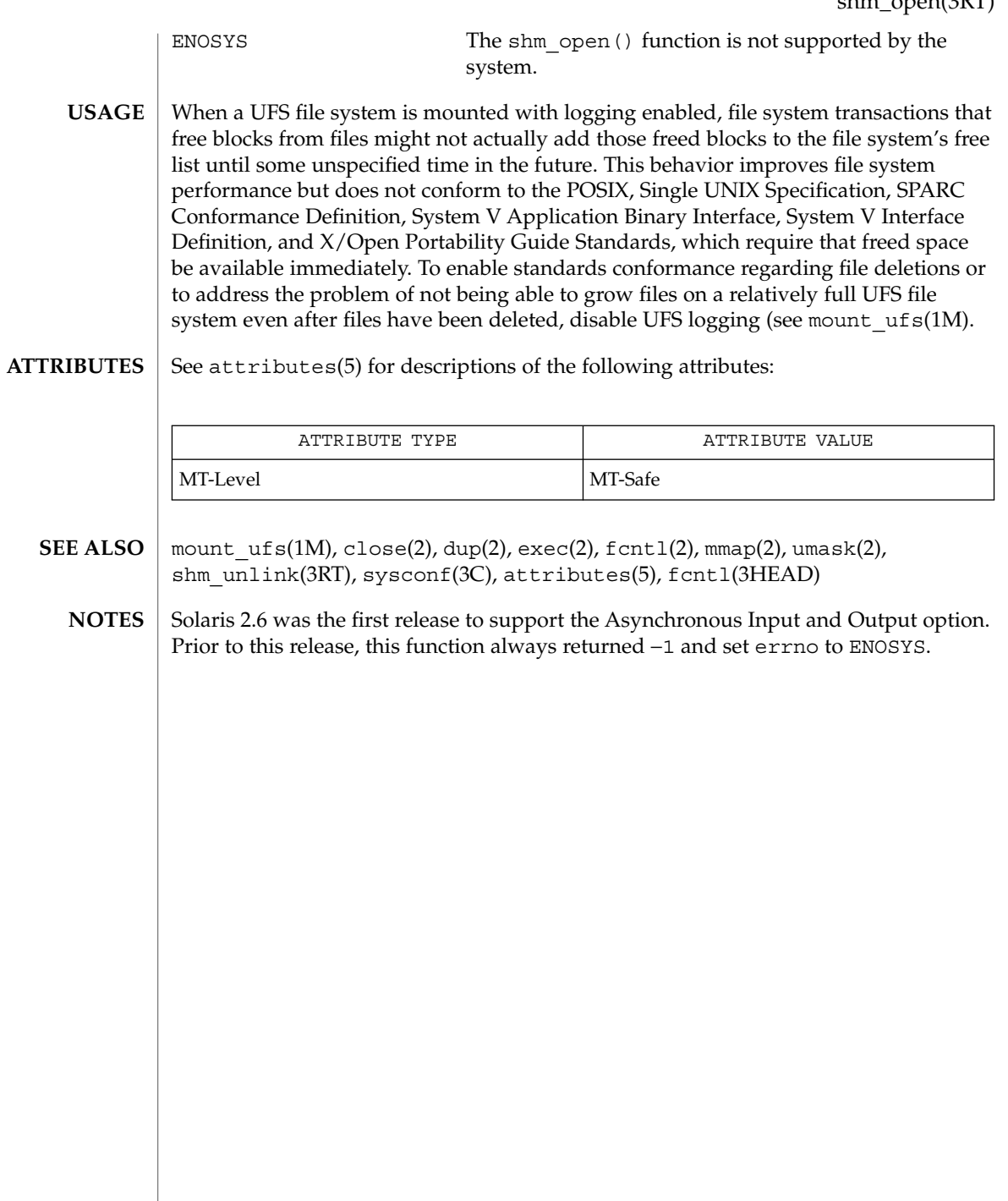

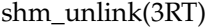

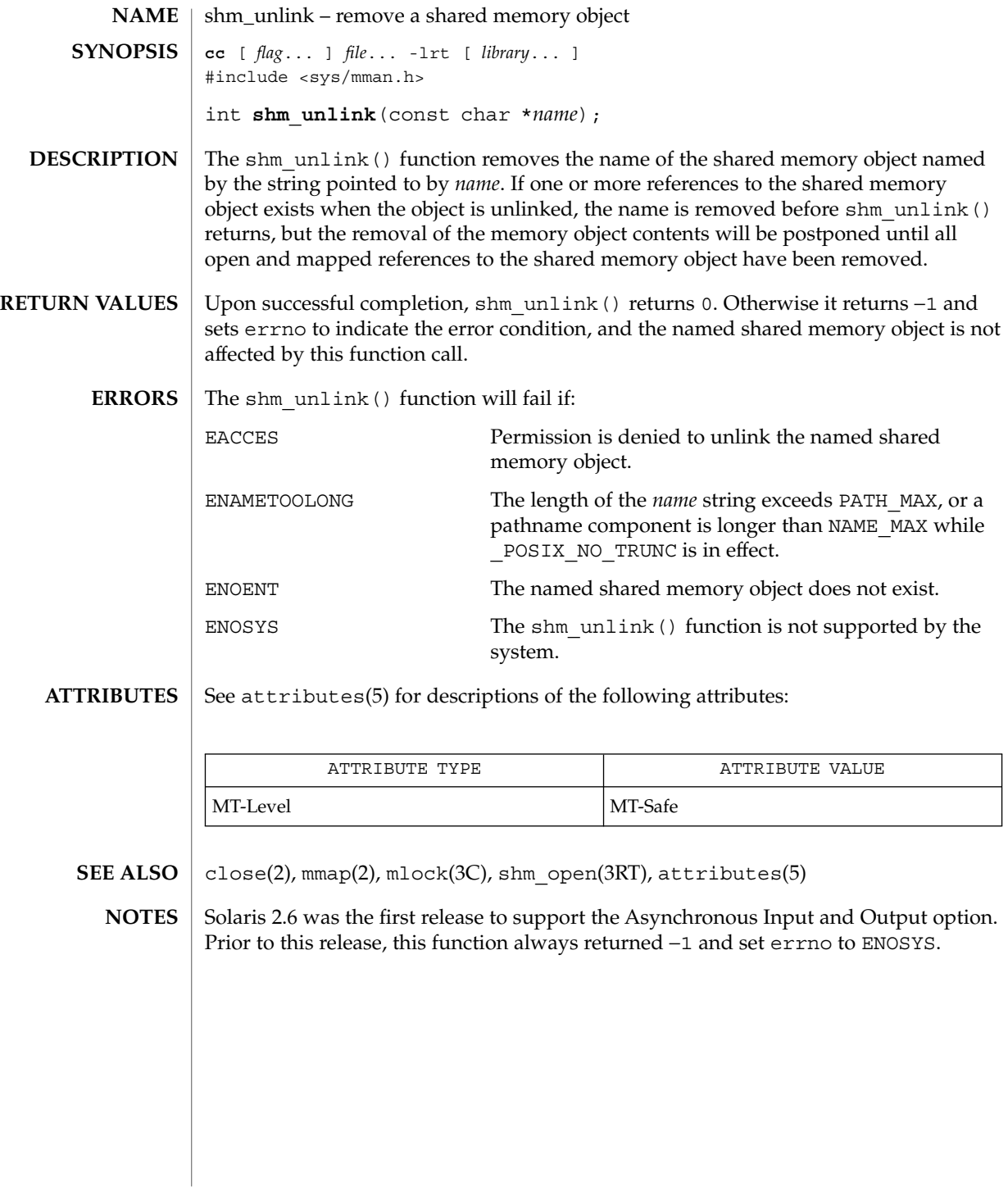

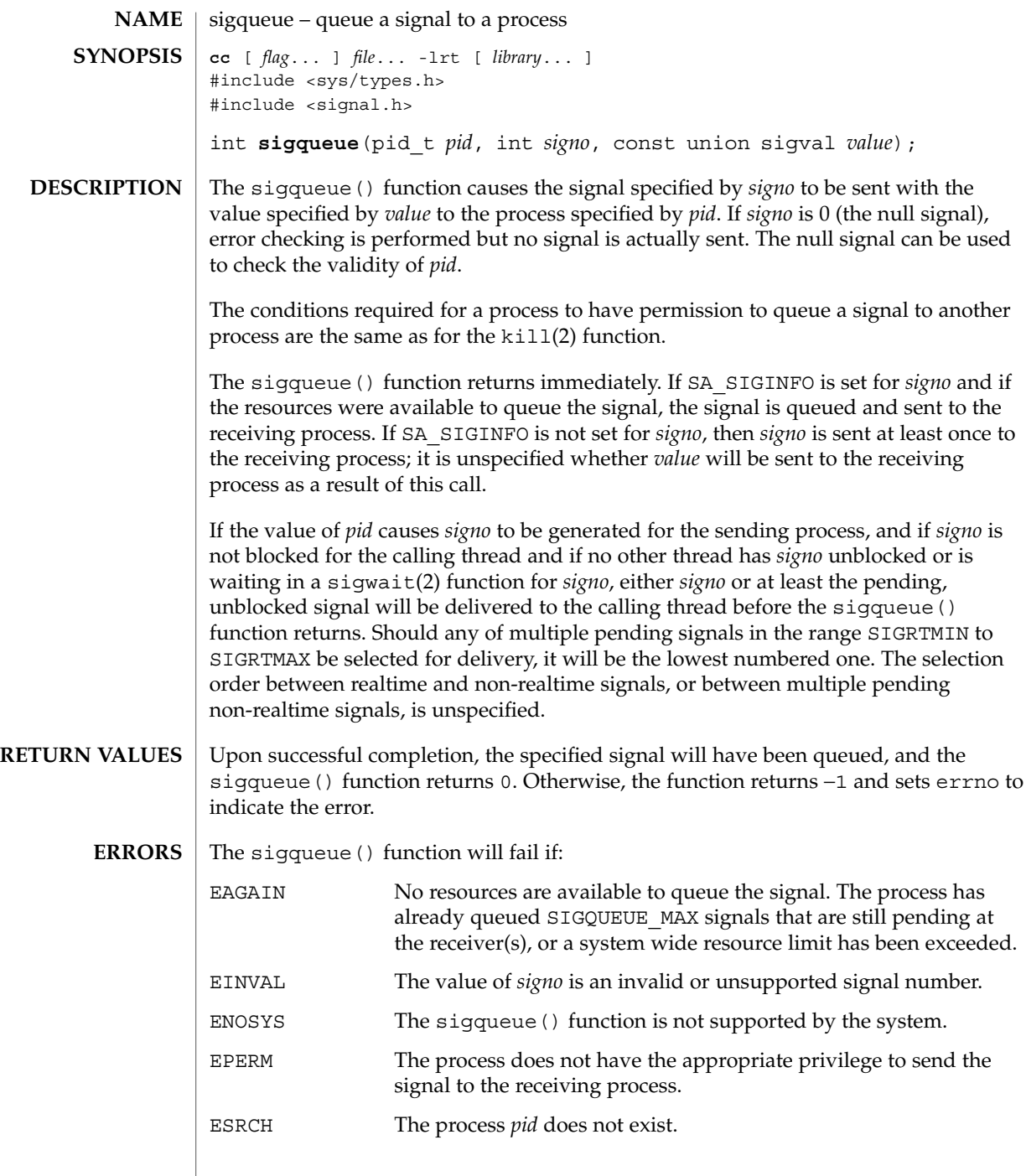

## sigqueue(3RT)

**ATTRIBUTES** | See attributes(5) for descriptions of the following attributes:

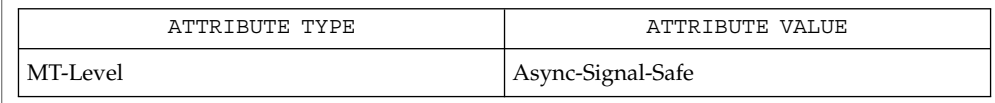

kill(2), sigwaitinfo(3RT), attributes(5), siginfo(3HEAD), signal(3HEAD) **SEE ALSO**

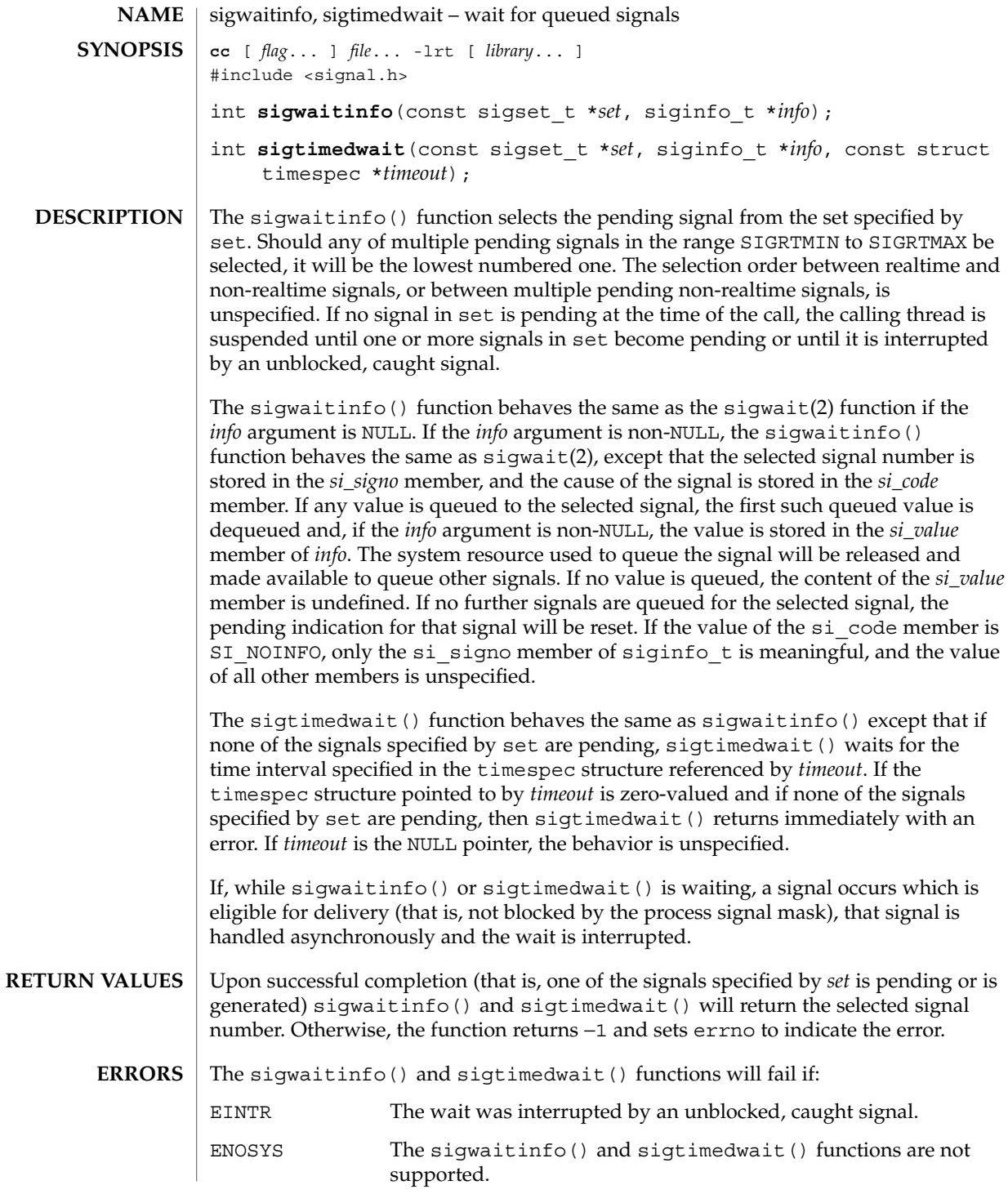

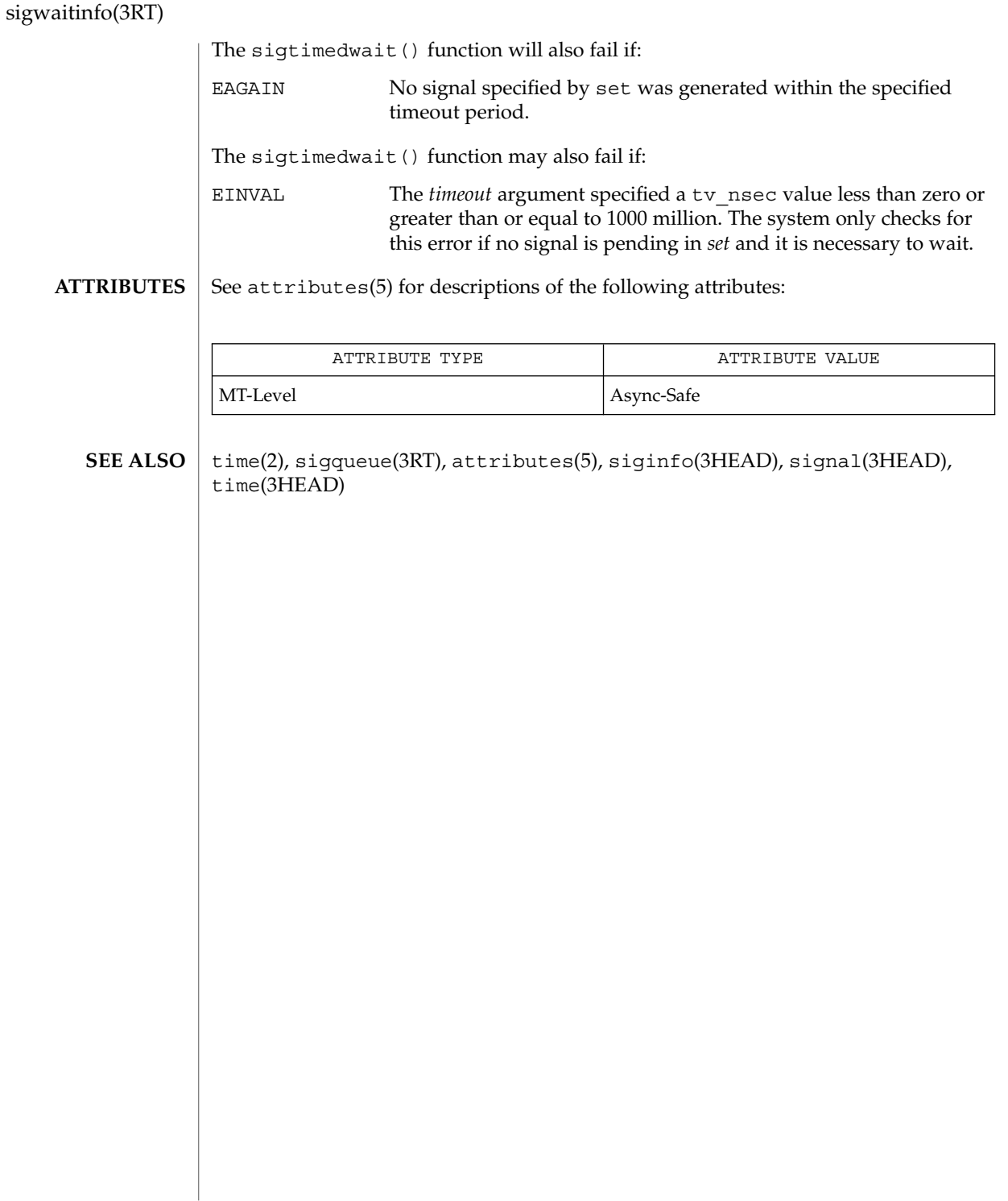

## td\_init(3THR)

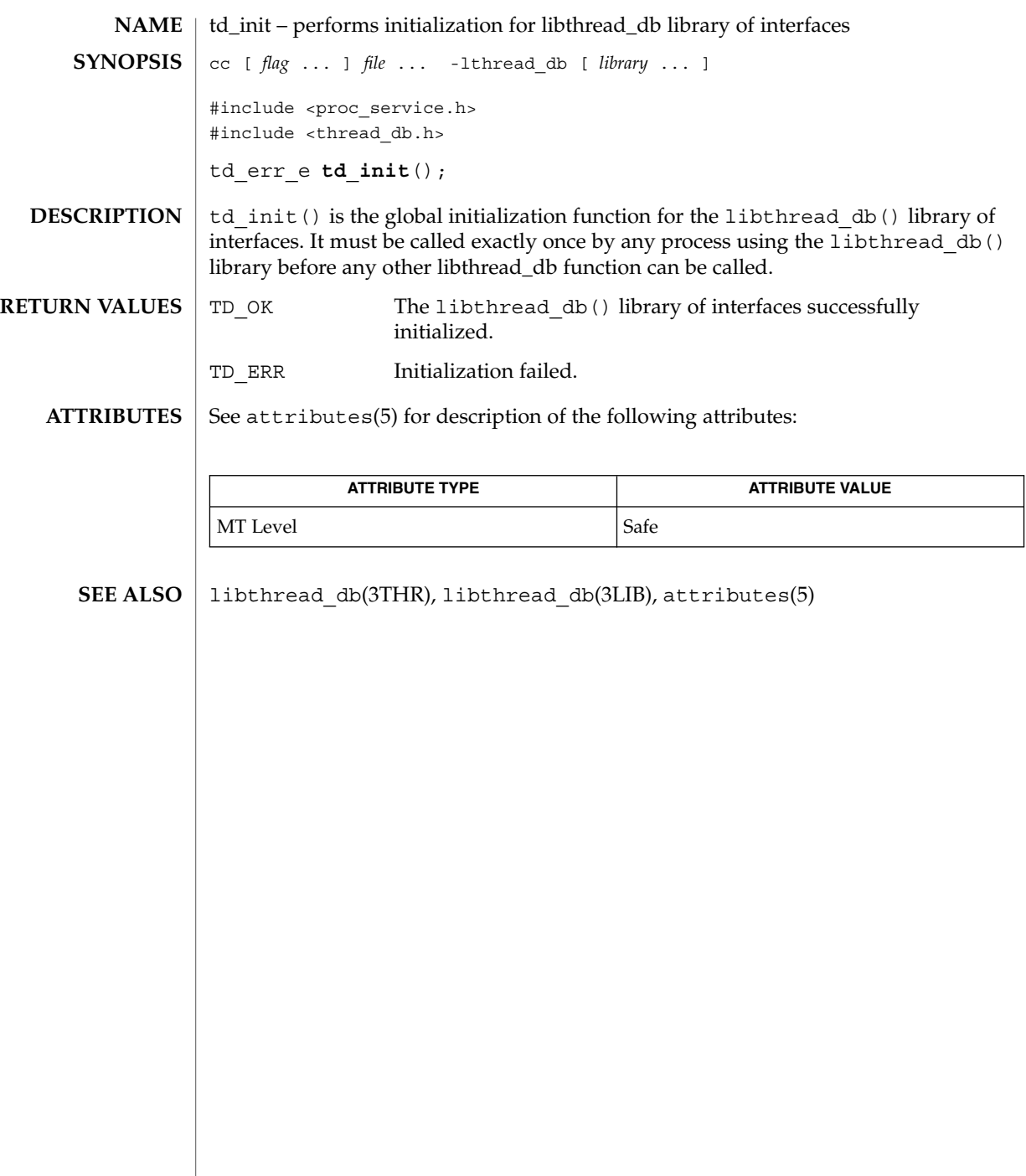

# td\_log(3THR)

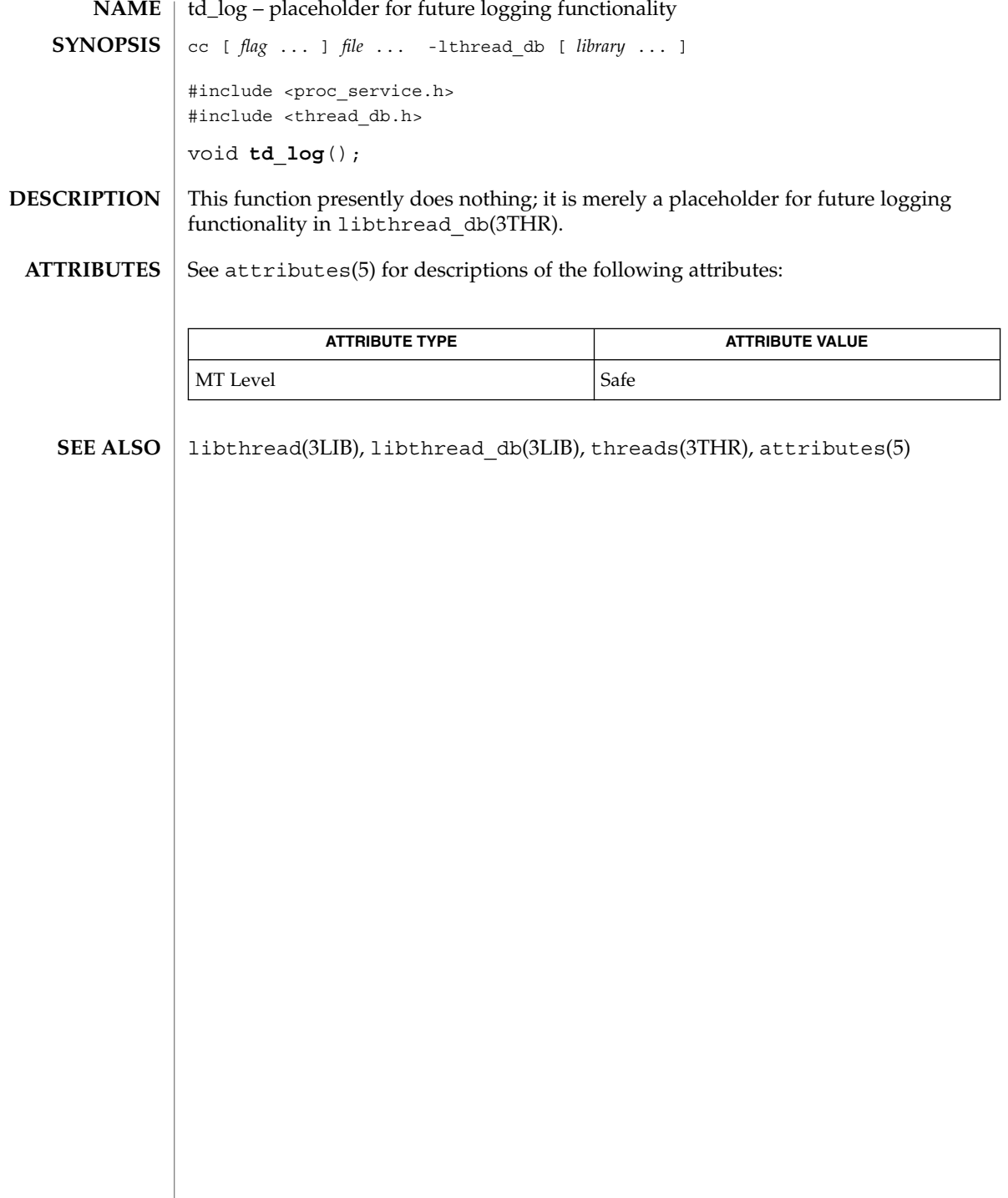

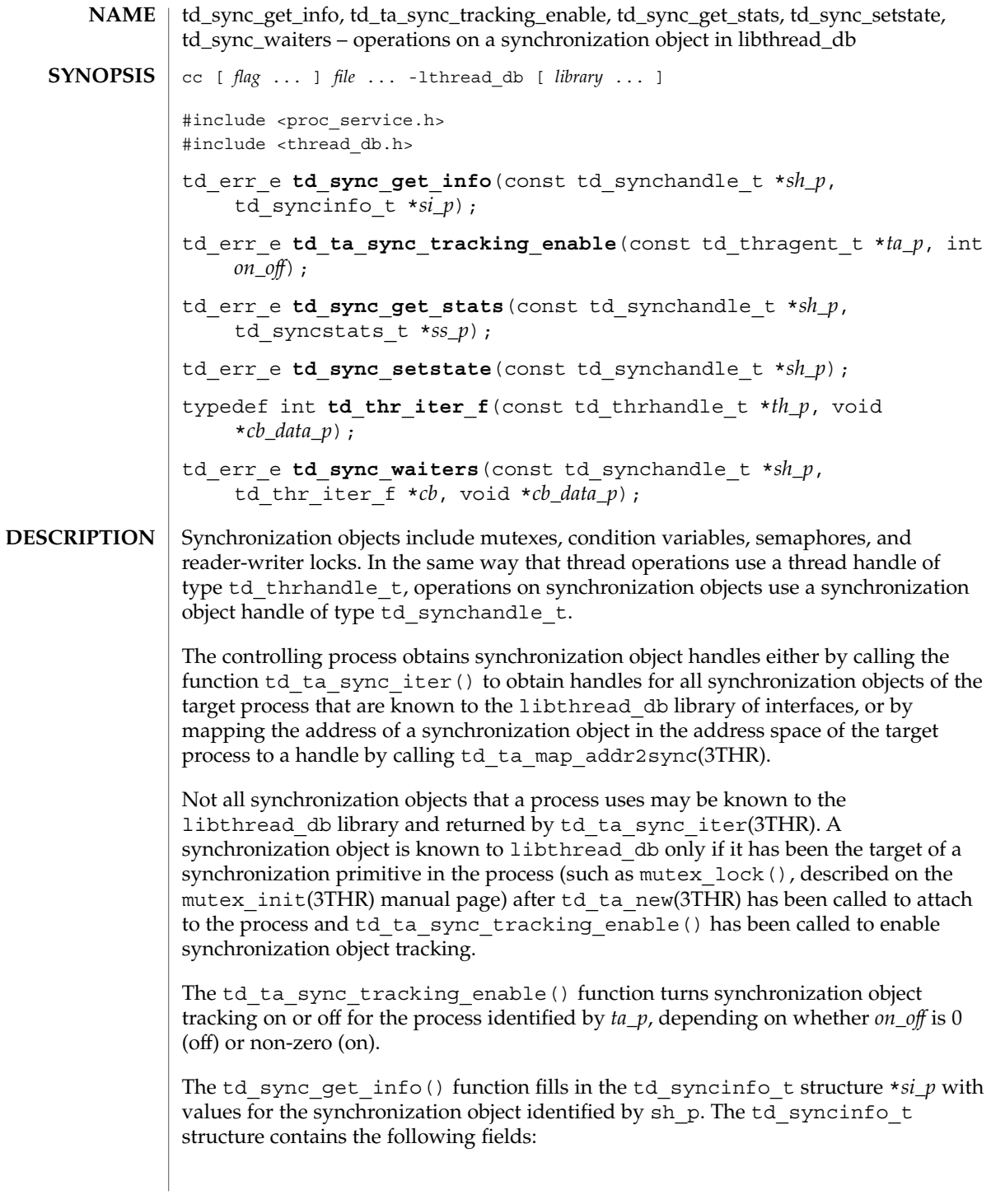

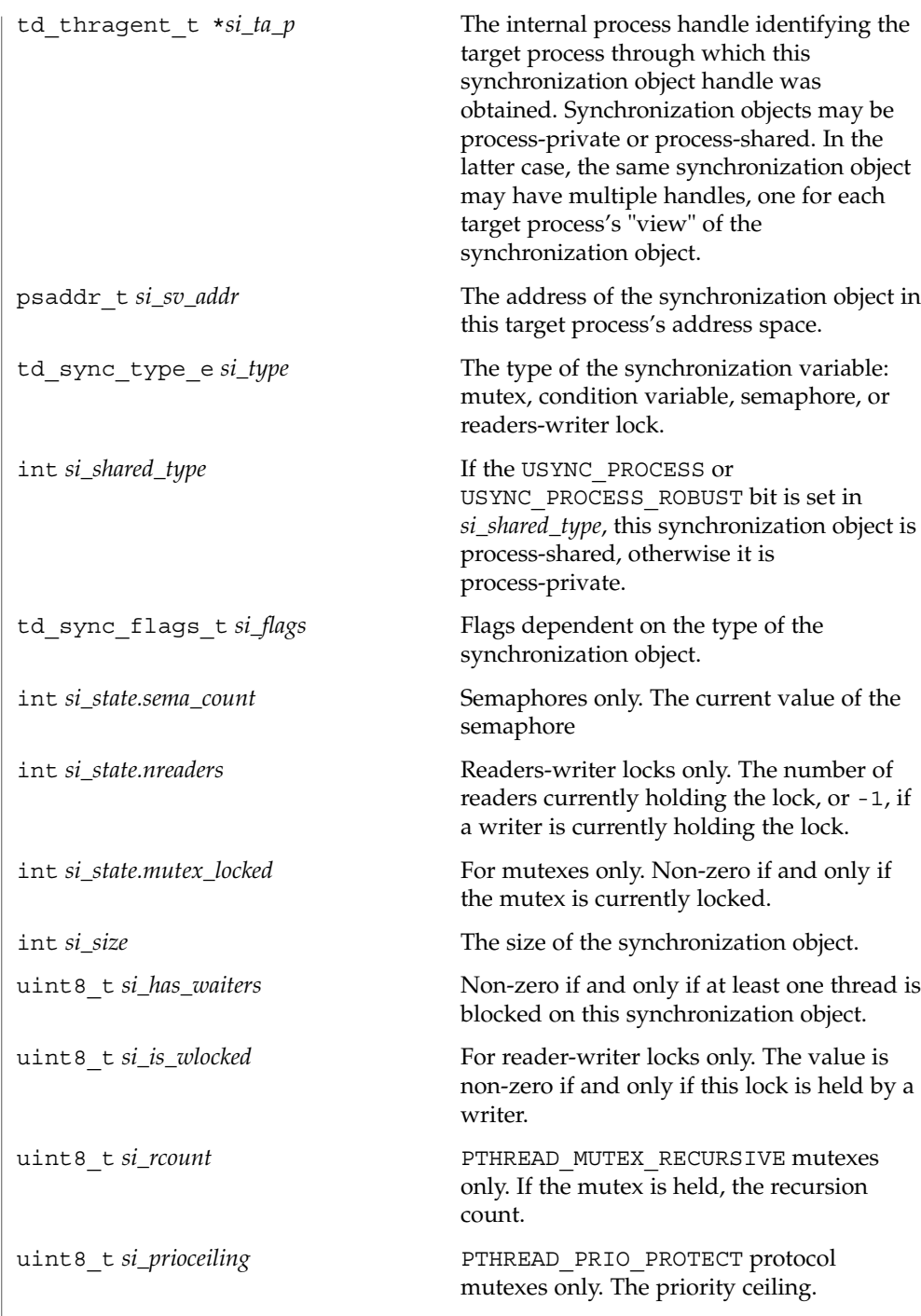

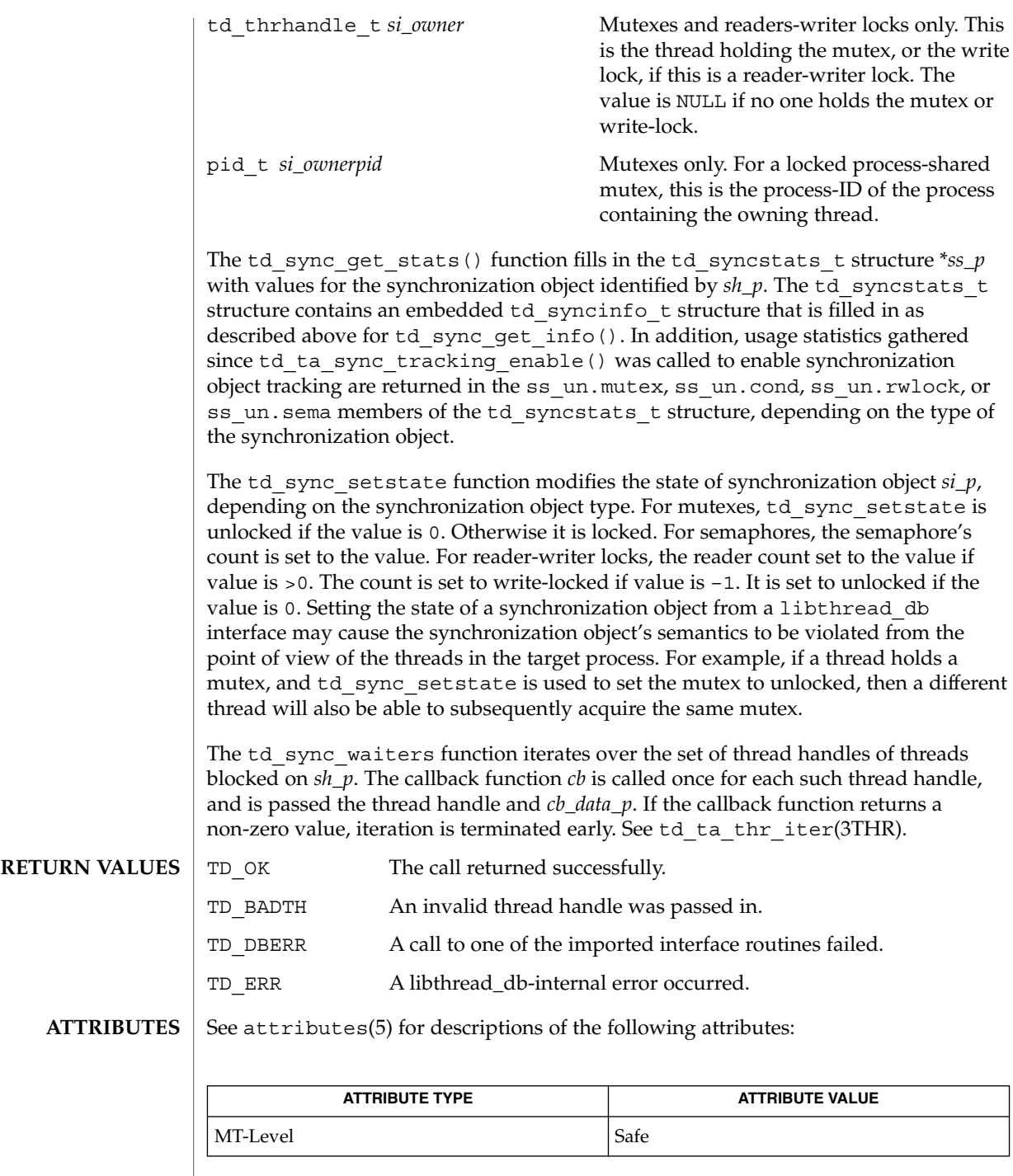

## td\_sync\_get\_info(3THR)

 $\textbf{SEE \, ALSO} \,\mid\, 1\text{ibthread\_db(3LIB)}$ , libthread\_db(3THR), mutex\_init(3THR), td\_ta\_map\_addr2sync(3THR), td\_ta\_sync\_iter(3THR), td\_ta\_thr\_iter(3THR), attributes(5)

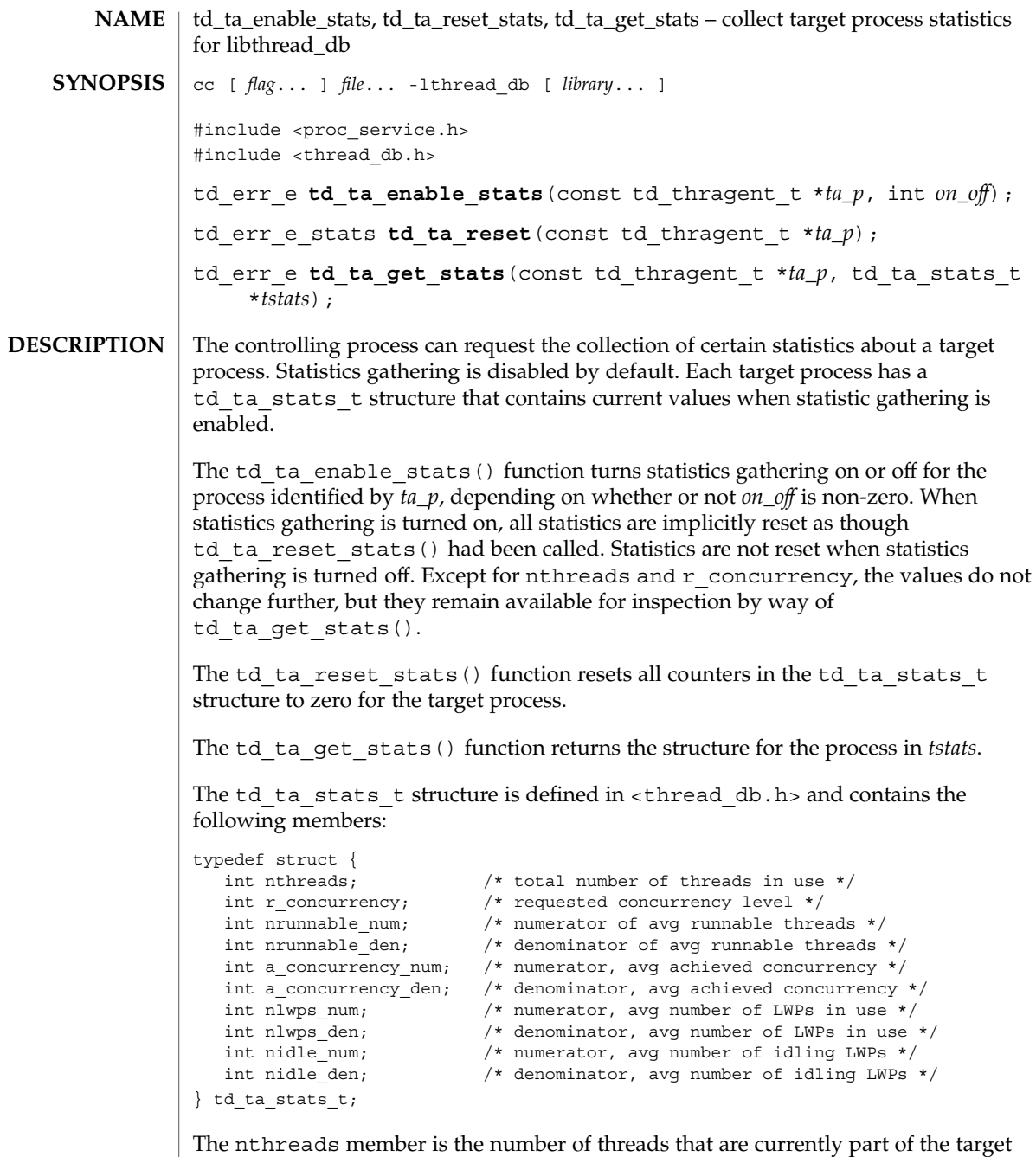

process. The r\_concurrency member is the current requested concurrency level, such as would be returned by thr\_setconcurrency(3THR). The remaining members are averages over time, each expressed as a fraction with an integral numerator and denominator. The nrunnable\_num and nrunnable\_den members

### td\_ta\_enable\_stats(3THR)

represent the average number of runnable threads. The a\_concurrency\_num and a\_concurrency\_den members represent the average achieved concurrency, the number of actually running threads. The a concurrency num and a concurrency den members are less than or equal to nrunnable num and nrunnable den, respectively. The nlwps num and nlwps den members represent the average number of lightweight processes ( LWPs) participating in this process. They must be greater than or equal to a\_concurrency\_num and a\_concurrency\_den, respectively, since every running thread is assigned to an LWP, but there can at times be additional idling LWPs with no thread assigned to them. The nidle\_num and nidle\_den members represent the average number of idle LWPs.

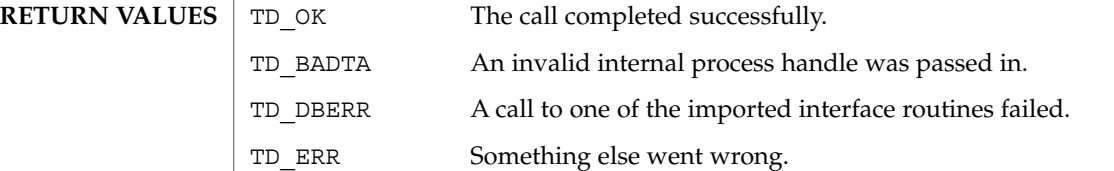

See attributes(5) for description of the following attributes: **ATTRIBUTES**

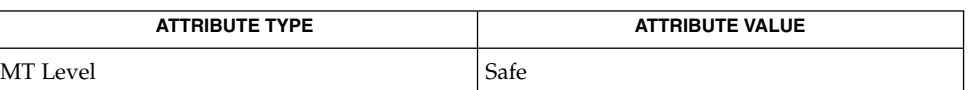

libthread\_db(3THR), thr\_getconcurrency(3THR), libthread\_db(3LIB), attributes(5) **SEE ALSO**

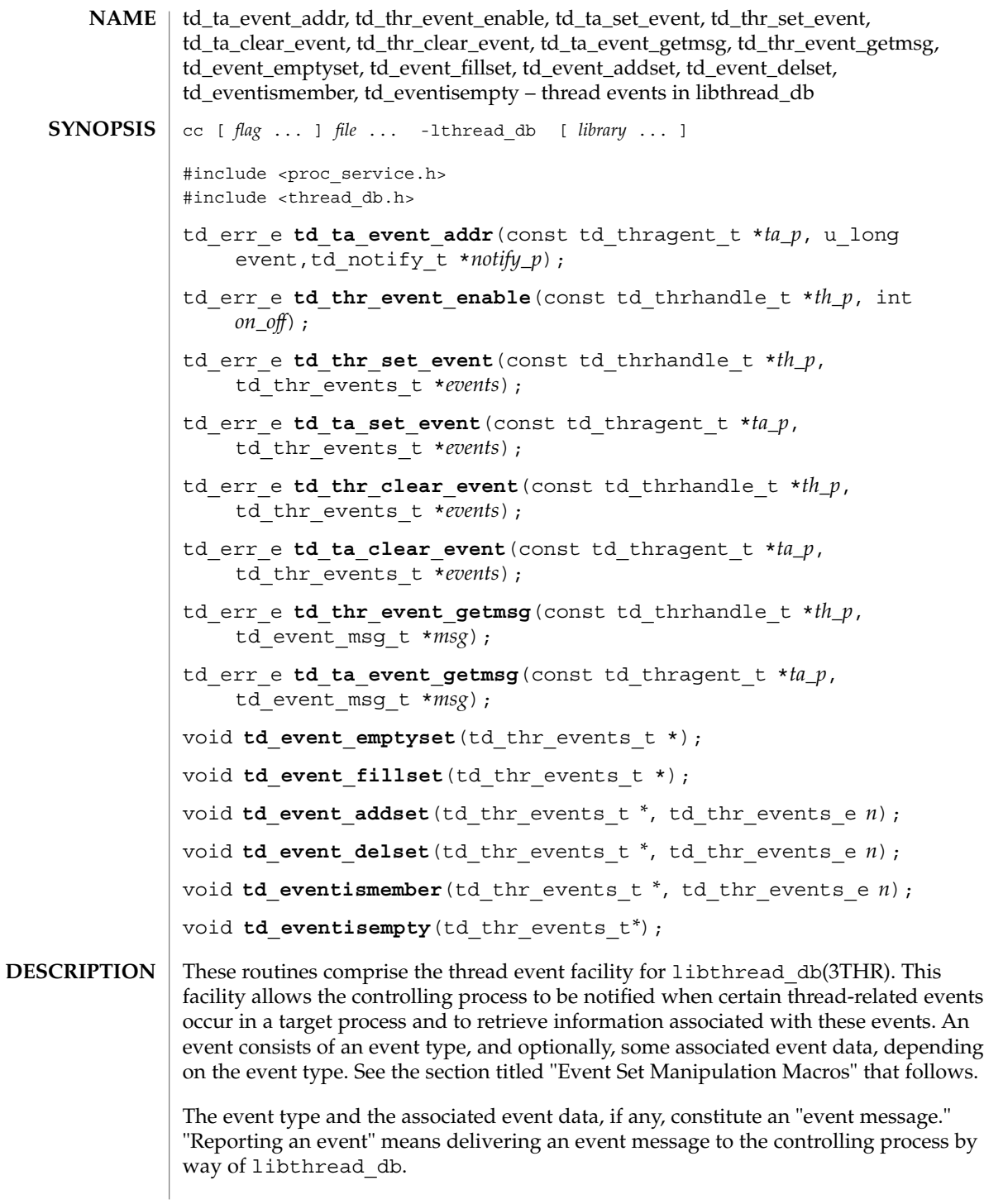

#### td\_ta\_event\_addr(3THR)

Several flags can control event reporting, both a per-thread and per event basis. Event reporting may further be enabled or disabled for a thread. There is not only a per-thread event mask that specifies which event types should be reported for that thread, but there is also a global event mask that applies to all threads.

An event is reported, if and only if, the executing thread has event reporting enabled, and either the event type is enabled in the executing thread's event mask, or the event type is enabled in the global event mask.

Each thread has associated with it an event buffer in which it stores the most recent event message it has generated, the type of the most recent event that it reported, and, depending on the event type, some additional information related to that event. See the section titled "Event Set Manipulation Macros" for a description of the td thr events e and td event msg t types and a list of the event types and the values reported with them. The thread handle, type  $td$  thrhandle  $t$ , the event type, and the possible value, together constitute an event message. Each thread's event buffer holds at most one event message.

Each event type has an event reporting address associated with it. A thread reports an event by writing the event message into the thread's event buffer and having control reach the event reporting address for that event type.

Typically, the controlling process sets a breakpoint at the event reporting address for one or more event types. When the breakpoint is hit, the controlling process knows that an event of the corresponding type has occurred.

The event types, and the additional information, if any, reported with each event, are:

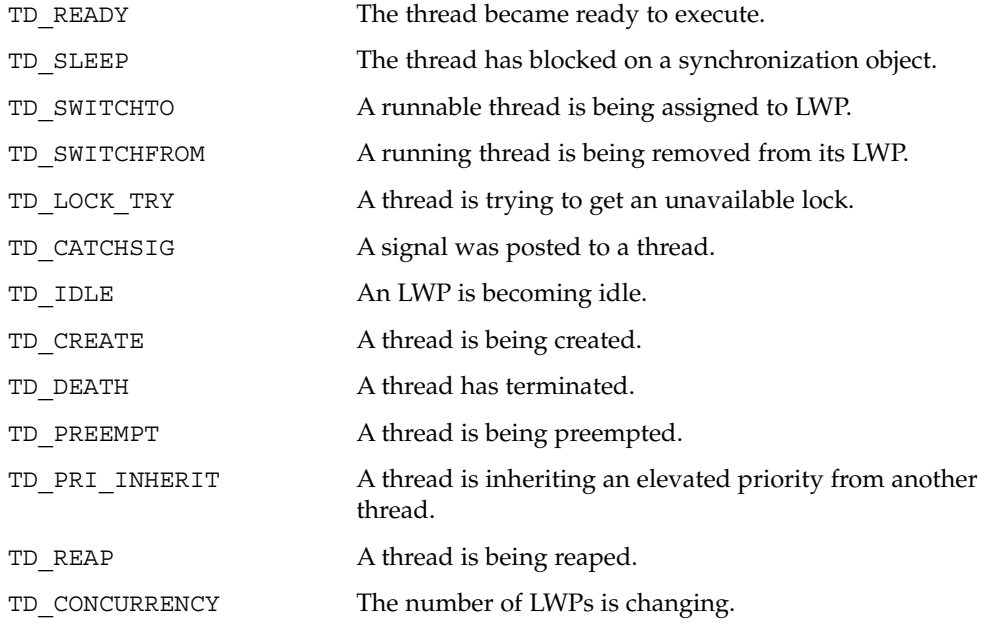
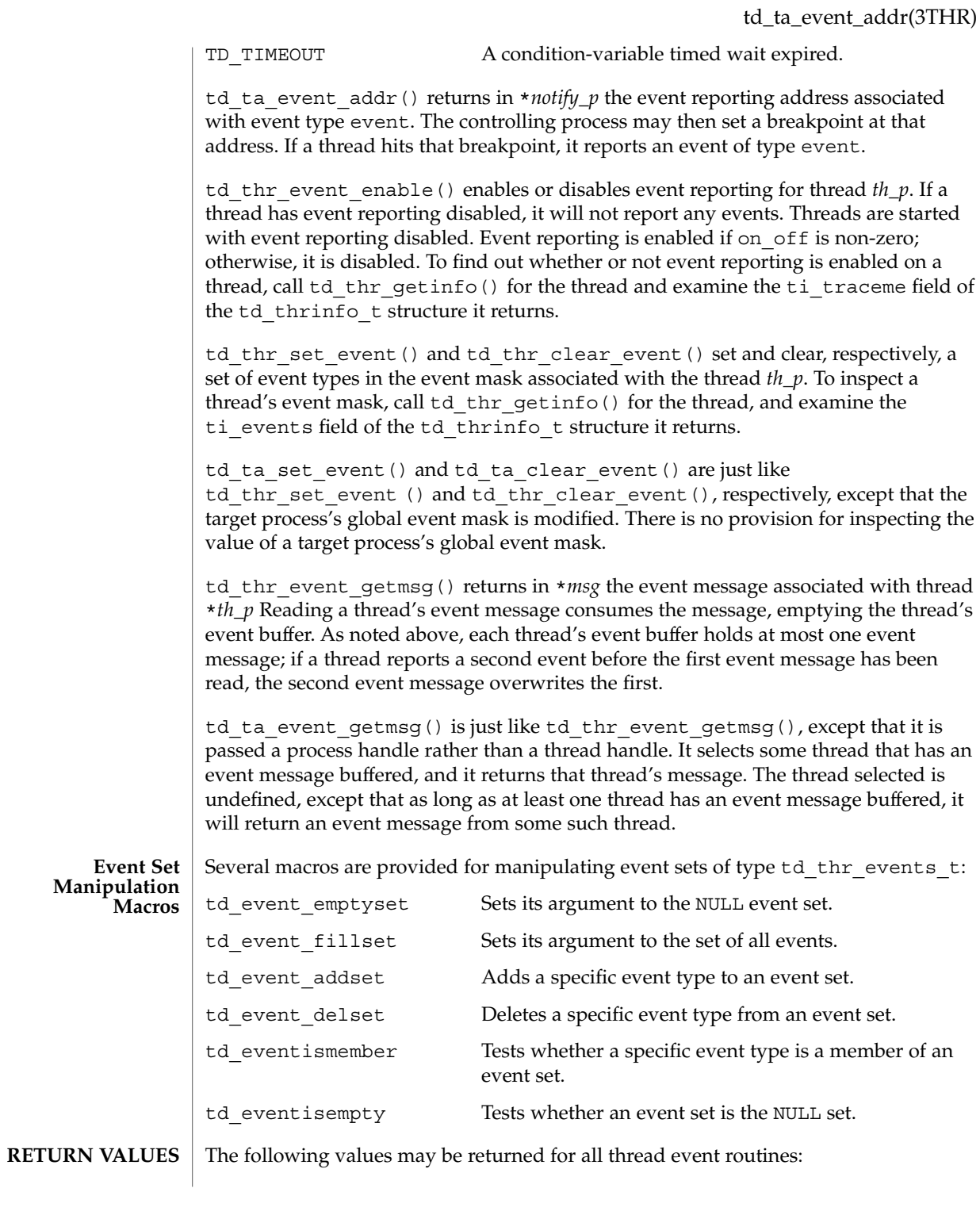

## td\_ta\_event\_addr(3THR)

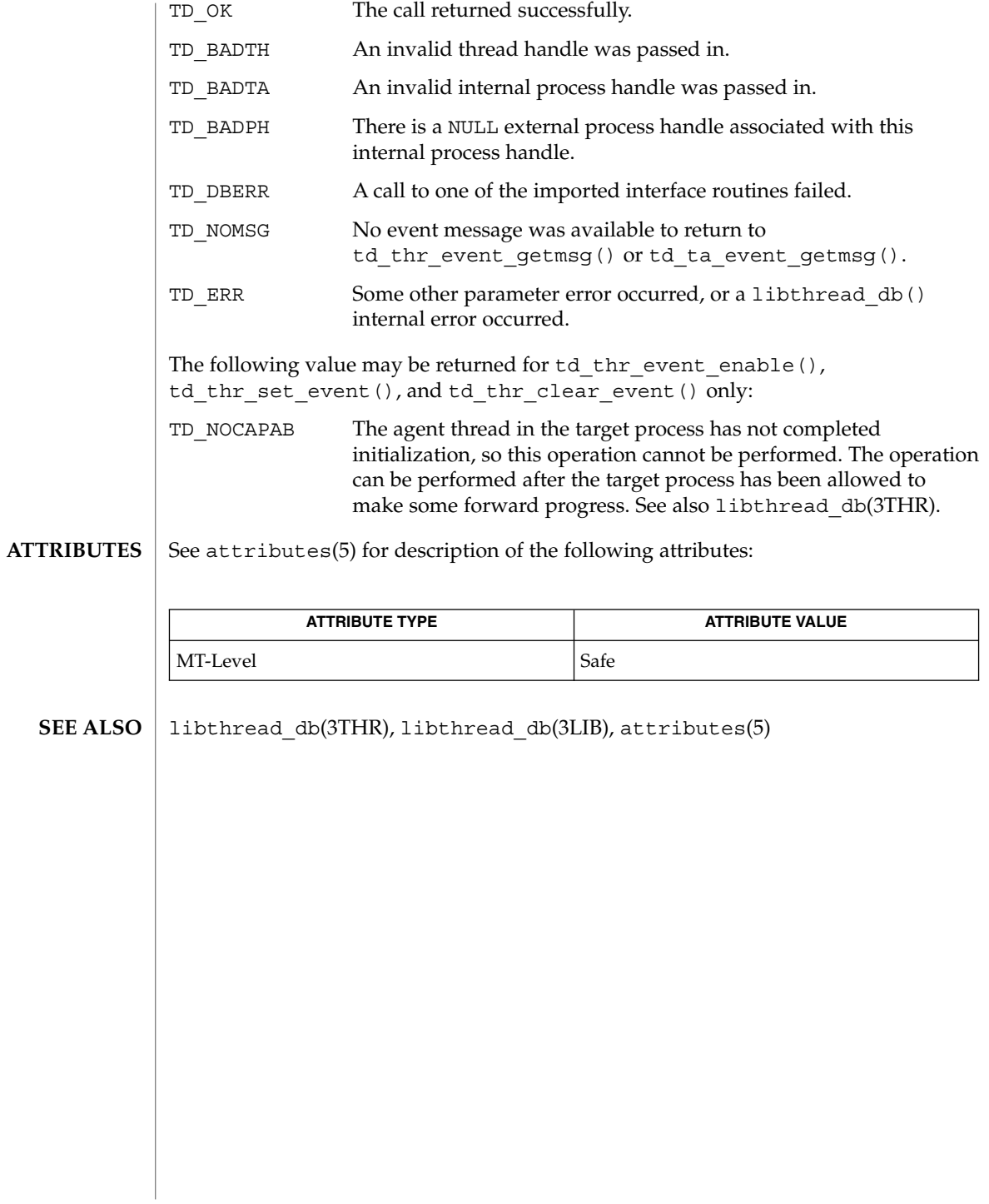

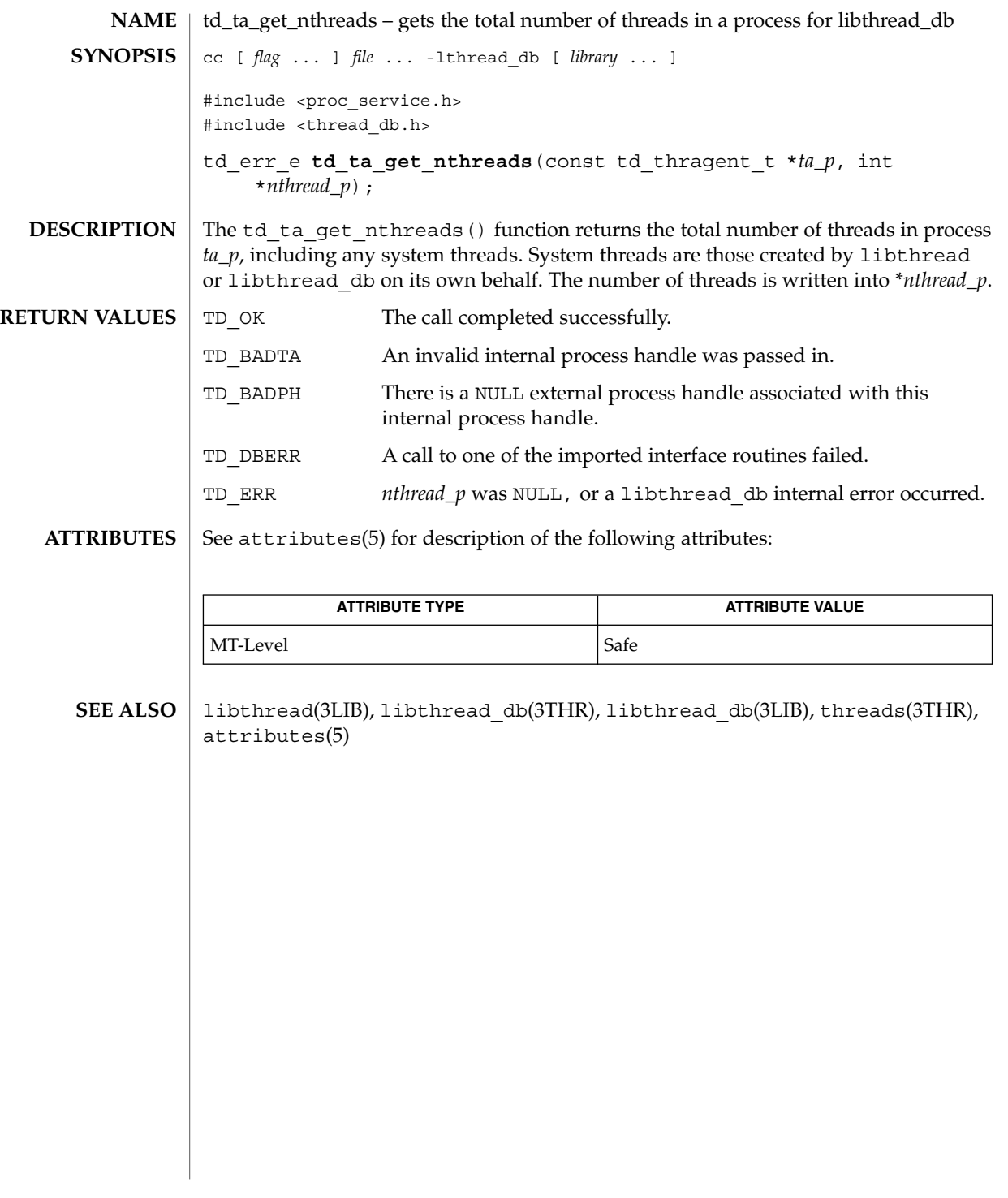

## td\_ta\_map\_addr2sync(3THR)

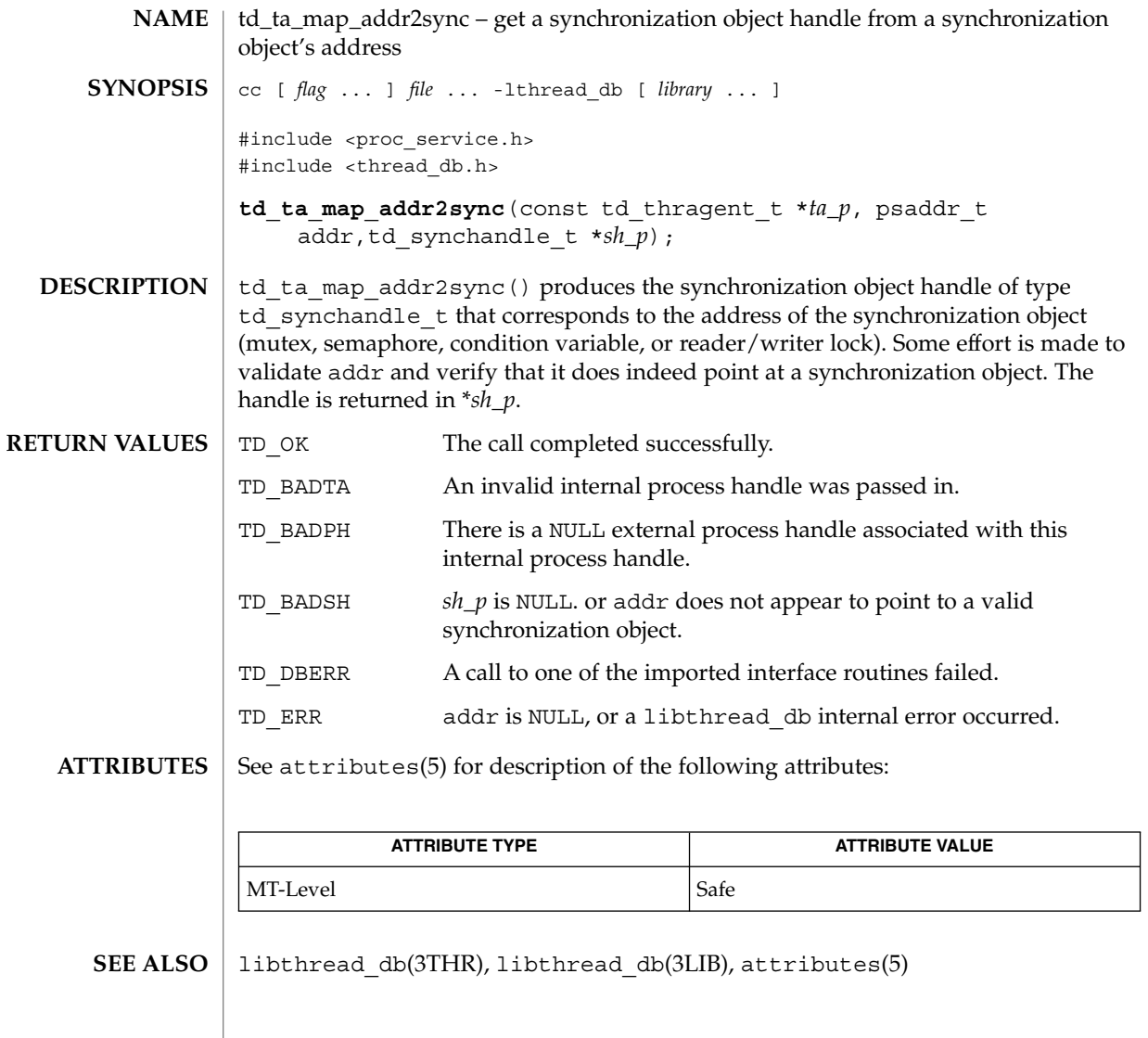

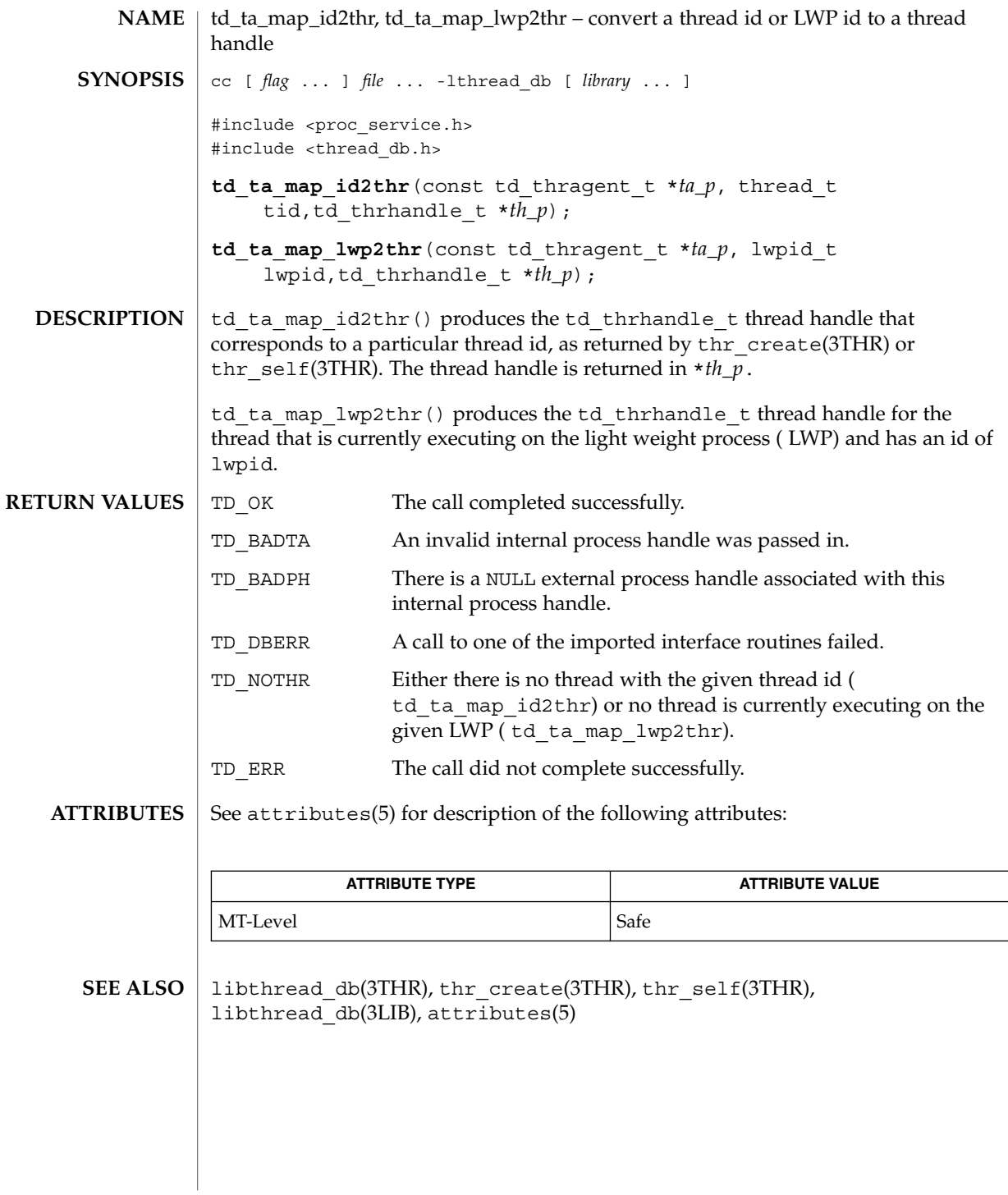

## td\_ta\_new(3THR)

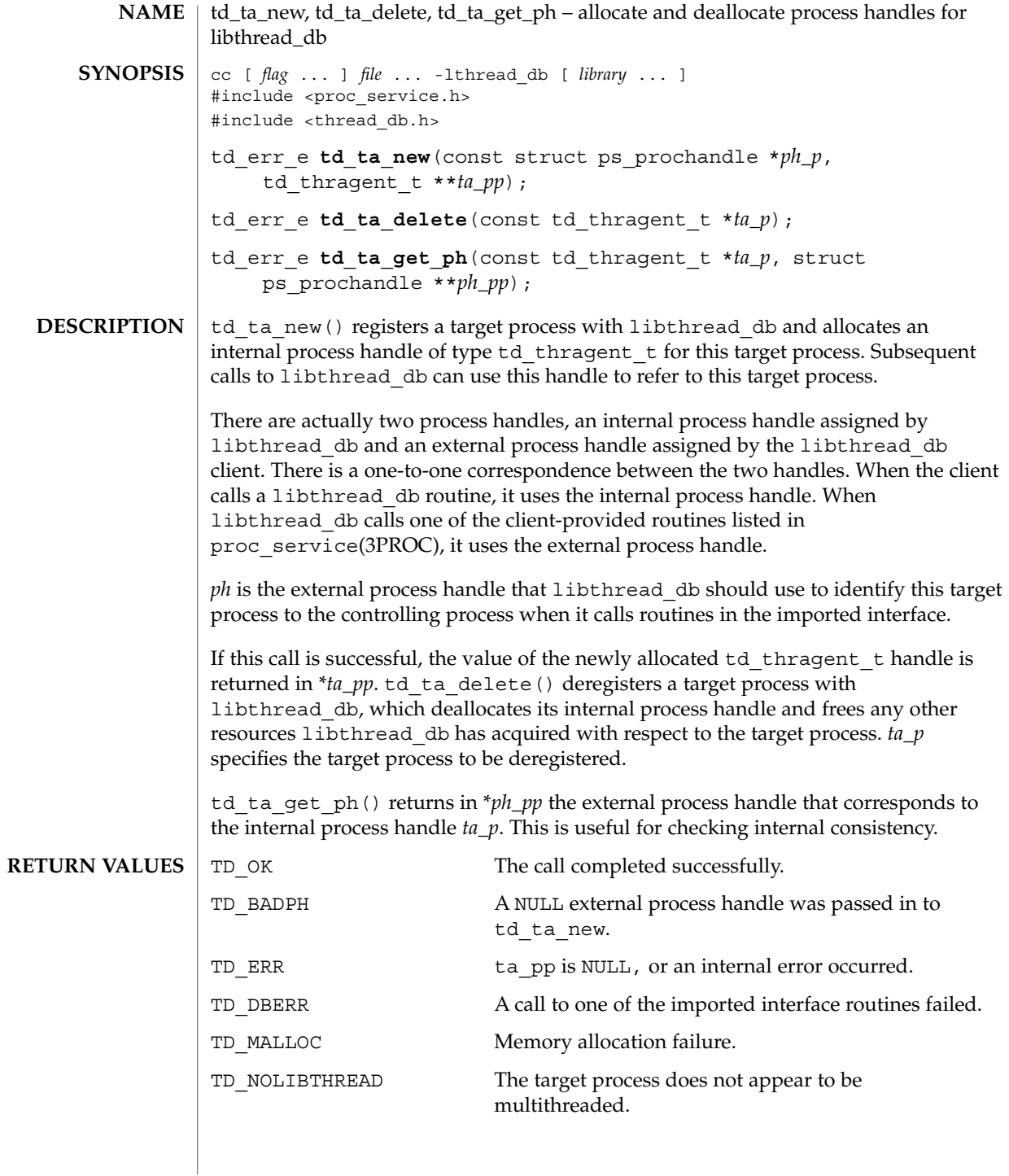

## td\_ta\_new(3THR)

#### **ATTRIBUTES** See attributes(5) for description of the following attributes:

**SEE** 

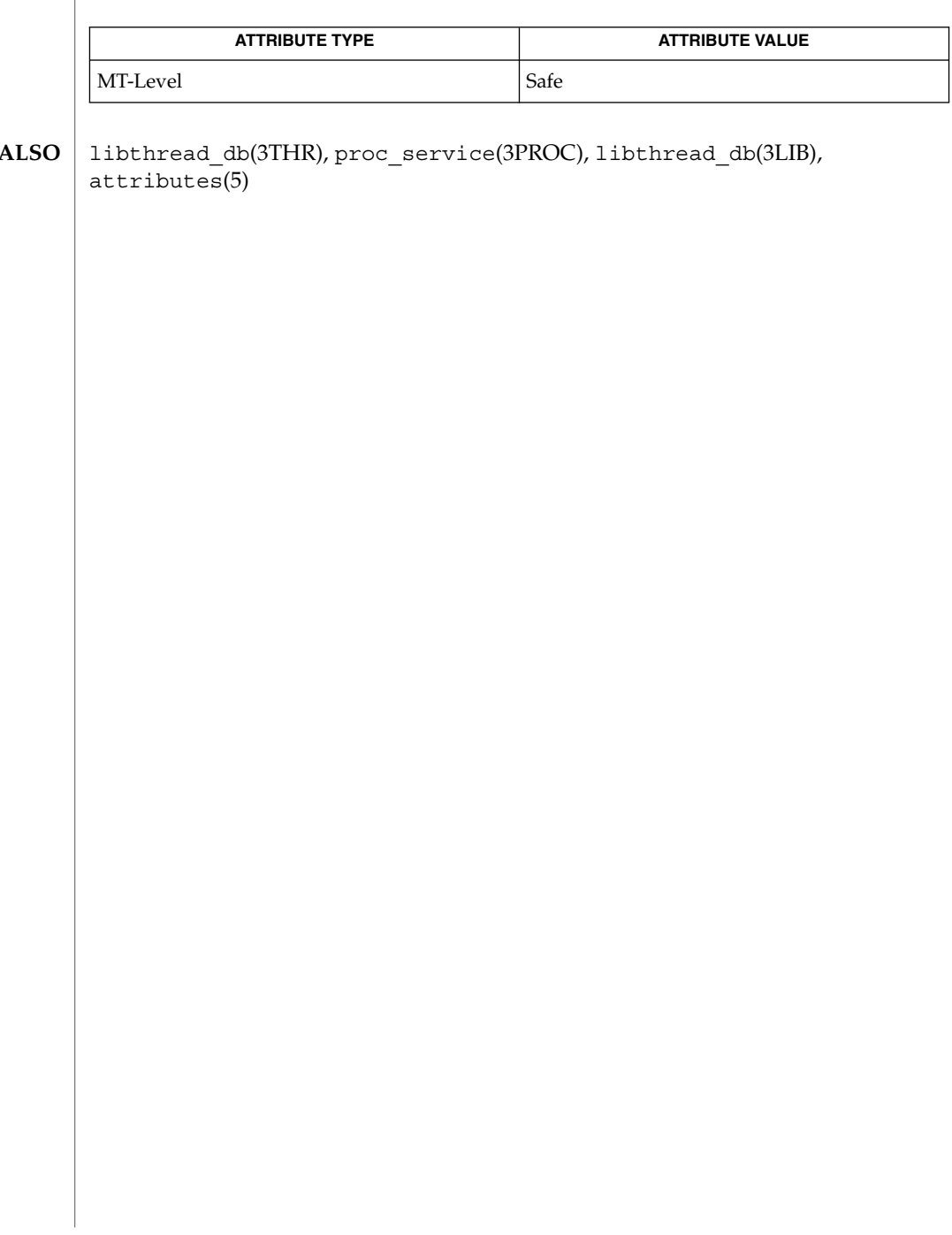

## td\_ta\_setconcurrency(3THR)

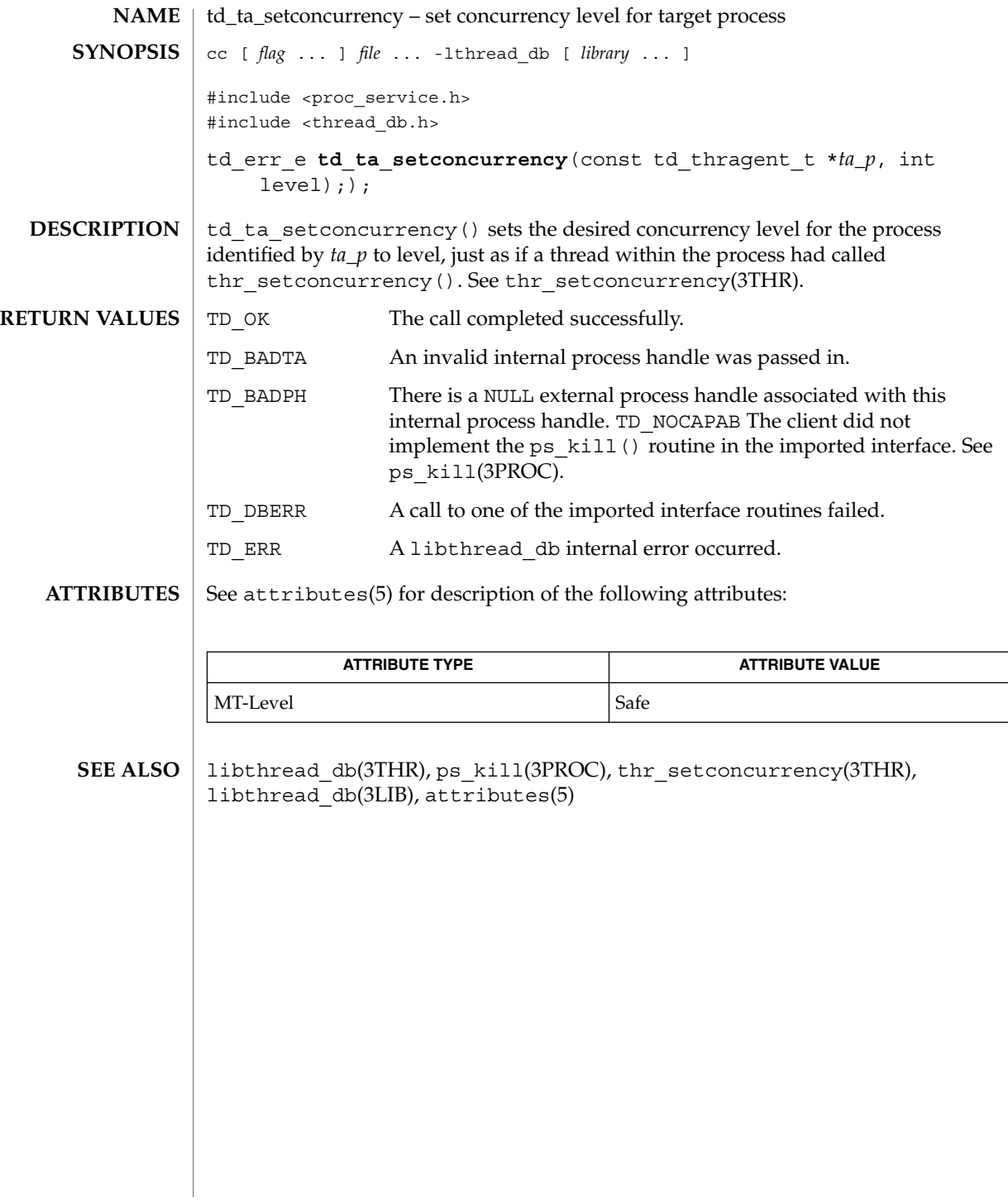

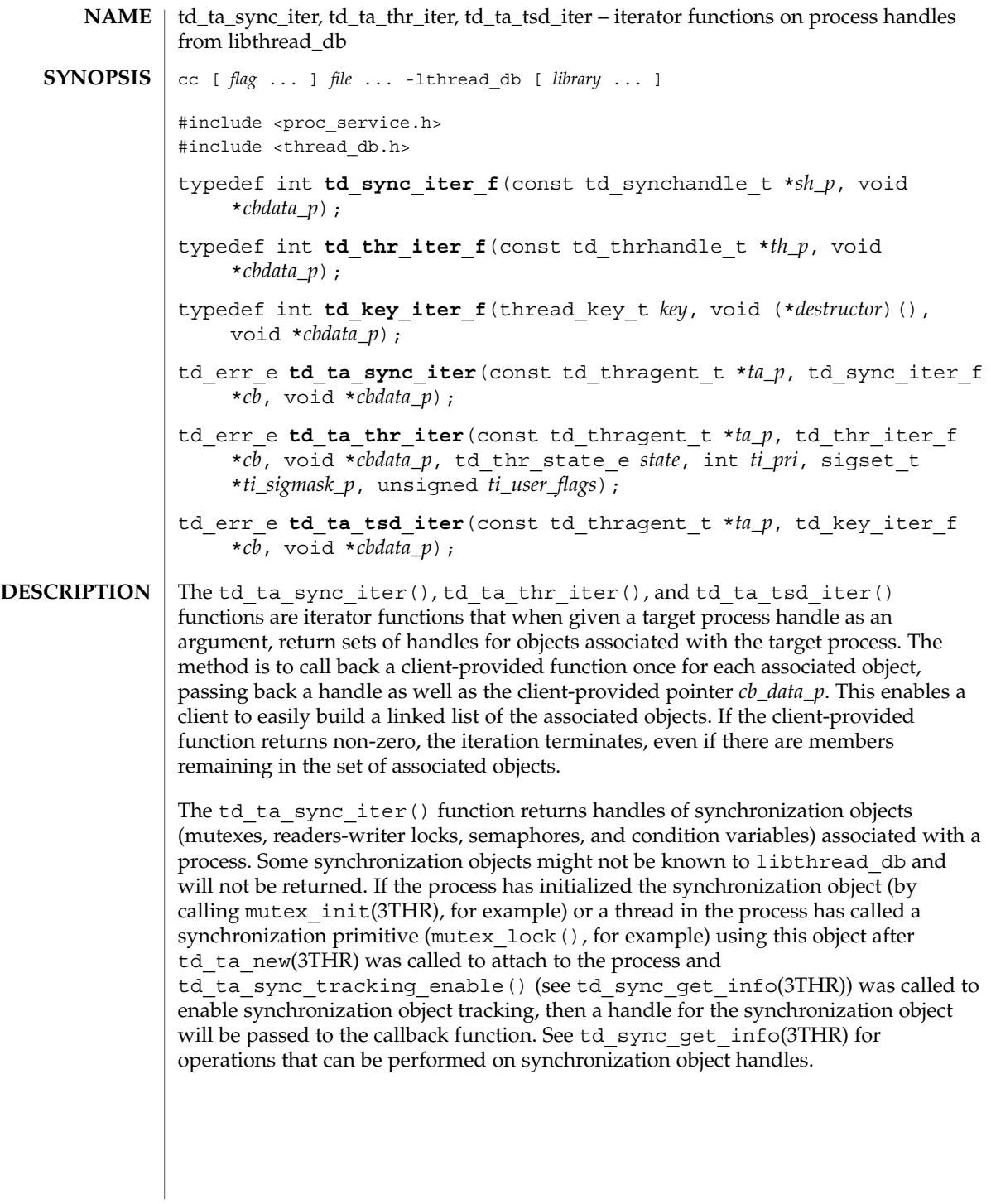

# td\_ta\_sync\_iter(3THR)

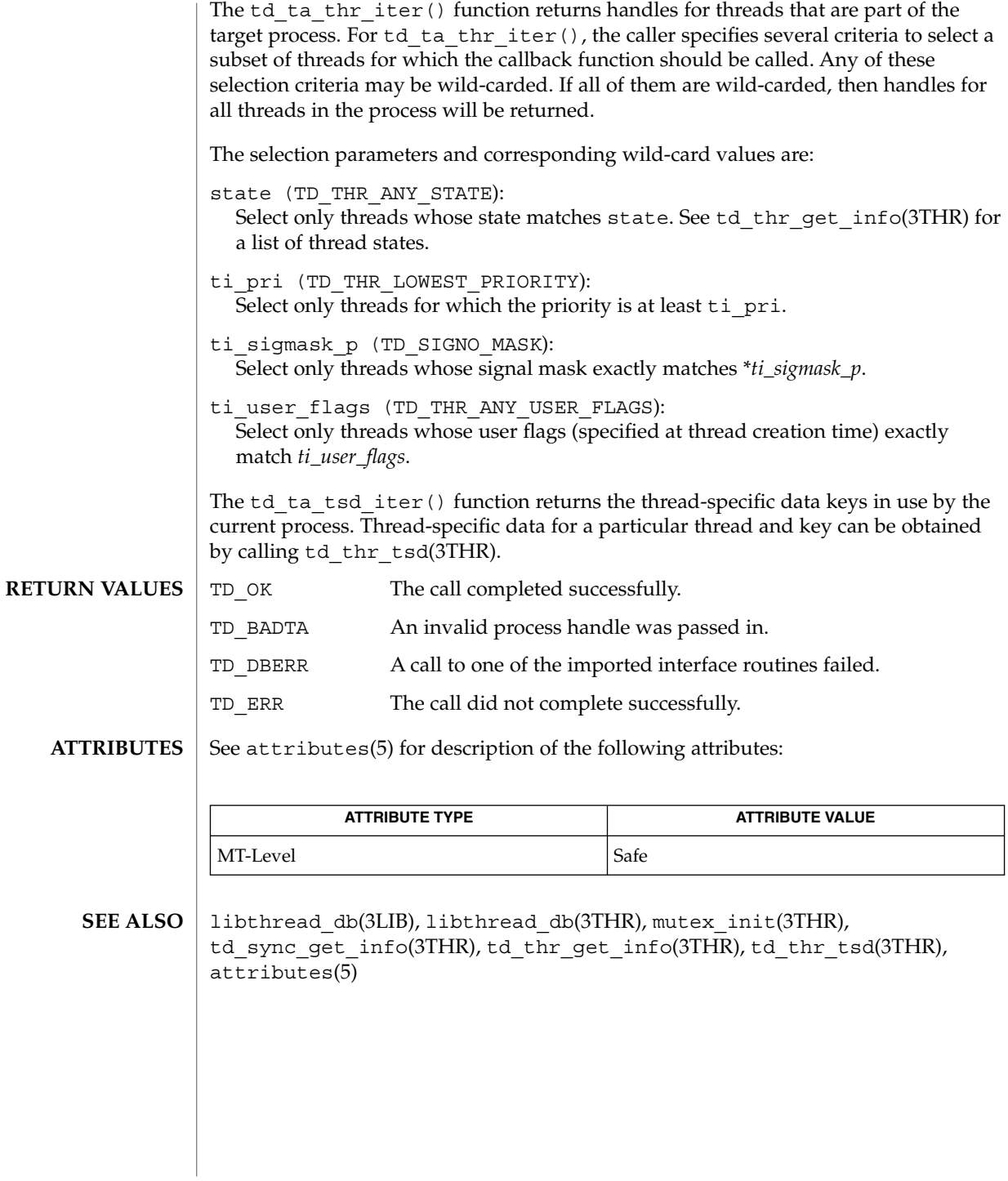

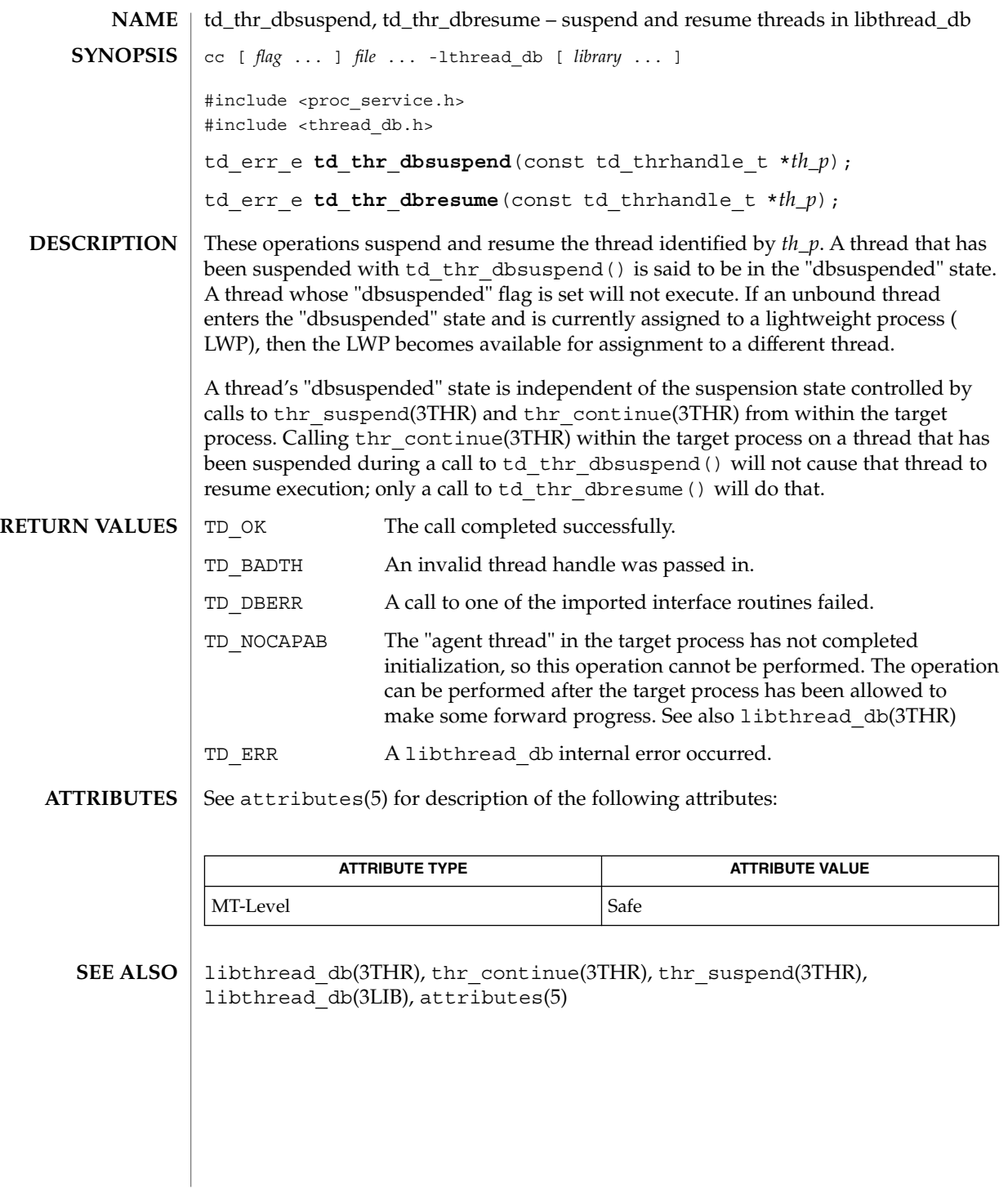

# td\_thr\_getgregs(3THR)

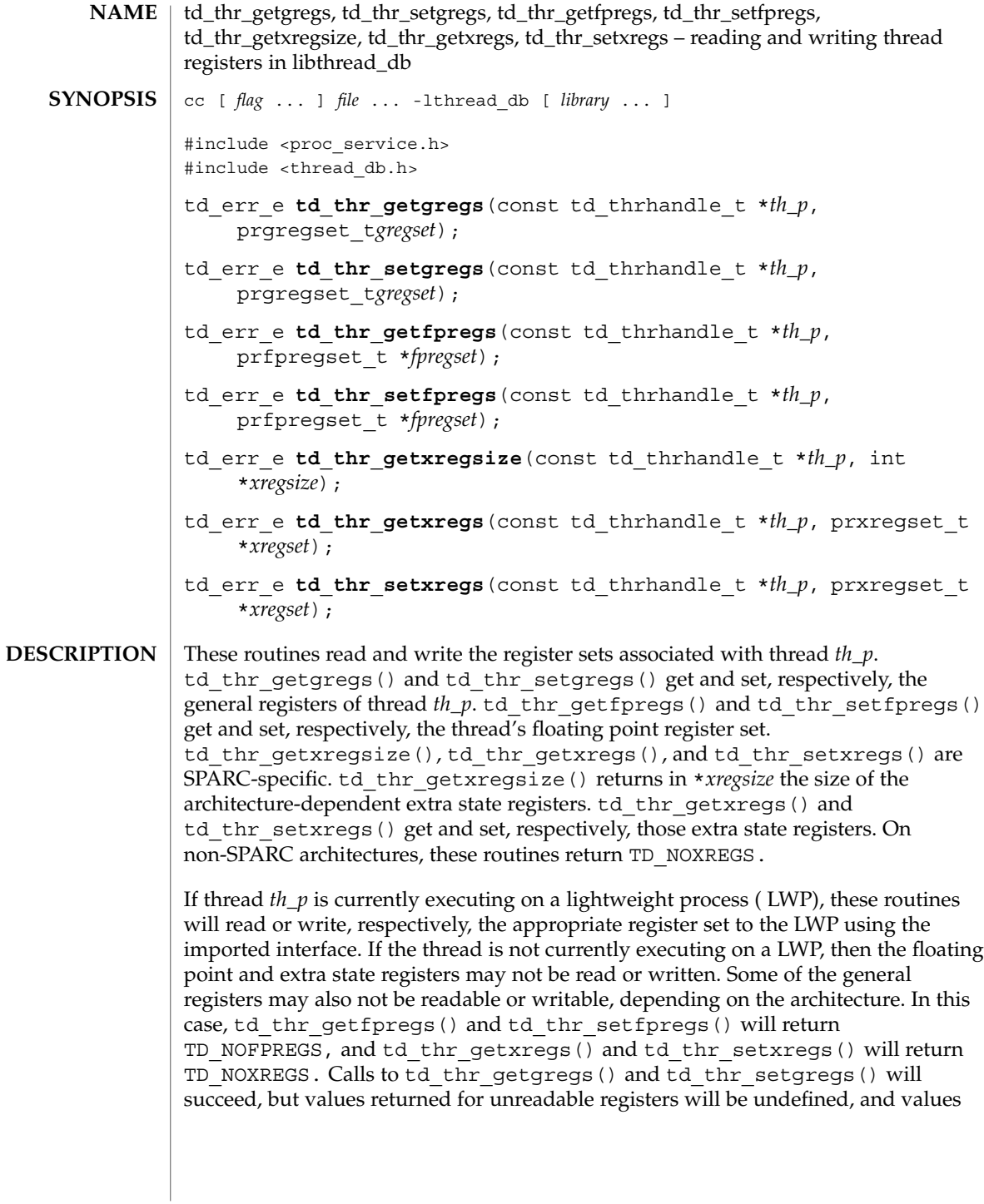

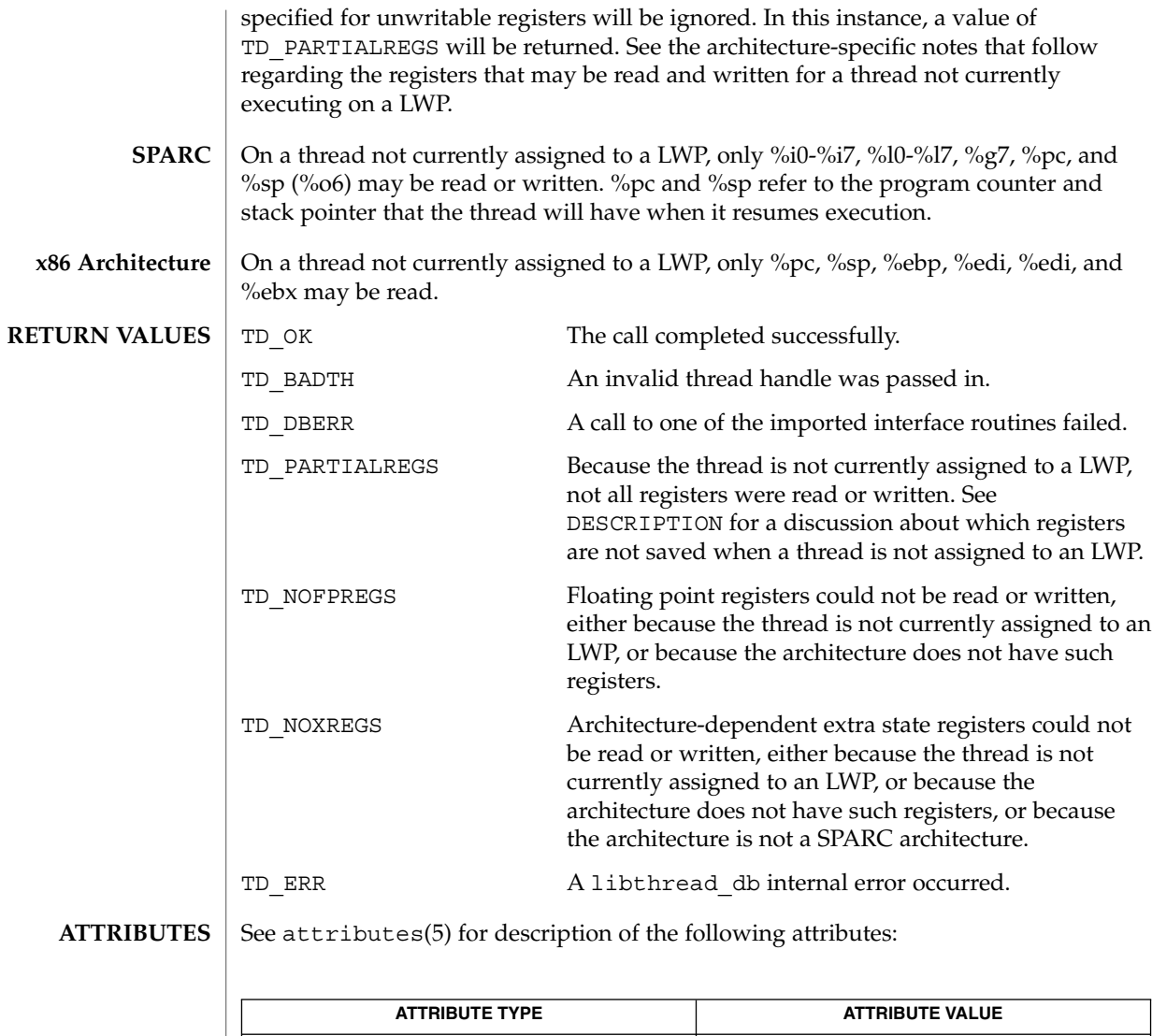

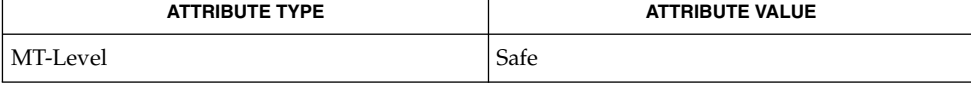

# td\_thr\_get\_info(3THR)

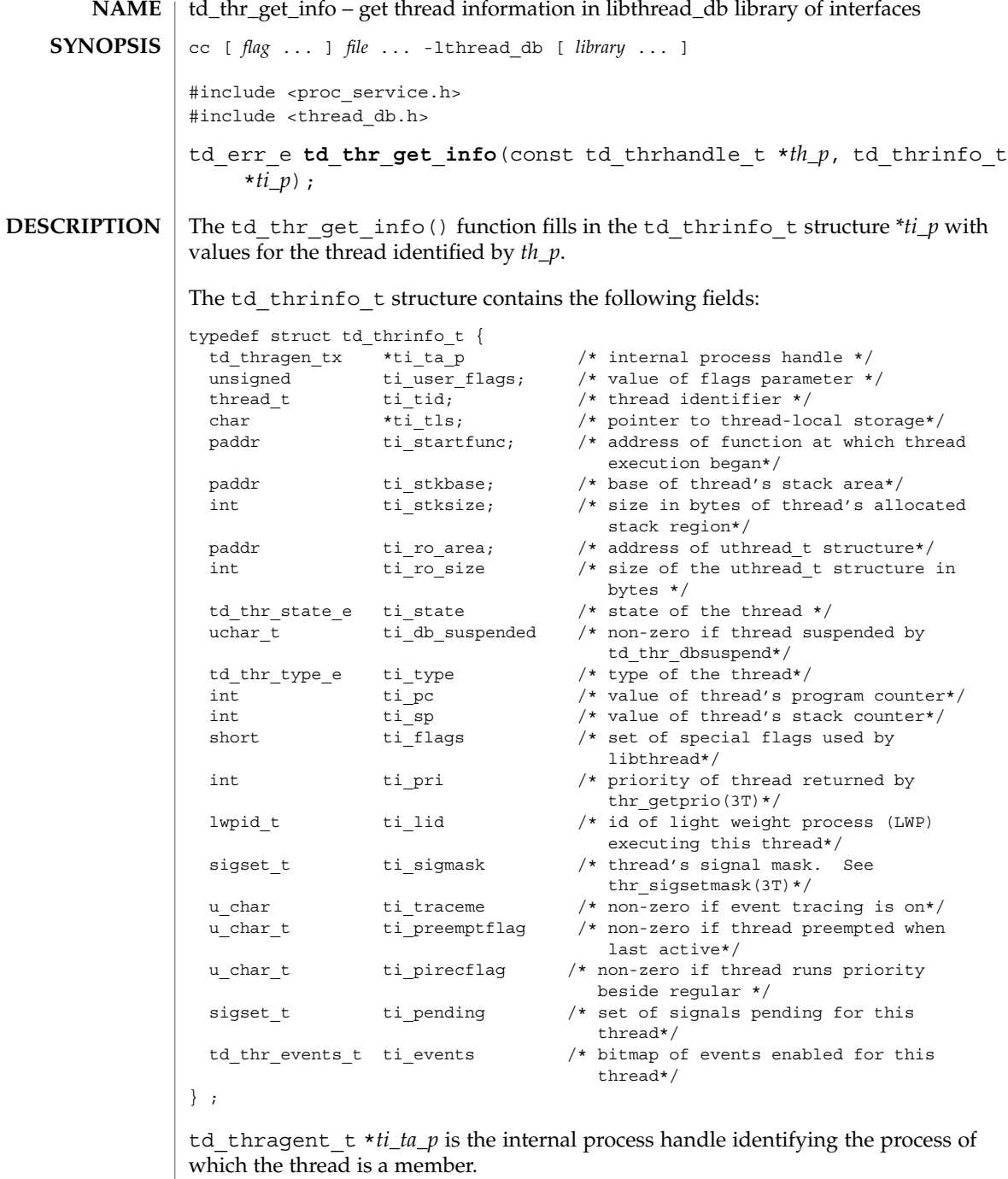

unsigned ti user flags is the value of the flags parameter passed to thr create(3THR) when the thread was created.

thread tti tid is the thread identifier for the thread returned by libthread when created with thr create(3THR).

char \**ti\_tls* is the thread's pointer to thread-local storage.

psaddr\_t ti\_startfunc is the address of the function at which thread execution began, as specified when the thread was created with thr\_create(3THR).

psaddr tti stkbase is the base of the thread's stack area.

int ti stksize is the size in bytes of the thread's allocated stack region.

psaddr tti ro area is the address of the libthread-internal uthread t structure for this thread. Since accessing the uthread\_t structure directly violates the encapsulation provided by libthread\_db, this field should generally not be used. However, it may be useful as a prototype for extensions.

td thr state eti state is the state in which the thread is. The td thr state e enumeration type may contain the following values:

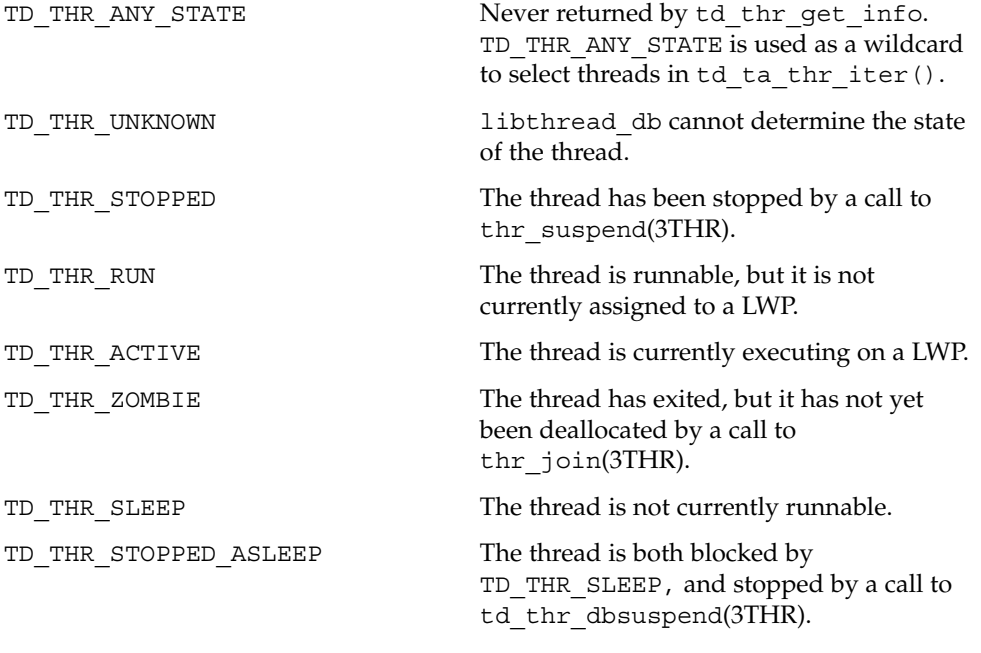

uchar tti db suspended is non-zero if and only if this thread is currently suspended because the controlling process has called td thr dbsuspend on it.

# td\_thr\_get\_info(3THR)

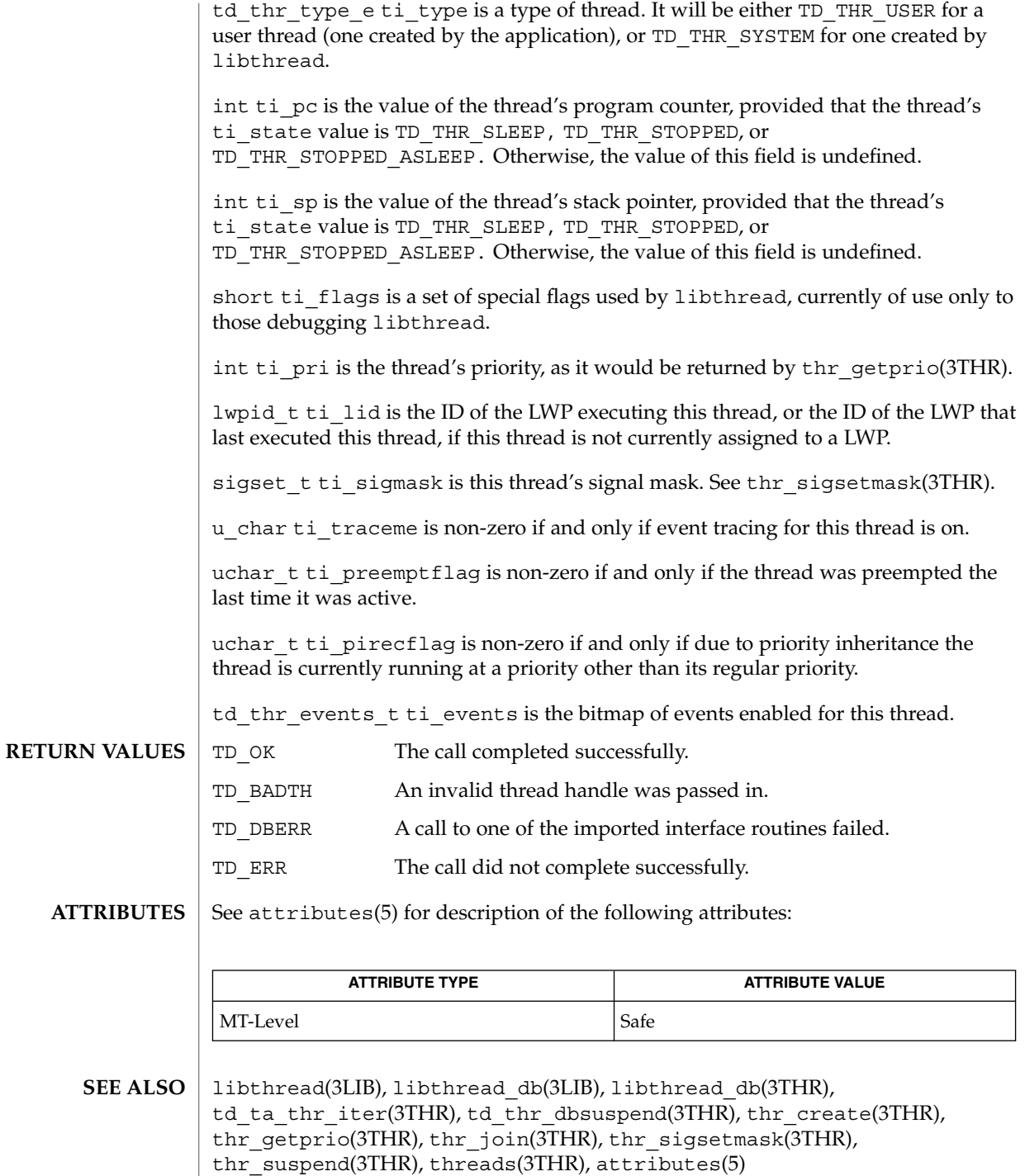

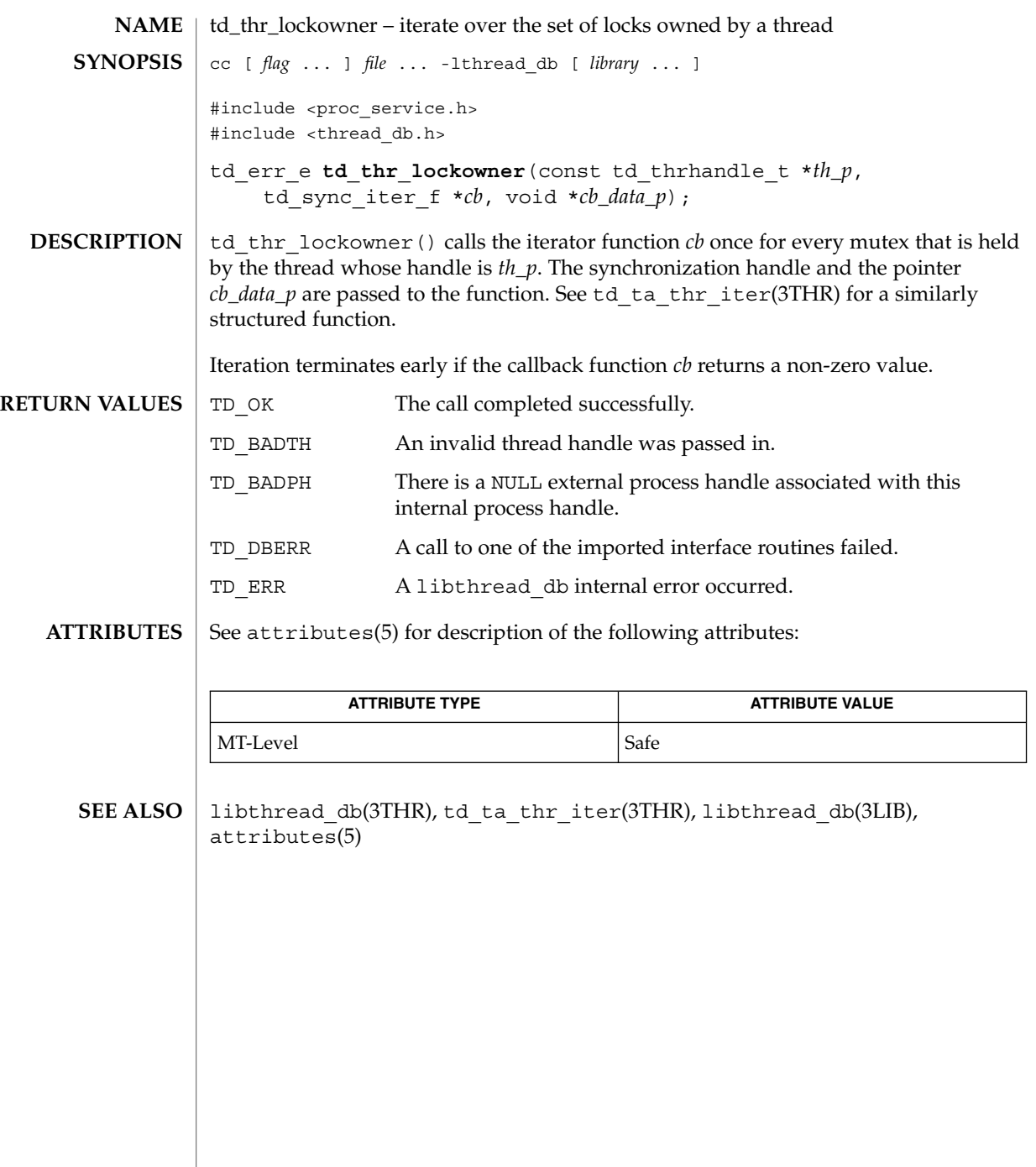

## td\_thr\_setprio(3THR)

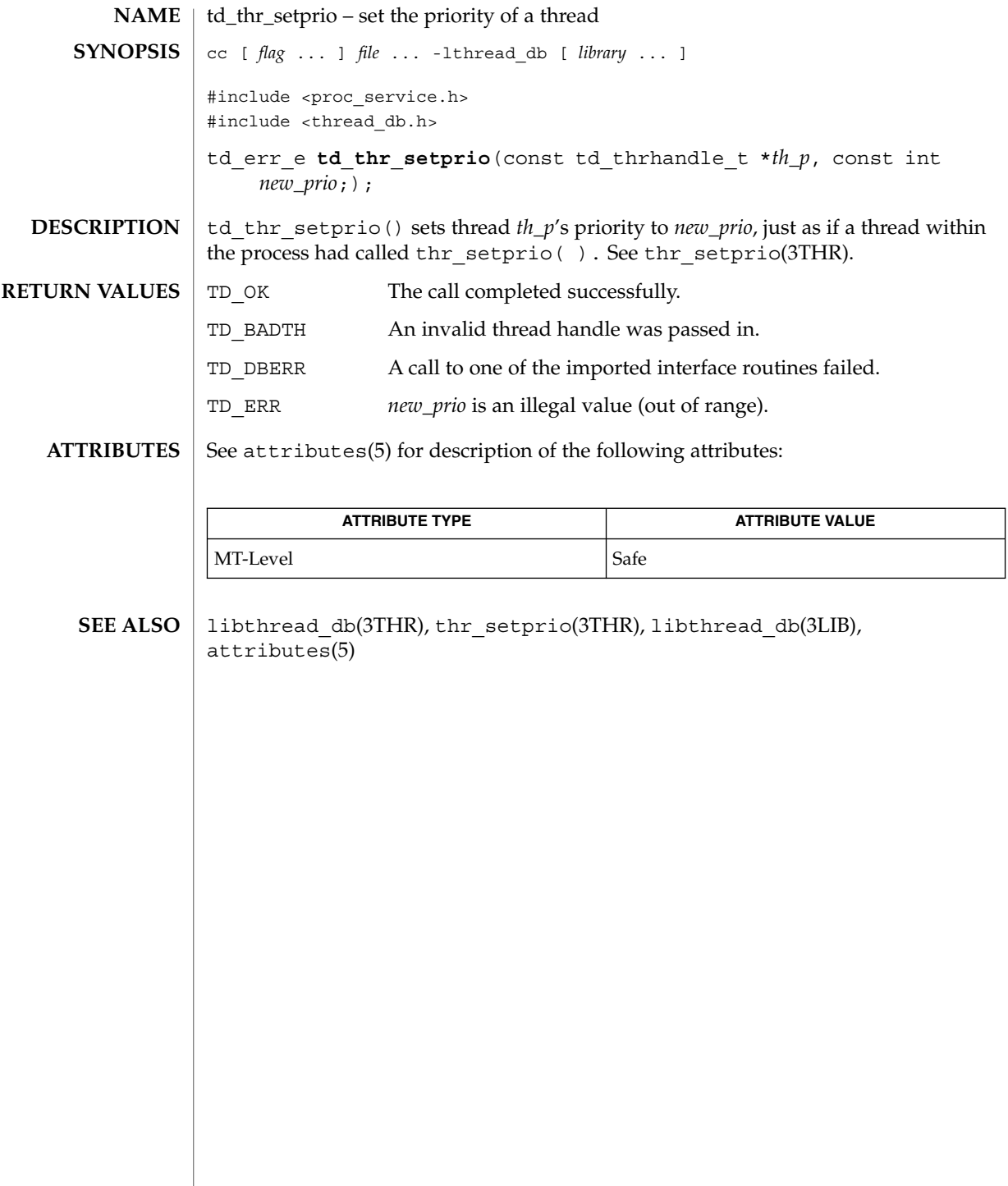

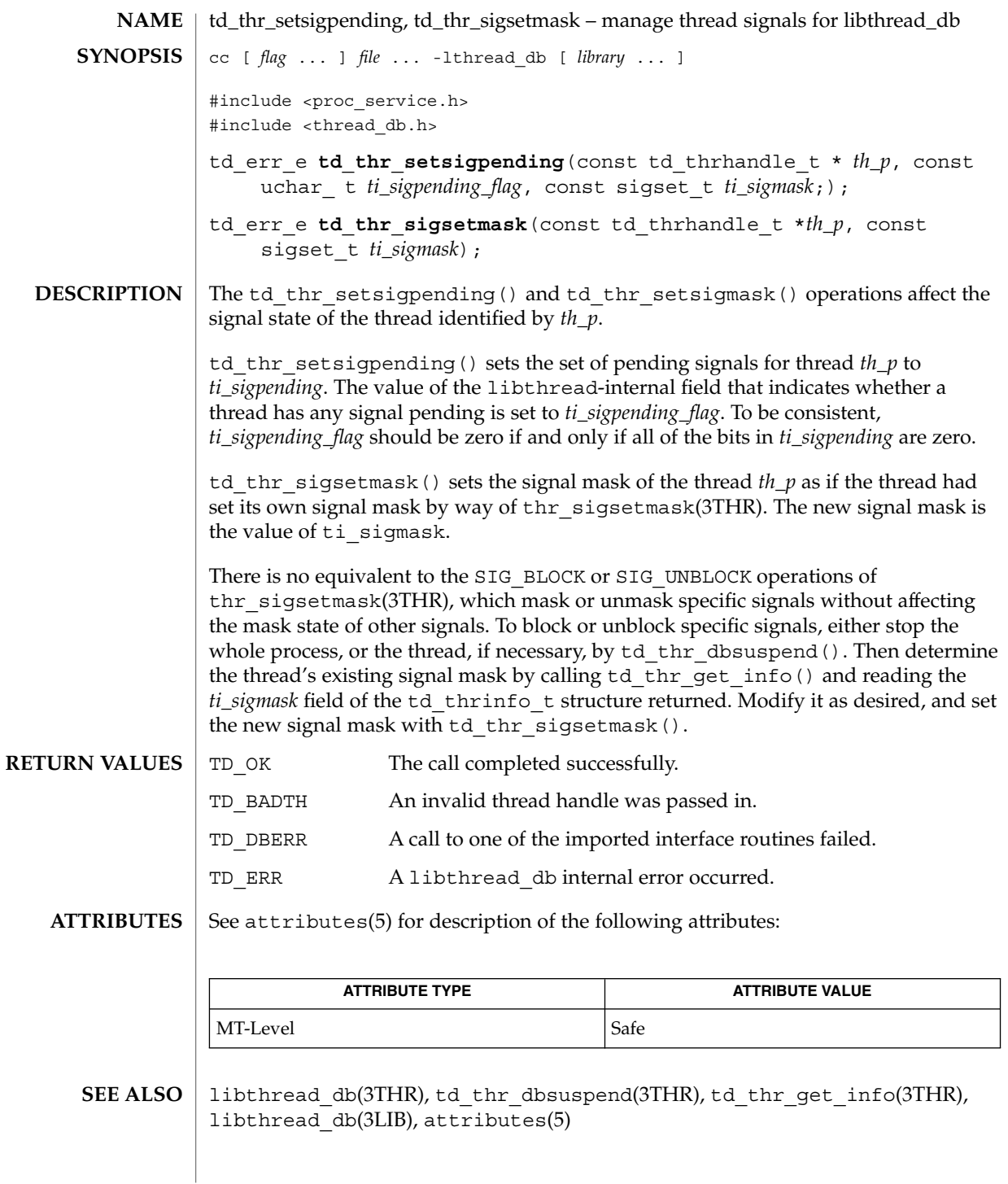

## td\_thr\_sleepinfo(3THR)

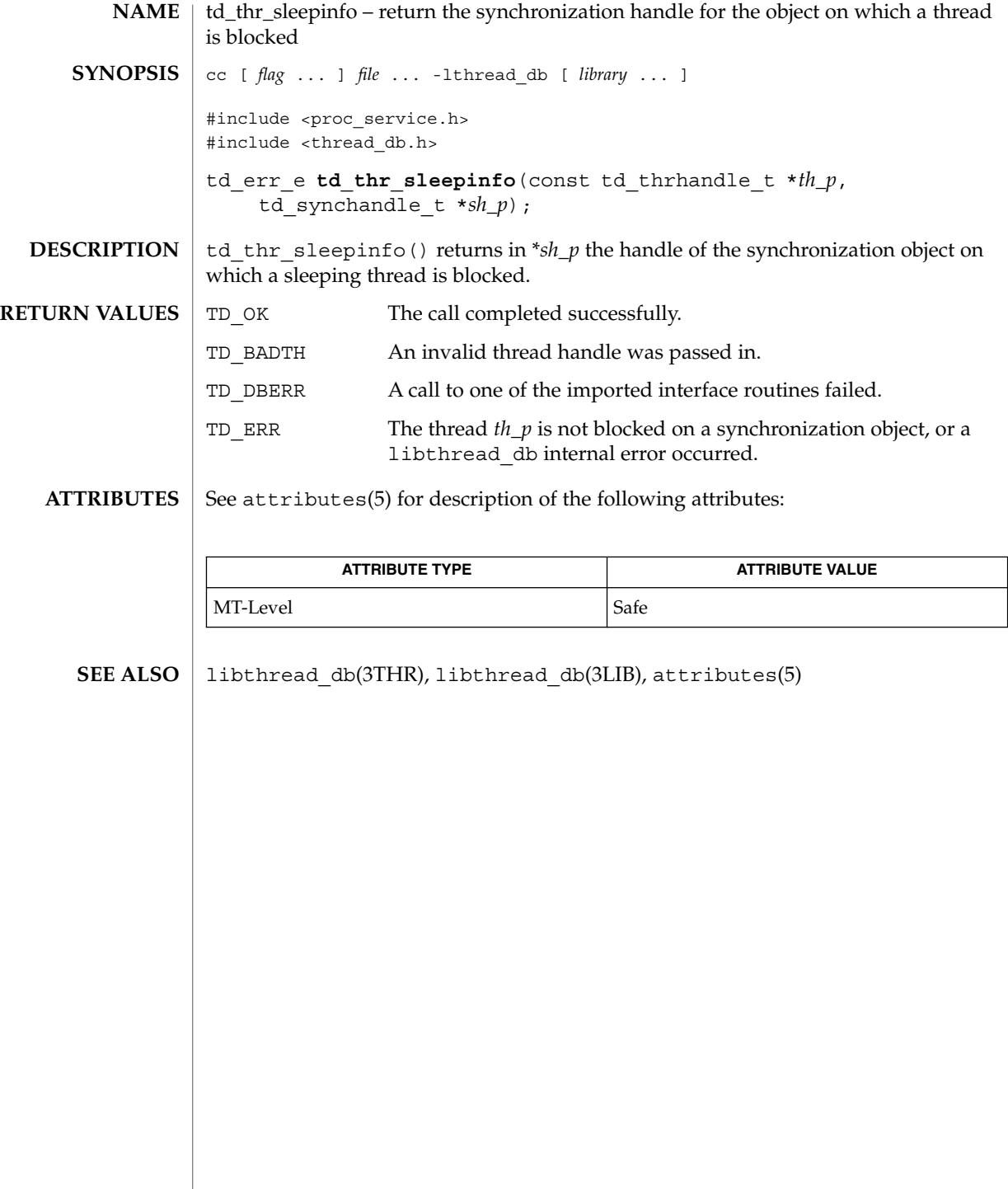

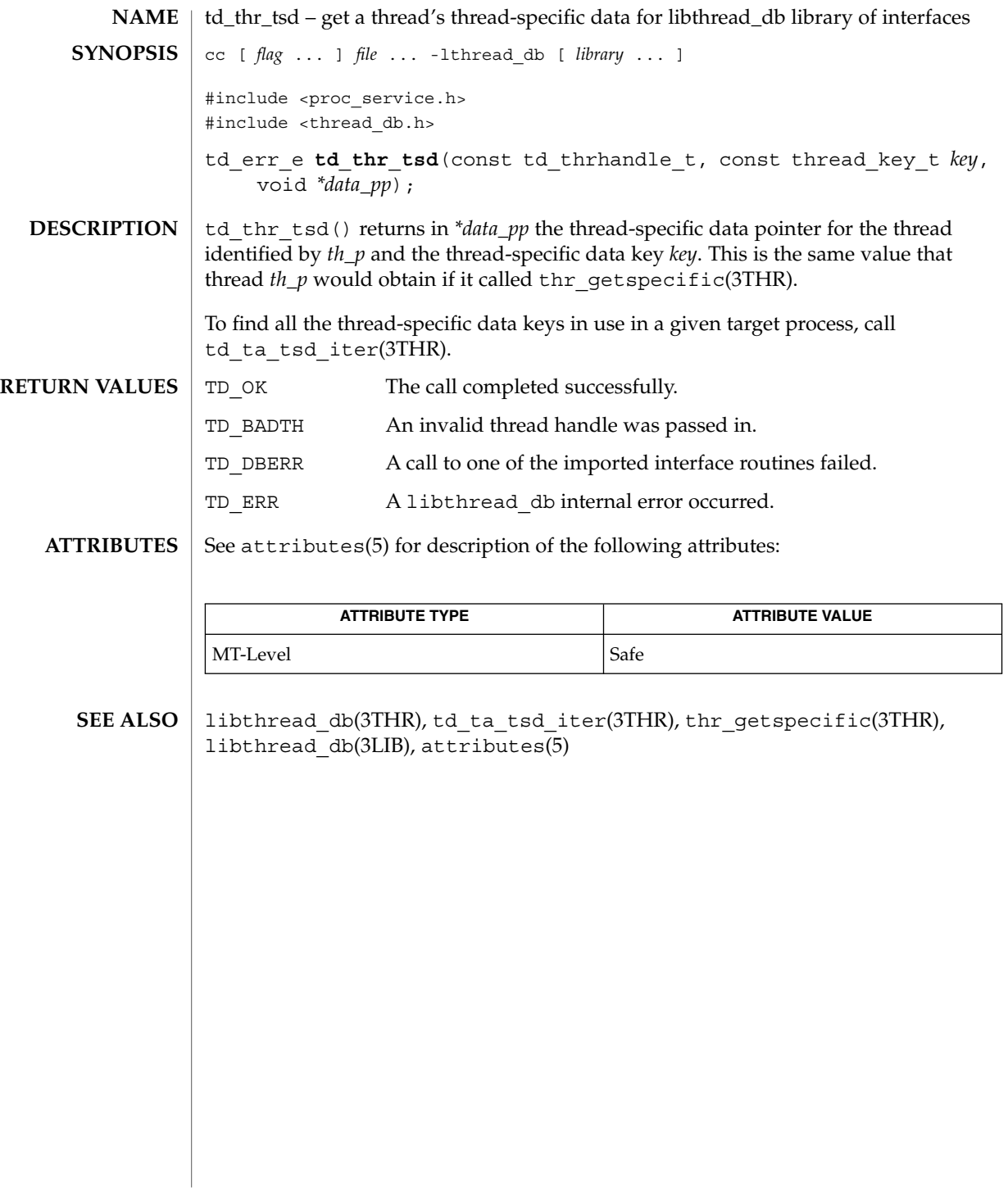

## td\_thr\_validate(3THR)

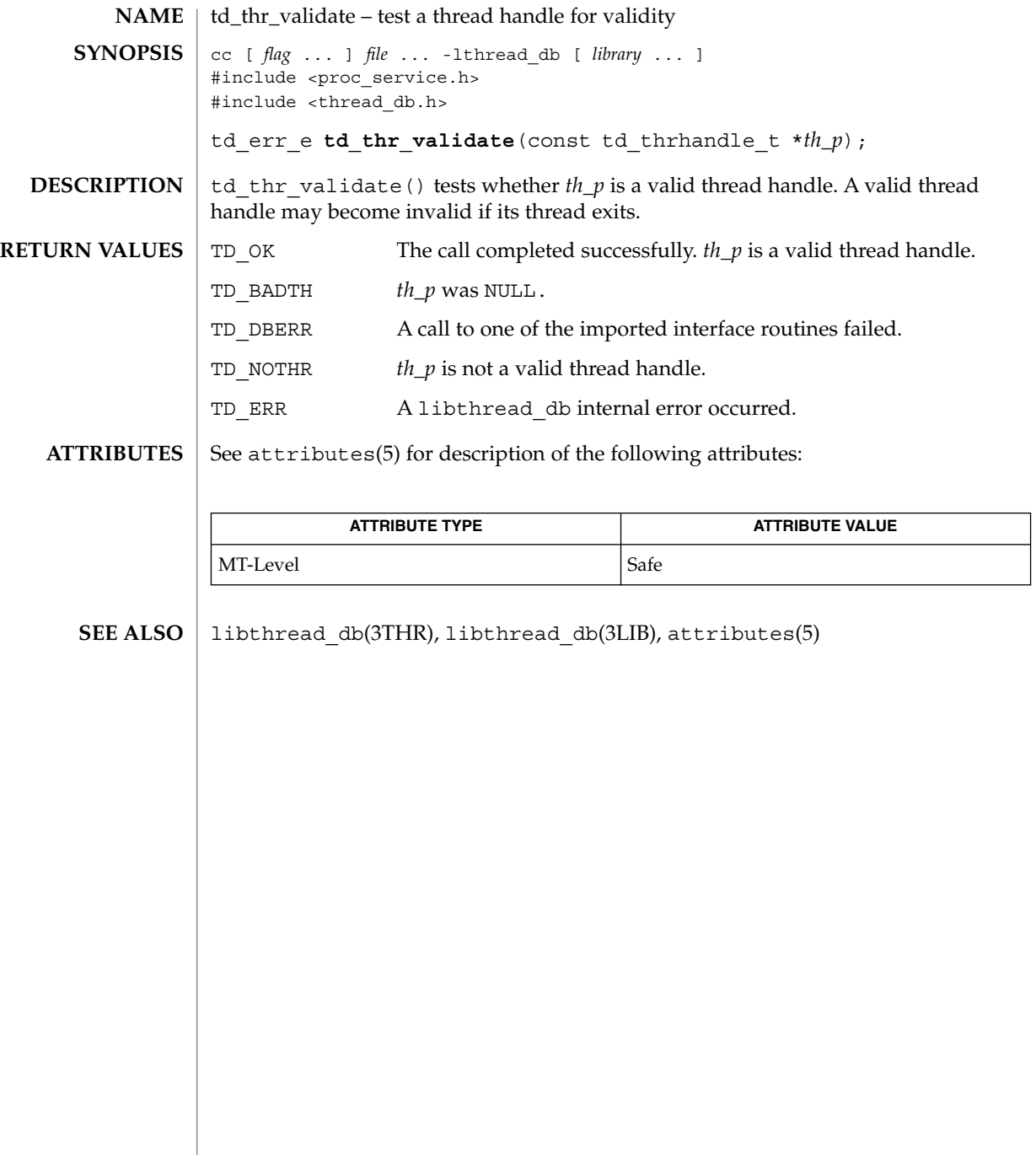

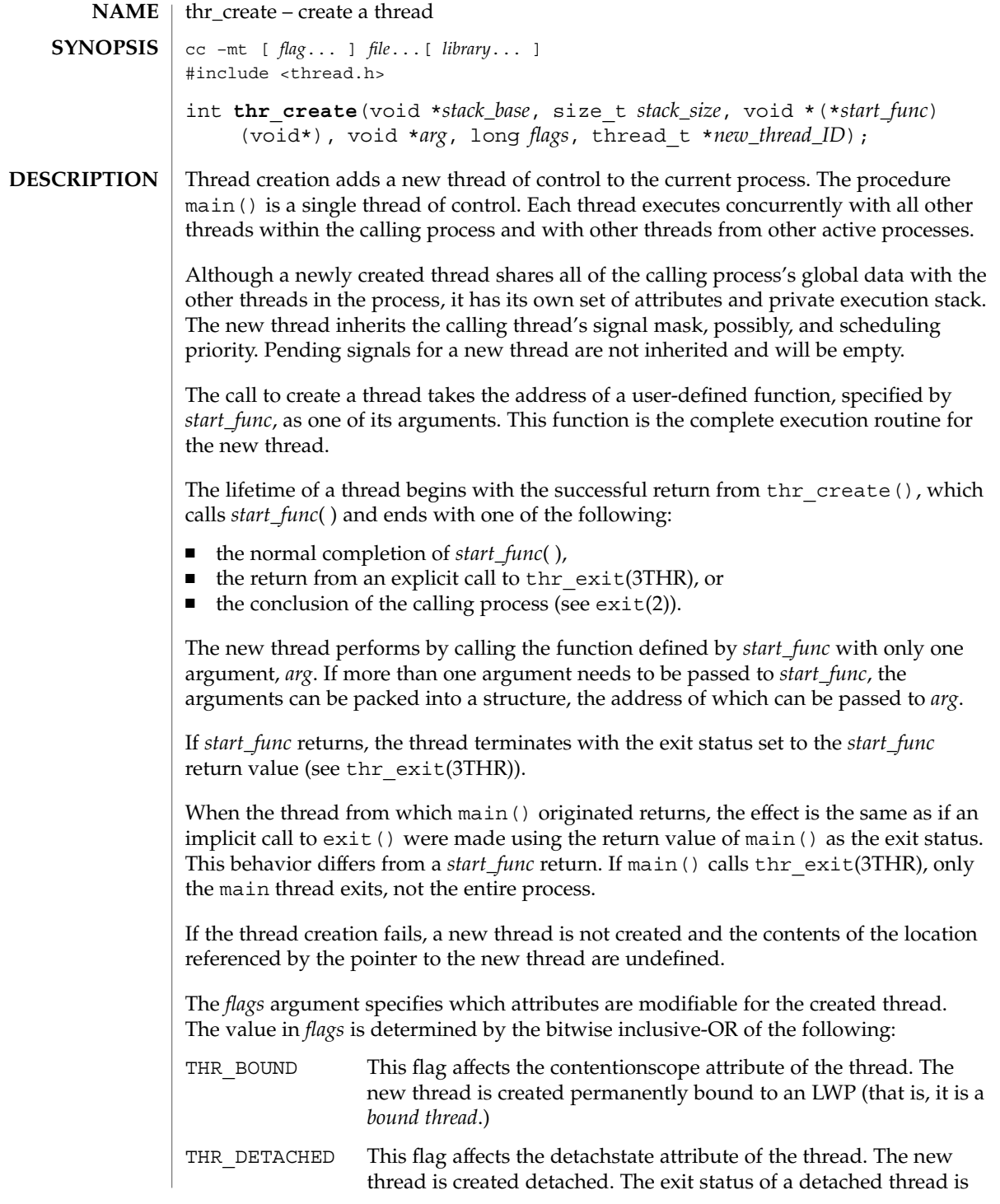

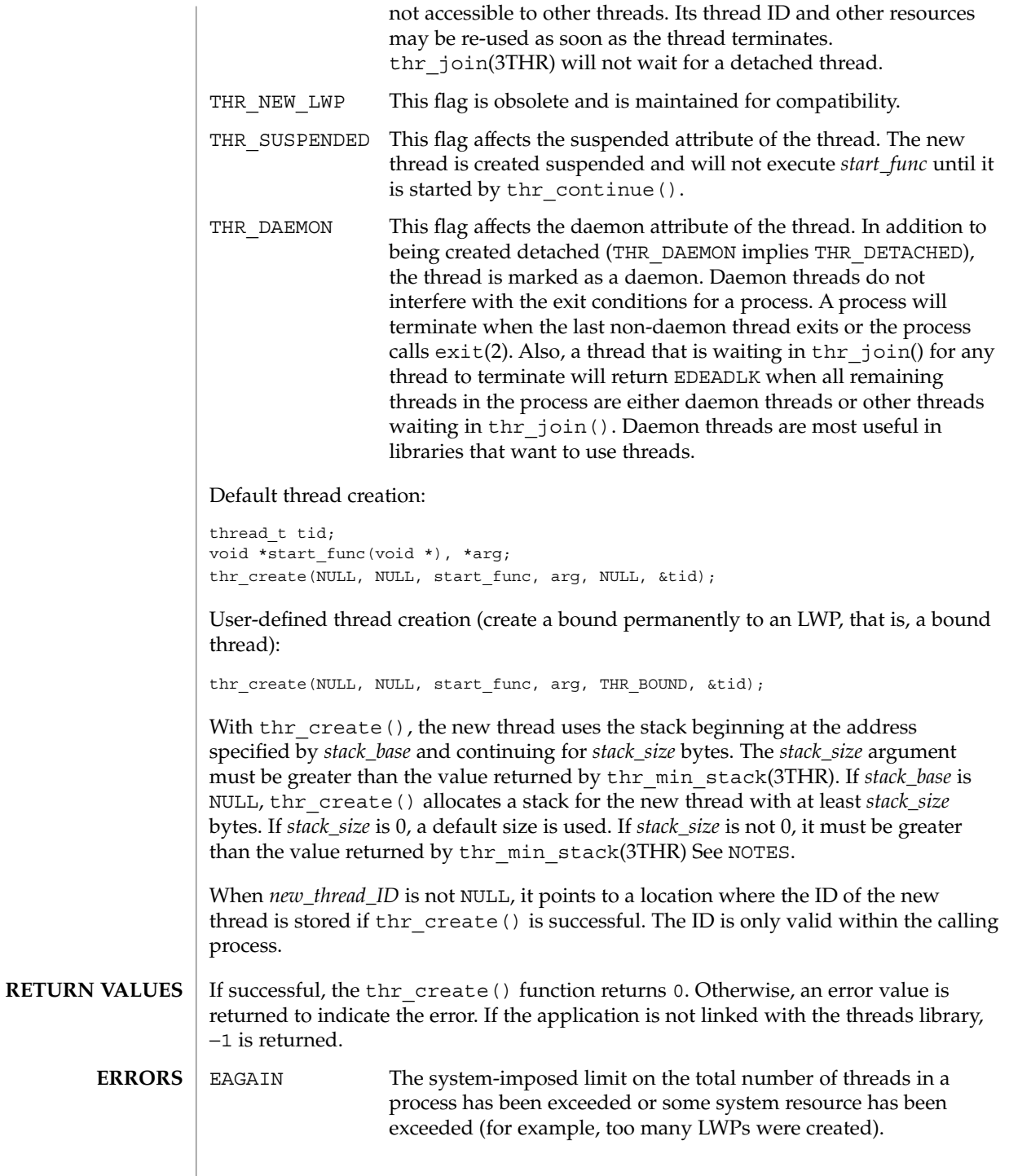

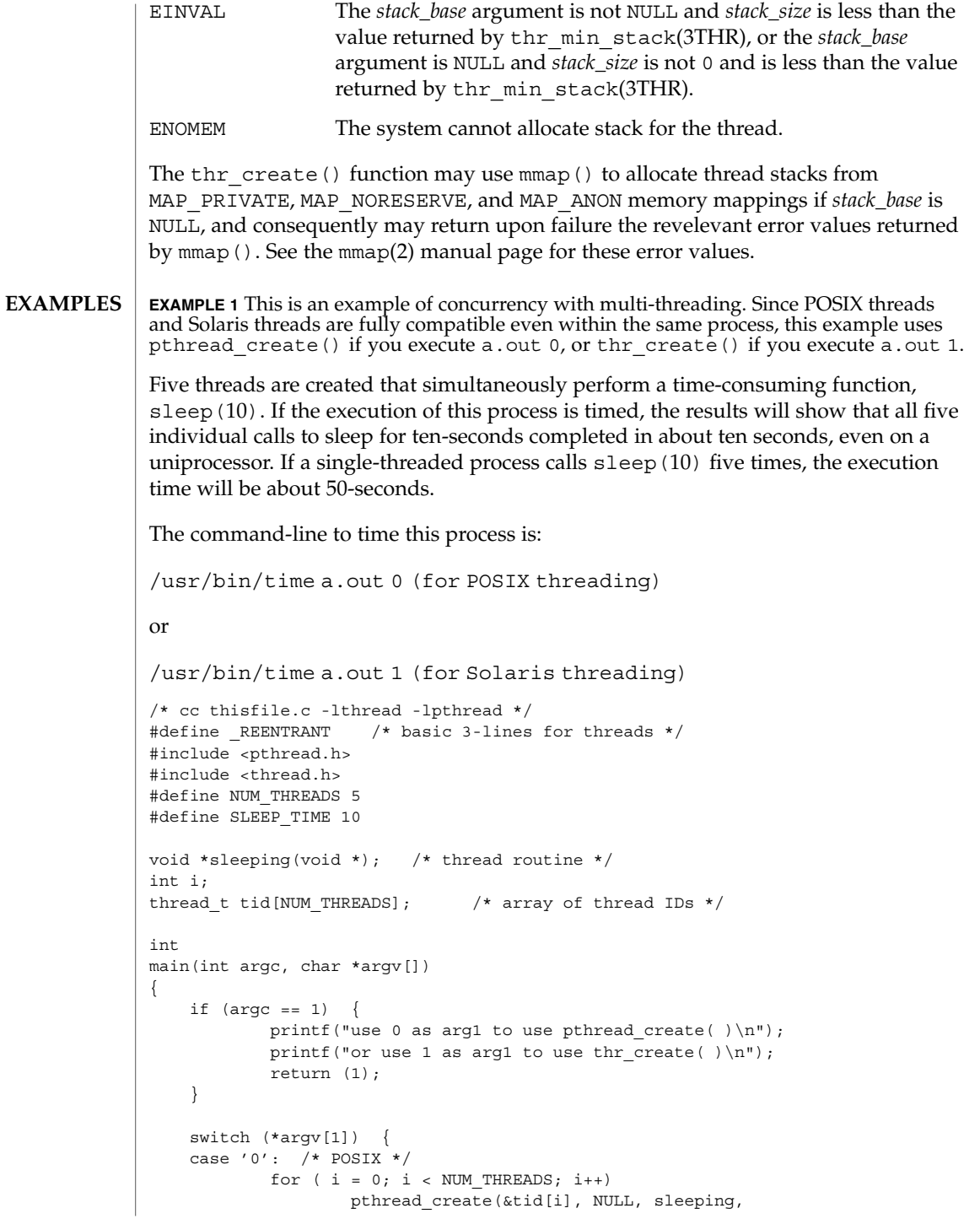

```
EXAMPLE 1 This is an example of concurrency with multi-threading. Since POSIX threads
and Solaris threads are fully compatible even within the same process, this example uses
pthread_create() if you execute a.out 0, or thr_create() if you execute a.out 1.
    (Continued)
                         (void *)SLEEP_TIME);
            for ( i = 0; i < NUM THREADS; i++)
                    pthread_join(tid[i], NULL);
            break;
    case '1': /* Solaris */
            for ( i = 0; i < NUM THREADS; i++)
                    thr create(NULL, 0, sleeping, (void *) SLEEP TIME, 0,
                         &tid[i]);
            while (thr_join(0, NULL, NULL) == 0)
                         ;
            break;
    } /* switch */
    printf("main( ) reporting that all %d threads have terminated\n", i);
    return (0);
  /* main */void *
sleeping(void *arg)
{
    int sleep_time = (int)arg;
    printf("thread %d sleeping %d seconds ...\n", thr_self( ), sleep_time);
    sleep(sleep time);
    printf("\nthread %d awakening\n", thr self( ));
    return (NULL);
}
Had main() not waited for the completion of the other threads (using
pthread_join(3THR) or thr_join(3THR)), it would have continued to process
concurrently until it reached the end of its routine and the entire process would have
exited prematurely (see exit(2)).
EXAMPLE 2 Creating a default thread with a new signal mask.
The following example demonstrates how to create a default thread with a new signal
mask. The new_mask argument is assumed to have a value different from the creator's
signal mask (orig_mask). The new_mask argument is set to block all signals except for
SIGINT. The creator's signal mask is changed so that the new thread inherits a
different mask, and is restored to its original value after thr create() returns.
This example assumes that SIGINT is also unmasked in the creator. If it is masked by
the creator, then unmasking the signal opens the creator to this signal. The other
alternative is to have the new thread set its own signal mask in its start routine.
thread t tid;
sigset_t new_mask, orig_mask;
int error;
(void)sigfillset(&new_mask);
```
**EXAMPLE 2** Creating a default thread with a new signal mask. *(Continued)*

(void)sigdelset(&new\_mask, SIGINT); (void)thr\_sigsetmask(SIG\_SETMASK, &new\_mask, &orig\_mask); error = thr\_create(NULL, 0, do\_func, NULL, 0, &tid); (void)thr\_sigsetmask(SIG\_SETMASK, &orig\_mask, NULL);

#### **ATTRIBUTES**

See attributes(5) for descriptions of the following attributes:

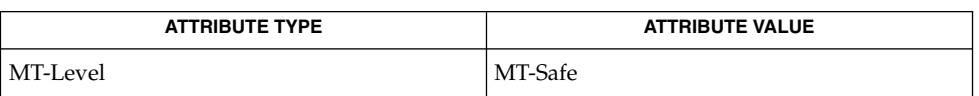

lwp create(2),  $ext{exit}(2)$ ,  $getrlimit(2)$ ,  $mmap(2)$ ,  $ext(3C)$ ,  $sleep(3C)$ , thr\_exit(3THR), thr\_join(3THR), thr\_min\_stack(3THR), thr setconcurrency(3THR), thr suspend(3THR), threads(3THR), attributes(5), standards(5) **SEE ALSO**

Since multithreaded-application threads execute independently of each other, their relative behavior is unpredictable. It is threrfore possible for the thread executing main() to finish before all other user-application threads. **NOTES**

Using thr join(3THR) in the following syntax,

while  $(thr\,join(0, NULL, NULL) == 0);$ 

will cause the invoking thread (which may be main()) to wait for the termination of all non-daemon threads, excluding threads that are themselves waiting in thr join(); however, the second and third arguments to thr join() need not necessarily be NULL.

A thread has not terminated until thr\_exit() has finished. The only way to determine this is by thr join(). When thr join() returns a departed thread, it means that this thread has terminated and its resources are reclaimable. For instance, if a user specified a stack to thr create(), this stack can only be reclaimed after thr\_join() has reported this thread as a departed thread. It is not possible to determine when a *detached* thread has terminated. A detached thread disappears without leaving a trace.

Typically, thread stacks allocated by thr\_create() begin on page boundaries and any specified (a red-zone) size is rounded up to the next page boundary. A page with no access permission is appended to the top of the stack so that most stack overflows will result in a SIGSEGV signal being sent to the offending thread. Thread stacks allocated by the caller are used as is.

Using a default stack size for the new thread, instead of passing a user-specified stack size, results in much better thr create() performance. The default stack size for a user-thread is 1 megabyte in a 32-bit process and 2 megabyte in a 64-bit process.

A user-specified stack size must be greater than the value THR\_MIN\_STACK. A minimum stack size may not accommodate the stack frame for the user thread function *start\_func*. If a stack size is specified, it must accommodate *start\_func* requirements and the functions that it may call in turn, in addition to the minimum requirement.

It is usually very difficult to determine the runtime stack requirements for a thread. THR\_MIN\_STACK specifies how much stack storage is required to execute a NULL *start\_func*. The total runtime requirements for stack storage are dependent on the storage required to do runtime linking, the amount of storage required by library runtimes (like printf()) that your thread calls. Since these storage parameters are not known before the program runs, it is best to use default stacks. If you know your runtime requirements or decide to use stacks that are larger than the default, then it makes sense to specify your own stacks.

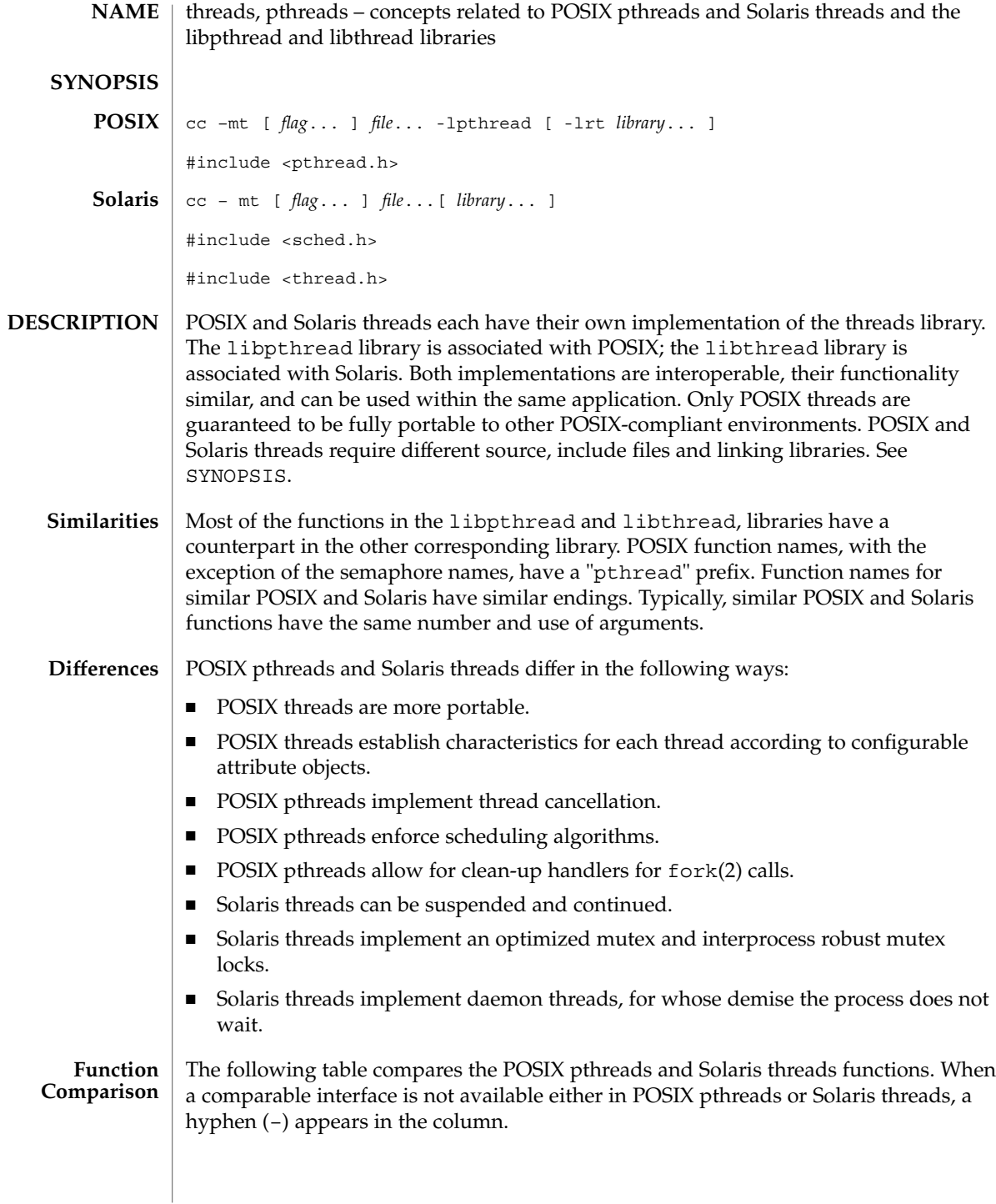

**Functions Related**

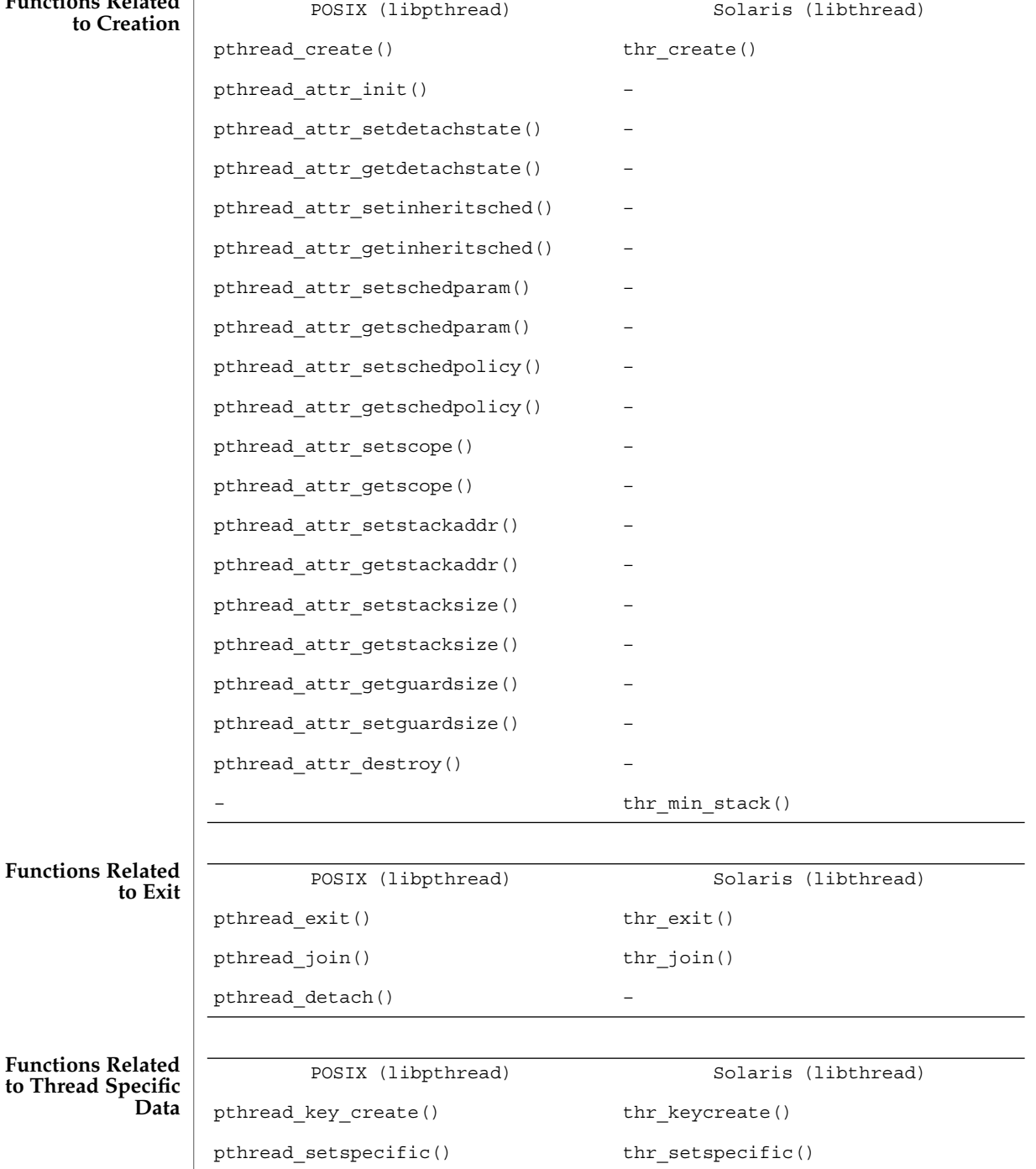

**282** man pages section 3: Threads and Realtime Library Functions • Last Revised 22 Oct 1999

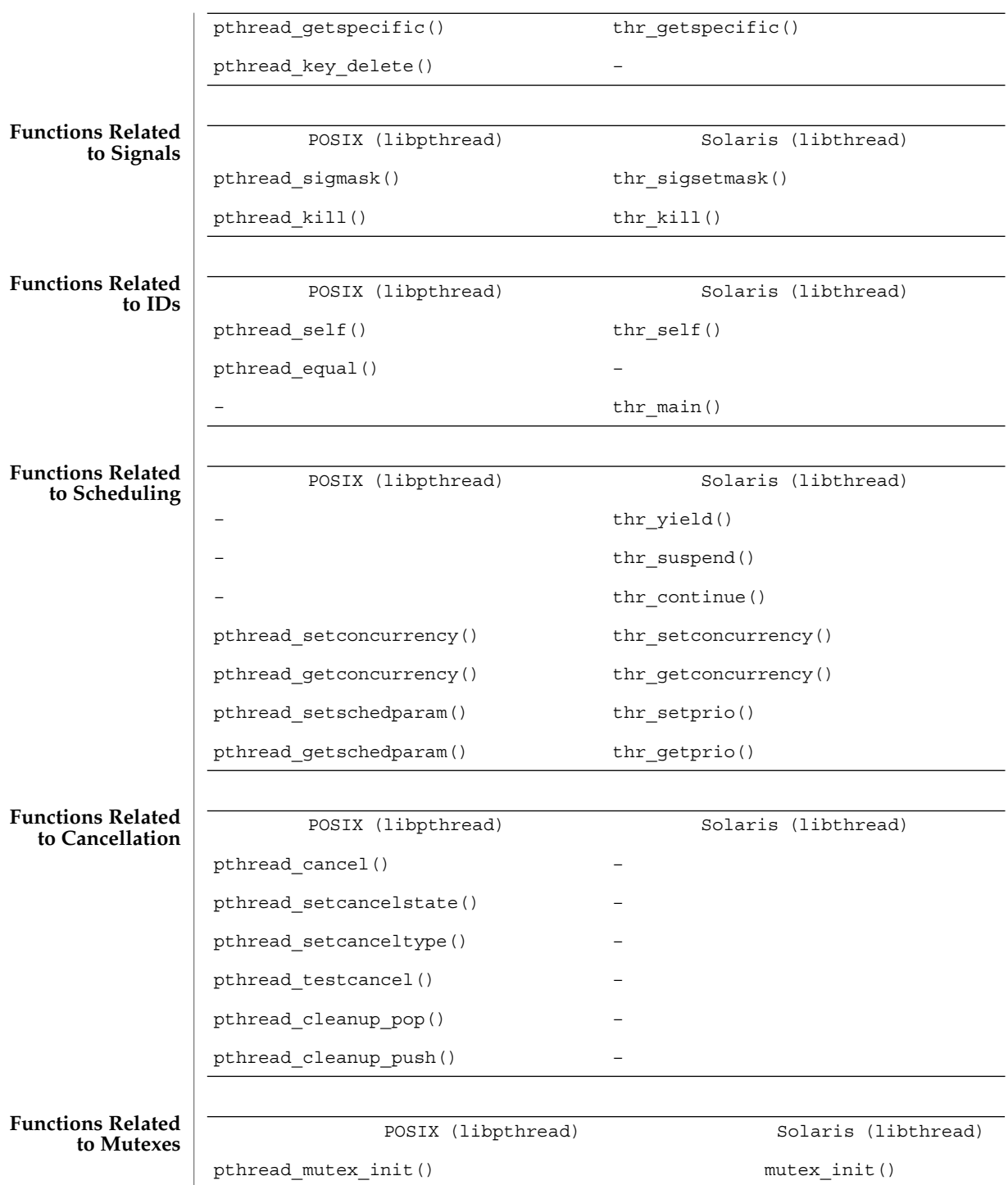

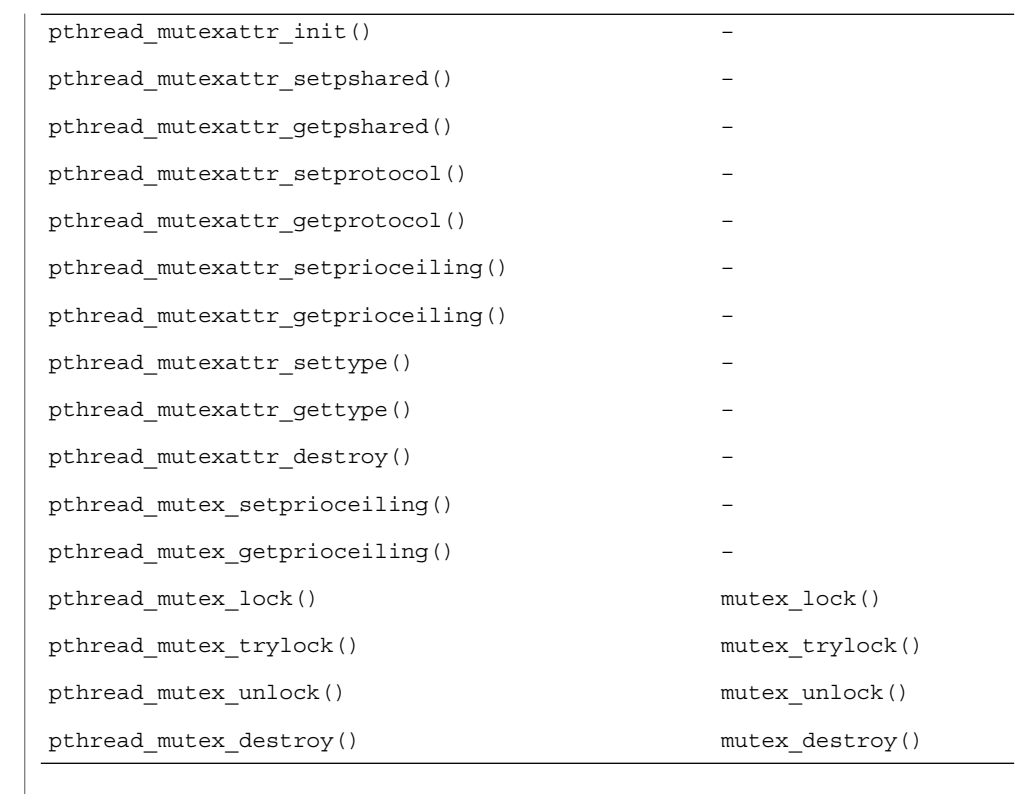

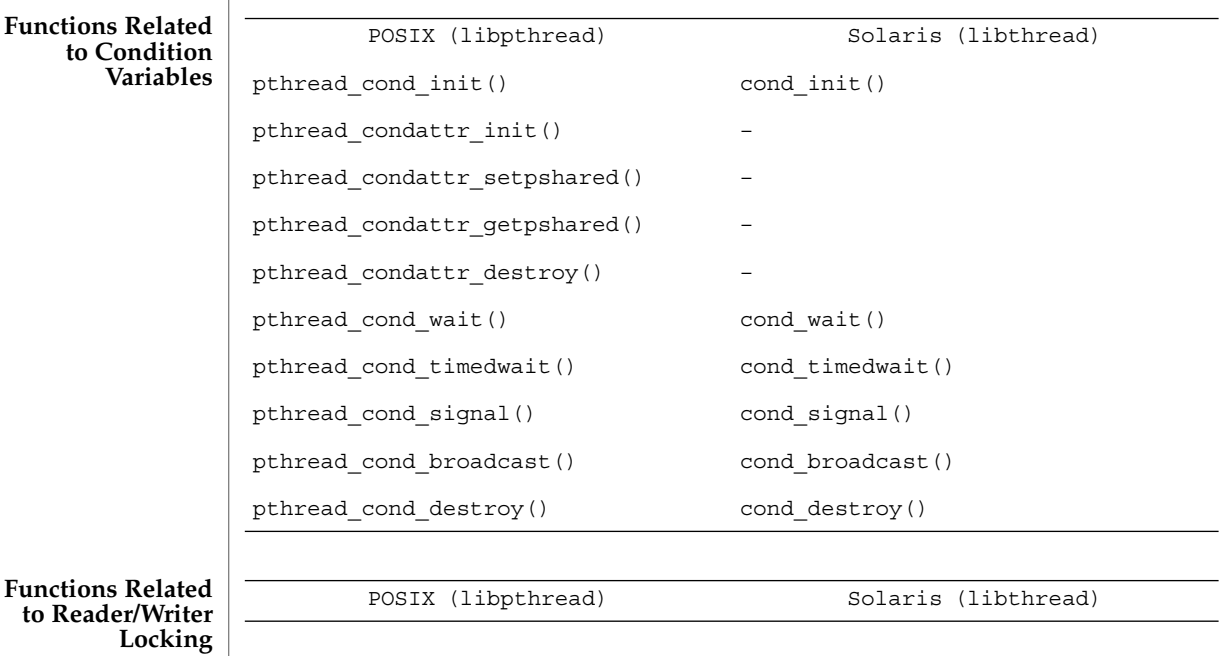

**284** man pages section 3: Threads and Realtime Library Functions • Last Revised 22 Oct 1999

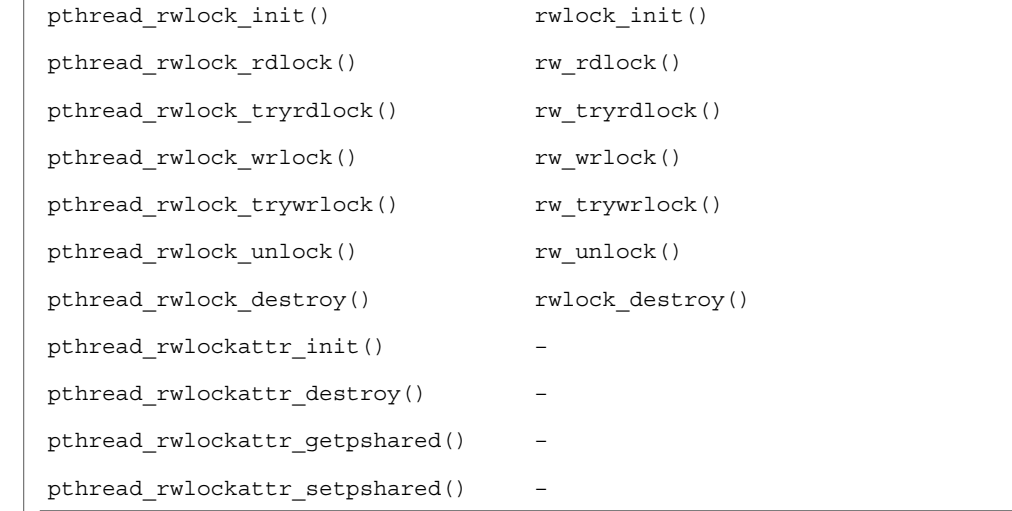

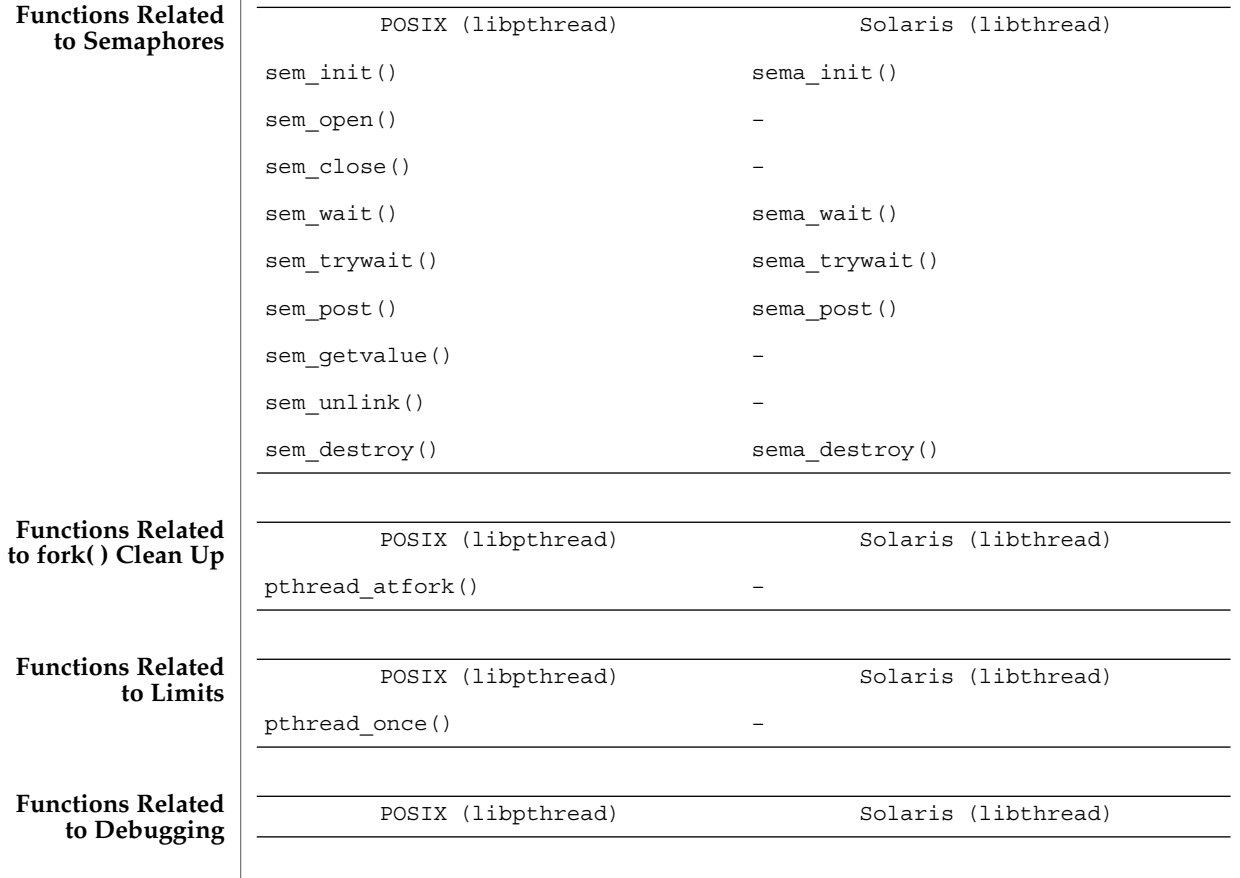

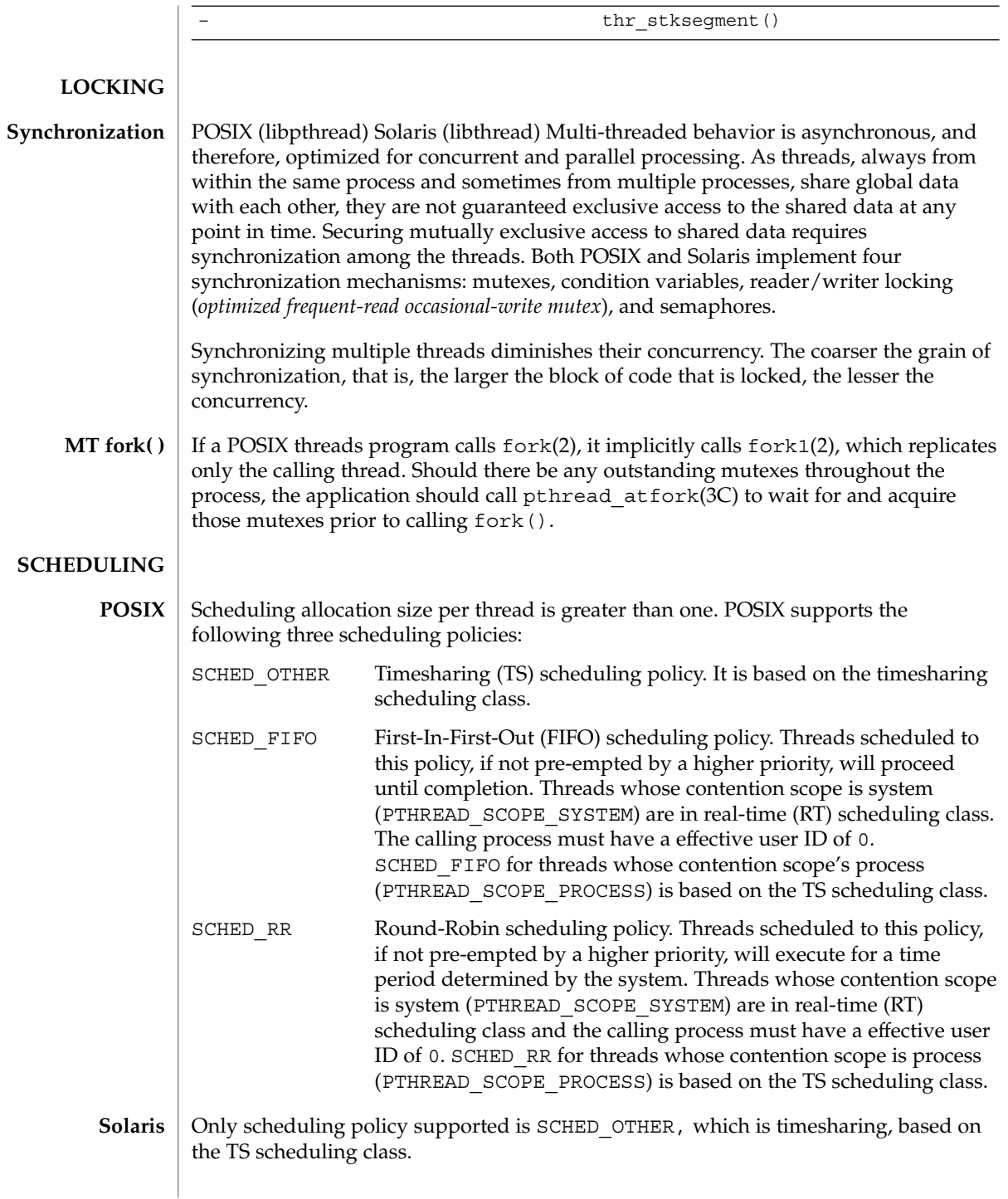

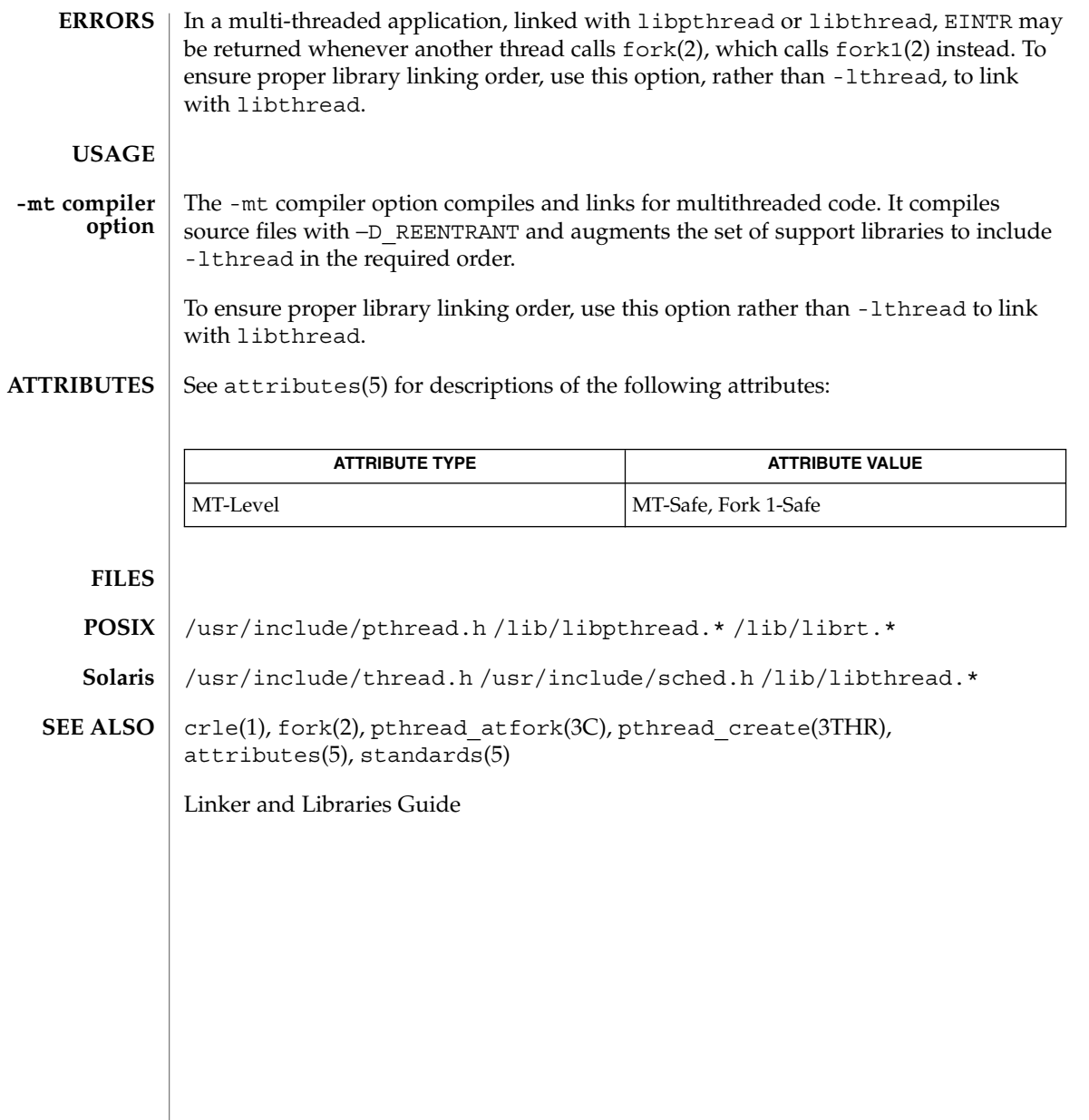

#### thr\_exit(3THR)

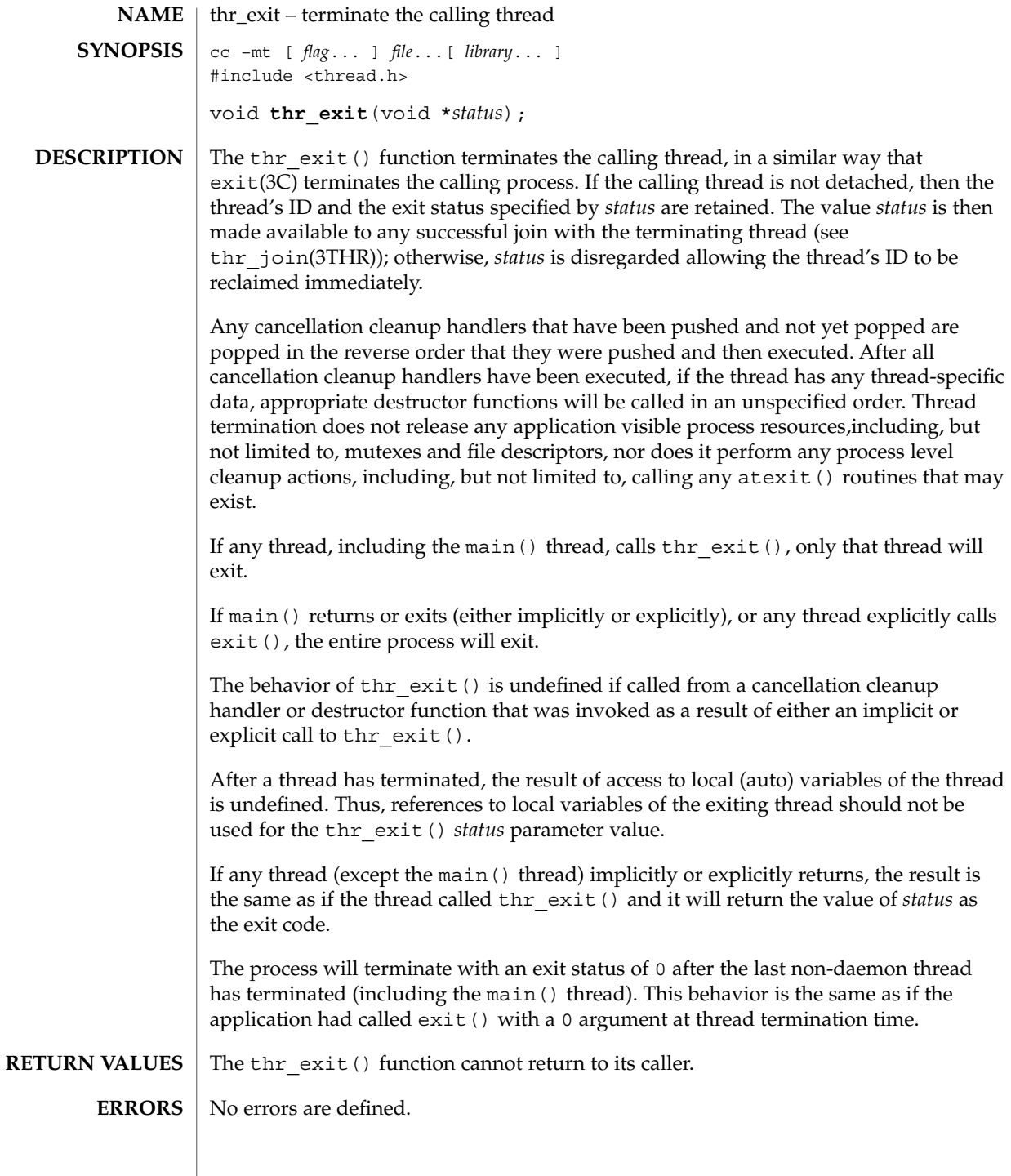
# thr\_exit(3THR)

#### **ATTRIBUTES** | See attributes(5) for descriptions of the following attributes:

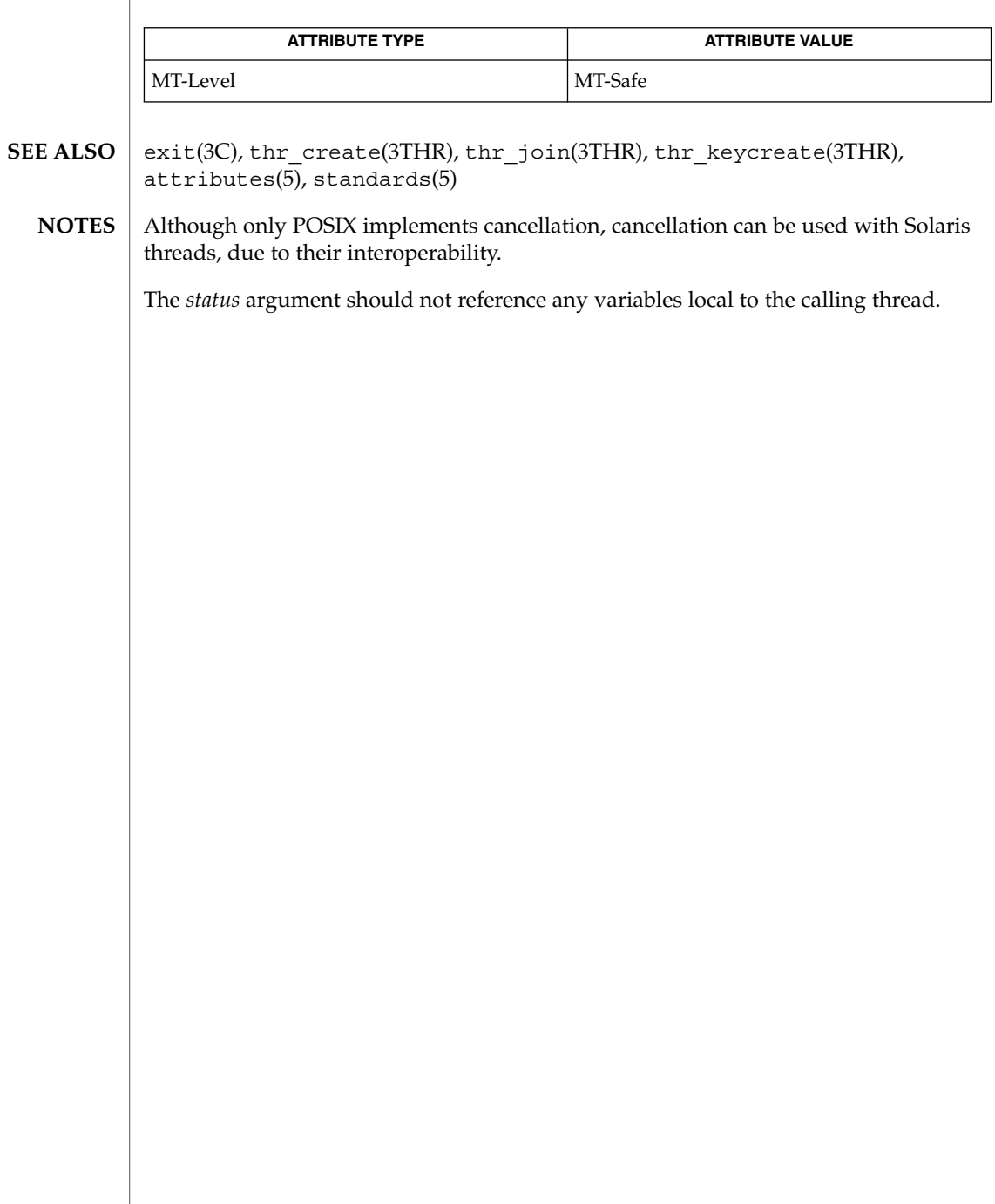

<span id="page-289-0"></span>thr\_getconcurrency(3THR)

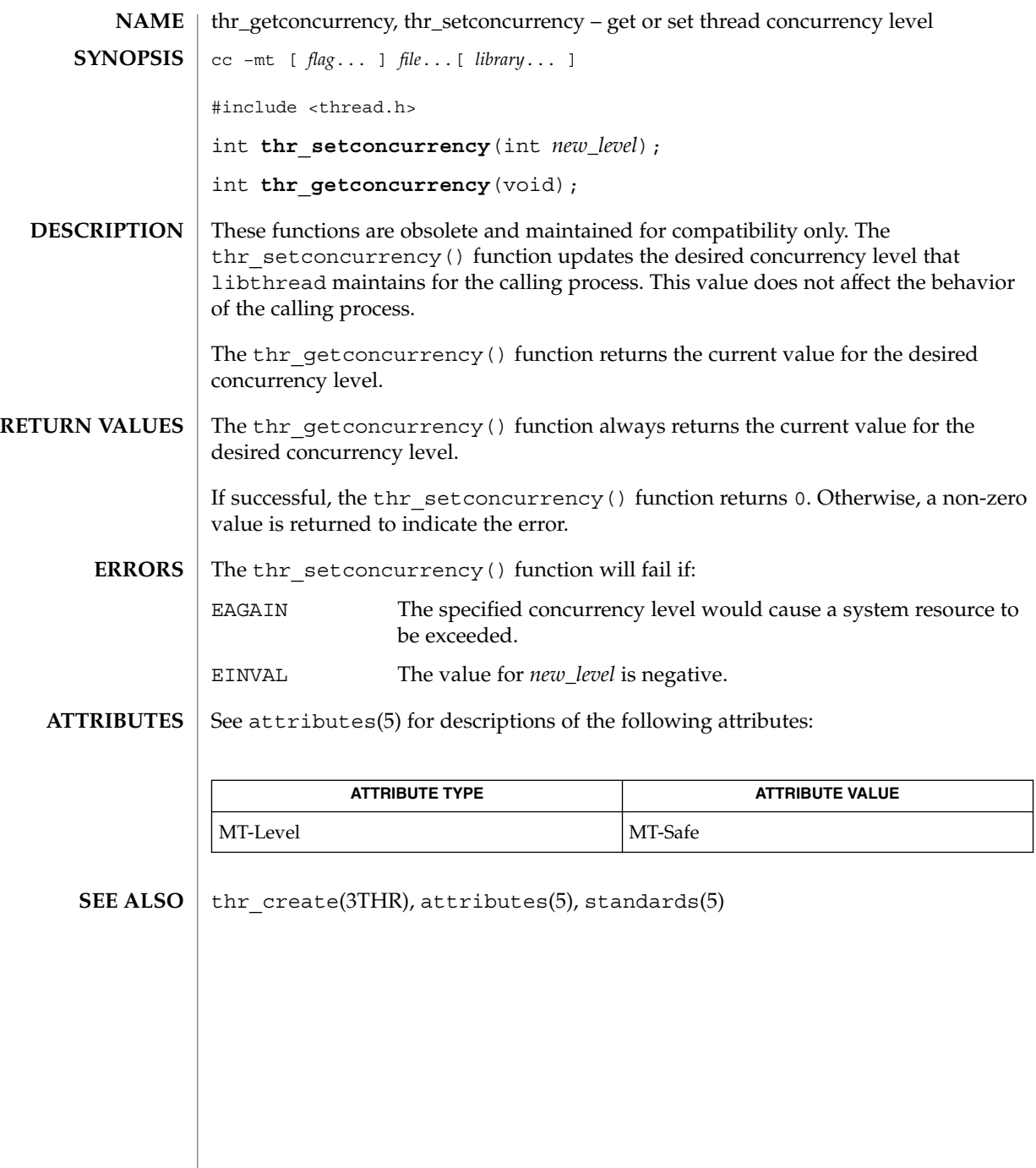

<span id="page-290-0"></span>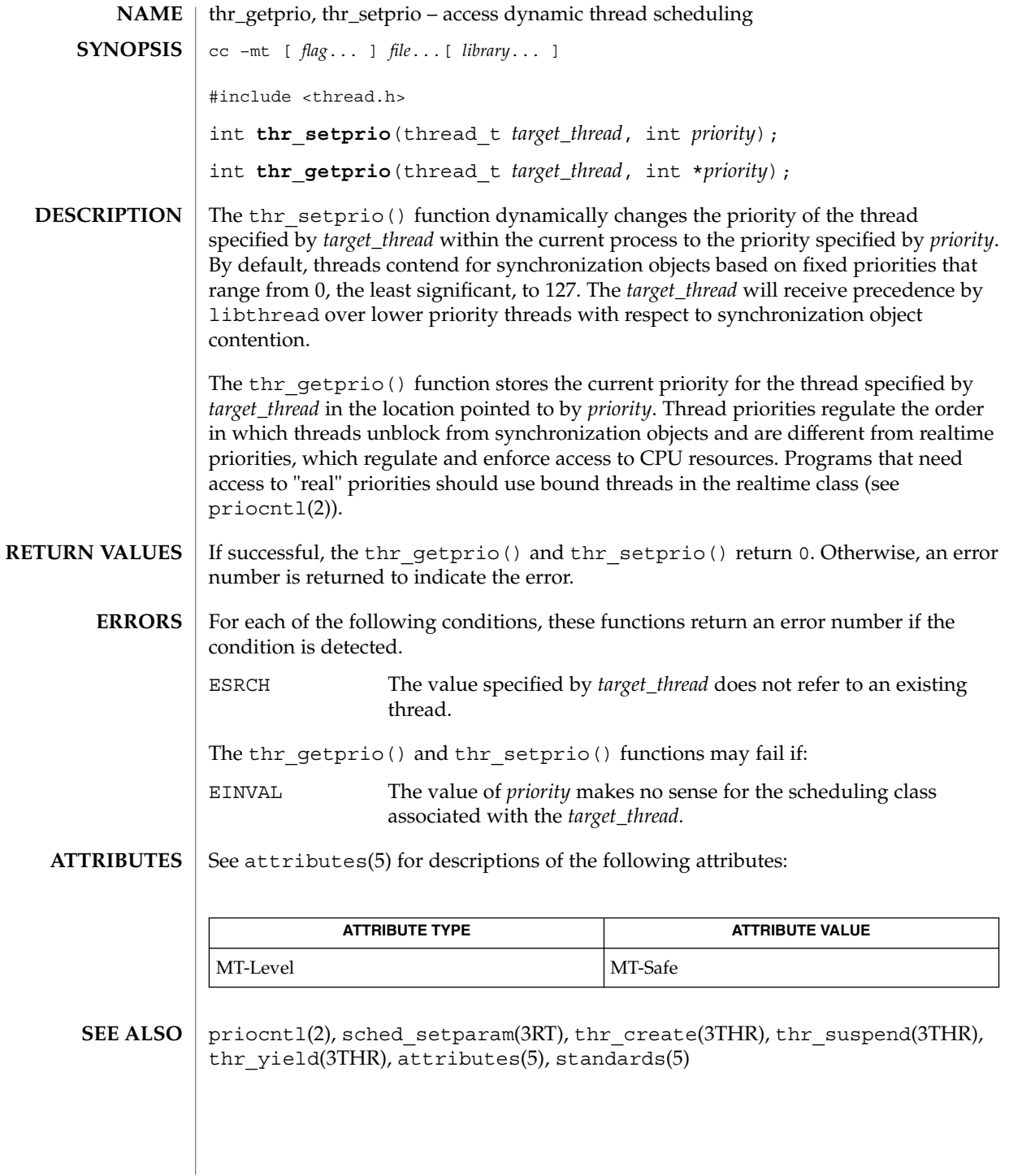

<span id="page-291-0"></span>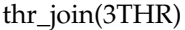

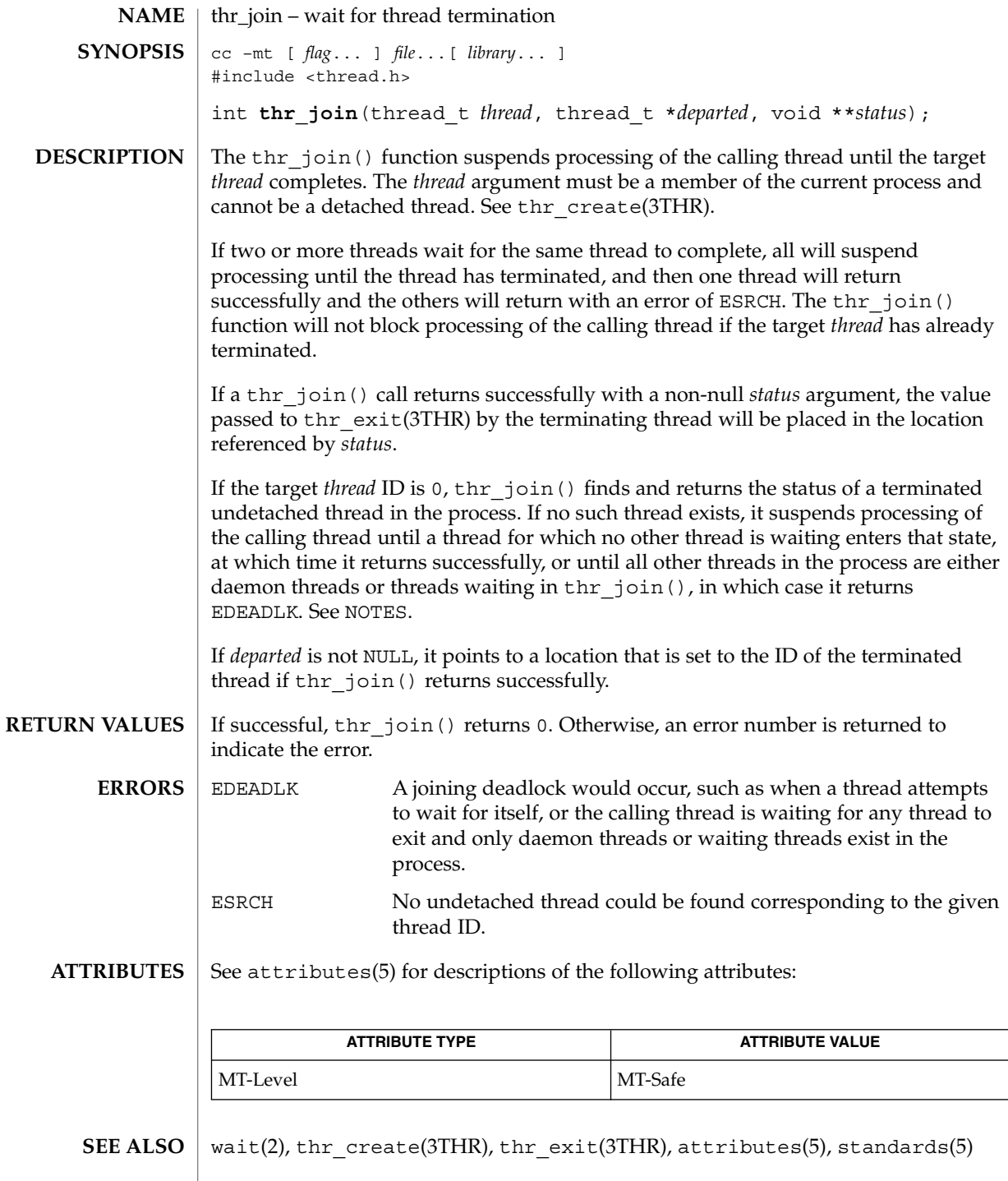

**NOTES** | Using thr\_join(3THR) in the following syntax,

while (thr join(0, NULL, NULL) == 0); will wait for the termination of all non-daemon threads, excluding threads that are themselves waiting in thr\_join().

# <span id="page-293-0"></span>thr\_keycreate(3THR)

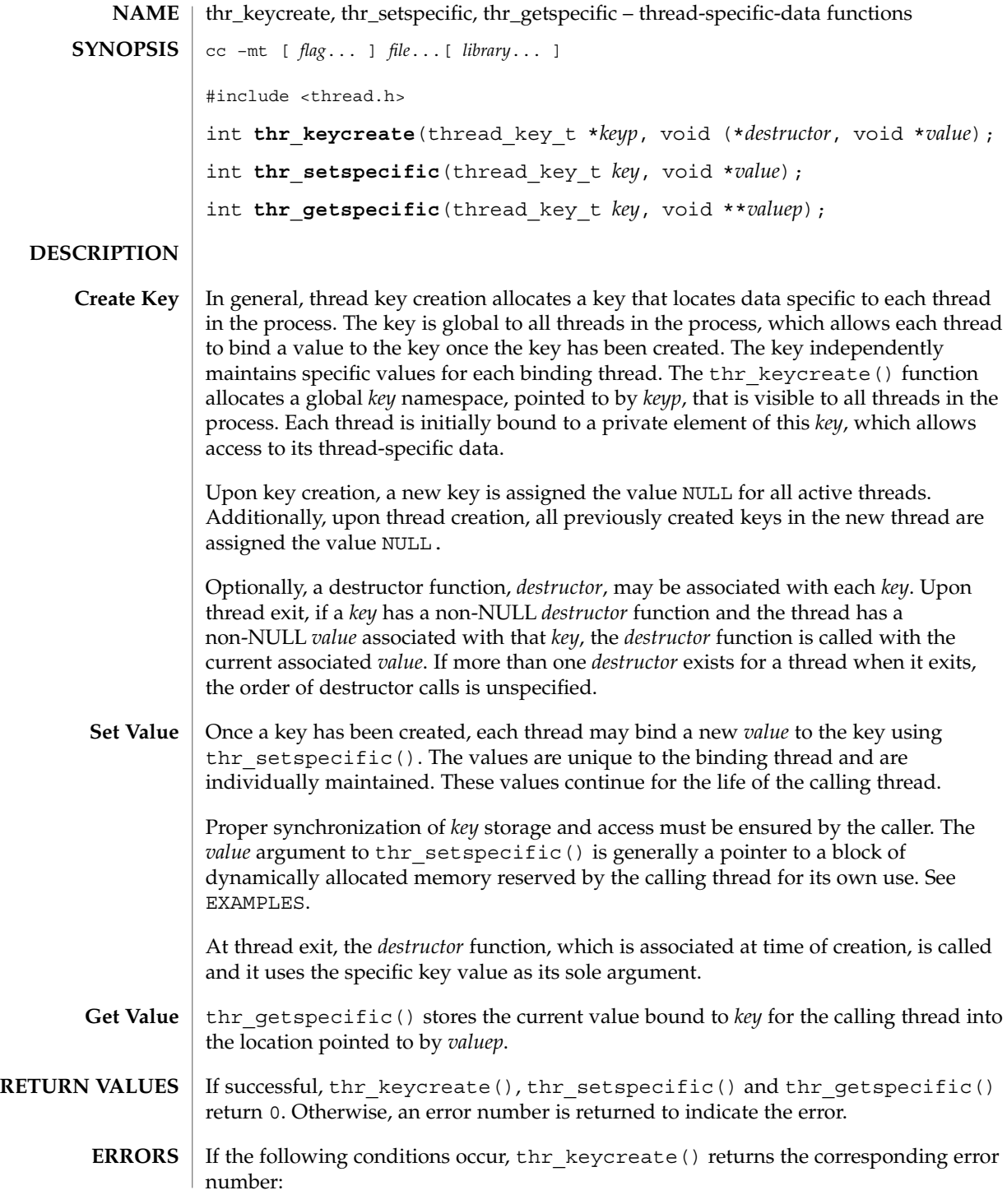

**294** man pages section 3: Threads and Realtime Library Functions • Last Revised 12 Jan 2001

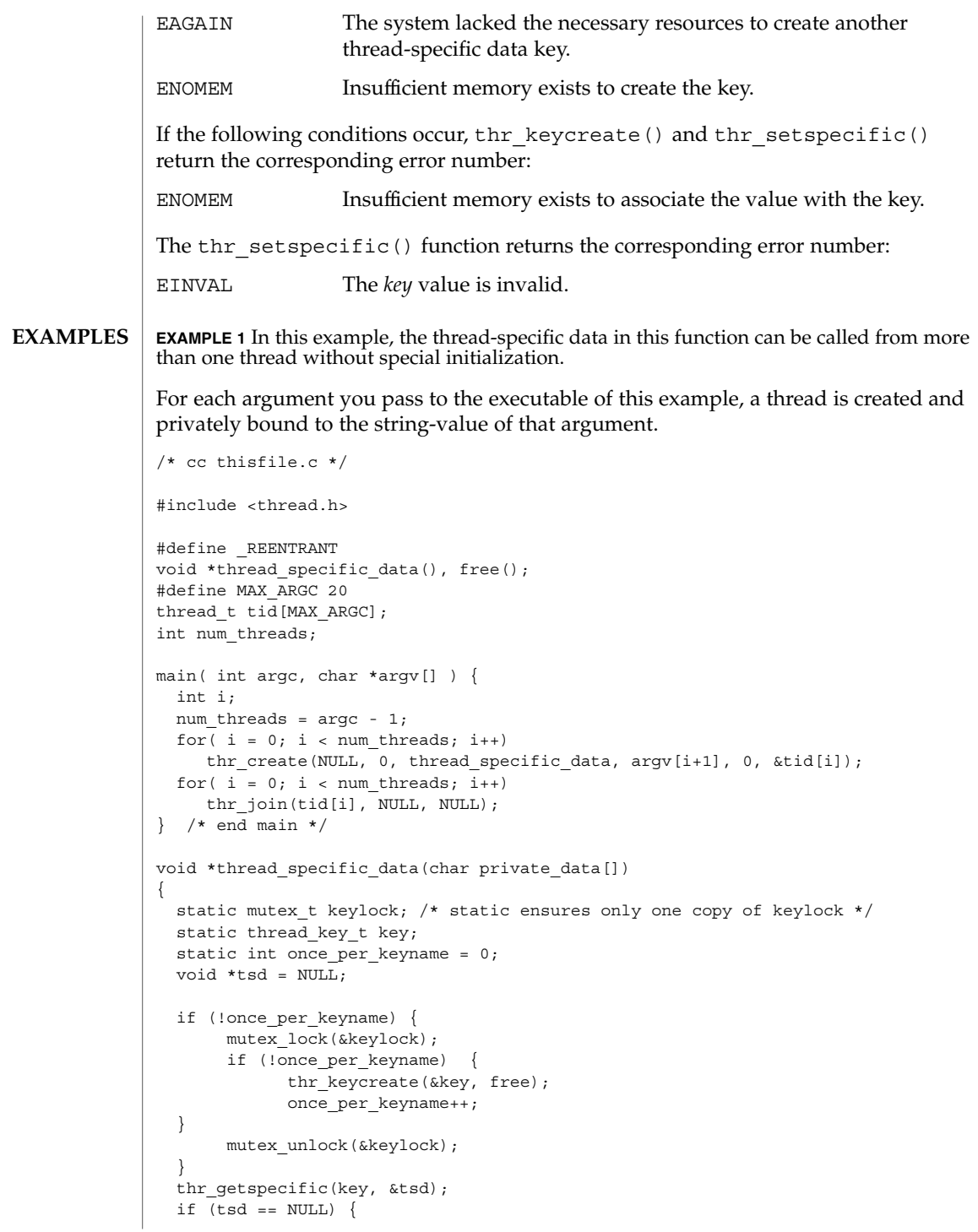

Threads and Realtime Library Functions **295**

thr\_keycreate(3THR)

**EXAMPLE 1** In this example, the thread-specific data in this function can be called from more than one thread without special initialization. (Continued) than one thread without special initialization.

```
tsd = (void * )malloc(strlen(private data) + 1);
       strcpy(tsd, private_data);
       thr_setspecific(key, tsd);
       thr getspecific(key, &tsd);
       printf("tsd for d = s \nvert", thr self(), tsd);
       thr_getspecific(key, &tsd);
       printf("tsd for %d remains %s\n",thr_self(), tsd);
         }
} /* end thread_specific_data */
void
free(void *v) {
  /* application-specific clean-up function */
}
```
#### **ATTRIBUTES**

See attributes(5) for descriptions of the following attributes:

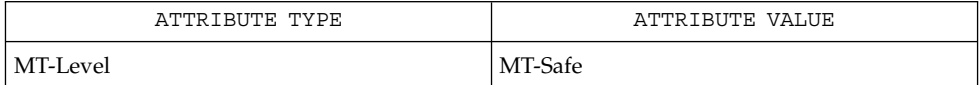

thr exit(3THR), attributes(5), standards(5) **SEE ALSO**

The thr\_getspecific() and thr\_getspecific() functions may be called either explicitly, or implicitly from a thread-specific data destructor function. Calling thr\_setspecific() from a destructor may result in lost storage or infinite loops. **WARNINGS**

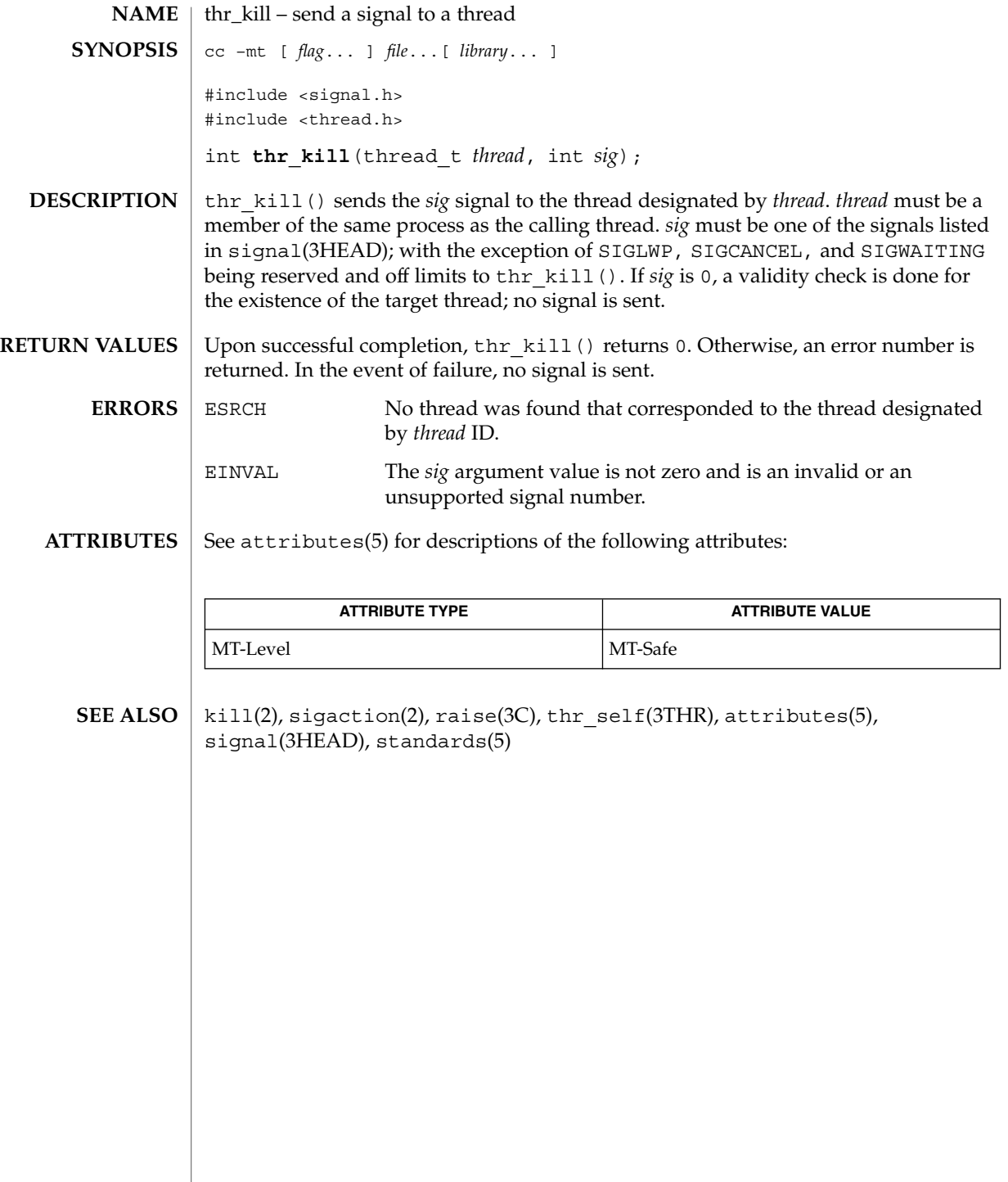

# <span id="page-297-0"></span>thr\_main(3THR)

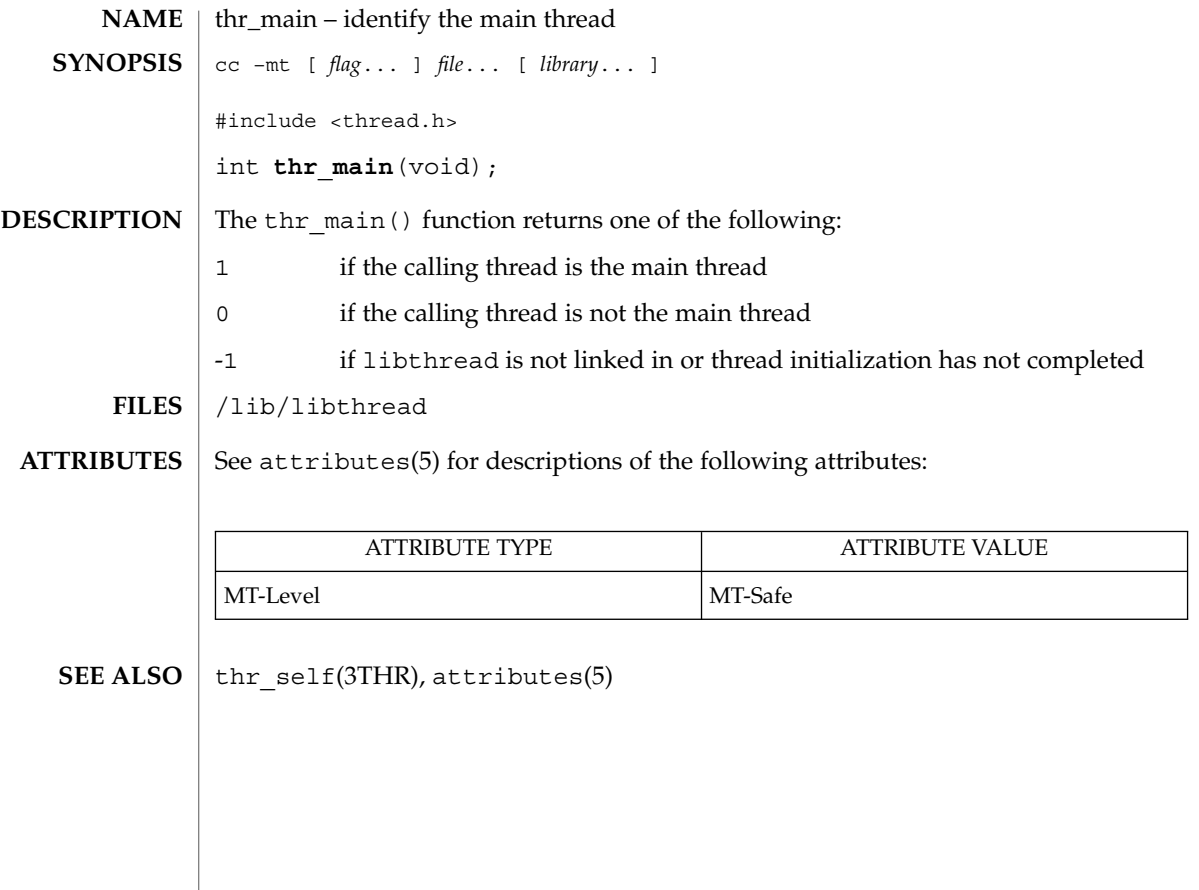

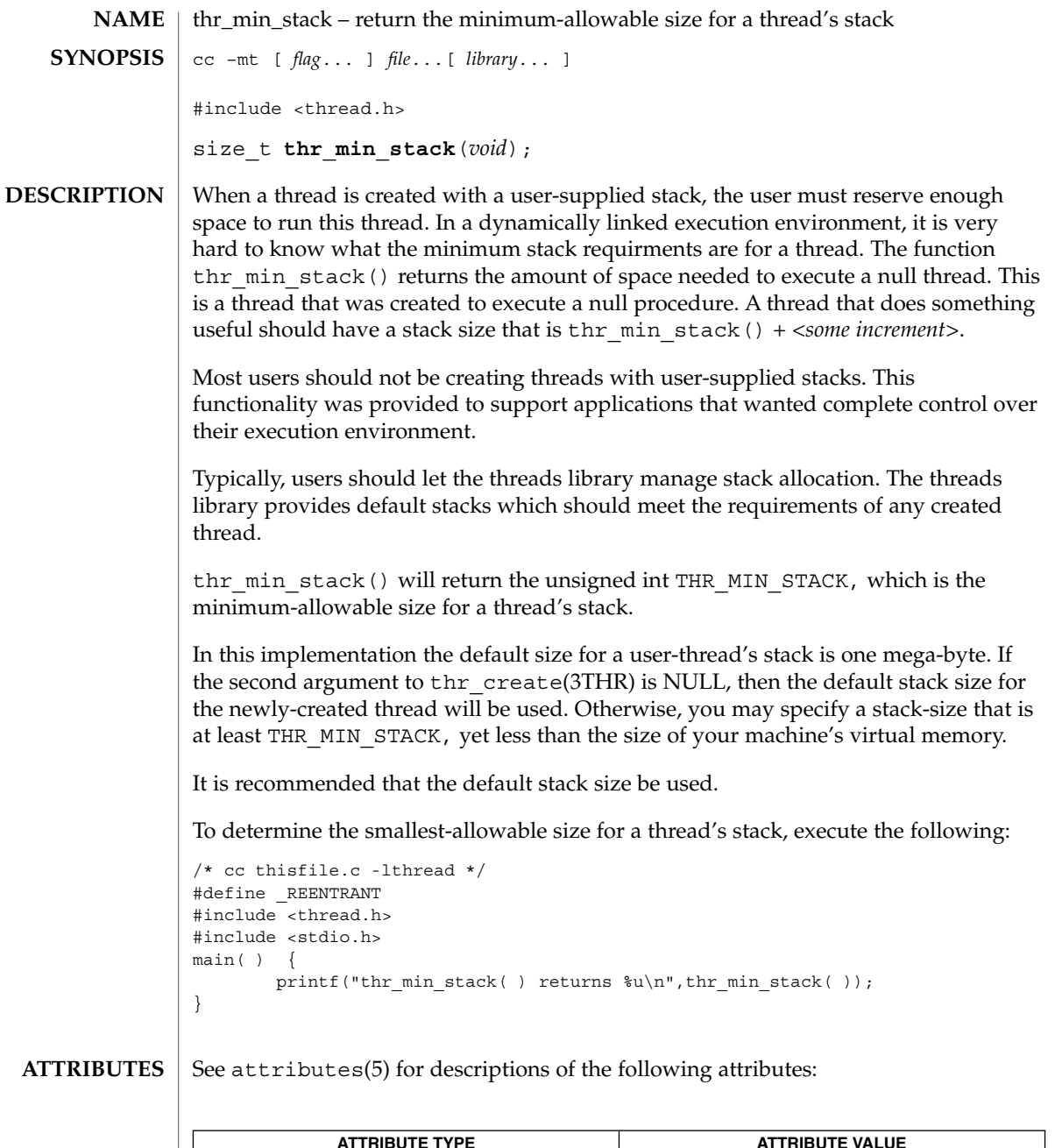

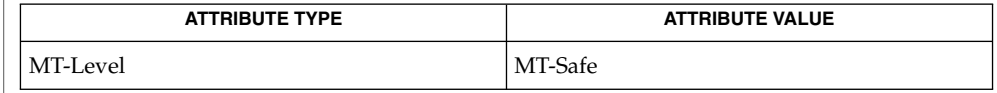

 $\textbf{SEE \, ALSO} \, \mid \, \texttt{attributes(5), standards(5)}$ 

Threads and Realtime Library Functions **299**

<span id="page-299-0"></span>thr\_self(3THR)

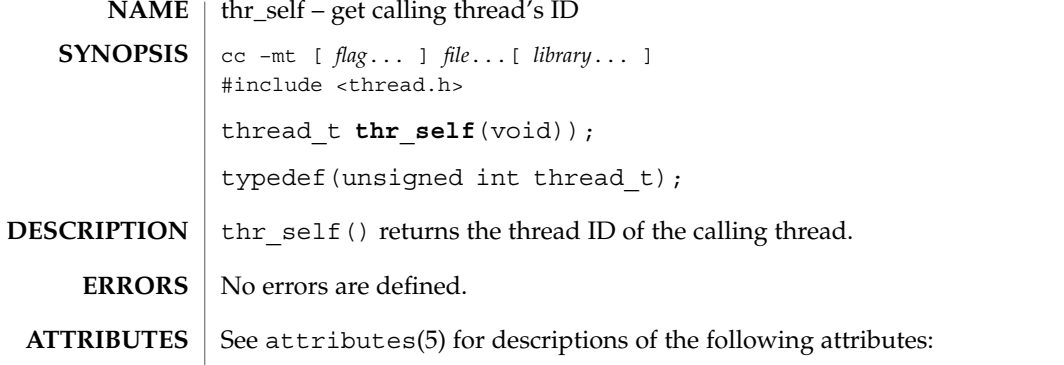

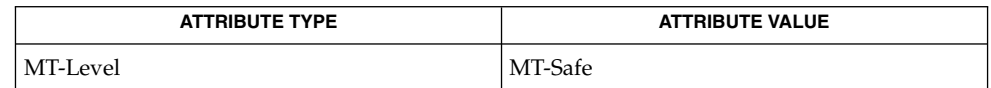

 $\textbf{SEE \, ALSO} \parallel \text{thr\_create(3THR)}$ ,  $\texttt{attributes(5)}$ ,  $\texttt{stands(5)}$ 

<span id="page-300-0"></span>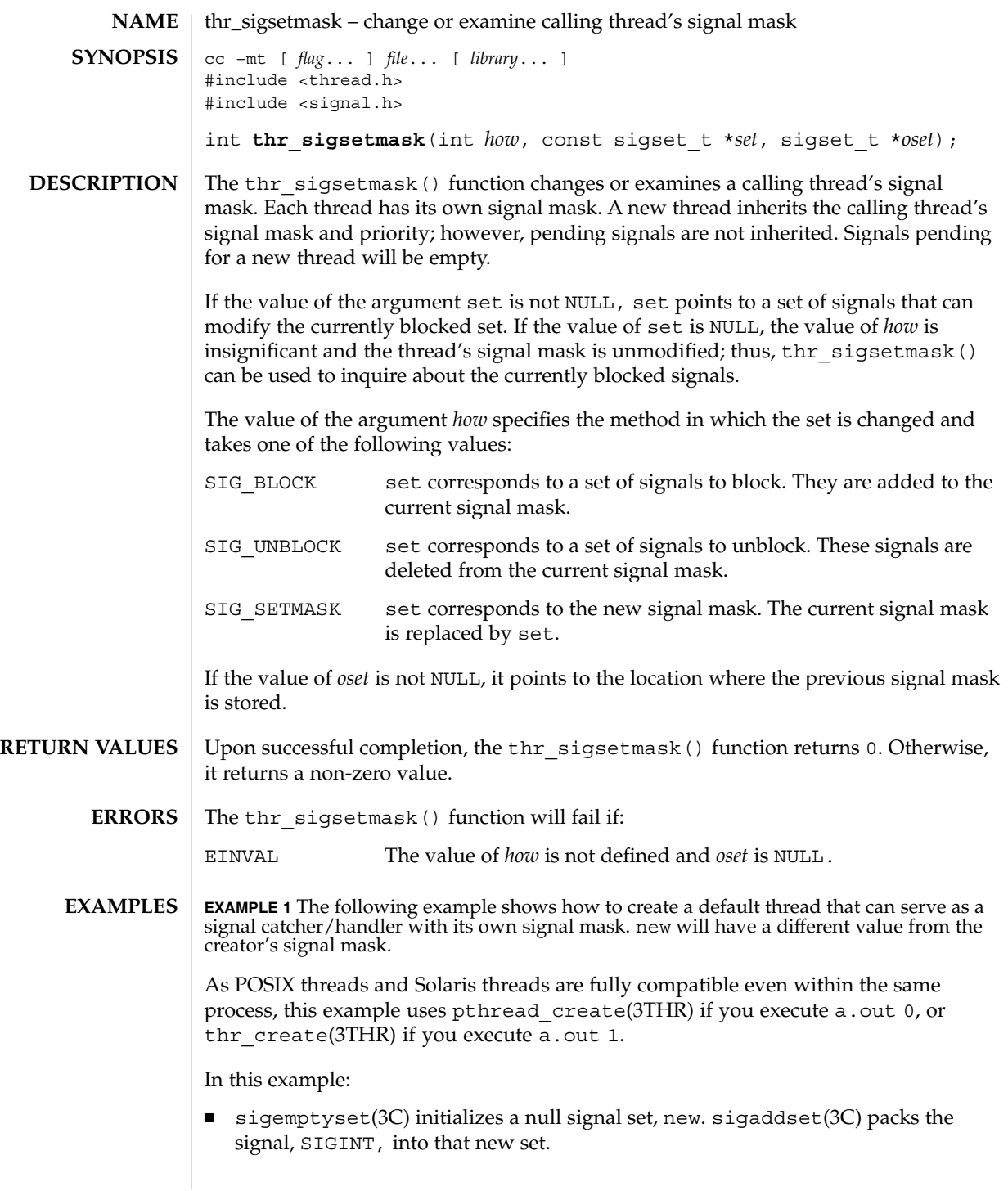

#### thr\_sigsetmask(3THR)

**EXAMPLE 1** The following example shows how to create a default thread that can serve as a signal catcher/handler with its own signal mask. new will have a different value from the creator's signal mask.  $(Continued)$ creator's signal mask.

- Either pthread sigmask() or thr sigsetmask() is used to mask the signal, SIGINT (CTRL-C), from the calling thread, which is main(). The signal is masked to guarantee that only the new thread will receive this signal.
- pthread create() or thr create() creates the signal-handling thread.
- Using pthread join(3THR) or thr join(3THR), main() then waits for the termination of that signal-handling thread, whose ID number is user\_threadID; after which, main() will sleep(3C) for 2 seconds, and then the program terminates.
- The signal-handling thread, handler:
	- Assigns the handler interrupt() to handle the signal SIGINT, by the call to sigaction(2).
	- Resets its own signal set to *not block* the signal, SIGINT.
	- Sleeps for 8 seconds to allow time for the user to deliver the signal, SIGINT, by pressing the CTRL-C.

```
/* cc thisfile.c -lthread -lpthread */
#define REENTRANT /* basic first 3-lines for threads */
#include <pthread.h>
#include <thread.h>
thread t user threadID;
sigset t new;
void *handler( ), interrupt( );
main( int argc, char *argv[ ] ){
   test_argv(argv[1]);
   sigemptyset(&new);
   sigaddset(&new, SIGINT);
   switch(*argv[1]) {
    case '0': /* POSIX */
      pthread_sigmask(SIG_BLOCK, &new, NULL);
      pthread create(&user_threadID, NULL, handler, argv[1]);
      pthread join(user_threadID, NULL);
      break;
     case '1': /* Solaris */
      thr_sigsetmask(SIG_BLOCK, &new, NULL);
      thr create(NULL, 0, handler, argv[1], 0, &user threadID);
      thr_join(user_threadID, NULL, NULL);
      break;
} /* switch */
   printf("thread handler, # %d, has exited\n", user threadID);
      sleep(2);
      printf("main thread, # %d is done\n", thr self( ));
```
**EXAMPLE 1** The following example shows how to create a default thread that can serve as a signal catcher/handler with its own signal mask. new will have a different value from the creator's signal mask.  $(Continued)$  $c$ reator's signal mask.

```
} /* end main */
struct sigaction act;
void *
handler(char argv1[ ])
 {
        act.sa_handler = interrupt;
        sigaction(SIGINT, &act, NULL);
        switch(*argv1){<br>case '0':
                        /* POSIX */pthread sigmask(SIG_UNBLOCK, &new, NULL);
            break;
          case '1': /* Solaris */
            thr_sigsetmask(SIG_UNBLOCK, &new, NULL);
            break;
  }
  printf("\n Press CTRL-C to deliver SIGINT signal to the process\n");
  sleep(8); /* give user time to hit CTRL-C */
}
void
interrupt(int sig)
{
printf("thread %d caught signal %d\n", thr_self( ), sig);
}
void test_argv(char argv1[ ]) {
 if (argv1 == NULL) {
    printf("use 0 as arg1 to use thr create( ); \n \
     or use 1 as arg1 to use pthread_create( )\n");
     exit(NULL);
  }
}
```
**EXAMPLE 2** Rewriting the subroutines in the last example.

In the last example, the handler thread served as a signal-handler while also taking care of activity of its own (in this case, sleeping, although it could have been some other activity). A thread could be completely dedicated to signal-handling simply by waiting for the delivery of a selected signal by blocking with sigwait(2). The two subroutines in the previous example, handler() and interrupt(), could have been replaced with the following routine:

```
void *
handler( )
{ int signal;
 printf("thread %d waiting for you to press the CTRL-C keys\n",
          thr self( ) );
  sigwait(&new, &signal);
  printf("thread %d has received the signal %d \n", thr self( ), signal);
```
#### thr\_sigsetmask(3THR)

**EXAMPLE 2** Rewriting the subroutines in the last example. *(Continued)* } /\*pthread\_create( ) and thr\_create( ) would use NULL instead of argv[1] for the arg passed to handler( ) \*/ In this routine, one thread is dedicated to catching and handling the signal specified by the set new, which allows main() and all of its other sub-threads, created *after* pthread\_sigmask() or thr\_sigsetmask() masked that signal, to continue uninterrupted. Any use of  $siguait(2)$  should be such that all threads block the signals passed to  $sigwait(2)$  at all times. Only the thread that calls  $sigwait()$  will get the signals. The call to sigwait(2) takes two arguments. For this type of background dedicated signal-handling routine, you may wish to use a Solaris daemon thread by passing the argument THR\_DAEMON to thr\_create(). See attributes(5) for descriptions of the following attributes: **ATTRIBUTE TYPE ATTRIBUTE VALUE** MT-Level MT-Safe and Async-Signal-Safe sigaction(2), sigprocmask(2), sigwait(2), cond\_wait(3THR), pthread\_create(3THR), pthread\_join(3THR), pthread\_self(3THR),  $sigsetops(3C)$ ,  $sleep(3C)$ ,  $attributes(5)$ ,  $standards(5)$ It is not possible to block signals that cannot be ignored (see sigaction(2)). If using the threads library, it is not possible to block or unblock the signals SIGWAITING, SIGLWP, or SIGCANCEL. This restriction is quietly enforced by the threads library. Using sigwait(2) in a dedicated thread allows asynchronously generated signals to be managed synchronously; however, sigwait(2) should never be used to manage synchronously generated signals. Synchronously generated signals are exceptions that are generated by a thread and are directed at the thread causing the exception. Since sigwait() blocks waiting for signals, the blocking thread cannot receive a synchronously generated signal. If sigprocmask(2) is used in a multi-threaded program, it will be the same as if thr sigsetmask() or pthread sigmask() has been called. POSIX leaves the semantics of the call to sigprocmask(2) unspecified in a multi-threaded process, so programs that care about POSIX portability should not depend on this semantic. If a signal is delivered while a thread is waiting on a condition variable, the cond\_wait(3THR) function will be interrupted and the handler will be executed. The state of the lock protecting the condition variable is undefined while the thread is executing the signal handler. **ATTRIBUTES SEE ALSO NOTES**

thr\_sigsetmask(3THR)

Signals that are generated synchronously should not be masked. If such a signal is blocked and delivered, the receiving process is killed.

# <span id="page-305-0"></span>thr\_stksegment(3THR)

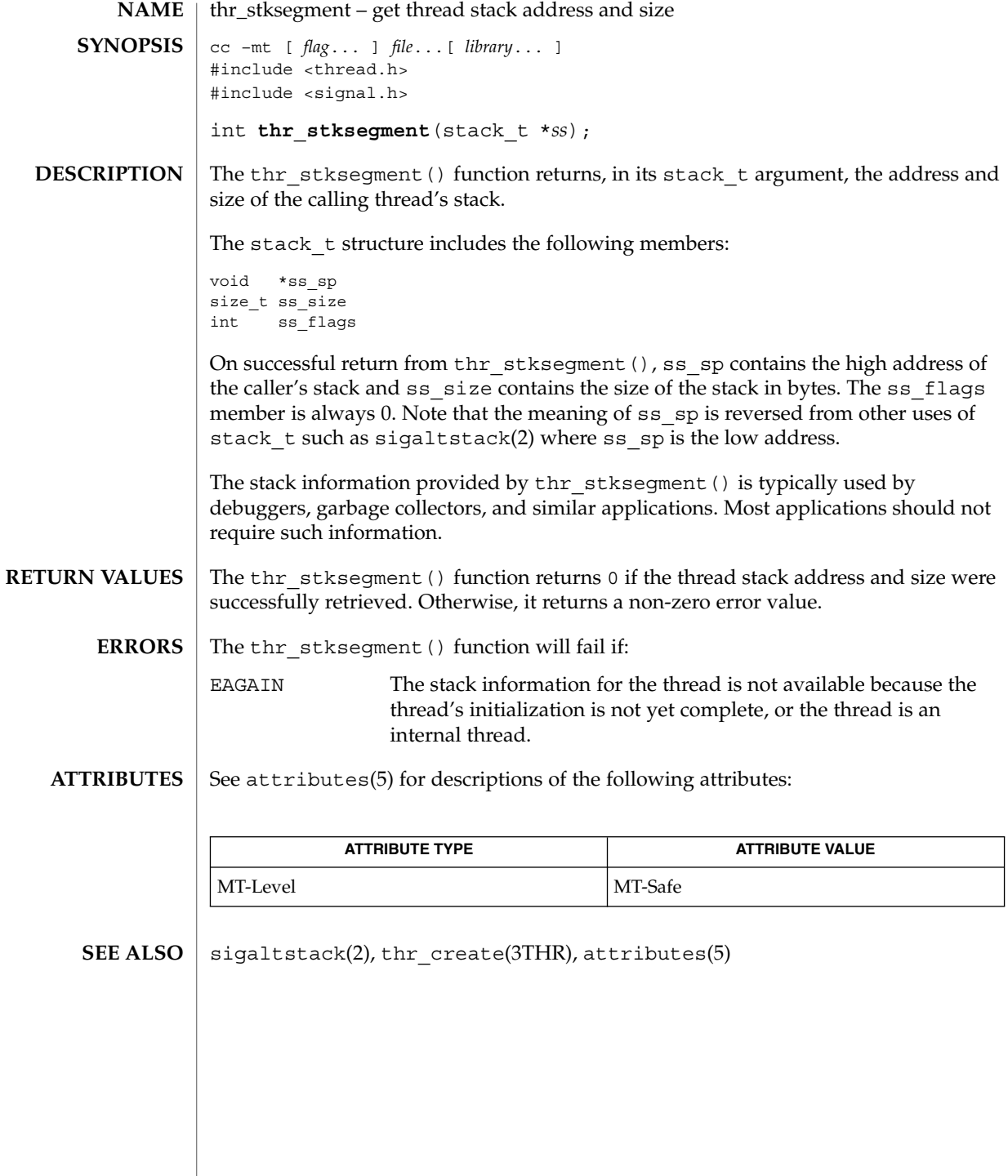

<span id="page-306-0"></span>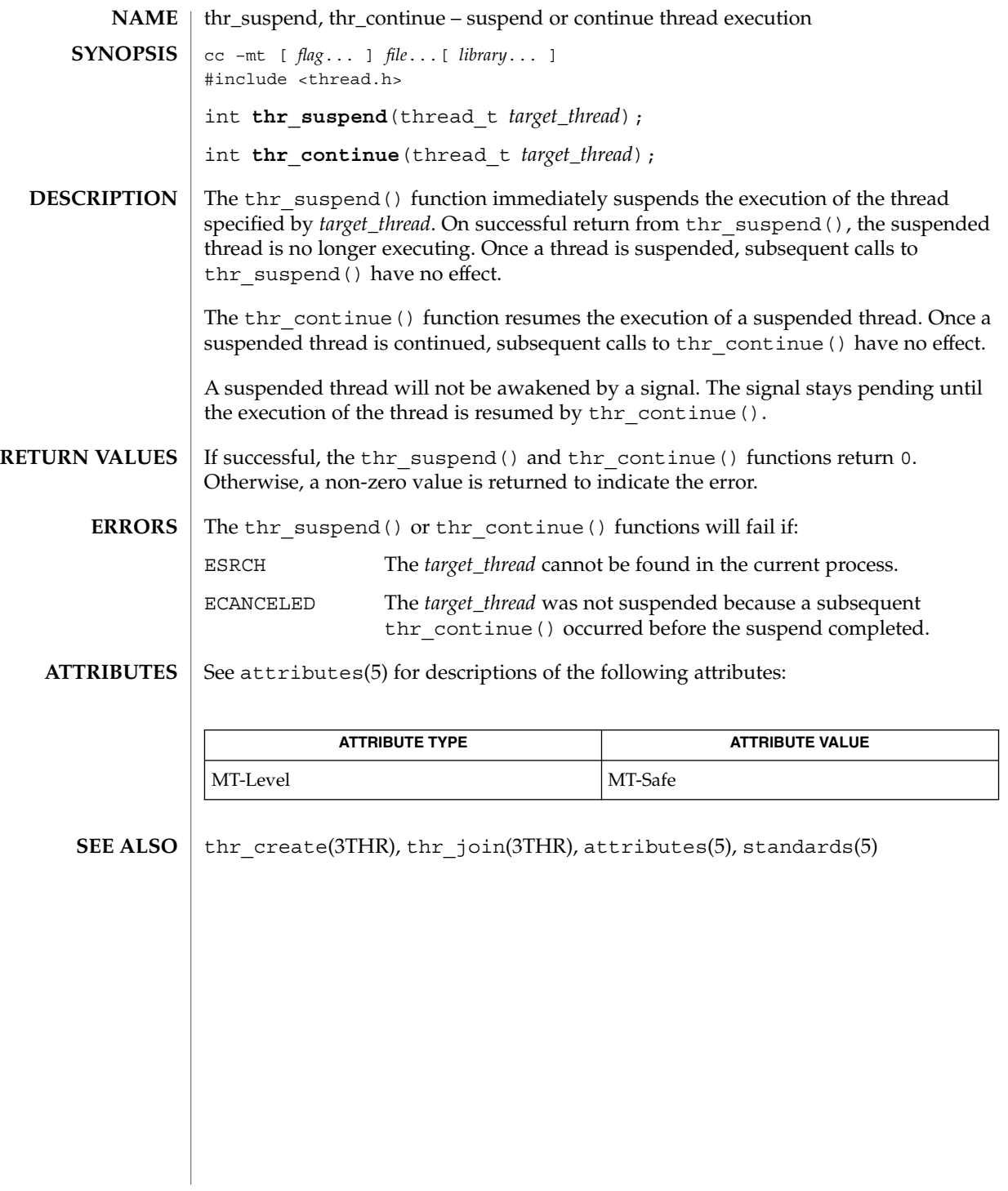

thr\_yield(3THR)

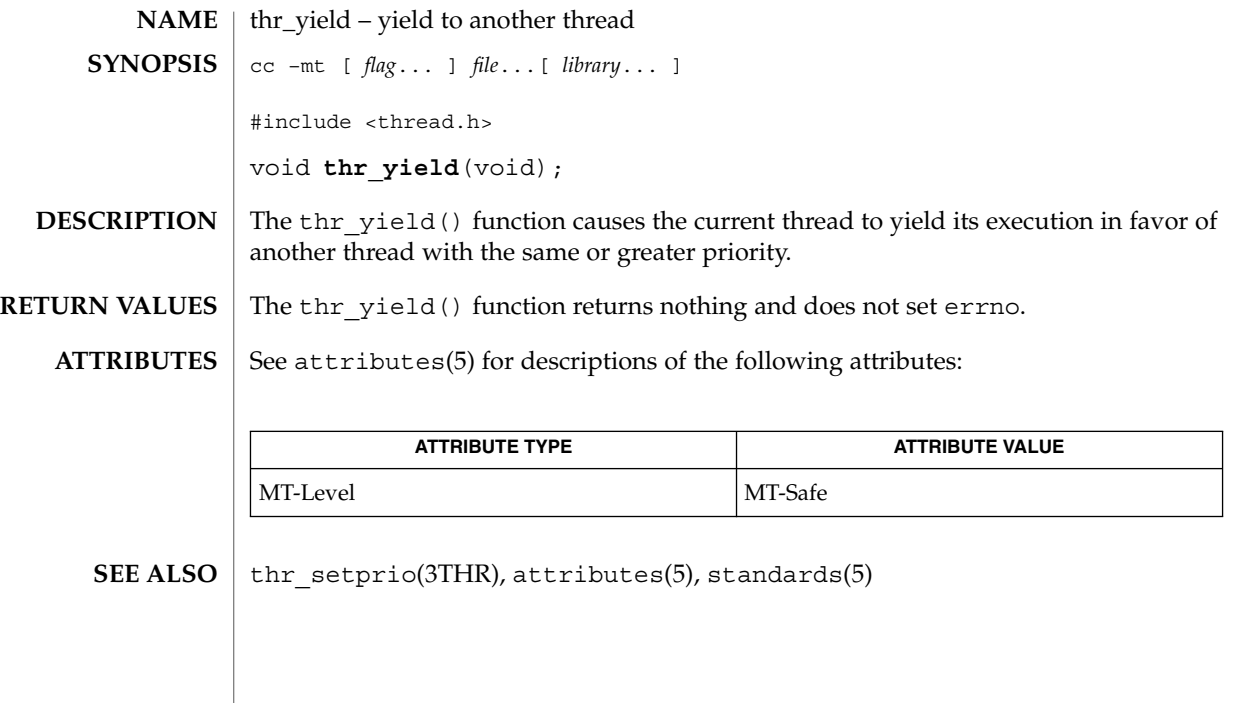

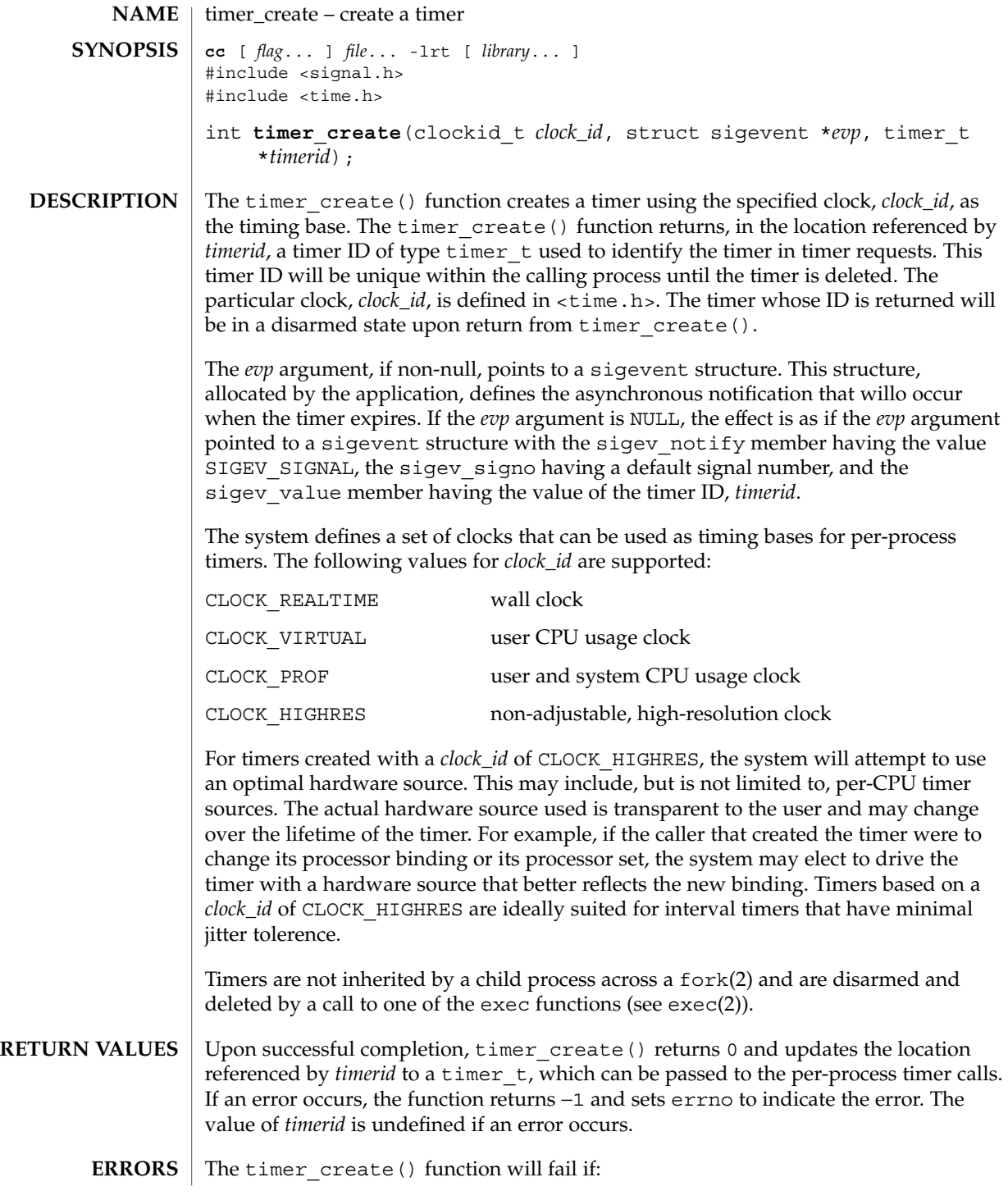

timer\_create(3RT)

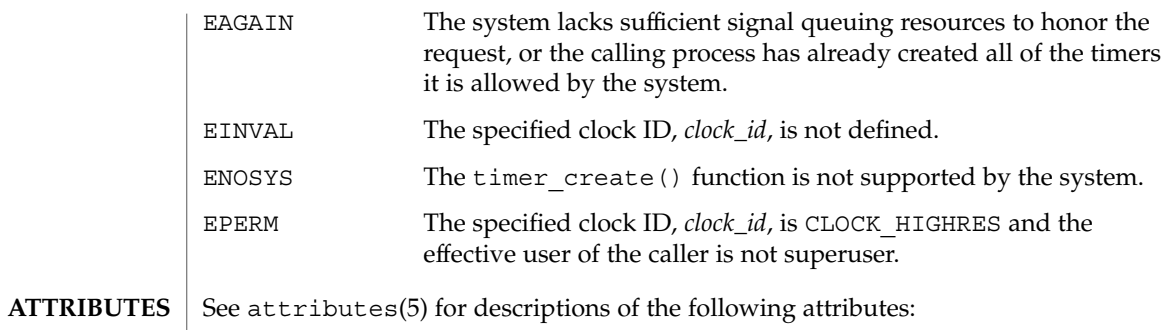

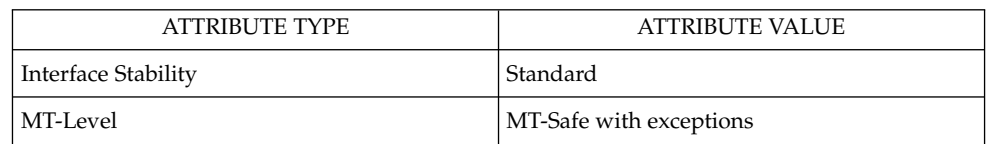

#### exec(2), fork(2), time(2), clock\_settime(3RT), signal(3C), timer\_delete(3RT), timer\_settime(3RT), attributes(5), standards(5) **SEE ALSO**

**310** man pages section 3: Threads and Realtime Library Functions • Last Revised 28 Jun 2002

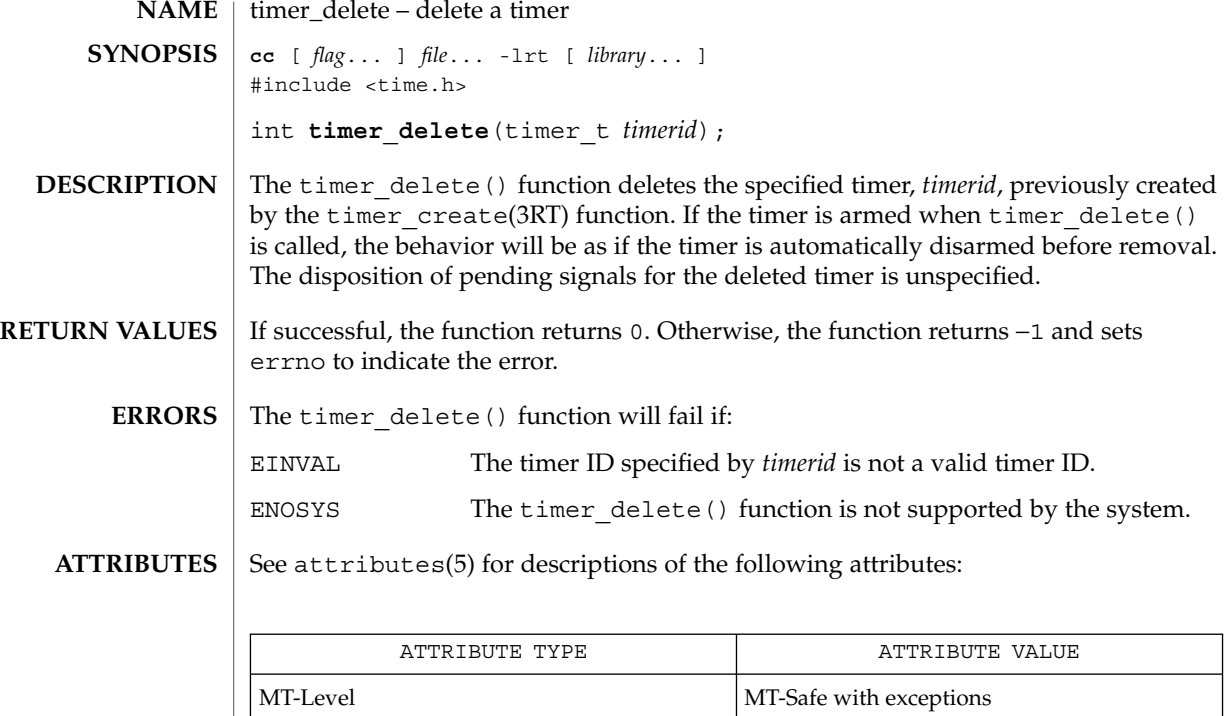

timer\_create(3RT), attributes(5) **SEE ALSO**

Threads and Realtime Library Functions **311**

timer\_settime(3RT)

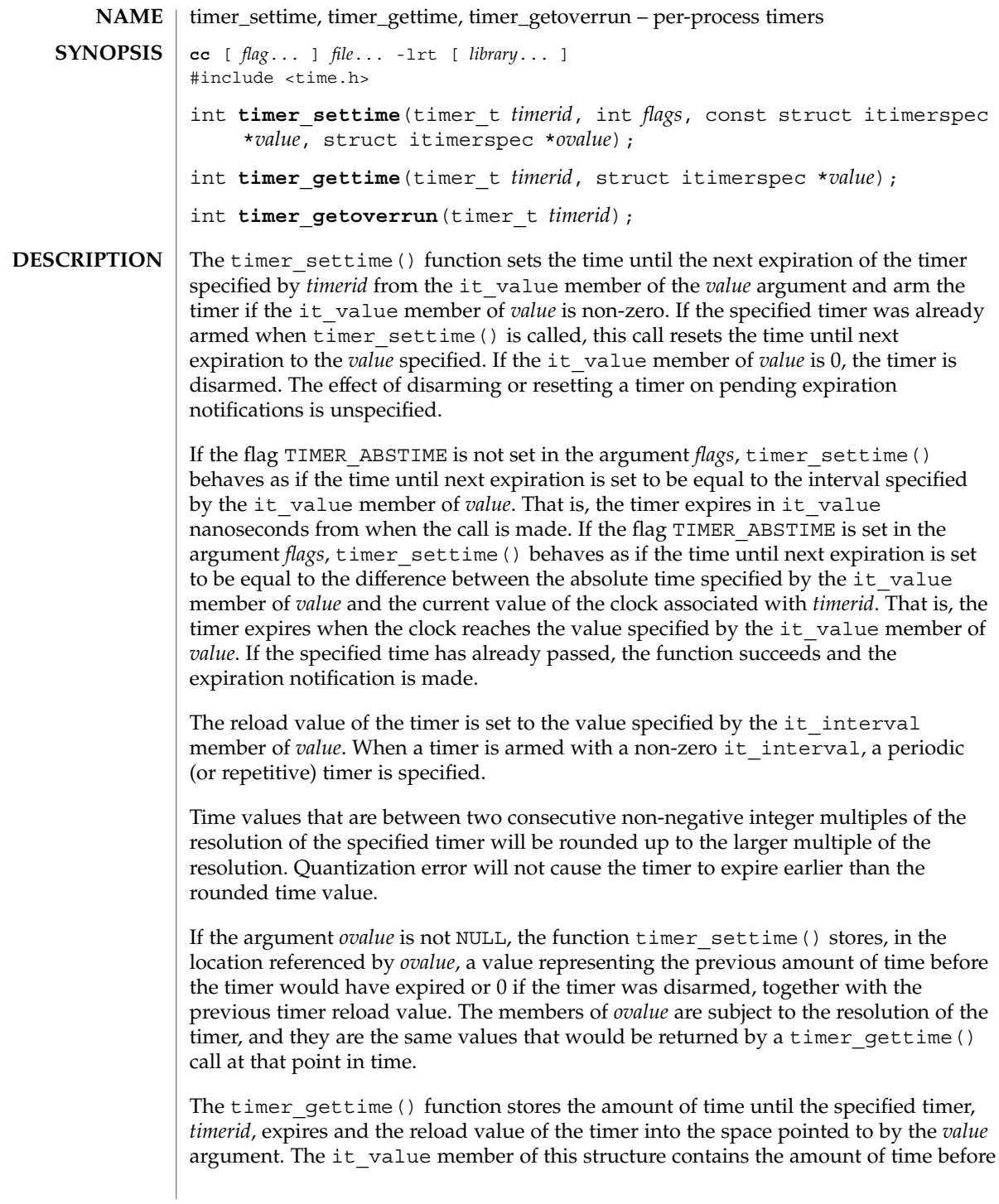

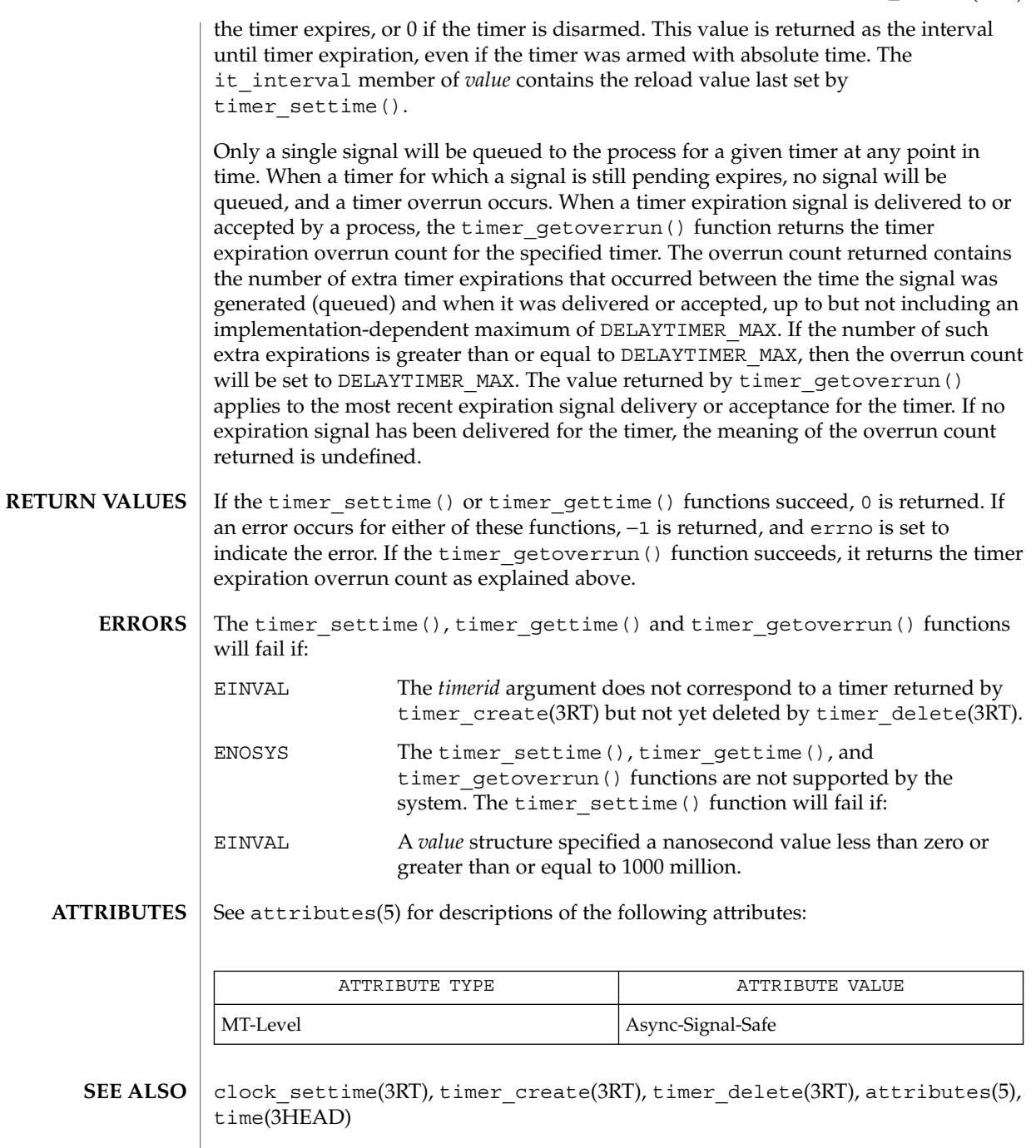

timer\_settime(3RT)

# Index

#### **A**

access dynamic thread scheduling — thr\_getprio, [291](#page-290-0) — thr\_setprio, [291](#page-290-0) access dynamic thread scheduling parameters — pthread\_getschedparam, [152](#page-151-0) — pthread\_setschedparam, [152](#page-151-0) aio\_cancel — cancel asynchronous I/O request, [17](#page-16-0) aio\_fsync — asynchronous file synchronization, [21](#page-20-0) aio\_read — asynchronous read and write operations, [25](#page-24-0) aio\_return — retrieve return status of asynchronous I/O operation, [28](#page-27-0) aio\_suspend — wait for asynchronous I/O request, [29](#page-28-0) aio\_waitn — wait for completion of asynchronous I/O operations, [32](#page-31-0) aio\_write — asynchronous write to a file, [34](#page-33-0) aiocancel — cancel an asynchronous operation, [16](#page-15-0) aioread — read or write asynchronous I/O operations, [23](#page-22-0) aiowait — wait for completion of asynchronous I/O operation, [31](#page-30-0) aiowrite — read or write asynchronous I/O operations, [23](#page-22-0) allocate and deallocate process handles for libthread\_db — td\_ta\_delete, [258](#page-257-0) — td\_ta\_get\_ph, [258](#page-257-0) — td\_ta\_new, [258](#page-257-0)

asynchronous file synchronization, aio\_sync, [21](#page-20-0) asynchronous I/O — aio\_cancel, [17](#page-16-0) — aiocancel, [16](#page-15-0) — aiowait, [31](#page-30-0) retrieve return status — aio\_return, [28](#page-27-0) asynchronous read and write operations, aio\_read, aio\_write, [25](#page-24-0) asynchronous write to a file — aio\_write, [34](#page-33-0)

#### **B**

bind or unbind the current thread with the door server pool — door\_bind, [52](#page-51-0) — door\_unbind, [52](#page-51-0)

#### **C**

cancellation — overview of concepts related to POSIX thread cancellation, [37](#page-36-0) Cancel-Safe, [40](#page-39-0) Cancellation, [37](#page-36-0) Cancellation Points, [38](#page-37-0) Cancellation State, [39](#page-38-0) Cancellation Type, [39](#page-38-0) Cleanup Handlers, [38](#page-37-0) Planning Steps, [37](#page-36-0) POSIX Threads Only, [40](#page-39-0)

change or examine calling thread's signal mask — pthread\_sigmask, [197](#page-196-0) change or examine calling thread's signal mask — thr\_sigsetmask, [301](#page-300-0) change the priority ceiling of a mutex — pthread\_mutex\_getprioceiling, [175](#page-174-0) — pthread\_mutex\_setprioceiling, [175](#page-174-0) clock\_getres — high-resolution clock operations, [43](#page-42-0) clock\_gettime — high-resolution clock operations, [43](#page-42-0) clock\_settime — high-resolution clock operations, [43](#page-42-0) collect target process statistics for libthread\_db — td ta enable stats, [249](#page-248-0) — td\_ta\_get\_stats, [249](#page-248-0) — td\_ta\_reset\_stats, [249](#page-248-0) compare thread IDs — pthread\_equal, [148](#page-147-0) concepts related to POSIX pthreads and Solaris threads and the libpthread and libthread libraries — pthreads, [281](#page-280-0) concepts related to POSIX pthreads and Solaris threads and the libpthread and libthread libraries — threads, [281](#page-280-0) concepts related to condition variables condition, [50](#page-49-0) concepts relating to mutual exclusion locks mutex, [92](#page-91-0) cond\_broadcast — condition variables, [45](#page-44-0) cond\_destroy — condition variables, [45](#page-44-0) cond\_init — condition variables, [45](#page-44-0) Condition Signaling, [46](#page-45-0) Condition Wait, [46](#page-45-0) Destroy, [47](#page-46-0) Initialize, [45](#page-44-0) cond reltimedwait — condition variables, [45](#page-44-0) cond\_signal — condition variables, [45](#page-44-0) cond\_timedwait — condition variables, [45](#page-44-0) cond\_wait — condition variables, [45](#page-44-0) condition — concepts related to condition variables, [50](#page-49-0) condition variables — cond\_broadcast, [45](#page-44-0) condition variables — cond\_destroy, [45](#page-44-0) condition variables — cond\_init, [45](#page-44-0) condition variables — cond\_reltimedwait, [45](#page-44-0) condition variables — cond\_signal, [45](#page-44-0) condition variables — cond\_timedwait, [45](#page-44-0) condition variables — cond\_wait, [45](#page-44-0)

condition — concepts related to condition variables Condition Signaling, [50](#page-49-0) Condition Wait, [50](#page-49-0) Destroy, [51](#page-50-0) Initialize, [50](#page-49-0) convert a thread id or thread address to a thread handle — td\_ta\_map\_addr2thr, [257](#page-256-0) — td\_ta\_map\_id2thr, [257](#page-256-0) create a door descriptor — door\_create, [58](#page-57-0) create a thread — thr\_create, [275](#page-274-0) create a thread — pthread\_create, [143](#page-142-0) create cancellation point in the calling thread. pthread\_testcancel, [202](#page-201-0) create thread-specific data key pthread\_key\_create, [157](#page-156-0)

#### **D**

delete thread-specific data key pthread\_key\_delete, [159](#page-158-0) detach a thread — pthread\_detach, [147](#page-146-0) door\_bind — bind or unbind the current thread with the door server pool, [52](#page-51-0) door\_call — invoke the function associated with a door descriptor, [55](#page-54-0) door\_create — create a door descriptor, [58](#page-57-0) door\_cred — return credential information associated with the client, [60](#page-59-0) door\_info — return information associated with a door descriptor, [61](#page-60-0) door\_return — return from a door invocation, [63](#page-62-0) door\_revoke — revoke access to a door descriptor, [64](#page-63-0) door\_server\_create — specify an alternative door server thread creation function, [65](#page-64-0) door\_unbind — bind or unbind the current thread with the door server pool, [52](#page-51-0)

#### **E**

enable or disable cancellation pthread\_setcancelstate, [193](#page-192-0)

enabling or disabling cancellation pthread\_setcancelstate, [193](#page-192-0)

#### **F**

fdatasync — synchronize a file's data, [67](#page-66-0)

#### **G**

get a synchronization object handle from a synchronization object's address td\_ta\_map\_addr2sync, [256](#page-255-0) get a thread's thread-specific data for libthread\_db library of interfaces td\_thr\_tsd, [273](#page-272-0) get and set prioceiling attribute of mutex attribute object — pthread\_mutexattr\_getprioceiling, [161](#page-160-0) — pthread\_mutexattr\_setprioceiling, [161](#page-160-0) get and set process-shared attribute — pthread\_mutexattr\_getpshared, [166](#page-165-0) — pthread\_mutexattr\_setpshared, [166](#page-165-0) get and set process-shared attribute of read-write lock attributes object — pthread\_rwlockattr\_getpshared, [183](#page-182-0) — pthread\_rwlockattr\_setpshared, [183](#page-182-0) get and set protocol attribute of mutex attribute object — pthread\_mutexattr\_getprotocol, [163](#page-162-0) — pthread\_mutexattr\_setprotocol, [163](#page-162-0) get calling thread's ID — pthread\_self, [192](#page-191-0) get calling thread's ID — thr\_self, [300](#page-299-0) get execution time limits sched\_rr\_get\_interval, [211](#page-210-0) get message queue attributes — mq\_getattr, [80](#page-79-0) get or set a mutex type — pthread\_mutexattr\_gettype, [170](#page-169-0) — pthread\_mutexattr\_settype, [170](#page-169-0) get or set contentionscope attribute — pthread\_attr\_getscope, [123](#page-122-0) — pthread\_attr\_setscope, [123](#page-122-0) get or set detachstate attribute — pthread\_attr\_getdetachstate, [116](#page-115-0) — pthread\_attr\_setdetachstate, [116](#page-115-0) get or set inheritsched attribute — pthread\_attr\_getinheritsched, [119](#page-118-0)

get or set inheritsched attribute (Continued) — pthread\_attr\_setinheritsched, [119](#page-118-0) get or set level of concurrency — pthread\_getconcurrency, [150](#page-149-0) — pthread\_setconcurrency, [150](#page-149-0) get or set schedparam attribute — pthread\_attr\_getschedparam, [121](#page-120-0) — pthread\_attr\_setschedparam, [121](#page-120-0) get or set schedpolicy attribute — pthread\_attr\_getschedpolicy, [122](#page-121-0) — pthread\_attr\_setschedpolicy, [122](#page-121-0) get or set stackaddr attribute — pthread\_attr\_getstackaddr, [124](#page-123-0) — pthread\_attr\_setstackaddr, [124](#page-123-0) get or set stacksize attribute — pthread\_attr\_getstacksize, [125](#page-124-0) — pthread\_attr\_setstacksize, [125](#page-124-0) get or set the process-shared condition variable attributes — pthread\_condattr\_getpshared, [131](#page-130-0) — pthread\_condattr\_setpshared, [131](#page-130-0) get or set the thread guardsize attribute — pthread\_attr\_getguardsize, [117](#page-116-0) — pthread\_attr\_setguardsize, [117](#page-116-0) get scheduling parameter limits — sched\_get\_priority\_max, [209](#page-208-0) — sched\_get\_priority\_min, [209](#page-208-0) get scheduling parameters sched\_getparam, [208](#page-207-0) get scheduling policy sched\_getscheduler, [210](#page-209-0) get thread information in libthread\_db library of interfaces — td\_thr\_get\_info, [266](#page-265-0) get thread stack address and size thr\_stksegment, [306](#page-305-0) gets the total number of threads in a process for libthread\_db — td\_ta\_get\_nthreads, [255](#page-254-0)

#### **I**

I/O, asynchronous cancel request — aio\_cancel, [17](#page-16-0) file synchronization — aio\_sync, [21](#page-20-0) retrieve return status — aio\_return, [28](#page-27-0) I/O, requests, list — lio\_listio, [75](#page-74-0) initialization function for libthread\_db library of interfaces — td\_init, [243](#page-242-0)

initialize and destroy mutex attributes object — pthread\_mutexattr\_destroy, [172](#page-171-0) — pthread\_mutexattr\_init, [172](#page-171-0) initialize and destroy read-write lock attributes object — pthread\_rwlockattr\_destroy, [184](#page-183-0) — pthread\_rwlockattr\_init, [184](#page-183-0) initialize and destroy threads attribute object — pthread\_attr\_destroy, [126](#page-125-0) — pthread\_attr\_init, [126](#page-125-0) initialize dynamic package pthread\_once, [182](#page-181-0) initialize or destroy a mutex — pthread\_mutex\_destroy, [177](#page-176-0) — pthread\_mutex\_init, [177](#page-176-0) initialize or destroy a read-write lock object — pthread\_rwlock\_destroy, [185](#page-184-0) — pthread\_rwlock\_init, [185](#page-184-0) initialize or destroy condition variable attributes object — pthread\_condattr\_destroy, [133](#page-132-0) — pthread\_condattr\_init, [133](#page-132-0) initialize or destroy condition variables — pthread\_cond\_destroy, [135](#page-134-0) — pthread\_cond\_init, [135](#page-134-0) interfaces in libthread\_db that target process memory access — ps\_pdread, [113](#page-112-0) — ps\_pdwrite, [113](#page-112-0) — ps\_ptread, [113](#page-112-0) — ps\_ptwrite, [113](#page-112-0) invoke the function associated with a door descriptor — door\_call, [55](#page-54-0) iterate over the set of locks owned by a thread — td\_thr\_lockowner, [269](#page-268-0) iterator functions on process handles from libthread\_db — td\_ta\_sync\_iter, [261](#page-260-0) iterator functions on process handles from libthread\_db — td\_ta\_thr\_iter, [261](#page-260-0) iterator functions on process handles from libthread\_db — td\_ta\_tsd\_iter, [261](#page-260-0)

# **L**

library of interfaces for monitoring and manipulating threads-related aspects of multithreaded programs — libthread\_db, [70](#page-69-0) libthread\_db — library of interfaces for monitoring and manipulating threads-related aspects of multithreaded programs, [70](#page-69-0) lio\_listio — list directed I/O, [75](#page-74-0) list directed I/O — lio\_listio, [75](#page-74-0) lock or attempt to lock a read-write lock object for reading — pthread\_rwlock\_rdlock, [187](#page-186-0) — pthread\_rwlock\_tryrdlock, [187](#page-186-0) lock or attempt to lock a read-write lock object for writing — pthread\_rwlock\_trywrlock, [190](#page-189-0) — pthread\_rwlock\_wrlock, [190](#page-189-0) lock or unlock a mutex — pthread\_mutex\_lock, [179](#page-178-0) — pthread\_mutex\_trylock, [179](#page-178-0) — pthread\_mutex\_unlock, [179](#page-178-0) looks up the symbol in the symbol table of the load object in the target process ps\_pglobal\_lookup, [112](#page-111-0) looks up the symbol in the symbol table of the load object in the target process ps\_pglobal\_sym, [112](#page-111-0)

#### **M**

make a mutex consistent after owner death pthread\_mutex\_consistent\_np, [173](#page-172-0) manage thread signals for libthread\_db — td\_thr\_setsigpending, [271](#page-270-0) — td\_thr\_sigsetmask, [271](#page-270-0) manage thread-specific data — pthread\_getspecific, [154](#page-153-0) — pthread\_setspecific, [154](#page-153-0) memory object, shared open — shm\_open, [235](#page-234-0) remove — shm\_unlink, [238](#page-237-0) message queue close — mq\_close, [79](#page-78-0) notify process (or thread) — mq\_notify, [81](#page-80-0) open — mq\_open, [83](#page-82-0) receive a message from — mq\_receive, [86](#page-85-0) remove — mq\_unlink, [91](#page-90-0) send message to — mq\_send, [88](#page-87-0) set attributes — mq\_setattr, [90](#page-89-0) mq\_close — close a message queue, [79](#page-78-0) mq\_getattr — get message queue attributes, [80](#page-79-0) mq\_notify — notify process (or thread) that a message is available on a queue, [81](#page-80-0) mq\_open — open a message queue, [83](#page-82-0) mq\_receive — receive a message from a message queue, [86](#page-85-0) mq\_send — send a message to a message queue, [88](#page-87-0) mq\_setattr — set/get message queue attributes, [90](#page-89-0) mq\_unlink — remove a message queue, [91](#page-90-0) mutex — concepts relating to mutual exclusion locks, [92](#page-91-0) Caveats, [93](#page-92-0) Initialization, [92](#page-91-0) mutex\_destroy — mutual exclusion locks, [94](#page-93-0) mutex\_init — mutual exclusion locks, [94](#page-93-0) Destroy, [98](#page-97-0) Dynamically Allocated Mutexes, [104](#page-103-0) Initialize, [94](#page-93-0) Interprocess Locking, [101](#page-100-0) Lock and Unlock, [97](#page-96-0) Multiple Instruction Single Data, [100](#page-99-0) Single Gate, [99](#page-98-0) Solaris Interprocess Robust Locking, [103](#page-102-0) mutex\_lock — mutual exclusion locks, [94](#page-93-0) mutex\_trylock — mutual exclusion locks, [94](#page-93-0) mutex\_unlock — mutual exclusion locks, [94](#page-93-0) mutual exclusion locks — mutex\_destroy, [94](#page-93-0) — mutex\_init, [94](#page-93-0) — mutex\_lock, [94](#page-93-0)

- mutex\_trylock, [94](#page-93-0)
- mutex\_unlock, [94](#page-93-0)

#### **N**

nanosleep — high resolution sleep, [106](#page-105-0)

#### **O**

operations on a synchronization object in libthread\_db — td\_sync\_get\_info, [245](#page-244-0) operations on a synchronization object in libthread\_db — td\_sync\_get\_stats, [245](#page-244-0) operations on a synchronization object in libthread\_db — td\_sync\_setstate, [245](#page-244-0)

operations on a synchronization object in libthread\_db — td\_sync\_waiters, [245](#page-244-0) operations on a synchronization object in libthread db td\_ta\_sync\_tracking\_enable, [245](#page-244-0) overview of concepts related to POSIX thread cancellation — cancellation, [37](#page-36-0)

#### **P**

placeholder for future logging functionality td\_log, [244](#page-243-0) pop a thread cancellation cleanup handler pthread\_cleanup\_pop, [129](#page-128-0) preemption control — schedctl\_exit, [206](#page-205-0) — schedctl\_init, [206](#page-205-0) — schedctl\_lookup, [206](#page-205-0) — schedctl\_start, [206](#page-205-0) — schedctl\_stop, [206](#page-205-0) proc\_service — process service interfaces, [108](#page-107-0) SPARC, [107](#page-106-0) x86, [107](#page-106-0) process and LWP control in libthread\_db — ps\_kill, [114](#page-113-0) — ps\_lcontinue, [114](#page-113-0) — ps\_lrolltoaddr, [114](#page-113-0)  $-$  ps\_lstop, [114](#page-113-0) — ps\_pcontinue, [114](#page-113-0) — ps\_pstop, [114](#page-113-0) process service interfaces — proc\_service, [108](#page-107-0) ps\_kill — process and LWP control in libthread\_db, [114](#page-113-0) ps\_lcontinue — process and LWP control in libthread\_db, [114](#page-113-0) ps\_lgetfpregs — routines that access the target process register in libthread\_db, [110](#page-109-0) ps\_lgetregs — routines that access the target process register in libthread\_db, [110](#page-109-0) ps\_lgetxregs — routines that access the target process register in libthread\_db, [110](#page-109-0) ps\_lgetxregsize — routines that access the target process register in libthread\_db, [110](#page-109-0) ps\_lrolltoaddr — process and LWP control in libthread\_db, [114](#page-113-0) ps\_lsetfpregs — routines that access the target

process register in libthread\_db, [110](#page-109-0)

ps\_lsetregs — routines that access the target process register in libthread\_db, [110](#page-109-0)

ps\_lsetxregs — routines that access the target process register in libthread\_db, [110](#page-109-0)

- ps\_lstop process and LWP control in libthread\_db, [114](#page-113-0)
- ps\_pcontinue process and LWP control in libthread\_db, [114](#page-113-0)
- ps\_pdread interfaces in libthread\_db that target process memory access, [113](#page-112-0)
- ps\_pdwrite interfaces in libthread\_db that target process memory access, [113](#page-112-0)
- ps\_pglobal\_lookup look up a symbol in the symbol table of the load object in the target process, [112](#page-111-0)
- ps\_pglobal\_sym look up a symbol in the symbol table of the load object in the target process, [112](#page-111-0)
- ps\_pstop process and LWP control in libthread\_db, [114](#page-113-0)
- ps\_ptread interfaces in libthread\_db that target process memory access, [113](#page-112-0)
- ps\_ptwrite interfaces in libthread\_db that target process memory access, [113](#page-112-0)
- pthread\_attr\_destroy initialize and destroy threads attribute object, [126](#page-125-0)
- pthread\_attr\_getdetachstate get or set detachstate attribute, [116](#page-115-0)
- pthread\_attr\_getguardsize get or set the thread guardsize attribute, [117](#page-116-0)
- pthread\_attr\_getinheritsched get or set inheritsched attribute, [119](#page-118-0)
- pthread\_attr\_getschedparam get or set schedparam attribute, [121](#page-120-0)
- pthread\_attr\_getschedpolicy get or set schedpolicy attribute, [122](#page-121-0)
- pthread\_attr\_getscope get or set contentionscope attribute, [123](#page-122-0)
- pthread\_attr\_getstackaddr get or set stackaddr attribute, [124](#page-123-0)
- pthread\_attr\_getstacksize get or set stacksize attribute, [125](#page-124-0)
- pthread\_attr\_init initialize and destroy threads attribute object, [126](#page-125-0)
- pthread\_attr\_setdetachstate get or set detachstate attribute, [116](#page-115-0)
- pthread\_attr\_setguardsize get or set the thread guardsize attribute, [117](#page-116-0)

pthread\_attr\_setinheritsched — get or set inheritsched attribute, [119](#page-118-0) pthread\_attr\_setschedparam — get or set schedparam attribute, [121](#page-120-0) pthread\_attr\_setschedpolicy — get or set schedpolicy attribute, [122](#page-121-0) pthread\_attr\_setscope — get or set contentionscope attribute, [123](#page-122-0) pthread\_attr\_setstackaddr — get or set stackaddr attribute, [124](#page-123-0) pthread\_attr\_setstacksize — get or set stacksize attribute, [125](#page-124-0) pthread\_cleanup\_pop — pop a thread cancellation cleanup handler, [129](#page-128-0) pthread\_cleanup\_push — push a thread cancellation cleanup handler, [130](#page-129-0) pthread\_cond\_broadcast — signal or broadcast a condition, [137](#page-136-0) pthread\_cond\_destroy — initialize or destroy condition variables, [135](#page-134-0) pthread\_cond\_init — initialize or destroy condition variables, [135](#page-134-0) pthread\_cond\_reltimedwait\_np — wait on a condition, [139](#page-138-0) pthread\_cond\_signal — signal or broadcast a condition, [137](#page-136-0) pthread\_cond\_timedwait — wait on a condition, [139](#page-138-0) pthread\_cond\_wait — wait on a condition, [139](#page-138-0) pthread\_condattr\_destroy — initialize or destroy condition variable attributes object, [133](#page-132-0) pthread\_condattr\_getpshared — get or set the process-shared condition variable attributes, [131](#page-130-0) pthread\_condattr\_init — initialize or destroy condition variable attributes object, [133](#page-132-0) pthread\_condattr\_setpshared — get or set the process-shared condition variable attributes, [131](#page-130-0) pthread\_create — create a thread, [143](#page-142-0) pthread\_detach — detach a thread, [147](#page-146-0) pthread\_equal — compare thread IDs, [148](#page-147-0) pthread\_exit — terminate calling thread, [149](#page-148-0) pthread\_getconcurrency — get or set level of concurrency, [150](#page-149-0) pthread\_getschedparam — access dynamic

thread scheduling parameters, [152](#page-151-0)

**320** man pages section 3: Threads and Realtime Library Functions • September 2004

pthread\_getspecific — manage thread-specific data, [154](#page-153-0) pthread\_join — wait for thread termination, [155](#page-154-0) pthread\_key\_create — create thread-specific data key, [157](#page-156-0) pthread\_key\_delete — delete thread-specific data key, [159](#page-158-0) pthread\_mutex\_consistent\_np — make a mutex consistent after owner death, [173](#page-172-0) pthread\_mutex\_destroy — initialize or destroy a mutex, [177](#page-176-0) pthread\_mutex\_getprioceiling — change the priority ceiling of a mutex, [175](#page-174-0) pthread\_mutex\_init — initialize or destroy a mutex, [177](#page-176-0) pthread\_mutex\_lock — lock or unlock a mutex, [179](#page-178-0) pthread\_mutex\_setprioceiling — change the priority ceiling of a mutex, [175](#page-174-0) pthread\_mutex\_trylock — lock or unlock a mutex, [179](#page-178-0) pthread\_mutex\_unlock — lock or unlock a mutex, [179](#page-178-0) pthread\_mutexattr\_destroy — initialize and destroy mutex attributes object, [172](#page-171-0) pthread\_mutexattr\_getprioceiling — get and set prioceiling attribute of mutex attribute object, [161](#page-160-0) pthread\_mutexattr\_getprotocol — get and set protocol attribute of mutex attribute object, [163](#page-162-0) pthread\_mutexattr\_getpshared — get and set process-shared attribute, [166](#page-165-0) pthread\_mutexattr\_gettype — get or set a mutex type, [170](#page-169-0) pthread\_mutexattr\_init — initialize and destroy mutex attributes object, [172](#page-171-0) pthread\_mutexattr\_setprioceiling — get and set prioceiling attribute of mutex attribute object, [161](#page-160-0) pthread\_mutexattr\_setprotocol — get and set protocol attribute of mutex attribute object, [163](#page-162-0) pthread\_mutexattr\_setpshared — get and set process-shared attribute, [166](#page-165-0) pthread\_mutexattr\_settype — get or set a mutex type, [170](#page-169-0)

pthread\_once — initialize dynamic package, [182](#page-181-0) pthread\_rwlock\_destroy — initialize or destroy a read-write lock object, [185](#page-184-0) pthread\_rwlock\_init — initialize or destroy a read-write lock object, [185](#page-184-0) pthread\_rwlock\_rdlock — lock or attempt to lock a read-write lock object for reading, [187](#page-186-0) pthread\_rwlock\_tryrdlock — lock or attempt to lock a read-write lock object for reading, [187](#page-186-0) pthread\_rwlock\_trywrlock — lock or attempt to lock a read-write lock object for writing, [190](#page-189-0) pthread\_rwlock\_unlock — unlock a read-write lock object, [189](#page-188-0) pthread\_rwlock\_wrlock — lock or attempt to lock a read-write lock object for writing, [190](#page-189-0) pthread\_rwlockattr\_destroy — initialize and destroy read-write lock attributes object, [184](#page-183-0) pthread\_rwlockattr\_getpshared — get and set process-shared attribute of read-write lock attributes object, [183](#page-182-0) pthread\_rwlockattr\_init — initialize and destroy read-write lock attributes object, [184](#page-183-0) pthread\_rwlockattr\_setpshared — get and set process-shared attribute of read-write lock attributes object, [183](#page-182-0) pthread\_self — get calling thread's ID, [192](#page-191-0) pthread\_setcancelstate — enable or disable cancellation, [193](#page-192-0) pthread\_setcancelstate — enabling or disabling cancellation, [193](#page-192-0) pthread\_setcanceltype — set the cancellation type of a thread, [195](#page-194-0) pthread\_setconcurrency — get or set level of concurrency, [150](#page-149-0) pthread\_setschedparam — access dynamic thread scheduling parameters, [152](#page-151-0) pthread\_setspecific — manage thread-specific data, [154](#page-153-0) pthread\_sigmask — change or examine calling thread's signal mask, [197](#page-196-0) pthread\_testcancel — create cancellation point in the calling thread., [202](#page-201-0) pthreads — concepts related to POSIX pthreads and Solaris threads and the libpthread and libthread libraries, [281](#page-280-0) push a thread cancellation cleanup handler —

pthread\_cleanup\_push, [130](#page-129-0)

#### **R**

read or write asynchronous I/O operations — aioread, [23](#page-22-0) — aiowrite, [23](#page-22-0) reading and writing thread registers in libthread\_db — td\_thr\_getfpregs, [264](#page-263-0) — td\_thr\_getgregs, [264](#page-263-0) — td\_thr\_getxregs, [264](#page-263-0) — td\_thr\_getxregsize, [264](#page-263-0) — td\_thr\_setfpregs, [264](#page-263-0) — td\_thr\_setgregs, [264](#page-263-0) — td\_thr\_setxregs, [264](#page-263-0) return credential information associated with the client — door\_cred, [60](#page-59-0) return from a door invocation door\_return, [63](#page-62-0) return information associated with a door descriptor — door\_info, [61](#page-60-0) return the synchronization handle for the object on which a thread is blocked td\_thr\_sleepinfo, [272](#page-271-0) revoke access to a door descriptor door\_revoke, [64](#page-63-0) routines that access the target process register in libthread\_db — ps\_lgetfpregs, [110](#page-109-0) — ps\_lgetregs, [110](#page-109-0) — ps\_lgetxregs, [110](#page-109-0) — ps\_lgetxregsize, [110](#page-109-0) — ps\_lsetfpregs, [110](#page-109-0) — ps\_lsetregs, [110](#page-109-0) — ps\_lsetxregs, [110](#page-109-0) rw\_rdlock() — acquire a read lock, [203](#page-202-0) rw\_tryrdlock() — acquire a read lock, [203](#page-202-0) rw\_trywrlock() — acquire a write lock, [203](#page-202-0) rw\_unlock() — unlock a readers/writer lock, [203](#page-202-0) rw\_wrlock() — acquire a write lock, [203](#page-202-0) rwlock\_destroy() — destroy a readers/writer lock, [203](#page-202-0) rwlock\_init() — initialize a readers/writer lock, [203](#page-202-0)

#### **S**

sched\_get\_priority\_max — get scheduling parameter limits, [209](#page-208-0) sched\_get\_priority\_min — get scheduling parameter limits, [209](#page-208-0) sched\_getparam — get scheduling parameters, [208](#page-207-0) sched\_getparam — set/get scheduling parameters, [212](#page-211-0) sched\_getscheduler — get scheduling policy, [210](#page-209-0) sched\_rr\_get\_interval — get execution time limits, [211](#page-210-0) sched\_setparam — set/get scheduling parameters, [212](#page-211-0) sched\_setscheduler — set scheduling policy and scheduling parameters, [214](#page-213-0) sched\_yield — yield processor, [216](#page-215-0) schedctl\_exit — preemption control, [206](#page-205-0) schedctl\_init — preemption control, [206](#page-205-0) schedctl\_lookup — preemption control, [206](#page-205-0) schedctl\_start — preemption control, [206](#page-205-0) schedctl\_stop — preemption control, [206](#page-205-0) sem\_close — close a named semaphore, [221](#page-220-0) sem\_destroy — destroy an unnamed semaphore, [222](#page-221-0) sem\_getvalue — get the value of a semaphore, [223](#page-222-0) sem init — initialize an unnamed semaphore, [224](#page-223-0) sem\_open — initialize/open a named semaphore, [226](#page-225-0) sem\_post — increment the count of a semaphore, [229](#page-228-0) sem\_trywait — acquire or wait for a semaphore, [232](#page-231-0) sem\_unlink — remove a named semaphore, [231](#page-230-0) sem\_wait — acquire or wait for a semaphore, [232](#page-231-0) sema\_destroy() — destroy a semaphore, [217](#page-216-0) sema\_init() — initialize a semaphore, [217](#page-216-0) sema\_post() — increment a semaphore, [217](#page-216-0) sema\_trywait() — decrement a semaphore, [217](#page-216-0) sema\_wait() — decrement a semaphore, [217](#page-216-0) semaphore acquire or wait for — sem\_wait, sem\_trywait, [232](#page-231-0)

semaphore (Continued) close a named one — sem\_close, [221](#page-220-0) destroy an unnamed one sem\_destroy, [222](#page-221-0) get the value — sem\_getvalue, [223](#page-222-0) increment the count — sem\_post, [229](#page-228-0) initialize an unnamed one — sem\_init, [224](#page-223-0) initialize/open a named one sem\_open, [226](#page-225-0) remove a named one — sem\_unlink, [231](#page-230-0) set concurrency level for target process td\_ta\_setconcurrency, [260](#page-259-0) set/get scheduling parameters — sched\_getparam, [212](#page-211-0) — sched\_setparam, [212](#page-211-0) set scheduling policy and scheduling parameters — sched\_setscheduler, [214](#page-213-0) set the cancellation type of a thread pthread\_setcanceltype, [195](#page-194-0) set the priority of a thread td\_thr\_setprio, [270](#page-269-0) shared memory object open — shm\_open, [235](#page-234-0) remove — shm\_unlink, [238](#page-237-0) shm\_open — open a shared memory object, [235](#page-234-0) shm\_unlink — remove a shared memory object, [238](#page-237-0) signal queue one to a process — sigqueue, [239](#page-238-0) wait for queued signals — sigwaitinfo, sigtimedwait, [241](#page-240-0) signal or broadcast a condition — pthread\_cond\_broadcast, [137](#page-136-0) — pthread\_cond\_signal, [137](#page-136-0) sigqueue — queue a signal to a process, [239](#page-238-0) sigtimedwait — wait for queued signals, [241](#page-240-0) sigwaitinfo — wait for queued signals, [241](#page-240-0) sleep, high resolution — nanosleep, [106](#page-105-0) specify an alternative door server thread creation function — door\_server\_create, [65](#page-64-0) suspend and resume threads in libthread\_db — td\_thr\_dbresume, [263](#page-262-0) — td\_thr\_dbsuspend, [263](#page-262-0)

#### synchronize a file's data, — fdatasync, [67](#page-66-0)

#### **T**

td\_event\_addset — thread events in libthread\_db, [251](#page-250-0) td\_event\_delset — thread events in libthread\_db, [251](#page-250-0) td\_event\_emptyset — thread events in libthread\_db, [251](#page-250-0) td\_event\_fillset — thread events in libthread\_db, [251](#page-250-0) td\_eventisempty — thread events in libthread\_db, [251](#page-250-0) td\_eventismember — thread events in libthread\_db, [251](#page-250-0) td\_init — initialization function for libthread\_db library of interfaces, [243](#page-242-0) td\_log — placeholder for future logging functionality, [244](#page-243-0) td\_sync\_get\_info — operations on a synchronization object in libthread\_db, [245](#page-244-0) td\_sync\_get\_stats — operations on a synchronization object in libthread\_db, [245](#page-244-0) td\_sync\_setstate — operations on a synchronization object in libthread\_db, [245](#page-244-0) td\_sync\_waiters — operations on a synchronization object in libthread\_db, [245](#page-244-0) td\_ta\_delete — allocate and deallocate process handles for libthread\_db, [258](#page-257-0) td\_ta\_enable\_stats — collect target process statistics for libthread\_db, [249](#page-248-0) td ta event addr — thread events in libthread\_db, [251](#page-250-0) Event Set Manipulation Macros, [253](#page-252-0) td\_ta\_event\_getmsg — thread events in libthread\_db, [251](#page-250-0) td\_ta\_get\_nthreads — gets the total number of threads in a process for libthread\_db, [255](#page-254-0) td\_ta\_get\_ph — allocate and deallocate process handles for libthread\_db, [258](#page-257-0) td\_ta\_get\_stats — collect target process statistics for libthread\_db, [249](#page-248-0) td\_ta\_map\_addr2sync — get a synchronization object handle from a synchronization object's address, [256](#page-255-0) td\_ta\_map\_addr2thr — convert a thread id or thread address to a thread handle, [257](#page-256-0) td\_ta\_map\_id2thr — convert a thread id or thread address to a thread handle, [257](#page-256-0)

td\_ta\_new — allocate and deallocate process handles for libthread\_db, [258](#page-257-0)

- td\_ta\_reset\_stats collect target process statistics for libthread\_db, [249](#page-248-0)
- td\_ta\_set\_event thread events in libthread\_db, [251](#page-250-0)
- td\_ta\_setconcurrency set concurrency level for target process, [260](#page-259-0)
- td\_ta\_sync\_iter iterator functions on process handles from libthread\_db, [261](#page-260-0)
- td\_ta\_sync\_tracking\_enable operations on a synchronization object in libthread\_db, [245](#page-244-0)
- td\_ta\_thr\_iter iterator functions on process handles from libthread\_db, [261](#page-260-0)
- td ta tsd iter iterator functions on process handles from libthread\_db, [261](#page-260-0)
- td\_thr\_clear\_event thread events in libthread\_db, [251](#page-250-0)
- td\_thr\_dbresume suspend and resume threads in libthread\_db, [263](#page-262-0)
- td\_thr\_dbsuspend suspend and resume threads in libthread\_db, [263](#page-262-0)
- td\_thr\_event\_enable thread events in libthread\_db, [251](#page-250-0)
- td\_thr\_event\_getmsg thread events in libthread\_db, [251](#page-250-0)
- td\_thr\_get\_info get thread information in libthread\_db library of interfaces, [266](#page-265-0)
- td\_thr\_getfpregs reading and writing thread registers in libthread\_db, [264](#page-263-0)
- td\_thr\_getgregs reading and writing thread registers in libthread\_db, [264](#page-263-0) SPARC, [265](#page-264-0)
	- x86 Architecture, [265](#page-264-0)
- td\_thr\_getxregs reading and writing thread registers in libthread\_db, [264](#page-263-0)
- td\_thr\_getxregsize reading and writing thread registers in libthread\_db, [264](#page-263-0)
- td\_thr\_lockowner iterate over the set of locks owned by a thread, [269](#page-268-0)
- td\_thr\_set\_event thread events in libthread\_db, [251](#page-250-0)
- td\_thr\_setfpregs reading and writing thread registers in libthread\_db, [264](#page-263-0)
- td\_thr\_setgregs reading and writing thread registers in libthread\_db, [264](#page-263-0)
- td\_thr\_setprio set the priority of a thread, [270](#page-269-0)
- td\_thr\_setsigpending manage thread signals for libthread\_db, [271](#page-270-0) td\_thr\_setxregs — reading and writing thread registers in libthread\_db, [264](#page-263-0) td\_thr\_sigsetmask — manage thread signals for libthread\_db, [271](#page-270-0) td\_thr\_sleepinfo — return the synchronization handle for the object on which a thread is blocked, [272](#page-271-0) td\_thr\_tsd — get a thread's thread-specific data for libthread\_db library of interfaces, [273](#page-272-0) td\_thr\_validate — test a thread handle for validity, [274](#page-273-0) tda ta clear event — thread events in libthread\_db, [251](#page-250-0) terminate calling thread — pthread\_exit, [149](#page-148-0) terminate the calling thread — thr\_exit, [288](#page-287-0) test a thread handle for validity td\_thr\_validate, [274](#page-273-0) thr\_continue — continue thread execution, [307](#page-306-0) thr\_create — create a thread, [275](#page-274-0) thr\_exit — terminate the calling thread, [288](#page-287-0) thr\_getconcurrency — get thread concurrency level, [290](#page-289-0) thr\_getprio — access dynamic thread scheduling, [291](#page-290-0) thr\_getspecific — thread-specific-data functions, [294](#page-293-0) thr\_join — wait for thread termination, [292](#page-291-0) thr\_keycreate — thread-specific-data functions, [294](#page-293-0) Create Key, [294](#page-293-0) Get Value, [294](#page-293-0) Set Value, [294](#page-293-0) thr\_main — identifies the calling thread as the main thread or not the main thread, [298](#page-297-0) thr\_self — get calling thread's ID, [300](#page-299-0) thr\_setconcurrency — set thread concurrency level, [290](#page-289-0) thr\_setprio — access dynamic thread scheduling, [291](#page-290-0) thr\_setspecific — thread-specific-data functions, [294](#page-293-0) thr\_sigsetmask — change or examine calling thread's signal mask, [301](#page-300-0) thr\_stksegment — get thread stack address and size, [306](#page-305-0)
- thr\_suspend suspend thread execution, [307](#page-306-0)
- **324** man pages section 3: Threads and Realtime Library Functions September 2004
thr\_yield — thread yield to another thread, [308](#page-307-0) thread events in libthread\_db

## **Y**

yield processor — sched\_yield, [216](#page-215-0)

- td\_event\_addset, [251](#page-250-0) — td\_event\_delset, [251](#page-250-0)
- td\_event\_emptyset, [251](#page-250-0)
- td\_event\_fillset, [251](#page-250-0)
- td\_eventisempty, [251](#page-250-0)
- td\_eventismember, [251](#page-250-0)
- td\_ta\_event\_addr, [251](#page-250-0)
- td\_ta\_event\_getmsg, [251](#page-250-0)
- td\_ta\_set\_event, [251](#page-250-0)
- td\_thr\_clear\_event, [251](#page-250-0)
- td\_thr\_event\_enable, [251](#page-250-0)
- td\_thr\_event\_getmsg, [251](#page-250-0)
- td\_thr\_set\_event, [251](#page-250-0)
- tda\_ta\_clear\_event, [251](#page-250-0)
- thread-specific-data functions
	- thr\_getspecific, [294](#page-293-0)
	- thr\_keycreate, [294](#page-293-0)
	- thr\_setspecific, [294](#page-293-0)
- thread yield to another thread thr\_yield, [308](#page-307-0) threads — concepts related to POSIX pthreads and Solaris threads and the libpthread and
	- libthread libraries, [281](#page-280-0)
- timer\_getoverrun per-process timers, [312](#page-311-0)
- timer\_gettime per-process timers, [312](#page-311-0)
- timer\_settime per-process timers, [312](#page-311-0)

## **U**

unlock a read-write lock object pthread\_rwlock\_unlock, [189](#page-188-0)

## **W**

wait on a condition pthread\_cond\_reltimedwait\_np, [139](#page-138-0) wait on a condition pthread\_cond\_timedwait, [139](#page-138-0) wait on a condition — pthread\_cond\_wait, [139](#page-138-0) wait for completion of asynchronous I/O operations — aio\_waitn, [32](#page-31-0) wait for thread termination pthread\_join, [155](#page-154-0) wait for thread termination — thr\_join, [292](#page-291-0)

man pages section 3: Threads and Realtime Library Functions • September 2004